# Extensions for Financial Services (XFS) XFS4IoT Specification Release 2021-1 Release Candidate

This CEN Workshop Agreement has been drafted and approved by a Workshop of representatives of interested parties, the constitution of which is indicated in the foreword of this Workshop Agreement.

The formal process followed by the Workshop in the development of this Workshop Agreement has been endorsed by the National Members of CEN but neither the National Members of CEN nor the CEN-CENELEC Management Centre can be held accountable for the technical content of this CEN Workshop Agreement or possible conflicts with standards or legislation.

This CEN Workshop Agreement can in no way be held as being an official standard developed by CEN and its Members.

This CEN Workshop Agreement is publicly available as a reference document from the CEN Members National Standard Bodies.

CEN members are the national standards bodies of Austria, Belgium, Bulgaria, Croatia, Cyprus, Czech Republic, Denmark, Estonia, Finland, France, Germany, Greece, Hungary, Iceland, Ireland, Italy, Latvia, Lithuania, Luxembourg, Malta, Netherlands, Norway, Poland, Portugal, Republic of North Macedonia, Romania, Serbia, Slovakia, Slovenia, Spain, Sweden, Switzerland, Turkey and United Kingdom.

#### Warning

This document is not a CEN Workshop Agreement. It is distributed for review and comment. It is subject to change without notice and may not be referred to as a CEN Workshop Agreement.

Recipients should notify the committee of any relevant patent rights of which they are aware and to provide supporting documentation.

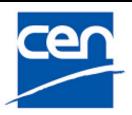

EUROPEAN COMMITTEE FOR STANDARDIZATION COMITÉ EUROPÉEN DE NORMALISATION EUROPÄISCHES KOMITEE FÜR NORMUNG

Management Centre: rue de Stassart, 36 B-1050 Brussels

© 2021 CEN All rights of exploitation in any form and by any means reserved worldwide for CEN national Members.

# **Table of Contents**

| 1. | For   | eword                                    | 12 |
|----|-------|------------------------------------------|----|
| 2. | API   |                                          | 13 |
| 2  | .1    | References                               | 13 |
| 2  | .2    | WebSockets Connections                   | 13 |
|    | 2.2.1 | I Overview                               | 13 |
|    | 2.2.2 | 2 Uniform Resource Identifier (URI)      | 14 |
|    | 2.2.3 | 3 Service Publishing                     | 15 |
|    | 2.2.4 | Service Discovery                        | 16 |
| 2  | .3    | Messages                                 | 18 |
|    | 2.3.1 | API Definition                           | 18 |
|    | 2.3.2 | 2 Header Definition                      | 18 |
|    | 2.3.3 | B Payload Definition                     | 19 |
|    | 2.3.4 | Additional Properties                    | 19 |
| 2  | .4    | Message Types                            | 19 |
|    | 2.4.1 | Command Messages                         | 19 |
|    | 2.4.2 | 2 Acknowledge Messages                   | 20 |
|    | 2.4.3 | B Event Messages                         | 20 |
|    | 2.4.4 | Completion Messages                      | 20 |
|    | 2.4.5 | 5 Unsolicited Event Messages             | 22 |
| 2  | .5    | Command Processing                       | 22 |
|    | 2.5.1 | I Standard Sequence                      | 22 |
|    | 2.5.2 | 2 Command Queuing                        | 23 |
|    | 2.5.3 | 3 Cancelation                            | 23 |
|    | 2.5.4 | Example Command Request Message Sequence | 25 |
| 2  | .6    | Message Versions                         | 25 |
|    | 2.6.1 | Version Numbers                          | 26 |
|    | 2.6.2 | 2 Version Number Selection               | 26 |
|    | 2.6.3 | 3 Version Evolution Example              | 28 |
|    | 2.6.4 | Extending Enumeration Values             | 28 |
| 2  | .7    | End to End Security                      | 28 |
| 3. | Ser   | vice Publisher Interface                 | 30 |
| 3  | .1    | Command Messages                         | 31 |
|    | 3.1.1 | I ServicePublisher.GetServices           | 31 |
| 3  | .2    | Event Messages                           | 32 |
|    | 3.2.1 | I ServicePublisher.ServiceDetailEvent    | 32 |
| 4. | Cor   | nmon Interface                           | 33 |
| 4  | .1    | Command Messages                         | 34 |
|    | 4.1.1 | Common.Status                            | 34 |
|    | 4.1.2 | 2 Common.Capabilities                    | 61 |

| 6.1                | General Information                        | 197 |
|--------------------|--------------------------------------------|-----|
| 6. Ca              | ash Management Interface                   | 197 |
| 5.4                |                                            |     |
| 5.4                |                                            |     |
| 5.4                | Unsolicited Messages                       |     |
| 5.3                |                                            |     |
| 5.3                |                                            |     |
| 5.3                | 3.4 CardReader.TrackDetectedEvent          | 191 |
| 5.3                | 3.3 CardReader.InvalidMediaEvent           | 190 |
| 5.3                | 3.2 CardReader.MediaInsertedEvent          |     |
| 5.3                | 3.1 CardReader.InsertCardEvent             |     |
| 5.3                | Event Messages                             | 188 |
| 5.2                | 2.12 CardReader.EMVClessIssuerUpdate       |     |
| 5.2                | 2.11 CardReader.EMVClessPerformTransaction | 177 |
| 5.2                | 2.10 CardReader.EMVClessConfigure          |     |
| 5.2                | 2.9 CardReader.ChipPower                   | 172 |
| 5.2                | 2.8 CardReader.Reset                       | 170 |
| 5.2                | 2.7 CardReader.ChipIO                      | 167 |
| 5.2                | 2.6 CardReader.SetKey                      |     |
| 5.2                |                                            |     |
| 5.2                | 2.4 CardReader.WriteRawData                | 162 |
| 5.2                |                                            |     |
| 5.2                | -                                          |     |
| 5.2                | -                                          |     |
| 5.2                | Command Messages                           |     |
| 5.1                |                                            |     |
| 5.1                |                                            |     |
| 5.1                |                                            |     |
| 5. Ca              | General Information                        |     |
|                    | ard Reader Interface                       |     |
| 4.2                |                                            |     |
| 4.2                | -                                          |     |
| <b>4.2</b>         |                                            |     |
| 4.1.<br><b>4.2</b> | Unsolicited Messages                       |     |
| 4.1.               |                                            |     |
| 4.1                |                                            |     |
| 4.1.               |                                            |     |
| 4.1.<br>4.1.       |                                            |     |
| 4.1                |                                            |     |
| 4.1                |                                            |     |
|                    |                                            |     |

| 6.1.1     | References                               | 197 |
|-----------|------------------------------------------|-----|
| 6.1.2     | Note Classification                      | 197 |
| 6.2 Co    | nmand Messages                           | 199 |
| 6.2.1     | CashManagement.GetBankNoteTypes          | 199 |
| 6.2.2     | CashManagement.GetTellerInfo             | 201 |
| 6.2.3     | CashManagement.SetTellerInfo             | 204 |
| 6.2.4     | CashManagement.GetItemInfo               | 207 |
| 6.2.5     | CashManagement.GetClassificationList     | 211 |
| 6.2.6     | CashManagement.SetClassificationList     | 213 |
| 6.2.7     | CashManagement.CloseShutter              | 215 |
| 6.2.8     | CashManagement.OpenShutter               | 217 |
| 6.2.9     | CashManagement.Retract                   | 219 |
| 6.2.10    | CashManagement.Reset                     | 223 |
| 6.2.11    | CashManagement.OpenSafeDoor              | 226 |
| 6.2.12    | CashManagement.CalibrateCashUnit         |     |
| 6.3 Eve   | ent Messages                             |     |
| 6.3.1     | CashManagement.TellerInfoChangedEvent    |     |
| 6.3.2     | CashManagement.NoteErrorEvent            | 232 |
| 6.3.3     | CashManagement.InfoAvailableEvent        | 233 |
| 6.3.4     | CashManagement.IncompleteRetractEvent    | 234 |
| 6.3.5     | CashManagement.MediaDetectedEvent        |     |
| 6.4 Uns   | solicited Messages                       | 239 |
| 6.4.1     | CashManagement.SafeDoorOpenEvent         | 239 |
| 6.4.2     | CashManagement.SafeDoorClosedEvent       | 240 |
| 6.4.3     | CashManagement.ItemsTakenEvent           | 241 |
| 6.4.4     | CashManagement.ItemsInsertedEvent        | 242 |
| 6.4.5     | CashManagement.ItemsPresentedEvent       | 243 |
| 6.4.6     | CashManagement.ShutterStatusChangedEvent | 244 |
| 7. Cash 🛛 | Dispenser Interface                      | 245 |
| 7.1 Gei   | neral Information                        | 245 |
| 7.1.1     | References                               | 245 |
| 7.2 Coi   | nmand Messages                           | 246 |
| 7.2.1     | CashDispenser.GetMixTypes                | 246 |
| 7.2.2     | CashDispenser.GetMixTable                | 248 |
| 7.2.3     | CashDispenser.GetPresentStatus           | 250 |
| 7.2.4     | CashDispenser.Denominate                 | 253 |
| 7.2.5     | CashDispenser.Dispense                   | 257 |
| 7.2.6     | CashDispenser.Present                    | 266 |
| 7.2.7     | CashDispenser.Reject                     | 269 |
| 7.2.8     | CashDispenser.SetMixTable                | 270 |
| 7.2.9     | CashDispenser.TestCashUnits              | 272 |

|    | 7.2.10 | CashDispenser.Count                   | 275 |
|----|--------|---------------------------------------|-----|
|    | 7.2.11 | CashDispenser.PrepareDispense         | 278 |
| 7  | .3 Eve | ent Messages                          | 280 |
|    | 7.3.1  | CashDispenser.DelayedDispenseEvent    |     |
|    | 7.3.2  | CashDispenser.StartDispenseEvent      | 281 |
|    | 7.3.3  | CashDispenser.IncompleteDispenseEvent |     |
| 8. | Cash / | Acceptor Interface                    |     |
| 8  | .1 Co  | mmand Messages                        | 285 |
|    | 8.1.1  | CashAcceptor.GetCashInStatus          |     |
|    | 8.1.2  | CashAcceptor.GetPositionCapabilities  |     |
|    | 8.1.3  | CashAcceptor.GetReplenishTarget       |     |
|    | 8.1.4  | CashAcceptor.GetDeviceLockStatus      | 291 |
|    | 8.1.5  | CashAcceptor.GetDepleteSource         | 293 |
|    | 8.1.6  | CashAcceptor.GetPresentStatus         | 294 |
|    | 8.1.7  | CashAcceptor.CashInStart              | 297 |
|    | 8.1.8  | CashAcceptor.CashIn                   |     |
|    | 8.1.9  | CashAcceptor.CashInEnd                |     |
|    | 8.1.10 | CashAcceptor.CashInRollback           |     |
|    | 8.1.11 | CashAcceptor.ConfigureNoteTypes       | 310 |
|    | 8.1.12 | CashAcceptor.CreateSignature          | 312 |
|    | 8.1.13 | CashAcceptor.ConfigureNoteReader      | 315 |
|    | 8.1.14 | CashAcceptor.CompareSignature         | 316 |
|    | 8.1.15 | CashAcceptor.Replenish                | 319 |
|    | 8.1.16 | CashAcceptor.CashUnitCount            |     |
|    | 8.1.17 | CashAcceptor.DeviceLockControl        | 324 |
|    | 8.1.18 | CashAcceptor.PresentMedia             | 327 |
|    | 8.1.19 | CashAcceptor.Deplete                  | 329 |
|    | 8.1.20 | CashAcceptor.PreparePresent           |     |
| 8  | .2 Eve | ent Messages                          | 334 |
|    | 8.2.1  | CashAcceptor.InputRefuseEvent         | 334 |
|    | 8.2.2  | CashAcceptor.SubCashInEvent           | 335 |
|    | 8.2.3  | CashAcceptor.InsertItemsEvent         | 336 |
|    | 8.2.4  | CashAcceptor.IncompleteReplenishEvent | 337 |
|    | 8.2.5  | CashAcceptor.IncompleteDepleteEvent   | 339 |
| 9. | Key M  | anagement Interface                   |     |
| 9  | .1 Ge  | neral Information                     |     |
|    | 9.1.1  | References                            | 341 |
|    | 9.1.2  | RKL Terminology                       |     |
|    | 9.1.3  | Remote Key Loading Using Signatures   | 343 |
|    | 9.1.4  | Remote Key Loading Using Certificates | 350 |
|    | 9.1.5  | Remote Key Loading Using TR34         |     |

| 9.1.6      | EMV Support                                             | 356 |
|------------|---------------------------------------------------------|-----|
| 9.1.7      | KeyManagement.ImportKey command Input-Output Parameters | 358 |
| 9.1.8      | DUKPT                                                   |     |
| 9.1.9      | Restricted Encryption Key Command Usage                 |     |
| 9.1.10     | Secure Key Entry Command Usage                          |     |
| 9.2 Co     | mmand Messages                                          | 365 |
| 9.2.1      | KeyManagement.GetKeyDetail                              | 365 |
| 9.2.2      | KeyManagement.Initialization                            |     |
| 9.2.3      | KeyManagement.DeriveKey                                 | 375 |
| 9.2.4      | KeyManagement.Reset                                     |     |
| 9.2.5      | KeyManagement.ImportKey                                 |     |
| 9.2.6      | KeyManagement.DeleteKey                                 |     |
| 9.2.7      | KeyManagement.ExportRSAlssuerSignedItem                 |     |
| 9.2.8      | KeyManagement.GenerateRSAKeyPair                        |     |
| 9.2.9      | KeyManagement.ExportRSADeviceSignedItem                 |     |
| 9.2.10     | KeyManagement.GetCertificate                            | 394 |
| 9.2.11     | KeyManagement.ReplaceCertificate                        |     |
| 9.2.12     | KeyManagement.StartKeyExchange                          |     |
| 9.2.13     | KeyManagement.GenerateKCV                               | 400 |
| 9.2.14     | KeyManagement.LoadCertificate                           | 402 |
| 9.2.15     | KeyManagement.StartAuthenticate                         | 404 |
| 9.3 Ev     | ent Messages                                            | 406 |
| 9.3.1      | KeyManagement.DUKPTKSNEvent                             | 406 |
| 9.4 Un     | solicited Messages                                      | 407 |
| 9.4.1      | KeyManagement.InitializedEvent                          | 407 |
| 9.4.2      | KeyManagement.IllegalKeyAccessEvent                     | 408 |
| 9.4.3      | KeyManagement.CertificateChangeEvent                    | 409 |
| 10. Crypto | o Interface                                             | 410 |
| 10.1 Ge    | neral Information                                       | 410 |
| 10.1.1     | References                                              | 410 |
| 10.2 Co    | mmand Messages                                          | 411 |
| 10.2.1     | Crypto.GenerateRandom                                   | 411 |
| 10.2.2     | Crypto.CryptoData                                       | 412 |
| 10.2.3     | Crypto.GenerateAuthentication                           | 415 |
| 10.2.4     | Crypto.VerifyAuthentication                             | 418 |
| 10.2.5     | Crypto.Digest                                           | 421 |
| 11. Keybo  | oard Interface                                          |     |
| 11.1 Ge    | neral Information                                       | 423 |
| 11.1.1     | Encrypting Touch Screen (ETS)                           | 423 |
| 11.1.2     | Layout                                                  | 425 |
| 11.2 Co    | mmand Messages                                          | 427 |
|            |                                                         |     |

| 11.2.    | 1 Keyboard.GetLayout                                                  | 427 |
|----------|-----------------------------------------------------------------------|-----|
| 11.2.    | 2 Keyboard.PinEntry                                                   | 432 |
| 11.2.    | 3 Keyboard.DataEntry                                                  | 436 |
| 11.2.    | 4 Keyboard.Reset                                                      | 440 |
| 11.2.    | 5 Keyboard.SecureKeyEntry                                             | 441 |
| 11.2.    | 6 Keyboard.KeypressBeep                                               | 445 |
| 11.2.    | 7 Keyboard.DefineLayout                                               | 446 |
| 11.3     | Event Messages                                                        | 451 |
| 11.3.    | 1 Keyboard.KeyEvent                                                   | 451 |
| 11.3.    | 2 Keyboard.EnterDataEvent                                             | 453 |
| 11.3.    | 3 Keyboard.LayoutEvent                                                | 454 |
| 12. Pinl | Pad Interface                                                         | 458 |
| 12.1     | General Information                                                   | 458 |
| 12.1.    | 1 References                                                          | 458 |
| 12.2     | Command Messages                                                      | 459 |
| 12.2.    | 1 PinPad.GetQueryPCIPTSDeviceId                                       | 459 |
| 12.2.    | 2 PinPad.LocalDES                                                     | 461 |
| 12.2.    | 3 PinPad.LocalVisa                                                    | 464 |
| 12.2.    | 4 PinPad.PresentIDC                                                   | 466 |
| 12.2.    | 5 PinPad.Reset                                                        | 468 |
| 12.2.    | 6 PinPad.MaintainPin                                                  | 469 |
| 12.2.    | 7 PinPad.SetPinBlockData                                              | 470 |
| 12.2.    | 8 PinPad.GetPinBlock                                                  | 472 |
| 13. Prin | ter Interface                                                         | 475 |
| 13.1     | General Information                                                   | 475 |
| 13.1.    | 1 References                                                          | 475 |
| 13.1.    | 2 Banking Printer Types                                               | 475 |
| 13.1.    | 3 Forms Model                                                         | 476 |
| 13.1.    | 4 Command Overview                                                    | 476 |
| 13.1.    | 5 Form, Sub-Form, Field, Frame, Table and Media Definitions           | 477 |
| 13.1.    | 6 Command and Event Flows during Single and Multi-Page / Wad Printing | 496 |
| 13.2     | Command Messages                                                      | 500 |
| 13.2.    | 1 Printer.GetFormList                                                 | 500 |
| 13.2.    | 2 Printer.GetMediaList                                                | 501 |
| 13.2.    | 3 Printer.GetQueryForm                                                | 502 |
| 13.2.    | 4 Printer.GetQueryMedia                                               | 505 |
| 13.2.    |                                                                       |     |
| 13.2.    | 6 Printer.GetCodelineMapping                                          | 512 |
| 13.2.    | 7 Printer.ControlMedia                                                | 514 |
| 13.2.    | 8 Printer.PrintForm                                                   | 517 |
| 13.2.    | 9 Printer.PrintRaw                                                    | 522 |

| 13.2.10     | Printer.PrintNative                    |     |
|-------------|----------------------------------------|-----|
| 13.2.11     | Printer.ReadForm                       |     |
| 13.2.12     | Printer.ReadImage                      | 532 |
| 13.2.13     | Printer.MediaExtents                   | 535 |
| 13.2.14     | Printer.ResetCount                     | 537 |
| 13.2.15     | Printer.Reset                          | 538 |
| 13.2.16     | Printer.RetractMedia                   |     |
| 13.2.17     | Printer.DispensePaper                  | 542 |
| 13.2.18     | Printer.LoadDefinition                 | 544 |
| 13.2.19     | Printer.SupplyReplenish                | 546 |
| 13.2.20     | Printer.ControlPassbook                | 548 |
| 13.2.21     | Printer.SetBlackMarkMode               |     |
| 13.3 Eve    | ent Messages                           | 551 |
| 13.3.1      | Printer.MediaPresentedEvent            | 551 |
| 13.3.2      | Printer.NoMediaEvent                   |     |
| 13.3.3      | Printer.MediaInsertedEvent             |     |
| 13.3.4      | Printer.FieldErrorEvent                | 554 |
| 13.3.5      | Printer.FieldWarningEvent              |     |
| 13.3.6      | Printer.MediaRejectedEvent             |     |
| 13.4 Uns    | solicited Messages                     | 557 |
| 13.4.1      | Printer.MediaTakenEvent                |     |
| 13.4.2      | Printer.MediaInsertedUnsolicitedEvent  | 558 |
| 13.4.3      | Printer.MediaPresentedUnsolicitedEvent |     |
| 13.4.4      | Printer.MediaDetectedEvent             |     |
| 13.4.5      | Printer.RetractBinStatusEvent          |     |
| 13.4.6      | Printer.DefinitionLoadedEvent          |     |
| 13.4.7      | Printer.MediaAutoRetractedEvent        |     |
| 13.4.8      | Printer.RetractBinThresholdEvent       |     |
| 13.4.9      | Printer.PaperThresholdEvent            |     |
| 13.4.10     | Printer.TonerThresholdEvent            |     |
| 13.4.11     | Printer.LampThresholdEvent             |     |
| 13.4.12     | Printer.InkThresholdEvent              |     |
| 14. Text Te | erminal Interface                      | 569 |
| 14.1 Ger    | neral Information                      | 569 |
| 14.1.1      | References                             |     |
| 14.1.2      | Form and Field Definitions             |     |
| 14.2 Cor    | nmand Messages                         | 572 |
| 14.2.1      | TextTerminal.GetFormList               | 572 |
| 14.2.2      | TextTerminal.GetQueryForm              |     |
| 14.2.3      | TextTerminal.GetQueryField             | 575 |
| 14.2.4      | TextTerminal.GetKeyDetail              |     |

| 14.2.5    | TextTerminal.Beep              | 578 |
|-----------|--------------------------------|-----|
| 14.2.6    | TextTerminal.ClearScreen       | 579 |
| 14.2.7    | TextTerminal.SetResolution     | 581 |
| 14.2.8    | TextTerminal.WriteForm         |     |
| 14.2.9    | TextTerminal.ReadForm          |     |
| 14.2.10   | TextTerminal.Write             | 587 |
| 14.2.11   | TextTerminal.Read              | 589 |
| 14.2.12   | TextTerminal.Reset             | 593 |
| 14.2.13   | TextTerminal.DefineKeys        | 594 |
| 14.2.14   | TextTerminal.LoadForm          | 596 |
| 14.3 Eve  | ent Messages                   | 598 |
| 14.3.1    | TextTerminal.FieldErrorEvent   | 598 |
| 14.3.2    | TextTerminal.FieldWarningEvent | 599 |
| 14.3.3    | TextTerminal.KeyEvent          | 600 |
| 14.3.4    | TextTerminal.FormLoadedEvent   | 601 |
| 15. Barco | le Reader Interface            | 602 |
| 15.1 Co   | nmand Messages                 | 603 |
| 15.1.1    | BarcodeReader.Read             | 603 |
| 15.1.2    | BarcodeReader.Reset            | 611 |
| 16. Biome | tric Interface                 | 612 |
| 16.1 Ge   | neral Information              | 612 |
| 16.1.1    | References                     | 612 |
| 16.1.2    | Enrollment                     | 612 |
| 16.1.3    | Biometric Matching             | 612 |
| 16.1.4    | Biometric Device Types         | 613 |
| 16.1.5    | Biometric Data Security        | 613 |
| 16.1.6    | Biometric Device Command Flows | 614 |
| 16.2 Co   | nmand Messages                 | 619 |
| 16.2.1    | Biometric.GetStorageInfo       | 619 |
| 16.2.2    | Biometric.Read                 | 621 |
| 16.2.3    | Biometric.Import               | 625 |
| 16.2.4    | Biometric.Match                | 628 |
| 16.2.5    | Biometric.SetMatch             | 631 |
| 16.2.6    | Biometric.Clear                | 633 |
| 16.2.7    | Biometric.Reset                | 634 |
| 16.2.8    | Biometric.SetDataPersistence   | 635 |
| 16.3 Un   | solicited Messages             | 636 |
| 16.3.1    | Biometric.PresentSubjectEvent  | 636 |
| 16.3.2    | Biometric.SubjectDetectedEvent | 637 |
| 16.3.3    | Biometric.RemoveSubjectEvent   | 638 |
| 16.3.4    | Biometric.SubjectRemovedEvent  |     |

| 16.3.5                                                                                                    | Biometric.DataClearedEvent                                                                                                    | 640                |
|----------------------------------------------------------------------------------------------------|----------------------------------------------------------------------------------------------------|--------------------|
| 16.3.6                                                                                                    | Biometric.OrientationEvent                                                                                                    | 641                |
| 17. Came                                                                                                    | era Interface                                                                                                    | 642                |
| 17.1 C                                                                                                    | ommand Messages                                                                                                    | 643                |
| 17.1.1                                                                                                    | Camera.TakePicture                                                                                                    | 643                |
| 17.1.2                                                                                                    | Camera.Reset                                                                                                    | 645                |
| 17.2 E                                                                                                    | vent Messages                                                                                                    | 646                |
| 17.2.1                                                                                                    | Camera.InvalidDataEvent                                                                                                    | 646                |
| 17.3 U                                                                                                    | nsolicited Messages                                                                                                    | 647                |
| 17.3.1                                                                                                    | Camera.MediaThresholdEvent                                                                                                    | 647                |
| 18. Light                                                                                                    | s Interface                                                                                                    | 648                |
| 18.1 C                                                                                                    | ommand Messages                                                                                                    | 649                |
| 18.1.1                                                                                                    | Lights.SetLight                                                                                                    | 649                |
| 19. Auxil                                                                                                    | iaries Interface                                                                                                    | 654                |
| 19.1 C                                                                                                    | ommand Messages                                                                                                    | 655                |
| 19.1.1                                                                                                    | Auxiliaries.GetAutoStartupTime                                                                                                    | 655                |
| 19.1.2                                                                                                    | Auxiliaries.ClearAutoStartupTime                                                                                                    | 657                |
| 19.1.3                                                                                                    | Auxiliaries.Register                                                                                                    | 658                |
| 19.1.4                                                                                                    | Auxiliaries.SetAuxiliaries                                                                                                    | 662                |
| 19.1.5                                                                                                    |                                                                                                    | 667                |
| 13.1.5                                                                                                    | Auxiliaries.SetAutoStartupTime                                                                                                    |                    |
|                                                                                                    | nsolicited Messages                                                                                                    |                    |
|                                                                                                    |                                                                                                    | 669                |
| <b>19.2 U</b><br>19.2.1                                                                                                    | nsolicited Messages                                                                                                    | <b> 669</b><br>669 |
| <b>19.2 U</b><br>19.2.1<br><b>20. Stora</b>                                                                                                    | nsolicited Messages<br>Auxiliaries.AuxiliaryStatusEvent                                                                                                    |                    |
| <b>19.2 U</b><br>19.2.1<br><b>20. Stora</b>                                                                                                    | nsolicited Messages<br>Auxiliaries.AuxiliaryStatusEvent<br>ge Interface                                                                                                    |                    |
| <ul> <li>19.2 U</li> <li>19.2.1</li> <li>20. Stora</li> <li>20.1 G</li> <li>20.1.1</li> </ul>                                                                                                    | nsolicited Messages<br>Auxiliaries.AuxiliaryStatusEvent<br>ge Interface<br>eneral Information                                                                                                    |                    |
| <ul> <li>19.2 U</li> <li>19.2.1</li> <li>20. Stora</li> <li>20.1 G</li> <li>20.1.1</li> </ul>                                                                                                    | nsolicited Messages<br>Auxiliaries.AuxiliaryStatusEvent<br>ge Interface<br>eneral Information<br>Transaction Flows                                                                                                    |                    |
| <ul> <li>19.2 U</li> <li>19.2.1</li> <li>20. Stora</li> <li>20.1 G</li> <li>20.1.1</li> <li>20.2 C</li> </ul>                                                                                                    | nsolicited Messages<br>Auxiliaries.AuxiliaryStatusEvent<br>ge Interface<br>eneral Information<br>Transaction Flows<br>ommand Messages                                                                                                    |                    |
| <ul> <li>19.2 U</li> <li>19.2.1</li> <li>20. Stora</li> <li>20.1 G</li> <li>20.1.1</li> <li>20.2 C</li> <li>20.2.1</li> </ul>                                                                                                    | nsolicited Messages<br>Auxiliaries.AuxiliaryStatusEvent<br>ge Interface<br>eneral Information<br>Transaction Flows.<br>ommand Messages<br>Storage.GetStorage                                                                                                    |                    |
| <ul> <li>19.2 U</li> <li>19.2.1</li> <li>20. Stora</li> <li>20.1 G</li> <li>20.1.1</li> <li>20.2 C</li> <li>20.2.1</li> <li>20.2.2</li> </ul>                                                                                                    | nsolicited Messages<br>Auxiliaries.AuxiliaryStatusEvent<br>ge Interface<br>eneral Information<br>Transaction Flows                                                                                                    |                    |
| <ul> <li>19.2 U</li> <li>19.2.1</li> <li>20. Stora</li> <li>20.1 G</li> <li>20.1.1</li> <li>20.2 C</li> <li>20.2.1</li> <li>20.2.2</li> <li>20.2.3</li> <li>20.2.4</li> </ul>                                                                                   | nsolicited Messages<br>Auxiliaries.AuxiliaryStatusEvent<br>ge Interface<br>eneral Information<br>Transaction Flows.<br>ommand Messages<br>Storage.GetStorage<br>Storage.SetStorage<br>Storage.StartExchange                                                                                                    |                    |
| <ul> <li>19.2 U</li> <li>19.2.1</li> <li>20. Stora</li> <li>20.1 G</li> <li>20.1.1</li> <li>20.2 C</li> <li>20.2.1</li> <li>20.2.2</li> <li>20.2.3</li> <li>20.2.4</li> </ul>                                                                                   | nsolicited Messages<br>Auxiliaries.AuxiliaryStatusEvent<br>ge Interface<br>eneral Information<br>Transaction Flows.<br>ommand Messages<br>Storage.GetStorage<br>Storage.SetStorage<br>Storage.StartExchange<br>Storage.EndExchange                                                                                                    |                    |
| <ul> <li>19.2 U</li> <li>19.2.1</li> <li>20. Stora</li> <li>20.1 G</li> <li>20.1.1</li> <li>20.2 C</li> <li>20.2.1</li> <li>20.2.2</li> <li>20.2.3</li> <li>20.2.4</li> <li>20.3 U</li> </ul>                                                                   | nsolicited Messages<br>Auxiliaries.AuxiliaryStatusEvent<br>ge Interface<br>eneral Information<br>Transaction Flows.<br>ommand Messages<br>Storage.GetStorage<br>Storage.SetStorage<br>Storage.SetStorage<br>Storage.StartExchange<br>Storage.EndExchange                                                                                                    |                    |
| <ul> <li>19.2 U</li> <li>19.2.1</li> <li>20. Stora</li> <li>20.1 G</li> <li>20.1.1</li> <li>20.2 C</li> <li>20.2.1</li> <li>20.2.2</li> <li>20.2.3</li> <li>20.2.4</li> <li>20.3 U</li> <li>20.3.1</li> </ul>                                                   | nsolicited Messages<br>Auxiliaries.AuxiliaryStatusEvent<br>ge Interface<br>eneral Information<br>Transaction Flows<br>ommand Messages<br>Storage.GetStorage<br>Storage.SetStorage<br>Storage.StartExchange<br>Storage.EndExchange<br>Storage.EndExchange<br>Storage.StorageChangedEvent                                                                                                    | 669<br>            |
| <ul> <li>19.2 U</li> <li>19.2.1</li> <li>20. Stora</li> <li>20.1 G</li> <li>20.1.1</li> <li>20.2 C</li> <li>20.2.1</li> <li>20.2.2</li> <li>20.2.3</li> <li>20.2.4</li> <li>20.3 U</li> <li>20.3.1</li> <li>20.3.2</li> <li>20.3.3</li> </ul>                   | nsolicited Messages         Auxiliaries.AuxiliaryStatusEvent         ge Interface         eneral Information         Transaction Flows         ommand Messages         Storage.GetStorage         Storage.SetStorage         Storage.StartExchange         Storage.EndExchange         Storage.StorageChangedEvent         Storage.StorageThresholdEvent                                                                                                    |                    |
| <ul> <li>19.2 U</li> <li>19.2.1</li> <li>20. Stora</li> <li>20.1 G</li> <li>20.1.1</li> <li>20.2 C</li> <li>20.2.1</li> <li>20.2.2</li> <li>20.2.3</li> <li>20.2.4</li> <li>20.3.1</li> <li>20.3.2</li> <li>20.3.3</li> <li>21. Vend</li> </ul>                 | nsolicited Messages         Auxiliaries.AuxiliaryStatusEvent         ge Interface         eneral Information         Transaction Flows         ommand Messages         Storage.GetStorage         Storage.SetStorage         Storage.StartExchange         Storage.EndExchange         Storage.StorageChangedEvent         Storage.StorageThresholdEvent         Storage.StorageErrorEvent                                                                                                    |                    |
| <ul> <li>19.2 U</li> <li>19.2.1</li> <li>20. Stora</li> <li>20.1 G</li> <li>20.1.1</li> <li>20.2 C</li> <li>20.2.1</li> <li>20.2.2</li> <li>20.2.3</li> <li>20.2.4</li> <li>20.3.1</li> <li>20.3.2</li> <li>20.3.3</li> <li>21. Vend</li> </ul>                 | nsolicited Messages         Auxiliaries.AuxiliaryStatusEvent         ge Interface         eneral Information         Transaction Flows         ommand Messages         Storage.GetStorage         Storage.SetStorage         Storage.Storage         Storage.EndExchange         Storage.StorageChangedEvent         Storage.StorageThresholdEvent         Storage.StorageErrorEvent                                                                                                    | 669<br>            |
| <ul> <li>19.2 U</li> <li>19.2.1</li> <li>20. Stora</li> <li>20.1 G</li> <li>20.1.1</li> <li>20.2 C</li> <li>20.2.1</li> <li>20.2.2</li> <li>20.2.3</li> <li>20.3.1</li> <li>20.3.2</li> <li>20.3.3</li> <li>21. Vend</li> <li>21.1 G</li> <li>21.1.1</li> </ul> | nsolicited Messages         Auxiliaries.AuxiliaryStatusEvent         ge Interface         eneral Information         Transaction Flows         ommand Messages         Storage.GetStorage         Storage.SetStorage         Storage.StartExchange         Storage.EndExchange         Storage.StorageChangedEvent         Storage.StorageThresholdEvent         Storage.StorageErrorEvent         or Mode Interface         eneral Information                                                                                                    | 669<br>            |
| <ul> <li>19.2 U</li> <li>19.2.1</li> <li>20. Stora</li> <li>20.1 G</li> <li>20.1.1</li> <li>20.2 C</li> <li>20.2.1</li> <li>20.2.2</li> <li>20.2.3</li> <li>20.3.1</li> <li>20.3.2</li> <li>20.3.3</li> <li>21. Vend</li> <li>21.1 G</li> <li>21.1.1</li> </ul> | nsolicited Messages         Auxiliaries.AuxiliaryStatusEvent         ge Interface         eneral Information         Transaction Flows         ommand Messages         Storage.GetStorage         Storage.Stotrage         Storage.StartExchange         Storage.EndExchange         Storage.StorageChangedEvent         Storage.StorageThresholdEvent         Storage.StorageThresholdEvent         Storage.StorageThresholdEvent         Storage.StorageThresholdEvent         Storage.StorageThresholdEvent         Storage.StorageThresholdEvent         Storage.StorageThresholdEvent         Storage.StorageThresholdEvent         Storage.StorageThresholdEvent         Storage.StorageThresholdEvent         Storage.StorageThresholdEvent         Storage.StorageThresholdEvent         Storage.StorageThresholdEvent         Storage.StorageThresholdEvent |                    |

| 21.2.3                                                  | VendorMode.EnterModeAcknowledge                                                                                                    | 737                                    |
|---------------------------------------------------------|----------------------------------------------------------------------------------------------------|----------------------------------------|
| 21.2.4                                                  | VendorMode.ExitModeRequest                                                                                                    | 738                                    |
| 21.2.5                                                  | VendorMode.ExitModeAcknowledge                                                                                                    | 739                                    |
| 21.3 Uns                                                | solicited Messages                                                                                                    | 740                                    |
| 21.3.1                                                  | VendorMode.EnterModeRequestEvent                                                                                                    | 740                                    |
| 21.3.2                                                  | VendorMode.ExitModeRequestEvent                                                                                                    | 741                                    |
| 21.3.3                                                  | VendorMode.ModeEnteredEvent                                                                                                    | 742                                    |
| 21.3.4                                                  | VendorMode.ModeExitedEvent                                                                                                    | 743                                    |
| 22. Vendo                                               | r Application Interface                                                                                                    | 744                                    |
|                                                         | ••                                                                                                    |                                        |
| 22.1 Ger                                                | neral Information                                                                                                    | 744                                    |
| <b>22.1 Ger</b><br>22.1.1                               |                                                                                                    |                                        |
| 22.1.1                                                  | neral Information                                                                                                    | 744                                    |
| 22.1.1                                                  | vendor Application                                                                                                    | 744<br><b> 745</b>                     |
| 22.1.1<br><b>22.2 Co</b> r                              | neral Information<br>Vendor Application                                                                                                    | 744<br><b> 745</b><br>745              |
| 22.1.1<br><b>22.2 Cor</b><br>22.2.1                     | neral Information         Vendor Application         nmand Messages         VendorApplication.StartLocalApplication                                                                                           | 744<br><b> 745</b><br>745<br>747       |
| 22.1.1<br><b>22.2 Cor</b><br>22.2.1<br>22.2.2<br>22.2.3 | neral Information         Vendor Application         nmand Messages         VendorApplication.StartLocalApplication         VendorApplication.GetActiveInterface                                              | 744<br><b>745</b><br>745<br>747<br>748 |
| 22.1.1<br><b>22.2 Cor</b><br>22.2.1<br>22.2.2<br>22.2.3 | neral Information         Vendor Application         nmand Messages         VendorApplication.StartLocalApplication         VendorApplication.GetActiveInterface         VendorApplication.SetActiveInterface | 744<br>745<br>745<br>747<br>748<br>749 |

# 1. Foreword

XFS4IoT has been identified as a successor to XFS 3.x to meet the following requirements:

- 1. Replace the XFS and J/XFS standards in the marketplace.
- 2. Target industries Retail Banking.
- 3. Operating System Agnostic and Technology and Language Adaptable.
- 4. Multi-Vendor Able to run common core high level functionality on multiple vendors hardware, while providing access to finer level device API granularity.
- 5. Flexibility enabling new hardware topologies, device types and functionality to be rapidly adapted.
- 6. Support end to end application level security.
- 7. Should not prevent the use of a low resource computing environment.
- 8. Provide a good developer experience by providing a well-documented API that is easy to learn, is quick to market and reduces risk by exposing an unambiguous interface.
- 9. Leverage existing standards.

Within the overall requirements specified in the Charter, the opportunity has been taken to solve some of the issues with the 3.x interface while retaining all the same functionality:

- 1. Binary data structures makes adding new functionality difficult due to compatibility issues, leading to multiple redundant versions of the same command appearing in many of the existing device classes. To resolve this, a flexible text based approach has been adopted including the wide use of default parameters.
- 2. Compound devices have been difficult for applications to implement, particularly cash recycling. Addition of other shared functionality such as <u>end to end security</u> would make the use of compound devices more prevalent. Compound devices are removed in XFS4IoT, a single Service can support as many interfaces as required to support its requirements.

Migration from and to 3.x is a major consideration to support adoption of XFS4IoT. While a lot of duplication has been removed (for example the Card Reader interface has fewer commands and events defined than the equivalent 3.x IDC specification), all the same IDC commands and events can be implemented. In some cases, this is achieved by having shared common commands such as <u>Common.Status</u> which replaces all the 3.x WFS\_INF\_XXX\_STATUS commands.

# 2. API

This chapter defines the API functionality and messages. It defines the XFS4IoT API including but not limited to:

- System Architecture
- Message Definition
- End to End Security

XFS4IoT defines a system consisting of Services provided by one or more vendors. Each Service can support one or more interfaces as required to meet the requirements of the device or function it supports, so for example a Cash Recycling device will need the following interfaces to supply all the device's functionality:

- Common, which defines functionality common to all devices
- CashManagement, which defines functionality common to all cash handling devices
- CashAcceptor, which defines functionality common to all cash accepting devices
- CashDispenser, which defines functionality common to all cash dispensing devices
- Storage, which defines functionality common to devices which store items

Additional interfaces can be added as required for example KeyManagement to support encryption key management.

The following sections describe how clients and services create connections and send messages to each other.

# 2.1 References

| ID    | Description                                                                          |
|-------|--------------------------------------------------------------------------------------|
| api-1 | JSON ( <u>https://www.json.org/</u> )                                                |
| api-2 | XFS Interface Specification, End to End (E2E) for XFS/XFS4IoT Programmer's Reference |
| api-3 | WebSockets - IETF RFC 6455                                                           |

## 2.2 WebSockets Connections

Multiple services can be supplied by multiple vendors. This standard doesn't require coordination between these different vendors, or between the service publishers and the service client. It is possible to operate a system with components from multiple hardware vendors, and with third party applications, without the prior knowledge of any party.

This specification covers an environment using WebSockets (<u>ref. api-3</u>) to communicate between services and applications, either on a single machine or across a network.

This section covers both the process for publishing a service such that it can be discovered, and the discovery process used by the service client.

There is also a clear definition of responsibility for each component in the system, including when there are dependencies between components. There are no shared components required to coordinate the system.

The underlying network can use any protocol that supports WebSockets such as IPv4 or IPv6. Nothing in this document requires any particular underlying protocol.

# 2.2.1 Overview

In this standard there are two types of "endpoint"; publisher and service. Each endpoint, of either type, is published by a single software/hardware vendor. A publisher endpoint is used for service discovery, to discover service endpoints. A single service endpoint can expose multiple "services", where each service typically represents a single piece of hardware. A single machine (or a single IP address) may expose multiple publisher and service endpoints from different vendors. A "client" application may consume multiple services from multiple service endpoints on the same machine, or across multiple machines.

On startup of the machine, any software services attempt to claim access to individual network ports using the underlying operating system mechanism. Ports are claimed sequentially from a known sequence. Each port becomes an endpoint that can publish multiple services from a single vendor.

A client application will attempt to connect to each port on a machine in the known sequence to get a list of all active publisher endpoints. For each publisher endpoint it then exchanges JSON messages across WebSockets with URIs using a known format to recover a list of services published by that endpoint. Once it has a full list of services it can use WebSocket connections to communicate with each service to perform whichever actions are required.

# 2.2.2 Uniform Resource Identifier (URI)

This section describes the Uniform Resource Identifiers used in XFS4IoT.

#### **URI Format**

Communication with service publishers and services will be through distinct URIs which will use the following format:

wss://machinename:portnumber/xfs4iot/v1.0/servicename

| This URI | consists | of the | following | components: |
|----------|----------|--------|-----------|-------------|
|----------|----------|--------|-----------|-------------|

| URI<br>Component | Description                                                                                                    |
|------------------|----------------------------------------------------------------------------------------------------|
| wss:// or ws://  | The protocol id for secure WebSockets. See <u>Network Protocol</u> .                                                                                                    |
| machinename      | The identification of the machine publishing endpoints. See Machine Identification.                                                                                                    |
| portnumber       | The port number discovered through the initial service discovery process - see Port Sequence.                                                                                                    |
| xfs4iot          | A literal string. The inclusion of this part identifies standard XFS4IoT services published on this URI. It allows the possibility of a single vendor publishing standard and non-standard proprietary services on the same port. Any standard service URI will start with this string. Any non-standard service's URI must not start with this string.                                                                                                    |
| v1.0             | The version of the protocol being used by this service. This may be updated to support services with different protocol versions in future versions of the specification and allows support for multiple versions of the specification on the same machine and endpoint.                                                                                                    |
|                  | Note that most future changes to the XFS4IoT specification will be done in a non-breaking, backwards and forwards compatible way. For example, optional fields will be added to JSON messages when required and will have no impact on the protocol. This means that changes to the version field of the URI will be very rare. It will only be changed if there is a breaking, incompatible change or a fundamental change to the API. Because of this there won't be any need for complex version negotiation between the client and the service. The client will simply attempt to open the version of the API that it supports. |
| servicename      | This will be included in the URI to allow different services to be identified on the same port.<br>Services will normally match individual devices. The exact service name is discovered during<br>service discovery and is vendor dependent. The format of the service name shouldn't be<br>assumed. The only URI that doesn't include a service name is the service discovery URI.                                                                                                    |

For example, a service discovery URI might be:

- wss://terminal321.atmnetwork.corporatenet:443/xfs4iot/v1.0
- wss://192.168.21.43:5848/xfs4iot/v1.0

Service URI might be:

- wss://terminal321.atmnetwork.corporatenet:443/xfs4iot/v1.0/maincashdispenser
- wss://192.168.21.43:5848/xfs4iot/v1.0/cardreader1

The URI will be case sensitive and lower case.

#### **Network Protocol**

The WebSocket protocol defines two URI schemes, *wss* and *ws* that are used for encrypted and unencrypted connections. All connections in XFS4IoT should use the *wss* scheme using TLS encryption to secure network connections. The only exception will be when the network connection between the client and service can be physically secured, for example inside an ATM enclosure. In that case it will be possible to use clear

communication without TLS encryption and it is the responsibility of the hardware vendor to ensure that this is sufficient.

- Encrypted connections are identified by the wss:// protocol specifier.
- Unencrypted connections are identified by the ws:// protocol specifier.

Where TLS is used, the service will be protected by a mutually trusted server side certificate as part of the TLS protocol. This complete certificate chain must be mutually trusted by the client and service.

Establishing and managing the certificates between the service and the client is outside of the scope of this specification but trust must be in place. This might be achieved using a public third party certificate authority that issues TLS certificates. Alternatively it might be achieved using a bank's own internal CA. It shouldn't depend on a private Certificate Authority or certificates issued by a vendor, which might limit access to the service.

A wss connection with invalid certificates will be invalid and will be rejected by both the client and the service.

#### **Machine Identification**

Machines publishing services are identified by URIs. Machines exposing endpoints can be identified by an IP address or by a DNS name.

Either the IP address or DNS name for a machine must be known by the client for the client to connect. This would probably be a configuration setting for the application and would need to be known by the organization setting up the application, but this configuration is outside the scope of this document.

#### **Port Sequence**

Services will be published on a sequence of IP ports consisting of port 80 or 443 followed by the ports 5846 to 5856 inclusive. Hence the full sequence of ports will be 12 ports as,

80 or 443, 5846, 5847, 5848, ... 5855, 5856

Port 80 will only be used with HTTP/WS. Port 443 will only be used with HTTPS/WSS. All other ports may be used with either or both HTTP/WS and HTTPS/WSS.

Port 80 and 443 are the standard ports for HTTP and HTTPS and have the advantage that they are likely to be open on firewalls. The correct port will be used to match the protocol - 80 for HTTP/WS and 443 for HTTPS/WSS. Other ports are flexible and can be used for either protocol by the Service Publisher.

The port range 5846-5856 is semi-randomly selected in the 'user' range of the port space as defined by ICANN/IANA. This range is currently unassigned by IANA.

### 2.2.3 Service Publishing

Service publishers will negotiate access to resources and publish services using the following process.

#### Free Endpoint Port Discovery

On startup each service publisher must attempt to connect to the first port in the port sequence. It will use the underlying OS and network stack to attempt to bind to this port.

All network access must go through the normal underlying OS mechanism. One service publisher must not block another publisher from accessing the network.

If the underlying OS reports that the port is already in use the service publisher will repeat the same process with the next port in the port sequence. This will be repeated until a port is successfully bound to, or all ports in the sequence have been tried.

If no available port can be found the service publisher will have failed to start. How this failure is handled by the service publisher is undefined.

It's important that a single hardware vendor doesn't use up multiple ports, since this could lead to all the ports being blocked so that other publishers can't get a free port. Therefore any single hardware vendor **must** publish all services on a single port, determined dynamically as above.

**Note**: A service publisher will only fail to find a free port if more than 12 different hardware vendors are attempting to publish services from the same machine. This should be unusual.

#### **Handling Incoming Connections**

Once a service publisher has successfully bound to a port it must handle connection attempts. It will accept all connections from any clients without filtering attempts. Security around connections will be handled after a connection has been established.

**Note**: This document does not cover restrictions on connections to services or managing permissions for connections, such as limiting connections to certain machines or sub-nets. This would normally be under the control of the machine deployer and can be controlled through normal firewall settings and network configuration.

Incoming connection attempts will specify a specific URI using the normal WebSocket process. The service publisher will allow connections to valid URIs as defined in this spec and track which URI each connection was made to.

The initial connection will be to the URI wss://machinename:port/xfs4iot/v1.0. This connection will then be used to list/discover individual services using the process outlined in <u>Service Endpoint Discovery</u>.

### 2.2.4 Service Discovery

A client application must be able to discover and open a connection to each service that it will use. It does this in two steps; firstly, through publisher endpoint discovery, then through service discovery for each service endpoint. It will do this through the following process.

### **Publisher Endpoint Discovery**

The client will enumerate endpoints by attempting to open a WebSocket connection to the following URL on each port in the <u>Port sequence</u>.

wss://machinename:portnumber/xfs4iot/v1.0

The client will continue to enumerate publisher endpoints by repeating for each port number in the port sequence until all ports have been tried.

The client will also start <u>service endpoint discovery</u> on the open connection. There is no requirement for the order of opening ports and discovering services. All ports connections may be created first followed by service discovery, or port enumeration and service discovery may continue in parallel.

If the connection attempt to any port fails then the application will attempt error handling for network issues, machine powered off, etc. The details of error handling are left up to the client.

### Service Endpoint Discovery

Once a connection has been established between the client and each publisher endpoint, the client will discover the services published by sending a service discovery command and receiving messages in the usual way as described in <u>Message Types</u>.

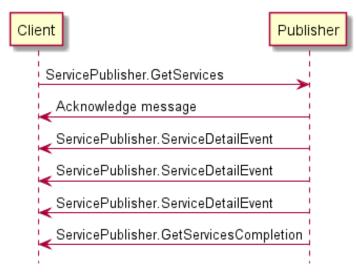

The only command sent to the publisher endpoint will be ServicePublisher.GetServices.

The publisher will <u>acknowledge</u> the command.

The command will be followed by zero or more <u>ServicePublisher.ServiceDetailEvent</u> messages, then complete with a <u>completion message</u>. Each event and the completion message will contain the following payload:

```
{
  "payload": {
  "vendorName": "<Name of hardware/software vendor>",
  "services": [
        {
            "serviceURI": "wss://machinename:port/xfs4iot/v1.0/<servicename1>"
        },
        {
            "serviceURI": "wss://machinename:port/xfs4iot/v1.0/<servicename2>"
        }
        }
    }
}
```

The service endpoint URI will be returned as a serviceURI property.

A publisher service may be designed to send one URI per message, or it may group URI together into a smaller number of messages. The publisher should try and send messages to report on each URI as soon as each URI is known. It's possible a publisher will know the complete set of URI when they're requested and can send them all at once in one or more messages. Alternatively, the URI may not be known straight away, for example if an IP address or port is being dynamically allocated. In that case the publisher service would delay sending events for unknown URI until the full URI is known.

Having each URI reported only once means that a client can connect to each URI reported in events without having to track which URI have already been connected to. This simplifies the client. Alternatively, a client may wait for the completion event and a full set of URI before attempting to connect. This would be simpler to implement but might be slower to start up.

The completion message will contain every URI that the publisher service is aware of.

The publisher service will follow the above process to publish all URI that it's aware of. It will not suppress URI based on device status or service status.

For example, a device might be powered off, in the process of powering on, or powered on but have a hardware fault that makes it impossible to use. In all cases the publisher service will publish the URI anyway. The client can't assume anything about the device based on the URI. It will always need to query the service at the URI for its status to know more.

Events should be sent as soon as a URI is known by the publisher - the event doesn't mean or imply that the URI is currently available or can be connected to - that error handling must be performed by the client.

**Note:** Even if the publisher service could know that a URI was valid at the time that it sends the event, the client can't know that the URI is still valid when it attempts to use the URI. It could have failed between querying and connecting. So the client has to handle errors, timeouts and retrying when connecting to the URI.

The client may then attempt to open a WebSocket connection to each of the returned URI. The client will handle connection failures and timeouts by repeating the attempts to connect such that the service has a reasonable amount of time to start up.

Each service will endeavor to accept connections as quickly as possible during startup and restarts. Some devices are physically slow to start up, but software should be able to start relatively quickly. So, for example, a cash recycler device might be able to accept a connection within a few seconds of power being applied, but the physical hardware can take several minutes to reset. Once a connection has been accepted a service may continue to report <u>device</u> as *starting* until the device is physically started and ready. While *starting*, any command on the connection other than <u>Common.Status</u> will fail with <u>sequenceError</u>.

Each connection will be used to communicate with a single service. The service will then be queried for details about that service, such as the type of service or device that it represents and the messages and interfaces that it supports.

The connection to the service will be kept open for as long as the service is in use. Details of the service lifetime are covered elsewhere.

The returned URI is a full URI including the machine name and port. It is possible that these values will be different to the service discovery URI - each service may be on a different machine, a different IP address, and a different port. The port is also independent of the discovery port range. It can be any port number.

The service URI values will have the same version number as the service discovery URI version number. Different versions of the API will not be mixed.

If a client wants to open multiple different API version numbers then it should perform service discovery against each of the possible version URI strings.

The client may close the publisher connection once it has completed service discovery, or it may keep the connection open. This will have no effect on the behavior of services.

### 2.3 Messages

XFS4IoT Services are accessed using messages passed over a WebSocket Interface. The messages are JSON formatted data <u>Ref. api-1</u>.

### 2.3.1 API Definition

All messages follow the same JSON structure consisting of two mandatory properties:

- header : containing properties that are common across all messages to allow the payload to be identified
- **payload** : containing properties that are specific to the message. It should be noted that not all messages require payload properties, so the payload may be empty.

These are the only two properties defined at the top level of the JSON structure as illustrated in the example below.

```
{
    "header": {
    },
    "payload": {
    }
}
```

### 2.3.2 Header Definition

Headers are consistent across all XFS4IoT messages. All of the following properties are required.

| Property  | Property<br>Type | Description                                                                                                    |
|-----------|------------------|----------------------------------------------------------------------------------------------------|
| type      | string           | The message type. See <u>Message Types</u> .                                                                                                    |
| name      | string           | The message name, for example Common.Status.                                                                                                    |
| requestId | integer          | Unique request identifier supplied by the client used to correlate the command with acknowledge, event and completion messages. For unsolicited messages the value will be 0. For all other message types this will be non-zero. The client will supply values that are positive, incremental and greater than 1, so that unsolicited events can be distinguished. The service will check that the requestId does not conflict with a currently executing or queued command request from the same client and reject if it does. |

The following example illustrates the header for a Common.Status command message.

```
{
    "header": {
        "type": "command",
        "name": "Common.Status",
        "requestId": 12345
    },
    "payload": {
    }
}
```

# 2.3.3 Payload Definition

The XFS4IoT interface specifications detail the payload content for the command, event, completion and unsolicited messages.

# 2.3.4 Additional Properties

It is possible to include additional properties not defined by the specification. This can be useful in some cases and is allowed as long as those additional properties do not impact the proper functioning of the service or client.

For example, it may be useful to include properties with extra debugging information such as human readable error messages or hardware specific error codes.

When non-standard properties are used there's a risk that the same name could be used by different implementations, causing unexpected behaviors. Implementors should reduce the risk of this by using a company name or code as a prefix for the property. For example, a company called "Acme" might add properties for a hardware error code and a log message. Good names for these would be "AcmeHardwareError" and "AcmeLogMessage", reducing the risk of the same name being used by a different implementation.

#### Requirements

- Any additional property not defined by this specification and not recognized by the Service or the Client will be ignored.
- Ignoring an unknown property will have no effect on the standard behavior of the service or client. There will be no requirement to use undefined additional properties.
- The service or client may use undefined additional properties for whatever purpose they require. Dependance on undefined additional properties will mean the client or service is non-standard and may impact interoperability.
- Implementers should pick undefined additional property names to avoid name clashes.

### 2.4 Message Types

XFS4IoT supports the following message types.

| type              | Direction         | Description                                                               |  |
|-------------------|-------------------|---------------------------------------------------------------------------|--|
| <u>command</u>    | client to Service | Message sent to the Service to perform a command.                         |  |
| acknowledge       | Service to client | Message from the Service indicating if the command is valid and queued.   |  |
| event             | Service to client | Intermediate message from the Service indicating progress of the command. |  |
| <u>completion</u> | Service to client | Message from the Service indicating the command is complete.              |  |
| unsolicited       | Service to client | Message from the Service unrelated to a command.                          |  |

### 2.4.1 Command Messages

The start of a command will be initiated by the client with a command message, requesting the service performs the specified action. The message uses the standard header properties with *type* set to *command*.

The *requestId* is given by the client and allows the client to link messages sent in response to the command back to the original command. For example, the completion message for this command will contain the same *requestId*.

The *requestId* must be greater than or equal to 1 and incremented between each command, 0 is reserved for <u>unsolicited events</u>. The client is responsible for ensuring that each *requestId* is unique for a single connection. They do not have to be unique across connections. The request is identified by a combination of the *requestId* and the connection.

The Service will remember the last *requestId* and reject any *requestId* for a new command which is lower or equal to the previous *requestId*. Other than that the service will not track the *requestId*.

Examples of commands with payloads are shown in the example sequence.

# 2.4.2 Acknowledge Messages

As soon as the service has received and decoded the command message it will send an acknowledge message to indicate that the command message has been received and queued. This will normally include the *requestId* so that the client can identify which command it relates to (unless an error occurs which prevents the *requestId* being included). The message uses the standard header properties with *type* set to *acknowledge*.

Sending the acknowledge message immediately allows the client to handle network errors and lost messages more quickly. It can set a short timeout and expect to receive the acknowledge within that timeout, and continue with error handling if it does not.

Receiving the acknowledge message does not give any guarantees about what the service will do with the command, or even that it can be executed. Any errors will be reported in the completion message for the command, not in the acknowledge.

The only exception is when it would be impossible for the service to send a useful completion message, such as if there's no *requestId* to include in the completion message. In this small number of cases an error code will be included in the acknowledge message.

| Property         | Property<br>Type | Description                                                                                                    |
|------------------|------------------|----------------------------------------------------------------------------------------------------|
| status           | string           | One of the status codes listed below. The status codes are intentionally defined to be very simple and not cover all cases. Extra information about exactly what caused a failure can be included in <i>errorDescription</i> non-standard debugging properties in the acknowledge message. |
| errorDescription | string           | If <i>status</i> is not <i>ok</i> this will give a human readable description of what caused the error. This may include details which help diagnose the cause. The format of this string should not be relied on.                                                                         |

The acknowledge message contains the following standard payload properties.

status codes:

- ok The command has been accepted for execution and will complete with a completion message.
- invalidMessage Message cannot be decoded
- invalidRequestID *requestId* is not greater than 0, or not greater than the previous *requestId*.
- tooManyRequests There are currently too many requests queued by the service and the service cannot queue any more.

Examples of acknowledge messages are shown in the example sequence.

## 2.4.3 Event Messages

During the processing of the command the service can send multiple solicited events, as defined in the interface chapters. This is used to inform the client when something significant happens that it may need to react to, like a card being inserted or a key being pressed.

Each solicited event will contain the original *requestId* in the header, and will only be sent on the connection that the original command was received on, so that individual solicited events can be linked to the original command by the client.

For compatibility with future specification changes, and to permit custom extensions by service implementors, the client should ignore any events that it does not recognize.

Examples of event messages are shown in the example sequence.

## 2.4.4 Completion Messages

If a command is accepted, there will be one completion message. If an acknowledge message with an error code is returned to the command message then the command will not be executed, and no completion message will be sent.

The message uses the standard header properties with *type* set to *completion*. The completion message will contain the *requestId* from the original command message, so that the client can link the message back to the command. After the completion message for a command has been sent with a particular *requestId*, no more messages will be sent with that *requestId*.

Each completion message will contain as much information as possible to avoid requiring extra events. For example, when a command is used to fetch information from the Service then the information will be included in the completion message. When a command results in particular information, like reading a card, then that information is included in the completion message. The exact information included in each completion message is defined in the interface document that defines that completion message.

Examples of completion messages are shown in the <u>example sequence</u>.

After a command message has been received and associated acknowledge sent, the completion code, either success or an error code, will be included in the completion message for that command. The interface chapter may define command specific error codes that are valid for each completion message. No other error codes will be returned by the service for the completion message.

The completion message payload *completionCode* property contains one of the values defined in <u>Completion</u> <u>Codes</u>.

When an error occurs, optional vendor specific information may be included in the errorDescription property.

#### **Completion Codes**

After a command message has been received and associated acknowledge message sent, the completion code, either *success* or an error code, will be included in the completion message for that command. The interface specification will define command specific error codes that are valid for each completion message. No other error codes will be returned by the Service for the completion message.

The completion message payload *completionCode* property contains one of the following values:

- success success.
- commandErrorCode Check the errorCode property for the command specific error code.
- canceled Canceled using the <u>Common.Cancel</u> command.
- timeOut Timed out after the client specified timeout.
- deviceNotReady The device is not ready or timed out.
- hardwareError An error occurred on the device.
- internalError An internal inconsistency or other unexpected error occurred.
- invalidCommand The command is not supported by the service.
- invalidRequestID The *requestId* is invalid.
- unsupportedCommand The command is valid for the interface, but is not supported by the service or device.
- invalidData The command message contains invalid data.
- userError The user is preventing proper operation of the device.
- unsupportedData The command message contains data that is valid for the interface command, but is not supported by the service or device.
- fraudAttempt The user is attempting a fraudulent act on the device.
- sequenceError The command request is not valid at this time or in the device's current state.
- authorizationRequired The command request cannot be performed because it requires authorization.
- noCommandNonce The value of the nonce stored in the hardware was cleared, for example by a power failure.
- invalidToken The security token is invalid.
- invalidTokenNonce The value of the nonce in the security token does not match the stored value.
- invalidTokenHMAC The value of the HMAC in the security token is incorrect.
- invalidTokenFormat The token format version value is not recognized, or the token format is somehow invalid.
- invalidTokenKeyNoValue The key used for the HMAC for a token has not been loaded and the token cannot be validated.

When an error occurs, optional vendor specific information may be included in the errorDescription property.

# 2.4.5 Unsolicited Event Messages

The Service will also send unsolicited events to the client to signal events that can happen at any time, independent of command handling. These can happen before, during, or after any command handling. The message uses the standard header properties with *type* set to *unsolicited*.

To allow clients to react to events quickly, unsolicited messages should be sent as soon as possible. For example, it should avoid queuing events until after the current command has been processed if it does not have to.

Since unsolicited events are not linked to command handling, they do not have a matching *requestId*. The event header will contain a *requestId* of 0. Unsolicited events are also broadcast to all clients, on all open connections.

Each interface chapter defines the unsolicited events relevant to the interface.

For compatibility with future specification changes, and to permit custom extensions by service implementors, the client should ignore any events that it does not recognize.

Examples of unsolicited messages are shown in the example sequence.

### 2.5 Command Processing

Once a service has been discovered (see <u>Service Endpoint Discovery</u>) and a connection created the client can send command messages to the service. Commands may cause the service to perform actions that are entirely software based, such as returning the current status, or they may cause actions to be performed by hardware, such as opening a shutter.

The sequence of messages passed between the service and the client is the same for all commands, independent of the command or interface being used.

Services may also send unsolicited events directly to the client. This can happen at any time that the service connection is open. This could be during the processing of a command, or between commands.

The following sections provide information on various topics related to command processing:

- Standard command processing flow
- Command queuing
- Commands cancellation
- Example flow

### 2.5.1 Standard Sequence

The normal command message sequence will be as follows, note this example has multiple solicited and unsolicited events:

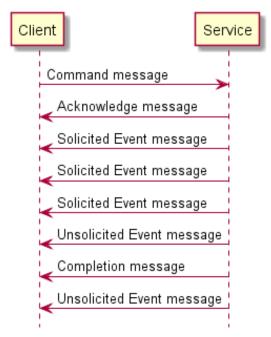

All parts will be passed as standard messages as defined in the Messages section.

## 2.5.2 Command Queuing

Some commands can be executed in parallel. For example, a status command that returns the current status can always be executed immediately even if another long running command is being executed. Other commands may be blocked from parallel execution by mechanical or other restraints. For example, it's probably impossible to accept a card and capture a card at the same time on most card readers.

As far as possible, services will attempt to execute commands in parallel. In particular, all commands that simply return information should be executed immediately even if other commands are in progress. It is up to the client to synchronize status information with ongoing actions.

When it's not possible to execute a command immediately then commands will be queued and executed as soon as possible.

The acknowledge message is always sent before the command is queued.

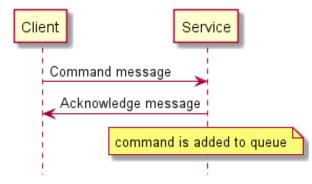

Queued commands will normally be dequeued and executed in the order received. It is valid to execute queued commands in a different order to that received.

If the condition that caused a command to be queued clears, the command nearest the front of the queue that is blocked by that condition will be dequeued and executed ahead of any other commands nearer the front of the queue.

For example, if while idle, an Encrypting Pin Pad service receives the following command requests in the order listed:

- 1. Keyboard.DataEntry
- 2. <u>Crypto.CryptoData</u>
- 3. Keyboard.PinEntry
- 4. Crypto.Digest

The Service executes in parallel the *Keyboard.DataEntry* and *Crypto.CryptoData* commands as one uses the Pin Pad and the other uses the encryptor. The *Keyboard.PinEntry* and *Crypto.Digest* commands are added to the queue in that order. If the *Crypto.CryptoData* command completes before the *Keyboard.DataEntry* command, the service will execute the *Crypto.Digest* command as the encryptor is available while keeping the *Keyboard.PinEntry* command on the queue as the Pin Pad is still in use by the *Keyboard.DataEntry* command.

The order of execution would therefore be:

- 1. Keyboard.DataEntry
- 2. Crypto.CryptoData
- 3. Crypto.Digest
- 4. Keyboard.PinEntry

# 2.5.3 Cancelation

A client can use the <u>Common.Cancel</u> command to attempt cancelation of one, multiple or all queued or executing commands at any time.

The *Common.Cancel* command adheres to the standard command message flow. That is, the Client must assign it a unique *requestId* when sending the command message, and the service will send both acknowledge and completion

messages using that *requestId*. The Service will not send any event messages related to the *Common.Cancel* command *requestId*.

The *Common.Cancel* command can only be used to cancel requests associated with the client connection on which the command is sent. That is, one client cannot cancel another client's requests.

The *Common.Cancel* command itself cannot be canceled. Similarly, a *requestId* that does not match a queued or executing command *requestId* will have no effect.

The *Common.Cancel* will complete immediately. It will not wait until the completion messages of the specified request(s) have been sent.

Completion of the *Common.Cancel* command does not imply when the commands requested to cancel will complete. Nor does it imply those commands will be canceled and complete with *completionCode* of *canceled*.

Clients should expect that, at some future point, commands may complete with a *completionCode* other than *canceled*. For example, device state prevents the command canceling forcing it to complete as if no cancel request had been received.

The Service will always cancel queued commands which have not started executing.

The Service must send completion messages, for any command requests being canceled, after the completion message for the Common.Cancel command has been sent.

The Client should not attempt to cancel any one *requestId* more than once as it is the responsibility of the Service to maintain the cancel requested state of a command until the command completes. Sending multiple requests to cancel the same command will have no effect.

## 2.5.4 Example Command Request Message Sequence

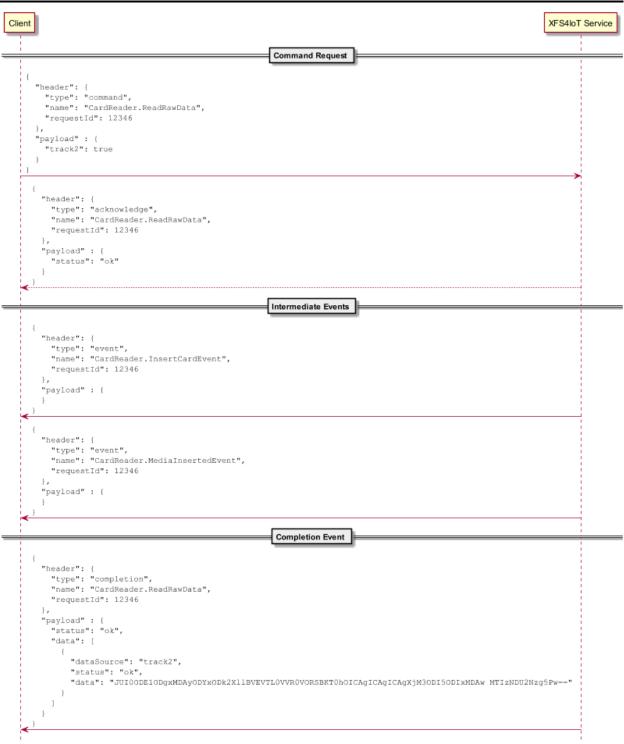

### 2.6 Message Versions

All <u>messages types</u> are assigned version numbers to enable evolution of individual messages. The <u>major version</u> <u>number</u> of a completion message will always be the same as the major version number of the command message it is associated with, however, the <u>minor version numbers</u> can be different.

If a new version of a command message has a property which has an associated capability property, the service must implement, at a minimum, the version of the <u>Common.Capabilities</u> command that includes the associated capability property. This will allow the client to decide whether to use the command message property and the value it should be set to.

Each release of the specification defines the message version numbers of the command, acknowledge, event, completion and unsolicited messages included in that release of the specification. The specification number is different from the message version numbers. If a message definition does not change from one release of the specification to the next, the message version number will remain the same.

# 2.6.1 Version Numbers

Message version numbers have the form X.Y where X and Y are non-negative integers, and do not contain leading zeroes. X is the major version and Y is the minor version. The major and minor version numbers are incremented according to the scope of change described in the following sections.

The major version must be greater than 0. If a minor change is made, the minor version is incremented and the major version remains the same. If a major change is made, the major version is incremented and the minor version is reset to 0. For example,  $1.1 \rightarrow 1.2 \rightarrow ... \rightarrow 1.10 \rightarrow 2.0$ .

### **Major Version Numbers**

Major version X (X.y) numbers will be incremented in the specification if any backwards incompatible changes are introduced to the command, event, unsolicited or completion messages. It may also include minor level changes.

Major version increments represent a new command, event or unsolicited message. While there will likely be similarities with the previous major version, this is not guaranteed. It is anticipated that given the flexibility of JSON, major version increments will rarely be required.

Major version increments allow:

- Removal of command message properties.
- Change of definition of command message properties.
- Change of definition of completion message properties.
- Change of definition of event message properties.
- New event messages which cannot be ignored by the client.

#### **Minor Version Numbers**

Minor version Y (x,Y) numbers will be incremented in the specification if new, backwards compatible functionality is introduced to the command, event, completion or unsolicited message. It will also be incremented if any message property is marked as deprecated. It may be incremented if substantial new functionality or improvements are introduced where backwards compatibility is maintained.

Minor version increments allow:

- Additional command message properties.
- Additional completion, event and unsolicited message properties.
- New event messages which can be ignored by the client.

Additional command message properties must be optional. If omitted, the command behavior must be as defined in minor version 0 of the major version of the command message. If included, additional properties may change the behavior of the command. Clients that included additional command message properties that change behavior should therefore handle these behavioral changes.

For additional completion, event and unsolicited message properties, clients should expect that new properties may be added and if not required, ignored. That is, clients should not break because they do not recognize additional properties.

### 2.6.2 Version Number Selection

Version number selection occurs after a client connection has been established with the service. By default, the service will for each client connection, use the lowest available major version of each message it supports.

The client is responsible for determining version compatibility. If compatible, the client must inform the service of its version requirements. If incompatible, the client must handle the incompatibilities, possibly by not using incompatible commands. If the client cannot handle the incompatibilities then it should close the connection and not use the service.

The following sequence demonstrates use of the <u>Common.Capabilities</u> command to identify the <u>command</u> and <u>event</u> (both event and unsolicited) versions supported by the service, and the client use of the <u>Common.SetVersions</u> command to inform the service of the versions that should be used for the connection on which the command is sent.

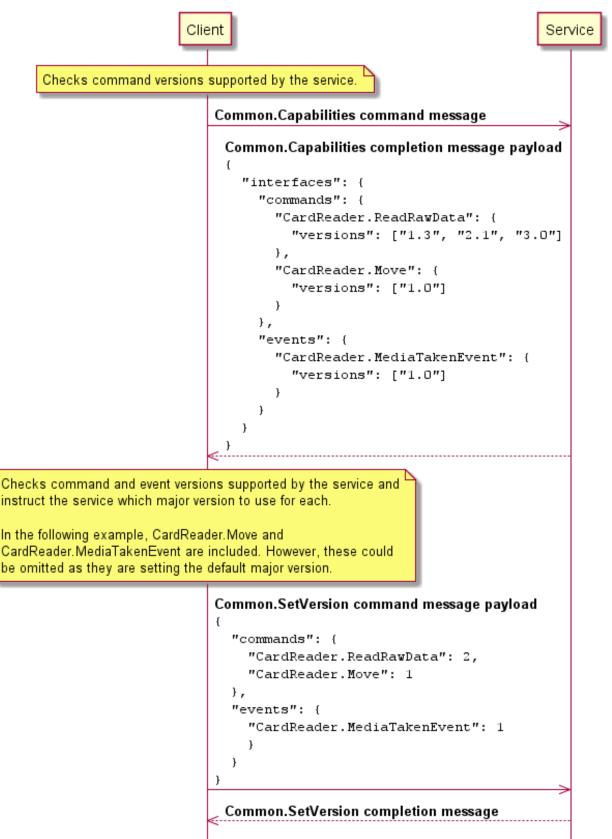

# 2.6.3 Version Evolution Example

| Evolution                                                                                                    | command                      | event                        | completion   | unsolicited      |
|----------------------------------------------------------------------------------------------------|------------------------------|------------------------------|--------------|------------------|
| Initial                                                                                                    | 1.0<br>propA                 | 1.0<br>propA                 | 1.0<br>propA | 1.0<br>propA     |
| Minor update<br>- command property added<br>- completion unchanged                                                                     | <b>1.1</b><br>propA<br>propB | 1.0<br>propA                 | 1.0<br>propA | 1.0<br>propA     |
| Minor update<br>- event property added                                                                                                 | 1.1<br>propA<br>propB        | <b>1.1</b><br>propA<br>propB | 1.0<br>propA | 1.0<br>propA     |
| Major update<br>- completion property removed<br>- command unchanged<br>- unsolicited property removed<br>- unsolicited property added | 2.0<br>propA<br>propB        | 1.1<br>propA<br>propB        | 2.0<br>propB | <b>2.0</b> propB |

The following table depicts an example evolution of a command, an event and an unsolicited event.

# 2.6.4 Extending Enumeration Values

Extending an enumeration value is a breaking change as existing clients will not be coded to handle the new enumeration value. A breaking change to a message requires the message major version number be incremented.

Where possible the specification will avoid breaking changes. To support this, if the additional enumeration value is related to an existing enumeration value:

- An additional property with name *originalNameX* will be added to the message definition, where *originalName* is the original name of the property and *X* is the next available index. Indices will be non-negative integers and start at 2.
- The message minor version number will be incremented. This indicates the change is backwards compatible.
- The original property definition will be set as deprecated indicating it may be removed in a subsequent major revision of the message.
- Service implementations which implement the message version that defines the additional property will, if the original property is required, always include both *originalName* and *originalNameX* properties.

Existing clients will be unaffected by the additional property as the original property will still be included in the message. New or updated clients can be written to use any of the previous related properties. If a client does not have a use for a new enumeration value, it can continue to use one of the previously defined related properties.

For example, if version 1.0 of a message defines a *device* property with enumeration values:

• online, offline, hardwareError, userError

And a new enumeration value:

• fraudAttempt

Is added which relates to the existing, less specific, *userError* value, the new enumeration value could be added to the *device2* property in minor increment version 1.1 of the message. In this case when reporting the new enumeration value, version 1.1 of the message will include both:

```
{
  "device": "userError",
  "device2": "fraudAttempt"
}
```

## 2.7 End to End Security

A key priority for XFS4IoT is to improve security of the entire environment where XFS is used. This means securing not only the interface between the service and the device, or the interface between the client and the service, but providing security all the way from one end of an operation to the other.

For example, during a cash dispense operation, the transaction will first be authorized by an authorizing host which represents the owner of the cash in the device. That host will communicate through various other systems to the client application, the client application will communicate with the XFS4IoT service and the service will finally communicate with the device. Any part of that process is vulnerable to an attack which could lead to the wrong amount of cash being dispensed. XFS4IoT has been designed to block attacks at any point between the authorizing host and the dispenser hardware.

Details of end-to-end (E2E) security are covered in the generic E2E security specification [<u>Ref. api-2</u>] shared between XFS3.x and XFS4IoT. Generic and specific E2E tokens are defined in that specification. The tokens are passed to commands and returned in events which are documented in this specification, such as with CashDispenser.Dispense

There are specific commands to support E2E security which are covered by this specification, including <u>Common.GetCommandNonce</u> and <u>Common.ClearCommandNonce</u>

# 3. Service Publisher Interface

This chapter defines the Service Publisher interface functionality and messages.

# 3.1 Command Messages

### 3.1.1 ServicePublisher.GetServices

Command sent to the service discovery port to identify services exposed by this publisher.

This command can be used while in <u>Vendor Mode</u>.

#### **Command Message**

| Payload (version 1.0)                                                           | Туре            | Required   |
|---------------------------------------------------------------------------------|-----------------|------------|
| {                                                                               |                 |            |
| " <u>timeout</u> ": 5000                                                        | integer         |            |
| }                                                                               |                 |            |
| Properties                                                                      |                 |            |
| timeout                                                                         |                 |            |
| Timeout in milliseconds for the command to complete. If set to 0, the command w | ill not timeout | but can be |

canceled.

default: 0

### **Completion Message**

| Payload (version 1.0)                                                               | Туре               | Required |
|-------------------------------------------------------------------------------------|--------------------|----------|
| {                                                                                   |                    |          |
| " <u>completionCode</u> ": "success",                                               | string             |          |
| " <pre>errorDescription": "Device not available",</pre>                             | string             |          |
| " <pre>vendorName": "ACME ATM Hardware GmbH",</pre>                                 | string             |          |
| " <u>services</u> ": [{                                                             | array (object)     |          |
| " <u>serviceURI</u> ": "wss://ATM1:123/xfs4iot/v1.0/CardReader"                     | string             | Yes      |
| }]                                                                                  |                    |          |
| }                                                                                   |                    |          |
| Properties                                                                          |                    |          |
| completionCode                                                                      |                    |          |
| The <u>completion code</u> .                                                        |                    |          |
| errorDescription                                                                    |                    |          |
| If included, this contains additional vendor dependent information to assist with p | problem resolution | •        |
| vendorName                                                                          |                    |          |
| Freeform string naming the hardware vendor.                                         |                    |          |
| services                                                                            |                    |          |
| Array of one or more services exposed by the publisher.                             |                    |          |
| services/serviceURI                                                                 |                    |          |
| The URI which can be used to contact this individual service.                       |                    |          |
| Property value constraints:                                                         |                    |          |
| format: URI                                                                         |                    |          |

#### **Event Messages**

• <u>ServicePublisher.ServiceDetailEvent</u>

# 3.2 Event Messages

# 3.2.1 ServicePublisher.ServiceDetailEvent

Details of one or more services published by this endpoint.

### Event Message

| Payload (version 1.0)                                           | Туре           | Required |
|-----------------------------------------------------------------|----------------|----------|
| {                                                               |                |          |
| " <pre>vendorName": "ACME ATM Hardware GmbH",</pre>             | string         |          |
| " <u>services</u> ": [{                                         | array (object) |          |
| " <u>serviceURI</u> ": "wss://ATM1:123/xfs4iot/v1.0/CardReader" | string         | Yes      |
| }]                                                              |                |          |
| }                                                               |                |          |
| Properties                                                      |                |          |
| vendorName                                                      |                |          |
| Freeform string naming the hardware vendor.                     |                |          |
| services                                                        |                |          |
| Array of one or more services exposed by the publisher.         |                |          |
| services/serviceURI                                             |                |          |
| The URI which can be used to contact this individual service.   |                |          |
| Property value constraints:                                     |                |          |
| format: URI                                                     |                |          |

# 4. Common Interface

This chapter defines the Common interface functionality and messages.

### 4.1 Command Messages

### 4.1.1 Common.Status

This command is used to obtain the overall status of the Service. The status includes common status information and can include zero or more interface specific status objects, depending on the interfaces the Service supports. It may also return vendor-specific status information.

This command can be used while in <u>Vendor Mode</u>.

#### **Command Message**

| Payload (version 1.0)    | Туре    | Required |
|--------------------------|---------|----------|
| {                        |         |          |
| " <u>timeout</u> ": 5000 | integer |          |
| }                        |         |          |
| Properties               |         |          |

#### timeout

Timeout in milliseconds for the command to complete. If set to 0, the command will not timeout but can be canceled.

default: 0

### **Completion Message**

| Payload (version 1.0)                                   | Туре    | Required |
|---------------------------------------------------------|---------|----------|
| {                                                       |         |          |
| " <u>completionCode</u> ": "success",                   | string  |          |
| " <pre>errorDescription": "Device not available",</pre> | string  |          |
| " <u>common</u> ": {                                    | object  | Yes      |
| " <u>device</u> ": "online",                            | string  | Yes      |
| "devicePosition": "inPosition",                         | string  |          |
| "powerSaveRecoveryTime": 0,                             | integer |          |
| "antiFraudModule": "ok",                                | string  |          |
| " <u>exchange</u> ": "notSupported",                    | string  |          |
| " <u>endToEndSecurity</u> ": "enforced"                 | string  |          |
| },                                                      |         |          |
| " <u>cardReader</u> ": {                                | object  |          |
| "media": "notSupported",                                | string  |          |
| " <u>security</u> ": "notSupported",                    | string  |          |
| " <pre>chipPower": "notSupported",</pre>                | string  |          |
| " <u>chipModule</u> ": "ok",                            | string  |          |
| " <pre>magWriteModule": "ok",</pre>                     | string  |          |
| <pre>"frontImageModule": "ok",</pre>                    | string  |          |
| "backImageModule": "ok"                                 | string  |          |
| },                                                      |         |          |
| " <u>cashAcceptor</u> ": {                              | object  |          |
| " <pre>intermediateStacker": "empty",</pre>             | string  |          |

| nyload (version 1.0)                       | Туре           | Required |
|--------------------------------------------|----------------|----------|
| " <u>stackerItems</u> ": "customerAccess", | string         |          |
| " <u>banknoteReader</u> ": "ok",           | string         |          |
| " <u>dropBox</u> ": false,                 | boolean        |          |
| " <u>positions</u> ": [{                   | array (object) |          |
| " <u>position</u> ": "inLeft",             | string         |          |
| " <u>shutter</u> ": "closed",              | string         |          |
| " <u>positionStatus</u> ": "empty",        | string         |          |
| " <u>transport</u> ": "ok",                | string         |          |
| " <u>transportStatus</u> ": "empty"        | string         |          |
| }]                                         |                |          |
| },                                         |                |          |
| " <u>cashDispenser</u> ": {                | object         |          |
| " <u>intermediateStacker</u> ": "empty",   | string         |          |
| "positions": [{                            | array (object) |          |
| " <u>position</u> ": "outDefault",         | string         |          |
| " <u>shutter</u> ": "closed",              | string         |          |
| " <u>positionStatus</u> ": "empty",        | string         |          |
| " <u>transport</u> ": "ok",                | string         |          |
| "transportStatus": "empty"                 | string         |          |
| }]                                         |                |          |
| },                                         |                |          |
| "cashManagement": {                        | object         |          |
| " <u>safeDoor</u> ": "doorNotSupported",   | string         |          |
| " <u>dispenser</u> ": "ok",                | string         |          |
| " <u>acceptor</u> ": "ok"                  | string         |          |
| },                                         |                |          |
| " <u>keyManagement</u> ": {                | object         |          |
| " <u>encryptionState</u> ": "ready",       | string         | Yes      |
| " <pre>certificateState": "unknown"</pre>  | string         | Yes      |
| },                                         |                |          |
| " <u>keyboard</u> ": {                     | object         |          |
| " <u>autoBeepMode</u> ": {                 | object         | Yes      |
| " <u>activeAvailable</u> ": false,         | boolean        |          |
| " <u>inactiveAvailable</u> ": false        | boolean        |          |
| }                                          |                |          |
| },                                         |                |          |
| " <u>textTerminal</u> ": {                 | object         |          |
| " <u>keyboard</u> ": "on",                 | string         | Yes      |
| " <u>keyLock</u> ": "on",                  | string         | Yes      |
| " <u>displaySizeX</u> ": 0,                | integer        | Yes      |
| " <u>displaySizeY</u> ": 0                 | integer        | Yes      |

| yload (version 1.0)                                  | Туре           | Require |
|------------------------------------------------------|----------------|---------|
| },                                                   |                |         |
| " <u>printer</u> ": {                                | object         |         |
| " <u>media</u> ": "notSupported",                    | string         |         |
| " <u>paper</u> ": {                                  | object         |         |
| " <u>upper</u> ": "notSupported",                    | string         |         |
| " <u>lower</u> ": "notSupported",                    | string         |         |
| " <pre>external": "notSupported",</pre>              | string         |         |
| " <u>aux</u> ": "notSupported",                      | string         |         |
| " <u>aux2</u> ": "notSupported",                     | string         |         |
| " <u>park</u> ": "notSupported",                     | string         |         |
| " <u>vendorSpecificPaperSupply</u> ": "notSupported" | string         |         |
| },                                                   |                |         |
| " <u>toner</u> ": "notSupported",                    | string         |         |
| " <u>ink</u> ": "notSupported",                      | string         |         |
| " <pre>lamp": "notSupported",</pre>                  | string         |         |
| "retractBins": [{                                    | array (object) |         |
| " <u>state</u> ": "unknown",                         | string         |         |
| " <u>count</u> ": 0                                  | integer        |         |
| }],                                                  |                |         |
| "mediaOnStacker": 0,                                 | integer        |         |
| "paperType": {                                       | object         |         |
| " <u>upper</u> ": "unknown",                         | string         |         |
| " <u>lower</u> ": "unknown",                         | string         |         |
| " <u>external</u> ": "unknown",                      | string         |         |
| " <u>aux</u> ": "unknown",                           | string         |         |
| " <u>aux2</u> ": "unknown",                          | string         |         |
| " <u>park</u> ": "unknown",                          | string         |         |
| " <u>exampleProperty1</u> ": "unknown",              | string         |         |
| "exampleProperty2": "unknown"                        | string         |         |
| },                                                   |                |         |
| " <u>blackMarkMode</u> ": "notSupported"             | string         |         |
| },                                                   |                |         |
| "barcodeReader": {                                   | object         |         |
| " <u>scanner</u> ": "on"                             | string         | 1       |
| },                                                   |                | 1       |
| "biometric": {                                       | object         | 1       |
| " <u>subject</u> ": "present",                       | string         | Yes     |
| " <u>capture</u> ": false,                           | boolean        | Yes     |
| "dataPersistence": "persist",                        | string         | Yes     |
| "remainingStorage": 0                                | integer        | Yes     |

| Payload (version 1.0)                        | Туре    | Required |
|----------------------------------------------|---------|----------|
| " <u>camera</u> ": {                         | object  |          |
| " <u>media</u> ": {                          | object  |          |
| " <u>room</u> ": "ok",                       | string  |          |
| " <u>person</u> ": "ok",                     | string  |          |
| " <u>exitSlot</u> ": "ok",                   | string  |          |
| " <u>exampleProperty1</u> ": "ok",           | string  |          |
| "exampleProperty2": "ok"                     | string  |          |
| },                                           |         |          |
| " <u>cameras</u> ": {                        | object  |          |
| " <pre>room": "notSupported",</pre>          | string  |          |
| "person": "notSupported",                    | string  |          |
| " <u>exitSlot</u> ": "notSupported",         | string  |          |
| " <u>exampleProperty1</u> ": "notSupported", | string  |          |
| "exampleProperty2": "notSupported"           | string  |          |
| },                                           |         |          |
| " <u>pictures</u> ": {                       | object  |          |
| " <u>room</u> ": 0,                          | integer |          |
| " <u>person</u> ": 0,                        | integer |          |
| " <u>exitSlot</u> ": 0,                      | integer |          |
| " <u>exampleProperty1</u> ": 0,              | integer |          |
| "exampleProperty2": 0                        | integer |          |
| }                                            |         |          |
| } <i>r</i>                                   |         |          |
| " <u>lights</u> ": {                         | object  |          |
| " <u>cardReader</u> ": {                     | object  |          |
| " <pre>position": "left",</pre>              | string  |          |
| " <u>flashRate</u> ": "off",                 | string  |          |
| " <u>color</u> ": "red",                     | string  |          |
| "direction": "entry"                         | string  |          |
| },                                           |         |          |
| "pinPad": {                                  | object  |          |
| See <u>cardReader</u> properties.            |         |          |
| },                                           |         |          |
| " <u>notesDispenser</u> ": {                 | object  |          |
| See <u>cardReader</u> properties.            |         |          |
| },                                           |         |          |
| " <u>coinDispenser</u> ": {                  | object  |          |
| See <u>cardReader</u> properties.            |         |          |
| },                                           |         |          |
| "receiptPrinter": {                          | object  |          |
| See cardReader properties.                   | 3       |          |

| Payload (version 1.0)             | Туре   | Required |
|-----------------------------------|--------|----------|
| },                                |        |          |
| "passbookPrinter": {              | object |          |
| See <u>cardReader</u> properties. |        |          |
| },                                |        |          |
| " <u>envelopeDepository</u> ": {  | object |          |
| See <u>cardReader</u> properties. |        |          |
| },                                |        |          |
| " <u>billAcceptor</u> ": {        | object |          |
| See <u>cardReader</u> properties. |        |          |
| },                                |        |          |
| " <u>envelopeDispenser</u> ": {   | object |          |
| See <u>cardReader</u> properties. |        |          |
| },                                |        |          |
| " <u>documentPrinter</u> ": {     | object |          |
| See <u>cardReader</u> properties. |        |          |
| },                                |        |          |
| " <u>coinAcceptor</u> ": {        | object |          |
| See <u>cardReader</u> properties. |        |          |
| },                                |        |          |
| " <u>scanner</u> ": {             | object |          |
| See <u>cardReader</u> properties. |        |          |
| },                                |        |          |
| " <u>contactless</u> ": {         | object |          |
| See <u>cardReader</u> properties. |        |          |
| },                                |        |          |
| " <u>cardReader2</u> ": {         | object |          |
| See <u>cardReader</u> properties. |        |          |
| },                                |        |          |
| "notesDispenser2": {              | object |          |
| See <u>cardReader</u> properties. |        |          |
| },                                |        |          |
| " <u>billAcceptor2</u> ": {       | object |          |
| See <u>cardReader</u> properties. |        |          |
| },                                |        |          |
| "statusGood": {                   | object |          |
| See <u>cardReader</u> properties. |        |          |
| },                                |        |          |
| " <u>statusWarning</u> ": {       | object |          |
| See <u>cardReader</u> properties. | -      |          |
| },                                |        |          |
| "statusBad": {                    | object |          |

| Payload (version 1.0)                                   | Туре   | Required |
|---------------------------------------------------------|--------|----------|
| See <u>cardReader</u> properties.                       |        |          |
| },                                                      |        |          |
| " <pre>statusSupervisor": {</pre>                       | object |          |
| See <u>cardReader</u> properties.                       |        |          |
| },                                                      |        |          |
| "statusInService": {                                    | object |          |
| See <u>cardReader</u> properties.                       |        |          |
| },                                                      |        |          |
| " <u>fasciaLight</u> ": {                               | object |          |
| See <u>cardReader</u> properties.                       |        |          |
| },                                                      |        |          |
| " <u>vendorSpecificLight</u> ": {                       | object |          |
| See <u>cardReader</u> properties.                       |        |          |
| }                                                       |        |          |
| },                                                      |        |          |
| " <u>auxiliaries</u> ": {                               | object |          |
| " <pre>operatorSwitch": "notAvailable",</pre>           | string |          |
| " <u>tamperSensor</u> ": "notAvailable",                | string |          |
| " <pre>internalTamperSensor": "notAvailable",</pre>     | string |          |
| " <u>seismicSensor</u> ": "notAvailable",               | string |          |
| " <u>heatSensor</u> ": "notAvailable",                  | string |          |
| " <pre>proximitySensor": "notAvailable",</pre>          | string |          |
| "ambientLightSensor": "notAvailable",                   | string |          |
| " <u>enhancedAudioSensor</u> ": "notAvailable",         | string |          |
| " <pre>bootSwitchSensor": "notAvailable",</pre>         | string |          |
| " <u>displaySensor</u> ": "notAvailable",               | string |          |
| " <pre>operatorCallButtonSensor": "notAvailable",</pre> | string |          |
| " <u>handsetSensor</u> ": "notAvailable",               | string |          |
| " <pre>headsetMicrophoneSensor": "notAvailable",</pre>  | string |          |
| " <u>fasciaMicrophoneSensor</u> ": "notAvailable",      | string |          |
| " <u>safeDoor</u> ": "notAvailable",                    | string |          |
| " <u>vandalShield</u> ": "notAvailable",                | string |          |
| <pre>"cabinetFrontDoor": "notAvailable",</pre>          | string |          |
| " <u>cabinetRearDoor</u> ": "notAvailable",             | string |          |
| "cabinetLeftDoor": "notAvailable",                      | string |          |
| " <u>cabinetRightDoor</u> ": "notAvailable",            | string |          |
| " <u>openClosedIndicator</u> ": "notAvailable",         | string |          |
| "audio": {                                              | object |          |
| "rate": "on",                                           | string |          |
| "signal": "keypress"                                    | string |          |
| },                                                      | sumg   |          |

| ayload (version 1.0)                                                                                                    | Туре                    | Required |
|----------------------------------------------------------------------------------------------------|-------------------------|----------|
| " <pre>heating": "notAvailable",</pre>                                                                                                    | string                  |          |
| " <pre>consumerDisplayBacklight": "notAvailable",</pre>                                                                                         | string                  |          |
| " <u>signageDisplay</u> ": "notAvailable",                                                                                                    | string                  |          |
| "volume": {                                                                                                    | object                  |          |
| "volumeLevel": 1                                                                                                    | integer                 |          |
| },                                                                                                    |                         |          |
| " <u>UPS</u> ": {                                                                                                    | object                  |          |
| " <u>low</u> ": false,                                                                                                    | boolean                 |          |
| " <u>engaged</u> ": false,                                                                                                    | boolean                 |          |
| " <u>powering</u> ": false,                                                                                                    | boolean                 |          |
| " <u>recovered</u> ": false                                                                                                    | boolean                 |          |
| },                                                                                                    |                         |          |
| "audibleAlarm": "notAvailable",                                                                                                    | string                  |          |
| " <u>enhancedAudioControl</u> ": "notAvailable",                                                                                                | string                  |          |
| " <pre>enhancedMicrophoneControl": "notAvailable",</pre>                                                                                        | string                  |          |
| "microphoneVolume": {                                                                                                    | object                  |          |
| " <u>available</u> ": false,                                                                                                    | boolean                 |          |
| "volumeLevel": 1                                                                                                    | integer                 |          |
| }                                                                                                    |                         |          |
| },                                                                                                    |                         |          |
| " <u>vendorMode</u> ": {                                                                                                    | object                  |          |
| " <u>device</u> ": "online",                                                                                                    | string                  |          |
| " <u>service</u> ": "enterPending"                                                                                                    | string                  |          |
| },                                                                                                    |                         |          |
| "vendorApplication": {                                                                                                    | object                  |          |
| " <u>accessLevel</u> ": "notActive"                                                                                                    | string                  |          |
| }                                                                                                    |                         |          |
|                                                                                                    |                         |          |
| roperties                                                                                                    |                         |          |
| ompletionCode                                                                                                    |                         |          |
| The <u>completion code</u> .                                                                                                    |                         |          |
| rrorDescription<br>f included, this contains additional vendor dependent information to assis                                                   | t with problem resoluti | on.      |
|                                                                                                    |                         |          |
| If included, this contains additional vendor dependent information to assis <b>common</b><br>Status information common to all XFS4IoT services. | t with problem resoluti | on.      |

# common/device

Specifies the state of the device. Following values are possible:

- online The device is online. This is returned when the device is present and operational.
- offline The device is offline (e.g., the operator has taken the device offline by turning a switch or breaking an interlock).
- powerOff The device is powered off or physically not connected.
- noDevice The device is not intended to be there, e.g. this type of self service machine does not contain such a device or it is internally not configured.
- hardwareError The device is inoperable due to a hardware error.
- userError The device is present but a person is preventing proper device operation.
- deviceBusy The device is busy and unable to process a command at this time.
- fraudAttempt The device is present but is inoperable because it has detected a fraud attempt.
- potentialFraud The device has detected a potential fraud attempt and is capable of remaining in service. In this case the application should make the decision as to whether to take the device offline.
- starting The device is starting and performing whatever initialization is necessary. This can be reported after the connection is made but before the device is ready to accept commands. This must only be a temporary state, the Service must report a different state as soon as possible. If an error causes initialization to fail then the state should change to *hardwareError*.

# common/devicePosition

Position of the device. Following values are possible:

- inPosition The device is in its normal operating position, or is fixed in place and cannot be moved.
- notInPosition The device has been removed from its normal operating position.
- unknown Due to a hardware error or other condition, the position of the device cannot be determined.

# common/powerSaveRecoveryTime

Specifies the actual number of seconds required by the device to resume its normal operational state from the current power saving mode. This value is 0 if either the power saving mode has not been activated or no power save control is supported.

# common/antiFraudModule

Specifies the state of the anti-fraud module if available. Following values are possible:

- ok Anti-fraud module is in a good state and no foreign device is detected.
- inoperable Anti-fraud module is inoperable.
- deviceDetected Anti-fraud module detected the presence of a foreign device.
- unknown The state of the anti-fraud module cannot be determined.

# common/exchange

Specifies the exchange state of the service. Exchange can used to perform a manual replenishment of a device and is entered by <u>Storage.StartExchange</u> and completed by <u>Storage.EndExchange</u>. When the state changes a <u>Common.StatusChangedEvent</u> is posted. Following values are possible:

- notSupported Exchange is not supported on this service.
- active Exchange is active on this service. Commands which interact with the device may be rejected with an error code as appropriate.
- inactive Exchange is not active on this service.

default: "notSupported"

# common/endToEndSecurity

Specifies the status of end to end security support on this device.

Also see <u>Common.CapabilityProperties.endToEndSecurity</u>.

- notSupported E2E security is not supported by this hardware. Any command can be called without a token.
- notEnforced E2E security is supported by this hardware but it is not currently enforced, for example because required keys aren't loaded. It's currently possible to perform E2E commands without a token.
- notConfigured E2E security is supported but not correctly configured, for example because required keys aren't loaded. Any attempt to perform any command protected by E2E security will fail.
- enforced E2E security is supported and correctly configured. E2E security will be enforced. Calling E2E protected commands will only be possible if a valid token is given.

default: "notSupported"

# cardReader

Status information for XFS4IoT services implementing the CardReader interface. This will be omitted if the CardReader interface is not supported.

# cardReader/media

Specifies the transport/exit position media state as one of the following values:

- notSupported Capability to report media position is not supported by the device (e.g. a typical swipe reader or contactless chip card reader).
- unknown The media state cannot be determined with the device in its current state (e.g. the value of <u>device</u> is *noDevice*, *powerOff*, *offline* or *hardwareError*.
- present Media is present in the device, not in the entering position and not jammed. On the latched dip device, this indicates that the card is present in the device and the card is unlatched.
- notPresent Media is not present in the device and not at the entering position.
- jammed Media is jammed in the device; operator intervention is required.
- entering Media is at the entry/exit slot of a motorized device.
- latched Media is present and latched in a latched dip card unit. This means the card can be used for chip card dialog.

# cardReader/security

Specifies the state of the security module as one of the following:

- notSupported No security module is available.
- notReady The security module is not ready to process cards or is inoperable.
- open The security module is open and ready to process cards.

### cardReader/chipPower

Specifies the state of the chip controlled by this service. Depending on the value of capabilities response, this can either be the chip on the currently inserted user card or the chip on a permanently connected chip card. The state of the chip is one of the following:

- notSupported Capability to report the state of the chip is not supported by the ID card unit device. This value is returned for contactless chip card readers.
- unknown The state of the chip cannot be determined with the device in its current state.
- online The chip is present, powered on and online (i.e. operational, not busy processing a request and not in an error state).
- busy The chip is present, powered on, and busy (unable to process a command at this time).
- poweredOff The chip is present, but powered off (i.e. not contacted).
- noDevice A card is currently present in the device, but has no chip.
- hardwareError The chip is present, but inoperable due to a hardware error that prevents it from being used (e.g. MUTE, if there is an unresponsive card in the reader).
- noCard There is no card in the device.

# cardReader/chipModule

Specifies the state of the chip card module reader as one of the following:

- ok The chip card module is in a good state.
- inoperable The chip card module is inoperable.
- unknown The state of the chip card module cannot be determined.
- notSupported Reporting the chip card module status is not supported.

# cardReader/magWriteModule

Specifies the state of the magnetic card writer as one of the following:

- ok The magnetic card writing module is in a good state.
- inoperable The magnetic card writing module is inoperable.
- unknown The state of the magnetic card writing module cannot be determined.
- notSupported Reporting the magnetic card writing module status is not supported.

### cardReader/frontImageModule

Specifies the state of the front image reader as one of the following:

- ok The front image reading module is in a good state.
- inoperable The front image reading module is inoperable.
- unknown The state of the front image reading module cannot be determined.
- notSupported Reporting the front image reading module status is not supported.

# cardReader/backImageModule

Specifies the state of the back image reader as one of the following:

- ok The back image reading module is in a good state.
- inoperable The back image reading module is inoperable.
- unknown The state of the back image reading module cannot be determined.
- notSupported Reporting the back image reading module status is not supported.

### cashAcceptor

Status information for XFS4IoT services implementing the CashAcceptor interface. This will be omitted if the CashAcceptor interface is not supported.

### cashAcceptor/intermediateStacker

Supplies the state of the intermediate stacker. The following values are possible:

- empty The intermediate stacker is empty.
- notEmpty The intermediate stacker is not empty.
- full The intermediate stacker is full. This may also be reported during a cash-in transaction where a limit specified by <u>CashAcceptor.CashInStart</u> has been reached.
- unknown Due to a hardware error or other condition, the state of the intermediate stacker cannot be determined.
- notSupported The physical device has no intermediate stacker.

### cashAcceptor/stackerItems

This field informs the application whether items on the intermediate stacker have been in customer access. The following values are possible:

- customerAccess Items on the intermediate stacker have been in customer access. If the device is a cash recycler then the items on the intermediate stacker may be there as a result of a previous cash-out operation.
- noCustomerAccess Items on the intermediate stacker have not been in customer access.
- accessUnknown It is not known if the items on the intermediate stacker have been in customer access.
- noItems There are no items on the intermediate stacker or the physical device has no intermediate stacker.

# cashAcceptor/banknoteReader

Supplies the state of the banknote reader. The following values are possible:

- ok The banknote reader is in a good state.
- inoperable The banknote reader is inoperable.
- unknown Due to a hardware error or other condition, the state of the banknote reader cannot be determined.
- notSupported The physical device has no banknote reader.

# cashAcceptor/dropBox

The drop box is an area within the Cash Acceptor where items which have caused a problem during an operation are stored. This field specifies the status of the drop box. If true, some items are stored in the drop box due to a cash-in transaction which caused a problem. If false, the drop box is empty or there is no drop box.

### cashAcceptor/positions

Array of structures reporting status for each position from which items can be accepted.

# cashAcceptor/positions/position

Supplies the input or output position as one of the following values. If not specified, the default position applies. Supported positions are reported in <u>Common.Capabilities</u>.

- inDefault Default input position.
- inLeft Left input position.
- inRight Right input position.
- inCenter Center input position.
- inTop Top input position.
- inBottom Bottom input position.
- inFront Front input position.
- inRear Rear input position.
- outDefault Default output position.
- outLeft Left output position.
- outRight Right output position.
- outCenter Center output position.
- outTop Top output position.
- outBottom Bottom output position.
- outFront Front output position.
- outRear Rear output position.

# cashAcceptor/positions/shutter

Supplies the state of the shutter. The following values are possible:

- closed The shutter is operational and is fully closed.
- open The shutter is operational and is open.
- jammedOpen The shutter is jammed, but fully open. It is not operational.
- jammedPartiallyOpen The shutter is jammed, but partially open. It is not operational.
- jammedClosed The shutter is jammed, but fully closed. It is not operational.
- jammedUnknown The shutter is jammed, but its position is unknown. It is not operational.
- unknown Due to a hardware error or other condition, the state of the shutter cannot be determined.
- notSupported The physical device has no shutter or shutter state reporting is not supported.

# cashAcceptor/positions/positionStatus

The status of the input or output position. The following values are possible:

- empty The position is empty.
- notEmpty The position is not empty.
- unknown Due to a hardware error or other condition, the state of the position cannot be determined.
- notSupported The device is not capable of reporting whether items are at the position.

# cashAcceptor/positions/transport

Supplies the state of the transport mechanism. The transport is defined as any area leading to or from the position. The following values are possible:

- ok The transport is in a good state.
- inoperative The transport is inoperative due to a hardware failure or media jam.
- unknown Due to a hardware error or other condition the state of the transport cannot be determined.
- notSupported The physical device has no transport or transport state reporting is not supported.

### cashAcceptor/positions/transportStatus

Returns information regarding items which may be on the transport. If the device is a recycler device it is possible that the transport will not be empty due to a previous dispense operation. The following values are possible:

- empty The transport is empty.
- notEmpty The transport is not empty.
- notEmptyCustomer Items which a customer has had access to are on the transport.
- unknown Due to a hardware error or other condition it is not known whether there are items on the transport.
- notSupported The device is not capable of reporting whether items are on the transport.

### cashDispenser

Status information for XFS4IoT services implementing the CashDispenser interface. This will be omitted if the CashDispenser interface is not supported.

# cashDispenser/intermediateStacker

Supplies the state of the intermediate stacker. These bills are typically present on the intermediate stacker as a result of a retract operation or because a dispense has been performed without a subsequent present. Following values are possible:

- empty The intermediate stacker is empty.
- notEmpty The intermediate stacker is not empty. The items have not been in customer access.
- notEmptyCustomer The intermediate stacker is not empty. The items have been in customer access. If the device is a recycler then the items on the intermediate stacker may be there as a result of a previous cash-in operation.
- notEmptyUnknown The intermediate stacker is not empty. It is not known if the items have been in customer access.
- unknown Due to a hardware error or other condition, the state of the intermediate stacker cannot be determined.
- notSupported The physical device has no intermediate stacker.

### cashDispenser/positions

Array of structures for each position to which items can be dispensed or presented.

### cashDispenser/positions/position

Supplies the output position as one of the following values. Supported positions are reported in <u>Common.Capabilities</u>.

- outDefault Default output position.
- outLeft Left output position.
- outRight Right output position.
- outCenter Center output position.
- outTop Top output position.
- outBottom Bottom output position.
- outFront Front output position.
- outRear Rear output position.

default: "outDefault"

# cashDispenser/positions/shutter

Supplies the state of the shutter. Following values are possible:

- closed The shutter is operational and is closed.
- open The shutter is operational and is open.
- jammedOpen The shutter is jammed, but fully open. It is not operational.
- jammedPartiallyOpen The shutter is jammed, but partially open. It is not operational.
- jammedClosed The shutter is jammed, but fully closed. It is not operational.
- jammedUnknown The shutter is jammed, but its position is unknown. It is not operational.
- unknown Due to a hardware error or other condition, the state of the shutter cannot be determined.
- notSupported The physical device has no shutter or shutter state reporting is not supported.

# cashDispenser/positions/positionStatus

Returns information regarding items which may be at the output position. If the device is a recycler it is possible that the output position will not be empty due to a previous cash-in operation. Following values are possible:

- empty The position is empty.
- notEmpty The position is not empty.
- unknown Due to a hardware error or other condition, the state of the position cannot be determined.
- notSupported The device is not capable of reporting whether items are at the position.

# cashDispenser/positions/transport

Supplies the state of the transport mechanism. The transport is defined as any area leading to or from the position. Following values are possible:

- ok The transport is in a good state.
- inoperative The transport is inoperative due to a hardware failure or media jam.
- unknown Due to a hardware error or other condition the state of the transport cannot be determined.
- notSupported The physical device has no transport or transport state reporting is not supported.

# cashDispenser/positions/transportStatus

Returns information regarding items which may be on the transport. If the device is a recycler device it is possible that the transport will not be empty due to a previous cash-in operation. Following values are possible:

- empty The transport is empty.
- notEmpty The transport is not empty.
- notEmptyCustomer Items which a customer has had access to are on the transport.
- unknown Due to a hardware error or other condition it is not known whether there are items on the transport.
- notSupported The device is not capable of reporting whether items are on the transport.

# cashManagement

Status information for XFS4IoT services implementing the CashManagement interface. This will be omitted if the CashManagement interface is not supported.

# cashManagement/safeDoor

Supplies the state of the safe door. Following values are possible:

- doorNotSupported Physical device has no safe door or safe door state reporting is not supported.
- doorOpen Safe door is open.
- doorClosed Safe door is closed.
- doorUnknown Due to a hardware error or other condition, the state of the safe door cannot be determined.

# cashManagement/dispenser

Supplies the state of the storage units for dispensing cash. Following values are possible:

- ok All storage units present are in a good state.
- attention One or more of the storage units is in a low, empty, inoperative or manipulated condition. Items can still be dispensed from at least one of the storage units.
- stop Due to a storage unit failure dispensing is impossible. No items can be dispensed because all of the storage units are empty, missing, inoperative or in a manipulated condition. This state may also occur when a reject/retract storage unit is full or no reject/retract storage unit is present, or when an application lock is set on every storage unit which can be locked.
- unknown Due to a hardware error or other condition, the state of the storage units cannot be determined.

# cashManagement/acceptor

Supplies the state of the storage units for accepting cash. Following values are possible:

- ok All storage units present are in a good state.
- attention One or more of the storage units is in a high, full, inoperative or manipulated condition. Items can still be accepted into at least one of the storage units.
- stop Due to a storage unit failure accepting is impossible. No items can be accepted because all of the storage units are in a full, inoperative or manipulated condition. This state may also occur when a retract storage unit is full or no retract storage unit is present, or when an application lock is set on every storage unit, or when counterfeit or suspect items are to be automatically retained within storage units, but all of the designated storage units for storing them are full or inoperative.
- unknown Due to a hardware error or other condition, the state of the storage units cannot be determined.

### keyManagement

Status information for XFS4IoT services implementing the KeyManagement interface. This will be omitted if the KeyManagement interface is not supported.

### keyManagement/encryptionState

Specifies the state of the encryption module.

### keyManagement/certificateState

Specifies the state of the public verification or encryption key in the PIN certificate modules.

### keyboard

Status information for XFS4IoT services implementing the Keyboard interface. This will be omitted if the Keyboard interface is not supported.

### keyboard/autoBeepMode

Specifies whether automatic beep tone on key press is active or not. Active and inactive key beeping is reported independently.

# keyboard/autoBeepMode/activeAvailable

Specifies whether an automatic tone will be generated for all active keys.

default: false

# keyboard/autoBeepMode/inactiveAvailable

Specifies whether an automatic tone will be generated for all inactive keys.

default: false

# textTerminal

Status information for XFS4IoT services implementing the TextTerminal interface. This will be omitted if the TextTerminal interface is not supported.

# textTerminal/keyboard

Specifies the state of the keyboard in the text terminal unit as one of the following values:

- on The keyboard is activated.
- off The keyboard is not activated.
- notAvailable The keyboard is not available.

# textTerminal/keyLock

Specifies the state of the keyboard lock of the text terminal unit as one of the following values:

- on The keyboard lock switch is activated.
- off The keyboard lock switch is not activated.
- notAvailable The keyboard lock switch is not available.

# textTerminal/displaySizeX

Specifies the horizontal size of the display of the text terminal unit (the number of columns that can be displayed).

Property value constraints:

minimum: 0

### textTerminal/displaySizeY

Specifies the vertical size of the display of the text terminal unit (the number of rows that can be displayed).

Property value constraints:

minimum: 0

# printer

Status information for XFS4IoT services implementing the Printer interface. This will be omitted if the Printer interface is not supported.

# printer/media

Specifies the state of the print media (i.e. receipt, statement, passbook, etc.) as one of the following values. This field does not apply to journal printers:

- notSupported The capability to report the state of the print media is not supported by the device.
- unknown The state of the print media cannot be determined with the device in its current state.
- present Media is in the print position, on the stacker or on the transport (i.e. a passbook in the parking station is not considered to be present). On devices with continuous paper supplies, this value is set when paper is under the print head. On devices with no supply or individual sheet supplies, this value is set when paper/media is successfully inserted/loaded.
- notPresent Media is not in the print position or on the stacker.
- jammed Media is jammed in the device.
- entering Media is at the entry/exit slot of the device.
- retracted Media was retracted during the last command which controlled media.

# printer/paper

Specifies the state of paper supplies as one of the following values. Omitted if not applicable:

- unknown Status cannot be determined with device in its current state.
- full The paper supply is full.
- low The paper supply is low.
- out The paper supply is empty.
- jammed The paper supply is jammed.

# printer/paper/upper

The state of the upper paper supply.

### printer/paper/lower

The state of the lower paper supply.

# printer/paper/external

The state of the external paper supply.

### printer/paper/aux

The state of the auxiliary paper supply.

### printer/paper/aux2

The state of the second auxiliary paper supply.

### printer/paper/park

The state of the parking station paper supply.

# printer/paper/vendorSpecificPaperSupply (example name)

### printer/toner

Specifies the state of the toner or ink supply or the state of the ribbon as one of the following:

- notSupported Capability not supported by device.
- unknown Status of toner or ink supply or the ribbon cannot be determined with device in its current state.
- full The toner or ink supply is full or the ribbon is OK.
- low The toner or ink supply is low or the print contrast with a ribbon is weak.
- out The toner or ink supply is empty or the print contrast with a ribbon is not sufficient any more.

# printer/ink

Specifies the status of the stamping ink in the printer as one of the following values:

- notSupported Capability not supported by device.
- unknown Status of the stamping ink supply cannot be determined with device in its current state.
- full Ink supply in device is full.
- low Ink supply in device is low.
- out Ink supply in device is empty.

# printer/lamp

Specifies the status of the printer imaging lamp as one of the following values:

- notSupported Capability not supported by device.
- unknown Status of the imaging lamp cannot be determined with device in its current state.
- ok The lamp is OK.
- fading The lamp should be changed.
- inop The lamp is inoperative.

### printer/retractBins

An array of bin state objects. If no retain bins are supported, the array will be empty.

# printer/retractBins/state

Specifies the state of the printer retract bin as one of the following:

- ok The retract bin of the printer is in a healthy state.
- full The retract bin of the printer is full.
- unknown Status cannot be determined with device in its current state.
- high The retract bin of the printer is nearly full.
- missing The retract bin is missing.

### printer/retractBins/count

The number of media retracted to this bin. This value is persistent; it may be reset to 0 by the <u>Printer.ResetCount</u> command.

Property value constraints:

minimum: 0

# printer/mediaOnStacker

The number of media on stacker; applicable only to printers with stacking capability.

# printer/paperType

Specifies the type of paper loaded as one of the following:

- unknown No paper is loaded, reporting of this paper type is not supported or the paper type cannot be determined.
- single The paper can be printed on only one side.
- dual The paper can be printed on both sides.

### printer/paperType/upper

The upper paper supply paper type.

### printer/paperType/lower

The lower paper supply paper type.

#### printer/paperType/external

The external paper supply paper type.

#### printer/paperType/aux

The auxililliary paper supply paper type.

### printer/paperType/aux2

The second auxililliary paper supply paper type.

#### printer/paperType/park

The parking station paper supply paper type.

### printer/paperType/exampleProperty1 (example name)

#### printer/blackMarkMode

Specifies the status of the black mark detection and associated functionality:

- notSupported Black mark detection is not supported.
- unknown The status of the black mark detection cannot be determined.
- on Black mark detection and associated functionality is switched on.
- off Black mark detection and associated functionality is switched off.

#### barcodeReader

Status information for XFS4IoT services implementing the Barcode Reader interface. This will be omitted if the Barcode Reader interface is not supported.

#### barcodeReader/scanner

Specifies the scanner status (laser, camera or other technology) as one of the following:

- on Scanner is enabled for reading.
- off Scanner is disabled.
- inoperative Scanner is inoperative due to a hardware error.
- unknown Scanner status cannot be determined.

### biometric

Status information for XFS4IoT services implementing the Biometrics interface. This will be omitted if the Biometrics interface is not supported.

### biometric/subject

Specifies the state of the subject to be scanned (e.g. finger, palm, retina, etc) as one of the following values:

- present The subject to be scanned is on the scanning position.
- notPresent The subject to be scanned is not on the scanning position.
- unknown The subject to be scanned cannot be determined with the device in its current state (e.g. the value of <u>device</u> is noDevice, powerOff, offline, or hwError).
- notSupported The physical device does not support the ability to report whether a subject is on the scanning position.

### biometric/capture

Indicates whether or not scanned biometric data has been captured using the <u>Biometric.Read</u> and is currently stored and ready for comparison. true if data has been captured and is stored, false if no scanned data is present. This will be set to false when scanned data is cleared using the <u>Biometric.Clear</u>.

### biometric/dataPersistence

Specifies the current data persistence mode. The data persistence mode controls how biometric data that has been captured using the <u>Biometric.Read</u> will be handled. The following values are possible:

- persist Biometric data captured using the <u>Biometric.Read</u> can persist until all sessions are closed, the device is power failed or rebooted, or the <u>Biometric.Read</u> requested again. This captured biometric data can also be explicitly cleared using the <u>Biometric.Clear</u> or <u>Biometric.Reset</u>.
- clear Captured biometric data will not persist. Once the data has been either returned in the <u>Biometric.Read</u>or used by the <u>Biometric.Match</u>, then the data is cleared from the device.

#### biometric/remainingStorage

Specifies how much of the reserved storage specified by the *templateStorage* capability is remaining for the storage of templates in bytes. if omitted, this property is not supported.

Property value constraints:

minimum: O

# camera

Status information for XFS4IoT services implementing the Camera interface. This will be omitted if the Camera interface is not supported.

# camera/media

Specifies the state of the recording media of the cameras as one of the following. For a device which stores pictures on a hard disk drive or other general-purpose storage, this will be *notSupported*.

- ok The media is in a good state.
- high The media is almost full (threshold).
- full The media is full.
- notSupported The device does not support sensing the media level.
- unknown Due to a hardware error or other condition, the state of the media cannot be determined.

#### camera/media/room

Specifies the state of the recording media of the camera that monitors the whole self-service area.

#### camera/media/person

Specifies the state of the recording media of the camera that monitors the person standing in front of the self-service machine.

#### camera/media/exitSlot

Specifies the state of the recording media of the camera that monitors the exit slot(s) of the self-service machine.

### camera/media/exampleProperty1 (example name)

#### camera/cameras

Specifies the state of the cameras as one of the following.

- notSupported The camera is not supported.
- ok The camera is in a good state.
- inoperative The camera is inoperative.
- unknown Due to a hardware error or other condition, the state of the camera cannot be determined.

#### camera/cameras/room

Specifies the state of the camera that monitors the whole self-service area.

#### camera/cameras/person

Specifies the state of the camera that monitors the person standing in front of the self-service machine.

### camera/cameras/exitSlot

Specifies the state of the camera that monitors the exit slot(s) of the self-service machine.

# camera/cameras/exampleProperty1 (example name)

#### camera/pictures

Specifies the number of pictures stored on the recording media of the cameras. For a device which stores pictures on a hard disk drive or other general-purpose storage, the value of the property should be 0.

#### camera/pictures/room

Specifies the number of pictures stored on the recording media of the room camera.

Property value constraints:

minimum: 0

### camera/pictures/person

Specifies the number of pictures stored on the recording media of the person camera.

Property value constraints:

minimum: 0

#### camera/pictures/exitSlot

Specifies the number of pictures stored on the recording media of the exit slot camera.

Property value constraints:

minimum: 0

# camera/pictures/exampleProperty1 (example name)

Property value constraints:

minimum: O

# lights

Status information for XFS4IoT services implementing the Lights interface. This will be omitted if the Lights interface is not supported.

### lights/cardReader

Card Reader Light.

### lights/cardReader/position

The light position. Can be used for devices which have multiple input and output positions, omitted if not required. One of the following values:

- left The left position.
- right The right position.
- center The center position.
- top The top position.
- bottom The bottom position.
- front The front position.
- rear The rear position.

### lights/cardReader/flashRate

The light flash rate as one of the following values:

- off The light is turned off.
- slow The light is flashing slowly.
- medium The light is flashing medium frequency.
- quick The light is flashing quickly.
- continuous The light is continuous (steady).

# lights/cardReader/color

The light color as one of the following values:

- red The light is red.
- green The light is green.
- yellow The light is yellow.
- blue The light is blue.
- cyan The light is cyan.
- magenta The light is magenta.
- white The light is white.

### lights/cardReader/direction

The light direction as one of the following values:

- entry The light is indicating entry.
- exit The light is indicating exit.

# lights/pinPad

Pin Pad Light.

### lights/notesDispenser

Notes Dispenser Light.

### lights/coinDispenser

Coin Dispenser Light.

| Properties                                                                                                    |
|----------------------------------------------------------------------------------------------------|
| lights/receiptPrinter                                                                                                    |
| Receipt Printer Light.                                                                                                    |
| lights/passbookPrinter                                                                                                    |
| Passbook Printer Light.                                                                                                    |
| lights/envelopeDepository                                                                                                    |
| Envelope Depository Light.                                                                                                    |
| lights/billAcceptor                                                                                                    |
| Bill Acceptor Light.                                                                                                    |
| lights/envelopeDispenser                                                                                                    |
| Envelope Dispenser Light.                                                                                                    |
| lights/documentPrinter                                                                                                    |
| Document Printer Light.                                                                                                    |
| lights/coinAcceptor                                                                                                    |
| Coin Acceptor Light.                                                                                                    |
| lights/scanner                                                                                                    |
| Scanner Light.                                                                                                    |
| lights/contactless                                                                                                    |
| Contactless Reader Light.                                                                                                    |
| lights/cardReader2                                                                                                    |
| Card Reader 2 Light.                                                                                                    |
| lights/notesDispenser2                                                                                                    |
| Notes Dispenser 2 Light.                                                                                                    |
| lights/billAcceptor2                                                                                                    |
| Bill Acceptor 2 Light.                                                                                                    |
| lights/statusGood                                                                                                    |
| Status Indicator light - Good.                                                                                                    |
| lights/statusWarning                                                                                                    |
| Status Indicator light - Warning.                                                                                                    |
| lights/statusBad                                                                                                    |
| Status Indicator light - Bad.                                                                                                    |
| lights/statusSupervisor                                                                                                    |
| Status Indicator light - Supervisor.                                                                                                    |
| lights/statusInService                                                                                                    |
| Status Indicator light - In Service.                                                                                                    |
| lights/fasciaLight                                                                                                    |
| Fascia Light.                                                                                                    |
| lights/vendorSpecificLight (example name)                                                                                                    |
| Additional vendor specific lights                                                                                                    |
| auxiliaries                                                                                                    |
| Status information for XFS4IoT services implementing the Auxiliaries interface. This will be omitted if the Auxiliaries interface is not supported. |

# auxiliaries/operatorSwitch

Specifies the state of the Operator switch.

- notAvailable The status is not available.
- run The switch is in run mode.
- maintenance The switch is in maintenance mode.
- supervisor The switch is in supervisor mode.

# auxiliaries/tamperSensor

Specifies the state of the Tamper sensor.

- notAvailable The status is not available.
- off There is no indication of a tampering attempt.
- on There has been a tampering attempt.

# auxiliaries/internalTamperSensor

Specifies the state of the Internal Tamper Sensor for the internal alarm. This sensor indicates whether the internal alarm has been tampered with (such as a burglar attempt). Specified as one of the following:

- notAvailable The status is not available.
- off There is no indication of a tampering attempt.
- on There has been a tampering attempt.

# auxiliaries/seismicSensor

Specifies the state of the Seismic Sensor. This sensor indicates whether the terminal has been shaken (e.g. burglar attempt or seismic activity). Specified as one of the following:

- notAvailable The status is not available.
- off The seismic activity has not been high enough to trigger the sensor.
- on The seismic or other activity has triggered the sensor.

# auxiliaries/heatSensor

Specifies the state of the Heat Sensor. This sensor is triggered by excessive heat (fire) near the terminal. Specified as one of the following:

- notAvailable The status is not available.
- off The heat has not been high enough to trigger the sensor.
- on The heat has been high enough to trigger the sensor.

# auxiliaries/proximitySensor

Specifies the state of the Proximity Sensor. This sensor is triggered by movements around the terminal. Specified as one of the following:

- notAvailable The status is not available.
- present The sensor is showing that there is someone present at the terminal.
- notPresent The sensor can not sense any people around the terminal.

# auxiliaries/ambientLightSensor

Specifies the state of the Ambient Light Sensor. This sensor indicates the level of ambient light around the terminal. Interpretation of this value is vendor-specific and therefore it is not guaranteed to report a consistent actual ambient light level across different vendor hardware. Specified as one of the following:

- notAvailable The status is not available.
- veryDark The level of light is very dark.
- dark The level of light is dark.
- mediumLight The level of light is medium light.
- light The level of light is light.
- veryLight The level of light is very light.

# auxiliaries/enhancedAudioSensor

Specifies the presence or absence of a consumer's headphone connected to the Audio Jack. Specified as one of the following:

- notAvailable The status is not available.
- present There is a headset connected.
- notPresent There is no headset connected.

# auxiliaries/bootSwitchSensor

Specifies the state of the Boot Switch Sensor. This sensor is triggered whenever the terminal is about to be rebooted or shutdown due to a delayed effect switch. Specified as one of the following:

- notAvailable The status is not available.
- off The sensor has not been triggered.
- on The terminal is about to be rebooted or shutdown.

### auxiliaries/displaySensor

Specifies the state of the Consumer Display. Specified as one of the following:

- notAvailable The status is not available.
- off The Consumer Display is switched off.
- on The Consumer Display is in a good state and is turned on.
- displayError The Consumer Display is in an error state.

### auxiliaries/operatorCallButtonSensor

Specifies the state of the Operator Call Button as one of the following:

- notAvailable The status is not available.
- off The Operator Call Button is released (not pressed).
- on The Operator Call Button is being pressed.

# auxiliaries/handsetSensor

Specifies the state of the Handset, which is a device similar to a telephone receiver. Specified as one of the following:

- notAvailable The status is not available.
- onTheHook The Handset is on the hook.
- offTheHook The Handset is off the hook.

# auxiliaries/headsetMicrophoneSensor

Specifies the presence or absence of a consumer's headset microphone connected to the Microphone Jack. Specified as one of the following:

- notAvailable The status is not available.
- present There is a headset microphone connected.
- notPresent There is no headset microphone connected.

### auxiliaries/fasciaMicrophoneSensor

Specifies the state of the fascia microphone as one of the following:

- notAvailable The status is not available.
- off The Fascia Microphone is turned off.
- on The Fascia Microphone is turned on.

# auxiliaries/safeDoor

Specifies the state of the Safe Doors. Safe Doors are doors that open up for secure hardware, such as the note dispenser, the security device, etc. Specified as one of the following:

- notAvailable The status is not available.
- closed The Safe Doors are closed.
- open At least one of the Safe Doors is open.
- locked All Safe Doors are closed and locked.
- bolted All Safe Doors are closed, locked and bolted.
- tampered At least one of the Safe Doors has potentially been tampered with.

# auxiliaries/vandalShield

Specifies the state of the Vandal Shield. The Vandal Shield is a door that opens up for consumer access to the terminal. Specified as one of the following:

- notAvailable The status is not available.
- closed The Vandal Shield is closed.
- open The Vandal Shield is fully open.
- locked The Vandal Shield is closed and locked.
- service The Vandal Shield is in service position.
- keyboard The Vandal Shield position permits access to the keyboard.
- partiallyOpen The Vandal Shield is partially open.
- jammed The Vandal Shield is jammed.
- tampered The Vandal Shield has potentially been tampered with.

# auxiliaries/cabinetFrontDoor

Specifies the overall state of the Front Cabinet Doors. The front is defined as the side facing the customer/consumer. Cabinet Doors are doors that open up for consumables, and hardware that does not have to be in a secure place. Specified as one of the following:

- notAvailable The status is not available.
- closed All front Cabinet Doors are closed.
- open At least one of the front Cabinet Doors is open.
- locked All front Cabinet Doors are closed and locked.
- bolted All front Cabinet Doors are closed, locked and bolted.
- tampered At least one of the front Cabinet Doors has potentially been tampered with.

# auxiliaries/cabinetRearDoor

Specifies the overall state of the Rear Cabinet Doors. The rear is defined as the side opposite the side facing the customer/consumer. Cabinet Doors are doors that open up for consumables, and hardware that does not have to be in a secure place. Specified as one of the following:

- notAvailable The status is not available.
- closed All rear Cabinet Doors are closed.
- open At least one of the rear Cabinet Doors is open.
- locked All rear Cabinet Doors are closed and locked.
- bolted All rear Cabinet Doors are closed, locked and bolted.
- tampered At least one of the rear Cabinet Doors has potentially been tampered with.

# auxiliaries/cabinetLeftDoor

Specifies the overall state of the Left Cabinet Doors. The left is defined as the side to the left as seen by the customer/consumer. Cabinet Doors are doors that open up for consumables, and hardware that does not have to be in a secure place. Specified as one of the following:

- notAvailable The status is not available.
- closed All left Cabinet Doors are closed.
- open At least one of the left Cabinet Doors is open.
- locked All left Cabinet Doors are closed and locked.
- bolted All left Cabinet Doors are closed, locked and bolted.
- tampered At least one of the left Cabinet Doors has potentially been tampered with.

# auxiliaries/cabinetRightDoor

Specifies the overall state of the Right Cabinet Doors. The right is defined as the side to the right as seen by the customer/consumer. Cabinet Doors are doors that open up for consumables, and hardware that does not have to be in a secure place. Specified as one of the following:

- notAvailable The status is not available.
- closed All right Cabinet Doors are closed.
- open At least one of the right Cabinet Doors is open.
- locked All right Cabinet Doors are closed and locked.
- bolted All right Cabinet Doors are closed, locked and bolted.
- tampered At least one of the right Cabinet Doors has potentially been tampered with.

# auxiliaries/openClosedIndicator

Specifies the state of the Open/Closed Indicator as one of the following:

- notAvailable The status is not available.
- closed The terminal is closed for a consumer.
- open The terminal is open to be used by a consumer.

# auxiliaries/audio

Specifies the state of the Audio Indicator.

# auxiliaries/audio/rate

Specifies the state of the Audio Indicator as one of the following values:

- on Turn on the Audio Indicator.
- off Turn off the Audio Indicator.
- continuous Turn the Audio Indicator to continuous.

### auxiliaries/audio/signal

Specifies the Audio sound as one of the following values:

- keypress Sound a key click signal.
- exclamation Sound an exclamation signal.
- warning Sound a warning signal.
- error Sound an error signal.
- critical Sound a critical error signal.

# auxiliaries/heating

Specifies the state of the internal heating as one of the following:

- notAvailable The status is not available.
- off The internal heating is turned off.
- on The internal heating is turned on.

# auxiliaries/consumerDisplayBacklight

Specifies the Consumer Display Backlight as one of the following:

- notAvailable The status is not available.
- off The Consumer Display Backlight is turned off.
- on Consumer Display Backlight is turned on.

### auxiliaries/signageDisplay

Specifies the state of the Signage Display. The Signage Display is a lighted banner or marquee that can be used to display information or an advertisement. Any dynamic data displayed must be loaded by a means external to the Service. Specified as one of the following:

- notAvailable The status is not available.
- off The Signage Display is turned off.
- on The Signage Display is turned on.

### auxiliaries/volume

Specifies the state of the volume control. Omitted if not available.

### auxiliaries/volume/volumeLevel

Specifies the value of the Volume Control, if available. The value of Volume Control is defined in an interval from 1 to 1000 where 1 is the lowest volume level and 1000 is the highest volume level. The interval is defined in logarithmic steps, e.g. a volume control on a radio. Note: The Volume Control property is vendor-specific and therefore it is not possible to guarantee a consistent actual volume level across different vendor hardware.

Property value constraints:

minimum: 1 maximum: 1000

# auxiliaries/UPS

Specifies the state of the Uninterruptible Power Supply. Omitted if the status is not available.

- low The charge level of the UPS is low.
- engaged The UPS is engaged.
- powering The UPS is powering the system.
- recovered The UPS was engaged when the main power went off.

# auxiliaries/UPS/low

default: false

### auxiliaries/UPS/engaged

default: false

### auxiliaries/UPS/powering

default: false

### auxiliaries/UPS/recovered

default: false

# auxiliaries/audibleAlarm

Species the state of the Audible Alarm device as one of the following:

- notAvailable The status is not available.
- off The Alarm is turned off.
- on The Alarm is turned on.

# auxiliaries/enhancedAudioControl

Specifies the state of the Enhanced Audio Controller. The Enhanced Audio Controller controls how private and public audio are broadcast when the headset is inserted into/removed from the audio jack and when the handset is off-hook/on-hook. In the following, Privacy Device is used to refer to either the headset or handset. The Enhanced Audio Controller state is specified as one of the following:

- notAvailable The status is not available.
- publicAudioManual The Enhanced Audio Controller is in manual mode and is in the public state (i.e. audio will be played through speakers). Activating a Privacy Device (headset connected/handset off-hook) will have no impact, i.e. Output will remain through the speakers & no audio will be directed to the Privacy Device.
- publicAudioAuto The Enhanced Audio Controller is in auto mode and is in the public state (i.e. audio will be played through speakers). When a Privacy Device is activated, the device will go to the private state.
- publicAudioSemiAuto The Enhanced Audio Controller is in semi-auto mode and is in the public state (i.e. audio will be played through speakers). When a Privacy Device is activated, the device will go to the private state.
- privateAudioManual The Enhanced Audio Controller is in manual mode and is in the private state (i.e. audio will be played only through a connected Privacy Device). In private mode, no audio is transmitted through the speakers.
- privateAudioAuto The Enhanced Audio Controller is in auto mode and is in the private state (i.e. audio will be played only through a connected Privacy Device). In private mode, no audio is transmitted through the speakers. When a Privacy Device is deactivated (headset disconnected/handset on-hook), the device will go to the public state. Where there is more than one Privacy Device, the device will go to the public state only when all Privacy Devices have been deactivated.
- privateAudioSemiAuto The Enhanced Audio Controller is in semi-auto mode and is in the private state (i.e. audio will be played only through a connected Privacy Device). In private mode, no audio is transmitted through the speakers. When a Privacy Device is deactivated, the device will remain in the private state.

# auxiliaries/enhancedMicrophoneControl

Specifies the state of the Enhanced Microphone Controller. The Enhanced Microphone Controller controls how private and public audio input are transmitted when the headset is inserted into/removed from the audio jack and when the handset is off-hook/on-hook. In the following, Privacy Device is used to refer to either the headset or handset. The Enhanced Microphone Controller state is specified as one of the followings:

- notAvailable The status is not available.
- publicAudioManual The Enhanced Microphone Controller is in manual mode and is in the public state (i.e. the microphone in the fascia is active). Activating a Privacy Device (headset connected/handset off-hook) will have no impact, i.e. input will remain through the fascia microphone and any microphone associated with the Privacy Device will not be active.
- publicAudioAuto The Enhanced Microphone Controller is in auto mode and is in the public state (i.e. the microphone in the fascia is active). When a Privacy Device with a microphone is activated, the device will go to the private state.
- publicAudioSemiAuto The Enhanced Microphone Controller is in semi-auto mode and is in the public state (i.e. the microphone in the fascia is active). When a Privacy Device with a microphone is activated, the device will go to the private state.
- privateAudioManual The Enhanced Microphone Controller is in manual mode and is in the private state (i.e. audio input will be via a microphone in the Privacy Device). In private mode, no audio input is transmitted through the fascia microphone.
- privateAudioAuto The Enhanced Microphone Controller is in auto mode and is in the private state (i.e. audio input will be via a microphone in the Privacy Device). In private mode, no audio input is transmitted through the fascia microphone. When a Privacy Device with a microphone is deactivated (headset disconnected/handset on-hook), the device will go to the public state. Where there is more than one Privacy Device with a microphone, the device will go to the public state only when all such Privacy Devices have been deactivated.
- privateAudioSemiAuto The Enhanced Microphone Controller is in semi-auto mode and is in the private state (i.e. audio input will be via a microphone in the Privacy Device). In private mode, no audio is transmitted through the fascia microphone. When a Privacy Device with a microphone is deactivated, the device will remain in the private state.

### auxiliaries/microphoneVolume/available

Specifies whether the Microphone Volume Control is available.

### default: false

# auxiliaries/microphoneVolume/volumeLevel

Specifies the value of the Microphone Volume Control, if available. The value of Volume Control is defined in an interval from 1 to 1000 where 1 is the lowest volume level and 1000 is the highest volume level. The interval is defined in logarithmic steps, e.g. a volume control on a radio. Note: The Microphone Volume Control property is vendor-specific and therefore it is not possible to guarantee a consistent actual volume level across different vendor hardware.

### Property value constraints:

minimum: 1 maximum: 1000

# vendorMode

Status information for XFS4IoT services implementing the VendorMode interface. This will be omitted if the VendorMode interface is not supported.

### vendorMode/device

Specifies the status of the Vendor Mode Service. Status will be one of the following values:

- online The Vendor Mode service is available.
- offline The Vendor Mode service is not available.

# vendorMode/service

Specifies the service state as one of the following values:

- enterPending Vendor Mode enter request pending.
- active Vendor Mode active.
- exitPending Vendor Mode exit request pending.
- inactive Vendor Mode inactive.

# vendorApplication

Status information for XFS4IoT services implementing the Vendor Application interface. This will be omitted if the Vendor Mode interface is not supported.

# vendorApplication/accessLevel

Reports the current access level as one of the following values:

- notActive The application is not active.
- basic The application is active for the basic access level.
- intermediate The application is active for the intermediate access level.
- full The application is active for the full access level.

# **Event Messages**

None

# 4.1.2 Common.Capabilities

This command retrieves the capabilities of the service. It may also return vendor specific capability information.

This command can be used while in <u>Vendor Mode</u>.

# **Command Message**

| Payload (version 1.0)                                                                     | Туре          | Required      |
|-------------------------------------------------------------------------------------------|---------------|---------------|
| {                                                                                         |               |               |
| " <u>timeout</u> ": 5000                                                                  | integer       |               |
| }                                                                                         |               |               |
| Properties                                                                                |               |               |
| timeout                                                                                   |               |               |
| Timeout in milliseconds for the command to complete. If set to 0, the command w canceled. | ill not timeo | ut but can be |
| default: 0                                                                                |               |               |

# **Completion Message**

| Payload (version 1.0)                                | Туре           | Required |
|------------------------------------------------------|----------------|----------|
| {                                                    |                |          |
| " <u>completionCode</u> ": "success",                | string         |          |
| "errorDescription": "Device not available",          | string         |          |
| "interfaces": [{                                     | array (object) | Yes      |
| " <u>name</u> ": "Common",                           | string         |          |
| " <u>commands</u> ": {                               | object         |          |
| " <u>CardReader.ReadRawData</u> ": {                 | object         |          |
| " <u>versions</u> ": ["1.3", "2.1", "3.0"]           | array (string) |          |
| },                                                   |                |          |
| "CardReader.Move": {                                 | object         |          |
| See <u>CardReader.ReadRawData</u> properties.        |                |          |
| }                                                    |                |          |
| },                                                   |                |          |
| " <u>events</u> ": {                                 | object         |          |
| " <u>CardReader.MediaInsertedEvent</u> ": {          | object         |          |
| " <u>versions</u> ": ["1.3", "2.1", "3.0"]           | array (string) |          |
| },                                                   |                |          |
| "CardReader.MediaRemovedEvent": {                    | object         |          |
| See <u>CardReader.MediaInsertedEvent</u> properties. |                |          |
| }                                                    |                |          |
| },                                                   |                |          |
| " <u>maximumRequests</u> ": 0                        | integer        |          |
| }],                                                  |                |          |
| " <u>common</u> ": {                                 | object         | Yes      |
| "serviceVersion": "1.3.42",                          | string         |          |

| ayload (version 1.0)                                | Туре           | Required |
|-----------------------------------------------------|----------------|----------|
| " <u>deviceInformation</u> ": [{                    | array (object) |          |
| " <u>modelName</u> ": "AcmeModel42",                | string         |          |
| " <u>serialNumber</u> ": "1.0.12.05",               | string         |          |
| "revisionNumber": "1.2.3",                          | string         |          |
| "modelDescription": "Acme Dispenser Model 3",       | string         |          |
| " <u>firmware</u> ": [{                             | array (object) |          |
| " <u>firmwareName</u> ": "Acme Firmware",           | string         |          |
| " <u>firmwareVersion</u> ": "1.0.1.2",              | string         |          |
| "hardwareRevision": "4.3.0.5"                       | string         |          |
| }],                                                 |                |          |
| " <u>software</u> ": [{                             | array (object) |          |
| " <pre>softwareName": "Acme Software Name",</pre>   | string         |          |
| " <u>softwareVersion</u> ": "1.3.0.2"               | string         |          |
| }]                                                  |                |          |
| }],                                                 |                |          |
| " <u>powerSaveControl</u> ": false,                 | boolean        |          |
| "antiFraudModule": false,                           | boolean        |          |
| " <u>endToEndSecurity</u> ": {                      | object         |          |
| " <u>required</u> ": "always",                      | string         | Yes      |
| " <u>hardwareSecurityElement</u> ": true,           | boolean        | Yes      |
| " <pre>responseSecurityEnabled": "always",</pre>    | string         | Yes      |
| " <pre>commands": ["CashDispenser.Dispense"],</pre> | array (string) | Yes      |
| " <u>commandNonceTimeout</u> ": 3600                | integer        | Yes      |
| }                                                   |                |          |
| },                                                  |                |          |
| "cardReader": {                                     | object         |          |
| " <u>type</u> ": "motor",                           | string         |          |
| " <u>readTracks</u> ": {                            | object         |          |
| " <u>track1</u> ": false,                           | boolean        |          |
| " <u>track2</u> ": false,                           | boolean        |          |
| " <u>track3</u> ": false,                           | boolean        |          |
| " <u>watermark</u> ": false,                        | boolean        |          |
| " <u>frontTrack1</u> ": false,                      | boolean        |          |
| " <u>frontImage</u> ": false,                       | boolean        |          |
| " <u>backImage</u> ": false,                        | boolean        |          |
| " <u>track1JIS</u> ": false,                        | boolean        | 1        |
| " <u>track3JIS</u> ": false,                        | boolean        | 1        |
| " <u>ddi</u> ": false                               | boolean        |          |
| },                                                  |                | 1        |
| " <u>writeTracks</u> ": {                           | object         | 1        |
| "track1": false,                                    | boolean        |          |

| ayload (version 1.0)                          | Туре    | Require |
|-----------------------------------------------|---------|---------|
| " <u>track2</u> ": false,                     | boolean |         |
| " <u>track3</u> ": false,                     | boolean |         |
| " <u>frontTrack1</u> ": false,                | boolean |         |
| " <u>track1JIS</u> ": false,                  | boolean |         |
| " <u>track3JIS</u> ": false                   | boolean |         |
| },                                            |         |         |
| " <u>chipProtocols</u> ": {                   | object  |         |
| " <u>chipT0</u> ": false,                     | boolean |         |
| " <u>chipT1</u> ": false,                     | boolean |         |
| " <pre>chipProtocolNotRequired": false,</pre> | boolean |         |
| " <u>chipTypeAPart3</u> ": false,             | boolean |         |
| " <u>chipTypeAPart4</u> ": false,             | boolean |         |
| " <u>chipTypeB</u> ": false,                  | boolean |         |
| " <u>chipTypeNFC</u> ": false                 | boolean |         |
| },                                            |         |         |
| " <pre>securityType": "notSupported",</pre>   | string  |         |
| " <pre>powerOnOption": "notSupported",</pre>  | string  |         |
| " <pre>powerOffOption": "notSupported",</pre> | string  |         |
| " <pre>fluxSensorProgrammable": false,</pre>  | boolean |         |
| " <pre>readWriteAccessFromExit": false,</pre> | boolean |         |
| " <u>writeMode</u> ": {                       | object  |         |
| " <u>loco</u> ": false,                       | boolean |         |
| " <u>hico</u> ": false,                       | boolean |         |
| "auto": false                                 | boolean |         |
| },                                            |         |         |
| " <u>chipPower</u> ": {                       | object  |         |
| " <u>cold</u> ": false,                       | boolean |         |
| "warm": false,                                | boolean |         |
| " <u>off</u> ": false                         | boolean |         |
| },                                            |         |         |
| <pre>"memoryChipProtocols": {</pre>           | object  |         |
| " <u>siemens4442</u> ": false,                | boolean |         |
| "gpm896": false                               | boolean |         |
| },                                            |         |         |
| "positions": {                                | object  |         |
| " <u>exit</u> ": false,                       | boolean |         |
| " <u>transport</u> ": false                   | boolean |         |
| },                                            |         |         |
| " <u>cardTakenSensor</u> ": false             | boolean |         |
| },                                            |         |         |
| "cashAcceptor": {                             | object  |         |

| load (version 1.0)                  | Туре    | Require |
|-------------------------------------|---------|---------|
| " <u>type</u> ": "tellerBill",      | string  |         |
| " <u>maxCashInItems</u> ": 1,       | integer |         |
| " <u>shutter</u> ": false,          | boolean |         |
| " <u>shutterControl</u> ": false,   | boolean |         |
| " <u>intermediateStacker</u> ": 0,  | integer |         |
| " <u>itemsTakenSensor</u> ": false, | boolean |         |
| "itemsInsertedSensor": false,       | boolean |         |
| "positions": {                      | object  |         |
| " <u>inLeft</u> ": false,           | boolean |         |
| " <u>inRight</u> ": false,          | boolean |         |
| " <u>inCenter</u> ": false,         | boolean |         |
| " <u>inTop</u> ": false,            | boolean |         |
| " <u>inBottom</u> ": false,         | boolean |         |
| " <u>inFront</u> ": false,          | boolean |         |
| " <u>inRear</u> ": false,           | boolean |         |
| " <u>outLeft</u> ": false,          | boolean |         |
| " <u>outRight</u> ": false,         | boolean |         |
| " <u>outCenter</u> ": false,        | boolean |         |
| " <u>outTop</u> ": false,           | boolean |         |
| " <u>outBottom</u> ": false,        | boolean |         |
| " <u>outFront</u> ": false,         | boolean |         |
| " <u>outRear</u> ": false           | boolean |         |
| },                                  |         |         |
| " <u>retractAreas</u> ": {          | object  |         |
| " <u>retract</u> ": false,          | boolean |         |
| " <u>transport</u> ": false,        | boolean |         |
| " <u>stacker</u> ": false,          | boolean |         |
| " <u>reject</u> ": false,           | boolean |         |
| " <u>billCassette</u> ": false,     | boolean |         |
| " <u>cashIn</u> ": false            | boolean |         |
| },                                  |         |         |
| "retractTransportActions": {        | object  |         |
| " <u>present</u> ": false,          | boolean |         |
| " <u>retract</u> ": false,          | boolean |         |
| " <u>reject</u> ": false,           | boolean |         |
| "billCassette": false,              | boolean |         |
| " <u>cashIn</u> ": false            | boolean |         |
| },                                  |         |         |
| "retractStackerActions": {          | object  |         |
| "present": false,                   | boolean |         |
| "retract": false,                   | boolean |         |

| yload (version 1.0)                         | Туре    | Require |
|---------------------------------------------|---------|---------|
| " <u>reject</u> ": false,                   | boolean |         |
| " <u>billCassette</u> ": false,             | boolean |         |
| " <u>cashIn</u> ": false                    | boolean |         |
| },                                          |         |         |
| " <u>cashInLimit</u> ": {                   | object  |         |
| "byTotalItems": false,                      | boolean |         |
| "byAmount": false                           | boolean |         |
| },                                          |         |         |
| " <u>countActions</u> ": {                  | object  |         |
| " <u>individual</u> ": false,               | boolean |         |
| " <u>all</u> ": false                       | boolean |         |
| },                                          |         |         |
| "counterfeitAction": "none"                 | string  |         |
| },                                          |         |         |
| " <u>cashDispenser</u> ": {                 | object  |         |
| " <u>type</u> ": "tellerBill",              | string  |         |
| "maxDispenseItems": 1,                      | integer |         |
| " <u>shutterControl</u> ": false,           | boolean |         |
| "retractAreas": {                           | object  |         |
| " <u>retract</u> ": false,                  | boolean |         |
| " <u>transport</u> ": false,                | boolean |         |
| "stacker": false,                           | boolean |         |
| " <u>reject</u> ": false,                   | boolean |         |
| "itemCassette": false,                      | boolean |         |
| "cashIn": false                             | boolean |         |
| },                                          |         |         |
| <pre>"retractTransportActions": {</pre>     | object  |         |
| "present": false,                           | boolean |         |
| "retract": false,                           | boolean |         |
| "reject": false,                            | boolean |         |
| "itemCassette": false,                      | boolean |         |
| "cashIn": false                             | boolean |         |
| },                                          |         |         |
| <pre>"" "retractStackerActions": {</pre>    | object  |         |
| "present": false,                           | boolean |         |
| "retract": false,                           | boolean |         |
| "reject": false,                            | boolean |         |
| "itemCassette": false,                      | boolean |         |
| "cashIn": false                             |         |         |
|                                             | boolean |         |
| <pre>}, "intermediateStacker": false,</pre> | boolean |         |

| Payload (version 1.0)                | Туре    | Required |
|--------------------------------------|---------|----------|
| "itemsTakenSensor": false,           | boolean |          |
| " <u>positions</u> ": {              | object  |          |
| " <u>left</u> ": false,              | boolean |          |
| " <u>right</u> ": false,             | boolean |          |
| " <u>center</u> ": false,            | boolean |          |
| " <u>top</u> ": false,               | boolean |          |
| " <u>bottom</u> ": false,            | boolean |          |
| " <u>front</u> ": false,             | boolean |          |
| " <u>rear</u> ": false               | boolean |          |
| },                                   |         |          |
| " <u>moveItems</u> ": {              | object  |          |
| " <u>fromCashUnit</u> ": false,      | boolean |          |
| " <u>toCashUnit</u> ": false,        | boolean |          |
| " <u>toTransport</u> ": false,       | boolean |          |
| " <u>toStacker</u> ": false          | boolean |          |
| }                                    |         |          |
| },                                   |         |          |
| " <u>cashManagement</u> ": {         | object  |          |
| " <u>cashBox</u> ": false,           | boolean |          |
| " <u>exchangeType</u> ": {           | object  |          |
| " <u>byHand</u> ": false             | boolean |          |
| },                                   |         |          |
| "itemInfoTypes": {                   | object  |          |
| " <u>serialNumber</u> ": false,      | boolean |          |
| " <u>signature</u> ": false,         | boolean |          |
| " <u>image</u> ": false              | boolean |          |
| },                                   |         |          |
| " <u>classificationList</u> ": false | boolean |          |
| },                                   |         |          |
| "pinPad": {                          | object  |          |
| "pinFormats": {                      | object  | Yes      |
| " <u>ibm3624</u> ": false,           | boolean |          |
| " <u>ansi</u> ": false,              | boolean |          |
| " <u>iso0</u> ": false,              | boolean |          |
| " <u>isol</u> ": false,              | boolean |          |
| " <u>eci2</u> ": false,              | boolean |          |
| " <u>eci3</u> ": false,              | boolean |          |
| " <u>visa</u> ": false,              | boolean |          |
| " <u>diebold</u> ": false,           | boolean |          |
| " <u>dieboldCo</u> ": false,         | boolean |          |
| "visa3": false,                      | boolean |          |

| oad (version 1.0)                           | Туре    | Require |
|---------------------------------------------|---------|---------|
| " <u>banksys</u> ": false,                  | boolean |         |
| " <u>emv</u> ": false,                      | boolean |         |
| " <u>iso3</u> ": false,                     | boolean |         |
| " <u>ap</u> ": false,                       | boolean |         |
| " <u>iso4</u> ": false                      | boolean |         |
| },                                          |         |         |
| " <pre>presentationAlgorithms": {</pre>     | object  | Yes     |
| " <u>presentClear</u> ": false              | boolean |         |
| },                                          |         |         |
| " <u>display</u> ": {                       | object  | Yes     |
| " <u>none</u> ": false,                     | boolean |         |
| " <u>ledThrough</u> ": false,               | boolean |         |
| " <u>display</u> ": false                   | boolean |         |
| },                                          |         |         |
| " <u>idcConnect</u> ": false,               | boolean | Yes     |
| "validationAlgorithms": {                   | object  | Yes     |
| " <u>des</u> ": false,                      | boolean |         |
| " <u>visa</u> ": false                      | boolean |         |
| },                                          |         |         |
| " <pre>pinCanPersistAfterUse": false,</pre> | boolean | Yes     |
| " <u>typeCombined</u> ": false,             | boolean | Yes     |
| " <u>setPinblockDataRequired</u> ": false,  | boolean | Yes     |
| " <u>pinBlockAttributes</u> ": {            | object  | Yes     |
| " <u>P0</u> ": {                            | object  |         |
| " <u>T</u> ": {                             | object  |         |
| " <u>E</u> ": {                             | object  |         |
| "cryptoMethod": {                           | object  | Yes     |
| " <u>ecb</u> ": false,                      | boolean |         |
| " <u>cbc</u> ": false,                      | boolean |         |
| " <u>cfb</u> ": false,                      | boolean |         |
| " <u>ofb</u> ": false,                      | boolean |         |
| " <u>ctr</u> ": false,                      | boolean |         |
| " <u>xts</u> ": false,                      | boolean |         |
| " <u>rsaesPkcs1V15</u> ": false,            | boolean |         |
| " <u>rsaesOaep</u> ": false                 | boolean |         |
| }                                           |         |         |
| }                                           |         |         |
| },                                          |         |         |
| "R": {                                      | object  |         |
| See <u>T</u> properties.                    |         |         |

| Payload (version 1.0)            | Туре    | Required |
|----------------------------------|---------|----------|
| }                                |         |          |
| }                                |         |          |
| },                               |         |          |
| " <u>crypto</u> ": {             | object  |          |
| " <u>emvHashAlgorithm</u> ": {   | object  |          |
| " <u>shalDigest</u> ": false,    | boolean |          |
| " <u>sha256Digest</u> ": false   | boolean |          |
| },                               |         |          |
| " <u>cryptoAttributes</u> ": {   | object  |          |
| " <u>D0</u> ": {                 | object  |          |
| " <u>D</u> ": {                  | object  |          |
| " <u>D</u> ": {                  | object  |          |
| "cryptoMethod": {                | object  | Yes      |
| " <u>ecb</u> ": false,           | boolean |          |
| " <u>cbc</u> ": false,           | boolean |          |
| " <u>cfb</u> ": false,           | boolean |          |
| " <u>ofb</u> ": false,           | boolean |          |
| " <u>ctr</u> ": false,           | boolean |          |
| " <u>xts</u> ": false,           | boolean |          |
| " <u>rsaesPkcs1V15</u> ": false, | boolean |          |
| " <u>rsaesOaep</u> ": false      | boolean |          |
| }                                |         |          |
| },                               |         |          |
| "E": {                           | object  |          |
| See D properties.                |         |          |
| }                                |         |          |
| },                               |         |          |
| " <i>T</i> ": {                  | object  |          |
| See D properties.                |         |          |
| }                                |         |          |
| },                               |         |          |
| "D1": {                          | object  |          |
| See DO properties.               |         |          |
| }                                |         |          |
| },                               |         |          |
| "authenticationAttributes": {    | object  |          |
| " <u>MO</u> ": {                 | object  |          |
| " <u>T</u> ": {                  | object  |          |
| " <u>G</u> ": {                  | object  |          |
| "cryptoMethod": {                | object  |          |
| "rsassaPkcs1V15": false,         | boolean |          |

| oad (version 1.0)                 | Туре    | Required |
|-----------------------------------|---------|----------|
| " <u>rsassaPss</u> ": false       | boolean |          |
| },                                |         |          |
| "hashAlgorithm": {                | object  |          |
| " <u>shal</u> ": false,           | boolean |          |
| " <u>sha256</u> ": false          | boolean |          |
| }                                 |         |          |
| },                                |         |          |
| "S": {                            | object  |          |
| See <u>G</u> properties.          |         |          |
| }                                 |         |          |
| },                                |         |          |
| "R": {                            | object  |          |
| See $\underline{T}$ properties.   |         |          |
| }                                 |         |          |
| },                                |         |          |
| "S0": {                           | object  |          |
| See MO properties.                |         |          |
| }                                 |         |          |
| },                                |         |          |
| "verifyAttributes": {             | object  |          |
| " <u>M0</u> ": {                  | object  |          |
| " <u>T</u> ": {                   | object  |          |
| " <u>V</u> ": {                   | object  |          |
| "cryptoMethod": {                 | object  |          |
| " <u>rsassaPkcs1V15</u> ": false, | boolean |          |
| " <u>rsassaPss</u> ": false       | boolean |          |
| },                                |         |          |
| "hashAlgorithm": {                | object  |          |
| " <u>shal</u> ": false,           | boolean |          |
| " <u>sha256</u> ": false          | boolean |          |
| }                                 |         |          |
| }                                 |         |          |
| },                                |         |          |
| " <i>R</i> ": {                   | object  |          |
| See $\underline{T}$ properties.   |         |          |
| }                                 |         |          |
| },                                |         |          |
| "S0": {                           | object  |          |
| See <u>M0</u> properties.         |         |          |
| }                                 |         |          |

| Payload (version 1.0)                    | Туре    | Required |
|------------------------------------------|---------|----------|
| },                                       |         |          |
| " <u>keyManagement</u> ": {              | object  |          |
| " <u>keyNum</u> ": 0,                    | integer | Yes      |
| " <pre>derivationAlgorithms": {</pre>    | object  |          |
| " <u>chipZka</u> ": false                | boolean |          |
| },                                       |         |          |
| " <u>keyCheckModes</u> ": {              | object  | Yes      |
| " <u>self</u> ": false,                  | boolean |          |
| " <u>zero</u> ": false                   | boolean |          |
| },                                       |         |          |
| " <u>hsmVendor</u> ": "Add example",     | string  |          |
| " <pre>rsaAuthenticationScheme": {</pre> | object  | Yes      |
| " <u>2partySig</u> ": false,             | boolean |          |
| " <u>3partyCert</u> ": false,            | boolean |          |
| " <u>3partyCertTr34</u> ": false         | boolean |          |
| },                                       |         |          |
| " <u>rsaSignatureAlgorithm</u> ": {      | object  | Yes      |
| " <u>pkcs1V15</u> ": false,              | boolean |          |
| " <u>pss</u> ": false                    | boolean |          |
| },                                       |         |          |
| " <u>rsaCryptAlgorithm</u> ": {          | object  | Yes      |
| " <u>pkcs1V15</u> ": false,              | boolean |          |
| " <u>oaep</u> ": false                   | boolean |          |
| },                                       |         |          |
| " <u>rsaKeyCheckMode</u> ": {            | object  | Yes      |
| " <u>shal</u> ": false,                  | boolean |          |
| " <u>sha256</u> ": false                 | boolean |          |
| },                                       |         |          |
| " <u>signatureScheme</u> ": {            | object  | Yes      |
| " <u>randomNumber</u> ": false,          | boolean |          |
| " <u>exportDeviceId</u> ": false,        | boolean |          |
| " <u>enhancedRkl</u> ": false            | boolean |          |
| },                                       |         |          |
| " <u>emvImportSchemes</u> ": {           | object  | Yes      |
| " <u>plainCA</u> ": false,               | boolean |          |
| " <u>chksumCA</u> ": false,              | boolean |          |
| " <u>epiCA</u> ": false,                 | boolean |          |
| " <u>issuer</u> ": false,                | boolean |          |
| " <u>icc</u> ": false,                   | boolean |          |
| " <u>iccPin</u> ": false,                | boolean |          |
| " <u>pkcsv15CA</u> ": false              | boolean |          |

| oad (version 1.0)                           | Туре           | Requir |
|---------------------------------------------|----------------|--------|
| },                                          |                |        |
| " <u>keyBlockImportFormats</u> ": {         | object         | Yes    |
| " <u>A</u> ": false,                        | boolean        |        |
| " <u>B</u> ": false,                        | boolean        |        |
| " <u>C</u> ": false,                        | boolean        |        |
| " <u>D</u> ": false                         | boolean        |        |
| },                                          |                |        |
| " <pre>keyImportThroughParts": false,</pre> | boolean        | Yes    |
| " <u>desKeyLength</u> ": {                  | object         | Yes    |
| " <u>single</u> ": false,                   | boolean        |        |
| " <u>double</u> ": false,                   | boolean        |        |
| " <u>triple</u> ": false                    | boolean        |        |
| },                                          |                |        |
| " <u>certificateTypes</u> ": {              | object         | Yes    |
| " <u>encKey</u> ": false,                   | boolean        |        |
| "verificationKey": false,                   | boolean        |        |
| " <u>hostKey</u> ": false                   | boolean        |        |
| },                                          |                |        |
| "loadCertOptions": [{                       | array (object) | Yes    |
| " <u>signer</u> ": "certHost",              | string         |        |
| "option": {                                 | object         |        |
| " <u>newHost</u> ": false,                  | boolean        |        |
| " <u>replaceHost</u> ": false               | boolean        |        |
| }                                           |                |        |
| }],                                         |                |        |
| "crklLoadOptions": {                        | object         | Yes    |
| "noRandom": false,                          | boolean        |        |
| " <u>noRandomCrl</u> ": false,              | boolean        |        |
| " <u>random</u> ": false,                   | boolean        |        |
| " <u>randomCrl</u> ": false                 | boolean        |        |
| },                                          |                |        |
| "symmetricKeyManagementMethods": {          | object         | Yes    |
| " <u>fixedKey</u> ": false,                 | boolean        |        |
| "masterKey": false,                         | boolean        |        |
| "tdesDukpt": false                          | boolean        |        |
| },                                          |                |        |
| "keyAttributes": {                          | object         | Yes    |
| " <i>M</i> 0": {                            | object         | 105    |
| "T": {                                      | object         |        |
| " <i>C</i> ": {                             | object         |        |
| "restrictedKeyUsage": "Add example"         | string         |        |

| yload (version 1.0)               | Туре    | Required |
|-----------------------------------|---------|----------|
| },                                |         |          |
| "E": {                            | object  |          |
| See <u>C</u> properties.          |         |          |
| }                                 |         |          |
| },                                |         |          |
| "R": {                            | object  |          |
| See $\underline{T}$ properties.   |         |          |
| }                                 |         |          |
| },                                |         |          |
| "K1": {                           | object  |          |
| See MO properties.                |         |          |
| }                                 |         |          |
| },                                |         |          |
| " <u>decryptAttributes</u> ": {   | object  | Yes      |
| " <u>A</u> ": {                   | object  |          |
| " <u>decryptMethod</u> ": {       | object  | Yes      |
| " <u>ecb</u> ": false,            | boolean |          |
| " <u>cbc</u> ": false,            | boolean |          |
| " <u>cfb</u> ": false,            | boolean |          |
| " <u>ofb</u> ": false,            | boolean |          |
| " <u>ctr</u> ": false,            | boolean |          |
| " <u>xts</u> ": false,            | boolean |          |
| " <u>rsaesPkcs1V15</u> ": false,  | boolean |          |
| " <u>rsaesOaep</u> ": false       | boolean |          |
| }                                 |         |          |
| },                                |         |          |
| " <i>T</i> ": {                   | object  |          |
| See $\underline{A}$ properties.   |         |          |
| }                                 |         |          |
| },                                |         |          |
| " <u>verifyAttributes</u> ": {    | object  | Yes      |
| " <u>M0</u> ": {                  | object  |          |
| " <u>T</u> ": {                   | object  |          |
| " <u>V</u> ": {                   | object  |          |
| " <u>cryptoMethod</u> ": {        | object  | Yes      |
| " <u>kcvNone</u> ": false,        | boolean |          |
| " <u>kcvSelf</u> ": false,        | boolean |          |
| " <u>kcvZero</u> ": false,        | boolean |          |
| " <u>sigNone</u> ": false,        | boolean |          |
| " <u>rsassaPkcs1V15</u> ": false, | boolean |          |
| " <u>rsassaPss</u> ": false       | boolean |          |

| Payload (version 1.0)                | Туре           | Required |
|--------------------------------------|----------------|----------|
| },                                   |                |          |
| " <u>hashAlgorithm</u> ": {          | object         | Yes      |
| " <u>shal</u> ": false,              | boolean        |          |
| " <u>sha256</u> ": false             | boolean        |          |
| }                                    |                |          |
| },                                   |                |          |
| " <i>S</i> ": {                      | object         |          |
| See <u>V</u> properties.             |                |          |
| }                                    |                |          |
| },                                   |                |          |
| "R": {                               | object         |          |
| See $\underline{T}$ properties.      |                |          |
| }                                    |                |          |
| },                                   |                |          |
| "SO": {                              | object         |          |
| See MO properties.                   |                |          |
| }                                    |                |          |
| }                                    |                |          |
| },                                   |                |          |
| "keyboard": {                        | object         |          |
| "autoBeep": {                        | object         | Yes      |
| " <u>activeAvailable</u> ": false,   | boolean        |          |
| " <u>activeSelectable</u> ": false,  | boolean        |          |
| " <u>inactiveAvailable</u> ": false, | boolean        |          |
| " <u>inactiveSelectable</u> ": false | boolean        |          |
| },                                   |                |          |
| " <u>etsCaps</u> ": [{               | array (object) |          |
| " <u>xPos</u> ": 0,                  | integer        |          |
| " <u>yPos</u> ": 0,                  | integer        |          |
| " <u>xSize</u> ": 0,                 | integer        |          |
| " <u>ySize</u> ": 0,                 | integer        |          |
| " <u>maximumTouchFrames</u> ": 0,    | integer        |          |
| " <u>maximumTouchKeys</u> ": 0,      | integer        |          |
| " <u>float</u> ": {                  | object         |          |
| " <u>x</u> ": false,                 | boolean        |          |
| " <u>y</u> ": false                  | boolean        |          |
| }                                    |                |          |
| }]                                   |                |          |
| },                                   |                |          |
| "textTerminal": {                    | object         |          |
| " <u>type</u> ": "fixed",            | string         | Yes      |

| Payload (version 1.0)       | Туре           | Required |
|-----------------------------|----------------|----------|
| "resolutions": [{           | array (object) | Yes      |
| " <u>sizeX</u> ": 0,        | integer        |          |
| " <u>sizeY</u> ": 0         | integer        |          |
| }],                         |                |          |
| " <u>keyLock</u> ": false,  | boolean        | Yes      |
| " <u>cursor</u> ": false,   | boolean        | Yes      |
| " <u>forms</u> ": false     | boolean        | Yes      |
| },                          |                |          |
| " <u>printer</u> ": {       | object         |          |
| " <u>type</u> ": {          | object         |          |
| " <u>receipt</u> ": false,  | boolean        |          |
| " <u>passbook</u> ": false, | boolean        |          |
| " <u>journal</u> ": false,  | boolean        |          |
| " <u>document</u> ": false, | boolean        |          |
| " <u>scanner</u> ": false   | boolean        |          |
| },                          |                |          |
| "resolution": {             | object         |          |
| " <u>low</u> ": false,      | boolean        |          |
| "medium": false,            | boolean        |          |
| " <u>high</u> ": false,     | boolean        |          |
| "veryHigh": false           | boolean        |          |
| },                          |                |          |
| "readForm": {               | object         |          |
| "ocr": false,               | boolean        |          |
| "micr": false,              | boolean        |          |
| "msf": false,               | boolean        |          |
| "barcode": false,           | boolean        |          |
| " <u>pageMark</u> ": false, | boolean        |          |
| "readImage": false,         | boolean        |          |
| "readEmptyLine": false      | boolean        |          |
| },                          |                |          |
| "writeForm": {              | object         |          |
| "text": false,              | boolean        |          |
| "graphics": false,          | boolean        |          |
| "ocr": false,               | boolean        |          |
| "micr": false,              | boolean        |          |
| "msf": false,               | boolean        |          |
| "barcode": false,           | boolean        |          |
| "stamp": false              | boolean        |          |
| },                          |                |          |
| "extents": {                | object         |          |

| yload (version 1.0)                 | Туре           | Require |
|-------------------------------------|----------------|---------|
| " <u>horizontal</u> ": false,       | boolean        |         |
| " <u>vertical</u> ": false          | boolean        |         |
| },                                  |                |         |
| " <u>control</u> ": {               | object         |         |
| " <u>eject</u> ": false,            | boolean        |         |
| " <u>perforate</u> ": false,        | boolean        |         |
| " <u>cut</u> ": false,              | boolean        |         |
| " <u>skip</u> ": false,             | boolean        |         |
| " <u>flush</u> ": false,            | boolean        |         |
| " <u>retract</u> ": false,          | boolean        |         |
| " <u>stack</u> ": false,            | boolean        |         |
| " <u>partialCut</u> ": false,       | boolean        |         |
| " <u>alarm</u> ": false,            | boolean        |         |
| "pageForward": false,               | boolean        |         |
| "pageBackward": false,              | boolean        |         |
| " <u>turnMedia</u> ": false,        | boolean        |         |
| " <u>stamp</u> ": false,            | boolean        |         |
| " <u>park</u> ": false,             | boolean        |         |
| " <u>expel</u> ": false,            | boolean        |         |
| " <u>ejectToTransport</u> ": false, | boolean        |         |
| " <u>rotate180</u> ": false,        | boolean        |         |
| " <u>clearBuffer</u> ": false       | boolean        |         |
| },                                  |                |         |
| " <u>maxMediaOnStacker</u> ": 5,    | integer        |         |
| " <u>acceptMedia</u> ": false,      | boolean        |         |
| " <u>multiPage</u> ": false,        | boolean        |         |
| "paperSources": {                   | object         |         |
| " <u>upper</u> ": false,            | boolean        |         |
| " <u>lower</u> ": false,            | boolean        |         |
| " <u>external</u> ": false,         | boolean        |         |
| " <u>aux</u> ": false,              | boolean        |         |
| " <u>aux2</u> ": false,             | boolean        |         |
| " <u>park</u> ": false,             | boolean        |         |
| " <u>exampleProperty1</u> ": false, | boolean        |         |
| "exampleProperty2": false           | boolean        |         |
| },                                  |                |         |
| " <u>mediaTaken</u> ": false,       | boolean        |         |
| "retractBins": 1,                   | integer        |         |
| " <u>maxRetract</u> ": [0],         | array (integer | )       |
| " <u>imageType</u> ": {             | object         |         |
| "tif": false,                       | boolean        |         |

| vload (version 1.0)                    | Туре    | Require |
|----------------------------------------|---------|---------|
| " <u>wmf</u> ": false,                 | boolean |         |
| " <u>bmp</u> ": false,                 | boolean |         |
| " <u>jpg</u> ": false                  | boolean |         |
| },                                     |         |         |
| " <pre>frontImageColorFormat": {</pre> | object  |         |
| " <u>binary</u> ": false,              | boolean |         |
| " <u>grayscale</u> ": false,           | boolean |         |
| " <u>full</u> ": false                 | boolean |         |
| },                                     |         |         |
| " <pre>backImageColorFormat": {</pre>  | object  |         |
| " <u>binary</u> ": false,              | boolean |         |
| " <u>grayScale</u> ": false,           | boolean |         |
| " <u>full</u> ": false                 | boolean |         |
| },                                     |         |         |
| "codelineFormat": {                    | object  |         |
| " <u>cmc7</u> ": false,                | boolean |         |
| " <u>e13b</u> ": false,                | boolean |         |
| " <u>ocr</u> ": false                  | boolean |         |
| },                                     |         |         |
| " <u>imageSource</u> ": {              | object  |         |
| " <u>imageFront</u> ": false,          | boolean |         |
| " <u>imageBack</u> ": false,           | boolean |         |
| " <u>codeLine</u> ": false             | boolean |         |
| },                                     |         |         |
| " <u>dispensePaper</u> ": false,       | boolean |         |
| " <u>osPrinter</u> ": "Add example",   | string  |         |
| "mediaPresented": false,               | boolean |         |
| "autoRetractPeriod": 0,                | integer |         |
| "retractToTransport": false,           | boolean |         |
| " <pre>coercivityType": {</pre>        | object  |         |
| " <u>low</u> ": false,                 | boolean |         |
| " <u>high</u> ": false,                | boolean |         |
| " <u>auto</u> ": false                 | boolean |         |
| },                                     |         |         |
| " <pre>controlPassbook": {</pre>       | object  |         |
| " <u>turnForward</u> ": false,         | boolean |         |
| " <u>turnBackward</u> ": false,        | boolean |         |
| " <u>closeForward</u> ": false,        | boolean |         |
| " <u>closeBackward</u> ": false        | boolean |         |
| },                                     |         |         |
| "printSides": "notSupported"           | string  |         |

| Payload (version 1.0)                   | Туре    | Required |
|-----------------------------------------|---------|----------|
| },                                      |         |          |
| " <u>barcodeReader</u> ": {             | object  |          |
| " <u>canFilterSymbologies</u> ": false, | boolean |          |
| " <u>symbologies</u> ": {               | object  |          |
| " <u>ean128</u> ": false,               | boolean |          |
| " <u>ean8</u> ": false,                 | boolean |          |
| " <u>ean8_2</u> ": false,               | boolean |          |
| " <u>ean8_5</u> ": false,               | boolean |          |
| " <u>ean13</u> ": false,                | boolean |          |
| " <u>ean13_2</u> ": false,              | boolean |          |
| " <u>ean13_5</u> ": false,              | boolean |          |
| "jan13": false,                         | boolean |          |
| " <u>upcA</u> ": false,                 | boolean |          |
| " <u>upcE0</u> ": false,                | boolean |          |
| "upcE0_2": false,                       | boolean |          |
| "upcE0_5": false,                       | boolean |          |
| "upcE1": false,                         | boolean |          |
| "upcE1_2": false,                       | boolean |          |
| "upcE1_5": false,                       | boolean |          |
| "upcA 2": false,                        | boolean |          |
| "upcA_5": false,                        | boolean |          |
| " <u>codabar</u> ": false,              | boolean |          |
| " <u>itf</u> ": false,                  | boolean |          |
| " <u>codel1</u> ": false,               | boolean |          |
| " <u>code39</u> ": false,               | boolean |          |
| " <u>code49</u> ": false,               | boolean |          |
| " <u>code93</u> ": false,               | boolean |          |
| " <u>code128</u> ": false,              | boolean |          |
| "msi": false,                           | boolean |          |
| " <u>plessey</u> ": false,              | boolean |          |
| " <u>std20f5</u> ": false,              | boolean |          |
| " <u>std20f5Iata</u> ": false,          | boolean |          |
| " <u>pdf417</u> ": false,               | boolean |          |
| "microPdf417": false,                   | boolean |          |
| "dataMatrix": false,                    | boolean |          |
| " <u>maxiCode</u> ": false,             | boolean |          |
| " <u>codeOne</u> ": false,              | boolean |          |
| " <u>channelCode</u> ": false,          | boolean |          |
| "telepenOriginal": false,               | boolean |          |
| " <u>telepenAim</u> ": false,           | boolean |          |
| "rss": false,                           | boolean |          |

| Payload (version 1.0)              | Туре    | Required |
|------------------------------------|---------|----------|
| " <u>rssExpanded</u> ": false,     | boolean |          |
| " <u>rssRestricted</u> ": false,   | boolean |          |
| " <u>compositeCodeA</u> ": false,  | boolean |          |
| " <u>compositeCodeB</u> ": false,  | boolean |          |
| " <u>compositeCodeC</u> ": false,  | boolean |          |
| " <u>posiCodeA</u> ": false,       | boolean |          |
| " <u>posiCodeB</u> ": false,       | boolean |          |
| " <u>triopticCode39</u> ": false,  | boolean |          |
| " <u>codablockF</u> ": false,      | boolean |          |
| " <u>code16K</u> ": false,         | boolean |          |
| " <u>qrCode</u> ": false,          | boolean |          |
| " <u>aztec</u> ": false,           | boolean |          |
| " <u>ukPost</u> ": false,          | boolean |          |
| " <u>planet</u> ": false,          | boolean |          |
| " <u>postnet</u> ": false,         | boolean |          |
| " <u>canadianPost</u> ": false,    | boolean |          |
| " <u>netherlandsPost</u> ": false, | boolean |          |
| " <u>australianPost</u> ": false,  | boolean |          |
| " <u>japanesePost</u> ": false,    | boolean |          |
| " <u>chinesePost</u> ": false,     | boolean |          |
| " <u>koreanPost</u> ": false       | boolean |          |
| }                                  |         |          |
| },                                 |         |          |
| " <u>biometric</u> ": {            | object  |          |
| " <u>type</u> ": {                 | object  | Yes      |
| " <u>facialFeatures</u> ": false,  | boolean |          |
| " <u>voice</u> ": false,           | boolean |          |
| " <u>fingerprint</u> ": false,     | boolean |          |
| " <u>fingerVein</u> ": false,      | boolean |          |
| " <u>iris</u> ": false,            | boolean |          |
| " <u>retina</u> ": false,          | boolean |          |
| " <u>handGeometry</u> ": false,    | boolean |          |
| " <u>thermalFace</u> ": false,     | boolean |          |
| " <u>thermalHand</u> ": false,     | boolean |          |
| " <u>palmVein</u> ": false,        | boolean |          |
| " <u>signature</u> ": false        | boolean |          |
| },                                 |         |          |
| " <u>maxCapture</u> ": 0,          | integer | Yes      |
| " <u>templateStorage</u> ": 0,     | integer | Yes      |
| " <u>dataFormats</u> ": {          | object  | Yes      |
| " <u>isoFid</u> ": false,          | boolean |          |

| vload (version 1.0)                         | Туре    | Require |
|---------------------------------------------|---------|---------|
| " <u>isoFmd</u> ": false,                   | boolean |         |
| " <u>ansiFid</u> ": false,                  | boolean |         |
| " <u>ansiFmd</u> ": false,                  | boolean |         |
| " <u>qso</u> ": false,                      | boolean |         |
| " <u>wso</u> ": false,                      | boolean |         |
| " <u>reservedRaw1</u> ": false,             | boolean |         |
| " <u>reservedTemplate1</u> ": false,        | boolean |         |
| " <u>reservedRaw2</u> ": false,             | boolean |         |
| " <u>reservedTemplate2</u> ": false,        | boolean |         |
| " <u>reservedRaw3</u> ": false,             | boolean |         |
| " <u>reservedTemplate3</u> ": false         | boolean |         |
| },                                          |         |         |
| "encryptionalAlgorithm": {                  | object  |         |
| " <u>ecb</u> ": false,                      | boolean |         |
| " <u>cbc</u> ": false,                      | boolean |         |
| " <u>cfb</u> ": false,                      | boolean |         |
| " <u>rsa</u> ": false                       | boolean |         |
| },                                          |         |         |
| "storage": {                                | object  | Yes     |
| "secure": false,                            | boolean |         |
| "clear": false                              | boolean |         |
| },                                          |         |         |
| "persistenceModes": {                       | object  | Yes     |
| "persist": false,                           | boolean | 105     |
| "clear": false                              | boolean |         |
| },                                          |         |         |
| <pre>"matchSupported": "storedMatch",</pre> | string  | Yes     |
| "scanModes": {                              | object  | Yes     |
| "scan": false,                              | boolean | 103     |
| "match": false                              | boolean |         |
| },                                          |         |         |
| "compareModes": {                           | object  | Yes     |
| "verify": false,                            | boolean | 105     |
| "identity": false                           | boolean |         |
| },                                          | boolean |         |
| "clearData": {                              | abiaat  | Vac     |
| "scannedData": false,                       | object  | Yes     |
| "importedData": false,                      | boolean |         |
|                                             | boolean |         |
| " <u>setMatchedData</u> ": false            | boolean |         |
| }<br>},                                     |         |         |

| Payload (version 1.0)                  | Туре    | Require |
|----------------------------------------|---------|---------|
| " <u>camera</u> ": {                   | object  |         |
| " <u>type</u> ": "cam",                | string  |         |
| " <u>cameras</u> ": {                  | object  |         |
| " <u>room</u> ": false,                | boolean |         |
| " <u>person</u> ": false,              | boolean |         |
| " <u>exitSlot</u> ": false,            | boolean |         |
| " <u>vendorSpecificCamera</u> ": false | boolean |         |
| },                                     |         |         |
| " <u>maxPictures</u> ": 0,             | integer |         |
| "camData": {                           | object  |         |
| " <u>autoAdd</u> ": false,             | boolean |         |
| "manAdd": false                        | boolean |         |
| },                                     |         |         |
| "maxDataLength": 0,                    | integer |         |
| " <u>pictureFile</u> ": false          | boolean |         |
| },                                     |         |         |
| "lights": {                            | object  |         |
| "cardReader": {                        | object  |         |
| "flashRate": {                         | object  |         |
| "off": false,                          | boolean |         |
| "slow": false,                         | boolean |         |
| "medium": false,                       | boolean |         |
| "quick": false,                        | boolean |         |
| "continuous": false                    | boolean |         |
| },                                     |         |         |
| "color": {                             | object  |         |
| "red": false,                          | boolean |         |
| "green": false,                        | boolean |         |
| "yellow": false,                       | boolean |         |
| "blue": false,                         |         |         |
| "cyan": false,                         | boolean |         |
| "magenta": false,                      | boolean |         |
| "white": false                         | boolean |         |
|                                        | boolean |         |
| },<br>"                                |         |         |
| "direction": {                         | object  |         |
| " <u>entry</u> ": false,               | boolean |         |
| " <u>exit</u> ": false                 | boolean |         |
| },                                     |         |         |
| " <u>position</u> ": {                 | object  |         |
| " <u>left</u> ": false,                | boolean |         |
| " <u>right</u> ": false,               | boolean |         |

| yload (version 1.0)               | Туре    | Require |
|-----------------------------------|---------|---------|
| " <u>center</u> ": false,         | boolean |         |
| " <u>top</u> ": false,            | boolean |         |
| " <u>bottom</u> ": false,         | boolean |         |
| " <u>front</u> ": false,          | boolean |         |
| " <u>rear</u> ": false            | boolean |         |
| }                                 |         |         |
| },                                |         |         |
| "pinPad": {                       | object  |         |
| See <u>cardReader</u> properties. |         |         |
| },                                |         |         |
| "notesDispenser": {               | object  |         |
| See <u>cardReader</u> properties. |         |         |
| },                                |         |         |
| " <u>coinDispenser</u> ": {       | object  |         |
| See <u>cardReader</u> properties. |         |         |
| },                                |         |         |
| "receiptPrinter": {               | object  |         |
| See <u>cardReader</u> properties. |         |         |
| },                                |         |         |
| "passbookPrinter": {              | object  |         |
| See <u>cardReader</u> properties. | J       |         |
| },                                |         |         |
| "envelopeDepository": {           | object  |         |
| See cardReader properties.        | J       |         |
| },                                |         |         |
| "billAcceptor": {                 | object  |         |
| See cardReader properties.        |         |         |
| },                                |         |         |
| "envelopeDispenser": {            | object  |         |
| See cardReader properties.        |         |         |
| },                                |         |         |
| "documentPrinter": {              | object  |         |
| See cardReader properties.        |         |         |
| },                                |         |         |
| <pre>"coinAcceptor": {</pre>      | object  |         |
| See cardReader properties.        |         |         |
| },                                |         |         |
| "scanner": {                      | object  |         |
| See cardReader properties.        |         |         |
| },                                |         |         |
| <pre>"contactless": {</pre>       | object  |         |

| Payload (version 1.0)                      | Туре    | Required |
|--------------------------------------------|---------|----------|
| See <u>cardReader</u> properties.          |         |          |
| },                                         |         |          |
| " <u>cardReader2</u> ": {                  | object  |          |
| See <u>cardReader</u> properties.          |         |          |
| },                                         |         |          |
| " <u>notesDispenser2</u> ": {              | object  |          |
| See <u>cardReader</u> properties.          |         |          |
| },                                         |         |          |
| " <u>billAcceptor2</u> ": {                | object  |          |
| See <u>cardReader</u> properties.          |         |          |
| },                                         |         |          |
| " <u>statusGood</u> ": {                   | object  |          |
| See <u>cardReader</u> properties.          |         |          |
| },                                         |         |          |
| " <u>statusWarning</u> ": {                | object  |          |
| See <u>cardReader</u> properties.          |         |          |
| },                                         |         |          |
| " <u>statusBad</u> ": {                    | object  |          |
| See <u>cardReader</u> properties.          |         |          |
| },                                         |         |          |
| " <u>statusSupervisor</u> ": {             | object  |          |
| See <u>cardReader</u> properties.          |         |          |
| },                                         |         |          |
| " <u>statusInService</u> ": {              | object  |          |
| See <u>cardReader</u> properties.          |         |          |
| },                                         |         |          |
| " <u>fasciaLight</u> ": {                  | object  |          |
| See <u>cardReader</u> properties.          |         |          |
| },                                         |         |          |
| " <u>vendorSpecificLight</u> ": {          | object  |          |
| See <u>cardReader</u> properties.          |         |          |
| }                                          |         |          |
| },                                         |         |          |
| " <u>auxiliaries</u> ": {                  | object  |          |
| " <u>operatorSwitch</u> ": {               | object  |          |
| " <u>run</u> ": false,                     | boolean |          |
| " <u>maintenance</u> ": false,             | boolean |          |
| " <u>supervisor</u> ": false               | boolean |          |
| },                                         |         |          |
| " <u>tamperSensor</u> ": false,            | boolean |          |
| " <pre>internalTamperSensor": false,</pre> | boolean |          |

| load (version 1.0)                             | Туре    | Require |
|------------------------------------------------|---------|---------|
| " <u>seismicSensor</u> ": false,               | boolean |         |
| " <u>heatSensor</u> ": false,                  | boolean |         |
| "proximitySensor": false,                      | boolean |         |
| "ambientLightSensor": false,                   | boolean |         |
| " <u>enhancedAudioSensor</u> ": {              | object  |         |
| " <u>manual</u> ": false,                      | boolean |         |
| " <u>auto</u> ": false,                        | boolean |         |
| " <u>semiAuto</u> ": false,                    | boolean |         |
| " <u>bidirectional</u> ": false                | boolean |         |
| },                                             |         |         |
| " <u>bootSwitchSensor</u> ": false,            | boolean |         |
| " <u>displaySensor</u> ": false,               | boolean |         |
| " <pre>operatorCallButtonSensor": false,</pre> | boolean |         |
| " <u>handsetSensor</u> ": {                    | object  |         |
| " <u>manual</u> ": false,                      | boolean |         |
| " <u>auto</u> ": false,                        | boolean |         |
| " <u>semiAuto</u> ": false,                    | boolean |         |
| " <u>microphone</u> ": false                   | boolean |         |
| },                                             |         |         |
| "headsetMicrophoneSensor": {                   | object  |         |
| " <u>manual</u> ": false,                      | boolean |         |
| " <u>auto</u> ": false,                        | boolean |         |
| " <u>semiAuto</u> ": false                     | boolean |         |
| },                                             |         |         |
| " <u>fasciaMicrophoneSensor</u> ": false,      | boolean |         |
| " <u>safeDoor</u> ": {                         | object  |         |
| " <u>closed</u> ": false,                      | boolean |         |
| " <u>open</u> ": false,                        | boolean |         |
| " <u>locked</u> ": false,                      | boolean |         |
| " <u>bolted</u> ": false,                      | boolean |         |
| " <u>tampered</u> ": false                     | boolean |         |
| },                                             |         |         |
| " <u>vandalShield</u> ": {                     | object  |         |
| " <u>closed</u> ": false,                      | boolean |         |
| " <u>open</u> ": false,                        | boolean |         |
| " <u>locked</u> ": false,                      | boolean |         |
| " <u>service</u> ": false,                     | boolean |         |
| " <u>keyboard</u> ": false,                    | boolean |         |
| " <u>tampered</u> ": false                     | boolean |         |
| },                                             |         |         |

| Payload (version 1.0)                          | Туре    | Required |
|------------------------------------------------|---------|----------|
| See <u>safeDoor</u> properties.                |         |          |
| },                                             |         |          |
| " <u>rearCabinet</u> ": {                      | object  |          |
| See <u>safeDoor</u> properties.                |         |          |
| },                                             |         |          |
| " <u>leftCabinet</u> ": {                      | object  |          |
| See <u>safeDoor</u> properties.                |         |          |
| },                                             |         |          |
| " <u>rightCabinet</u> ": {                     | object  |          |
| See <u>safeDoor</u> properties.                |         |          |
| },                                             |         |          |
| " <pre>openCloseIndicator": false,</pre>       | boolean |          |
| " <u>audio</u> ": false,                       | boolean |          |
| " <u>heating</u> ": false,                     | boolean |          |
| " <pre>consumerDisplayBacklight": false,</pre> | boolean |          |
| " <u>signageDisplay</u> ": false,              | boolean |          |
| " <u>volume</u> ": 1,                          | integer |          |
| " <u>ups</u> ": {                              | object  |          |
| " <u>low</u> ": false,                         | boolean |          |
| " <u>engaged</u> ": false,                     | boolean |          |
| " <u>powering</u> ": false,                    | boolean |          |
| " <u>recovered</u> ": false                    | boolean |          |
| },                                             |         |          |
| " <u>audibleAlarm</u> ": false,                | boolean |          |
| " <u>enhancedAudioControl</u> ": {             | object  |          |
| " <u>headsetDetection</u> ": false,            | boolean |          |
| " <u>modeControllable</u> ": false             | boolean |          |
| },                                             |         |          |
| " <u>enhancedMicrophoneControlState</u> ": {   | object  |          |
| " <u>headsetDetection</u> ": false,            | boolean |          |
| " <u>modeControllable</u> ": false             | boolean |          |
| },                                             |         |          |
| " <u>microphoneVolume</u> ": 1,                | integer |          |
| " <u>autoStartupMode</u> ": {                  | object  |          |
| " <u>specific</u> ": false,                    | boolean |          |
| " <u>daily</u> ": false,                       | boolean |          |
| " <u>weekly</u> ": false                       | boolean |          |
| }                                              |         |          |
| },                                             |         |          |
| "vendorApplication": {                         | object  |          |
| " <u>supportedAccessLevels</u> ": {            | object  |          |

| Payload (version 1.0)                                                                                                    | Туре                 | Required       |
|----------------------------------------------------------------------------------------------------|----------------------|----------------|
| " <u>basic</u> ": false,                                                                                                    | boolean              |                |
| " <u>intermediate</u> ": false,                                                                                                    | boolean              |                |
| " <u>full</u> ": false,                                                                                                    | boolean              |                |
| "accessNotSupported": false                                                                                                    | boolean              |                |
| }                                                                                                    | boolean              |                |
| }                                                                                                    |                      |                |
|                                                                                                    |                      |                |
| }                                                                                                    |                      |                |
| Properties                                                                                                    |                      |                |
| completionCode                                                                                                    |                      |                |
| The <u>completion code</u> .                                                                                                    |                      |                |
| errorDescription                                                                                                    |                      |                |
| If included, this contains additional vendor dependent information to assist wit                                                                                | h problem resolution | on.            |
| interfaces                                                                                                    |                      |                |
| Array of interfaces supported by this XFS4IoT service.                                                                                                    |                      |                |
| interfaces/name                                                                                                    |                      |                |
| Name of supported XFS4IoT interface. Following values are supported:                                                                                            |                      |                |
| • Common - Common interface. Every device implements this interface.                                                                                            |                      |                |
| CardReader - CardReader interface.                                                                                                    |                      |                |
| CashAcceptor - CashAcceptor interface.                                                                                                    |                      |                |
| <ul> <li>CashDispenser - CashDispenser interface.</li> </ul>                                                                                                    |                      |                |
| <ul> <li>CashManagement - CashManagement interface.</li> </ul>                                                                                                  |                      |                |
| <ul> <li>PinPad - PinPad interface.</li> </ul>                                                                                                    |                      |                |
| <ul> <li>Crypto - Crypto interface.</li> </ul>                                                                                                    |                      |                |
| <ul> <li>KeyManagement - KeyManagement interface.</li> </ul>                                                                                                    |                      |                |
|                                                                                                    |                      |                |
| • Keyboard - Keyboard interface.                                                                                                    |                      |                |
| • TextTerminal - TextTerminal interface.                                                                                                    |                      |                |
| • Printer - Printer interface.                                                                                                    |                      |                |
| • BarcodeReader - BarcodeReader interface.                                                                                                    |                      |                |
| • Lights - Lights interface.                                                                                                    |                      |                |
| • Auxiliaries - Auxiliaries interface.                                                                                                    |                      |                |
| • VendorMode - VendorMode interface.                                                                                                    |                      |                |
| <ul> <li>VendorApplication - VendorApplication interface.</li> </ul>                                                                                            |                      |                |
| • Storage - Storage interface                                                                                                    |                      |                |
| interfaces/commands                                                                                                    |                      |                |
| The commands supported by the service.                                                                                                    |                      |                |
| interfaces/commands/CardReader.ReadRawData (example name)                                                                                                    |                      |                |
| A command name.                                                                                                    |                      |                |
| Property name constraints:                                                                                                    |                      |                |
| pattern: ^[0-9A-Za-z]*\.[0-9A-Za-z]*\$                                                                                                    |                      |                |
| interfaces/commands/CardReader.ReadRawData/versions                                                                                                    |                      |                |
| The versions of the command supported by the service. There will be one item<br>The minor version number qualifies the exact version of the message the service |                      | sion supported |
| Property value constraints:                                                                                                    |                      |                |
|                                                                                                    |                      |                |

# interfaces/events

The events (both event and unsolicited) supported by the service.

## interfaces/events/CardReader.MediaInsertedEvent (example name)

An event name.

Property name constraints:

pattern: ^[0-9A-Za-z]\*\.[0-9A-Za-z]\*\$

## interfaces/events/CardReader.MediaInsertedEvent/versions

The versions of the event supported by the service. There will be one item for each major version supported. The minor version number qualifies the exact version of the message the service supports.

Property value constraints:

pattern: ^[1-9][0-9]\*\.([1-9][0-9]\*|0)\$

## interfaces/maximumRequests

Specifies the maximum number of requests which can be queued by the Service. This will be omitted if not reported. This will be 0 if the maximum number of requests is unlimited.

Property value constraints:

minimum: 0

## common

Capability information common to all XFS4IoT services.

#### common/serviceVersion

Specifies the Service Version.

## common/deviceInformation

Array of deviceInformation structures. If the service uses more than one device there will be on array element for each device.

## common/deviceInformation/modelName

Specifies the device model name. The property is omitted, if the device model name is unknown.

## common/deviceInformation/serialNumber

Specifies the unique serial number of the device. The property is omitted, if the serial number is unknown.

## common/deviceInformation/revisionNumber

Specifies the device revision number. The property is omitted, if the device revision number is unknown.

## common/deviceInformation/modelDescription

Contains a description of the device. The property is omitted, if the model description is unknown.

## common/deviceInformation/firmware

Array of firmware structures specifying the names and version numbers of the firmware that is present. Single or multiple firmware versions can be reported. If the firmware versions are not reported, then this property is omitted.

## common/deviceInformation/firmware/firmwareName

Specifies the firmware name. The property is omitted, if the firmware name is unknown.

## common/deviceInformation/firmware/firmwareVersion

Specifies the firmware version. The property is omitted, if the firmware version is unknown.

## common/deviceInformation/firmware/hardwareRevision

Specifies the hardware revision. The property is omitted, if the hardware revision is unknown.

## common/deviceInformation/software

Array of software structures specifying the names and version numbers of the software components that are present. Single or multiple software versions can be reported. If the software versions are not reported, then this property is omitted.

## common/deviceInformation/software/softwareName

Specifies the software name. The property is omitted, if the software name is unknown.

## common/deviceInformation/software/softwareVersion

Specifies the software version. The property is omitted, if the software version is unknown.

# common/powerSaveControl

Specifies whether power saving control is available.

## common/antiFraudModule

Specifies whether the anti-fraud module is available.

# common/endToEndSecurity

If this value is present then end to end security is supported. The sub-properties detail exactly how it is supported and what level of support is enabled. Also see <u>common.StatusProperties.endToEndSecurity</u> for the current status of end to end security, such as if it is being enforced, or if configuration is required.

If this value is not present then end to end security is not supported by this service.

## common/endToEndSecurity/required

Specifies the level of support for end to end security

- ifConfigured The device is capable of supporting E2E security, but it will not be enforced if not configured, for example because the required keys are not loaded.
- always E2E security is supported and enforced at all times. Failure to supply the required security details will lead to errors. If E2E security is not correctly configured, for example because the required keys are not loaded, all secured commands will fail with an error.

If end to end security is not supported this value will not be present.

## common/endToEndSecurity/hardwareSecurityElement

Specifies if this device has a Hardware Security Element (HSE) which validates the security token. If this property is false it means that validation is performed in software.

## common/endToEndSecurity/responseSecurityEnabled

Specifies if this device will return a security token as part of the response data to commands that support end to end security, for example, to validate the result of a dispense operation.

- notSupported The device is incapable of returning a response token.
- ifConfigured The device is capable of supporting E2E security if correctly configured. If E2E security has not been correctly configured, for example because the required keys are not loaded, commands will complete without a security token.
- always A security token will be included with command responses. If E2E security is not correctly configured, for example because the required keys are not loaded, the command will complete with an error.

# common/endToEndSecurity/commands

Array of commands which require an E2E token to authorize. These commands will fail if called without a valid token.

The commands that can be listed here depends on the XFS4IoT standard, but it's possible that the standard will change over time, so for maximum compatibility an application should check this property before calling a command.

Note that this only includes commands that *require* a token. Commands that take a nonce and *return* a token will not be listed here. Those commands can be called without a nonce and will continue to operate in a compatible way.

# Property value constraints:

pattern: ^[A-Za-z][A-Za-z0-9]\*\.[A-Za-z][A-Za-z0-9]\*\$

#### common/endToEndSecurity/commandNonceTimeout

If this device supports end to end security and can return a command nonce with the command <u>Common.GetCommandNonce</u>, and the device automatically clears the command nonce after a fixed length of time, this property will report the number of seconds between returning the command nonce and clearing it.

The value is given in seconds but it should not be assumed that the timeout will be accurate to the nearest second. The nonce may also become invalid before the timeout, for example because of a power failure.

The device may impose a timeout to reduce the chance of an attacker re-using a nonce value or a token. This timeout will be long enough to support normal operations such as dispense and present including creating the required token on the host and passing it to the device. For example, a command nonce might time out after one hour (that is, 3600 seconds).

In all other cases, commandNonceTimeout will have a value of zero. Any command nonce will never timeout. It may still become invalid, for example because of a power failure or when explicitly cleared using the ClearCommandNonce command.

Property value constraints:

minimum: 0

## cardReader

Capability information for XFS4IoT services implementing the CardReader interface. This will be omitted if the CardReader interface is not supported.

## cardReader/type

Specifies the type of the ID card unit as one of the following:

- motor The ID card unit is a motor driven card unit.
- swipe The ID card unit is a swipe (pull-through) card unit.
- dip The ID card unit is a dip card unit. This dip type is not capable of latching cards entered.
- latchedDip The ID card unit is a latched dip card unit. This device type is used when a dip card unit device supports chip communication. The latch ensures the consumer cannot remove the card during chip communication. Any card entered will automatically latch when a request to initiate a chip dialog is made (via the <u>CardReader.ReadRawData</u> command). The <u>CardReader.Move</u> command is used to unlatch the card.
- contactless The ID card unit is a contactless card unit, i.e. no insertion of the card is required.
- intelligentContactless The ID card unit is an intelligent contactless card unit, i.e. no insertion of the card is required and the card unit has built-in EMV or smart card application functionality that adheres to the EMVCo Contactless Specifications [Ref. cardreader-3] or individual payment system's specifications. The ID card unit is capable of performing both magnetic stripe emulation and EMV-like transactions.
- permanent The ID card unit is dedicated to a permanently housed chip card (no user interaction is available with this type of card).

## cardReader/readTracks

Specifies the tracks that can be read by the card reader.

#### cardReader/readTracks/track1

The card reader can access track 1.

#### cardReader/readTracks/track2

The card reader can access track 2.

# cardReader/readTracks/track3

The card reader can access track 3.

## cardReader/readTracks/watermark

The card reader can access the Swedish watermark track.

## cardReader/readTracks/frontTrack1

The card reader can access front track 1.

## cardReader/readTracks/frontImage

The card reader can read the front image of the card.

| Properties                                                                                                    |
|----------------------------------------------------------------------------------------------------|
| cardReader/readTracks/backImage                                                                                 |
| The card reader can read the back image of the card.                                                            |
| cardReader/readTracks/track1JIS                                                                                 |
| The card reader can access JIS I track 1.                                                                       |
| cardReader/readTracks/track3JIS                                                                                 |
| The card reader can access JIS I track 3.                                                                       |
| cardReader/readTracks/ddi                                                                                       |
| The card reader can provide dynamic digital identification of the magnetic strip.                               |
| cardReader/writeTracks                                                                                          |
| Specifies the tracks that can be written by the card reader.                                                    |
| cardReader/writeTracks/track1                                                                                   |
| The card reader can write on track 1.                                                                           |
| cardReader/writeTracks/track2                                                                                   |
| The card reader can write on track 2.                                                                           |
| cardReader/writeTracks/track3                                                                                   |
| The card reader can write on track 3.                                                                           |
| cardReader/writeTracks/frontTrack1                                                                              |
| The card reader can write on front track 1.                                                                     |
|                                                                                                    |
| cardReader/writeTracks/track1JIS<br>The card reader can write on JIS I track 1.                                 |
|                                                                                                    |
| cardReader/writeTracks/track3JIS<br>The card reader can write on JIS I track 3.                                 |
|                                                                                                    |
| cardReader/chipProtocols                                                                                        |
| Specifies the chip card protocols that are supported by the card reader.                                        |
| cardReader/chipProtocols/chipT0                                                                                 |
| The card reader can handle the T=0 protocol.                                                                    |
| cardReader/chipProtocols/chipT1                                                                                 |
| The card reader can handle the T=1 protocol.                                                                    |
| cardReader/chipProtocols/chipProtocolNotRequired                                                                |
| The carder is capable of communicating with the chip without requiring the application to specify any protocol. |
| cardReader/chipProtocols/chipTypeAPart3                                                                         |
| The card reader can handle the ISO 14443 (Part3) Type A contactless chip card protocol.                         |
| cardReader/chipProtocols/chipTypeAPart4                                                                         |
| The card reader can handle the ISO 14443 (Part4) Type A contactless chip card protocol.                         |
| cardReader/chipProtocols/chipTypeB                                                                              |
| The card reader can handle the ISO 14443 Type B contactless chip card protocol.                                 |
| cardReader/chipProtocols/chipTypeNFC                                                                            |
| The card reader can handle the ISO 18092 (106/212/424kbps) contactless chip card protocol.                      |
| cardReader/securityType                                                                                         |
| Specifies the type of security module as one of the following:                                                  |
| • notSupported - The device has no security module.                                                             |
| <ul> <li>mm - The security module is a MMBox.</li> <li>cim86 - The security module is a CIM86.</li> </ul>       |
|                                                                                                    |

## cardReader/powerOnOption

Specifies the power-on (or off) capabilities of the device hardware as one of the following options (applicable only to motor driven ID card units):

- notSupported The device does not support power on (or off) options.
- exit The card will be moved to the exit position.
- retain The card will be moved to a *retain* storage unit.
- exitThenRetain The card will be moved to the exit position for a finite time, then if not taken, the card will be moved to a *retain* storage unit. The time for which the card remains at the exit position is vendor dependent.
- transport The card will be moved to the transport position.

If multiple retain storage units are present, the storage unit to which the card is retained is vendor specific.

## cardReader/powerOffOption

Specifies the power-off capabilities of the device hardware. See powerOnOption.

## cardReader/fluxSensorProgrammable

Specifies whether the Flux Sensor on the card unit is programmable.

## cardReader/readWriteAccessFromExit

Specifies whether a card may be read or written after having been moved to the exit position with a <u>CardReader.Move</u> command. The card will be moved back into the card reader.

## cardReader/writeMode

The write capabilities, with respect to whether the device can write low coercivity (loco) and/or high coercivity (hico) magnetic stripes.

## cardReader/writeMode/loco

Supports writing of loco magnetic stripes.

# cardReader/writeMode/hico

Supports writing of hico magnetic stripes.

## cardReader/writeMode/auto

The Service is capable of automatically determining whether loco or hico magnetic stripes should be written.

## cardReader/chipPower

The chip power management capabilities (in relation to the user or permanent chip controlled by the Service.

# cardReader/chipPower/cold

The card reader can power on the chip and reset it (Cold Reset).

## cardReader/chipPower/warm

The card reader can reset the chip (Warm Reset).

## cardReader/chipPower/off

The card reader can power off the chip.

# cardReader/memoryChipProtocols

The memory card protocols that are supported:

# cardReader/memoryChipProtocols/siemens4442

The device supports the Siemens 4442 Card Protocol (also supported by the Gemplus GPM2K card).

## cardReader/memoryChipProtocols/gpm896

The device supports the Gemplus GPM 896 Card Protocol.

# cardReader/positions

Specifies the target positions that is supported for the <u>CardReader.Move</u> command. This is independent of the storage units.

# cardReader/positions/exit

The device can move a card to the exit position. In this position, the card is accessible to the user.

#### cardReader/positions/transport

The device can move a card to the transport. In this position, the card is not accessible to the user. A service which supports this position must also support the *exit* position.

#### cardReader/cardTakenSensor

Specifies whether or not the card reader has the ability to detect when a card is taken from the exit slot by a user. If true, a <u>CardReader.MediaRemovedEvent</u> will be sent when the card is removed.

#### cashAcceptor

Capability information for XFS4IoT services implementing the CashAcceptor interface. This will be omitted if the CashAcceptor interface is not supported.

## cashAcceptor/type

Supplies the type of CashAcceptor. The following values are possible:

- tellerBill The CashAcceptor is a Teller Bill Acceptor.
- selfServiceBill The CashAcceptor is a Self-Service Bill Acceptor.
- tellerCoin The CashAcceptor is a Teller Coin Acceptor.
- selfServiceCoin The CashAcceptor is a Self-Service Coin Acceptor.

#### cashAcceptor/maxCashInItems

Supplies the maximum number of items that can be accepted in a single <u>CashAcceptor.CashIn</u> command. This value reflects the hardware limitations of the device and therefore it does not change as part of the <u>CashAcceptor.CashInStart</u> command.

Property value constraints:

minimum: 1

#### cashAcceptor/shutter

If true then the device has a shutter and explicit shutter control through the commands

<u>CashManagement.OpenShutter</u> and <u>CashManagement.CloseShutter</u> is supported. The definition of a shutter will depend on the h/w implementation. On some devices where items are automatically detected and accepted then a shutter is simply a latch that is opened and closed, usually under implicit control by the Service. On other devices, the term shutter refers to a door, which is opened and closed to allow the customer to place the items onto a tray. If a Service cannot detect when items are inserted and there is a shutter on the device, then it must provide explicit application control of the shutter.

## cashAcceptor/shutterControl

If true the shutter is controlled implicitly by the service.

If false the shutter must be controlled explicitly by the application using the <u>CashManagement.OpenShutter</u> and <u>CashManagement.CloseShutter</u> commands.

In either case the CashAcceptor.PresentMedia command may be used if the presentControl property is false.

This property is always true if the device has no shutter. This field applies to all shutters and all positions.

## cashAcceptor/intermediateStacker

Specifies the number of items the intermediate stacker for cash-in can hold. Omitted if there is no intermediate stacker for cash-in available.

Property value constraints:

minimum: 0

## cashAcceptor/itemsTakenSensor

Specifies whether the CashAcceptor can detect when items at the exit position are taken by the user. If true the Service generates an accompanying <u>CashManagement.ItemsTakenEvent</u>. If false this event is not generated. This property relates to all output positions.

## cash Acceptor/items Inserted Sensor

Specifies whether the CashAcceptor has the ability to detect when items have been inserted by the user. If true the service generates an accompanying <u>CashManagement.ItemsInsertedEvent</u>. If false this event is not generated. This relates to all input positions and should not be reported as true unless item insertion can be detected.

## cashAcceptor/positions

Specifies the CashAcceptor input and output positions which are available.

| shAcceptor/positions/inLeft<br>ee CashAcceptor has a left input position.<br>shAcceptor/positions/inRight<br>ee CashAcceptor has a right input position.<br>shAcceptor/positions/inCenter<br>ee CashAcceptor has a center input position.<br>shAcceptor/positions/inTop<br>ee CashAcceptor has a top input position.<br>shAcceptor/positions/inBottom<br>ee CashAcceptor has a bottom input position.<br>shAcceptor/positions/inFont<br>ee CashAcceptor has a bottom input position.<br>shAcceptor/positions/inFront<br>ee CashAcceptor has a front input position.<br>shAcceptor/positions/inRear<br>ee CashAcceptor has a rear input position.<br>shAcceptor/positions/inRear<br>ee CashAcceptor has a left output position.<br>shAcceptor/positions/outLeft<br>ee CashAcceptor has a left output position.<br>shAcceptor/positions/outLeft<br>ee CashAcceptor has a right output position.<br>shAcceptor/positions/outLeft<br>ee CashAcceptor has a right output position.<br>shAcceptor/positions/outLeft<br>ee CashAcceptor has a right output position. |
|----------------------------------------------------------------------------------------------------|
| he CashAcceptor has a left input position.<br>shAcceptor/positions/inRight<br>he CashAcceptor has a right input position.<br>shAcceptor/positions/inCenter<br>he CashAcceptor has a center input position.<br>shAcceptor/positions/inTop<br>he CashAcceptor has a top input position.<br>shAcceptor/positions/inBottom<br>he CashAcceptor has a bottom input position.<br>shAcceptor/positions/inFront<br>he CashAcceptor has a front input position.<br>shAcceptor/positions/inRear<br>he CashAcceptor has a rear input position.<br>shAcceptor/positions/outLeft<br>he CashAcceptor has a left output position.<br>shAcceptor/positions/outLeft<br>he CashAcceptor has a right output position.<br>shAcceptor/positions/outRight<br>he CashAcceptor has a right output position.                                                                                                    |
| he CashAcceptor has a right input position.<br>shAcceptor/positions/inCenter<br>he CashAcceptor has a center input position.<br>shAcceptor/positions/inTop<br>he CashAcceptor has a top input position.<br>shAcceptor/positions/inBottom<br>he CashAcceptor has a bottom input position.<br>shAcceptor/positions/inFront<br>he CashAcceptor has a front input position.<br>shAcceptor/positions/inRear<br>he CashAcceptor has a rear input position.<br>shAcceptor/positions/outReft<br>he CashAcceptor has a left output position.<br>shAcceptor/positions/outRight<br>he CashAcceptor has a right output position.<br>shAcceptor/positions/outRight<br>he CashAcceptor has a right output position.<br>shAcceptor/positions/outRight<br>he CashAcceptor has a right output position.                                                                                                    |
| he CashAcceptor has a right input position.<br>shAcceptor/positions/inCenter<br>he CashAcceptor has a center input position.<br>shAcceptor/positions/inTop<br>he CashAcceptor has a top input position.<br>shAcceptor/positions/inBottom<br>he CashAcceptor has a bottom input position.<br>shAcceptor/positions/inFront<br>he CashAcceptor has a front input position.<br>shAcceptor/positions/inRear<br>he CashAcceptor has a rear input position.<br>shAcceptor/positions/outReft<br>he CashAcceptor has a left output position.<br>shAcceptor/positions/outRight<br>he CashAcceptor has a right output position.<br>shAcceptor/positions/outRight<br>he CashAcceptor has a right output position.<br>shAcceptor/positions/outRight<br>he CashAcceptor has a right output position.                                                                                                    |
| ishAcceptor/positions/inCenter         ne CashAcceptor has a center input position.         ishAcceptor/positions/inTop         ne CashAcceptor has a top input position.         ishAcceptor/positions/inBottom         ne CashAcceptor has a bottom input position.         ishAcceptor/positions/inFont         ne CashAcceptor has a front input position.         ishAcceptor/positions/inFront         ne CashAcceptor has a front input position.         ishAcceptor/positions/inRear         ne CashAcceptor has a rear input position.         ishAcceptor/positions/outLeft         ne CashAcceptor has a left output position.         ishAcceptor/positions/outRight         ne CashAcceptor has a right output position.                                                                                                    |
| he CashAcceptor has a center input position.<br>shAcceptor/positions/inTop<br>he CashAcceptor has a top input position.<br>shAcceptor/positions/inBottom<br>he CashAcceptor has a bottom input position.<br>shAcceptor/positions/inFront<br>he CashAcceptor has a front input position.<br>shAcceptor/positions/inRear<br>he CashAcceptor has a rear input position.<br>shAcceptor/positions/outLeft<br>he CashAcceptor has a left output position.<br>shAcceptor/positions/outRight<br>he CashAcceptor has a right output position.<br>shAcceptor/positions/outCenter                                                                                                    |
| shAcceptor/positions/inTop         ne CashAcceptor has a top input position.         shAcceptor/positions/inBottom         ne CashAcceptor has a bottom input position.         ushAcceptor/positions/inFront         ne CashAcceptor has a front input position.         ushAcceptor/positions/inRear         ne CashAcceptor has a rear input position.         ushAcceptor/positions/outLeft         ne CashAcceptor has a left output position.         ushAcceptor/positions/outLeft         ne CashAcceptor has a right output position.         ushAcceptor/positions/outRight         ne CashAcceptor has a right output position.                                                                                                    |
| he CashAcceptor has a top input position.<br>IshAcceptor/positions/inBottom<br>he CashAcceptor has a bottom input position.<br>IshAcceptor/positions/inFront<br>he CashAcceptor has a front input position.<br>IshAcceptor/positions/inRear<br>he CashAcceptor has a rear input position.<br>IshAcceptor/positions/outLeft<br>he CashAcceptor has a left output position.<br>IshAcceptor/positions/outLeft<br>he CashAcceptor has a right output position.<br>IshAcceptor/positions/outRight<br>he CashAcceptor has a right output position.<br>IshAcceptor/positions/outCenter                                                                                                    |
| ushAcceptor/positions/inBottom         ne CashAcceptor has a bottom input position.         ushAcceptor/positions/inFront         ne CashAcceptor has a front input position.         ushAcceptor/positions/inRear         ne CashAcceptor has a rear input position.         ushAcceptor/positions/inRear         ne CashAcceptor has a rear input position.         ushAcceptor/positions/outLeft         ne CashAcceptor has a left output position.         ushAcceptor/positions/outRight         ne CashAcceptor has a right output position.         ushAcceptor/positions/outCenter                                                                                                    |
| he CashAcceptor has a bottom input position.<br>shAcceptor/positions/inFront<br>he CashAcceptor has a front input position.<br>shAcceptor/positions/inRear<br>he CashAcceptor has a rear input position.<br>shAcceptor/positions/outLeft<br>he CashAcceptor has a left output position.<br>shAcceptor/positions/outRight<br>he CashAcceptor has a right output position.<br>shAcceptor/positions/outRight<br>he CashAcceptor has a right output position.                                                                                                    |
| sshAcceptor/positions/inFront         ne CashAcceptor has a front input position.         sshAcceptor/positions/inRear         ne CashAcceptor has a rear input position.         sshAcceptor/positions/outLeft         ne CashAcceptor has a left output position.         sshAcceptor/positions/outLeft         ne CashAcceptor has a left output position.         sshAcceptor/positions/outRight         ne CashAcceptor has a right output position.         sshAcceptor/positions/outCenter                                                                                                    |
| he CashAcceptor has a front input position.<br>shAcceptor/positions/inRear<br>he CashAcceptor has a rear input position.<br>shAcceptor/positions/outLeft<br>he CashAcceptor has a left output position.<br>shAcceptor/positions/outRight<br>he CashAcceptor has a right output position.<br>shAcceptor/positions/outCenter                                                                                                    |
| sshAcceptor/positions/inRear         ne CashAcceptor has a rear input position.         sshAcceptor/positions/outLeft         ne CashAcceptor has a left output position.         sshAcceptor/positions/outRight         ne CashAcceptor has a right output position.         sshAcceptor/positions/outRight         ne CashAcceptor has a right output position.         sshAcceptor/positions/outCenter                                                                                                    |
| he CashAcceptor has a rear input position.<br>shAcceptor/positions/outLeft<br>he CashAcceptor has a left output position.<br>shAcceptor/positions/outRight<br>he CashAcceptor has a right output position.<br>shAcceptor/positions/outCenter                                                                                                    |
| sshAcceptor/positions/outLeft         ne CashAcceptor has a left output position.         sshAcceptor/positions/outRight         ne CashAcceptor has a right output position.         sshAcceptor/positions/outCenter                                                                                                    |
| ne CashAcceptor has a left output position. shAcceptor/positions/outRight ne CashAcceptor has a right output position. shAcceptor/positions/outCenter                                                                                                    |
| ne CashAcceptor has a right output position. shAcceptor/positions/outCenter                                                                                                    |
| ne CashAcceptor has a right output position. shAcceptor/positions/outCenter                                                                                                    |
|                                                                                                    |
|                                                                                                    |
|                                                                                                    |
| ishAcceptor/positions/outTop                                                                                                    |
| ne CashAcceptor has a top output position.                                                                                                    |
| shAcceptor/positions/outBottom                                                                                                    |
| ne CashAcceptor has a bottom output position.                                                                                                    |
| shAcceptor/positions/outFront                                                                                                    |
| ne CashAcceptor has a front output position.                                                                                                    |
| ishAcceptor/positions/outRear                                                                                                    |
| ne CashAcceptor has a rear output position.                                                                                                    |
| ishAcceptor/retractAreas                                                                                                    |
| becifies the area to which items may be retracted. If the device does not have a retract capability all flags will e set to false.                                                                                                    |
| shAcceptor/retractAreas/retract                                                                                                    |
| ne items may be retracted to a retract storage unit.                                                                                                    |
| shAcceptor/retractAreas/transport                                                                                                    |
| ne items may be retracted to the transport.                                                                                                    |
| shAcceptor/retractAreas/stacker                                                                                                    |
| he items may be retracted to the intermediate stacker.                                                                                                    |
| shAcceptor/retractAreas/reject                                                                                                    |
| ne items may be retracted to a reject storage unit.                                                                                                    |
| shAcceptor/retractAreas/billCassette                                                                                                    |
| ne items may be retracted to cash-in and recycle storage units.                                                                                                    |
| shAcceptor/retractAreas/cashIn                                                                                                    |
| ems may be retracted to cash-in storage units.                                                                                                    |

## cashAcceptor/retractTransportActions

Specifies the actions which may be performed on items which have been retracted to the transport. If the device does not have the capability to retract items to the transport or move items from the transport all flags will be set to false.

## cashAcceptor/retractTransportActions/present

The items may be presented.

## cashAcceptor/retractTransportActions/retract

The items may be moved to a retract storage unit.

## cashAcceptor/retractTransportActions/reject

The items may be moved to a reject storage unit.

## cashAcceptor/retractTransportActions/billCassette

The items may be moved to the cash-in and recycle storage units.

## cashAcceptor/retractTransportActions/cashIn

Items may be retracted to cash-in storage units.

## cashAcceptor/retractStackerActions

Specifies the actions which may be performed on items which have been retracted to the stacker. If the device does not have the capability to retract items to the stacker or move items from the stacker all flags will be set to false.

# cashAcceptor/retractStackerActions/present

The items may be presented.

## cashAcceptor/retractStackerActions/retract

The items may be moved to a retract storage unit.

# cashAcceptor/retractStackerActions/reject

The items may be moved to a reject storage unit.

# cashAcceptor/retractStackerActions/billCassette

The items may be moved to the cash-in and recycle storage units.

# cashAcceptor/retractStackerActions/cashIn

Items may be retracted to cash-in storage units.

# cashAcceptor/cashInLimit

Specifies which cash-in limitations are supported for the <u>CashAcceptor.CashInStart</u> command. If the device does not have the capability to limit the amount or the number of items during cash-in operations this property is omitted.

# cashAcceptor/cashInLimit/byTotalItems

The number of successfully processed cash-in items can be limited by specifying the total number of items.

# cashAcceptor/cashInLimit/byAmount

The number of successfully processed cash-in items can be limited by specifying the maximum amount of a specific currency.

## cashAcceptor/countActions

Specifies the count action supported by the <u>CashAcceptor.CashUnitCount</u> command. If the device does not support counting then this property is omitted.

# cashAcceptor/countActions/individual

The counting of individual storage units is supported.

# cashAcceptor/countActions/all

The counting of all storage units is supported.

## cashAcceptor/counterfeitAction

Specifies whether counterfeit or suspect items (see <u>Note Classification</u>) are allowed to be returned to the customer during a cash-in transaction. If items are not to be returned to the customer by these rules, they will not be returned regardless of whether their specific note type is configured to not be accepted by CashAcceptor.ConfigureNoteTypes. The following rules are possible:

- none The device is not able to classify items as counterfeit or suspect.
- level2 Items are classified including counterfeit or suspect. Counterfeit items will not be returned to the customer in a cash-in transaction.
- level23 Items are classified including counterfeit or suspect. Counterfeit and suspect items will not be returned to the customer in a cash-in transaction.

## cashDispenser

Capability information for XFS4IoT services implementing the CashDispenser interface. This will be omitted if the CashDispenser interface is not supported.

## cashDispenser/type

Supplies the type of Dispenser. Following values are possible:

- tellerBill The Dispenser is a Teller Bill Dispenser.
- selfServiceBill The Dispenser is a Self-Service Bill Dispenser.
- tellerCoin The Dispenser is a Teller Coin Dispenser.
- selfServiceCoin The Dispenser is a Self-Service Coin Dispenser.

## cashDispenser/maxDispenseItems

Supplies the maximum number of items that can be dispensed in a single dispense operation.

Property value constraints:

minimum: 1

## cashDispenser/shutterControl

If true the shutter is controlled implicitly by the Service. If false the shutter must be controlled explicitly by the application using the <u>CashManagement.OpenShutter</u> and <u>CashManagement.CloseShutter</u> commands.

This property is always true if the device has no shutter. This property applies to all shutters and all output positions.

## cashDispenser/retractAreas

Specifies the area to which items may be retracted. If the device does not have a retract capability all flags will be set to false.

## cashDispenser/retractAreas/retract

The items may be retracted to a retract storage unit.

## cashDispenser/retractAreas/transport

The items may be retracted to the transport.

## cashDispenser/retractAreas/stacker

The items may be retracted to the intermediate stacker.

cashDispenser/retractAreas/reject

The items may be retracted to a reject storage unit.

## cashDispenser/retractAreas/itemCassette

The items may be retracted to storage units which would be used during a Cash In transaction including recycling storage units.

## cashDispenser/retractAreas/cashIn

The items may be retracted to storage units which would be used during a Cash In transaction not including recycling storage units.

## cashDispenser/retractTransportActions

Specifies the actions which may be performed on items which have been retracted to the transport. If the device does not have the capability to retract items to the transport or move items from the transport all flags will be set to false.

#### cashDispenser/retractTransportActions/present

The items may be presented.

## cashDispenser/retractTransportActions/retract

## The items may be moved to a retract storage unit.

cashDispenser/retractTransportActions/reject

The items may be moved to a reject storage unit.

## cashDispenser/retractTransportActions/itemCassette

The items may be moved to storage units which would be used during a Cash In transaction including recycling storage units.

## cash Dispenser/retract Transport Actions/cash In

The items may be moved to storage units which would be used during a Cash In transaction not including recycling storage units.

## cashDispenser/retractStackerActions

Specifies the actions which may be performed on items which have been retracted to the stacker. If the device does not have the capability to retract items to the stacker or move items from the stacker all flags will be set to false.

## cashDispenser/retractStackerActions/present

The items may be presented.

## cashDispenser/retractStackerActions/retract

The items may be moved to a retract storage unit.

## cashDispenser/retractStackerActions/reject

The items may be moved to a reject storage unit.

## cash Dispenser/retract Stacker Actions/item Cassette

The items may be moved to storage units which would be used during a Cash In transaction including recycling storage units.

## cashDispenser/retractStackerActions/cashIn

The items may be moved to storage units which would be used during a Cash In transaction not including recycling storage units.

## cashDispenser/intermediateStacker

Specifies whether the Dispenser supports stacking items to an intermediate position before the items are moved to the exit position.

## cashDispenser/itemsTakenSensor

Specifies whether the Dispenser can detect when items at the exit position are taken by the user. This applies to all output positions.

If true the Service generates an accompanying CashManagement.ItemsTakenEvent.

If false this event is not generated.

## cashDispenser/positions

Specifies the Dispenser output positions which are available.

## cashDispenser/positions/left

The Dispenser has a left output position.

## cashDispenser/positions/right

The Dispenser has a right output position.

## cashDispenser/positions/center

The Dispenser has a center output position.

## cashDispenser/positions/top

The Dispenser has a top output position.

#### cashDispenser/positions/bottom

The Dispenser has a bottom output position.

#### cashDispenser/positions/front

The Dispenser has a front output position.

#### cashDispenser/positions/rear

The Dispenser has a rear output position.

#### cashDispenser/moveItems

Specifies the Dispenser move item options which are available.

#### cashDispenser/moveItems/fromCashUnit

The Dispenser can dispense items from the storage units to the intermediate stacker while there are items on the transport.

#### cashDispenser/moveItems/toCashUnit

The Dispenser can retract items to the storage units while there are items on the intermediate stacker.

#### cashDispenser/moveItems/toTransport

The Dispenser can retract items to the transport while there are items on the intermediate stacker.

#### cashDispenser/moveItems/toStacker

The Dispenser can dispense items from the storage units to the intermediate stacker while there are already items on the intermediate stacker that have not been in customer access. Items remaining on the stacker from a previous dispense may first need to be rejected explicitly by the application if they are not to be presented.

#### cashManagement

Capability information for XFS4IoT services implementing the CashManagement interface. This will be omitted if the CashManagement interface is not supported.

#### cashManagement/cashBox

This property is only applicable to teller type devices. It specifies whether or not tellers have been assigned a cash box.

## cashManagement/exchangeType

Specifies the type of storage unit exchange operations supported by the device.

## cashManagement/exchangeType/byHand

The device supports manual replenishment either by filling the storage unit by hand or by replacing the storage unit.

#### cashManagement/itemInfoTypes

Specifies the types of information that can be retrieved through the CashManagement.GetItemInfo command.

## cashManagement/itemInfoTypes/serialNumber

Serial Number of the item.

cashManagement/itemInfoTypes/signature

Signature of the item.

## cashManagement/itemInfoTypes/image

Image of the item.

## cashManagement/classificationList

Specifies whether the Service has the capability to maintain a classification list of serial numbers as well as supporting the associated operations.

#### pinPad

Capability information for XFS4IoT services implementing the PinPad interface. This will be omitted if the PinPad interface is not supported.

## pinPad/pinFormats

Supported PIN format.

## pinPad/pinFormats/ibm3624

PIN left justified, filled with padding characters, PIN length 4-16 digits. The padding character is a hexadecimal digit in the range 0x00 to 0x0F.

## pinPad/pinFormats/ansi

PIN is preceded by 0x00 and the length of the PIN (0x04 to 0x0C), filled with padding character 0x0F to the right, PIN length 4-12 digits, XORed with PAN (Primary Account Number, minimum 12 digits without check number).

## pinPad/pinFormats/iso0

PIN is preceded by 0x00 and the length of the PIN (0x04 to 0x0C), filled with padding character 0x0F to the right, PIN length 4-12 digits, XORed with PAN (Primary Account Number without check number, no minimum length specified, missing digits are filled with 0x00).

## pinPad/pinFormats/iso1

PIN is preceded by 0x01 and the length of the PIN (0x04 to 0x0C), padding characters are taken from a transaction field (10 digits).

## pinPad/pinFormats/eci2

PIN left justified, filled with padding characters, PIN only 4 digits.

## pinPad/pinFormats/eci3

PIN is preceded by the length (digit), PIN length 4-6 digits, the padding character can range from 0x0 through 0xF".

## pinPad/pinFormats/visa

PIN is preceded by the length (digit), PIN length 4-6 digits. If the PIN length is less than six digits the PIN is filled with 0x0 to the length of six, the padding character can range from 0x0 through 0x9 (This format is also referred to as VISA2).

## pinPad/pinFormats/diebold

PIN is padded with the padding character and may be not encrypted, single encrypted or double encrypted.

# pinPad/pinFormats/dieboldCo

PIN with the length of 4 to 12 digits, each one with a value of 0x0 to 0x9, is preceded by the one-digit coordination number with a value from 0x0 to 0xF, padded with the padding character with a value from 0x0 to 0xF and may be not encrypted, single encrypted or double encrypted.

## pinPad/pinFormats/visa3

PIN with the length of 4 to 12 digits, each one with a value of 0x0 to 0x9, is followed by a delimiter with the value of 0xF and then padded by the padding character with a value between 0x0 to 0xF.

# pinPad/pinFormats/banksys

PIN is encrypted and formatted according to the Banksys PIN block specifications.

# pinPad/pinFormats/emv

The PIN block is constructed as follows: PIN is preceded by 0x02 and the length of the PIN (0x04 to 0x0C), filled with padding character 0x0F to the right, formatted up to 248 bytes of other data as defined within the EMV 4.0 specifications and finally encrypted with an RSA key.

# pinPad/pinFormats/iso3

PIN is preceded by 0x03 and the length of the PIN (0x04 to 0x0C), padding characters sequentially or randomly chosen, XORed with digits from PAN.

# pinPad/pinFormats/ap

PIN is formatted according to the Italian Bancomat specifications (see [<u>Ref. pinpad-5</u>]). It is known as the Authentication Parameter PIN block and is created with a 5 digit PIN, an 18 digit PAN, and the 8 digit CCS from the track data.

## pinPad/pinFormats/iso4

PIN is formatted according to ISO 9564-1: 2017 Format-4 (uses AES Encryption).

# pinPad/presentationAlgorithms

Supported presentation algorithms.

#### pinPad/presentationAlgorithms/presentClear

Algorithm for the presentation of a clear text PIN to a chipcard. Each digit of the clear text PIN is inserted as one nibble (=halfbyte) into ChipData.

#### pinPad/display

Specifies the type of the display used in the PIN pad module.

#### pinPad/display/none

No display unit.

## pinPad/display/ledThrough

Lights next to text guide user.

#### pinPad/display/display

A real display is available (this doesn't apply for self-service).

#### pinPad/idcConnect

Specifies whether the PIN pad is directly physically connected to the ID card unit. If the value is true, the PIN will be transported securely during the command <u>PinPad.PresentIdc</u>.

## pinPad/validationAlgorithms

Specifies the algorithms for PIN validation supported by the service.

## pinPad/validationAlgorithms/des

DES algorithm.

## pinPad/validationAlgorithms/visa

Visa algorithm.

#### pinPad/pinCanPersistAfterUse

Specifies whether the device can retain the PIN after a PIN processing command.

## pinPad/typeCombined

Specifies whether the keypad used in the secure PIN pad module is integrated within a generic Win32 keyboard. true means the secure PIN keypad is integrated within a generic Win32 keyboard and standard Win32 key events will be generated for any key when there is no active <u>Keyboard.GetData</u> or <u>Keyboard.GetPin</u> command. Note that XFS continues to support defined PIN keys only, and is not extended to support new alphanumeric keys.

## pinPad/setPinblockDataRequired

Specifies whether the command <u>PinPad.SetPinblockData</u> must be called before the PIN is entered via <u>Keyboard.GetPin</u> and retrieved via <u>PinPad.GetPinblock</u>.

#### pinPad/pinBlockAttributes

Key-value pair of attributes supported by the PinPad.GetPinblock command to generate encrypted PIN block.

## pinPad/pinBlockAttributes/P0 (example name)

Specifies the key usages supported by the <u>PinPad.PinBlock</u> command. The following values are possible:

#### • P0 - PIN Encryption

Property name constraints:

pattern: ^P0\$

## pinPad/pinBlockAttributes/P0/T (example name)

Specifies the encryption algorithms supported by the <u>PinPad.PinBlock</u> command. The following values are possible:

- A AES.
- D DEA.
- R **RSA**.
- T Triple DEA (also referred to as TDEA).

#### Property name constraints:

pattern: ^[ADRT]\$

## pinPad/pinBlockAttributes/P0/T/E (example name)

Specifies the encryption modes supported by the <u>PinPad.PinBlock</u> command. The following value is possible:

• E - Encrypt

Property name constraints:

pattern: ^E\$

# pinPad/pinBlockAttributes/P0/T/E/cryptoMethod

Specifies the cryptographic method supported. If the algorithm is 'A', 'D', or 'T', then the following properties can be true:

- ecb The ECB encryption method.
- cbc The CBC encryption method.
- cfb The CFB encryption method.
- ofb The OFB encryption method.
- ctr The CTR method defined in NIST SP800-38A (See [<u>Ref. pinpad-7</u>]).
- xts The XTS method defined in NIST SP800-38E (See [<u>Ref. pinpad-8</u>]).

If the algorithm is 'R', then following properties can be true:

- rsaesPkcs1V15 Use the RSAES\_PKCS1-v1.5 algorithm.
- rsaesOaep Use the RSAES OAEP algorithm.

pinPad/pinBlockAttributes/P0/T/E/cryptoMethod/ecb

The ECB encryption method.

pinPad/pinBlockAttributes/P0/T/E/cryptoMethod/cbc

The CBC encryption method.

pinPad/pinBlockAttributes/P0/T/E/cryptoMethod/cfb

The CFB encryption method.

# pinPad/pinBlockAttributes/P0/T/E/cryptoMethod/ofb

The OFB encryption method.

# pinPad/pinBlockAttributes/P0/T/E/cryptoMethod/ctr

The CTR method defined in NIST SP800-38A (See [Ref. pinpad-7]).

# pinPad/pinBlockAttributes/P0/T/E/cryptoMethod/xts

The XTS method defined in NIST SP800-38E (See [Ref. pinpad-8]).

# pinPad/pinBlockAttributes/P0/T/E/cryptoMethod/rsaesPkcs1V15

The RSAES\_PKCS1-v1.5 algorithm.

pinPad/pinBlockAttributes/P0/T/E/cryptoMethod/rsaesOaep

The RSAES OAEP algorithm.

# crypto

Capability information for XFS4IoT services implementing the Crypto interface. This will be omitted if the Crypto interface is not supported.

# crypto/emvHashAlgorithm

Specifies which hash algorithm is supported for the calculation of the HASH.

crypto/emvHashAlgorithm/sha1Digest

The SHA 1 digest algorithm is supported by the Crypto.Digest command.

# crypto/emvHashAlgorithm/sha 256 Digest

The SHA 256 digest algorithm, as defined in ISO/IEC 10118-3:2004 [<u>Ref. crypto-1</u>] and FIPS 180-2 [<u>Ref. crypto-2</u>], is supported by the <u>Crypto.Digest</u> command.

# crypto/cryptoAttributes

Key-value pair of attributes supported by the Crypto.CryptoData command to encrypt or decrypt data.

## crypto/cryptoAttributes/D0 (example name)

The following key usage is possible:

- D0 Symmetric data encryption.
- D1 Asymmetric data encryption.

Property name constraints:

pattern: ^D[0-1]\$

## crypto/cryptoAttributes/D0/D (example name)

Specifies the encryption algorithms supported by the <u>Crypto.CryptoData</u> command. The following values are possible:

- A AES.
- D DEA.
- R **RSA**.
- T Triple DEA (also referred to as TDEA).

Property name constraints:

pattern: ^[ADRT]\$

# crypto/cryptoAttributes/D0/D/D (example name)

Specifies the Mode of Use supported by the Crypto.CryptoData command. The following values are possible:

- D Decrypt
- E Encrypt
- Property name constraints:

pattern: ^[DE]\$

## crypto/cryptoAttributes/D0/D/D/cryptoMethod

Specifies the cryptographic method supported by the <u>Crypto.CryptoData</u> command. If the key usage is any of the MAC usages (i.e. <u>M1</u>), then the following properties can be true.

- ecb The ECB encryption method.
- cbc The CBC encryption method.
- cfb The CFB encryption method.
- ofb The OFB encryption method.
- ctr The CTR method defined in NIST SP800-38A (See [<u>Ref. crypto-4</u>])
- xts The XTS method defined in NIST SP800-38E (See [<u>Ref. crypto-5</u>])

If the algorithm is 'R' and the key usage is 'D0', then the following properties can be true.

- rsaesPkcs1V15 RSAES\_PKCS1-v1.5 algorithm.
- rsaes0aep The RSAES OAEP algorithm.

crypto/cryptoAttributes/D0/D/D/cryptoMethod/ecb

The ECB encryption method.

# crypto/cryptoAttributes/D0/D/CryptoMethod/cbc

The CBC encryption method.

# crypto/cryptoAttributes/D0/D/CryptoMethod/cfb

The CFB encryption method.

# crypto/cryptoAttributes/D0/D/CryptoMethod/ofb

The OFB encryption method.

# crypto/cryptoAttributes/D0/D/D/cryptoMethod/ctr

The CTR method defined in NIST SP800-38A (See [Ref. crypto-4])

# crypto/cryptoAttributes/D0/D/D/cryptoMethod/xts

The XTS method defined in NIST SP800-38E. (See [<u>Ref. crypto-5</u>])

# crypto/cryptoAttributes/D0/D/CryptoMethod/rsaesPkcs1V15

The RSAES\_PKCS1-v1.5 algorithm.

# crypto/cryptoAttributes/D0/D/D/cryptoMethod/rsaesOaep

The RSAES OAEP algorithm.

## crypto/authenticationAttributes

Key-value pair of attributes supported by the <u>Crypto.GenerateAuthentication</u> command to generate authentication data.

## crypto/authenticationAttributes/M0 (example name)

The following key usages are possible:

- M0 ISO 16609 MAC Algorithm 1 (using TDEA).
- M1- ISO 9797-1 MAC Algorithm 1.
- M2 ISO 9797-1 MAC Algorithm 2.
- M3 ISO 9797-1 MAC Algorithm 3.
- M4 ISO 9797-1 MAC Algorithm 4.
- M5 ISO 9797-1:1999 MAC Algorithm 5.
- M6 9797-1:2011 MAC Algorithm 5/CMAC.
- M7 HMAC.
- M8 ISO 9797-1:2011 MAC Algorithm 6.
- S0 Asymmetric key pair for digital signature.
- S1 Asymmetric key pair, CA.
- S2 Asymmetric key pair, nonX9.24 key.

Property name constraints:

pattern: ^M[0-8]\$|^S[0-2]\$

## crypto/authenticationAttributes/M0/T (example name)

Specifies the encryption algorithms supported by the

[Crypto.GenerateAuthentication](#crypto.generateauthentication command. The following value is possible:

- A AES.
- D DEA.
- R **RSA**.
- T Triple DEA (also referred to as TDEA).

Property name constraints:

pattern: ^[ADRT]\$

# crypto/authenticationAttributes/M0/T/G (example name)

Specifies the Mode of Use supported by the <u>Crypto.GenerateAuthentication</u> command. The following values are possible:

- C Both Generate and Verify.
- G Generate. This be used to generate a MAC.
- S Signature
- T Both Sign and Decrypt.

Property name constraints:

pattern: ^[CGST]\$

# crypto/authentication Attributes/M0/T/G/cryptoMethod

Specifies the asymmetric signature verification method supported by the <u>Crypto.GenerateAuthentication</u> command.

If the key usage is one of the MAC usages (e.g. <u>'M0'</u>), the following properties are false.

# crypto/authentication Attributes/M0/T/G/cryptoMethod/rsassaPkcs 1V15

The RSASSA-PKCS1-v1.5 algorithm.

crypto/authenticationAttributes/M0/T/G/cryptoMethod/rsassaPss

The RSASSA-PSS algorithm.

# crypto/authenticationAttributes/M0/T/G/hashAlgorithm

Specifies the hash algorithm supported.

If the key usage is one of the MAC usages (e.g. <u>'M0'</u>), the following properties are false.

# crypto/authenticationAttributes/M0/T/G/hashAlgorithm/sha1

The SHA 1 digest algorithm.

# crypto/authentication Attributes/M0/T/G/hash Algorithm/sha 256

The SHA 256 digest algorithm, as defined in ISO/IEC 10118-3:2004 [<u>Ref. crypto-1</u>] and FIPS 180-2 [<u>Ref. crypto-2</u>].

# crypto/verifyAttributes

Key-value pair of attributes supported by the <u>Crypto.VerifyAuthentication</u> command to verify authentication data.

# crypto/verifyAttributes/M0 (example name)

The following key usages are possible:

- M0 ISO 16609 MAC Algorithm 1 (using TDEA).
- M1- ISO 9797-1 MAC Algorithm 1.
- M2 ISO 9797-1 MAC Algorithm 2.
- M3 ISO 9797-1 MAC Algorithm 3.
- M4 ISO 9797-1 MAC Algorithm 4.
- M5 ISO 9797-1:1999 MAC Algorithm 5.
- M6 9797-1:2011 MAC Algorithm 5/CMAC.
- M7 HMAC.
- M8 ISO 9797-1:2011 MAC Algorithm 6.
- S0 Asymmetric key pair for digital signature.
- S1 Asymmetric key pair, CA.
- S2 Asymmetric key pair, nonX9.24 key.

Property name constraints:

pattern: ^M[0-8]\$|^S[0-2]\$

# crypto/verifyAttributes/M0/T (example name)

Specifies the encryption algorithms supported by <u>Crypto.VerifyAuthentication</u> command. The following value is possible:

- A AES.
- D DEA.
- R RSA.
- T Triple DEA (also referred to as TDEA).

Property name constraints:

pattern: ^[ADRT]\$

# crypto/verifyAttributes/M0/T/V (example name)

Specifies the Mode of Use supported by <u>Crypto.VerifyAuthentication</u> command. The following values are possible:

• v - Verify. This be used to verify a MAC.

Property name constraints:

pattern: ^V\$

# crypto/verifyAttributes/M0/T/V/cryptoMethod

Specifies the asymmetric signature verification method supported by the <u>Crypto.VerifyAuthentication</u> command. If the key usage is one of the MAC usages (e.g. <u>'M0'</u>), the following properties are false.

# crypto/verify Attributes/M0/T/V/cryptoMethod/rsassaPkcs 1V15

The RSASSA-PKCS1-v1.5 algorithm.

# crypto/verifyAttributes/M0/T/V/cryptoMethod/rsassaPss

The RSASSA-PSS algorithm.

# crypto/verifyAttributes/M0/T/V/hashAlgorithm

Specifies the hash algorithm supported.

If the key usage is one of the MAC usages (e.g. <u>MO</u>), the following properties are false.

## crypto/verifyAttributes/M0/T/V/hashAlgorithm/sha1

The SHA 1 digest algorithm.

## crypto/verifyAttributes/M0/T/V/hashAlgorithm/sha256

The SHA 256 digest algorithm, as defined in ISO/IEC 10118-3:2004 [Ref. crypto-1] and FIPS 180-2 [Ref. crypto-2].

## keyManagement

Capability information for XFS4IoT services implementing the KeyManagement interface. This will be omitted if the KeyManagement interface is not supported.

#### keyManagement/keyNum

Number of the keys which can be stored in the encryption/decryption module.

## keyManagement/derivationAlgorithms

Supported derivation algorithms.

#### keyManagement/derivationAlgorithms/chipZka

Algorithm for the derivation of a chip card individual key as described by the German ZKA.

#### keyManagement/keyCheckModes

Specifies the key check modes that are supported to check the correctness of an imported key value.

#### keyManagement/keyCheckModes/self

The key check value is created by an encryption of the key with itself. For a double-length or triple-length key the KCV is generated using 3DES encryption using the first 8 bytes of the key as the source data for the encryption.

#### keyManagement/keyCheckModes/zero

The key check value is created by encrypting a zero value with the key.

keyManagement/hsmVendor

Identifies the hsm Vendor.

This should be omitted if not supported or the HSM vendor is unknown.

## keyManagement/rsaAuthenticationScheme

Specifies the types of Remote Key Loading/Authentication that are supported.

# keyManagement/rsaAuthenticationScheme/2partySig

Two-party Signature based authentication.

## keyManagement/rsaAuthenticationScheme/3partyCert

Three-party Certificate based authentication.

## keyManagement/rsaAuthenticationScheme/3partyCertTr34

Three-party Certificate based authentication described by X9 TR34-2019 [Ref. keymanagement-9].

keyManagement/rsaSignatureAlgorithm

Specifies the types of RSA Signature Algorithm that are supported.

## keyManagement/rsaSignatureAlgorithm/pkcs1V15

pkcs1V15 Signatures supported.

## keyManagement/rsaSignatureAlgorithm/pss

pss Signatures supported.

## keyManagement/rsaCryptAlgorithm

Specifies the types of RSA Encipherment Algorithm that are supported.

## keyManagement/rsaCryptAlgorithm/pkcs1V15

pkcs1V15 algorithm supported.

## keyManagement/rsaCryptAlgorithm/oaep

oaep algorithm supported.

# keyManagement/rsaKeyCheckMode

Specifies which hash algorithms used to generate the public key check value/thumb print are supported.

## keyManagement/rsaKeyCheckMode/sha1

sha1 is supported as defined in [Ref. keymanagement-2].

# keyManagement/rsaKeyCheckMode/sha256

sha256 is supported as defined in ISO/IEC 10118-3:2004 [Ref. keymanagement-7] and FIPS 180-2 [Ref. keymanagement-8].

## keyManagement/signatureScheme

Specifies which capabilities are supported by the Signature scheme.

## keyManagement/signatureScheme/randomNumber

Specifies if the service returns a random number from the <u>KeyManagement.StartKeyExchange</u> command within the RSA Signature Scheme.

## keyManagement/signatureScheme/exportDeviceId

Specifies if the service supports exporting the device Security Item within the RSA Signature Scheme.

## keyManagement/signatureScheme/enhancedRkl

Specifies that the service supports the Enhanced Signature Remote Key Scheme. This scheme allows the customer to manage their own public keys independently of the Signature Issuer. When this mode is supported then the key loaded signed with the Signature Issuer key is the host root public key  $PK_{ROOT}$ , rather than  $PK_{HOST}$ .

## keyManagement/emvImportSchemes

Identifies the supported EMV Import Scheme(s).

## keyManagement/emvImportSchemes/plainCA

A plain text CA public key is imported with no verification.

# keyManagement/emvImportSchemes/chksumCA

A plain text CA public key is imported using the EMV 2000 verification algorithm. See [<u>Ref. keymanagement-</u><u>3</u>].

# keyManagement/emvImportSchemes/epiCA

A CA public key is imported using the selfsign scheme defined in the Europay International, EPI CA Module Technical - Interface specification Version 1.4, [<u>Ref. ref-keymanagement-4</u>].

# keyManagement/emvImportSchemes/issuer

An Issuer public key is imported as defined in EMV 2000 Book II, [Ref. keymanagement-3].

# keyManagement/emvImportSchemes/icc

An ICC public key is imported as defined in EMV 2000 Book II, [Ref. keymanagement-3].

# keyManagement/emvImportSchemes/iccPin

An ICC PIN public key is imported as defined in EMV 2000 Book II, [Ref. keymanagement-3].

# keyManagement/emvImportSchemes/pkcsv15CA

A CA public key is imported and verified using a signature generated with a private key for which the public key is already loaded..

# keyManagement/keyBlockImportFormats

Supported key block formats.

# keyManagement/keyBlockImportFormats/A

Supports X9.143 key block version ID A.

# keyManagement/keyBlockImportFormats/B

Supports X9.143 key block version ID B.

# keyManagement/keyBlockImportFormats/C

Supports X9.143 key block version ID C.

| Properties                                                                                                    |
|----------------------------------------------------------------------------------------------------|
|                                                                                                    |
| keyManagement/keyBlockImportFormats/D                                                                                                    |
| Supports X9.143 key block version ID D.                                                                                                    |
| keyManagement/keyImportThroughParts                                                                                                    |
| Specifies whether the device is capable of importing keys in multiple parts.                                                                                                    |
| keyManagement/desKeyLength                                                                                                    |
| Specifies which DES key lengths are supported.                                                                                                    |
| keyManagement/desKeyLength/single                                                                                                    |
| 8 byte DES keys are supported.                                                                                                    |
| keyManagement/desKeyLength/double                                                                                                    |
| 16 byte DES keys are supported.                                                                                                    |
| keyManagement/desKeyLength/triple                                                                                                    |
| 24 byte DES keys are supported.                                                                                                    |
| keyManagement/certificateTypes                                                                                                    |
| Specifies supported certificate types.                                                                                                    |
| keyManagement/certificateTypes/encKey                                                                                                    |
| Supports the device public encryption certificate.                                                                                                    |
| keyManagement/certificateTypes/verificationKey                                                                                                    |
| Supports the device public verification certificate.                                                                                                    |
|                                                                                                    |
| keyManagement/certificateTypes/hostKey                                                                                                    |
| Supports the Host public certificate.                                                                                                    |
| keyManagement/loadCertOptions                                                                                                    |
| Specifying the options supported by the <u>KeyManagement.LoadCertificate</u> command.                                                                                                    |
| keyManagement/loadCertOptions/signer                                                                                                    |
| Specifies the signers supported by the KeyManagement.LoadCertificate command. The possible values are:                                                                                                |
| • certHost - The current Host RSA Private Key is used to sign the token.                                                                                                    |
| <ul> <li>sigHost - The current Host RSA Private Key is used to sign the token, signature format is used.</li> <li>hl - A Higher-Level Authority RSA Private Key is used to sign the token.</li> </ul> |
| <ul> <li>n1 - A Higher-Level Automy RSA Private Key is used to sign the token.</li> <li>certHostTr34 - The current Host RSA Private Key is used to sign the token, compliant with X9</li> </ul>       |
| TR34-2019 [Ref. keymanagement-9].                                                                                                    |
| • caTr34 - The Certificate Authority RSA Private Key is used to sign the token, compliant with X9                                                                                                    |
| TR34-2019 [ <u>Ref. keymanagement-9</u> ].                                                                                                    |
| • hlTr34 - A Higher-Level Authority RSA Private Key is used to sign the token, compliant with X9                                                                                                    |
| TR34-2019 [ <u>Ref. keymanagement-9</u> ].                                                                                                    |
| keyManagement/loadCertOptions/option                                                                                                    |
| Specifies the load options supported by the <u>KeyManagement.LoadCertificate</u> command.                                                                                                    |
| keyManagement/loadCertOptions/option/newHost                                                                                                    |
| Load a new Host certificate, where one has not already been loaded.                                                                                                    |
| keyManagement/loadCertOptions/option/replaceHost                                                                                                    |
| Replace (or rebind) the device to a new Host certificate, where the new Host certificate is signed by signer.                                                                                         |
| keyManagement/crklLoadOptions                                                                                                    |
| Supported options to load the Key Transport Key using the Certificate Remote Key Loading protocol.                                                                                                    |
|                                                                                                    |

# keyManagement/crklLoadOptions/noRandom

Import a Key Transport Key without generating and using a random number.

# keyManagement/crklLoadOptions/noRandomCrl

Import a Key Transport Key with a Certificate Revocation List appended to the input message. A random number is not generated nor used.

## keyManagement/crklLoadOptions/random

Import a Key Transport Key by generating and using a random number.

# keyManagement/crklLoadOptions/randomCrl

Import a Key Transport Key with a Certificate Revocation List appended to the input parameter. A random number is generated and used.

## keyManagement/symmetricKeyManagementMethods

Specifies the Symmentric Key Management modes.

# keyManagement/symmetricKeyManagementMethods/fixedKey

This method of key management uses fixed keys for transaction processing.

## key Management/symmetricKey Management Methods/masterKey

This method uses a hierarchy of Key Encrypting Keys and Transaction Keys. The highest level of Key Encrypting Key is known as a Master Key. Transaction Keys are distributed and replaced encrypted under a Key Encrypting Key.

# key Management/symmetric Key Management Methods/tdes Dukpt

This method uses TDES Derived Unique Key Per Transaction (see [Ref. keymanagement-10]).

# keyManagement/keyAttributes

Key-value pair of attributes supported by KeyManagement.ImportKey command for the key to be loaded.

## keyManagement/keyAttributes/M0 (example name)

Specifies the key usages supported by <u>KeyManagement.ImportKey</u> command and key usage string length must be two. The following values are possible:

- B0 BDK Base Derivation Key.
- B1 Initial DUKPT key.
- B2 Base Key Variant Key.
- B3 Key Derivation Key (Non ANSI X9.24).
- C0 CVK Card Verification Key.
- D0 Symmetric Key for Data Encryption.
- D1 Asymmetric Key for Data Encryption.
- D2 Data Encryption Key for Decimalization Table.
- D3 Data Encryption Key for Sensitive Data.
- E0 EMV / Chip Issuer Master Key: Application Cryptogram.
- E1 EMV / Chip Issuer Master Key: Secure Messaging for Confidentiality.
- E2 EMV / Chip Issuer Master Key: Secure Messaging for Integrity.
- E3 EMV / Chip Issuer Master Key: Data Authentication Code.
- E4 EMV / Chip Issuer Master Key: Dynamic.
- E5 EMV / Chip Issuer Master Key: Card Personalization.
- E6 EMV / Chip Issuer Master Key: Other Initialization Vector (IV).
- E7 EMV / Chip Asymmetric Key Pair for EMV/Smart Card based PIN/PIN Block Encryption.
- I0 Initialization Vector (IV).
- K0 Key Encryption or wrapping.
- K1 X9.143 Key Block Protection Key.
- K2 TR-34 Asymmetric Key.
- K3 Asymmetric Key for key agreement / key wrapping.
- K4 Key Block Protection Key, ISO 20038.
- M0 ISO 16609 MAC algorithm 1 (using TDEA).
- M1 ISO 9797-1 MAC Algorithm 1.
- M2 ISO 9797-1 MAC Algorithm 2.
- M3 ISO 9797-1 MAC Algorithm 3.
- M4 ISO 9797-1 MAC Algorithm 4.
- M5 ISO 9797-1:2011 MAC Algorithm 5.
- M6 ISO 9797-1:2011 MAC Algorithm 5 / CMAC.
- M7 HMAC.
- M8 ISO 9797-1:2011 MAC Algorithm 6.
- P0 PIN Encryption.
- P1 PIN Generation Key (reserved for ANSI X9.132-202x).
- S0 Asymmetric key pair for digital signature.
- S1 Asymmetric key pair, CA key.
- S2 Asymmetric key pair, nonX9.24 key.
- V0 PIN verification, KPV, other algorithm.
- V1 PIN verification, IBM 3624.
- V2 PIN verification, VISA PVV.
- V3 PIN verification, X9-132 algorithm 1.
- V4 PIN verification, X9-132 algorithm 2.
- V5 PIN Verification Key, ANSI X9.132 algorithm 3.
- 00 99 These numeric values are reserved for proprietary use.

## Property name constraints:

```
pattern: ^B[0-3]$|^C0$|^D[0-3]$|^E[0-7]$|^I0$|^K[0-4]$|^M[0-8]$|^P[0-1]$|^S[0-
2]$|^V[0-5]$|^[0-9][0-9]$
```

# keyManagement/keyAttributes/M0/T (example name)

Specifies the encryption algorithms supported by the <u>KeyManagement.ImportKey</u> command. The following values are possible:

- A AES.
- D DEA.
- H HMAC.
- R **RSA**.
- T Triple DEA (also referred to as TDEA).
- 0 9 These numeric values are reserved for proprietary use.

Property name constraints:

pattern: ^[0-9ADRT]\$

# keyManagement/keyAttributes/M0/T/C (example name)

Specifies the Mode of Use supported by <u>KeyManagement.ImportKey</u> key. The following values are possible:

- B Both Encrypt and Decrypt / Wrap and unwrap.
- C Both Generate and Verify.
- D Decrypt / Unwrap Only.
- E Encrypt / Wrap Only.
- G Generate Only.
- s Signature Only.
- T Both Sign and Decrypt.
- v Verify Only.
- X Key used to derive other keys(s).
- Y Key used to create key variants.
- 0 9 These numeric values are reserved for proprietary use.

Property name constraints:

pattern: ^[0-9BCDEGSTVXY]\$

### keyManagement/keyAttributes/M0/T/C/restrictedKeyUsage

If the key usage is a key encryption usage (e.g. 'K0') this specifies the key usage of the keys that can be encrypted by the key.

This property should be omitted if restricted key usage is not supported or required..

The following values are possible:

- B0 BDK Base Derivation Key.
- B1 Initial DUKPT key.
- B2 Base Key Variant Key.
- B3 Key Derivation Key (Non ANSI X9.24).
- C0 CVK Card Verification Key.
- D0 Symmetric Key for Data Encryption.
- D1 Asymmetric Key for Data Encryption.
- D2 Data Encryption Key for Decimalization Table.
- D3 Data Encryption Key for Sensitive Data.
- E0 EMV / Chip Issuer Master Key: Application Cryptogram.
- E1 EMV / Chip Issuer Master Key: Secure Messaging for Confidentiality.
- E2 EMV / Chip Issuer Master Key: Secure Messaging for Integrity.
- E3 EMV / Chip Issuer Master Key: Data Authentication Code.
- E4 EMV / Chip Issuer Master Key: Dynamic.
- E5 EMV / Chip Issuer Master Key: Card Personalization.
- E6 EMV / Chip Issuer Master Key: Other Initialization Vector (IV).
- E7 EMV / Chip Asymmetric Key Pair for EMV/Smart Card based PIN/PIN Block Encryption.
- IO Initialization Vector (IV).
- K0 Key Encryption or wrapping.
- K1 X9.143 Key Block Protection Key.
- K2 TR-34 Asymmetric Key.
- K3 Asymmetric Key for key agreement / key wrapping.
- K4 Key Block Protection Key, ISO 20038.
- M0 ISO 16609 MAC algorithm 1 (using TDEA).
- M1 ISO 9797-1 MAC Algorithm 1.
- M2 ISO 9797-1 MAC Algorithm 2.
- M3 ISO 9797-1 MAC Algorithm 3.
- M4 ISO 9797-1 MAC Algorithm 4.
- M5 ISO 9797-1:2011 MAC Algorithm 5.
- M6 ISO 9797-1:2011 MAC Algorithm 5 / CMAC.
- M7 HMAC.
- M8 ISO 9797-1:2011 MAC Algorithm 6.
- P0 PIN Encryption.
- P1 PIN Generation Key (reserved for ANSI X9.132-202x).
- S0 Asymmetric key pair for digital signature.
- S1 Asymmetric key pair, CA key.
- S2 Asymmetric key pair, nonX9.24 key.
- V0 PIN verification, KPV, other algorithm.
- V1 PIN verification, IBM 3624.
- V2 PIN verification, VISA PVV.
- V3 PIN verification, X9-132 algorithm 1.
- V4 PIN verification, X9-132 algorithm 2.
- v5 PIN Verification Key, ANSI X9.132 algorithm 3.
- 00 99 These numeric values are reserved for proprietary use.

#### Property value constraints:

```
pattern: B[0-3];C0;D[0-3];E[0-7];N[0+1];M[0-8];P[0-1];S[0-2];V[0-5];[0-9];D-9;
```

### keyManagement/decryptAttributes

Key-value pair of attributes supported by the <u>KeyManagement.ImportKey</u> command for the key used to decrypt or unwrap the key being imported.

#### keyManagement/decryptAttributes/A (example name)

Specifies the encryption algorithms supported by the <u>KeyManagement.ImportKey</u> command. The following values are possible:

- A AES.
- D DEA.
- R **RSA**.
- T Triple DEA (also referred to as TDEA).
- 0 9 These numeric values are reserved for proprietary use.

Property name constraints:

pattern: ^[0-9ADRT]\$

# keyManagement/decryptAttributes/A/decryptMethod

Specifies the cryptographic method supported. If the algorithm is 'A', 'D', or 'T', then one of following property must be true and both rsaesPkcs1V15, rsaesOaep properties are false.

- ecb The ECB encryption method.
- cbc The CBC encryption method.
- cfb The CFB encryption method.
- ofb The OFB encryption method.
- ctr The CTR method defined in NIST SP800-38A (See [<u>Ref. keymanagement-11</u>]).
- xts The XTS method defined in NIST SP800-38E (See [<u>Ref. keymanagement-12</u>]).

If the algorithm is 'R', then one of following property must be true and ecb, cbc, cfb, ofb, ctr, xts must be all false.

- rsaesPkcs1V15 Use the RSAES\_PKCS1-v1.5 algorithm.
- rsaesOaep Use the RSAES OAEP algorithm.

# keyManagement/decryptAttributes/A/decryptMethod/ecb

The ECB encryption method.

# key Management/decrypt Attributes/A/decrypt Method/cbc

The CBC encryption method.

# keyManagement/decryptAttributes/A/decryptMethod/cfb

The CFB encryption method.

# keyManagement/decryptAttributes/A/decryptMethod/ofb

The OFB encryption method.

# keyManagement/decryptAttributes/A/decryptMethod/ctr

The CTR method defined in NIST SP800-38A (See [Ref. 11]).

# keyManagement/decryptAttributes/A/decryptMethod/xts

The XTS method defined in NIST SP800-38E (See [Ref. keymanagement-12]).

# key Management/decrypt Attributes/A/decrypt Method/rsaes Pkcs 1V15

The RSAES-PKCS1-v1.5 algorithm.

# key Management/decrypt Attributes/A/decrypt Method/rsaes Oaep

The RSAES-OAEP algorithm.

#### keyManagement/verifyAttributes

Key-value pair of attributes supported by the <u>KeyManagement.ImportKey</u> for the key used for verification before importing the key.

### keyManagement/verifyAttributes/M0 (example name)

Specifies the key usages supported by the <u>KeyManagement.ImportKey</u> command. The following values are possible:

- M0 ISO 16609 MAC Algorithm 1 (using TDEA).
- M1 ISO 9797-1 MAC Algorithm 1.
- M2 ISO 9797-1 MAC Algorithm 2.
- M3 ISO 9797-1 MAC Algorithm 3.
- M4 ISO 9797-1 MAC Algorithm 4.
- M5 ISO 9797-1:1999 MAC Algorithm 5.
- M6 ISO 9797-1:2011 MAC Algorithm 5 / CMAC.
- M7 HMAC.
- M8 ISO 9797-1:2011 MAC Algorithm 6.
- S0 Asymmetric key pair or digital signature.
- S1 Asymmetric key pair, CA key.
- S2 Asymmetric key pair, nonX9.24 key.
- 00 99 These numeric values are reserved for proprietary use.

#### Property name constraints:

pattern: ^M[0-8]\$|^S[0-2]\$|^[0-9][0-9]\$

#### keyManagement/verifyAttributes/M0/T (example name)

Specifies the encryption algorithms supported by the <u>KeyManagement.ImportKey</u> command. The following values are possible:

- A AES.
- D DEA.
- R **RSA**.
- T Triple DEA (also referred to as TDEA).
- 0 9 These numeric values are reserved for proprietary use.

Property name constraints:

pattern: ^[0-9ADRT]\$

# keyManagement/verifyAttributes/M0/T/V (example name)

Specifies the encryption modes supported by the <u>KeyManagement.ImportKey</u> command. The following values are possible:

- S Signature.
- v Verify Only.
- 0 9 These numeric values are reserved for proprietary use.

Property name constraints:

pattern: ^[0-9SV]\$

# keyManagement/verifyAttributes/M0/T/V/cryptoMethod

This parameter specifies the cryptographic method that will be used with encryption algorithm.

If the algorithm is 'A', 'D', or 'T' and the key usage is a MAC usage (i.e. 'M1'), then all properties are false.

If the algorithm is 'A', 'D', or 'T' and the key usage is '00', then one of properties must be set true.

- kcvNone There is no key check value verification required.
- kcvSelf The key check value (KCV) is created by an encryption of the key with itself.
- kcvZero The key check value (KCV) is created by encrypting a zero value with the key.

If the algorithm is 'R' and the key usage is not '00', then one of properties must be set true.

- sigNone No signature algorithm specified. No signature verification will take place and the content of verificationData must be set.
- rsassaPkcs1V15 Use the RSASSA-PKCS1-v1.5 algorithm.
- rsassaPss Use the RSASSA-PSS algorithm.

# keyManagement/verifyAttributes/M0/T/V/cryptoMethod/kcvNone

The ECB encryption method.

# keyManagement/verifyAttributes/M0/T/V/cryptoMethod/kcvSelf

There is no key check value verification required.

# keyManagement/verifyAttributes/M0/T/V/cryptoMethod/kcvZero

The key check value (KCV) is created by encrypting a zero value with the key.

### keyManagement/verifyAttributes/M0/T/V/cryptoMethod/sigNone

The No signature algorithm specified. No signature verification will take place.

#### keyManagement/verifyAttributes/M0/T/V/cryptoMethod/rsassaPkcs1V15

The RSASSA-PKCS1-v1.5 algorithm.

### keyManagement/verifyAttributes/M0/T/V/cryptoMethod/rsassaPss

The RSASSA-PSS algorithm.

### keyManagement/verifyAttributes/M0/T/V/hashAlgorithm

For asymmetric signature verification methods (key usage is 'S0', 'S1', or 'S2'), then one of the following properties are true. If the key usage is any of the MAC usages (i.e. 'M1'), then both 'sha1' and 'sha256' properties are false.

keyManagement/verifyAttributes/M0/T/V/hashAlgorithm/sha1

The SHA 1 digest algorithm.

# key Management/verify Attributes/M0/T/V/hash Algorithm/sha 256

The SHA 256 digest algorithm, as defined in ISO/IEC 10118-3:2004 [<u>Ref. keymanagement-7</u>] and FIPS 180-2 [<u>Ref. keymanagement-8</u>].

#### keyboard

Capability information for XFS4IoT services implementing the Keyboard interface. This will be omitted if the Keyboard interface is not supported.

#### keyboard/autoBeep

Specifies whether the device will emit a key beep tone on key presses of active keys or inactive keys, and if so, which mode it supports.

#### keyboard/autoBeep/activeAvailable

Automatic beep tone on active key key-press is supported. If this flag is not set then automatic beeping for active keys is not supported.

#### keyboard/autoBeep/activeSelectable

Automatic beeping for active keys can be controlled turned on and off by the application. If this flag is not set then automatic beeping for active keys cannot be controlled by an application.

#### keyboard/autoBeep/inactiveAvailable

Automatic beep tone on inactive key keypress is supported. If this flag is not set then automatic beeping for inactive keys is not supported.

# keyboard/autoBeep/inactiveSelectable

Automatic beeping for inactive keys can be controlled turned on and off by the application. If this flag is not set then automatic beeping for inactive keys cannot be controlled by an application.

#### keyboard/etsCaps

Specifies the capabilities of the Encrypting Touch Screen device.

# keyboard/etsCaps/xPos

Specifies the position of the left edge of the Encrypting Touch Screen in virtual screen coordinates. This value may be negative because the of the monitor position on the virtual desktop.

# Property value constraints:

minimum: 0

#### keyboard/etsCaps/yPos

Specifies the position of the right edge of the Encrypting Touch Screen in virtual screen coordinates. This value may be negative because the of the monitor position on the virtual desktop.

Property value constraints:

minimum: 0

### keyboard/etsCaps/xSize

Specifies the width of the Encrypting Touch Screen in virtual screen coordinates.

Property value constraints:

minimum: 0

#### keyboard/etsCaps/ySize

Specifies the height of the Encrypting Touch Screen in virtual screen coordinates.

Property value constraints:

minimum: 0

## keyboard/etsCaps/maximumTouchFrames

Specifies the maximum number of Touch-Frames that the device can support in a touch keyboard definition.

Property value constraints:

minimum: 0

# keyboard/etsCaps/maximumTouchKeys

Specifies the maximum number of Touch-Keys that the device can support within a touch frame.

Property value constraints:

minimum: 0

#### keyboard/etsCaps/float

Specifies if the device can float the touch keyboards. Both properties x and y are false if the device cannot randomly shift the layout.

#### keyboard/etsCaps/float/x

Specifies that the device will randomly shift the layout in a horizontal direction.

### keyboard/etsCaps/float/y

Specifies that the device will randomly shift the layout in a vertical direction.

#### textTerminal

Capability information for XFS4IoT services implementing the TextTerminal interface. This will be omitted if the TextTerminal interface is not supported.

#### textTerminal/type

Specifies the type of the text terminal unit as one of the following:

- fixed The text terminal unit is a fixed device.
- removable The text terminal unit is a removable device.

#### textTerminal/resolutions

Array specifies the resolutions supported by the physical display device. (For the definition of Resolution see the command <u>TextTerminal.SetResolution</u>). The resolution indicated in the first position is the default resolution and the device will be placed in this resolution when the Service is initialized or reset through the <u>TextTerminal.Reset</u> command.

#### textTerminal/resolutions/sizeX

Specifies the horizontal size of the display of the text terminal unit (the number of columns that can be displayed).

Property value constraints:

minimum: 0

#### textTerminal/resolutions/sizeY

Specifies the vertical size of the display of the text terminal unit (the number of rows that can be displayed).

# Property value constraints:

minimum: 0

#### textTerminal/keyLock

Specifies whether the text terminal unit has a key lock switch.

#### textTerminal/cursor

Specifies whether the text terminal unit display supports a cursor.

#### textTerminal/forms

Specifies whether the text terminal unit service supports forms oriented input and output.

#### printer

Capability information for XFS4IoT services implementing the Printer interface. This will be omitted if the Printer interface is not supported.

#### printer/type

Specifies the type(s) of the physical device driven by the logical service.

#### printer/type/receipt

The device is a receipt printer.

#### printer/type/passbook

The device is a passbook printer.

#### printer/type/journal

The device is a journal printer.

#### printer/type/document

The device is a document printer.

#### printer/type/scanner

The device is a scanner that may have printing capabilities.

#### printer/resolution

Specifies at which resolution(s) the physical device can print. Used by the application to select the level of print quality desired; does not imply any absolute level of resolution, only relative.

#### printer/resolution/low

The device can print low resolution.

#### printer/resolution/medium

The device can print medium resolution.

#### printer/resolution/high

The device can print high resolution.

#### printer/resolution/veryHigh

The device can print very high resolution.

#### printer/readForm

Specifies whether the device can read data from media.

#### printer/readForm/ocr

Device has OCR capability.

#### printer/readForm/micr

Device has MICR capability.

#### printer/readForm/msf

Device has MSF capability.

#### printer/readForm/barcode

Device has Barcode capability.

# printer/readForm/pageMark

Device has Page Mark capability.

| Properties                                                                                  |
|---------------------------------------------------------------------------------------------|
| printer/readForm/readImage                                                                  |
| Device has imaging capability.                                                              |
| printer/readForm/readEmptyLine                                                              |
| Device has capability to detect empty print lines for passbook printing.                    |
| printer/writeForm                                                                           |
| Specifies whether the device can write data to the media.                                   |
| printer/writeForm/text                                                                      |
| Device has Text capability.                                                                 |
| printer/writeForm/graphics                                                                  |
| Device has Graphics capability.                                                             |
| printer/writeForm/ocr                                                                       |
| Device has OCR capability.                                                                  |
| printer/writeForm/micr                                                                      |
| Device has MICR capability.                                                                 |
| printer/writeForm/msf                                                                       |
| Device has MSF capability.                                                                  |
| printer/writeForm/barcode                                                                   |
| Device has Barcode capability.                                                              |
| printer/writeForm/stamp                                                                     |
| Device has stamping capability.                                                             |
| printer/extents                                                                             |
| Specifies whether the device is able to measure the inserted media.                         |
| printer/extents/horizontal                                                                  |
| Device has horizontal size detection capability.                                            |
| printer/extents/vertical                                                                    |
| Device has vertical size detection capability.                                              |
| printer/control                                                                             |
| Specifies the manner in which media can be controlled.                                      |
| printer/control/eject                                                                       |
| Device can eject media.                                                                     |
| printer/control/perforate                                                                   |
| Device can perforate media.                                                                 |
| printer/control/cut                                                                         |
| Device can cut media.                                                                       |
| printer/control/skip                                                                        |
| Device can skip to mark.                                                                    |
| printer/control/flush                                                                       |
| Device can be sent data that is buffered internally, and flushed to the printer on request. |
| printer/control/retract                                                                     |
| Device can retract media under application control.                                         |
| printer/control/stack                                                                       |
| Device can stack media items before ejecting as a bundle.                                   |
| printer/control/partialCut<br>Device can partially cut the media.                           |
| Device can partiany cut the metha.                                                          |

| Properties                                                                                               |
|----------------------------------------------------------------------------------------------------|
| printer/control/alarm                                                                                    |
| Device can ring a bell, beep or otherwise sound an audible alarm.                                        |
| printer/control/pageForward                                                                              |
| Capability to turn one page forward.                                                                     |
| printer/control/pageBackward                                                                             |
| Capability to turn one page backward.                                                                    |
| printer/control/turnMedia                                                                                |
| Device can turn inserted media.                                                                          |
| printer/control/stamp                                                                                    |
| Device can stamp on media.                                                                               |
| printer/control/park                                                                                     |
| Device can park a document into the parking station.                                                     |
| printer/control/expel                                                                                    |
| Device can expel media out of the exit slot.                                                             |
| printer/control/ejectToTransport                                                                         |
| Device can move media to a position on the transport just behind the exit slot.                          |
| printer/control/rotate180                                                                                |
| Device can rotate media 180 degrees in the printing plane.                                               |
| printer/control/clearBuffer                                                                              |
| The Service can clear buffered data.                                                                     |
| printer/maxMediaOnStacker                                                                                |
| Specifies the maximum number of media items that the stacker can hold. Omitted if not available.         |
| Property value constraints:<br>minimum: 0                                                                |
| printer/acceptMedia                                                                                      |
| Specifies whether the device is able to accept media while no execute command is running that is waiting |
| explicitly for media to be inserted.                                                                     |
| printer/multiPage                                                                                        |
| Specifies whether the device is able to support multiple page print jobs.                                |
| printer/paperSources                                                                                     |
| Specifies the paper sources available for this printer.                                                  |
| printer/paperSources/upper                                                                               |
| The upper paper source.                                                                                  |
| printer/paperSources/lower                                                                               |
| The lower paper source.                                                                                  |
| printer/paperSources/external                                                                            |
| The external paper source.                                                                               |
| printer/paperSources/aux                                                                                 |
| The auxiliary paper source.                                                                              |
| printer/paperSources/aux2                                                                                |
| The second auxiliary paper source.                                                                       |
| printer/paperSources/park                                                                                |
| The parking station.                                                                                     |

#### printer/paperSources/exampleProperty1 (example name)

The vendor specific paper source.

Property name constraints:

pattern: ^[a-zA-Z]([a-zA-Z0-9]\*)\$

#### printer/mediaTaken

Specifies whether the device is able to detect when the media is taken from the exit slot. If false, the <u>Printer.MediaTakenEvent</u> event is not fired.

# printer/retractBins

Specifies the number of retract bins. Omitted if not available.

Property value constraints:

minimum: 0

#### printer/maxRetract

An array of the length <u>retractBins</u> with the maximum number of media items that each retract bin can hold (one count for each supported bin, starting from zero for bin number 1 to *retractBins* - 1 for bin number *retractBins*). This will be omitted if there are no retract bins.

Property value constraints:

minimum: O

### printer/imageType

Specifies the image format supported by this device.

printer/imageType/tif

The device can return scanned images in TIFF 6.0 format.

#### printer/imageType/wmf

The device can return scanned images in WMF (Windows Metafile) format.

#### printer/imageType/bmp

The device can return scanned images in Windows BMP format.

#### printer/imageType/jpg

The device can return scanned images in JPG format.

#### printer/frontImageColorFormat

Specifies the front image color formats supported by this device.

#### printer/frontImageColorFormat/binary

The device can return scanned images in binary (image contains two colors, usually the colors black and white).

#### printer/frontImageColorFormat/grayscale

The device can return scanned images in gray scale (image contains multiple gray colors).

#### printer/frontImageColorFormat/full

The device can return scanned images in full color (image contains colors like red, green, blue etc.).

printer/backImageColorFormat

Specifies the back image color formats supported by this device.

printer/backImageColorFormat/binary

The device can return scanned images in binary (image contains two colors, usually the colors black and white).

#### printer/backImageColorFormat/grayScale

The device can return scanned images in gray scale (image contains multiple gray colors).

# printer/backImageColorFormat/full

The device can return scanned images in full color (image contains colors like red, green, blue etc.).

#### printer/codelineFormat

Specifies the code line (MICR data) formats supported by this device.

printer/codelineFormat/cmc7

The device can read CMC7 code lines.

#### printer/codelineFormat/e13b

The device can read E13B code lines.

#### printer/codelineFormat/ocr

The device can read code lines using Optical Character Recognition.

#### printer/imageSource

Specifies the source for the read image command supported by this device.

#### printer/imageSource/imageFront

The device can scan the front image of the document.

#### printer/imageSource/imageBack

The device can scan the back image of the document.

# printer/imageSource/codeLine

The device can recognize the code line.

#### printer/dispensePaper

Specifies whether the device is able to dispense paper.

#### printer/osPrinter

Specifies the name of the default logical operating system printer that is associated with this Service. Applications should use this printer name to generate native printer files to be printed through the <u>Printer.PrintNative</u> command. This value will be omitted if the Service does not support the *Printer.PrintNative* command.

#### printer/mediaPresented

Specifies whether the device is able to detect when the media is presented to the user for removal. If true, the <u>Printer.MediaPresentedEvent</u> event is fired. If false, the Printer.MediaPresentedEvent event is not fired.

#### printer/autoRetractPeriod

Specifies the number of seconds before the device will automatically retract the presented media. If the command that generated the media is still active when the media is automatically retracted, the command will complete with an error. Omitted if the device does not retract media automatically.

#### printer/retractToTransport

Specifies whether the device is able to retract the previously ejected media to the transport.

#### printer/coercivityType

Specifies the form write modes supported by this device.

#### printer/coercivityType/low

This device can write the magnetic stripe by low coercivity mode.

#### printer/coercivityType/high

This device can write the magnetic stripe by high coercivity mode.

#### printer/coercivityType/auto

The Service or the device is capable of automatically determining whether low or high coercivity magnetic stripe should be written.

#### printer/controlPassbook

Specifies how the passbook can be controlled with the Printer.ControlPassbook command.

## printer/controlPassbook/turnForward

The device can turn forward multiple pages of the passbook.

# printer/controlPassbook/turnBackward

The device can turn backward multiple pages of the passbook.

#### printer/controlPassbook/closeForward

The device can close the passbook forward.

# printer/controlPassbook/closeBackward

The device can close the passbook backward.

# printer/printSides

Specifies on which sides of the media this device can print as one of the following values.

- notSupported The device is not capable of printing on any sides of the media.
- single The device is capable of printing on one side of the media.
- dual The device is capable of printing on two sides of the media.

### barcodeReader

Capability information for XFS4IoT services implementing the BarcodeReader interface. This will be omitted if the BarcodeReader interface is not supported.

### barcodeReader/canFilterSymbologies

Specifies whether the device is capable of discriminating between the presented barcode symbologies such that only the desired symbologies are recognized/reported

#### barcodeReader/symbologies

Specifies the barcode symbologies readable by the scanner. This will be omitted if the supported barcode symbologies can not be determined.

# barcodeReader/symbologies/ean128

GS1-128

# barcodeReader/symbologies/ean8

EAN-8

### barcodeReader/symbologies/ean8\_2

EAN-8 with 2 digit add-on

#### barcodeReader/symbologies/ean8\_5

EAN-8 with 5 digit add-on

# barcodeReader/symbologies/ean13

EAN-13

# $barcodeReader/symbologies/ean 13\_2$

EAN-13 with 2 digit add-on

# barcodeReader/symbologies/ean13\_5

EAN-13 with 5 digit add-on

# barcodeReader/symbologies/jan13

JAN-13

#### barcodeReader/symbologies/upcA UPC-A

ore n

# barcodeReader/symbologies/upcE0

UPC-E

# $barcodeReader/symbologies/upcE0\_2$

UPC-E with 2 digit add-on

# barcodeReader/symbologies/upcE0\_5

UPC-E with 5 digit add-on

# barcodeReader/symbologies/upcE1

UPC-E with leading 1

# $barcodeReader/symbologies/upcE1\_2$

UPC-E with leading 1 and 2 digit add-on

| Properties                                                              |
|-------------------------------------------------------------------------|
| barcodeReader/symbologies/upcE1_5                                       |
| UPC-E with leading 1 and 5 digit add-on                                 |
| barcodeReader/symbologies/upcA_2                                        |
| UPC-A with2 digit add-on                                                |
| barcodeReader/symbologies/upcA_5                                        |
| UPC-A with 5 digit add-on                                               |
| barcodeReader/symbologies/codabar                                       |
| CODABAR (NW-7)                                                          |
| barcodeReader/symbologies/itf                                           |
| Interleaved 2 of 5 (ITF)                                                |
| barcodeReader/symbologies/code11                                        |
| CODE 11 (USD-8)                                                         |
| barcodeReader/symbologies/code39                                        |
| CODE 39                                                                 |
| barcodeReader/symbologies/code49                                        |
| CODE 49                                                                 |
| barcodeReader/symbologies/code93                                        |
| CODE 93                                                                 |
| barcodeReader/symbologies/code128                                       |
| CODE 128                                                                |
| barcodeReader/symbologies/msi                                           |
| MSI                                                                     |
| barcodeReader/symbologies/plessey                                       |
| PLESSEY                                                                 |
| barcodeReader/symbologies/std2Of5                                       |
| STANDARD 2 of 5 (INDUSTRIAL 2 of 5 also)                                |
| barcodeReader/symbologies/std2Of5Iata<br>STANDARD 2 of 5 (IATA Version) |
|                                                                         |
| barcodeReader/symbologies/pdf417<br>PDF-417                             |
|                                                                         |
| barcodeReader/symbologies/microPdf417<br>MICROPDF-417                   |
| barcodeReader/symbologies/dataMatrix                                    |
| GS1 DataMatrix                                                          |
| barcodeReader/symbologies/maxiCode                                      |
| MAXICODE                                                                |
| barcodeReader/symbologies/codeOne                                       |
| CODE ONE                                                                |
| barcodeReader/symbologies/channelCode                                   |
| CHANNEL CODE                                                            |
| barcodeReader/symbologies/telepenOriginal                               |
| Original TELEPEN                                                        |
| barcodeReader/symbologies/telepenAim                                    |
| AIM version of TELEPEN                                                  |
|                                                                         |

| Properties                                |
|-------------------------------------------|
| barcodeReader/symbologies/rss             |
| GS1 DataBar™                              |
| barcodeReader/symbologies/rssExpanded     |
| Expanded GS1 DataBar <sup>TM</sup>        |
| barcodeReader/symbologies/rssRestricted   |
| Restricted GS1 DataBar <sup>TM</sup>      |
| barcodeReader/symbologies/compositeCodeA  |
| Composite Code A Component                |
| barcodeReader/symbologies/compositeCodeB  |
| Composite Code B Component                |
| barcodeReader/symbologies/compositeCodeC  |
| Composite Code C Component                |
| barcodeReader/symbologies/posiCodeA       |
| Posicode Variation A                      |
| barcodeReader/symbologies/posiCodeB       |
| Posicode Variation B                      |
| barcodeReader/symbologies/triopticCode39  |
| Trioptic Code 39                          |
| barcodeReader/symbologies/codablockF      |
| Codablock F                               |
| barcodeReader/symbologies/code16K         |
| Code 16K                                  |
| barcodeReader/symbologies/qrCode          |
| QR Code                                   |
| barcodeReader/symbologies/aztec           |
| Aztec Codes                               |
| barcodeReader/symbologies/ukPost          |
| UK Post                                   |
| barcodeReader/symbologies/planet          |
| US Postal Planet                          |
| barcodeReader/symbologies/postnet         |
| US Postal Postnet                         |
| barcodeReader/symbologies/canadianPost    |
| Canadian Post                             |
| barcodeReader/symbologies/netherlandsPost |
| Netherlands Post                          |
| barcodeReader/symbologies/australianPost  |
| Australian Post                           |
| barcodeReader/symbologies/japanesePost    |
| Japanese Post                             |
| barcodeReader/symbologies/chinesePost     |
| Chinese Post                              |
| barcodeReader/symbologies/koreanPost      |
| Korean Post                               |
|                                           |

| Properties                                                                                                    |
|----------------------------------------------------------------------------------------------------|
| biometric                                                                                                    |
| Capability information for XFS4IoT services implementing the Biometrics interface. This will be omitted if the Biometrics interface is not supported.                                                                                                    |
| biometric/type                                                                                                    |
| Specifies the type of biometric device.                                                                                                    |
| biometric/type/facialFeatures                                                                                                    |
| The biometric device supports facial recognition scanning.                                                                                                    |
| biometric/type/voice                                                                                                    |
| The biometric device supports voice recognition.                                                                                                    |
| biometric/type/fingerprint                                                                                                    |
| The biometric device supports fingerprint scanning.                                                                                                    |
| biometric/type/fingerVein                                                                                                    |
| The biometric device supports finger vein scanning.                                                                                                    |
| biometric/type/iris                                                                                                    |
| The biometric device supports iris scanning.                                                                                                    |
| biometric/type/retina                                                                                                    |
| The biometric device supports retina scanning.                                                                                                    |
| biometric/type/handGeometry                                                                                                    |
| The biometric device supports hand geometry scanning.                                                                                                    |
| biometric/type/thermalFace                                                                                                    |
| The biometric device supports thermal face image scanning.                                                                                                    |
| biometric/type/thermalHand                                                                                                    |
| The biometric device supports thermal hand image scanning.                                                                                                    |
| biometric/type/palmVein                                                                                                    |
| The biometric device supports palm vein scanning.                                                                                                    |
| biometric/type/signature                                                                                                    |
| The biometric device supports signature scanning.                                                                                                    |
| biometric/maxCapture                                                                                                    |
| Specifies the maximum number of times that the device can attempt to capture biometric data during a <u>Biometric.Read</u> . If this is zero then the device or the Service determines how many captures will be attempted. Property value constraints:<br>minimum: 0 |
| biometric/templateStorage                                                                                                    |
| Specifies the storage space that is reserved on the device for the storage of templates in bytes. This will be set to zero if not reported or unknown.                                                                                                    |
| Property value constraints:<br>minimum: 0                                                                                                    |
| biometric/dataFormats                                                                                                    |
| Specifies the supported biometric raw data and template data formats reported.                                                                                                    |
| biometric/dataFormats/isoFid                                                                                                    |
| Raw ISO FID format [ <u>Ref. biometric-3</u> ].                                                                                                    |
| biometric/dataFormats/isoFmd                                                                                                    |
| ISO FMD template format [ <u>Ref. biometric-4</u> ].                                                                                                    |
| biometric/dataFormats/ansiFid                                                                                                    |
| Raw ANSI FID format [Ref. biometric-1].                                                                                                    |
|                                                                                                    |

| Properties                                                                                                    |
|----------------------------------------------------------------------------------------------------|
| piometric/dataFormats/ansiFmd                                                                                                    |
| ANSI FMD template format [Ref. biometric-2].                                                                                                    |
| piometric/dataFormats/qso                                                                                                    |
| Raw QSO image format.                                                                                                    |
|                                                                                                    |
| biometric/dataFormats/wso                                                                                                    |
| WSQ image format.                                                                                                    |
| biometric/dataFormats/reservedRaw1<br>Reserved for a vendor-defined Raw format.                                                                                                    |
|                                                                                                    |
| piometric/dataFormats/reservedTemplate1                                                                                                    |
| Reserved for a vendor-defined Template format.                                                                                                    |
| biometric/dataFormats/reservedRaw2                                                                                                    |
| Reserved for a vendor-defined Raw format.                                                                                                    |
| biometric/dataFormats/reservedTemplate2                                                                                                    |
| Reserved for a vendor-defined Template format.                                                                                                    |
| piometric/dataFormats/reservedRaw3                                                                                                    |
| Reserved for a vendor-defined Raw format.                                                                                                    |
| piometric/dataFormats/reservedTemplate3                                                                                                    |
| Reserved for a vendor-defined Template format.                                                                                                    |
| piometric/encryptionalAlgorithm                                                                                                    |
| Supported encryption algorithms. Omitted if no encryption algorithms.                                                                                                    |
| piometric/encryptionalAlgorithm/ecb                                                                                                    |
| Triple DES with Electronic Code Book.                                                                                                    |
| piometric/encryptionalAlgorithm/cbc                                                                                                    |
| Triple DES with Cipher Block Chaining.                                                                                                    |
| piometric/encryptionalAlgorithm/cfb                                                                                                    |
| Triple DES with Cipher Feed Back.                                                                                                    |
| piometric/encryptionalAlgorithm/rsa                                                                                                    |
| RSA Encryption.                                                                                                    |
| Diometric/storage                                                                                                    |
| ndicates whether or not biometric template data can be stored securely or none if Biometric template data is not                                                                          |
| stored in the device.                                                                                                    |
| piometric/storage/secure                                                                                                    |
| Biometric template data is securely stored as encrypted data.                                                                                                    |
| piometric/storage/clear                                                                                                    |
| Biometric template data is stored unencrypted in the device.                                                                                                    |
| piometric/persistenceModes                                                                                                    |
| Specifies which data persistence modes can be set using the <u>Biometric.SetDataPersistence</u> . This applies                                                                            |
| pecifically to the biometric data that has been captured using the <u>Biometric.Read</u> . A value of none indicates that persistence is entirely under device control and cannot be set. |
| -                                                                                                    |
| biometric/persistenceModes/persist<br>Biometric data captured using the <u>Biometric.Read</u> can persist until all sessions are closed, the device is power                              |
| ailed or rebooted, or the <u>Biometric.Read</u> is requested again. This captured biometric data can also be explicitly                                                                   |
| cleared using the <u>Biometric.Clear</u> or <u>Biometric.Reset</u> .                                                                                                    |
| piometric/persistenceModes/clear                                                                                                    |
| Captured biometric data will not persist. Once the data has been either returned in the <u>Biometric.Read</u> or used by                                                                  |
| he <u>Biometric.Match</u> , then the data is cleared from the device.                                                                                                    |

#### biometric/matchSupported

Specifies if matching is supported using the <u>Biometric.Match</u>and/or <u>Biometric.SetMatch</u> command. Omitted if the device does not support matching. This will be one of the following values:

- storedMatch The device scans biometric data using the <u>Biometric.Read</u> command and stores it, then the scanned data can be compared with imported biometric data using the <u>Biometric.Match</u>.
- combinedMatch The device scans biometric data and performs a match against imported biometric data as a single operation. The <u>Biometric.SetMatch</u>must be called before the <u>Biometric.Read</u> in order to set the matching criteria. Then the <u>Biometric.Match</u> can be called to return the result.

#### biometric/scanModes

Specifies the scan modes that can be used through the **<u>Biometric.Read</u>**.

#### biometric/scanModes/scan

The <u>Biometric.Read</u> can be used to scan data only, for example to enroll a user or collect data for matching in an external biometric system.

#### biometric/scanModes/match

The <u>Biometric.Read</u> can be used to scan data for a match operation using the <u>Biometric.Match</u>.

#### biometric/compareModes

Specifies the type of match operations. A value of none indicates that matching is not supported.

#### biometric/compareModes/verify

The biometric data can be compared as a one to one verification operation.

#### biometric/compareModes/identity

The biometric data can be compared as a one to many identification operation.

#### biometric/clearData

Specifies the type of data that can be cleared from storage using the <u>Biometric.Clear</u>or <u>Biometric.Reset</u> command.

#### biometric/clearData/scannedData

Raw image data that has been scanned using the **<u>Biometric.Read</u>** can be cleared.

#### biometric/clearData/importedData

Template data that was imported using the <u>Biometric.Import</u> can be cleared.

#### biometric/clearData/setMatchedData

Match criteria data that was set using the **<u>Biometric.Match</u>** can be cleared.

#### camera

Capability information for XFS4IoT services implementing the Camera interface. This will be omitted if the Camera interface is not supported.

#### camera/type

Specifies the type of the camera device.

• cam - Camera system.

# camera/cameras

Specifies whether cameras are available.

#### camera/cameras/room

Specifies whether the camera that monitors the whole self-service area is available.

#### camera/cameras/person

Specifies whether the camera that monitors the person standing in front of the self-service is available.

#### camera/cameras/exitSlot

Specifies whether the camera that monitors the exit slot(s) of the self-service machine is available.

#### camera/cameras/vendorSpecificCamera (example name)

Allows vendor specific cameras to be reported.

# camera/maxPictures

Specifies the maximum number of pictures that can be stored on the recording media.

Property value constraints:

minimum: 0

#### camera/camData

Specifies whether the methods are supported for adding data to the picture. If all methods are false, no data can be added to the picture.

#### camera/camData/autoAdd

Specifies whether data can be added automatically to the picture.

#### camera/camData/manAdd

Specifies whether data can be added manually to the picture using <u>Camera.TakePicture.camData</u>.

#### camera/maxDataLength

Specifies the maximum length of the data that is displayed on the photo. Omitted if data cannot be manually added to the picture.

Property value constraints:

minimum: 0

#### camera/pictureFile

Specifies whether the parameter <u>Camera.TakePicture.pictureFile</u> is supported. supported.

#### lights

Capability information for XFS4IoT services implementing the Lights interface. This will be omitted if the Lights interface is not supported.

#### lights/cardReader

Card Unit Light.

#### lights/cardReader/flashRate

Indicates the light flash rate.

#### lights/cardReader/flashRate/off

The light can be turned off.

#### lights/cardReader/flashRate/slow

The light can flash slowly.

# lights/cardReader/flashRate/medium

The light can flash medium frequency.

#### lights/cardReader/flashRate/quick

The light can flash quickly.

#### lights/cardReader/flashRate/continuous

The light can flash continuous (steady).

#### lights/cardReader/color

Indicates the light color.

#### lights/cardReader/color/red

The light can be red.

#### lights/cardReader/color/green

The light can be green.

#### lights/cardReader/color/yellow

The light can be yellow.

## lights/cardReader/color/blue

The light can be blue.

| Properties                        |
|-----------------------------------|
| lights/cardReader/color/cyan      |
| The light can be cyan.            |
| lights/cardReader/color/magenta   |
| The light can be magenta.         |
| lights/cardReader/color/white     |
| The light can be white.           |
| lights/cardReader/direction       |
| Indicates the light direction.    |
| lights/cardReader/direction/entry |
| The light can indicate entry.     |
| lights/cardReader/direction/exit  |
| The light can indicate exit.      |
| lights/cardReader/position        |
| Indicates the light position.     |
| lights/cardReader/position/left   |
| The left position.                |
| lights/cardReader/position/right  |
| The right position.               |
| lights/cardReader/position/center |
| The center position.              |
| lights/cardReader/position/top    |
| The top position.                 |
| lights/cardReader/position/bottom |
| The bottom position.              |
| lights/cardReader/position/front  |
| The front position.               |
| lights/cardReader/position/rear   |
| The rear position.                |
| lights/pinPad                     |
| Pin Pad Light.                    |
| lights/notesDispenser             |
| Notes Dispenser Light.            |
| lights/coinDispenser              |
| Coin Dispenser Light.             |
| lights/receiptPrinter             |
| Receipt Printer Light.            |
| lights/passbookPrinter            |
| Passbook Printer Light.           |
| lights/envelopeDepository         |
| Envelope Depository Light.        |
| lights/billAcceptor               |
| Bill Acceptor Light.              |
| lights/envelopeDispenser          |
| Envelope Dispenser Light.         |

| Properties                                                                                                    |
|----------------------------------------------------------------------------------------------------|
| lights/documentPrinter                                                                                                    |
| Document Printer Light.                                                                                                    |
| lights/coinAcceptor                                                                                                    |
| Coin Acceptor Light.                                                                                                    |
| lights/scanner                                                                                                    |
| Scanner Light.                                                                                                    |
| lights/contactless                                                                                                    |
| Contactless Reader Light.                                                                                                    |
| lights/cardReader2                                                                                                    |
| Card Reader 2 Light.                                                                                                    |
| lights/notesDispenser2                                                                                                    |
| Notes Dispenser 2 Light.                                                                                                    |
| lights/billAcceptor2                                                                                                    |
| Bill Acceptor 2 Light.                                                                                                    |
| lights/statusGood                                                                                                    |
| Status indicator light - Good.                                                                                                    |
| -                                                                                                    |
| lights/statusWarning<br>Status indicator light - Warning.                                                                                               |
|                                                                                                    |
| lights/statusBad<br>Status indicator light - Bad.                                                                                                    |
|                                                                                                    |
| lights/statusSupervisor<br>Status indicator light - Supervisor.                                                                                         |
|                                                                                                    |
| lights/statusInService<br>Status indicator light - In Service.                                                                                          |
|                                                                                                    |
| <b>lights/fasciaLight</b><br>Fascia light.                                                                                                    |
| lights/vendorSpecificLight (example name)                                                                                                    |
|                                                                                                    |
| auxiliaries                                                                                                    |
| Capability information for XFS4IoT services implementing the Auxiliaries interface. This will be omitted if the Auxiliaries interface is not supported. |
| auxiliaries/operatorSwitch                                                                                                    |
| Specifies which states the Operator Switch can be set to, if available.                                                                                 |
| auxiliaries/operatorSwitch/run                                                                                                    |
| The switch can be set in Run mode.                                                                                                    |
| default: false                                                                                                    |
| auxiliaries/operatorSwitch/maintenance                                                                                                    |
| The switch can be set in Maintenance mode.                                                                                                    |
| default: false                                                                                                    |
| auxiliaries/operatorSwitch/supervisor                                                                                                    |
| The switch can be set in Supervisor mode.                                                                                                    |
| default: false                                                                                                    |
| auxiliaries/tamperSensor                                                                                                    |
| Specifies whether the Tamper Sensor for the terminal is available.                                                                                      |
| default: false                                                                                                    |

| Properties                                                                                                   |
|----------------------------------------------------------------------------------------------------|
| auxiliaries/internalTamperSensor                                                                             |
| Specifies whether the Internal Tamper Sensor for the terminal is available.                                  |
| default: false                                                                                               |
| auxiliaries/seismicSensor                                                                                    |
| Specifies whether the Seismic Sensor for the terminal is available.                                          |
| default: false                                                                                               |
| auxiliaries/heatSensor                                                                                       |
| Specifies whether the Heat Sensor for the terminal is available.                                             |
| default: false                                                                                               |
| auxiliaries/proximitySensor                                                                                  |
| Specifies whether the Proximity Sensor for the terminal is available.                                        |
| default: false                                                                                               |
| auxiliaries/ambientLightSensor                                                                               |
| Specifies whether the Ambient Light Sensor for the terminal is available.                                    |
| default: false                                                                                               |
| auxiliaries/enhancedAudioSensor                                                                              |
| Specifies which modes the Audio Jack supports, if present.                                                   |
| auxiliaries/enhancedAudioSensor/manual                                                                       |
| The Audio Jack is available and supports manual mode.                                                        |
| default: false                                                                                               |
| auxiliaries/enhancedAudioSensor/auto                                                                         |
| The Audio Jack is available and supports auto mode.                                                          |
| default: false                                                                                               |
| auxiliaries/enhancedAudioSensor/semiAuto                                                                     |
| The Audio Jack is available and supports semi-auto mode.                                                     |
| default: false                                                                                               |
| auxiliaries/enhancedAudioSensor/bidirectional                                                                |
| The Audio Jack is available and can support headphones that have an integrated microphone via a single jack. |
| default: false                                                                                               |
| auxiliaries/bootSwitchSensor                                                                                 |
| Specifies whether the Boot Switch Sensor for the terminal is available.                                      |
| default: false                                                                                               |
| auxiliaries/displaySensor                                                                                    |
| Specifies whether the Consumer Display Sensor is available.                                                  |
| default: false                                                                                               |
| auxiliaries/operatorCallButtonSensor                                                                         |
| Specifies whether the Operator Call Button is available. The Operator Call Button does not actually call the |
| operator but just sends a signal to the application.                                                         |
| default: false                                                                                               |
| auxiliaries/handsetSensor                                                                                    |
| Specifies which modes the Handset supports, if present.                                                      |
| auxiliaries/handsetSensor/manual                                                                             |
| The Handset is available and it supports manual mode.                                                        |
| default: false                                                                                               |

| Properties                                                                                                    |
|----------------------------------------------------------------------------------------------------|
| auxiliaries/handsetSensor/auto                                                                                                    |
| The Handset is available and it supports auto mode.                                                                                                    |
| default: false                                                                                                    |
| auxiliaries/handsetSensor/semiAuto                                                                                                    |
| The Handset is available and it supports semi-auto mode.                                                                                                    |
| default: false                                                                                                    |
| auxiliaries/handsetSensor/microphone                                                                                                    |
| The Handset is available and contains an embedded microphone for audio input.                                                                                                    |
| default: false                                                                                                    |
| auxiliaries/headsetMicrophoneSensor                                                                                                    |
| Specifies whether the Microphone Jack is present, and if so, which modes it supports. If the <i>enhancedAudio</i> capability indicates the presence of a bi-directional Audio Jack then both sensors reference the same physical jack. |
| auxiliaries/headsetMicrophoneSensor/manual                                                                                                    |
| The Microphone Jack is available and it supports manual mode.                                                                                                    |
| default: false                                                                                                    |
| auxiliaries/headsetMicrophoneSensor/auto                                                                                                    |
| The Microphone Jack is available and it supports auto mode.                                                                                                    |
| default: false                                                                                                    |
| auxiliaries/headsetMicrophoneSensor/semiAuto                                                                                                    |
| The Microphone Jack is available and it supports semi-auto mode.                                                                                                    |
| default: false                                                                                                    |
| auxiliaries/fasciaMicrophoneSensor                                                                                                    |
| Specifies whether a Fascia Microphone (for public audio input) is present.                                                                                                    |
| default: false                                                                                                    |
| auxiliaries/safeDoor                                                                                                    |
| Specifies whether the Safe Door is available, and if so, which states it supports.                                                                                                    |
| auxiliaries/safeDoor/closed                                                                                                    |
| Specifies that the door can report the closed state.                                                                                                    |
| default: false                                                                                                    |
| auxiliaries/safeDoor/open                                                                                                    |
| Specifies that the door can report the open state.                                                                                                    |
| default: false                                                                                                    |
| auxiliaries/safeDoor/locked                                                                                                    |
| Specifies that the door can report the locked state.                                                                                                    |
| default: false                                                                                                    |
| auxiliaries/safeDoor/bolted                                                                                                    |
| Specifies that the door can report the bolted state.                                                                                                    |
| default: false                                                                                                    |
| auxiliaries/safeDoor/tampered                                                                                                    |
| Specifies that the door can report the tampered state.                                                                                                    |
| default: false                                                                                                    |
| auxiliaries/vandalShield                                                                                                    |
| Specifies the states the Vandal Shield can support, if available.                                                                                                    |
| Specifies are states the variate binere can support, if available.                                                                                                    |

| uxiliaries/vandalShield/closed         Iche Vandal Shield can be closed.         lefault: false         uxiliaries/vandalShield/open         Che Vandal Shield can be open.         lefault: false         uxiliaries/vandalShield/locked         Fhe Vandal Shield can be locked.         lefault: false         uxiliaries/vandalShield/service         Che Vandal Shield can be in the service position.         lefault: false         uxiliaries/vandalShield/keyboard         Che Vandal Shield can be in a position that permits access to the keyboard.         lefault: false         uxiliaries/vandalShield/tampered         Che Vandal Shield can detect potential tampering.         lefault: false         uxiliaries/randalShield/tampered         Che Vandal Shield can detect potential tampering.         lefault: false         uxiliaries/frontCabinet         Specifies whether at least one Front Cabinet Door is available, and if so, which states they support.                                                                                                    |
|----------------------------------------------------------------------------------------------------|
| Interfault: false   Interfault: false   Interfault: false |
| huxiliaries/vandalShield/open<br>Che Vandal Shield can be open.<br>lefault: false<br>muxiliaries/vandalShield/locked<br>Che Vandal Shield can be locked.<br>lefault: false<br>muxiliaries/vandalShield/service<br>Che Vandal Shield can be in the service position.<br>lefault: false<br>muxiliaries/vandalShield/keyboard<br>Che Vandal Shield can be in a position that permits access to the keyboard.<br>lefault: false<br>muxiliaries/vandalShield/tampered<br>Che Vandal Shield can detect potential tampering.<br>lefault: false<br>muxiliaries/frontCabinet<br>Specifies whether at least one Front Cabinet Door is available, and if so, which states they support.                                                                                                    |
| The Vandal Shield can be open.<br>lefault: false<br><b>nuxiliaries/vandalShield/locked</b><br>The Vandal Shield can be locked.<br>lefault: false<br><b>nuxiliaries/vandalShield/service</b><br>The Vandal Shield can be in the service position.<br>lefault: false<br><b>nuxiliaries/vandalShield/keyboard</b><br>The Vandal Shield can be in a position that permits access to the keyboard.<br>lefault: false<br><b>nuxiliaries/vandalShield/tampered</b><br>The Vandal Shield can detect potential tampering.<br>lefault: false<br><b>nuxiliaries/frontCabinet</b><br>Specifies whether at least one Front Cabinet Door is available, and if so, which states they support.                                                                                                    |
| lefault: false haviliaries/vandalShield/locked The Vandal Shield can be locked. lefault: false haviliaries/vandalShield/service The Vandal Shield can be in the service position. lefault: false haviliaries/vandalShield/keyboard The Vandal Shield can be in a position that permits access to the keyboard. lefault: false haviliaries/vandalShield/tampered The Vandal Shield can detect potential tampering. lefault: false haviliaries/frontCabinet Specifies whether at least one Front Cabinet Door is available, and if so, which states they support.                                                                                                    |
| uxiliaries/vandalShield/locked         Fhe Vandal Shield can be locked.         lefault: false         uxiliaries/vandalShield/service         Fhe Vandal Shield can be in the service position.         lefault: false         uxiliaries/vandalShield/keyboard         Fhe Vandal Shield can be in a position that permits access to the keyboard.         lefault: false         uxiliaries/vandalShield/tampered         Fhe Vandal Shield can detect potential tampering.         lefault: false         uxiliaries/frontCabinet         Specifies whether at least one Front Cabinet Door is available, and if so, which states they support.                                                                                                    |
| The Vandal Shield can be locked.<br>lefault: false<br>muxiliaries/vandalShield/service<br>The Vandal Shield can be in the service position.<br>lefault: false<br>muxiliaries/vandalShield/keyboard<br>The Vandal Shield can be in a position that permits access to the keyboard.<br>lefault: false<br>muxiliaries/vandalShield/tampered<br>The Vandal Shield can detect potential tampering.<br>lefault: false<br>muxiliaries/frontCabinet<br>Specifies whether at least one Front Cabinet Door is available, and if so, which states they support.                                                                                                    |
| default: false         nuxiliaries/vandalShield/service         The Vandal Shield can be in the service position.         default: false         nuxiliaries/vandalShield/keyboard         The Vandal Shield can be in a position that permits access to the keyboard.         default: false         nuxiliaries/vandalShield/tampered         The Vandal Shield can detect potential tampering.         lefault: false         nuxiliaries/frontCabinet         Specifies whether at least one Front Cabinet Door is available, and if so, which states they support.                                                                                                    |
| huxiliaries/vandalShield/service The Vandal Shield can be in the service position. Iefault: false Inuxiliaries/vandalShield/keyboard The Vandal Shield can be in a position that permits access to the keyboard. Iefault: false Inuxiliaries/vandalShield/tampered The Vandal Shield can detect potential tampering. Iefault: false Inuxiliaries/frontCabinet Specifies whether at least one Front Cabinet Door is available, and if so, which states they support.                                                                                                    |
| The Vandal Shield can be in the service position.<br>lefault: false<br><b>uxiliaries/vandalShield/keyboard</b><br>The Vandal Shield can be in a position that permits access to the keyboard.<br>lefault: false<br><b>uxiliaries/vandalShield/tampered</b><br>The Vandal Shield can detect potential tampering.<br>lefault: false<br><b>uxiliaries/frontCabinet</b><br>Specifies whether at least one Front Cabinet Door is available, and if so, which states they support.                                                                                                    |
| lefault: false  muxiliaries/vandalShield/keyboard  The Vandal Shield can be in a position that permits access to the keyboard.  lefault: false  muxiliaries/vandalShield/tampered  The Vandal Shield can detect potential tampering. lefault: false  muxiliaries/frontCabinet  Specifies whether at least one Front Cabinet Door is available, and if so, which states they support.                                                                                                    |
| Auxiliaries/vandalShield/keyboard The Vandal Shield can be in a position that permits access to the keyboard. Idefault: false Auxiliaries/vandalShield/tampered The Vandal Shield can detect potential tampering. Idefault: false Auxiliaries/frontCabinet Specifies whether at least one Front Cabinet Door is available, and if so, which states they support.                                                                                                    |
| The Vandal Shield can be in a position that permits access to the keyboard.<br>lefault: false<br>muxiliaries/vandalShield/tampered<br>The Vandal Shield can detect potential tampering.<br>lefault: false<br>muxiliaries/frontCabinet<br>Specifies whether at least one Front Cabinet Door is available, and if so, which states they support.                                                                                                    |
| The Vandal Shield can be in a position that permits access to the keyboard.<br>lefault: false<br>muxiliaries/vandalShield/tampered<br>The Vandal Shield can detect potential tampering.<br>lefault: false<br>muxiliaries/frontCabinet<br>Specifies whether at least one Front Cabinet Door is available, and if so, which states they support.                                                                                                    |
| auxiliaries/vandalShield/tampered<br>The Vandal Shield can detect potential tampering.<br>lefault: false<br>auxiliaries/frontCabinet<br>Specifies whether at least one Front Cabinet Door is available, and if so, which states they support.                                                                                                    |
| The Vandal Shield can detect potential tampering.<br>lefault: false<br><b>auxiliaries/frontCabinet</b><br>Specifies whether at least one Front Cabinet Door is available, and if so, which states they support.                                                                                                    |
| The Vandal Shield can detect potential tampering.<br>lefault: false<br><b>auxiliaries/frontCabinet</b><br>Specifies whether at least one Front Cabinet Door is available, and if so, which states they support.                                                                                                    |
| default: false<br>auxiliaries/frontCabinet<br>Specifies whether at least one Front Cabinet Door is available, and if so, which states they support.                                                                                                    |
| Specifies whether at least one Front Cabinet Door is available, and if so, which states they support.                                                                                                    |
| Specifies whether at least one Front Cabinet Door is available, and if so, which states they support.                                                                                                    |
|                                                                                                    |
| nuxiliaries/rearCabinet                                                                                                    |
| Specifies whether at least one Rear Cabinet Door is available, and if so, which states they support.                                                                                                    |
| nuxiliaries/leftCabinet                                                                                                    |
| Specifies whether at least one left Cabinet Door is available, and if so, which states they support.                                                                                                    |
| nuxiliaries/rightCabinet                                                                                                    |
| Specifies whether at least one right Cabinet Door is available, and if so, which states they support.                                                                                                    |
| nuxiliaries/openCloseIndicator                                                                                                    |
| Specifies whether the Open/Closed Indicator is available.                                                                                                    |
| lefault: false                                                                                                    |
| nuxiliaries/audio                                                                                                    |
| Specifies whether the Audio Indicator device is available.                                                                                                    |
| lefault: false                                                                                                    |
| nuxiliaries/heating                                                                                                    |
| Specifies whether the Internal Heating device is available.                                                                                                    |
| lefault: false                                                                                                    |
| nuxiliaries/consumerDisplayBacklight                                                                                                    |
| Specifies whether the Consumer Display Backlight is available.                                                                                                    |
| lefault: false                                                                                                    |
| nuxiliaries/signageDisplay                                                                                                    |
| Specifies whether the Signage Display is available.                                                                                                    |
| lefault: false                                                                                                    |
| nuxiliaries/volume                                                                                                    |
| Specifies the Volume Control increment/decrement value recommended by the vendor.                                                                                                    |
| Property value constraints:                                                                                                    |
| ninimum: 1                                                                                                    |
| naximum: 1000                                                                                                    |

### auxiliaries/ups

Specifies what states the UPS device supports.

# auxiliaries/ups/low

The UPS can indicate that its charge level is low.

default: false

# auxiliaries/ups/engaged

The UPS can be engaged and disengaged by the application.

default: false

# auxiliaries/ups/powering

The UPS can indicate that it is powering the system while the main power supply is off.

default: false

# auxiliaries/ups/recovered

The UPS can indicate that it was engaged when the main power went off.

default: false

# auxiliaries/audibleAlarm

Specifies whether the Audible Alarm is available.

default: false

# auxiliaries/enhancedAudioControl

Specifies the modes the Enhanced Audio Controller can support. The Enhanced Audio Controller controls how private and public audio are broadcast when the headset is inserted into/removed from the audio jack and when the handset is off-hook/on-hook. In the following Privacy Device is used to refer to either the headset or handset.

# auxiliaries/enhancedAudioControl/headsetDetection

The Enhanced Audio Controller is supports Privacy Device activation/deactivation. The device is able to report events to indicate Privacy Device activation/deactivation.

default: false

# auxiliaries/enhancedAudioControl/modeControllable

The Enhanced Audio Controller supports application control of the Privacy Device mode via <u>Auxiliaries.SetAuxiliaries</u>.

default: false

# auxiliaries/enhanced Microphone Control State

Specifies the modes the Enhanced Microphone Controller can support. The Enhanced Microphone Controller controls how private and public audio input are transmitted when the headset is inserted into/removed from the audio jack and when the handset is off-hook/on-hook. In the following Privacy Device is used to refer to either the headset or handset.

### auxiliaries/enhanced Microphone Control State/headset Detection

The Enhanced Microphone Controller supports Privacy Device activation/deactivation. The device is able to report events to indicate Privacy Device activation/deactivation.

default: false

# auxiliaries/enhanced Microphone Control State/mode Controllable

The Enhanced Microphone Controller supports application control of the Privacy Device mode via <u>Auxiliaries.SetAuxiliaries</u>.

default: false

# auxiliaries/microphoneVolume

Specifies the Microphone Volume Control increment/decrement value recommended by the vendor.

#### Property value constraints:

minimum: 1 maximum: 1000

#### auxiliaries/autoStartupMode

Specifies which modes of the auto start-up control are supported.

#### auxiliaries/autoStartupMode/specific

The device supports one-time auto start-up on a specific date at a specific time.

default: false

#### auxiliaries/autoStartupMode/daily

The device supports auto start-up every day at a specific time.

default: false

#### auxiliaries/autoStartupMode/weekly

The device supports auto start-up at a specified time on a specific day of every week.

default: false

#### vendorApplication

Capability information for XFS4IoT services implementing the VendorApplication interface. This will be omitted if the Vendor Application interface is not supported.

#### vendorApplication/supportedAccessLevels

Specifies the supported access levels. This allows the application to show a user interface with reduced or extended functionality depending on the access levels. The exact meaning or functionalities definition is left to the vendor. If no access levels are supported this property will be omitted. Otherwise this will report the supported access levels. respectively.

#### vendorApplication/supportedAccessLevels/basic

The application supports the basic access level. Once the application is active it will show the user interface for the basic access level.

# vendor Application/supported Access Levels/intermediate

The application supports the intermediate access level. Once the application is active it will show the user interface for the intermediate access level.

#### vendorApplication/supportedAccessLevels/full

The application supports the full access level. Once the application is active it will show the user interface for the full access level.

#### vendor Application/supported Access Levels/access Not Supported

Access levels are not supported.

#### **Event Messages**

# 4.1.3 Common.SetVersions

This command sets the major <u>versions</u> of the command, event and unsolicited <u>message types</u> for the client connection. The completion message version will match the command message version.

Versions are set only for the client connection on which the command is received. It does not modify the versions other client connections expect to use.

This command can be used while in <u>Vendor Mode</u>.

# **Command Message**

| Payload (version 1.0)                                                    | Туре                  | Required      |
|--------------------------------------------------------------------------|-----------------------|---------------|
| {                                                                        |                       |               |
| " <u>timeout</u> ": 5000,                                                | integer               |               |
| " <u>commands</u> ": {                                                   | object                |               |
| " <u>CardReader.ReadRawData</u> ": 1,                                    | integer               |               |
| "CardReader.Move": 1                                                     | integer               |               |
| },                                                                       |                       |               |
| "events": {                                                              | object                |               |
| "CardReader.MediaInsertedEvent": 1,                                      | integer               |               |
| "CardReader.MediaRemovedEvent": 1                                        | integer               |               |
| }                                                                        |                       |               |
| }                                                                        |                       |               |
| Properties                                                               |                       |               |
| timeout                                                                  |                       |               |
| Timeout in milliseconds for the command to complete. If set to 0, the co | ommand will not timeo | ut but can be |
| canceled.                                                                |                       |               |
| default: 0                                                               |                       |               |
| commands                                                                 |                       |               |
| The commands for which a version is being set.                           |                       |               |
| Property value constraints:                                              |                       |               |
| minProperties: 1                                                         |                       |               |
| commands/CardReader.ReadRawData (example name)                           |                       |               |
| The major version of the command that the Service should use.            |                       |               |
| Property name constraints:                                               |                       |               |
| pattern: ^[0-9A-Za-z]*\.[0-9A-Za-z]*\$                                   |                       |               |
| Property value constraints:                                              |                       |               |
| minimum: 1                                                               |                       |               |
| events                                                                   |                       |               |
| The events for which a version is being set                              |                       |               |
| Property value constraints:                                              |                       |               |
| minProperties: 1                                                         |                       |               |
|                                                                          |                       |               |
| events/CardReader.MediaInsertedEvent (example name)                      |                       |               |
| The major version of the event that the Service should use.              |                       |               |
| Property name constraints:                                               |                       |               |
| pattern: ^[0-9A-Za-z]*\.[0-9A-Za-z]*\$                                   |                       |               |
| Property value constraints:                                              |                       |               |
| minimum: 1                                                               |                       |               |

# **Completion Message**

| Payload (version 1.0)                                                                                 | Туре   | Required |  |
|----------------------------------------------------------------------------------------------------|--------|----------|--|
| {                                                                                                    |        |          |  |
| " <pre>completionCode": "success",</pre>                                                              | string |          |  |
| "errorDescription": "Device not available"                                                            | string |          |  |
| }                                                                                                    |        |          |  |
| Properties                                                                                            |        |          |  |
| completionCode                                                                                        |        |          |  |
| The <u>completion code</u> .                                                                          |        |          |  |
| errorDescription                                                                                      |        |          |  |
| If included, this contains additional vendor dependent information to assist with problem resolution. |        |          |  |

# **Event Messages**

# 4.1.4 Common.Cancel

This command instructs the Service to attempt to cancel one, more or all command requests associated with the client connection on which this command is received.

This command can be used while in Vendor Mode.

# **Command Message**

| Payload (version 1.0)         | Туре            | Required |
|-------------------------------|-----------------|----------|
| {                             |                 |          |
| " <u>timeout</u> ": 5000,     | integer         |          |
| " <u>requestIds</u> ": [1, 2] | array (integer) |          |
| }                             |                 |          |

# **Properties**

#### timeout

Timeout in milliseconds for the command to complete. If set to 0, the command will not timeout but can be canceled.

default: 0

#### requestIds

The request(s) to be canceled.

If included, the Service will only attempt to cancel the specified command requests which are queued or executing and which are associated with the client connection on which this command is received. All other requestIds will be ignored.

If omitted, the Service will attempt to cancel all queued or executing command requests associated with the client connection on which this command is received.

Property value constraints:

uniqueItems: true minItems: 1 minimum: 1

# **Completion Message**

| Payload (version 1.0)                                   | Туре   | Required |
|---------------------------------------------------------|--------|----------|
| {                                                       |        |          |
| " <pre>completionCode": "success",</pre>                | string |          |
| " <pre>errorDescription": "Device not available",</pre> | string |          |
| " <u>errorCode</u> ": "noMatchingRequestIDs"            | string |          |
| }                                                       |        |          |
| Properties                                              |        |          |
| completionCode                                          |        |          |

The completion code. If the value is commandErrorCode, the errorCode property contains the command specific completion error code.

#### errorDescription

If included, this contains additional vendor dependent information to assist with problem resolution.

#### errorCode

Specifies the error code if applicable. The following values are possible:

noMatchingRequestIDs - No queued or executing command matches the requestIds property.

# **Event Messages**

# 4.1.5 Common.PowerSaveControl

This command activates or deactivates the power-saving mode. If the Service receives another command while in power saving mode:

- If the command requires the device to be powered up while in power saving mode, the Service automatically exits the power saving mode, and executes the requested command.
- If the command does not require the device to be powered up while in power saving mode, the Service will not exit the power saving mode.

# **Command Message**

| Payload (version 1.0)                  | Туре    | Required |
|----------------------------------------|---------|----------|
| {                                      |         |          |
| " <u>timeout</u> ": 5000,              | integer |          |
| " <u>maxPowerSaveRecoveryTime</u> ": 5 | integer |          |
| }                                      |         |          |
| Properties                             | •       | •        |

#### timeout

Timeout in milliseconds for the command to complete. If set to 0, the command will not timeout but can be canceled.

default: 0

# maxPowerSaveRecoveryTime

Specifies the maximum number of seconds in which the device must be able to return to its normal operating state when exiting power save mode. The device will be set to the highest possible power save mode within this constraint. If set to 0 then the device will exit the power saving mode.

Property value constraints:

minimum: 0

# **Completion Message**

| Payload (version 1.0)                                                   | Туре                   | Required |
|-------------------------------------------------------------------------|------------------------|----------|
| {                                                                       |                        |          |
| " <pre>completionCode": "success",</pre>                                | string                 |          |
| " <u>errorDescription</u> ": "Device not available"                     | string                 |          |
| }                                                                       |                        |          |
| Properties                                                              |                        |          |
| completionCode                                                          |                        |          |
| The <u>completion code</u> .                                            |                        |          |
| errorDescription                                                        |                        |          |
| If included this contains additional wander dependent information to as | aist with problem read | ution    |

If included, this contains additional vendor dependent information to assist with problem resolution.

## **Event Messages**

# 4.1.6 Common.SetTransactionState

This command allows the application to specify the transaction state, which the Service can then utilize in order to optimize performance. After receiving this command, this Service can perform the necessary processing to start or end the customer transaction. This command should be called for every Service that could be used in a customer transaction. The transaction state applies to every session.

# **Command Message**

| Payload (version 1.0)                              | Туре    | Required |
|----------------------------------------------------|---------|----------|
| {                                                  |         |          |
| " <u>timeout</u> ": 5000,                          | integer |          |
| " <u>state</u> ": "active",                        | string  |          |
| " <u>transactionID</u> ": "Example transaction ID" | string  |          |
| }                                                  |         |          |
|                                                    |         |          |

Properties

### timeout

Timeout in milliseconds for the command to complete. If set to 0, the command will not timeout but can be canceled.

default: 0

# state

Specifies the transaction state. Following values are possible:

- active A customer transaction is in progress.
- inactive No customer transaction is in progress.

### transactionID

Specifies a string which identifies the transaction ID.

# **Completion Message**

| Payload (version 1.0)                               | Туре   | Required |
|-----------------------------------------------------|--------|----------|
| {                                                   |        |          |
| " <u>completionCode</u> ": "success",               | string |          |
| " <u>errorDescription</u> ": "Device not available" | string |          |
| }                                                   |        |          |
| Properties                                          |        |          |
| completionCode                                      |        |          |
| The <u>completion code</u> .                        |        |          |
| errorDescription                                    |        |          |

If included, this contains additional vendor dependent information to assist with problem resolution.

# **Event Messages**

# 4.1.7 Common.GetTransactionState

This command can be used to get the transaction state.

# **Command Message**

| Payload (version 1.0)    | T  | уре    | Required |
|--------------------------|----|--------|----------|
| {                        |    |        |          |
| " <u>timeout</u> ": 5000 | in | nteger |          |
| }                        |    |        |          |
| Properties               |    |        |          |
| timoont                  |    |        |          |

#### timeout

Timeout in milliseconds for the command to complete. If set to 0, the command will not timeout but can be canceled.

default: 0

# **Completion Message**

| Payload (version 1.0)                                                  | Туре   | Required |
|------------------------------------------------------------------------|--------|----------|
| {                                                                      |        |          |
| " <u>state</u> ": "active",                                            | string |          |
| " <u>transactionID</u> ": "Example transaction ID"                     | string |          |
| }                                                                      |        |          |
| Properties                                                             |        |          |
| state                                                                  |        |          |
| Specifies the transaction state. Following values are possible:        |        |          |
| • active - A customer transaction is in progress.                      |        |          |
| <ul> <li>inactive - No customer transaction is in progress.</li> </ul> |        |          |
| transactionID                                                          |        |          |
| Specifies a string which identifies the transaction ID.                |        |          |

# **Event Messages**

# 4.1.8 Common.GetCommandNonce

Get a nonce to be included in an Authorization Token for a command that will be used to ensure <u>end to end</u> <u>security</u>.

The device will overwrite any existing stored Command nonce with this new value. The value will be stored for future authentication. Any Authorization Token received will be compared with this stored nonce and if the Token doesn't contain the same nonce it will be considered invalid and rejected, causing the command that contains that Authorization Token to fail.

The nonce must match the algorithm used. For example, HMAC SHA256 means the nonce must be 256 bit/32 bytes.

### **Command Message**

| Payload (version 1.0)                                                                                               | Туре    | Required |
|----------------------------------------------------------------------------------------------------|---------|----------|
| {                                                                                                    |         |          |
| " <u>timeout</u> ": 5000                                                                                            | integer |          |
| }                                                                                                    |         |          |
| Properties                                                                                                    |         |          |
| timeout                                                                                                    |         |          |
| Timeout in milliseconds for the command to complete. If set to 0, the command will not timeout but can be canceled. |         |          |

default: 0

### **Completion Message**

| Payload (version 1.0)                                                                                          | Туре   | Required |  |
|----------------------------------------------------------------------------------------------------|--------|----------|--|
| {                                                                                                    |        |          |  |
| " <pre>commandNonce": "646169ECDD0E440C2CECC8DDD7C27C22",</pre>                                                | string |          |  |
| " <u>completionCode</u> ": "success",                                                                          | string |          |  |
| " <u>errorDescription</u> ": "Device not available"                                                            | string |          |  |
| }                                                                                                    |        |          |  |
| Properties                                                                                                    |        |          |  |
| commandNonce                                                                                                   |        |          |  |
| A nonce that should be included in the Authorization Token in a command used to provide end to end protection. |        |          |  |

The nonce will be given as an integer string, or HEX (upper case.)

Property value constraints:

```
pattern: ^[0-9A-F]{32}$|^[0-9]*$
```

# completionCode

The <u>completion code</u>.

#### errorDescription

If included, this contains additional vendor dependent information to assist with problem resolution.

#### **Event Messages**

# 4.1.9 Common.ClearCommandNonce

Clear the command nonce from the device. The command nonce is included in an Authorization Token for a command that will be used to ensure <u>end to end security</u>.

Clearing this value from the device will make any tokens with the old nonce invalid. It will not be possible to use any token, or perform any end to end secured operation, until a new nonce is created with <u>Common.GetCommandNonce</u> and a new token is created.

There is no requirement for the client to clear the command nonce, but doing so may be useful for various reasons:

- 1. Clearing the command nonce once the application has finished with it will stop an attacker from using that value and may help improve security.
- 2. Clearing the command nonce will cause the <u>Common.NonceClearedEvent</u> event to be fired immediately which avoids the client having to handle it at a later time. This could make event handling simpler.

#### **Command Message**

| Payload (version 1.0)    | T  | ype    | Required |
|--------------------------|----|--------|----------|
| {                        |    |        |          |
| " <u>timeout</u> ": 5000 | in | nteger |          |
| }                        |    |        |          |
| Properties               |    |        |          |
| timeout                  |    |        |          |

Timeout in milliseconds for the command to complete. If set to 0, the command will not timeout but can be canceled.

default: 0

### **Completion Message**

| Payload (version 1.0)                                                    | Туре                   | Required |
|--------------------------------------------------------------------------|------------------------|----------|
| {                                                                        |                        |          |
| " <u>completionCode</u> ": "success",                                    | string                 |          |
| " <u>errorDescription</u> ": "Device not available"                      | string                 |          |
| }                                                                        |                        |          |
| Properties                                                               | ·                      | •        |
| completionCode                                                           |                        |          |
| The <u>completion code</u> .                                             |                        |          |
| errorDescription                                                         |                        |          |
| If included, this contains additional vendor dependent information to as | sist with problem reso | lution.  |

#### **Event Messages**

# 4.2.1 Common.StatusChangedEvent

This event reports that a change of <u>common state</u> has occurred. The new value of all properties which have changed value are included in the event payload. Any properties which have not changed state are omitted.

# **Unsolicited Message**

| Payload (version 1.0)                    | Туре    | Required |
|------------------------------------------|---------|----------|
| {                                        |         |          |
| " <u>device</u> ": "online",             | string  |          |
| " <u>devicePosition</u> ": "inPosition", | string  |          |
| " <pre>powerSaveRecoveryTime": 0,</pre>  | integer |          |
| " <u>antiFraudModule</u> ": "ok",        | string  |          |
| " <u>exchange</u> ": "notSupported",     | string  |          |
| " <u>endToEndSecurity</u> ": "enforced"  | string  |          |
| }                                        |         |          |

# Properties

#### device

Specifies the state of the device. Following values are possible:

- online The device is online. This is returned when the device is present and operational.
- offline The device is offline (e.g., the operator has taken the device offline by turning a switch or breaking an interlock).
- powerOff The device is powered off or physically not connected.
- noDevice The device is not intended to be there, e.g. this type of self service machine does not contain such a device or it is internally not configured.
- hardwareError The device is inoperable due to a hardware error.
- userError The device is present but a person is preventing proper device operation.
- deviceBusy The device is busy and unable to process a command at this time.
- fraudAttempt The device is present but is inoperable because it has detected a fraud attempt.
- potentialFraud The device has detected a potential fraud attempt and is capable of remaining in service. In this case the application should make the decision as to whether to take the device offline.
- starting The device is starting and performing whatever initialization is necessary. This can be reported after the connection is made but before the device is ready to accept commands. This must only be a temporary state, the Service must report a different state as soon as possible. If an error causes initialization to fail then the state should change to *hardwareError*.

#### devicePosition

Position of the device. Following values are possible:

- inPosition The device is in its normal operating position, or is fixed in place and cannot be moved.
- notInPosition The device has been removed from its normal operating position.
- unknown Due to a hardware error or other condition, the position of the device cannot be determined.

#### powerSaveRecoveryTime

Specifies the actual number of seconds required by the device to resume its normal operational state from the current power saving mode. This value is 0 if either the power saving mode has not been activated or no power save control is supported.

# antiFraudModule

Specifies the state of the anti-fraud module if available. Following values are possible:

- ok Anti-fraud module is in a good state and no foreign device is detected.
- inoperable Anti-fraud module is inoperable.
- deviceDetected Anti-fraud module detected the presence of a foreign device.
- unknown The state of the anti-fraud module cannot be determined.

# exchange

Specifies the exchange state of the service. Exchange can used to perform a manual replenishment of a device and is entered by <u>Storage.StartExchange</u> and completed by <u>Storage.EndExchange</u>. When the state changes a <u>Common.StatusChangedEvent</u> is posted. Following values are possible:

- notSupported Exchange is not supported on this service.
- active Exchange is active on this service. Commands which interact with the device may be rejected with an error code as appropriate.
- inactive Exchange is not active on this service.

default: "notSupported"

# endToEndSecurity

Specifies the status of end to end security support on this device.

Also see Common.CapabilityProperties.endToEndSecurity.

- notSupported E2E security is not supported by this hardware. Any command can be called without a token.
- notEnforced E2E security is supported by this hardware but it is not currently enforced, for example because required keys aren't loaded. It's currently possible to perform E2E commands without a token.
- notConfigured E2E security is supported but not correctly configured, for example because required keys aren't loaded. Any attempt to perform any command protected by E2E security will fail.
- enforced E2E security is supported and correctly configured. E2E security will be enforced. Calling E2E protected commands will only be possible if a valid token is given.

default: "notSupported"

# 4.2.2 Common.ErrorEvent

This event reports that an error has occurred. In most cases, this is in addition to being reported via the error code that is returned as the command completion.

In order to supply the maximum information, these events should be sent as soon as an error is detected. In particular, if an error is detected during the processing of a command, then the event should be sent before the command completion message.

# **Unsolicited Message**

| Payload (version 1.0)                                   | Туре   | Required |
|---------------------------------------------------------|--------|----------|
| {                                                       |        |          |
| " <u>eventId</u> ": "hardware",                         | string | Yes      |
| "action": "reset",                                      | string |          |
| "vendorDescription": "An error occurred in position B." | string |          |
| }                                                       |        |          |
| Properties                                              | •      |          |

#### Topera

# eventId

Specifies the type of error. Following values are possible:

- hardware The error is a hardware error.
- software The error is a software error.
- user The error is a user error.
- fraudAttempt Some devices are capable of identifying a malicious physical attack which attempts to defraud valuable information or media. In this circumstance, this is returned to indicate a fraud attempt has occurred.

#### action

The action required to manage the error. This can be omitted if no action is required. Possible values are:

- reset Reset device to attempt recovery using a *Reset* command, but should not be used excessively due to the potential risk of damage to the device. Intervention is not required, although if repeated attempts are unsuccessful then *maintenance* may be reported.
- softwareError A software error occurred. Contact software vendor.
- configuration A configuration error occurred. Check configuration.
- clear Recovery is not possible. A manual intervention for clearing the device is required. This value is typically returned when a hardware error has occurred which banking personnel may be able to clear without calling for technical maintenance, e.g. 'replace paper', or 'remove cards from retain bin'.
- maintenance Recovery is not possible. A technical maintenance intervention is required. This value is only used for hardware errors and fraud attempts. This value is typically returned when a hardware error or fraud attempt has occurred which requires field engineer specific maintenance activity. A *Reset* command may be used to attempt recovery after intervention, but should not be used excessively due to the potential risk of damage to the device. <u>Vendor Application</u> may be required to recover the device.
- suspend Device will attempt auto recovery and will advise any further action required via a <u>Common.StatusChangedEvent</u> or another *Common.ErrorEvent*.

#### vendorDescription

A vendor-specific description of the error. May be omitted if not applicable.

# 4.2.3 Common.NonceClearedEvent

This event reports that the end to end security nonce value has been cleared on the device. This could be because the nonce was explicitly cleared with <u>Common.ClearCommandNonce</u>, automatically cleared by a timeout, or cleared by actions documented for each device.

# **Unsolicited Message**

| Payload (version 1.0)                                                                               | Туре   | Required |
|----------------------------------------------------------------------------------------------------|--------|----------|
| {                                                                                                   |        |          |
| "reasonDescription": "Nonce cleared by timeout"                                                     | string |          |
| }                                                                                                   |        |          |
| Properties                                                                                          |        |          |
| reasonDescription                                                                                   |        |          |
| Optional text describing why the nonce was cleared. The value of this text should not be relied on. |        |          |

# 5. Card Reader Interface

This chapter defines the Card Reader interface functionality and messages.

This interface allows for the operation of the following categories of card readers:

- Motorized card reader/writer
- Swipe card reader (writing facilities only partially included)
- Dip card reader
- Latched dip card reader
- Contactless chip card readers
- Permanent chip card readers (each chip is accessed through a unique service)

Some motorized card reader/writers have storage units from which cards can be dispensed. Some have storage units in which a card can temporarily be parked to enable another card to be moved into the card reader.

The following tracks/chips and the corresponding international standards are taken into account in this document:

- Track 1 ISO 7811
- Track 2 ISO 7811
- Track 3 ISO 7811 / ISO 4909
- Cash Transfer Card Track 1 (JIS I: 8 bits/char) Japan
- Cash Transfer Card Track 3 (JIS I: 8 bits/char) Japan
- Front Track 1 (JIS II) Japan
- Watermark Sweden
- Chip (contacted) ISO 7816
- Chip (contactless) ISO 10536, ISO 14443 and ISO 18092

In addition to the pure reading of the tracks mentioned above, security boxes can be used via this service to check the data of writable tracks for manipulation. These boxes (such as CIM or MM) are sensor-equipped devices that are able to check some other information on the card and compare it with the track data.

When the service controls a permanently connected chip card, <u>unsupportedCommand</u> will be returned to all commands except <u>Common.Status</u>, <u>Common.Capabilities</u>, <u>CardReader.ChipPower</u>, <u>CardReader.ChipIO</u> and <u>CardReader.Reset</u>.

The following defines the roles and responsibilities of an application within EMV: A distinction needs to be made between EMV Contact support and EMV Contactless support.

When defining an EMV Contact implementation:

- EMV Level 2 interaction is handled by the client or above.
- EMV Level 1 interaction is handled by the device.

All EMV status information that is defined as a Level 1 responsibility in the EMV specification should be handled by the service.

EMVCo grants EMV Level 1 Approvals to contact IFMs and EMVCo Level 2 Approvals to Application Kernels.

When defining an EMV Contactless implementation, the responsibilities will depend on the type of EMV contactless product being implemented.

There are different EMVCo defined product types. They can be found in the EMVCo Type Approval – Contactless Product – Administrative Process document [<u>Ref. cardreader-1</u>]. In this specification when referring to the Contactless Product Type, Intelligent Card Reader, the following must be included and handled by the device:

- An EMVCo Approved Level 1 Contactless PCD
- Entry Point and POS System Architecture according to Book A and B
- EMV Kernels according to Book C1 to C7 (minimum one kernel needs to be supported)

The Network, Consumer and Merchant Interfaces will be managed by the client or above.

# 5.1.1 References

| ID               | Description                                                                                                    |
|------------------|----------------------------------------------------------------------------------------------------|
| cardreader-<br>1 | EMVCo Terminal Type Approval Contactless Product Administrative Process 2.9                                           |
| cardreader-<br>2 | EMVCo Integrated Circuit Card Specifications for Payment Systems Version 4.3                                          |
| cardreader-<br>3 | EMVCo Contactless Specifications for Payment Systems, Version 2.4                                                     |
| cardreader-<br>4 | ISO 8583:1987 Bank card originated messages — Interchange message specifications — Content for financial transactions |

# 5.1.2 Intelligent Contactless Card Reader

In relation to contactless transactions, the terminology used in this specification is based on the EMV Contactless Specifications for Payment Systems. See <u>References</u>.

There are a number of types of payment systems (or EMV) compliant contactless card readers, from the Intelligent Card Reader where the reader device handles most of the transaction processing and only returns the result, to a transparent card reader where the contactless card reader device provides a generic communication channel to the card without having any in-built transaction processing capabilities.

A contactless payment system transaction can be performed in two different ways, magnetic stripe emulation where the data returned from the chip is formatted as if it was read from the magnetic stripe, and EMV-like where, in a similar way to a contact EMV transaction, the chip returns a full set of BER-TLV (Basic Encoding Rules-Tag Length Value) data. Each payment system defines when each type, or profile, is used for a transaction, but it is usually dependent on both the configuration of the terminal and contactless card being tapped.

This specification will use "magnetic stripe emulation" and "EMV-like" to identify the two profiles of contactless transactions.

Support for a generic contactless communication channel to the card is provided via the <u>CardReader.ChipIO</u> command. This is suitable for use with a transparent contactless card reader or with an intelligent contactless card reader device operating in a pass through mode.

The <u>CardReader.ReadRawData</u> command can be used with an intelligent contactless card reader device to provide magnetic track emulation transactions. Only magnetic track emulation transactions can be supported using this command.

When using an intelligent contactless card reader to support both EMV-like and magnetic track emulation transactions a number of commands are required. The <u>CardReader.EMVClessConfigure</u> command allows the exchange of data to configure the reader for card acceptance and the <u>CardReader.EMVClessPerformTransaction</u> command enables the reader and performs the transaction with the card when it is tapped. In most cases all the transaction steps involving the card are completed within the initial card tap. A sequence diagram showing the expected command sequences, as well as the cardholder and client actions when performing a contactless card based transaction.

Some contactless payment systems allow a 2nd tap of the contactless card. For example a 2nd tap can be used to process authorization data received from the host. In the case of issuer update data this second tap is performed via the <u>CardReader.EMVClessIssuerUpdate</u> command. A sequence diagram showing the expected CardReader command sequences, as well as the cardholder and client actions. The <u>CardReader.EMVClessQueryApplications</u> and *CardReader.EMVClessConfigure* commands specified later in this document refer to the EMV terminology "Application Identifier (AID) - Kernel Combinations". A detailed explanation can be found in Refs. [cardreader-2] and [cardreader-3].

This document refers to BER-TLV tags. These are defined by each individual payment systems and contain the data exchanged between the client, contactless card and an intelligent contactless card reader. They are used to configure and prepare the intelligent contactless card reader for a transaction and are also part of the data that is returned by the reader on completion of a card tap.

Based on the applicable payment system application is expected to know which tags are required to be configured, what values to use for the tags and how to interpret the tags returned. Intelligent readers are expected to know the BER-TLV tag definitions supported per payment system application. The tags provided in this document are examples of the types of tags applicable to each command. They are not intended to be a definite list.

# 5.1.3 Intelligent Contactless Card Reader Sequence Diagrams

This section illustrates the sequence diagrams of EMV-like contactless intelligent card reader transactions.

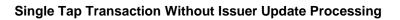

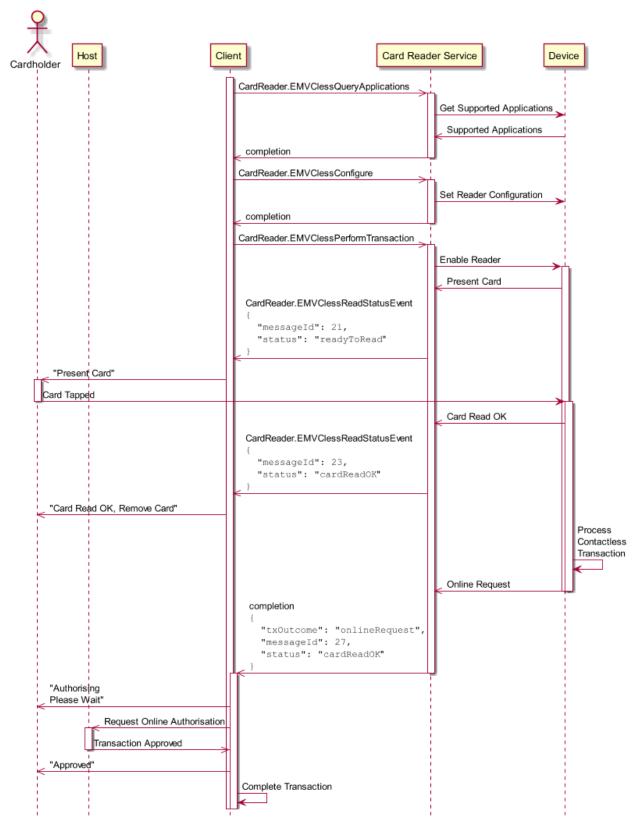

## **Double Tap Transaction With Issuer Update Processing**

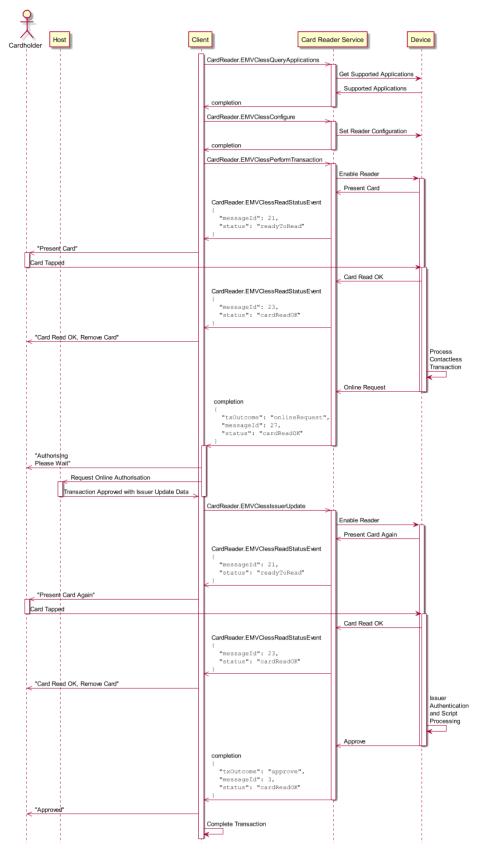

# **Card Removed Before Completion**

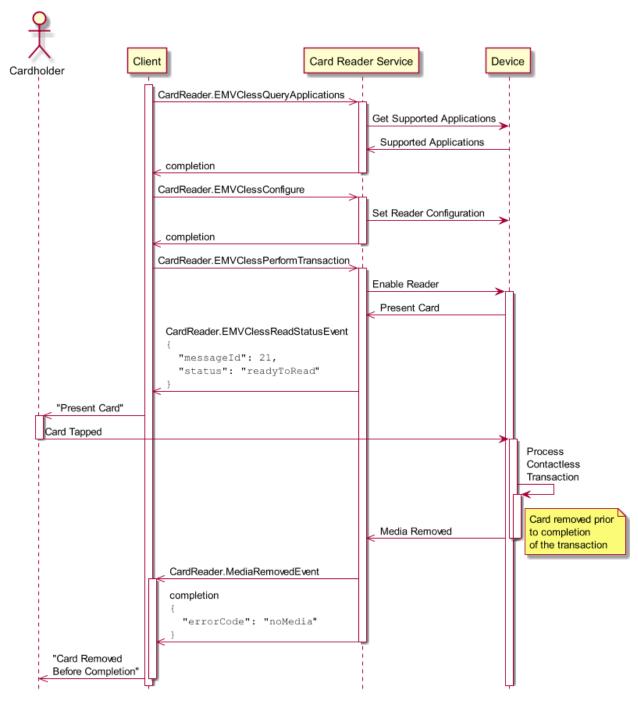

# 5.2 Command Messages

# 5.2.1 CardReader.QueryIFMIdentifier

This command is used to retrieve the complete list of registration authority Interface Module (IFM) identifiers. The primary registration authority is EMVCo but other organizations are also supported for historical or local country requirements.

New registration authorities may be added in the future so applications should be able to handle the return of any additional properties included in *ifmIDs*.

## **Command Message**

| Payload (version 1.0)                                                                                               | Туре    | Required |
|----------------------------------------------------------------------------------------------------|---------|----------|
| {                                                                                                    |         |          |
| " <u>timeout</u> ": 5000                                                                                            | integer |          |
| }                                                                                                    |         |          |
| Properties                                                                                                    |         |          |
| timeout                                                                                                    |         |          |
| Timeout in milliseconds for the command to complete. If set to 0, the command will not timeout but can be canceled. |         |          |

default: 0

## **Completion Message**

| Payload (version 1.0)                                                                                 | Туре   | Required |
|----------------------------------------------------------------------------------------------------|--------|----------|
| {                                                                                                    |        |          |
| " <u>completionCode</u> ": "success",                                                                 | string |          |
| "errorDescription": "Device not available",                                                           | string |          |
| "ifmIdentifiers": {                                                                                   | object |          |
| " <u>emv</u> ": "Example IFM Identifier",                                                             | string |          |
| "europay": "Example IFM Identifier"                                                                   | string |          |
| }                                                                                                    |        |          |
| }                                                                                                    |        |          |
| Properties                                                                                            |        |          |
| completionCode                                                                                        |        |          |
| The <u>completion code</u> .                                                                          |        |          |
| errorDescription                                                                                      |        |          |
| If included, this contains additional vendor dependent information to assist with problem resolution. |        |          |

#### ifmIdentifiers/emv (example name)

The object name representing IFM authority and contains IFM identifier of the chip card reader (or IFM) as assigned by the specified authority. The following IFM authorities are available:

- emv The Level 1 Type Approval IFM identifier assigned by EMVCo.
- europay The Level 1 Type Approval IFM identifier assigned by Europay.
- visa The Level 1 Type Approval IFM identifier assigned by VISA.
- giecb The IFM identifier assigned by GIE Cartes Bancaires.

Property name constraints:

pattern: ^emv\$|^europay\$|^visa\$|^giecb\$

# **Event Messages**

None

# 5.2.2 CardReader.EMVClessQueryApplications

This command is used to retrieve the supported payment system applications available within an intelligent contactless card unit. The payment system application can either be identified by an AID or by the AID in combination with a Kernel Identifier. The Kernel Identifier has been introduced by the EMVCo specifications; see [Ref. cardreader-3].

## **Command Message**

| Payload (version 1.0)                                                                                               | Туре    | Required |
|----------------------------------------------------------------------------------------------------|---------|----------|
| {                                                                                                    |         |          |
| " <u>timeout</u> ": 5000                                                                                            | integer |          |
| }                                                                                                    |         |          |
| Properties                                                                                                    |         |          |
| timeout                                                                                                    |         |          |
| Timeout in milliseconds for the command to complete. If set to 0, the command will not timeout but can be canceled. |         |          |

default: 0

## **Completion Message**

| Payload (version 1.0)                                                                               | Туре                     | Required |
|----------------------------------------------------------------------------------------------------|--------------------------|----------|
| {                                                                                                   |                          |          |
| " <pre>completionCode": "success",</pre>                                                            | string                   |          |
| " <pre>errorDescription": "Device not available",</pre>                                             | string                   |          |
| "appData": [{                                                                                       | array (object)           |          |
| " <u>aid</u> ": "OAAAAAMQEA==",                                                                     | string                   |          |
| " <u>kernelIdentifier</u> ": "Ag=="                                                                 | string                   |          |
| }]                                                                                                  |                          |          |
| }                                                                                                   |                          |          |
| Properties                                                                                          |                          |          |
| completionCode<br>The <u>completion code</u> .                                                      |                          |          |
| errorDescription<br>If included, this contains additional vendor dependent information to assist wi | th problem resolution.   |          |
| appData                                                                                             |                          |          |
| An array of application data objects which specifies a supported application in Kernel Identifier.  | lentifier (AID) and ass  | sociated |
| appData/aid                                                                                         |                          |          |
| Contains the Base64 encoded payment system application identifier (AID) supcontactless card unit.   | pported by the intellige | ent      |
| Property value constraints:                                                                         |                          |          |
| <pre>pattern: ^[A-Za-Z0-9+/]+={0,2}\$ format: base64</pre>                                          |                          |          |

appData/kernelIdentifier

Contains the Base64 encoded Kernel Identifier associated with the *aid*. This data may be empty if the reader does not support Kernel Identifiers for example in the case of legacy approved contactless readers.

Property value constraints:

pattern: ^[A-Za-z0-9+/]+={0,2}\$
format: base64

# **Event Messages**

None

# 5.2.3 CardReader.ReadRawData

For motor driven card readers, the card unit checks whether a card has been inserted. If so, all specified tracks are read immediately. If reading the chip is requested, the chip will be contacted and reset and the ATR (Answer To Reset) data will be read. When this command completes the chip will be in contacted position. This command can also be used for an explicit cold reset of a previously contacted chip.

This command should only be used for user cards and should not be used for permanently connected chips.

If no card has been inserted, and for all other categories of card readers, the card unit waits for the period of time specified in the call for a card to be either inserted or pulled through. The next step is trying to read all tracks specified.

The <u>CardReader.InsertCardEvent</u> will be generated when there is no card in the card reader and the device is ready to accept a card. In addition to that, a security check via a security module (i.e. MM, CIM86) can be requested. If the security check fails however this should not stop valid data being returned. The response *securityFail* will be returned if the command specifies only security data to be read and the security check could not be executed, in all other cases *ok* will be returned with the data field of the output set to the relevant value including *hardwareError*.

For non-motorized Card Readers which read track data on card exit, the *invalidData* error code is returned when a call to this command is made to read both track data and chip data.

If the card unit is a latched dip unit then the device will latch the card when the chip card will be read, i.e. <u>chip</u> is specified (see below). The card will remain latched until a call to <u>CardReader.Move</u> is made.

For contactless chip card readers a collision of two or more card signals may happen. In this case, if the device is not able to pick the strongest signal, the *cardCollision* error will be returned.

| Payload (version 1.0)           | Туре    | Required |
|---------------------------------|---------|----------|
| {                               |         |          |
| " <u>timeout</u> ": 5000,       | integer |          |
| " <u>track1</u> ": false,       | boolean |          |
| " <u>track2</u> ": false,       | boolean |          |
| " <u>track3</u> ": false,       | boolean |          |
| " <u>chip</u> ": false,         | boolean |          |
| " <u>security</u> ": false,     | boolean |          |
| " <u>fluxInactive</u> ": false, | boolean |          |
| " <u>watermark</u> ": false,    | boolean |          |
| " <u>memoryChip</u> ": false,   | boolean |          |
| " <u>tracklFront</u> ": false,  | boolean |          |
| " <u>frontImage</u> ": false,   | boolean |          |
| " <u>backImage</u> ": false,    | boolean |          |
| " <u>track1JIS</u> ": false,    | boolean |          |
| " <u>track3JIS</u> ": false,    | boolean |          |
| " <u>ddi</u> ": false           | boolean |          |
| }                               |         |          |
| Properties                      |         |          |

# **Command Message**

## timeout

Timeout in milliseconds for the command to complete. If set to 0, the command will not timeout but can be canceled.

default: 0

| Properties                                                                                                    |
|----------------------------------------------------------------------------------------------------|
| track1                                                                                                    |
| Track 1 of the magnetic stripe will be read.                                                                      |
| default: false                                                                                                    |
| track2                                                                                                    |
| Track 2 of the magnetic stripe will be read.                                                                      |
| default: false                                                                                                    |
| track3                                                                                                    |
| Track 3 of the magnetic stripe will be read.                                                                      |
| default: false                                                                                                    |
| chip                                                                                                    |
| The chip will be read.                                                                                            |
| default: false                                                                                                    |
| security                                                                                                    |
| A security check will be performed.                                                                               |
| default: false                                                                                                    |
| fluxInactive                                                                                                    |
| If the Flux Sensor is programmable it will be disabled in order to allow chip data to be read on cards which have |
| no magnetic stripes.                                                                                              |
| default: false                                                                                                    |
| watermark                                                                                                    |
| The Swedish Watermark track will be read.                                                                         |
| default: false                                                                                                    |
| memoryChip                                                                                                    |
| The memory chip will be read.                                                                                     |
| default: false                                                                                                    |
| track1Front                                                                                                    |
| Track 1 data is read from the magnetic stripe located on the front of the card. In some countries this track is   |
| known as JIS II track.                                                                                            |
| default: false                                                                                                    |
| frontImage                                                                                                    |
| The front image of the card will be read in Base64 PNG format.                                                    |
| default: false                                                                                                    |
| backImage                                                                                                    |
| The back image of the card will be read in Base64 PNG format.                                                     |
| default: false                                                                                                    |
| track1JIS                                                                                                    |
| Track 1 of Japanese cash transfer card will be read. In some countries this track is known as JIS I track 1       |
| (8bits/char).                                                                                                    |
| default: false                                                                                                    |
| track3JIS                                                                                                    |
| Track 3 of Japanese cash transfer card will be read. In some countries this track is known as JIS I track 3       |
| (8bits/char).                                                                                                    |
| default: false                                                                                                    |
| ddi                                                                                                    |
| Dynamic Digital Identification data of the magnetic stripe will be read.                                          |
| default: false                                                                                                    |
|                                                                                                    |
|                                                                                                    |
| 157                                                                                                    |

# **Completion Message**

| Payload (version 1.0)                                   | Туре           | Required |
|---------------------------------------------------------|----------------|----------|
|                                                         |                |          |
| " <pre>completionCode": "success",</pre>                | string         |          |
| " <pre>errorDescription": "Device not available",</pre> | string         |          |
| " <u>errorCode</u> ": "mediaJam",                       | string         |          |
| " <u>track1</u> ": {                                    | object         |          |
| " <u>status</u> ": "ok",                                | string         |          |
| " <u>data</u> ": "QmFzZTY0IGVuY29kZWQg"                 | string         |          |
| },                                                      |                |          |
| " <u>track2</u> ": {                                    | object         |          |
| See <u>track1</u> properties.                           |                |          |
| },                                                      |                |          |
| " <u>track3</u> ": {                                    | object         |          |
| See <u>track1</u> properties.                           |                |          |
| },                                                      |                |          |
| " <u>chip</u> ": [{                                     | array (object) |          |
| See <u>track1</u> properties.                           |                |          |
| }],                                                     |                |          |
| "security": {                                           | object         |          |
| " <u>status</u> ": "ok",                                | string         |          |
| " <u>data</u> ": "readLevel1"                           | string         |          |
| },                                                      |                |          |
| "watermark": {                                          | object         |          |
| See <u>track1</u> properties.                           |                |          |
| },                                                      |                |          |
| "memoryChip": {                                         | object         |          |
| " <u>status</u> ": "ok",                                | string         |          |
| "protocol": "chipT0",                                   | string         |          |
| " <u>data</u> ": "O2gAUACFyEARAJAC"                     | string         |          |
| },                                                      |                |          |
| " <u>tracklFront</u> ": {                               | object         |          |
| See <u>track1</u> properties.                           |                |          |
| },                                                      |                |          |
| " <u>frontImage</u> ": "Add example",                   | string         |          |
| "backImage": "Add example",                             | string         | 1        |
| "tracklJIS": {                                          | object         | 1        |
| See <u>track1</u> properties.                           |                | 1        |
| },                                                      |                | 1        |
| "track3JIS": {                                          | object         | 1        |
| See track1 properties.                                  |                |          |

| Payload (version 1.0)                                                                                                    | Туре                  | Required          |
|----------------------------------------------------------------------------------------------------|-----------------------|-------------------|
| " <u>ddi</u> ": {                                                                                                    | object                |                   |
| See <u>track1</u> properties.                                                                                                    |                       |                   |
| }                                                                                                    |                       |                   |
| }                                                                                                    |                       |                   |
| Properties                                                                                                    |                       |                   |
| completionCode                                                                                                    |                       |                   |
| The <u>completion code</u> . If the value is <i>commandErrorCode</i> , the <i>errorCode</i> proper specific completion error code.                               | erty contains the c   | ommand            |
| errorDescription<br>If included, this contains additional vendor dependent information to assist wit                                                             | h problem resolut     | ion.              |
| errorCode                                                                                                    |                       |                   |
| Specifies the error code if applicable. The following values are possible:                                                                                       |                       |                   |
| • mediaJam - The card is jammed. Operator intervention is required.                                                                                              |                       |                   |
| • shutterFail - The open of the shutter failed due to manipulation of                                                                                            | hardware error. (     | Operator          |
| intervention is required.                                                                                                    |                       |                   |
| • noMedia - The card was removed before completion of the read action                                                                                            |                       | 1 . 1. 1.1 1      |
| <u>CardReader.MediaInsertedEvent</u> has been generated). For motor driv<br>i.e. another command has to be issued to enable the reader for card en               |                       | ad is disabled;   |
| <ul> <li>invalidMedia - No track or chip found; card may have been inserte</li> </ul>                                                                            |                       | h the wrong       |
| way.                                                                                                    | F                     |                   |
| • cardTooShort - The card that was inserted is too short. When this e                                                                                            | rror occurs the car   | rd remains at the |
| exit slot.                                                                                                    |                       |                   |
| • cardTooLong - The card that was inserted is too long. When this err                                                                                            | or occurs the card    | remains at the    |
| exit slot.                                                                                                    |                       |                   |
| <ul> <li>securityFail - The security module failed reading the cards securi</li> <li>cardCollision - There was an unresolved collision of two or more</li> </ul> |                       | ionala            |
|                                                                                                    | contactiess card s    | agnais.           |
| track1<br>Contains the data read from track 1.                                                                                                    |                       |                   |
|                                                                                                    |                       |                   |
| track1/status                                                                                                    |                       |                   |
| The status values applicable to all data sources. Possible values are:                                                                                           |                       |                   |
| <ul> <li>ok - The data is OK.</li> </ul>                                                                                                    |                       |                   |
| <ul> <li>dataMissing - The track/chip/memory chip is blank.</li> <li>dataInvalid - The data contained on the track/chip/memory chip is</li> </ul>                | involid This will     | typically be      |
| • dataInvalid - The data contained on the track/chip/memory chip is returned when <u>data</u> reports <i>badReadLevel</i> or <i>dataInvalid</i> .                | fillvallu. Tills will | typically be      |
| <ul> <li>dataTooLong - The data contained on the track/chip/memory chip is</li> </ul>                                                                            | too long.             |                   |
| • dataTooShort - The data contained on the track/chip/memory chip                                                                                                | •                     |                   |
| • dataSourceNotSupported - The data source to read from is not su                                                                                                |                       | rvice.            |
| • dataSourceMissing - The data source to read from is missing on the                                                                                             |                       |                   |
| to a hardware problem, or the module has not been initialized. For example,                                                                                      | <b>L</b> .            |                   |
| request to read a Memory Card and the customer has entered a magne                                                                                               |                       |                   |
| memory chip. This will also be reported when <i>data</i> reports <i>noData</i> , <i>n</i> This will also be reported when the image reader could not create a B  |                       |                   |
| image reader or due to a failure.                                                                                                    |                       | suite of the      |
| track1/data                                                                                                    |                       |                   |
| Base64 encoded representation of the data                                                                                                    |                       |                   |
| -                                                                                                    |                       |                   |
| Property value constraints:                                                                                                    |                       |                   |
| <pre>Property value constraints:<br/>pattern: ^[A-Za-z0-9+/]+={0,2}\$</pre>                                                                                      |                       |                   |

# track2

Contains the data read from track 2.

## track3

Contains the data read from track 3.

## chip

Contains the ATR data read from the chip. For contactless chip card readers, multiple identification information can be returned if the card reader detects more than one chip. Each chip identification information is returned as an individual *data* array element.

## security

Contains the data returned by the security module.

## security/data

The security data can be one of the following:

- readLevel1 The security data readability level is 1.
- readLevel2 The security data readability level is 2.
- readLevel3 The security data readability level is 3.
- readLevel4 The security data readability level is 4.
- readLevel5 The security data readability level is 5.
- badReadLevel The security data reading quality is not acceptable.
- noData There are no security data on the card.
- dataInvalid The validation of the security data with the specific data on the magnetic stripe was not successful.
- hardwareError The security module could not be used because of a hardware error.
- notInitialized The security module could not be used because it was not initialized (e.g. CIM key is not loaded).

# watermark

Contains the data read from the Swedish Watermark track.

## memoryChip

Memory Card Identification data read from the memory chip.

## memoryChip/protocol

The memory card protocol used to communicate with the card. It can be one of the following:

- chipT0 The card reader has used the T=0 protocol.
- chipT1 The card reader has used the T=1 protocol.
- chipTypeAPart3 The card reader has used the ISO 14443 (Part3) Type A contactless chip card protocol.
- chipTypeAPart4 The card reader has used the ISO 14443 (Part4) Type A contactless chip card protocol.
- chipTypeB The card reader has used the ISO 14443 Type B contactless chip card protocol.
- chipTypeNFC The card reader has used the ISO 18092 (106/212/424kbps) contactless chip card protocol.

## memoryChip/data

Contains the data read from the memory chip in Base64.

## track1Front

Contains the data read from the front track 1. In some countries this track is known as JIS II track.

## frontImage

Base64 encoded representation of the BMP image file for the front of the card.

Property value constraints:

pattern: ^[A-Za-z0-9+/]+={0,2}\$
format: base64

# backImage

Base64 encoded representation of the BMP image file for the back of the card.

Property value constraints:

pattern: ^[A-Za-z0-9+/]+={0,2}\$
format: base64

# track1JIS

Contains the data read from JIS I track 1 (8bits/char).

# track3JIS

Contains the data read from JIS I track 3 (8bits/char).

ddi

Contains the dynamic digital identification data read from magnetic stripe.

# **Event Messages**

- <u>CardReader.InsertCardEvent</u>
- <u>CardReader.MediaInsertedEvent</u>
- <u>CardReader.MediaRemovedEvent</u>
- <u>CardReader.InvalidMediaEvent</u>
- <u>CardReader.TrackDetectedEvent</u>

# 5.2.4 CardReader.WriteRawData

For motor-driven card readers, the ID card unit checks whether a card has been inserted. If so, the data is written to the tracks.

If no card has been inserted, and for all other categories of devices, the ID card unit waits for the application specified <u>timeout</u> for a card to be either inserted or pulled through. The next step is writing the data to the respective tracks.

The <u>CardReader.InsertCardEvent</u> event will be generated when there is no card in the card reader and the device is ready to accept a card.

The application must pass the magnetic stripe data in ASCII without any sentinels, encoded in Base64 (See <u>CardReader.ReadRawData</u>). If the data passed in is too long the *invalidData* error code will be returned.

This procedure is followed by data verification.

If power fails during a write the outcome of the operation will be vendor specific, there is no guarantee that the write will have succeeded.

## **Command Message**

| Payload (version 1.0)             | Туре           | Required |
|-----------------------------------|----------------|----------|
| {                                 |                |          |
| " <u>timeout</u> ": 5000,         | integer        |          |
| " <u>data</u> ": [{               | array (object) |          |
| " <u>destination</u> ": "track1", | string         |          |
| " <pre></pre>                     | string         |          |
| " <u>writeMethod</u> ": "auto"    | string         |          |
| }]                                |                |          |
| }                                 |                |          |
| Description                       |                |          |

# Properties

#### timeout

Timeout in milliseconds for the command to complete. If set to 0, the command will not timeout but can be canceled.

default: 0

data

An array of card data write instructions

data/

A card data write instruction

#### data/destination

Specifies where the card data is to be written to as one of the following:

- track1 data is to be written to track 1.
- track2 data is to be written to track 2.
- track3 data is to be written to track 3.
- track1Front data is to be written to the front track 1. In some countries this track is known as JIS II track.
- track1JIS data is to be written to JIS I track 1 (8bits/char).
- track3JIS data is to be written to JIS I track 3 (8bits/char).

#### data/data

#### Base64 encoded representation of the data

Property value constraints:

```
pattern: ^[A-Za-z0-9+/]+={0,2}$
format: base64
```

## data/writeMethod

Indicates whether a low coercivity or high coercivity magnetic stripe is to be written as one of the following:

- loco Write using low coercivity.
- hico Write using high coercivity.
- auto Service will determine whether low or high coercivity is to be used.

default: "auto"

## **Completion Message**

This event notifies the completion of the command and if successful includes the requested data.

| Payload (version 1.0)                                   | Туре   | Required |
|---------------------------------------------------------|--------|----------|
| {                                                       |        |          |
| " <u>completionCode</u> ": "success",                   | string |          |
| " <pre>errorDescription": "Device not available",</pre> | string |          |
| " <u>errorCode</u> ": "mediaJam"                        | string |          |
| }                                                       |        |          |

## Properties

#### completionCode

The <u>completion code</u>. If the value is *commandErrorCode*, the *errorCode* property contains the command specific completion error code.

#### errorDescription

If included, this contains additional vendor dependent information to assist with problem resolution.

### errorCode

Specifies the error code if applicable. The following values are possible:

- mediaJam The card is jammed. Operator intervention is required.
- shutterFail The open of the shutter failed due to manipulation or hardware error. Operator intervention is required.
- noMedia The card was removed before completion of the write action (the event <u>CardReader.MediaInsertedEvent</u> has been generated). For motor driven devices, the write is disabled; i.e. another command has to be issued to enable the reader for card entry.
- invalidMedia No track found; card may have been inserted or pulled through the wrong way.
- writeMethod The <u>writeMethod</u> value is inconsistent with device capabilities.
- cardTooShort The card that was inserted is too short. When this error occurs the card remains at the exit slot.
- cardTooLong The card that was inserted is too long. When this error occurs the card remains at the exit slot.

## **Event Messages**

- <u>CardReader.InsertCardEvent</u>
- <u>CardReader.MediaInsertedEvent</u>
- <u>CardReader.MediaRemovedEvent</u>
- <u>CardReader.InvalidMediaEvent</u>

# 5.2.5 CardReader.Move

This command is only applicable to motorized and latched dip card readers.

If after a successful completion event the card is at the exit position, the card will be accessible to the user. A <u>CardReader.MediaRemovedEvent</u> is generated to inform the application when the card is taken.

#### Motorized card readers

Motorized card readers can physically move cards from or to the transport or exit positions or a storage unit. The default operation is to move a card in the transport position to the exit position.

If the card is being moved from the exit position to the exit position, these are valid behaviors:

- 1. The card does not move as the card reader can detect the card is already in the correct position.
- 2. The card is moved back into the card reader then moved back to the exit to ensure the card is in the correct position.

#### Latched dip card readers

Latched dips card readers can logically move cards from the transport position to the exit position by unlatching the card reader. That is, the card will not physically move but will be accessible to the user.

#### **Command Message**

| Payload (version 1.0)                                                                                                    | Туре                           | Required         |
|----------------------------------------------------------------------------------------------------|--------------------------------|------------------|
| {                                                                                                    |                                |                  |
| " <u>timeout</u> ": 5000,                                                                                                    | integer                        |                  |
| " <u>from</u> ": "unit1",                                                                                                    | string                         |                  |
| " <u>to</u> ": "exit"                                                                                                    | string                         |                  |
| }                                                                                                    |                                |                  |
| Properties                                                                                                    |                                |                  |
| timeout                                                                                                    |                                |                  |
| Timeout in milliseconds for the command to complete. If set to 0, canceled.<br>default: 0                                                | the command will not timeo     | ut but can be    |
| from                                                                                                    |                                |                  |
| Specifies where the card should be moved from as one of the follow                                                                       | wing:                          |                  |
| <ul> <li>exit - The card will be moved from the exit position.</li> <li>transport - The card will be moved from the transport</li> </ul> | position. This is the only val | ua applicable to |
| latched dip card readers.                                                                                                    | position. This is the only var | ue applicable to |
| <ul> <li><storage identifier="" unit=""> - The card will be move</storage></li> </ul>                                                    | 6                              | n matching       |
| identifier. The storage unit type must be either dispense o                                                                              | r park.                        |                  |
| Property value constraints:                                                                                                    |                                |                  |
| <pre>pattern: ^exit\$ ^transport\$ ^unit[0-9A-Za-z]+\$</pre>                                                                             |                                |                  |
| default: "transport"                                                                                                    |                                |                  |
| to                                                                                                    |                                |                  |
| Specifies where the card should be moved to as one of the following                                                                      | ıg:                            |                  |
| • exit - The card will be moved to the exit. This is the only                                                                            | 0                              | din card readers |
| <ul> <li>transport - The card will be moved to the transport just</li> </ul>                                                             |                                |                  |

- transport The card will be moved to the transport just behind the exit slot.
- <storage unit identifier> The card will be moved to the storage unit with matching <u>identifier</u>. The storage unit type must be either *retain* or *park*.

#### Property value constraints:

```
pattern: ^exit$|^transport$|^unit[0-9A-Za-z]+$
default: "exit"
```

## **Completion Message**

| Payload (version 1.0)                                    | Туре   | Required |
|----------------------------------------------------------|--------|----------|
| {                                                        |        |          |
| " <pre>completionCode": "success",</pre>                 | string |          |
| " <pre>errorDescription</pre> ": "Device not available", | string |          |
| " <u>errorCode</u> ": "mediaJam"                         | string |          |
| }                                                        |        |          |
| Decement's a                                             |        | •        |

# Properties

# completionCode

The <u>completion code</u>. If the value is *commandErrorCode*, the *errorCode* property contains the command specific completion error code.

# errorDescription

If included, this contains additional vendor dependent information to assist with problem resolution.

## errorCode

Specifies the error code if applicable. The following values are possible:

- mediaJam The card is jammed. Operator intervention is required.
- shutterFail The open of the shutter failed due to manipulation or hardware error. Operator intervention is required.
- noMedia No card is in the requested <u>from</u> position.
- occupied A card already occupies the requested <u>to</u> position.
- full The <u>to</u> position is full. The card is still in the device.
- mediaRetained The card has been retained during attempts to move it to the exit position. The device is clear and can be used.

## **Event Messages**

- <u>CardReader.MediaRemovedEvent</u>
- <u>Storage.StorageThresholdEvent</u>

# 5.2.6 CardReader.SetKey

This command is used for setting the DES key that is necessary for operating a CIM86 module. The command must be executed before the first read command is issued to the card reader.

## **Command Message**

| Payload (version 1.0)                                                               | Туре                   | Required            |
|-------------------------------------------------------------------------------------|------------------------|---------------------|
| {                                                                                   |                        |                     |
| " <u>timeout</u> ": 5000,                                                           | integer                |                     |
| " <u>keyValue</u> ": "QmFzZTY0IGVuY29kZWQg"                                         | string                 |                     |
| }                                                                                   |                        |                     |
| Properties                                                                          |                        |                     |
| timeout                                                                             |                        |                     |
| Timeout in milliseconds for the command to complete. If set to 0, the com canceled. | nmand will not timeo   | ut but can be       |
| default: 0                                                                          |                        |                     |
| keyValue                                                                            |                        |                     |
| Contains the Base64 encoded payment containing the CIM86 DES key. T CIM86 module.   | his key is supplied by | y the vendor of the |
| Property value constraints:                                                         |                        |                     |
| <pre>pattern: ^[A-Za-z0-9+/]+={0,2}\$ format: base64</pre>                          |                        |                     |

## **Completion Message**

This event notifies the completion of the command and if successful includes the requested data.

| Payload (version 1.0)                       | Туре   | Required |
|---------------------------------------------|--------|----------|
| {                                           |        |          |
| " <u>completionCode</u> ": "success",       | string |          |
| "errorDescription": "Device not available", | string |          |
| " <u>errorCode</u> ": "invalidKey"          | string |          |
| }                                           |        |          |
| Properties                                  |        |          |
| completionCode                              |        |          |

The <u>completion code</u>. If the value is *commandErrorCode*, the *errorCode* property contains the command specific completion error code.

### errorDescription

If included, this contains additional vendor dependent information to assist with problem resolution.

## errorCode

Specifies the error code if applicable. The following values are possible:

• invalidKey - The key does not fit to the security module.

#### **Event Messages**

None

# 5.2.7 CardReader.ChipIO

This command is used to communicate with the chip. Transparent data is sent from the application to the chip and the response of the chip is returned transparently to the application.

The identification information e.g. ATR of the chip must be obtained before issuing this command. The identification information for a user card or the Memory Card Identification (when available) must initially be obtained using <u>CardReader.ReadRawData</u>. The identification information for subsequent resets of a user card can be obtained using either *CardReader.ReadRawData* or <u>CardReader.ChipPower</u>. The ATR for permanent connected chips is always obtained through *CardReader.ChipPower*.

For contactless chip card readers, applications need to specify which chip to contact with, as part of <u>chipData</u>, if more than one chip has been detected and multiple identification data has been returned by the *CardReader.ReadRawData* command.

For contactless chip card readers a collision of two or more card signals may happen. In this case, if the device is not able to pick the strongest signal, the *cardCollision* error code will be returned.

## **Command Message**

| Payload (version 1.0)                                                                                                    | Туре                        | Required        |
|----------------------------------------------------------------------------------------------------|-----------------------------|-----------------|
| {                                                                                                    |                             |                 |
| " <u>timeout</u> ": 5000,                                                                                                    | integer                     |                 |
| " <u>chipProtocol</u> ": "chipT0",                                                                                                    | string                      |                 |
| " <u>chipData</u> ": "wCAAAQgwMDAwMDAwMA=="                                                                                                    | string                      |                 |
| }                                                                                                    |                             |                 |
| Properties                                                                                                    |                             |                 |
| <b>timeout</b><br>Timeout in milliseconds for the command to complete. If set to 0,                                                                                                    | the command will not timeo  | ut but can be   |
| canceled.                                                                                                    | the command will not timeo  |                 |
| default: 0                                                                                                    |                             |                 |
| chipProtocol                                                                                                    |                             |                 |
| Identifies the protocol that is used to communicate with the chip. I CardReader <u>chipProtocols</u> . This property is ignored in communicate which memory card type is currently inserted and therefore there is | ations with Memory Cards. T | The Service kno |
| It can be one of the following:                                                                                                    |                             |                 |
| • chipT0 - Use the T=0 protocol to communicate with the                                                                                                    | chin                        |                 |

- chipT1 Use the T=1 protocol to communicate with the chip.
- chipProtocolNotRequired The Service will automatically determine the protocol used to communicate with the chip.
- chipTypeAPart3 Use the ISO 14443 (Part3) Type A contactless chip card protocol to communicate with the chip.
- chipTypeAPart4 Use the ISO 14443 (Part4) Type A contactless chip card protocol to communicate with the chip.
- chipTypeB Use the ISO 14443 Type B contactless chip card protocol to communicate with the chip.
- chipTypeNFC Use the ISO 18092 (106/212/424kbps) contactless chip card protocol to communicate with the chip.

#### chipData

The Base64 encoded data to be sent to the chip.

Property value constraints:

pattern: ^[A-Za-z0-9+/]+={0,2}\$
format: base64

## **Completion Message**

| Payload (version 1.0)                                   | Туре   | Required |
|---------------------------------------------------------|--------|----------|
| {                                                       |        |          |
| " <u>completionCode</u> ": "success",                   | string |          |
| " <pre>errorDescription": "Device not available",</pre> | string |          |
| " <u>errorCode</u> ": "mediaJam",                       | string |          |
| " <u>chipProtocol</u> ": "chipT0",                      | string |          |
| " <u>chipData</u> ": "bGs="                             | string |          |
| }                                                       |        |          |

### **Properties**

#### completionCode

The <u>completion code</u>. If the value is *commandErrorCode*, the *errorCode* property contains the command specific completion error code.

#### errorDescription

If included, this contains additional vendor dependent information to assist with problem resolution.

#### errorCode

Specifies the error code if applicable. The following values are possible:

- mediaJam The card is jammed. Operator intervention is required.
- noMedia There is no card inside the device.
- invalidMedia No chip found; card may have been inserted the wrong way.
- invalidData An error occurred while communicating with the chip.
- protocolNotSupported The protocol used was not supported by the Service.
- atrNotObtained The ATR has not been obtained.
- cardCollision There was an unresolved collision of two or more contactless card signals.

#### chipProtocol

Identifies the protocol that is used to communicate with the chip. This field contains the same value as the corresponding field in the payload. This field should be ignored in Memory Card dialogs and will contain *notSupported* when returned for any Memory Card dialog.

It can be one of the following:

- chipT0 The T=0 protocol has been used to communicate with the chip.
- chipT1 The T=1 protocol has been used to communicate with the chip.
- chipProtocolNotRequired The Service has automatically determined the protocol used to communicate with the chip.
- chipTypeAPart3 The ISO 14443 (Part3) Type A contactless chip card protocol has been used to communicate with the chip.
- chipTypeAPart4 The ISO 14443 (Part4) Type A contactless chip card protocol has been used to communicate with the chip.
- chipTypeB The ISO 14443 Type B contactless chip card protocol has been used to communicate with the chip.
- chipTypeNFC The ISO 18092 (106/212/424kbps) contactless chip card protocol has been used to communicate with the chip.

#### chipData

The Base64 encoded data received from the chip.

Property value constraints:

pattern: ^[A-Za-z0-9+/]+={0,2}\$
format: base64

#### **Event Messages**

<u>CardReader.MediaRemovedEvent</u>

# 5.2.8 CardReader.Reset

This command is used by the client to perform a hardware reset which will attempt to return the card reader device to a known good state.

If the device is a user card reader:

- Dependent on the command properties, the device will attempt to move a card in transport or exit positions to the exit or transport positions or a <u>retain</u> storage unit.
- For each card in the device (including parking storage units), a <u>CardReader.MediaDetectedEvent</u> will indicate the position or state of the card on completion of this command.
- Dependent on device state, it may not be possible to move a card.

If the device is a permanent chip card unit, this command will power-off the chip.

## **Command Message**

| Payload (version 1.0)         | Туре    | Required |
|-------------------------------|---------|----------|
| {                             |         |          |
| " <u>timeout</u> ": 5000,     | integer |          |
| "to": "retain",               | string  |          |
| " <u>storageId</u> ": "unit1" | string  |          |
| }                             |         |          |
|                               |         |          |

# Properties

#### timeout

Timeout in milliseconds for the command to complete. If set to 0, the command will not timeout but can be canceled.

default: 0

### to

Specifies the position a card in the transport or exit position should be moved to as one of the following:

- exit Move the card to the exit position. If the card is already at the exit, it may be moved to ensure it is in the correct position to be taken.
- retain Move the card to a retain storage unit.
- currentPosition Keep the card in its current position. If the card is in the transport, it may be moved in the transport to verify it is not jammed.

If omitted, the service will select the position to which the card will be moved based on device capabilities, retain storage units available and service specific configuration.

#### storageId

If the card is to be moved to a retain storage unit, this indicates the retain storage unit to which the card should be moved.

If omitted, the service will select the retain storage unit based on the number of retain storage units available and service specific configuration.

Property value constraints:

pattern: ^unit[0-9A-Za-z]+\$

### **Completion Message**

This event notifies the completion of the command and if successful includes the requested data.

| Payload (version 1.0)                                   | Туре   | Required |
|---------------------------------------------------------|--------|----------|
| {                                                       |        |          |
| " <u>completionCode</u> ": "success",                   | string |          |
| " <pre>errorDescription": "Device not available",</pre> | string |          |
| " <u>errorCode</u> ": "mediaJam"                        | string |          |

| Payload (version 1.0)                                                                                                    | Туре          | Required             |
|----------------------------------------------------------------------------------------------------|---------------|----------------------|
| }                                                                                                    |               |                      |
| Properties                                                                                                    |               |                      |
| completionCode                                                                                                    |               |                      |
| The <u>completion code</u> . If the value is <i>commandErrorCode</i> , the <i>errorCode</i> propert specific completion error code. | y contains th | e command            |
| errorDescription                                                                                                    |               |                      |
| If included, this contains additional vendor dependent information to assist with                                                   | problem reso  | olution.             |
| errorCode                                                                                                    |               |                      |
| Specifies the error code if applicable. The following values are possible:                                                          |               |                      |
| • mediaJam - The card is jammed. Operator intervention is required.                                                                 |               |                      |
| • shutterFail - The device is unable to open and close its shutter.                                                                 |               |                      |
| <ul> <li>retainBinFull - The retain bin is full; no more cards can be retained<br/>device.</li> </ul>                               | The current   | card is still in the |

# **Event Messages**

- <u>CardReader.MediaRemovedEvent</u> <u>CardReader.MediaDetectedEvent</u> <u>Storage.StorageThresholdEvent</u> •
- ٠
- •

# 5.2.9 CardReader.ChipPower

This command handles the power actions that can be done on the chip.

For user chips, this command is only used after the chip has been contacted for the first time using the <u>CardReader.ReadRawData</u> command. For contactless user chips, this command may be used to deactivate the contactless card communication.

For permanently connected chip cards, this command is the only way to control the chip power.

## **Command Message**

| Payload (version 1.0)        | Туре    | Required |
|------------------------------|---------|----------|
| {                            |         |          |
| " <u>timeout</u> ": 5000,    | integer |          |
| " <u>chipPower</u> ": "cold" | string  |          |
| }                            |         |          |
| Properties                   |         |          |

#### timeout

Timeout in milliseconds for the command to complete. If set to 0, the command will not timeout but can be canceled.

default: 0

#### chipPower

Specifies the action to perform as one of the following:

- cold The chip is powered on and reset.
- warm The chip is reset.
- off The chip is powered off.

## **Completion Message**

| Payload (version 1.0)                                   | Туре   | Required |
|---------------------------------------------------------|--------|----------|
| {                                                       |        |          |
| " <u>completionCode</u> ": "success",                   | string |          |
| " <pre>errorDescription": "Device not available",</pre> | string |          |
| " <u>errorCode</u> ": "chipPowerNotSupported",          | string |          |
| " <u>chipData</u> ": "O2gAUACFyEARAJAC"                 | string |          |
| }                                                       |        |          |

# Properties

#### completionCode

The <u>completion code</u>. If the value is *commandErrorCode*, the *errorCode* property contains the command specific completion error code.

#### errorDescription

If included, this contains additional vendor dependent information to assist with problem resolution.

#### errorCode

Specifies the error code if applicable. The following values are possible:

- chipPowerNotSupported The specified action is not supported by the hardware device.
- mediaJam The card is jammed (only applies to contact user chips). Operator intervention is required.
- noMedia There is no card inside the device (may not apply for contactless user chips).
- invalidMedia No chip found; card may have been inserted or pulled through the wrong way.
- invalidData An error occurred while communicating with the chip.
- atrNotObtained The ATR has not been obtained (only applies to user chips).

chipData
The Base64 encoded data received from the chip.
Property value constraints:
pattern: ^[A-Za-z0-9+/]+={0,2}\$
format: base64

# **Event Messages**

• <u>CardReader.MediaRemovedEvent</u>

# 5.2.10 CardReader.EMVClessConfigure

This command is used to configure an intelligent contactless card reader before performing a contactless transaction. This command sets terminal related data elements, the list of terminal acceptable applications with associated application specific data and any encryption key data required for offline data authentication.

This command should be used prior to <u>CardReader.EMVClessPerformTransaction</u>. It may be called once on application start up or when any of the configuration parameters require to be changed. The configuration set by this command is persistent.

This command should be called with a complete list of acceptable payment system applications as any previous configurations will be replaced.

## **Command Message**

| Payload (version 1.0)                       | Туре           | Required |
|---------------------------------------------|----------------|----------|
| [                                           |                |          |
| " <u>timeout</u> ": 5000,                   | integer        |          |
| " <u>terminalData</u> ": "Add example",     | string         |          |
| "aidData": [{                               | array (object) |          |
| "aid": "OAAAAAMQEA==",                      | string         |          |
| " <u>partialSelection</u> ": false,         | boolean        |          |
| <pre>"transactionType": 0,</pre>            | integer        |          |
| " <u>kernelIdentifier</u> ": "Ag==",        | string         |          |
| " <u>configData</u> ": "nwYHOAAAASFHEQ=="   | string         |          |
| }],                                         |                |          |
| " <u>keyData</u> ": [{                      | array (object) |          |
| " <u>rid</u> ": "OAAAAAM=",                 | string         |          |
| "caPublicKey": {                            | object         |          |
| " <u>index</u> ": 0,                        | integer        |          |
| "algorithmIndicator": 0,                    | integer        |          |
| " <u>exponent</u> ": "AQAB",                | string         |          |
| " <u>modulus</u> ": "Kjyq8qcAWnJB66p3cREs", | string         |          |
| " <u>checksum</u> ": "7hURzscQIKm5BEOzex1f" | string         |          |
| }                                           |                |          |
| }]                                          |                |          |
| }                                           |                |          |

# timeout

Timeout in milliseconds for the command to complete. If set to 0, the command will not timeout but can be canceled.

default: 0

#### terminalData

Base64 encoded representation of the BER-TLV formatted data for the terminal e.g. Terminal Type, Transaction Category Code, Merchant Name & Location etc. Any terminal based data elements referenced in the Payment Systems Specifications or EMVCo Contactless Payment Systems Specifications Books may be included (see [Ref. cardreader-1], [Ref. cardreader-2] and [Ref. cardreader-3] for more details).

Property value constraints:

pattern: ^[A-Za-z0-9+/]+={0,2}\$
format: base64

## aidData

Specifies the list of acceptable payment system applications. For EMVCo approved contactless card readers each AID is associated with a Kernel Identifier and a Transaction Type. Legacy approved contactless readers may use only the AID.

Each AID-Transaction Type or each AID-Kernel-Transaction Type combination will have its own unique set of configuration data. See [<u>Ref. cardreader-2</u>] and [<u>Ref. cardreader-3</u>] for more details.

### aidData/aid

The application identifier to be accepted by the contactless chip card reader. The <u>CardReader.EMVClessQueryApplications</u> command will return the list of supported application identifiers.

#### Property value constraints:

pattern: ^[A-Za-z0-9+/]+={0,2}\$
format: base64

#### aidData/partialSelection

If *partialSelection* is *true*, partial name selection of the specified AID is enabled. If *partialSelection* is *false*, partial name selection is disabled. A detailed explanation for partial name selection is given in [Ref. cardreader-2], Section 11.3.5.

## aidData/transactionType

The transaction type supported by the AID. This indicates the type of financial transaction represented by the first two digits of the ISO 8583:1987 Processing Code [Ref. cardreader-4].

#### aidData/kernelIdentifier

Base64 encoded representation of the EMVCo defined kernel identifier associated with the *aid*. This field will be ignored if the reader does not support kernel identifiers.

Property value constraints:

pattern: ^[A-Za-z0-9+/]+={0,2}\$
format: base64

## aidData/configData

Base64 encoded representation of the list of BER-TLV formatted configuration data, applicable to the specific AID-Kernel ID-Transaction Type combination. The appropriate payment systems specifications define the BER-TLV tags to be configured.

Property value constraints:

pattern: ^[A-Za-z0-9+/]+={0,2}\$
format: base64

#### keyData

Specifies the encryption key information required by an intelligent contactless chip card reader for offline data authentication.

#### keyData/rid

Specifies the payment system's Registered Identifier (RID). RID is the first 5 bytes of the AID and identifies the payments system.

#### keyData/caPublicKey

CA Public Key information for the specified rid.

## keyData/caPublicKey/index

Specifies the CA Public Key Index for the specific rid.

## keyData/caPublicKey/algorithmIndicator

Specifies the algorithm used in the calculation of the CA Public Key checksum. A detailed description of secure hash algorithm values is given in EMV Book 2, Annex B3; see [<u>Ref. cardreader-2</u>]. For example, if the EMV specification indicates the algorithm is '01', the value of the algorithm is coded as 1.

#### keyData/caPublicKey/exponent

Base64 encoded representation of the CA Public Key Exponent for the specific RID. This value is represented by the minimum number of bytes required. A detailed description of public key exponent values is given in EMV Book 2, Annex B2; see [Ref. cardreader-2]. For example, representing value  $2^{16} + 1$  requires 3 bytes in hexadecimal (0x01, 0x00, 0x01), while value '3' is coded as 0x03.

Property value constraints:

pattern: ^[A-Za-z0-9+/]+={0,2}\$
format: base64

## keyData/caPublicKey/modulus

Base64 encoded representation of the CA Public Key Modulus for the specific RID.

Property value constraints:

pattern: ^[A-Za-z0-9+/]+={0,2}\$
format: base64

## keyData/caPublicKey/checksum

Base64 encoded representation of the 20 byte checksum value for the CA Public Key.

Property value constraints:

pattern: ^[A-Za-z0-9+/]+={0,2}\$
format: base64

## **Completion Message**

| Payload (version 1.0)                                    | Туре   | Required |
|----------------------------------------------------------|--------|----------|
| {                                                        |        |          |
| " <u>completionCode</u> ": "success",                    | string |          |
| " <pre>errorDescription</pre> ": "Device not available", | string |          |
| " <u>errorCode</u> ": "invalidTerminalData"              | string |          |
| }                                                        |        |          |
| Properties                                               |        |          |
| second strength to                                       |        |          |

# completionCode

The <u>completion code</u>. If the value is *commandErrorCode*, the *errorCode* property contains the command specific completion error code.

#### errorDescription

If included, this contains additional vendor dependent information to assist with problem resolution.

#### errorCode

Specifies the error code if applicable. The following values are possible:

- invalidTerminalData Input data terminalData was invalid. Contactless chip card reader could not be configured successfully.
- invalidAidData Input data <u>aidData</u> was invalid. Contactless chip card reader could not be configured successfully.
- invalidKeyData Input data keyData was invalid. Contactless chip card reader could not be configured successfully.

#### **Event Messages**

None

# 5.2.11 CardReader.EMVClessPerformTransaction

This command is used to enable an intelligent contactless card reader. The transaction will start as soon as the card tap is detected.

Based on the configuration of the contactless chip card and the reader device, this command could return data formatted either as magnetic stripe information or as a set of BER-TLV encoded EMV tags.

This command supports magnetic stripe emulation cards and EMV-like contactless cards but cannot be used on storage contactless cards. The latter must be managed using the <u>CardReader.ReadRawData</u> and <u>CardReader.ChipIO</u> commands.

For specific payment system's card profiles an intelligent card reader could return a set of EMV tags along with magnetic stripe formatted data. In this case, two contactless card data structures will be returned, one containing the magnetic stripe like data and one containing BER-TLV encoded tags.

If no card has been tapped, the contactless chip card reader waits for the period of time specified in the command call for a card to be tapped.

For intelligent contactless card readers, any in-built audio/visual feedback such as Beep/LEDs, need to be controlled directly by the reader. These indications should be implemented based on the EMVCo and payment system's specifications.

## **Command Message**

| Payload (version 1.0)                                                                                                    | Туре               | Required        |
|----------------------------------------------------------------------------------------------------|--------------------|-----------------|
| {                                                                                                    |                    |                 |
| " <u>timeout</u> ": 5000,                                                                                                    | integer            |                 |
| "data": "XyoCCXiaAxcICJwBAJ8C"                                                                                                    | string             |                 |
| }                                                                                                    |                    |                 |
| Properties                                                                                                    |                    |                 |
| <b>timeout</b><br>Timeout in milliseconds for the command to complete. If set to 0, the comman                                        | d will not times   | ut but can ba   |
| canceled.                                                                                                    | iu will not timeo  |                 |
| default: 0                                                                                                    |                    |                 |
| data                                                                                                    |                    |                 |
| Base64 encoded representation of the EMV data elements in a BER-TLV form transaction. The types of object that could be included are: | nat required to pe | erform a        |
| • Transaction Type (9C)                                                                                                    |                    |                 |
| • Amount Authorized (9F02)                                                                                                    |                    |                 |
| <ul> <li>Transaction Date (9A)*</li> <li>Transaction Time (0E21)*</li> </ul>                                                          |                    |                 |
| <ul> <li>Transaction Time (9F21)*</li> <li>Transaction Currency Code (5F2A)</li> </ul>                                                |                    |                 |
| Individual payment systems could define further data elements.                                                                        |                    |                 |
| Tags are not mandatory with this command and this value can be omitted.                                                               |                    |                 |
| *Tags 9A and 9F21 could be managed internally by the reader. If tags are not                                                          | supplied, tag val  | ues may be used |
| from the configuration sent previously in the CardReader.EMVClessConfigur                                                             | e command.         | -               |
|                                                                                                    |                    |                 |

Property value constraints:

pattern: ^[A-Za-z0-9+/]+={0,2}\$
format: base64

### **Completion Message**

| Payload (version 1.0)                 | Туре   | Required |
|---------------------------------------|--------|----------|
| {                                     |        |          |
| " <u>completionCode</u> ": "success", | string |          |

| Payload (version 1.0)                                   | Туре    | Required |
|---------------------------------------------------------|---------|----------|
| " <pre>errorDescription": "Device not available",</pre> | string  |          |
| " <u>errorCode</u> ": "noMedia",                        | string  |          |
| " <u>chip</u> ": {                                      | object  |          |
| " <pre>txOutcome": "multipleCards",</pre>               | string  |          |
| " <u>cardholderAction</u> ": "none",                    | string  |          |
| " <u>dataRead</u> ": "fSfILqum6niI6jURWzeo",            | string  |          |
| " <u>clessOutcome</u> ": {                              | object  |          |
| " <u>cvm</u> ": "onlinePIN",                            | string  |          |
| " <u>alternateInterface</u> ": "contact",               | string  |          |
| " <u>receipt</u> ": false,                              | boolean |          |
| " <u>uiOutcome</u> ": {                                 | object  |          |
| " <u>messageId</u> ": 0,                                | integer |          |
| " <u>status</u> ": "notReady",                          | string  |          |
| " <u>holdTime</u> ": 0,                                 | integer |          |
| " <u>valueQualifier</u> ": "amount",                    | string  |          |
| " <u>value</u> ": "123.45",                             | string  |          |
| " <u>currencyCode</u> ": "GBP",                         | string  |          |
| " <u>languagePreferenceData</u> ": "en"                 | string  |          |
| },                                                      |         |          |
| " <u>uiRestart</u> ": {                                 | object  |          |
| See <u>uiOutcome</u> properties.                        |         |          |
| },                                                      |         |          |
| " <u>fieldOffHoldTime</u> ": 0,                         | integer |          |
| " <u>cardRemovalTimeout</u> ": 0,                       | integer |          |
| " <u>discretionaryData</u> ": "fSfILqum6niI6jURWzeo"    | string  |          |
| }                                                       |         |          |
| },                                                      |         |          |
| " <u>track1</u> ": {                                    | object  |          |
| See <u>chip</u> properties.                             |         |          |
| },                                                      |         |          |
| " <u>track2</u> ": {                                    | object  |          |
| See <u>chip</u> properties.                             |         |          |
| },                                                      |         |          |
| " <u>track3</u> ": {                                    | object  |          |
| See <u>chip</u> properties.                             |         |          |
| }                                                       |         |          |
| }                                                       |         |          |
| Properties                                              |         |          |

specific completion error code.

### errorDescription

If included, this contains additional vendor dependent information to assist with problem resolution.

## errorCode

Specifies the error code if applicable. The following values are possible:

- noMedia The card was removed before completion of the read operation.
- invalidMedia No track or chip was found or the card tapped cannot be used with this command (e.g. contactless storage cards).
- readerNotConfigured This command was issued before calling <u>CardReader.EMVClessConfigure</u> command.

## chip

Contains the BER-TLV formatted data read from the chip. This value is set after the contactless transaction has been completed with EMV mode or mag-stripe mode.

## chip/txOutcome

If multiple data sources are returned, this property is the same for each one. Specifies the contactless transaction outcome as one of the following:

- multipleCards Transaction could not be completed as more than one contactless card was tapped.
- approve Transaction was approved offline.
- decline Transaction was declined offline.
- onlineRequest Transaction was requested for online authorization.
- onlineRequestCompletionRequired Transaction requested online authorization and will be completed after a re-tap of the card. Transaction should be completed by issuing the <u>CardReader.EMVClessIssuerUpdate</u> command.
- tryAgain Transaction could not be completed due to a card read error. The contactless card could be tapped again to re-attempt the transaction.
- tryAnotherInterface Transaction could not be completed over the contactless interface. Another interface may be suitable for this transaction (for example contact).
- endApplication Transaction cannot be completed on the contactless card due to an irrecoverable error.
- confirmationRequired Transaction was not completed as a result of a requirement to allow entry of confirmation code on a mobile device. Transaction should be completed by issuing the <u>CardReader.EMVClessPerformTransaction</u> after a card removal and a re-tap of the card.

**Note:** The values for outcome have been mapped against the EMV Entry Point Outcome structure values defined in the EMVCo Contactless Specifications for Payment Systems (Book A and B) [<u>Ref. cardreader-3</u>].

## chip/cardholderAction

Specifies the card holder action as one of the following:

- none Transaction was completed. No further action is required.
- retap The contactless card should be re-tapped to complete the transaction. This value can be returned when <u>txOutcome</u> is *onlineRequest*, *onlineRequestCompletionRequired* or *confirmationRequired*.
- holdCard The contactless card should not be removed from the field until the transaction is completed.

## chip/dataRead

The Base64 encoded representation of the data read from the chip after a contactless transaction has been completed successfully. If the member name is <u>chip</u>, the BER-TLV formatted data contains cryptogram tag (9F26) after a contactless chip transaction has been completed successfully. If the member name is <u>track1</u>, <u>track2</u> or <u>track3</u> this contains the data read from the chip, i.e the value returned by the card reader device and no cryptogram tag (9F26). This value is terminated with a single null character and cannot contain UNICODE characters.

#### Property value constraints:

pattern: ^[A-Za-z0-9+/]+={0,2}\$
format: base64

## chip/clessOutcome

The Entry Point Outcome specified in EMVCo Specifications for Contactless Payment Systems (Book A and B) [<u>Ref. cardreader-3</u>]. This can be omitted for contactless chip card readers that do not follow EMVCo Entry Point Specifications.

## chip/clessOutcome/cvm

Specifies the card holder verification method (CVM) to be performed as one of the following:

- onlinePIN Online PIN should be entered by the card holder.
- confirmationCodeVerified A confirmation code entry has been successfully done on a mobile device.
- sign Application should obtain card holder signature.
- noCVM No CVM is required for this transaction.
- noCVMPreference There is no CVM preference, but application can follow the payment system's rules to process the transaction.

#### chip/clessOutcome/alternateInterface

If <u>txOutcome</u> is not *tryAnotherInterface*, this is ignored and can be omitted. If *txOutcome* is *tryAnotherInterface*, this specifies the alternative interface to be used to complete a transaction as one of the following:

- contact Contact chip interface should be used to complete a transaction.
- magneticStripe Magnetic stripe interface should be used to complete a transaction.

#### chip/clessOutcome/receipt

Specifies whether a receipt should be printed. True indicates that a receipt is required.

## chip/clessOutcome/uiOutcome

The user interface details required to be displayed to the card holder after processing the outcome of a contactless transaction. If no user interface details are required, this will be omitted. Please refer to EMVCo Contactless Specifications for Payment Systems Book A [Ref. cardreader-3], Section 6.2 for details of the data within this object.

## chip/clessOutcome/uiOutcome/messageId

Represents the EMVCo defined message identifier that indicates the text string to be displayed, e.g., 0x1B is the "Authorising Please Wait" message (see EMVCo Contactless Specifications for Payment Systems Book A [<u>Ref.</u> <u>cardreader-3</u>], Section 9.4).

## chip/clessOutcome/uiOutcome/status

Represents the EMVCo defined transaction status value to be indicated through the Beep/LEDs as one of the following:

- notReady Contactless card reader is not able to communicate with a card. This status occurs towards the end of a contactless transaction or if the reader is not powered on.
- idle Contactless card reader is powered on, but the reader field is not yet active for communication with a card.
- readyToRead Contactless card reader is powered on and attempting to initiate communication with a card.
- processing Contactless card reader is in the process of reading the card.
- cardReadOk Contactless card reader was able to read a card successfully.
- processingError Contactless card reader was not able to process the card successfully.

## chip/clessOutcome/uiOutcome/holdTime

Represents the hold time in units of 100 milliseconds for which the application should display the message before processing the next user interface data.

Property value constraints:

minimum: 0

default: 0

#### chip/clessOutcome/uiOutcome/valueQualifier

Qualifies *value*. This data is defined by EMVCo as one of the following. If neither apply, this field and *value* are omitted:

- amount *value* is an Amount.
- balance *value* is a Balance.

#### chip/clessOutcome/uiOutcome/value

Represents the value of the amount or balance (as specified by *valueQualifier*) to be displayed where appropriate. If *valueQualifier* is omitted, this property is omitted.

#### chip/clessOutcome/uiOutcome/currencyCode

Represents the numeric value of currency code as per ISO 4217. If omitted, the currency code is not available. Property value constraints:

Tioperty value constraints.

pattern: ^[A-Z]{3}\$

# chip/clessOutcome/uiOutcome/languagePreferenceData

Represents the language preference (EMV Tag '5F2D') if returned by the card. If not returned, this property is omitted. The application should use this data to display all messages in the specified language until the transaction concludes.

Property value constraints:

pattern: ^[a-z]{2}\$

#### chip/clessOutcome/uiRestart

The user interface details required to be displayed to the card holder when a transaction needs to be completed with a re-tap. If no user interface details are required, this will be omitted.

#### chip/clessOutcome/fieldOffHoldTime

The application should wait for this specific hold time in units of 100 milliseconds, before re-enabling the contactless card reader by issuing either the <u>CardReader.EMVClessPerformTransaction</u> command or the <u>CardReader.EMVClessIssuerUpdate</u> command depending on the value of <u>txOutcome</u>. For intelligent contactless card readers, the completion of this command ensures that the contactless chip card reader field is automatically turned off, so there is no need for the application to disable the field.

Property value constraints:

minimum: 0

# chip/clessOutcome/cardRemovalTimeout

Specifies a timeout value in units of 100 milliseconds for prompting the user to remove the card.

Property value constraints:

minimum: 0

default: 0

#### chip/clessOutcome/discretionaryData

Base64 encoded representation of the payment system's specific discretionary data read from the chip, in a BER-TLV format, after a contactless transaction has been completed. If discretionary data is not present, this will be omitted.

Property value constraints:

```
pattern: ^[A-Za-z0-9+/]+={0,2}$
format: base64
```

#### track1

Contains the chip returned data formatted in as track 1. This value is set after the contactless transaction has been completed with mag-stripe mode.

#### track2

Contains the chip returned data formatted in as track 2. This value is set after the contactless transaction has been completed with mag-stripe mode.

#### track3

Contains the chip returned data formatted in as track 3. This value is set after the contactless transaction has been completed with mag-stripe mode.

- <u>CardReader.EMVClessReadStatusEvent</u>
- <u>CardReader.MediaRemovedEvent</u>

# 5.2.12 CardReader.EMVClessIssuerUpdate

This command performs the post authorization processing on payment systems contactless cards.

Before an online authorized transaction is considered complete, further chip processing may be requested by the issuer. This is only required when the authorization response includes issuer update data; either issuer scripts or issuer authentication data.

The command enables the contactless card reader and waits for the customer to re-tap their card.

The contactless chip card reader waits for the period of time specified in the command request for a card to be tapped.

### **Command Message**

| Payload (version 1.0)                   | Туре                                  | Required |
|-----------------------------------------|---------------------------------------|----------|
| {                                       |                                       |          |
| " <u>timeout</u> ": 5000,               | integer                               |          |
| " <u>data</u> ": "XyoCCXiaAxcICJwBAJ8C" | string                                | Yes      |
| }                                       |                                       |          |
|                                         | · · · · · · · · · · · · · · · · · · · | ·        |

Properties

# timeout

Timeout in milliseconds for the command to complete. If set to 0, the command will not timeout but can be canceled.

default: 0

data

Base64 encoded representation of the EMV data elements in a BER-TLV format received from the authorization response that are required to complete the transaction processing. The types of object that could be listed in *data* are:

- Authorization Code (if present)
- Issuer Authentication Data (if present)
- Issuer Scripts or proprietary payment system's data elements (if present) and any other data elements if required.

Property value constraints:

```
pattern: ^[A-Za-z0-9+/]+={0,2}$
format: base64
```

# **Completion Message**

| Payload (version 1.0)                        | Туре    | Required |
|----------------------------------------------|---------|----------|
| {                                            |         |          |
| " <u>completionCode</u> ": "success",        | string  |          |
| "errorDescription": "Device not available",  | string  |          |
| " <u>errorCode</u> ": "noMedia",             | string  |          |
| " <u>chip</u> ": {                           | object  |          |
| " <u>txOutcome</u> ": "multipleCards",       | string  |          |
| " <u>dataRead</u> ": "fSfILqum6niI6jURWzeo", | string  |          |
| " <u>clessOutcome</u> ": {                   | object  |          |
| " <u>cvm</u> ": "onlinePIN",                 | string  |          |
| " <u>alternateInterface</u> ": "contact",    | string  |          |
| " <u>receipt</u> ": false,                   | boolean |          |
| " <u>uiOutcome</u> ": {                      | object  |          |

| Payload (version 1.0)                                | Туре    | Required |
|------------------------------------------------------|---------|----------|
| " <u>messageId</u> ": 0,                             | integer |          |
| " <u>status</u> ": "notReady",                       | string  |          |
| " <u>holdTime</u> ": 0,                              | integer |          |
| " <u>valueQualifier</u> ": "amount",                 | string  |          |
| " <u>value</u> ": "123.45",                          | string  |          |
| " <u>currencyCode</u> ": "GBP",                      | string  |          |
| "languagePreferenceData": "en"                       | string  |          |
| },                                                   |         |          |
| " <u>uiRestart</u> ": {                              | object  |          |
| See <u>uiOutcome</u> properties.                     |         |          |
| },                                                   |         |          |
| " <u>fieldOffHoldTime</u> ": 0,                      | integer |          |
| "cardRemovalTimeout": 0,                             | integer |          |
| " <u>discretionaryData</u> ": "fSfILqum6niI6jURWzeo" | string  |          |
| }                                                    |         |          |
| }                                                    |         |          |
| }                                                    |         |          |

# completionCode

The <u>completion code</u>. If the value is *commandErrorCode*, the *errorCode* property contains the command specific completion error code.

### errorDescription

If included, this contains additional vendor dependent information to assist with problem resolution.

#### errorCode

Specifies the error code if applicable. The following values are possible:

- noMedia The card was removed before completion of the read action.
- invalidMedia No track or chip found or card tapped cannot be used with this command (e.g. contactless storage cards or a different card than what was used to complete the CardReader.EMVClessPerformTransaction command).
- transactionNotInitiated This command was issued before calling the *CardReader.EMVClessPerformTransaction* command.

#### chip

Contains the BER-TLV formatted data read from the chip. This will be omitted if no data has been returned.

#### chip/txOutcome

If multiple data sources are returned, this property is the same for each one. Specifies the contactless transaction outcome as one of the following:

- multipleCards Transaction could not be completed as more than one contactless card was tapped.
- approve Transaction was approved offline.
- decline Transaction was declined offline.
- tryAgain Transaction could not be completed due to a card read error. The contactless card could be tapped again to re-attempt the transaction.
- tryAnotherInterface Transaction could not be completed over the contactless interface. Another interface may be suitable for this transaction (for example contact).

**Note:** The values for outcome have been mapped against the EMV Entry Point Outcome structure values defined in the EMVCo Contactless Specifications for Payment Systems (Book A and B) [<u>Ref. cardreader-3</u>].

#### chip/dataRead

The Base64 encoded representation of the data read from the chip after a contactless transaction has been completed successfully. The BER-TLV formatted data contains cryptogram tag (9F26) after a contactless chip transaction has been completed successfully. This value is terminated with a single null character and cannot contain UNICODE characters.

Property value constraints:

pattern: ^[A-Za-z0-9+/]+={0,2}\$
format: base64

#### chip/clessOutcome

The Entry Point Outcome specified in EMVCo Specifications for Contactless Payment Systems (Book A and B) [<u>Ref. cardreader-3</u>]. This can be omitted for contactless chip card readers that do not follow EMVCo Entry Point Specifications.

# chip/clessOutcome/cvm

Specifies the card holder verification method (CVM) to be performed as one of the following:

- onlinePIN Online PIN should be entered by the card holder.
- confirmationCodeVerified A confirmation code entry has been successfully done on a mobile device.
- sign Application should obtain card holder signature.
- noCVM No CVM is required for this transaction.
- noCVMPreference There is no CVM preference, but application can follow the payment system's rules to process the transaction.

#### chip/clessOutcome/alternateInterface

If <u>txOutcome</u> is not *tryAnotherInterface*, this ignored and can be omitted. If *txOutcome* is *tryAnotherInterface*, this specifies the alternative interface to be used to complete a transaction as one of the following:

- contact Contact chip interface should be used to complete a transaction.
- magneticStripe Magnetic stripe interface should be used to complete a transaction.

# chip/clessOutcome/receipt

Specifies whether a receipt should be printed. True indicates that a receipt is required.

#### chip/clessOutcome/uiOutcome

The user interface details required to be displayed to the card holder after processing the outcome of a contactless transaction. If no user interface details are required, this will be omitted. Please refer to EMVCo Contactless Specifications for Payment Systems Book A [Ref. cardreader-3], Section 6.2 for details of the data within this object.

#### chip/clessOutcome/uiOutcome/messageId

Represents the EMVCo defined message identifier that indicates the text string to be displayed, e.g., 0x1B is the "Authorising Please Wait" message (see EMVCo Contactless Specifications for Payment Systems Book A [<u>Ref.</u> <u>cardreader-3</u>], Section 9.4).

#### chip/clessOutcome/uiOutcome/status

Represents the EMVCo defined transaction status value to be indicated through the Beep/LEDs as one of the following:

- notReady Contactless card reader is not able to communicate with a card. This status occurs towards the end of a contactless transaction or if the reader is not powered on.
- idle Contactless card reader is powered on, but the reader field is not yet active for communication with a card.
- readyToRead Contactless card reader is powered on and attempting to initiate communication with a card.
- processing Contactless card reader is in the process of reading the card.
- cardReadOk Contactless card reader was able to read a card successfully.
- processingError Contactless card reader was not able to process the card successfully.

#### chip/clessOutcome/uiOutcome/holdTime

Represents the hold time in units of 100 milliseconds for which the application should display the message before processing the next user interface data.

Property value constraints:

minimum: 0

default: 0

#### chip/clessOutcome/uiOutcome/valueQualifier

Qualifies *value*. This data is defined by EMVCo as one of the following. If neither apply, this field and *value* are omitted:

- amount *value* is an Amount.
- balance value is a Balance.

#### chip/clessOutcome/uiOutcome/value

Represents the value of the amount or balance (as specified by *valueQualifier*) to be displayed where appropriate. If *valueQualifier* is omitted, this property is omitted.

#### chip/clessOutcome/uiOutcome/currencyCode

Represents the numeric value of currency code as per ISO 4217. If omitted, the currency code is not available.

Property value constraints:

pattern: ^[A-Z]{3}\$

# chip/clessOutcome/uiOutcome/languagePreferenceData

Represents the language preference (EMV Tag '5F2D') if returned by the card. If not returned, this property is omitted. The application should use this data to display all messages in the specified language until the transaction concludes.

Property value constraints:

pattern: ^[a-z]{2}\$

#### chip/clessOutcome/uiRestart

The user interface details required to be displayed to the card holder when a transaction needs to be completed with a re-tap. If no user interface details are required, this will be omitted.

#### chip/clessOutcome/fieldOffHoldTime

The application should wait for this specific hold time in units of 100 milliseconds, before re-enabling the contactless card reader by issuing either the <u>CardReader.EMVClessPerformTransaction</u> command or the <u>CardReader.EMVClessIssuerUpdate</u> command depending on the value of <u>txOutcome</u>. For intelligent contactless card readers, the completion of this command ensures that the contactless chip card reader field is automatically turned off, so there is no need for the application to disable the field.

Property value constraints:

minimum: 0

# chip/clessOutcome/cardRemovalTimeout

Specifies a timeout value in units of 100 milliseconds for prompting the user to remove the card.

Property value constraints:

minimum: O

default: 0

# chip/clessOutcome/discretionaryData

Base64 encoded representation of the payment system's specific discretionary data read from the chip, in a BER-TLV format, after a contactless transaction has been completed. If discretionary data is not present, this will be omitted.

Property value constraints:

pattern: ^[A-Za-z0-9+/]+={0,2}\$
format: base64

# Event Messages

• <u>CardReader.EMVClessReadStatusEvent</u>

• <u>CardReader.MediaRemovedEvent</u>

# 5.3 Event Messages

# 5.3.1 CardReader.InsertCardEvent

This event notifies the application when the device is ready for the user to insert a card.

| Payload (version 1.0) | Туре | Required |
|-----------------------|------|----------|
| {                     |      |          |
| }                     |      |          |

# 5.3.2 CardReader.MediaInsertedEvent

This event specifies that a card was inserted into the device.

| Payload (version 1.0) | Туре | Required |
|-----------------------|------|----------|
| {                     |      |          |
| }                     |      |          |

# 5.3.3 CardReader.InvalidMediaEvent

This event specifies that the media the user is attempting to insert is not a valid card or it is a card but it is in the wrong orientation.

| Payload (version 1.0) | Туре | Required |
|-----------------------|------|----------|
| {                     |      |          |
| }                     |      |          |

# 5.3.4 CardReader.TrackDetectedEvent

This event notifies the application what track data the inserted card has, before the reading of the data has completed. This event will be posted once when tracks are detected during card insertion.

| Payload (version 1.0)                     | Туре    | Required |
|-------------------------------------------|---------|----------|
| {                                         |         |          |
| " <u>track1</u> ": false,                 | boolean |          |
| " <u>track2</u> ": false,                 | boolean |          |
| " <u>track3</u> ": false,                 | boolean |          |
| " <u>watermark</u> ": false,              | boolean |          |
| " <u>frontTrack1</u> ": false             | boolean |          |
| }                                         |         |          |
| Properties                                |         |          |
| track1                                    |         |          |
| The card has track 1.                     |         |          |
| default: false                            |         |          |
| track2                                    |         |          |
| The card has track 2.                     |         |          |
| default: false                            |         |          |
| track3                                    |         |          |
| The card has track 3.                     |         |          |
| default: false                            |         |          |
| watermark                                 |         |          |
| The card has the Swedish watermark track. |         |          |
| default: false                            |         |          |
| frontTrack1                               |         |          |
| The card has front track 1.               |         |          |
| default: false                            |         |          |

# 5.3.5 CardReader.MediaDetectedEvent

This is generated if media is detected during a <u>CardReader.Reset</u>. The event payload informs the application of the position or state of a card on the completion of the *CardReader.Reset* command. For devices with park storage units, there will be one event for each card found.

| Payload (version 1.0)                                                                                                    | Туре   | Required |
|----------------------------------------------------------------------------------------------------|--------|----------|
| {                                                                                                    |        |          |
| " <u>position</u> ": "unit1"                                                                                             | string |          |
| }                                                                                                    |        |          |
| Properties                                                                                                    |        |          |
| position                                                                                                    |        |          |
| Specifies a card position or jammed state as one of the following:                                                       |        |          |
| • exit - A card is at the exit position.                                                                                 |        |          |
| • transport - A card is in the transport position.                                                                       |        |          |
| <ul> <li><storage identifier="" unit=""> - A card is in the identified retain or park storage unit.</storage></li> </ul> |        |          |
| • jammed - A card is jammed in the device.                                                                               |        |          |
| Property value constraints:                                                                                              |        |          |
| <pre>pattern: ^exit\$ ^transport\$ ^jammed\$ ^unit[0-9A-Za-z]+\$</pre>                                                   |        |          |

# 5.3.6 CardReader.EMVClessReadStatusEvent

This notifies that the communication (i.e. the commands exchanged linked to the tap) between the card and the intelligent contactless card reader are complete. The application can use this event to display intermediate messages, progress of card read, audio signals or anything else that might be required. The intelligent contactless card reader will continue the processing and the result of the processing will be returned in the output of the <u>CardReader.EMVClessPerformTransaction</u> command.

# **Event Message**

| Payload (version 1.0)                | Туре    | Required |
|--------------------------------------|---------|----------|
| {                                    |         |          |
| " <u>messageId</u> ": 0,             | integer |          |
| " <u>status</u> ": "notReady",       | string  |          |
| " <u>holdTime</u> ": 0,              | integer |          |
| " <u>valueQualifier</u> ": "amount", | string  |          |
| " <u>value</u> ": "123.45",          | string  |          |
| " <u>currencyCode</u> ": "GBP",      | string  |          |
| "languagePreferenceData": "en"       | string  |          |
| }                                    |         |          |
|                                      | •       | -        |

# Properties

# messageId

Represents the EMVCo defined message identifier that indicates the text string to be displayed, e.g., 0x1B is the "Authorising Please Wait" message (see EMVCo Contactless Specifications for Payment Systems Book A [<u>Ref.</u> <u>cardreader-3</u>], Section 9.4).

#### status

Represents the EMVCo defined transaction status value to be indicated through the Beep/LEDs as one of the following:

- notReady Contactless card reader is not able to communicate with a card. This status occurs towards the end of a contactless transaction or if the reader is not powered on.
- idle Contactless card reader is powered on, but the reader field is not yet active for communication with a card.
- readyToRead Contactless card reader is powered on and attempting to initiate communication with a card.
- processing Contactless card reader is in the process of reading the card.
- cardReadOk Contactless card reader was able to read a card successfully.
- processingError Contactless card reader was not able to process the card successfully.

#### holdTime

Represents the hold time in units of 100 milliseconds for which the application should display the message before processing the next user interface data.

Property value constraints:

minimum: 0

default: 0

# valueQualifier

Qualifies *value*. This data is defined by EMVCo as one of the following. If neither apply, this field and *value* are omitted:

- amount value is an Amount.
- balance *value* is a Balance.

#### value

Represents the value of the amount or balance (as specified by *valueQualifier*) to be displayed where appropriate. If *valueQualifier* is omitted, this property is omitted.

#### currencyCode

Represents the numeric value of currency code as per ISO 4217. If omitted, the currency code is not available. Property value constraints:

pattern: ^[A-Z]{3}\$

#### languagePreferenceData

Represents the language preference (EMV Tag '5F2D') if returned by the card. If not returned, this property is omitted. The application should use this data to display all messages in the specified language until the transaction concludes.

Property value constraints:

pattern: ^[a-z]{2}\$

# 5.4 Unsolicited Messages

# 5.4.1 CardReader.MediaRemovedEvent

This unsolicited event indicates the card was manually removed by the user either during processing of a command which requires the card to be present or the card is removed from the exit position.

# **Unsolicited Message**

| Payload (version 1.0) | Туре | Required |
|-----------------------|------|----------|
| {                     |      |          |
| }                     |      |          |

# 5.4.2 CardReader.CardActionEvent

This event specifies where a card has been moved to by either the automatic power on or power off action of the device.

# **Unsolicited Message**

| Payload (version 1.0)                                                      | Туре                  | Required                  |
|----------------------------------------------------------------------------|-----------------------|---------------------------|
| {                                                                          |                       |                           |
| " <u>to</u> ": "unit1",                                                    | string                |                           |
| " <u>from</u> ": "transport"                                               | string                |                           |
| }                                                                          |                       |                           |
| Properties                                                                 |                       |                           |
| to                                                                         |                       |                           |
| Position where the card was moved to. Possible values are:                 |                       |                           |
| • exit - The card was moved to the exit position.                          |                       |                           |
| • transport - The card was moved to the transport position.                |                       |                           |
| • <storage identifier="" unit=""> - The card was moved to the s</storage>  | storage unit with mat | ching <u>identifier</u> . |
| The storage unit type must be <i>retain</i> .                              |                       |                           |
| Property value constraints:                                                |                       |                           |
| <pre>pattern: ^exit\$ ^transport\$ ^unit[0-9A-Za-z]+\$</pre>               |                       |                           |
| from                                                                       |                       |                           |
| Position where the card was moved from. Possible values are:               |                       |                           |
| • unknown - The position of the card cannot be determined.                 |                       |                           |
| • exit - The card was in the exit position.                                |                       |                           |
| • transport - The card was in the transport position.                      |                       |                           |
| • <storage identifier="" unit=""> - The card was in a storage un</storage> | it with matching ide  | ntifier. The storage      |
| unit type must be <i>park</i> .                                            | Ų                     |                           |
| Property value constraints:                                                |                       |                           |
| <pre>pattern: ^unknown\$ ^exit\$ ^transport\$ ^unit[0-9A-Za-z]</pre>       | +\$                   |                           |

# 6. Cash Management Interface

This chapter defines the Cash Management interface functionality and messages.

This specification describes the functionality of an XFS4IoT compliant Cash Management interface. It defines the Service-specific commands that can be issued to the Service using the WebSocket endpoint.

This interface is to be used together with <u>Storage</u>, <u>Cash Dispenser</u> and/or <u>Cash Acceptor</u> interfaces to handle management of storage units, cash counts and banknote information.

# 6.1 General Information

# 6.1.1 References

| ID               | Description     |
|------------------|-----------------|
| cashmanagement-1 | <u>ISO 4217</u> |

# 6.1.2 Note Classification

Cash items are classified by the XFS4IoT specification according to the following definitions. Local requirements or device capability define which of these classifications are supported. A cash item can only be classified as one of the following:

- 1. Not recognized (level 1 in XFS 3.x), defined as *unrecognized* in XFS4IoT.
- 2. Recognized counterfeit item (level 2 in XFS 3.x), defined as *counterfeit* in XFS4IoT.
- 3. Suspected counterfeit item (level 3 in XFS 3.x), defined as *suspect* in XFS4IoT.
- 4. Inked, defined as *inked* in XFS4IoT. Inked-stained banknotes are typically items which have been stained by anti-theft devices.
- 5. Genuine note (level 4 in XFS 3.x). Genuine items are further classified as follows:
- Fit for recycling, defined as *fit* in XFS4IoT
- Unfit for recycling, defined as *unfit* in XFS4IoT

Once classified as such, how items are handled may depend on local requirements or legislative note handling standards that may exist in various countries and economic regions. This can be used to support note handling functionality which includes:

- 1. Whether counterfeit or suspect items allowed to be returned to the customer during a Cash In transaction
- 2. The ability to remove counterfeit notes from circulation.
- 3. Reporting of recognized, counterfeit and suspected counterfeit notes.
- 4. Creating and reporting of note signatures in order to allow back-tracing of notes.

A note's classification can be changed based on the item's serial number, currency and value by specifying a classification list - see <u>CashManagement.SetClassificationList</u>. A classification list can be used to re-classify a matching item to a lower level, including classifying a genuine note as unfit for dispensing. Once reclassified, the note will be automatically handled according to the local country specific note handling standard or legislation for the note's new note classification, including any note retention rules. Any reclassification will result in the normal events and behavior, for example a <u>CashManagement.InfoAvailableEvent</u> will reflect the note's reclassification. Reclassification can be used to make dynamic changes to note handling procedures without a software upgrade, enabling functionality such as taking older notes out of circulation or handling of counterfeit notes on a local basis (commonly known as a blacklist).

Reclassification cannot be used to change a note's classification to a level which makes it more likely to be accepted, for example, a note recognized as counterfeit by the device cannot be reclassified as genuine. In addition, it is not possible to re-classify a counterfeit note as unrecognized. No particular use case has been identified for reclassifying suspect or genuine items as unrecognized, but there is no reason to restrict this reclassification.

# Classification lists can be specified using <u>CashManagement.SetClassificationList</u> and retrieved using <u>CashManagement.GetClassificationList</u>.

The classification list functionality can use a mask to specify serial numbers. The mask is defined as follows: A '?' character (0x003F) is the wildcard used to match a single Unicode character, and a '\*' character (0x002A) is the wildcard used to match one or more Unicode characters.

For example, "S8H9??16?4" would represent a match for the serial numbers "S8H9231654" and "S8H9761684". A mask of "HD90\*2" would be used in order to match serial numbers that begin with "HD90" and end with "2", for example "HD9028882", "HD9083276112". Note that the mask can only use one asterisk, and if a real character is required then it must be preceded by a backslash, for example: "\\' for a backslash, "\\*' for an asterisk or "\?' for a question mark. Note that this flexibility means that it is possible to overlap definitions, for example "HD90\*" and "HD90\*" and "HD902\*" would both match on the serial number HD9028882".

# 6.2 Command Messages

# 6.2.1 CashManagement.GetBankNoteTypes

This command is used to obtain information about the banknote types that can be detected by the banknote reader or are supported by the configuration.

# **Command Message**

| Payload (version 1.0)                                                                                               | Туре    | Required |
|----------------------------------------------------------------------------------------------------|---------|----------|
| {                                                                                                    |         |          |
| " <u>timeout</u> ": 5000                                                                                            | integer |          |
| }                                                                                                    |         |          |
| Properties                                                                                                    |         |          |
| timeout                                                                                                    |         |          |
| Timeout in milliseconds for the command to complete. If set to 0, the command will not timeout but can be canceled. |         |          |
| default: 0                                                                                                    |         |          |

# **Completion Message**

| Payload (version 1.0)                                                                          | Туре                   | Required |
|------------------------------------------------------------------------------------------------|------------------------|----------|
| {                                                                                              |                        |          |
| " <u>completionCode</u> ": "success",                                                          | string                 |          |
| " <pre>errorDescription": "Device not available",</pre>                                        | string                 |          |
| " <u>items</u> ": {                                                                            | object                 |          |
| " <u>type20USD1</u> ": {                                                                       | object                 |          |
| " <u>cashItem</u> ": {                                                                         | object                 |          |
| " <u>noteID</u> ": 25,                                                                         | integer                |          |
| " <u>currency</u> ": "USD",                                                                    | string                 |          |
| " <u>value</u> ": 20,                                                                          | number                 |          |
| " <u>release</u> ": 1                                                                          | integer                |          |
| },                                                                                             |                        |          |
| " <u>enabled</u> ": true                                                                       | boolean                |          |
| },                                                                                             |                        |          |
| "type10GBP2": {                                                                                | object                 |          |
| See type20USD1 properties.                                                                     |                        |          |
| }                                                                                              |                        |          |
| }                                                                                              |                        |          |
| }                                                                                              |                        |          |
| Properties                                                                                     | ·                      |          |
| completionCode                                                                                 |                        |          |
| The <u>completion code</u> .                                                                   |                        |          |
| errorDescription<br>If included, this contains additional vendor dependent information to assi | st with problem resolu | tion.    |

#### items

An object listing which cash items the device is capable of handling and whether the cash items are enabled for acceptance.

#### items/type20USD1 (example name)

Specifies a cash item supported by the device and whether it is enabled for acceptance.

Property name constraints:

pattern: ^type[0-9A-Z]+\$

#### items/type20USD1/cashItem

An object containing information about a single cash item supported by the device.

#### items/type20USD1/cashItem/noteID

Assigned by the Service. A unique number identifying a single cash item. Each unique combination of the other properties will have a different noteID. Can be used for migration of *usNoteID* from XFS 3.x.

Property value constraints:

minimum: 1

### items/type20USD1/cashItem/currency

ISO 4217 currency identifier [Ref. cashmanagement-1].

Property value constraints:

pattern: ^[A-Z]{3}\$

#### items/type20USD1/cashItem/value

Absolute value of a cash item or items. May be a floating point value to allow for coins and notes which have a value which is not a whole multiple of the currency unit.

If applied to a storage unit, this applies to all contents, may be 0 if mixed and may only be modified in an exchange state if applicable.

Property value constraints:

minimum: 0

#### items/type20USD1/cashItem/release

The release of the cash item. The higher this number is, the newer the release.

If 0 or not reported, there is only one release of that cash item or the device is not capable of distinguishing different release of the item, for example in a simple cash dispenser.

An example of how this can be used is being able to sort different releases of the same denomination note to different storage units to take older notes out of circulation.

This value is device, banknote reader and currency description configuration data dependent, therefore a release number of the same cash item will not necessarily have the same value in different systems and any such usage would be specific to a specific device's configuration.

Property value constraints:

minimum: 0

#### items/type20USD1/enabled

If true the banknote reader will accept this note type during a cash-in operations. If false the banknote reader will refuse this note type unless it must be retained by note classification rules.

default: true

#### **Event Messages**

None

# 6.2.2 CashManagement.GetTellerInfo

This command only applies to Teller devices. It allows the application to obtain counts for each currency assigned to the teller. These counts represent the total amount of currency dispensed by the teller in all transactions.

This command also enables the application to obtain the position assigned to each teller. The teller information is persistent.

### **Command Message**

| Payload (version 1.0)      | Туре    | Required |
|----------------------------|---------|----------|
| {                          |         |          |
| " <u>timeout</u> ": 5000,  | integer |          |
| " <u>tellerID</u> ": 0,    | integer |          |
| " <u>currency</u> ": "USD" | string  |          |
| }                          |         |          |

**Properties** 

#### timeout

Timeout in milliseconds for the command to complete. If set to 0, the command will not timeout but can be canceled.

default: 0

#### tellerID

Identification of the teller. If invalid the error *invalidTellerId* is reported. If not specified, all tellers are reported. Property value constraints:

minimum: 0

#### currency

ISO 4217 format currency identifier [<u>Ref. cashmanagement-1</u>]. If not specified, all currencies are reported for *tellerID*.

Property value constraints: pattern: ^[A-Z]{3}\$

#### **Completion Message**

| Payload (version 1.0)                       | Туре           | Required |
|---------------------------------------------|----------------|----------|
| {                                           |                |          |
| " <u>completionCode</u> ": "success",       | string         |          |
| "errorDescription": "Device not available", | string         |          |
| " <u>errorCode</u> ": "invalidCurrency",    | string         |          |
| " <u>tellerDetails</u> ": [{                | array (object) |          |
| " <u>tellerID</u> ": 104,                   | integer        |          |
| " <u>inputPosition</u> ": "inDefault",      | string         |          |
| "outputPosition": "outDefault",             | string         |          |
| "tellerTotals": {                           | object         |          |
| " <u>EUR</u> ": {                           | object         |          |
| "itemsReceived": 1407.15,                   | number         |          |
| "itemsDispensed": 0,                        | number         |          |
| " <u>coinsReceived</u> ": 0.05,             | number         |          |
| " <u>coinsDispensed</u> ": 0,               | number         |          |

| Payload (version 1.0)                                                                                                    | Туре                      | Required |
|----------------------------------------------------------------------------------------------------|---------------------------|----------|
| "cashBoxReceived": 0,                                                                                                    | number                    |          |
| " <u>cashBoxDispensed</u> ": 0                                                                                                    | number                    |          |
| },                                                                                                    |                           |          |
| "GBP": {                                                                                                    | object                    |          |
| See EUR properties.                                                                                                    |                           |          |
| }                                                                                                    |                           |          |
| }                                                                                                    |                           |          |
| }]                                                                                                    |                           |          |
| }                                                                                                    |                           |          |
| Properties                                                                                                    |                           |          |
| <b>completionCode</b><br>The <u>completion code</u> . If the value is <i>commandErrorCode</i> , the <i>errorCode</i> p specific completion error code.                                                                                                    | property contains the co  | mmand    |
| errorDescription<br>If included, this contains additional vendor dependent information to assist                                                                                                    | t with problem resolution | on.      |
| <ul> <li>Specifies the error code if applicable. Following values are possible:</li> <li>invalidCurrency - Specified currency not currently available.</li> <li>invalidTellerId - Invalid teller ID.</li> </ul>                                                                                                    |                           |          |
| tellerDetails                                                                                                    |                           |          |
| Array of teller detail objects.                                                                                                    |                           |          |
| tellerDetails/tellerIDIdentification of the teller.Property value constraints:minimum: 0                                                                                                    |                           |          |
| tellerDetails/inputPosition                                                                                                    |                           |          |
| <ul> <li>Supplies the input position as one of the following values. Supported posit <u>Common.Capabilities</u>.</li> <li>inDefault - Default input position.</li> <li>inLeft - Left input position.</li> <li>inRight - Right input position.</li> <li>inCenter - Center input position.</li> <li>inTop - Top input position.</li> <li>inBottom - Bottom input position.</li> <li>inFront - Front input position.</li> </ul> | ions are reported in      |          |
| <ul> <li>inFront - Front input position.</li> <li>inRear - Rear input position.</li> </ul>                                                                                                    |                           |          |
| default: "inDefault"                                                                                                    |                           |          |

#### tellerDetails/outputPosition

Supplies the output position as one of the following values. Supported positions are reported in <u>Common.Capabilities</u>.

- outDefault Default output position.
- outLeft Left output position.
- outRight Right output position.
- outCenter Center output position.
- outTop Top output position.
- outBottom Bottom output position.
- outFront Front output position.
- outRear Rear output position.

default: "outDefault"

# tellerDetails/tellerTotals

List of teller total objects. There is one object per currency.

# tellerDetails/tellerTotals/EUR (example name)

The property name is the ISO 4217 currency identifier [Ref. cashmanagement-1].

Property name constraints:

pattern: ^[A-Z]{3}\$

#### tellerDetails/tellerTotals/EUR/itemsReceived

The total absolute value of items (other than coins) of the specified currency accepted. The amount is expressed as a floating point value.

Property value constraints:

minimum: 0

#### tellerDetails/tellerTotals/EUR/itemsDispensed

The total absolute value of items (other than coins) of the specified currency dispensed. The amount is expressed as a floating point value.

Property value constraints:

minimum: 0

# tellerDetails/tellerTotals/EUR/coinsReceived

The total absolute value of coin currency accepted. The amount is expressed as a floating point value.

Property value constraints:

minimum: O

#### tellerDetails/tellerTotals/EUR/coinsDispensed

The total absolute value of coin currency dispensed. The amount is expressed as a floating point value. Property value constraints:

minimum: 0

# teller Details/teller Totals/EUR/cashBox Received

The total absolute value of cash box currency accepted. The amount is expressed as a floating point value.

Property value constraints:

minimum: 0

# teller Details/teller Totals/EUR/cashBox Dispensed

The total absolute value of cash box currency dispensed. The amount is expressed as a floating point value. Property value constraints:

minimum: 0

# **Event Messages**

None

# 6.2.3 CashManagement.SetTellerInfo

This command allows the application to initialize counts for each currency assigned to the teller. The values set by this command are persistent. This command only applies to Teller ATMs.

### **Command Message**

| Payload (version 1.0)                       | Туре    | Required |
|---------------------------------------------|---------|----------|
| {                                           |         |          |
| " <u>timeout</u> ": 5000,                   | integer |          |
| " <u>action</u> ": "create",                | string  |          |
| " <u>tellerDetails</u> ": {                 | object  |          |
| " <u>tellerID</u> ": 104,                   | integer |          |
| " <u>inputPosition</u> ": "inDefault",      | string  |          |
| " <pre>outputPosition": "outDefault",</pre> | string  |          |
| " <u>tellerTotals</u> ": {                  | object  |          |
| " <u>EUR</u> ": {                           | object  |          |
| "itemsReceived": 1407.15,                   | number  |          |
| " <u>itemsDispensed</u> ": 0,               | number  |          |
| " <u>coinsReceived</u> ": 0.05,             | number  |          |
| " <pre>coinsDispensed": 0,</pre>            | number  |          |
| " <u>cashBoxReceived</u> ": 0,              | number  |          |
| " <u>cashBoxDispensed</u> ": 0              | number  |          |
| },                                          |         |          |
| "GBP": {                                    | object  |          |
| See EUR properties.                         |         |          |
| }                                           |         |          |
| }                                           |         |          |
| }                                           |         |          |
| }                                           |         |          |
| Properties                                  |         |          |

Timeout in milliseconds for the command to complete. If set to 0, the command will not timeo canceled.

default: 0

# action

The action to be performed. Following values are possible:

- $\bullet \quad \texttt{create-A teller is to be added}.$
- modify Information about an existing teller is to be modified.
- $\bullet \quad \text{delete } A \text{ teller is to be removed.}$

# tellerDetails

Teller details object.

# tellerDetails/tellerID

# Identification of the teller.

Property value constraints:

minimum: 0

#### tellerDetails/inputPosition

Supplies the input position as one of the following values. Supported positions are reported in <u>Common.Capabilities</u>.

- inDefault Default input position.
- inLeft Left input position.
- inRight Right input position.
- inCenter Center input position.
- inTop Top input position.
- inBottom Bottom input position.
- inFront Front input position.
- inRear Rear input position.

default: "inDefault"

#### tellerDetails/outputPosition

Supplies the output position as one of the following values. Supported positions are reported in

Common.Capabilities.

- outDefault Default output position.
- outLeft Left output position.
- outRight Right output position.
- outCenter Center output position.
- outTop Top output position.
- outBottom Bottom output position.
- outFront Front output position.
- outRear Rear output position.

default: "outDefault"

### tellerDetails/tellerTotals

List of teller total objects. There is one object per currency.

# tellerDetails/tellerTotals/EUR (example name)

The property name is the ISO 4217 currency identifier [Ref. cashmanagement-1].

Property name constraints:

pattern: ^[A-Z]{3}\$

#### tellerDetails/tellerTotals/EUR/itemsReceived

The total absolute value of items (other than coins) of the specified currency accepted. The amount is expressed as a floating point value.

Property value constraints:

minimum: 0

#### tellerDetails/tellerTotals/EUR/itemsDispensed

The total absolute value of items (other than coins) of the specified currency dispensed. The amount is expressed as a floating point value.

Property value constraints:

minimum: 0

# tellerDetails/tellerTotals/EUR/coinsReceived

The total absolute value of coin currency accepted. The amount is expressed as a floating point value.

Property value constraints:

minimum: 0

# tellerDetails/tellerTotals/EUR/coinsDispensed

The total absolute value of coin currency dispensed. The amount is expressed as a floating point value.

Property value constraints:

minimum: 0

#### teller Details/teller Totals/EUR/cashBox Received

The total absolute value of cash box currency accepted. The amount is expressed as a floating point value. Property value constraints:

minimum: 0

# tellerDetails/tellerTotals/EUR/cashBoxDispensed

The total absolute value of cash box currency dispensed. The amount is expressed as a floating point value. Property value constraints:

minimum: 0

# **Completion Message**

| Payload (version 1.0)                       | Туре   | Required |
|---------------------------------------------|--------|----------|
| {                                           |        |          |
| " <u>completionCode</u> ": "success",       | string |          |
| "errorDescription": "Device not available", | string |          |
| " <u>errorCode</u> ": "invalidCurrency"     | string |          |
| }                                           |        |          |

# Properties

#### completionCode

The <u>completion code</u>. If the value is *commandErrorCode*, the *errorCode* property contains the command specific completion error code.

#### errorDescription

If included, this contains additional vendor dependent information to assist with problem resolution.

#### errorCode

Specifies the error code if applicable. Following values are possible:

- invalidCurrency The specified currency is not currently available.
- invalidTellerId The teller ID is invalid.
- unsupportedPosition The position specified is not supported.
- exchangeActive The target teller is currently in the middle of an exchange operation.

#### **Event Messages**

• <u>CashManagement.TellerInfoChangedEvent</u>

# 6.2.4 CashManagement.GetItemInfo

This command is used to get information about detected items. It can be used to get information about individual items, all items of a certain classification, or all items that have information available. This information is available from the point where the first <u>CashManagement.InfoAvailableEvent</u> is generated until a transaction or replenishment command is executed including the following:

- <u>CashAcceptor.CashInStart</u>
- <u>CashAcceptor.CashIn</u>
- <u>CashAcceptor.CashInEnd</u>
- <u>CashAcceptor.CashInRollback</u>
- <u>CashAcceptor.CreateSignature</u>
- <u>CashAcceptor.Replenish</u>
- <u>CashAcceptor.CashUnitCount</u>
- <u>CashAcceptor.Deplete</u>
- <u>CashManagement.Retract</u>
- <u>CashManagement.Reset</u>
- CashManagement.OpenShutter
- <u>CashManagement.CloseShutter</u>
- <u>CashManagement.CalibrateCashUnit</u>
- <u>CashDispenser.Dispense</u>
- <u>CashDispenser.Present</u>
- <u>CashDispenser.Reject</u>
- <u>CashDispenser.Count</u>
- <u>CashDispenser.TestCashUnits</u>
- <u>Storage.StartExchange</u>
- <u>Storage.EndExchange</u>

In addition, since the item information is not cumulative and can be replaced by any command that can move notes, it is recommended that applications that are interested in the available information should query for it following the *CashManagement.InfoAvailableEvent* but before any other command is executed.

# **Command Message**

| Payload (version 1.0)           | Туре    | Required |
|---------------------------------|---------|----------|
| {                               |         |          |
| " <u>timeout</u> ": 5000,       | integer |          |
| " <u>items</u> ": {             | object  |          |
| " <u>level</u> ": "fit",        | string  |          |
| " <u>index</u> ": 1             | integer |          |
| },                              |         |          |
| " <u>itemInfoType</u> ": {      | object  |          |
| " <u>serialNumber</u> ": false, | boolean |          |
| " <u>signature</u> ": false,    | boolean |          |
| " <u>image</u> ": false         | boolean |          |
| }                               |         |          |
| }                               |         |          |
| Properties                      |         | ·        |
|                                 |         |          |

# timeout

Timeout in milliseconds for the command to complete. If set to 0, the command will not timeout but can be canceled.

default: 0

#### items

Specifies which item or items to return information for. If not specified, all information on all items is returned.

# items/level

Specifies the item's classification. Following values are possible:

- unrecognized The item is not recognized.
- counterfeit The item is recognized as counterfeit.
- suspect The item is recognized as suspected counterfeit.
- fit The item is genuine and fit for recycling.
- unfit The item is genuine but not fit for recycling.
- inked The item is genuine but ink stained.

#### items/index

Specifies the zero based index for the item information required. If not specified, all items of the specified *level* will be returned.

Property value constraints:

minimum: 0

# itemInfoType

Specifies the type of information required. If not specified, all available information will be returned.

#### itemInfoType/serialNumber

Request the serial number of the item.

#### itemInfoType/signature

Request the signature of the item.

#### itemInfoType/image

Request the image of the item.

# **Completion Message**

| Payload (version 1.0)                                       | Туре           | Required |
|-------------------------------------------------------------|----------------|----------|
| {                                                           |                |          |
| " <u>completionCode</u> ": "success",                       | string         |          |
| " <pre>errorDescription": "Device not available",</pre>     | string         |          |
| " <u>itemsList</u> ": [{                                    | array (object) |          |
| " <u>noteType</u> ": "type20USD1",                          | string         |          |
| " <u>orientation</u> ": "frontTop",                         | string         |          |
| " <u>signature</u> ": "MAA5ADgANwA2ADUANAAz",               | string         |          |
| " <u>level</u> ": "fit",                                    | string         |          |
| " <u>serialNumber</u> ": "AB12345YG",                       | string         |          |
| " <u>image</u> ": "MAA5ADgANwA2ADUANAAz",                   | string         |          |
| " <pre>onClassificationList": "onClassificationList",</pre> | string         |          |
| "itemLocation": "unit1"                                     | string         |          |
| }]                                                          |                |          |
| }                                                           |                |          |
| Properties                                                  | ÷              |          |
| completionCode                                              |                |          |
| The <u>completion code</u> .                                |                |          |

#### errorDescription

If included, this contains additional vendor dependent information to assist with problem resolution.

#### itemsList

Array of objects listing the item information.

#### itemsList/noteType

A cash item as reported by <u>CashManagement.GetBankNoteTypes</u>. This is not specified if the item was not identified as a cash item.

Property value constraints:

pattern: ^type[0-9A-Z]+\$

#### itemsList/orientation

Specifies the note orientation. The following values are possible:

- frontTop If note is inserted wide side as the leading edge, the note was inserted with the front image facing up and the top edge of the note was inserted first. If the note is inserted short side as the leading edge, the note was inserted with the front image face up and the left edge was inserted first.
- frontBottom If note is inserted wide side as the leading edge, the note was inserted with the front image facing up and the bottom edge of the note was inserted first. If the note is inserted short side as the leading edge, the note was inserted with the front image face up and the right edge was inserted first.
- backTop If note is inserted wide side as the leading edge, the note was inserted with the back image facing up and the top edge of the note was inserted first. If the note is inserted short side as the leading edge, the note was inserted with the back image face up and the left edge was inserted first.
- backBottom If note is inserted wide side as the leading edge, the note was inserted with the back image facing up and the bottom edge of the note was inserted first. If the note is inserted short side as the leading edge, the note was inserted with the back image face up and the right edge was inserted first.
- unknown The orientation for the inserted note cannot be determined.
- notSupported The hardware is not capable to determine the orientation.

# itemsList/signature

Base64 encoded vendor specific signature data. If no signature is available or has not been requested then this is omitted.

Property value constraints: pattern: ^[A-Za-z0-9+/]+={0,2}\$ format: base64

# itemsList/level

Specifies the item's classification. Following values are possible:

- unrecognized The item is not recognized.
- counterfeit The item is recognized as counterfeit.
- suspect The item is recognized as suspected counterfeit.
- fit The item is genuine and fit for recycling.
- unfit The item is genuine but not fit for recycling.
- inked The item is genuine but ink stained.

#### itemsList/serialNumber

This property contains the serial number of the item as a string. A '?' character is used to represent any serial number character that cannot be recognized. If no serial number is available or has not been requested then this is omitted.

#### itemsList/image

Base64 encoded binary image data. If the Service does not support this function or the image has not been requested then this is omitted.

#### Property value constraints:

pattern: ^[A-Za-z0-9+/]+={0,2}\$
format: base64

#### itemsList/onClassificationList

Specifies if the item is on the classification list. If the classification list reporting capability is not supported this property will be omitted. Following values are possible:

- onClassificationList The serial number of the items is on the classification list.
- notOnClassificationList The serial number of the items is not on the classification list.
- classificationListUnknown It is unknown if the serial number of the item is on the classification list.

# itemsList/itemLocation

Specifies the location of the item. Following values are possible:

- customer The item has been presented to the customer.
- unknown The item location is unknown, for example, it may have been removed manually.
- stacker The item is in the intermediate stacker.
- output The item is at the output position. The items have not been in customer access.
- transport The item is in an intermediate location in the device.
- deviceUnknown The item is in the device but its location is unknown.
- <storage unit identifier> The item is in a storage unit with matching identifier.

### Property value constraints:

```
pattern:
```

```
^customer$|^unknown$|^stacker$|^output$|^transport$|^deviceUnknown$|^unit[0-9A-Za-
z]+$
```

# **Event Messages**

None

# 6.2.5 CashManagement.GetClassificationList

This command is used to retrieve the entire note classification information pre-set inside the device or set via the <u>CashManagement.SetClassificationList</u> command. This provides the functionality to blacklist notes and allows additional flexibility, for example to specify that notes can be taken out of circulation by specifying them as unfit. Any items not returned in this list will be handled according to normal classification rules.

# **Command Message**

| Payload (version 1.0)                                                                                               | Туре    | Required |
|----------------------------------------------------------------------------------------------------|---------|----------|
| {                                                                                                    |         |          |
| " <u>timeout</u> ": 5000                                                                                            | integer |          |
| }                                                                                                    |         |          |
| Properties                                                                                                    |         |          |
| timeout                                                                                                    |         |          |
| Timeout in milliseconds for the command to complete. If set to 0, the command will not timeout but can be canceled. |         |          |

default: 0

# **Completion Message**

| Туре           | Required                                                                   |
|----------------|----------------------------------------------------------------------------|
|                |                                                                            |
| string         |                                                                            |
| string         |                                                                            |
| string         |                                                                            |
| array (object) |                                                                            |
| string         |                                                                            |
| string         |                                                                            |
| number         |                                                                            |
| string         |                                                                            |
|                |                                                                            |
|                | 1                                                                          |
|                | string<br>string<br>string<br>array (object)<br>string<br>string<br>number |

Properties

completionCode

The completion code.

#### errorDescription

If included, this contains additional vendor dependent information to assist with problem resolution.

version

This is an application defined string that sets the version identifier of the classification list. This property can be omitted if it has no version identifier.

# classificationElements

Array of objects defining the classification list.

#### classificationElements/serialNumber

This string defines the serial number or a mask of serial numbers of one element with the defined currency and value. For a definition of the mask see <u>Note Classification</u>.

#### classificationElements/currency

ISO 4217 currency identifier [Ref. cashmanagement-1].

Property value constraints:

pattern: ^[A-Z]{3}\$

### classificationElements/value

Absolute value of a cash item or items. May be a floating point value to allow for coins and notes which have a value which is not a whole multiple of the currency unit.

If applied to a storage unit, this applies to all contents, may be 0 if mixed and may only be modified in an exchange state if applicable.

Property value constraints:

minimum: 0

#### classificationElements/level

Specifies the item's classification. Following values are possible:

- unrecognized The item is not recognized.
- counterfeit The item is recognized as counterfeit.
- suspect The item is recognized as suspected counterfeit.
- fit The item is genuine and fit for recycling.
- unfit The item is genuine but not fit for recycling.
- inked The item is genuine but ink stained.

### **Event Messages**

None

# 6.2.6 CashManagement.SetClassificationList

This command is used to specify the entire note classification list. Any items not specified in this list will be handled according to normal classification rules. This information is persistent. Information set by this command overrides any existing classification list. If a note is reclassified, it is handled as though it was a note of the new classification. For example, a fit note reclassified as unfit would be treated as though it were unfit, which may mean that the note is not dispensed. Reclassification cannot be used to change a note's classification to a higher level, for example, a note recognized as counterfeit by the device cannot be reclassified as genuine. In addition, it is not possible to re-classify a counterfeit note as unrecognized. If two or more classification elements specify overlapping note definitions, but different *level* values then the first one takes priority.

# **Command Message**

| Payload (version 1.0)                    | Туре           | Required |
|------------------------------------------|----------------|----------|
| {                                        |                |          |
| " <u>timeout</u> ": 5000,                | integer        |          |
| " <u>version</u> ": "Version 1.2",       | string         |          |
| " <pre>classificationElements": [{</pre> | array (object) |          |
| " <u>serialNumber</u> ": "AB1234D",      | string         |          |
| " <u>currency</u> ": "USD",              | string         |          |
| " <u>value</u> ": 20,                    | number         |          |
| " <u>level</u> ": "fit"                  | string         |          |
| }]                                       |                |          |
| }                                        |                |          |
| Properties                               |                | •        |
| timeout                                  |                |          |

Timeout in milliseconds for the command to complete. If set to 0, the command will not timeout but can be canceled.

default: 0

#### version

This is an application defined string that sets the version identifier of the classification list. This property can be omitted if it has no version identifier.

# classification Elements

Array of objects defining the classification list.

#### classificationElements/serialNumber

This string defines the serial number or a mask of serial numbers of one element with the defined currency and value. For a definition of the mask see <u>Note Classification</u>.

#### classificationElements/currency

ISO 4217 currency identifier [Ref. cashmanagement-1].

Property value constraints:

pattern: ^[A-Z]{3}\$

#### classificationElements/value

Absolute value of a cash item or items. May be a floating point value to allow for coins and notes which have a value which is not a whole multiple of the currency unit.

If applied to a storage unit, this applies to all contents, may be 0 if mixed and may only be modified in an exchange state if applicable.

Property value constraints:

minimum: 0

# classificationElements/level

Specifies the item's classification. Following values are possible:

- unrecognized The item is not recognized.
- counterfeit The item is recognized as counterfeit.
- suspect The item is recognized as suspected counterfeit.
- fit The item is genuine and fit for recycling.
- unfit The item is genuine but not fit for recycling.
- inked The item is genuine but ink stained.

# **Completion Message**

| Payload (version 1.0)                                                    | Туре                   | Required |
|--------------------------------------------------------------------------|------------------------|----------|
| {                                                                        |                        |          |
| " <u>completionCode</u> ": "success",                                    | string                 |          |
| "errorDescription": "Device not available"                               | string                 |          |
| }                                                                        |                        |          |
| Properties                                                               |                        |          |
| completionCode                                                           |                        |          |
| The <u>completion code</u> .                                             |                        |          |
| errorDescription                                                         |                        |          |
| If included, this contains additional vendor dependent information to as | sist with problem reso | olution. |

# **Event Messages**

None

# 6.2.7 CashManagement.CloseShutter

This command closes the shutter.

### **Command Message**

| " <u>timeout</u> ": 5000,<br>" <u>position</u> ": "inLeft"                                                                                  | integer<br>string |                     |
|----------------------------------------------------------------------------------------------------|-------------------|---------------------|
| " <u>position</u> ": "inLeft"                                                                                                    |                   |                     |
| <u>*</u>                                                                                                    |                   |                     |
| <u>*</u>                                                                                                    | sumg              |                     |
|                                                                                                    |                   |                     |
|                                                                                                    |                   |                     |
| roperties                                                                                                    |                   |                     |
| imeout                                                                                                    |                   |                     |
| imeout in milliseconds for the command to complete. If set to 0, the command                                                                | will not timed    | out but can be      |
| anceled.                                                                                                    |                   |                     |
| efault: 0                                                                                                    |                   |                     |
| osition                                                                                                    |                   |                     |
| upplies the input or output position as one of the following values. If not specify upported positions are reported in Common.Capabilities. | fied, the defau   | lt position applies |
| • inDefault - Default input position.                                                                                                    |                   |                     |
| • inLeft - Left input position.                                                                                                    |                   |                     |
| • inRight - Right input position.                                                                                                    |                   |                     |
| • inCenter - Center input position.                                                                                                    |                   |                     |
| • inTop - Top input position.                                                                                                    |                   |                     |
| • inBottom - Bottom input position.                                                                                                    |                   |                     |
| • inFront - Front input position.                                                                                                    |                   |                     |
| • inRear - Rear input position.                                                                                                    |                   |                     |
| • outDefault - Default output position.                                                                                                    |                   |                     |
| • outLeft - Left output position.                                                                                                    |                   |                     |
| <ul> <li>outRight - Right output position.</li> </ul>                                                                                       |                   |                     |
| • outCenter - Center output position.                                                                                                    |                   |                     |
| <ul> <li>outTop - Top output position.</li> </ul>                                                                                           |                   |                     |
| • outBottom - Bottom output position.                                                                                                    |                   |                     |
| <ul> <li>outFront - Front output position.</li> <li>outRear - Rear output position</li> </ul>                                               |                   |                     |

• outRear - Rear output position.

# **Completion Message**

| Payload (version 1.0)                                                                                        | Туре                     | Required |
|----------------------------------------------------------------------------------------------------|--------------------------|----------|
| {                                                                                                    |                          |          |
| " <u>completionCode</u> ": "success",                                                                        | string                   |          |
| " <pre>errorDescription</pre> ": "Device not available",                                                     | string                   |          |
| " <u>errorCode</u> ": "unsupportedPosition"                                                                  | string                   |          |
| }                                                                                                    |                          |          |
| Properties                                                                                                   | ·                        |          |
| <b>completionCode</b><br>The completion code. If the value is <i>commandErrorCode</i> , the <i>errorCode</i> | de property contains the | command  |

The <u>completion code</u>. If the value is *commandErrorCode*, the *errorCode* property contains the command specific completion error code.

# errorDescription

If included, this contains additional vendor dependent information to assist with problem resolution.

# errorCode

Specifies the error code if applicable. Following values are possible:

- unsupportedPosition The position specified is not supported.
- shutterClosed Shutter was already closed.
- exchangeActive The device is in an exchange state.
- shutterNotClosed Shutter failed to close.
- tooManyItems There were too many items inserted for the shutter to close.
- foreignItemsDetected Foreign items have been detected in the input position. The shutter is open.

#### **Event Messages**

None

# 6.2.8 CashManagement.OpenShutter

This command opens the shutter.

In cases where multiple bunches are to be returned under explicit shutter control and the first bunch has already been presented and taken and the output position is empty, this command moves the next bunch to the output position before opening the shutter. This does not apply if the output position is not empty, for example if items had been re-inserted or dropped back into the output position as the shutter closed.

### **Command Message**

| Payload (version 1.0)                                                               | Туре                 | Required      |
|-------------------------------------------------------------------------------------|----------------------|---------------|
| {                                                                                   |                      |               |
| " <u>timeout</u> ": 5000,                                                           | integer              |               |
| " <u>position</u> ": "inLeft"                                                       | string               |               |
| }                                                                                   |                      |               |
| Properties                                                                          |                      |               |
| timeout                                                                             |                      |               |
| Timeout in milliseconds for the command to complete. If set to 0, the com canceled. | mand will not timeou | it but can be |

default: 0

### position

Supplies the input or output position as one of the following values. If not specified, the default position applies. Supported positions are reported in <u>Common.Capabilities</u>.

- inDefault Default input position.
- inLeft Left input position.
- inRight Right input position.
- inCenter Center input position.
- inTop Top input position.
- inBottom Bottom input position.
- inFront Front input position.
- inRear Rear input position.
- outDefault Default output position.
- outLeft Left output position.
- outRight Right output position.
- outCenter Center output position.
- outTop Top output position.
- outBottom Bottom output position.
- outFront Front output position.
- outRear Rear output position.

### **Completion Message**

| Payload (version 1.0)                                   | Туре   | Required |
|---------------------------------------------------------|--------|----------|
| {                                                       |        |          |
| " <u>completionCode</u> ": "success",                   | string |          |
| " <pre>errorDescription": "Device not available",</pre> | string |          |
| " <u>errorCode</u> ": "unsupportedPosition"             | string |          |
| }                                                       |        |          |

### completionCode

The <u>completion code</u>. If the value is *commandErrorCode*, the *errorCode* property contains the command specific completion error code.

### errorDescription

If included, this contains additional vendor dependent information to assist with problem resolution.

## errorCode

Specifies the error code if applicable. Following values are possible:

- unsupportedPosition The position specified is not supported.
- shutterNotOpen Shutter failed to open.
- shutterOpen Shutter was already open.
- exchangeActive The device is in an exchange state.
- foreignItemsDetected Foreign items have been detected in the input position.

- <u>CashManagement.ItemsTakenEvent</u>
- <u>CashManagement.ItemsInsertedEvent</u>
- <u>CashManagement.ItemsPresentedEvent</u>

# 6.2.9 CashManagement.Retract

This command retracts items from an output position or internal areas within the device. Retracted items will be moved to either a retract bin, a reject bin, cash-in/recycle storage units, the transport or an intermediate stacker area. If items from internal areas within the device are preventing items at an output position from being retracted then the items from the internal areas will be retracted first. When the items are retracted from an output position the shutter is closed automatically, even if shutterControl is false.

This command terminates a running cash-in transaction. The cash-in transaction is terminated even if this command does not complete successfully.

## **Command Message**

| Туре    | Required          |
|---------|-------------------|
|         |                   |
| integer |                   |
| string  |                   |
| string  |                   |
| integer |                   |
|         |                   |
|         | integer<br>string |

## Properties

### timeout

Timeout in milliseconds for the command to complete. If set to 0, the command will not timeout but can be canceled.

default: 0

### outputPosition

Supplies the output position as one of the following values. Supported positions are reported in <u>Common.Capabilities</u>.

- outDefault Default output position.
- outLeft Left output position.
- outRight Right output position.
- outCenter Center output position.
- outTop Top output position.
- outBottom Bottom output position.
- outFront Front output position.
- outRear Rear output position.

default: "outDefault"

## retractArea

This value specifies the area to which the items are to be retracted. Following values are possible:

- retract Retract the items to a retract storage unit.
- transport Retract the items to the transport.
- stacker Retract the items to the intermediate stacker area.
- reject Retract the items to a reject storage unit.
- itemCassette Retract the items to the storage units which would be used during a Cash In transaction including recycling storage units.
- cashIn Retract the items to the storage units which would be used during a Cash In transaction but not including recycling storage units.

### index

If *retractArea* is set to *retract* this property defines the position inside the retract storage units into which the cash is to be retracted. *index* starts with a value of 1 for the first retract position and increments by one for each subsequent position. If there are several retract storage units (of type *retractCassette* in <u>Storage.GetStorage</u>), *index* would be incremented from the first position of the first retract storage unit to the last position of the last retract storage unit. The maximum value of *index* is the sum of *maximum* of each retract storage unit. If *retractArea* is not set to *retract* the value of this property is ignored.

## **Completion Message**

| Payload (version 1.0)                                   | Туре    | Required |
|---------------------------------------------------------|---------|----------|
| {                                                       |         |          |
| " <u>completionCode</u> ": "success",                   | string  |          |
| " <pre>errorDescription": "Device not available",</pre> | string  |          |
| " <u>errorCode</u> ": "cashUnitError",                  | string  |          |
| " <u>storage</u> ": {                                   | object  |          |
| " <u>unit1</u> ": {                                     | object  |          |
| " <pre>retractOperations": 0,</pre>                     | integer |          |
| " <u>deposited</u> ": {                                 | object  |          |
| " <u>unrecognized</u> ": 0,                             | integer |          |
| " <u>type20USD1</u> ": {                                | object  |          |
| " <u>fit</u> ": 0,                                      | integer |          |
| " <u>unfit</u> ": 0,                                    | integer |          |
| " <u>suspect</u> ": 0,                                  | integer |          |
| " <u>counterfeit</u> ": 0,                              | integer |          |
| " <u>inked</u> ": 0                                     | integer |          |
| },                                                      |         |          |
| "type50USD1": {                                         | object  |          |
| See type20USD1 properties.                              |         |          |
| }                                                       |         |          |
| },                                                      |         |          |
| " <u>retracted</u> ": {                                 | object  |          |
| See <u>deposited</u> properties.                        |         |          |
| },                                                      |         |          |
| " <u>rejected</u> ": {                                  | object  |          |
| See <u>deposited</u> properties.                        |         |          |
| },                                                      |         |          |
| " <u>distributed</u> ": {                               | object  |          |
| See <u>deposited</u> properties.                        |         |          |
| },                                                      |         |          |
| " <u>transport</u> ": {                                 | object  |          |
| See <u>deposited</u> properties.                        |         |          |
| }                                                       |         |          |

| Payload (version 1.0)                                                                                                    | Туре                          | Required          |
|----------------------------------------------------------------------------------------------------|-------------------------------|-------------------|
| },                                                                                                    |                               |                   |
| "unit2": {                                                                                                    | object                        |                   |
| See <u>unit1</u> properties.                                                                                                    |                               |                   |
| }                                                                                                    |                               |                   |
| }                                                                                                    |                               |                   |
| }                                                                                                    |                               |                   |
|                                                                                                    |                               |                   |
| Properties                                                                                                    |                               |                   |
| completionCode                                                                                                    |                               |                   |
| The <u>completion code</u> . If the value is <i>commandErrorCode</i> , the <i>errorCode</i> preserves the <i>errorCode</i> preserves of the <i>errorCode</i> preserves of the <i>errorCode</i> pr | roperty contains the          | command           |
| errorDescription                                                                                                    |                               |                   |
| If included, this contains additional vendor dependent information to assist                                                                                                    | with problem resol            | ution.            |
| errorCode                                                                                                    | I                             |                   |
| Specifies the error code if applicable. Following values are possible:                                                                                                    |                               |                   |
| <ul> <li>cashUnitError - A problem occurred with a storage unit. A Stor</li> </ul>                                                                                                    | rage.StorageErrorE            | vent will be sent |
| with the details.                                                                                                    |                               |                   |
| • noItems - There were no items to retract.                                                                                                    |                               |                   |
| • exchangeActive - The device is in an exchange state.                                                                                                    |                               |                   |
| • shutterNotClosed - The shutter failed to close.                                                                                                    |                               |                   |
| • itemsTaken - Items were present at the output position at the star                                                                                                    |                               | but were removed  |
| before the operation was complete - some or all of the items were                                                                                                    | not retracted.                |                   |
| <ul> <li>invalidRetractPosition - The <i>index</i> is not supported.</li> <li>notRetractArea - The retract area specified in <i>retractArea</i> is not</li> </ul>                                                                                                    | at supported                  |                   |
| <ul> <li>foreignItemsDetected - Foreign items have been detected ins</li> </ul>                                                                                                    |                               | n                 |
| <ul> <li>incompleteRetract - Some or all of the items were not retracte</li> </ul>                                                                                                    |                               |                   |
| error codes. The detail will be reported with the Dispenser.Incomp                                                                                                    |                               |                   |
| storage                                                                                                    |                               |                   |
| List of storage units that have taken items and the type of items they have taken                                                                                                    | aken during the cur           | rent command      |
| storage/unit1 (example name)                                                                                                    |                               |                   |
| List of items moved to this storage unit by this transaction or command. Th                                                                                                    | a property name is            | the same as       |
| reported by <u>Storage.GetStorage</u> .                                                                                                    | ic property name is           | the same as       |
| Property name constraints:                                                                                                    |                               |                   |
| pattern: ^unit[0-9A-Za-z]+\$                                                                                                    |                               |                   |
| storage/unit1/retractOperations                                                                                                    |                               |                   |
| Number of cash retract operations which resulted in items entering this stor                                                                                                    | age unit This can b           | e used where      |
| devices do not have the capability to count or validate items after presentati                                                                                                    |                               | se used where     |
| storage/unit1/deposited                                                                                                    |                               |                   |
| The items deposited in the storage unit during a Cash In transaction.                                                                                                    |                               |                   |
| storage/unit1/deposited/unrecognized                                                                                                    |                               |                   |
|                                                                                                    |                               |                   |
| Count of unrecognized items handled by the cash interface.                                                                                                    |                               |                   |
| storage/unit1/deposited/type20USD1 (example name)                                                                                                    |                               |                   |
| Counts of a given cash item (as reported by <u>CashManagement.GetBankNot</u> classification.                                                                                                    | t <u>e l'ypes</u> ) broken do | wn by             |
|                                                                                                    |                               |                   |
| storage/unit1/deposited/type20USD1/fit                                                                                                    |                               |                   |
| Count of genuine cash items which are fit for recycling.                                                                                                    |                               |                   |
| storage/unit1/deposited/type20USD1/unfit                                                                                                    |                               |                   |
| Count of genuine cash items which are unfit for recycling.                                                                                                    |                               |                   |

### storage/unit1/deposited/type20USD1/suspect

Count of suspected counterfeit cash items.

## storage/unit1/deposited/type20USD1/counterfeit

Count of counterfeit cash items.

## storage/unit1/deposited/type20USD1/inked

Count of cash items which have been identified as ink stained.

### storage/unit1/retracted

The items retracted into the storage unit after being accessible to a customer. This may be inaccurate or not counted if items are not counted or re-validated after presentation, the number of retract operations is also reported separately in *retractOperations*.

### storage/unit1/rejected

The items deposited in this storage unit originating from another storage unit but rejected due to being invalid. This count may be inaccurate due to the nature of rejected items.

### storage/unit1/distributed

The items deposited in this storage unit originating from another storage unit but not rejected.

### storage/unit1/transport

The items which were intended to be deposited in this storage unit but are not yet deposited. Typical use case for this property is tracking items after a jam during <u>CashAcceptor.CashInEnd</u>. This is not reset if <u>initial</u> is set for this unit by <u>Storage.GetStorage</u>.

- <u>Storage.StorageChangedEvent</u>
- <u>Storage.StorageErrorEvent</u>
- <u>Storage.StorageThresholdEvent</u>
- <u>CashManagement.NoteErrorEvent</u>
- <u>CashManagement.ItemsTakenEvent</u>
- <u>CashManagement.InfoAvailableEvent</u>
- <u>CashManagement.IncompleteRetractEvent</u>

# 6.2.10 CashManagement.Reset

This command is used by the application to perform a hardware reset which will attempt to return the device to a known good state. This command does not override a lock obtained on another application or connection.

If a cash-in transaction is active or <u>exchange</u> is *active* then this command will end the transaction or exchange state as appropriate, even if this command does not complete successfully.

Persistent values, such as counts and configuration information are not cleared by this command.

The device will attempt to move any items found anywhere within the device to the position specified within the command parameters. This may not always be possible because of hardware problems. If the application does not wish to specify a storage unit or position it can leave the command payload empty. In this case the Device will determine where to move any items found.

If items are found inside the device one or more <u>CashManagement.MediaDetectedEvents</u> will be generated to inform the application where the items have actually been moved to.

The <u>shutterControl</u> property will determine whether the shutter is controlled implicitly by this command or whether the application must explicitly open and close the shutter using the <u>CashManagement.OpenShutter</u>, <u>CashManagement.CloseShutter</u> or <u>CashAcceptor.PresentMedia</u> commands. If *shutterControl* is false then this command does not operate the shutter in any way, the application is responsible for all shutter control. If *shutterControl* is true then this command operates the shutter as necessary so that the shutter is closed after the command completes successfully and any items returned to the customer have been removed.

The <u>presentControl</u> property will determine whether or not it is necessary to call the *CashAcceptor.PresentMedia* command in order to move items to the output position. If *presentControl* is true then all items are moved immediately to the correct output position for removal (a *CashManagement.OpenShutter* command will be needed in the case of explicit shutter control). If *presentControl* is false then items are not returned immediately and must be presented to the correct output position for removal using the *CashAcceptor.PresentMedia* command.

If requested, items are returned in a single bunch or multiple bunches in the same way as described for the CashAcceptor.CashIn command.

| integer<br>string |                             |
|-------------------|-----------------------------|
|                   |                             |
| string            |                             |
|                   |                             |
| object            |                             |
| string            |                             |
| string            |                             |
| integer           |                             |
|                   |                             |
| string            |                             |
|                   |                             |
|                   | string<br>string<br>integer |

## **Command Message**

# Properties

timeout

Timeout in milliseconds for the command to complete. If set to 0, the command will not timeout but can be canceled.

default: 0

unit

Specifies the object name (as stated by the <u>Storage.GetStorage</u> command) of the single unit to be used for the storage of any items found.

Property value constraints:

pattern: ^unit[0-9A-Za-z]+\$

### retractArea

This property is used if items are to be moved to internal areas of the device, including storage units, the intermediate stacker, or the transport.

### retractArea/outputPosition

Supplies the output position as one of the following values. Supported positions are reported in <u>Common.Capabilities</u>.

- outDefault Default output position.
- outLeft Left output position.
- outRight Right output position.
- outCenter Center output position.
- outTop Top output position.
- outBottom Bottom output position.
- outFront Front output position.
- outRear Rear output position.

default: "outDefault"

### retractArea/retractArea

This value specifies the area to which the items are to be retracted. Following values are possible:

- retract Retract the items to a retract storage unit.
- transport Retract the items to the transport.
- stacker Retract the items to the intermediate stacker area.
- reject Retract the items to a reject storage unit.
- itemCassette Retract the items to the storage units which would be used during a Cash In transaction including recycling storage units.
- cashIn Retract the items to the storage units which would be used during a Cash In transaction but not including recycling storage units.

### retractArea/index

If *retractArea* is set to *retract* this property defines the position inside the retract storage units into which the cash is to be retracted. *index* starts with a value of 1 for the first retract position and increments by one for each subsequent position. If there are several retract storage units (of type *retractCassette* in <u>Storage.GetStorage</u>), *index* would be incremented from the first position of the first retract storage unit to the last position of the last retract storage unit. The maximum value of *index* is the sum of *maximum* of each retract storage unit. If *retractArea* is not set to *retract* the value of this property is ignored.

## **Completion Message**

| Payload (version 1.0)                                   | Туре   | Required |
|---------------------------------------------------------|--------|----------|
| {                                                       |        |          |
| " <u>completionCode</u> ": "success",                   | string |          |
| " <pre>errorDescription": "Device not available",</pre> | string |          |
| " <u>errorCode</u> ": "cashUnitError"                   | string |          |
| }                                                       |        |          |
| Properties                                              |        |          |
| completionCode                                          |        |          |

The <u>completion code</u>. If the value is *commandErrorCode*, the *errorCode* property contains the command specific completion error code.

### errorDescription

If included, this contains additional vendor dependent information to assist with problem resolution.

## errorCode

Specifies the error code if applicable. Following values are possible:

- cashUnitError There is a problem with a storage unit. A <u>Storage.StorageErrorEvent</u> will be posted with the details.
- unsupportedPosition The output position specified is not supported.
- invalidCashUnit The storage unit number specified is not valid.
- invalidRetractPosition The *index* is not supported.
- notRetractArea The retract area specified in *retractArea* is not supported.
- positionNotEmpty The retract area specified in *retractArea* is not empty so the moving of items was not possible.
- $\bullet \quad \texttt{foreignItemsDetected} \text{ Foreign items have been detected in the input position.}$
- incompleteRetract Some or all of the items were not retracted for a reason not covered by other error codes. The detail will be reported with the Dispenser.IncompleteRetractEvent.

- <u>Storage.StorageErrorEvent</u>
- <u>Storage.StorageThresholdEvent</u>
- <u>CashManagement.MediaDetectedEvent</u>
- <u>CashManagement.ItemsTakenEvent</u>
- <u>CashManagement.InfoAvailableEvent</u>

# 6.2.11 CashManagement.OpenSafeDoor

This command unlocks the safe door or starts the time delay count down prior to unlocking the safe door, if the device supports it. The command completes when the door is unlocked or the timer has started.

## **Command Message**

| Payload (version 1.0)                                                      | Туре                           | Required     |
|----------------------------------------------------------------------------|--------------------------------|--------------|
| {                                                                          |                                |              |
| " <u>timeout</u> ": 5000                                                   | integer                        |              |
| }                                                                          |                                |              |
| Properties                                                                 |                                |              |
| timeout                                                                    |                                |              |
| Timeout in milliseconds for the command to complete. If set to 0 canceled. | ), the command will not timeou | t but can be |
| default: 0                                                                 |                                |              |

## **Completion Message**

| Payload (version 1.0)                                                                                                    | Туре   | Required |
|----------------------------------------------------------------------------------------------------|--------|----------|
| {                                                                                                    |        |          |
| " <u>completionCode</u> ": "success",                                                                                                    | string |          |
| " <u>errorDescription</u> ": "Device not available",                                                                                                    | string |          |
| " <u>errorCode</u> ": "exchangeActive"                                                                                                    | string |          |
| }                                                                                                    |        |          |
| Properties                                                                                                    |        |          |
| completionCode                                                                                                    |        |          |
| The <u>completion code</u> . If the value is <i>commandErrorCode</i> , the <i>errorCode</i> property contains the command specific completion error code. |        |          |
| errorDescription                                                                                                    |        |          |
| If included, this contains additional vendor dependent information to assist with problem resolution.                                                     |        |          |
| errorCode                                                                                                    |        |          |
| Specifies the error code if applicable. Following values are possible:                                                                                    |        |          |
| • exchangeActive - The device is in an exchange state.                                                                                                    |        |          |

## **Event Messages**

None

# 6.2.12 CashManagement.CalibrateCashUnit

This command will cause a vendor dependent sequence of hardware events which will calibrate one storage unit. This is necessary if a new type of bank note is put into the storage unit as the command enables the device to obtain the measures of the new bank notes.

This command cannot be used to calibrate storage units which have been locked by the application. An error code will be returned and a <u>Storage.StorageErrorEvent</u> generated.

### **Command Message**

| Payload (version 1.0)                       | Туре    | Required |
|---------------------------------------------|---------|----------|
| {                                           |         |          |
| " <u>timeout</u> ": 5000,                   | integer |          |
| " <u>unit</u> ": "unit1",                   | string  |          |
| " <u>numOfBills</u> ": 40,                  | integer |          |
| " <u>position</u> ": {                      | object  |          |
| " <u>unit</u> ": "unit1",                   | string  |          |
| " <u>retractArea</u> ": {                   | object  |          |
| " <pre>outputPosition": "outDefault",</pre> | string  |          |
| " <u>retractArea</u> ": "retract",          | string  |          |
| " <u>index</u> ": 0                         | integer |          |
| },                                          |         |          |
| " <u>outputPosition</u> ": "outDefault"     | string  |          |
| }                                           |         |          |
| }                                           |         |          |
| Properties                                  |         |          |

## timeout

Timeout in milliseconds for the command to complete. If set to 0, the command will not timeout but can be canceled.

default: 0

unit

The object name of the storage unit as stated by the Storage.GetStorage command.

Property value constraints:

pattern: ^unit[0-9A-Za-z]+\$

### numOfBills

The number of bills to be dispensed during the calibration process. If not specified or 0, the Service may decide how many bills are required. This may also be ignored if the device always dispenses a default number of bills.

Property value constraints:

minimum: 0

## position

Defines where items are to be moved or have been moved as one of the following:

- A single storage unit, specified by *unit*.
- Internal areas of the device, specified by *retractArea*.
- Output position, specified by *outputPosition*.

### position/unit

Specifies the object name (as stated by the <u>Storage.GetStorage</u> command) of the single unit to be used for the storage of any items found.

Property value constraints:

pattern: ^unit[0-9A-Za-z]+\$

### position/retractArea

This property is used if items are to be moved to internal areas of the device, including storage units, the intermediate stacker, or the transport.

### position/retractArea/outputPosition

Supplies the output position as one of the following values. Supported positions are reported in <u>Common.Capabilities</u>.

- outDefault Default output position.
- outLeft Left output position.
- outRight Right output position.
- outCenter Center output position.
- outTop Top output position.
- outBottom Bottom output position.
- outFront Front output position.
- outRear Rear output position.

### default: "outDefault"

### position/retractArea/retractArea

This value specifies the area to which the items are to be retracted. Following values are possible:

- retract Retract the items to a retract storage unit.
- transport Retract the items to the transport.
- stacker Retract the items to the intermediate stacker area.
- reject Retract the items to a reject storage unit.
- itemCassette Retract the items to the storage units which would be used during a Cash In transaction including recycling storage units.
- cashIn Retract the items to the storage units which would be used during a Cash In transaction but not including recycling storage units.

## position/retractArea/index

If *retractArea* is set to *retract* this property defines the position inside the retract storage units into which the cash is to be retracted. *index* starts with a value of 1 for the first retract position and increments by one for each subsequent position. If there are several retract storage units (of type *retractCassette* in <u>Storage.GetStorage</u>), *index* would be incremented from the first position of the first retract storage unit to the last position of the last retract storage unit. The maximum value of *index* is the sum of *maximum* of each retract storage unit. If *retractArea* is not set to *retract* the value of this property is ignored.

## **Completion Message**

| Payload (version 1.0)                                | Туре    | Required |
|------------------------------------------------------|---------|----------|
| {                                                    |         |          |
| " <u>completionCode</u> ": "success",                | string  |          |
| " <u>errorDescription</u> ": "Device not available", | string  |          |
| " <u>errorCode</u> ": "cashUnitError",               | string  |          |
| " <u>unit</u> ": "unit1",                            | string  |          |
| " <u>numOfBills</u> ": 20,                           | integer |          |
| "position": {                                        | object  |          |
| " <u>unit</u> ": "unit1",                            | string  |          |
| " <u>retractArea</u> ": {                            | object  |          |
| " <u>outputPosition</u> ": "outDefault",             | string  |          |
| " <u>retractArea</u> ": "retract",                   | string  |          |
| " <u>index</u> ": 0                                  | integer |          |
| },                                                   |         |          |

| Payload (version 1.0)                                                                                                    | Туре   | Required |
|----------------------------------------------------------------------------------------------------|--------|----------|
| " <u>outputPosition</u> ": "outDefault"                                                                                                    | string |          |
| }                                                                                                    |        |          |
| }                                                                                                    |        |          |
| Properties                                                                                                    |        |          |
| completionCode                                                                                                    |        |          |
| The <u>completion code</u> . If the value is <i>commandErrorCode</i> , the <i>errorCode</i> property contains the command specific completion error code. |        |          |
| onnonDeconintion                                                                                                    |        |          |

### errorDescription

If included, this contains additional vendor dependent information to assist with problem resolution.

### errorCode

Specifies the error code if applicable. Following values are possible:

- cashUnitError A storage unit caused an error. A <u>Storage.StorageErrorEvent</u> will be sent with the details.
- unsupportedPosition The position specified is not valid.
- exchangeActive The device is in an exchange state.
- invalidCashUnit The storage unit number specified is not valid.

### unit

The object name of the storage unit which has been calibrated as stated by <u>Storage.GetStorage</u>.

Property value constraints:

pattern: ^unit[0-9A-Za-z]+\$

### numOfBills

Number of items that were actually dispensed during the calibration process. This value may be different from that passed in using the input structure if the device always dispenses a default number of bills. When bills are presented to an output position this is the count of notes presented to the output position, any other notes rejected during the calibration process are not included in this count as they will be accounted for within the storage unit counts.

Property value constraints:

minimum: 0

### position

Specifies where the items were moved to during the calibration process.

### position/unit

Specifies the object name (as stated by the <u>Storage.GetStorage</u> command) of the single unit to be used for the storage of any items found.

# Property value constraints:

pattern: ^unit[0-9A-Za-z]+\$

### position/retractArea

This property is used if items are to be moved to internal areas of the device, including storage units, the intermediate stacker, or the transport.

## position/retractArea/outputPosition

Supplies the output position as one of the following values. Supported positions are reported in <u>Common.Capabilities</u>.

- outDefault Default output position.
- outLeft Left output position.
- outRight Right output position.
- outCenter Center output position.
- outTop Top output position.
- outBottom Bottom output position.
- outFront Front output position.
- outRear Rear output position.

default: "outDefault"

### position/retractArea/retractArea

This value specifies the area to which the items are to be retracted. Following values are possible:

- retract Retract the items to a retract storage unit.
- transport Retract the items to the transport.
- stacker Retract the items to the intermediate stacker area.
- reject Retract the items to a reject storage unit.
- itemCassette Retract the items to the storage units which would be used during a Cash In transaction including recycling storage units.
- cashIn Retract the items to the storage units which would be used during a Cash In transaction but not including recycling storage units.

### position/retractArea/index

If *retractArea* is set to *retract* this property defines the position inside the retract storage units into which the cash is to be retracted. *index* starts with a value of 1 for the first retract position and increments by one for each subsequent position. If there are several retract storage units (of type *retractCassette* in <u>Storage.GetStorage</u>), *index* would be incremented from the first position of the first retract storage unit to the last position of the last retract storage unit. The maximum value of *index* is the sum of *maximum* of each retract storage unit. If *retractArea* is not set to *retract* the value of this property is ignored.

- <u>Storage.StorageChangedEvent</u>
- <u>Storage.StorageErrorEvent</u>
- <u>Storage.StorageThresholdEvent</u>
- <u>CashManagement.NoteErrorEvent</u>
- <u>CashManagement.InfoAvailableEvent</u>
- <u>CashManagement.ItemsTakenEvent</u>

# 6.3 Event Messages

# 6.3.1 CashManagement.TellerInfoChangedEvent

This event is generated when the counts assigned to a teller have changed. This event is only returned as a result of a <u>CashManagement.SetTellerInfo</u> command.

| Payload (version 1.0)                                           | Туре    | Required |
|-----------------------------------------------------------------|---------|----------|
| (                                                               |         |          |
| " <u>tellerID</u> ": 0                                          | integer |          |
| }                                                               |         |          |
| Properties                                                      |         |          |
| tellerID                                                        |         |          |
| Integer holding the ID of the teller whose counts have changed. |         |          |
| Property value constraints:                                     |         |          |
| minimum: O                                                      |         |          |

# 6.3.2 CashManagement.NoteErrorEvent

This event specifies the reason for a note detection error during the execution of a command.

| Payload (version 1.0)                                                               | Туре   | Required |
|-------------------------------------------------------------------------------------|--------|----------|
| {                                                                                   |        |          |
| " <u>reason</u> ": "doubleNote"                                                     | string |          |
| }                                                                                   |        |          |
| Properties                                                                          |        |          |
| reason                                                                              |        |          |
| The reason for the notes detection error. Following values are possible:            |        |          |
| • doubleNote - A double note has been detected.                                     |        |          |
| • longNote - A long note has been detected.                                         |        |          |
| • skewedNote - A skewed note has been detected.                                     |        |          |
| • incorrectCount - An item counting error has occurred.                             |        |          |
| • notesTooClose - Notes have been detected as being too close.                      |        |          |
| • otherNoteError - An item error not covered by the other values has been detected. |        |          |
| • shortNote - A short note has been detected.                                       |        |          |

# 6.3.3 CashManagement.InfoAvailableEvent

This event is generated when information is available for items detected during the cash processing operation.

| Payload (version 1.0)                                                                                                    | Туре           | Required |
|----------------------------------------------------------------------------------------------------|----------------|----------|
| {                                                                                                    |                |          |
| "itemInfoSummary": [{                                                                                                    | array (object) |          |
| " <u>level</u> ": "fit",                                                                                                    | string         |          |
| " <u>numOfItems</u> ": 2                                                                                                    | integer        |          |
| }]                                                                                                    |                |          |
| }                                                                                                    |                |          |
| Properties                                                                                                    |                |          |
| <pre>itemInfoSummary Array of itemInfoSummary objects, one object for every level. itemInfoSummary/level Specifies the item's classification. Following values are possible:</pre>                                                                                                    |                |          |
| <ul> <li>counterfeit - The item is recognized as counterfeit.</li> <li>suspect - The item is recognized as suspected counterfeit.</li> <li>fit - The item is genuine and fit for recycling.</li> <li>unfit - The item is genuine but not fit for recycling.</li> <li>inked - The item is genuine but ink stained.</li> </ul> |                |          |
| itemInfoSummary/numOfItems                                                                                                    |                |          |
| Number of items classified as <i>level</i> which have information available.                                                                                                    |                |          |
| Property value constraints:                                                                                                    |                |          |
| minimum: 1                                                                                                    |                |          |

# 6.3.4 CashManagement.IncompleteRetractEvent

This event is generated when an attempt to retract items has completed with an error and not all of the items have been retracted.

| Payload (version 1.0)               | Туре    | Required |
|-------------------------------------|---------|----------|
| {                                   |         |          |
| " <u>itemNumberList</u> ": {        | object  |          |
| " <u>unit1</u> ": {                 | object  |          |
| " <pre>retractOperations": 0,</pre> | integer |          |
| " <u>deposited</u> ": {             | object  |          |
| " <u>unrecognized</u> ": 0,         | integer |          |
| " <u>type20USD1</u> ": {            | object  |          |
| " <u>fit</u> ": 0,                  | integer |          |
| " <u>unfit</u> ": 0,                | integer |          |
| " <u>suspect</u> ": 0,              | integer |          |
| " <u>counterfeit</u> ": 0,          | integer |          |
| " <u>inked</u> ": 0                 | integer |          |
| },                                  |         |          |
| "type50USD1": {                     | object  |          |
| See type20USD1 properties.          |         |          |
| }                                   |         |          |
| },                                  |         |          |
| " <u>retracted</u> ": {             | object  |          |
| See <u>deposited</u> properties.    |         |          |
| },                                  |         |          |
| " <u>rejected</u> ": {              | object  |          |
| See <u>deposited</u> properties.    |         |          |
| },                                  |         |          |
| "distributed": {                    | object  |          |
| See <u>deposited</u> properties.    |         |          |
| },                                  |         |          |
| " <u>transport</u> ": {             | object  |          |
| See <u>deposited</u> properties.    |         |          |
| }                                   |         |          |
| },                                  |         |          |
| "unit2": {                          | object  |          |
| See <u>unit1</u> properties.        |         |          |
| }                                   |         |          |
| },                                  |         |          |
| " <u>reason</u> ": "retractFailure" | string  |          |
| }                                   |         |          |

### itemNumberList

The values in this structure report the amount and number of each denomination that were successfully moved during the command prior to the failure.

### itemNumberList/unit1 (example name)

List of items moved to this storage unit by this transaction or command. The property name is the same as reported by <u>Storage.GetStorage</u>.

Property name constraints:

pattern: ^unit[0-9A-Za-z]+\$

## itemNumberList/unit1/retractOperations

Number of cash retract operations which resulted in items entering this storage unit. This can be used where devices do not have the capability to count or validate items after presentation.

itemNumberList/unit1/deposited

The items deposited in the storage unit during a Cash In transaction.

itemNumberList/unit1/deposited/unrecognized

Count of unrecognized items handled by the cash interface.

### itemNumberList/unit1/deposited/type20USD1 (example name)

Counts of a given cash item (as reported by <u>CashManagement.GetBankNoteTypes</u>) broken down by classification.

### itemNumberList/unit1/deposited/type20USD1/fit

Count of genuine cash items which are fit for recycling.

## itemNumberList/unit1/deposited/type20USD1/unfit

Count of genuine cash items which are unfit for recycling.

### itemNumberList/unit1/deposited/type20USD1/suspect

Count of suspected counterfeit cash items.

## itemNumberList/unit1/deposited/type20USD1/counterfeit

Count of counterfeit cash items.

## itemNumberList/unit1/deposited/type20USD1/inked

Count of cash items which have been identified as ink stained.

## itemNumberList/unit1/retracted

The items retracted into the storage unit after being accessible to a customer. This may be inaccurate or not counted if items are not counted or re-validated after presentation, the number of retract operations is also reported separately in *retractOperations*.

## itemNumberList/unit1/rejected

The items deposited in this storage unit originating from another storage unit but rejected due to being invalid. This count may be inaccurate due to the nature of rejected items.

## itemNumberList/unit1/distributed

The items deposited in this storage unit originating from another storage unit but not rejected.

## itemNumberList/unit1/transport

The items which were intended to be deposited in this storage unit but are not yet deposited. Typical use case for this property is tracking items after a jam during <u>CashAcceptor.CashInEnd</u>. This is not reset if <u>initial</u> is set for this unit by <u>Storage.GetStorage</u>.

### reason

The reason for not having retracted items. Following values are possible:

- retractFailure The retract has partially failed for a reason not covered by the other reasons listed in this event, for example failing to pick an item to be retracted.
- retractAreaFull The storage area specified in the command payload has become full during the retract operation.
- foreignItemsDetected Foreign items have been detected.
- invalidBunch An invalid bunch of items has been detected, e.g. it is too large or could not be processed.

# 6.3.5 CashManagement.MediaDetectedEvent

This is generated if media is detected during a <u>CashManagement.Reset</u> command. The payload specifies the position of the media on completion of the command. If the device has been unable to successfully move the items found then this parameter will be omitted.

## **Event Message**

| Payload (version 1.0)                    | Туре    | Required |
|------------------------------------------|---------|----------|
| {                                        |         |          |
| " <u>unit</u> ": "unit1",                | string  |          |
| " <u>retractArea</u> ": {                | object  |          |
| " <u>outputPosition</u> ": "outDefault", | string  |          |
| " <u>retractArea</u> ": "retract",       | string  |          |
| " <u>index</u> ": 0                      | integer |          |
| },                                       |         |          |
| "outputPosition": "outDefault"           | string  |          |
| }                                        |         |          |

## Properties

Defines where items are to be moved or have been moved as one of the following:

- A single storage unit, specified by *unit*.
- Internal areas of the device, specified by *retractArea*.
- Output position, specified by *outputPosition*.

## unit

Specifies the object name (as stated by the <u>Storage.GetStorage</u> command) of the single unit to be used for the storage of any items found.

Property value constraints:

```
pattern: ^unit[0-9A-Za-z]+$
```

### retractArea

This property is used if items are to be moved to internal areas of the device, including storage units, the intermediate stacker, or the transport.

### retractArea/outputPosition

Supplies the output position as one of the following values. Supported positions are reported in <u>Common.Capabilities</u>.

- outDefault Default output position.
- outLeft Left output position.
- outRight Right output position.
- outCenter Center output position.
- outTop Top output position.
- outBottom Bottom output position.
- outFront Front output position.
- outRear Rear output position.

default: "outDefault"

### retractArea/retractArea

This value specifies the area to which the items are to be retracted. Following values are possible:

- retract Retract the items to a retract storage unit.
- transport Retract the items to the transport.
- stacker Retract the items to the intermediate stacker area.
- reject Retract the items to a reject storage unit.
- itemCassette Retract the items to the storage units which would be used during a Cash In transaction including recycling storage units.
- cashIn Retract the items to the storage units which would be used during a Cash In transaction but not including recycling storage units.

## retractArea/index

If *retractArea* is set to *retract* this property defines the position inside the retract storage units into which the cash is to be retracted. *index* starts with a value of 1 for the first retract position and increments by one for each subsequent position. If there are several retract storage units (of type *retractCassette* in <u>Storage.GetStorage</u>), *index* would be incremented from the first position of the first retract storage unit to the last position of the last retract storage unit. The maximum value of *index* is the sum of *maximum* of each retract storage unit. If *retractArea* is not set to *retract* the value of this property is ignored.

# 6.4 Unsolicited Messages

# 6.4.1 CashManagement.SafeDoorOpenEvent

This event specifies that the safe door has been opened.

# **Unsolicited Message**

| Payload (version 1.0) | Туре | Required |
|-----------------------|------|----------|
| {                     |      |          |
| }                     |      |          |

# 6.4.2 CashManagement.SafeDoorClosedEvent

This event specifies that the safe door has been closed.

# **Unsolicited Message**

| Payload (version 1.0) | Туре | Required |
|-----------------------|------|----------|
| {                     |      |          |
| }                     |      |          |

# 6.4.3 CashManagement.ItemsTakenEvent

This specifies that items presented to the user have been taken. This event may be generated at any time

## **Unsolicited Message**

| Payload (version 1.0)                                                                                                    | Туре                     | Required             |
|----------------------------------------------------------------------------------------------------|--------------------------|----------------------|
| {                                                                                                    |                          |                      |
| "position": {                                                                                                    | object                   |                      |
| "position": "inLeft",                                                                                                    | string                   |                      |
| "additionalBunches": "1"                                                                                                    | string                   |                      |
| }                                                                                                    |                          |                      |
| }                                                                                                    |                          |                      |
| Properties                                                                                                    |                          |                      |
| position/position                                                                                                    |                          |                      |
| Supplies the input or output position as one of the following values. If Supported positions are reported in <u>Common.Capabilities</u> . | not specified, the defau | lt position applies. |
| • inDefault - Default input position.                                                                                                    |                          |                      |
| • inLeft - Left input position.                                                                                                    |                          |                      |
| <ul> <li>inRight - Right input position.</li> </ul>                                                                                       |                          |                      |
| • inCenter - Center input position.                                                                                                    |                          |                      |
| • inTop - Top input position.                                                                                                    |                          |                      |
| • inBottom - Bottom input position.                                                                                                    |                          |                      |
| • inFront - Front input position.                                                                                                    |                          |                      |
| • inRear - Rear input position.                                                                                                    |                          |                      |
| • outDefault - Default output position.                                                                                                   |                          |                      |
| • outLeft - Left output position.                                                                                                    |                          |                      |
| • outRight - Right output position.                                                                                                    |                          |                      |
| • outCenter - Center output position.                                                                                                    |                          |                      |
| • outTop - Top output position.                                                                                                    |                          |                      |
| • outBottom - Bottom output position.                                                                                                    |                          |                      |
| • outFront - Front output position.                                                                                                    |                          |                      |
| • outRear - Rear output position.                                                                                                    |                          |                      |
| position/additionalBunches                                                                                                    |                          |                      |
| Specifies how many more bunches will be required to present the requ                                                                      | est. Following values a  | re possible:         |
| • <number> - The number of additional bunches to be presented</number>                                                                    | ed.                      |                      |
| • unknown - More than one additional bunch is required but th                                                                             |                          | nown.                |

Property value constraints:

pattern: ^unknown\$|^[0-9]\*\$

default: "0"

# 6.4.4 CashManagement.ItemsInsertedEvent

This specifies that items have been inserted into the position by the user. This event may be generated at any time.

### **Unsolicited Message**

| Payload (version 1.0)         | Туре   | Required |
|-------------------------------|--------|----------|
| {                             |        |          |
| " <u>position</u> ": "inLeft" | string |          |
| }                             |        |          |
| Properties                    |        |          |

### position

Supplies the input or output position as one of the following values. If not specified, the default position applies. Supported positions are reported in <u>Common.Capabilities</u>.

- inDefault Default input position.
- inLeft Left input position.
- inRight Right input position.
- inCenter Center input position.
- inTop Top input position.
- inBottom Bottom input position.
- inFront Front input position.
- inRear Rear input position.
- outDefault Default output position.
- outLeft Left output position.
- outRight Right output position.
- outCenter Center output position.
- outTop Top output position.
- outBottom Bottom output position.
- outFront Front output position.
- outRear Rear output position.

# 6.4.5 CashManagement.ItemsPresentedEvent

This specifies that items have been presented to the user, and the shutter has been opened to allow the user to take the items.

## **Unsolicited Message**

| Payload (version 1.0)                                                                                                    | Туре   | Required |
|----------------------------------------------------------------------------------------------------|--------|----------|
| {                                                                                                    |        |          |
| "position": {                                                                                                    | object |          |
| " <u>position</u> ": "inLeft",                                                                                                    | string |          |
| "additionalBunches": "1"                                                                                                    | string |          |
| }                                                                                                    |        |          |
| }                                                                                                    |        |          |
| Properties                                                                                                    |        | ·        |
| position/position                                                                                                    |        |          |
| Supplies the input or output position as one of the following values. If not specified, the default position applies. Supported positions are reported in <u>Common.Capabilities</u> . |        |          |
| • inDefault - Default input position.                                                                                                    |        |          |

- inLeft Left input position.
- inRight Right input position.
- inCenter Center input position.
- inTop Top input position.
- inBottom Bottom input position.
- inFront Front input position.
- inRear Rear input position.
- outDefault Default output position.
- outLeft Left output position.
- outRight Right output position.
- outCenter Center output position.
- outTop Top output position.
- outBottom Bottom output position.
- outFront Front output position.
- outRear Rear output position.

## position/additionalBunches

Specifies how many more bunches will be required to present the request. Following values are possible:

- <number> The number of additional bunches to be presented.
- unknown More than one additional bunch is required but the precise number is unknown.

### Property value constraints:

pattern: ^unknown\$|^[0-9]\*\$

### default: "0"

# 6.4.6 CashManagement.ShutterStatusChangedEvent

Within the limitations of the hardware sensors this event is generated whenever the status of a shutter changes. The shutter status can change because of an explicit, implicit or manual operation depending on how the shutter is operated.

## **Unsolicited Message**

| Payload (version 1.0)                                                                                                    | Туре   | Required |
|----------------------------------------------------------------------------------------------------|--------|----------|
| {                                                                                                    |        |          |
| "position": "inLeft",                                                                                                    | string |          |
| " <u>shutter</u> ": "closed"                                                                                                    | string |          |
| }                                                                                                    | -      |          |
| Properties                                                                                                    |        | ł        |
| position                                                                                                    |        |          |
| <ul> <li>inLeft - Left input position.</li> <li>inRight - Right input position.</li> <li>inCenter - Center input position.</li> <li>inTop - Top input position.</li> <li>inBottom - Bottom input position.</li> </ul> |        |          |
| • inFront - Front input position.                                                                                                    |        |          |
| <ul> <li>inRear - Rear input position.</li> <li>outDefault - Default output position.</li> </ul>                                                                                                    |        |          |
| <ul> <li>outLeft - Left output position.</li> </ul>                                                                                                    |        |          |
| • outRight - Right output position.                                                                                                    |        |          |
| • outCenter - Center output position.                                                                                                    |        |          |
| • outTop - Top output position.                                                                                                    |        |          |
| • outBottom - Bottom output position.                                                                                                    |        |          |
| • outFront - Front output position.                                                                                                    |        |          |
| • Dear output position                                                                                                    |        |          |

• outRear - Rear output position.

### shutter

Specifies the state of the shutter. Following values are possible:

- closed The shutter is fully closed.
- open The shutter is opened.
- jammed The shutter is jammed.
- unknown Due to a hardware error or other condition, the state of the shutter cannot be determined.

# 7. Cash Dispenser Interface

This chapter defines the Cash Dispenser interface functionality and messages.

This specification describes the functionality of an XFS4IoT compliant Cash Dispenser interface. It defines the service-specific commands that can be issued to the service using the WebSocket endpoint.

Persistent values are maintained through power failures, open sessions, close sessions and system resets.

This specification covers the dispensing of items. An "item" is defined as any media that can be dispensed and includes coupons, documents, bills and coins.

# 7.1 General Information

# 7.1.1 References

| ID              | Description     |
|-----------------|-----------------|
| cashdispenser-1 | <u>ISO 4217</u> |

# 7.2 Command Messages

## 7.2.1 CashDispenser.GetMixTypes

This command is used to obtain a list of supported mix algorithms and available house mix tables.

### **Command Message**

| Payload (version 1.0)                                                                                               | Туре    | Required |
|----------------------------------------------------------------------------------------------------|---------|----------|
| {                                                                                                    |         |          |
| " <u>timeout</u> ": 5000                                                                                            | integer |          |
| }                                                                                                    |         |          |
| Properties                                                                                                    |         |          |
| timeout                                                                                                    |         |          |
| Timeout in milliseconds for the command to complete. If set to 0, the command will not timeout but can be canceled. |         |          |

default: 0

### **Completion Message**

| Payload (version 1.0)                                   | Туре   | Required |
|---------------------------------------------------------|--------|----------|
| {                                                       |        |          |
| " <u>completionCode</u> ": "success",                   | string |          |
| " <pre>errorDescription": "Device not available",</pre> | string |          |
| " <u>mixes</u> ": {                                     | object |          |
| " <u>mix1</u> ": {                                      | object |          |
| " <pre>type": "algorithm",</pre>                        | string |          |
| " <u>algorithm</u> ": "minimumBills",                   | string |          |
| " <u>name</u> ": "Minimum Bills"                        | string |          |
| },                                                      |        |          |
| "mixIndividual": {                                      | object |          |
| See <u>mix1</u> properties.                             |        |          |
| }                                                       |        |          |
| }                                                       |        |          |
| }                                                       |        |          |
| Properties                                              |        |          |

The completion code.

### errorDescription

If included, this contains additional vendor dependent information to assist with problem resolution.

### mixes

Object containing mix specifications including mix tables and pre-defined algorithms. The property name of each mix can be used as the *mix* in the <u>CashDispenser.Dispense</u> and <u>CashDispenser.Denominate</u> commands. Mix tables are defined by <u>CashDispenser.SetMixTable</u>. A mix table's definition can be queried using its property name as input to <u>CashDispenser.GetMixTable</u>.

### mixes/mix1 (example name)

An object containing a single mix specification. The property name is assigned by the Service.

Property name constraints:

pattern: ^mix[0-9A-Za-z]+\$

## mixes/mix1/type

Specifies the mix type as one of the following:

- individual the mix is not calculated by the Service, completely specified by the application.
- algorithm the mix is calculated using one of the algorithms specified by *algorithm*.
- table the mix is calculated using a mix table see <u>CashDispenser.GetMixTable</u>.

## mixes/mix1/algorithm

If *type* is *algorithm*, specifies the algorithm type as one of the following. There are three pre-defined algorithms, additional vendor-defined algorithms can also be defined. Omitted if the mix is not an algorithm.

- minimumBills Select a mix requiring the minimum possible number of items.
- equalEmptying The denomination is selected based upon criteria which ensure that over the course of its operation the storage units will empty as far as possible at the same rate and will therefore go low and then empty at approximately the same time.
- maxCashUnits The denomination is selected based upon criteria which ensures the maximum number of storage units are used.
- <vendor-defined mix> A vendor defined mix algorithm.

Property value constraints:

pattern: ^minimumBills\$|^equalEmptying\$|^maxCashUnits\$|^[A-Za-z0-9]\*\$

### mixes/mix1/name

Name of the table or algorithm used. May be omitted.

## **Event Messages**

None

# 7.2.2 CashDispenser.GetMixTable

This command is used to obtain the specified house mix table. Mix tables can be set using <u>CashDispenser.SetMixTable</u>.

### **Command Message**

| Payload (version 1.0)                                                    | Туре                           | Required      |
|--------------------------------------------------------------------------|--------------------------------|---------------|
| {                                                                        |                                |               |
| " <u>timeout</u> ": 5000,                                                | integer                        |               |
| " <u>mix</u> ": "mixTable21"                                             | string                         |               |
| }                                                                        |                                |               |
| Properties                                                               |                                |               |
| timeout                                                                  |                                |               |
| Timeout in milliseconds for the command to complete. If set to canceled. | 0, the command will not timeou | ut but can be |
| default: 0                                                               |                                |               |
| mix                                                                      |                                |               |

A house mix table as defined by one of the mixes reported by CashDispenser.GetMixTypes.

## **Completion Message**

| Туре           | Required                                                                                                |
|----------------|----------------------------------------------------------------------------------------------------|
|                |                                                                                                    |
| string         |                                                                                                    |
| string         |                                                                                                    |
| string         |                                                                                                    |
| integer        |                                                                                                    |
| string         |                                                                                                    |
| array (object) |                                                                                                    |
| number         |                                                                                                    |
| array (object) |                                                                                                    |
| number         |                                                                                                    |
| integer        |                                                                                                    |
|                |                                                                                                    |
|                |                                                                                                    |
|                |                                                                                                    |
|                | string<br>string<br>string<br>integer<br>string<br>array (object)<br>number<br>array (object)<br>number |

### Properties

### completionCode

The <u>completion code</u>. If the value is *commandErrorCode*, the *errorCode* property contains the command specific completion error code.

## errorDescription

If included, this contains additional vendor dependent information to assist with problem resolution.

## errorCode

Specifies the error code if applicable. Following values are possible:

• invalidMix - The *mix* property does not correspond to a defined mix table.

### mixNumber

Number identifying the house mix table.

Property value constraints:

minimum: 1

## name

Name of the house mix table.

### mixRows

Array of rows of the mix table.

### mixRows/amount

Absolute value of the amount denominated by this mix row.

Property value constraints:

minimum: O

## mixRows/mix

[

]

The items used to create *amount*. Each element in this array defines the quantity of a given item used to create the mix. An example showing how 0.30 can be broken down would be:

```
{
  "value": 0.05,
  "count": 2
},
  {
  "value": 0.10,
  "count": 2
}
```

## mixRows/mix/

The quantity of a given absolute value of cash items contained in the mix.

### mixRows/mix/value

The absolute value of a single cash item.

Property value constraints:

minimum: 0

## mixRows/mix/count

The number of items of value contained in the mix.

Property value constraints:

minimum: 1

## **Event Messages**

None

# 7.2.3 CashDispenser.GetPresentStatus

This command is used to obtain the status of the most recent attempt to dispense and/or present items to the customer from a specified output position. The items may have been dispensed and/or presented as a result of the <u>CashDispenser.Present</u> or <u>CashDispenser.Dispense</u> command. This status is not updated as a result of any other command that can dispense/present items.

This value is persistent and is valid until the next time an attempt is made to present or dispense items to the customer, including across power cycles.

The denominations reported by this command may not accurately reflect the operation if the storage units have been re-configured, e.g., if the values associated with a storage unit are changed, or new storage units are configured.

If <u>end-to-end security</u> is supported then this value is *not* cleared if a *CashDispenser.Dispense* with an invalid token is received. If a dispense token is invalid the dispense will fail with an *invalidToken* error, and the command will continue to report the existing status. This is to stop an attacker being able to reset the present status and conceal the last present result.

If end-to-end security is supported by the hardware, the present status will be protected by a security token. If endto-end security is not supported then it's not possible to guarantee that the present status hasn't been altered, possibly by an attacker trying to hide the fact that cash was presented. To avoid this risk the client must always call this command and validate the security token.

If end-to-end security is being used the caller must pass in a nonce value. This value will be included in the security token that is returned. The caller must check that the original nonce value matches the token - if they do not match then the token is invalid.

## **Command Message**

| Payload (version 1.0)                                | Туре    | Required |
|------------------------------------------------------|---------|----------|
| {                                                    |         |          |
| " <u>timeout</u> ": 5000,                            | integer |          |
| " <pre>position": "outDefault",</pre>                | string  |          |
| " <u>nonce</u> ": "646169ECDD0E440C2CECC8DDD7C27C22" | string  |          |
| }                                                    |         |          |
| Properties                                           |         |          |

### timeout

Timeout in milliseconds for the command to complete. If set to 0, the command will not timeout but can be canceled.

### default: 0

### position

Supplies the output position as one of the following values. Supported positions are reported in <u>Common.Capabilities</u>.

- outDefault Default output position.
- outLeft Left output position.
- outRight Right output position.
- outCenter Center output position.
- outTop Top output position.
- outBottom Bottom output position.
- outFront Front output position.
- outRear Rear output position.

default: "outDefault"

### nonce

A nonce value to be used when creating the end-to-end security token in the response. See the generic end-to-end security documentation for more details.

Property value constraints:

pattern: ^[0-9A-F]{32}\$|^[0-9]\*\$

### **Completion Message**

| Payload (version 1.0)                                | Туре    | Required |
|------------------------------------------------------|---------|----------|
| {                                                    |         |          |
| " <u>completionCode</u> ": "success",                | string  |          |
| " <u>errorDescription</u> ": "Device not available", | string  |          |
| " <pre>errorCode": "unsupportedPosition",</pre>      | string  |          |
| " <u>denomination</u> ": {                           | object  |          |
| " <u>currencies</u> ": {                             | object  |          |
| " <u>EUR</u> ": 10,                                  | number  |          |
| "USD": 10                                            | number  |          |
| },                                                   |         |          |
| "values": {                                          | object  |          |
| " <u>unit1</u> ": 5,                                 | integer |          |
| "unit2": 5                                           | integer |          |
| },                                                   |         |          |
| " <u>cashBox</u> ": {                                | object  |          |
| See <u>currencies</u> properties.                    |         |          |
| }                                                    |         |          |
| },                                                   |         |          |
| " <u>presentState</u> ": "presented",                | string  |          |
| "token": "NONCE=1414, TOKENFORMAT=1, TOKENLENGTH"    | string  |          |
| }                                                    |         |          |

Properties

### completionCode

The <u>completion code</u>. If the value is *commandErrorCode*, the *errorCode* property contains the command specific completion error code.

### errorDescription

If included, this contains additional vendor dependent information to assist with problem resolution.

errorCode

Specifies the error code if applicable. Following values are possible:

• unsupportedPosition - The specified output position is not supported.

### denomination

Denomination structure which contains the amount dispensed from the specified output position and the number of items dispensed from each storage unit. This is cumulative across a series of <u>CashDispenser.Dispense</u> calls that add additional items to the stacker.

### denomination/currencies

List of currency and amount combinations for denomination requests or output. There will be one entry for each currency in the denomination. This list can be omitted on a request if *values* specifies the entire request.

### denomination/currencies/EUR (example name)

The absolute amount to be or which has been denominated or dispensed of the currency. The property name is the ISO 4217 currency identifier [Ref. cashdispenser-1]. The property value can include a decimal point to specify fractions of the currency, for example coins.

Property name constraints:

pattern: ^[A-Z]{3}\$

Property value constraints:

minimum: 0.001

### denomination/values

This list specifies the number of items to take or which have been taken from the storage units. If specified in a request, the output denomination must include these items.

The property name is storage unit object name as stated by the <u>Storage.GetStorage</u> command. The value of the entry is the number of items to take from that unit.

### denomination/values/unit1 (example name)

The number of items have been dispensed from the specified storage unit to meet the request.

Property name constraints:

pattern: ^unit[0-9A-Za-z]+\$

Property value constraints:

minimum: 1

### denomination/cashBox

Only applies to Teller Dispensers. Amount to be paid from the teller's cash box.

### presentState

Supplies the status of the last dispense or present operation. Following values are possible:

- presented The items were presented. This status is set as soon as the customer has access to the items.
- notPresented The customer has not had access to the items.
- unknown It is not known if the customer had access to the items.

### token

The present status token that protects the present status. See end-to-end security for more information.

### An example is

```
NONCE=1414, TOKENFORMAT=1, TOKENLENGTH=0268, DISPENSEID=CB735612FD6141213C2827FB5A6A4F
4846D7A7347B15434916FEA6AC16F3D2F2, DISPENSED1=50.00EUR, PRESENTED1=YES, PRESENTEDAMOU
NT1=50.00EUR, RETRACTED1=NO, HMACSHA256=55D123E9EE64F0CC3D1CD4F953348B441E521BBACCD69
98C6F51D645D71E6C83
```

### **Event Messages**

None

# 7.2.4 CashDispenser.Denominate

This command provides a denomination which specifies the number of items which are required from each storage unit in order to satisfy a given request and can be used to validate that any request supplied by the application can be dispensed.

The request may contain the following items:

- The amount of each currency to be included in the denomination (*currencies*).
- The number of items which must be included from individual storage units (*counts*).
- If the Service is to calculate a denomination, the method (algorithm or table) by which the denomination is to be calculated (*mix*).

If the request contains *currencies*, the denomination is calculated as follows:

- If *counts* are specified, these are validated against *currencies* for consistency.
- If the total amount specified by *counts* is greater than the amount specified by *currencies*, an error is returned.
- If the total amount specified by *counts* is less than specified by *currencies*, this is defined as a *partial denomination* where a calculated denomination must contain at least the items specified by *counts*. The additional items needed to create the denomination are calculated using *mix*, taking the number of items and availability of each storage unit into account.
- If the total amount specified by *counts* is equal to the amount specified by *currencies*, the number of items and availability of each requested storage unit is taken into account.

If the request does not contain *currencies*, *counts* is validated against the number of items and availability of each requested storage unit.

If <u>cashBox</u> is true, then if the entire request cannot be satisfied, the denomination will include an amount to be supplied from the teller's cash box.

| Payload (version 1.0)             | Туре    | Required |
|-----------------------------------|---------|----------|
| {                                 |         |          |
| " <u>timeout</u> ": 5000,         | integer |          |
| " <u>denomination</u> ": {        | object  |          |
| " <u>currencies</u> ": {          | object  |          |
| " <u>EUR</u> ": 10,               | number  |          |
| "USD": 10                         | number  |          |
| },                                |         |          |
| " <u>values</u> ": {              | object  |          |
| " <u>unit1</u> ": 5,              | integer |          |
| "unit2": 5                        | integer |          |
| },                                |         |          |
| " <u>cashBox</u> ": {             | object  |          |
| See <u>currencies</u> properties. |         |          |
| }                                 |         |          |
| },                                |         |          |
| " <u>mix</u> ": "mix1",           | string  |          |
| " <u>tellerID</u> ": 0            | integer |          |
| }                                 |         |          |

# **Command Message**

## timeout

Timeout in milliseconds for the command to complete. If set to 0, the command will not timeout but can be canceled.

default: 0

# denomination

Specifies a denomination or a denomination request.

#### denomination/currencies

List of currency and amount combinations for denomination requests or output. There will be one entry for each currency in the denomination. This list can be omitted on a request if *values* specifies the entire request.

#### denomination/currencies/EUR (example name)

The absolute amount to be or which has been denominated or dispensed of the currency. The property name is the ISO 4217 currency identifier [<u>Ref. cashdispenser-1</u>]. The property value can include a decimal point to specify fractions of the currency, for example coins.

Property name constraints:

pattern: ^[A-Z]{3}\$

Property value constraints:

minimum: 0.001

## denomination/values

This list specifies the number of items to take or which have been taken from the storage units. If specified in a request, the output denomination must include these items.

The property name is storage unit object name as stated by the <u>Storage.GetStorage</u> command. The value of the entry is the number of items to take from that unit.

#### denomination/values/unit1 (example name)

The number of items have been dispensed from the specified storage unit to meet the request.

Property name constraints:

pattern: ^unit[0-9A-Za-z]+\$

Property value constraints:

minimum: 1

## denomination/cashBox

Only applies to Teller Dispensers. Amount to be paid from the teller's cash box.

#### mix

Mix algorithm or house mix table to be used as defined by mixes reported by <u>CashDispenser.GetMixTypes</u>. May be omitted if the request is entirely specified by *counts*.

Property value constraints:

pattern: ^mix[0-9A-Za-z]+\$

## tellerID

Only applies to Teller Dispensers. Identification of teller.

# **Completion Message**

| Payload (version 1.0)                                   | Туре   | Required |
|---------------------------------------------------------|--------|----------|
| {                                                       |        |          |
| " <u>completionCode</u> ": "success",                   | string |          |
| " <pre>errorDescription": "Device not available",</pre> | string |          |
| " <u>errorCode</u> ": "invalidCurrency",                | string |          |
| " <u>currencies</u> ": {                                | object |          |
| " <u>EUR</u> ": 10,                                     | number |          |
| "USD": 10                                               | number |          |

| Payload (version 1.0)             | Туре    | Required |
|-----------------------------------|---------|----------|
| },                                |         |          |
| " <u>values</u> ": {              | object  |          |
| " <u>unit1</u> ": 5,              | integer |          |
| "unit2": 5                        | integer |          |
| },                                |         |          |
| " <u>cashBox</u> ": {             | object  |          |
| See <u>currencies</u> properties. |         |          |
| }                                 |         |          |
| }                                 |         |          |

## completionCode

The <u>completion code</u>. If the value is *commandErrorCode*, the *errorCode* property contains the command specific completion error code.

# errorDescription

If included, this contains additional vendor dependent information to assist with problem resolution.

#### errorCode

Specifies the error code if applicable. Following values are possible:

- invalidCurrency There are no storage units in the device of the currency specified in the request.
- invalidTellerID Invalid teller ID. This error will never be generated by a Self-Service device.
- cashUnitError There is a problem with a storage unit. A <u>StorageErrorEvent</u> will be posted with the details.
- invalidDenomination No mix is specified and the sum of the values for counts and
- cashBox\* does not match the non-zero currencies specified.
- invalidMixNumber Unknown mix algorithm.
- noCurrencyMix The storage units specified in the request were not all of the same currency and this device does not support multiple currencies.
- notDispensable The amount is not dispensable by the device. This error code is also returned if a unit is specified in the *counts* list which is not a dispensing storage unit, e.g., a retract/reject storage unit.
- tooManyItems The request requires too many items to be dispensed.
- exchangeActive The device is in an exchange state (see <u>Storage.StartExchange</u>).
- noCashBoxPresent Cash box amount needed, however teller is not assigned a cash box.
- amountNotInMixTable A mix table is being used to determine the denomination but the amount specified in the request is not in the mix table.

## currencies

List of currency and amount combinations for denomination requests or output. There will be one entry for each currency in the denomination. This list can be omitted on a request if *values* specifies the entire request.

# currencies/EUR (example name)

The absolute amount to be or which has been denominated or dispensed of the currency. The property name is the ISO 4217 currency identifier [Ref. cashdispenser-1]. The property value can include a decimal point to specify fractions of the currency, for example coins.

Property name constraints:

pattern: ^[A-Z]{3}\$

Property value constraints:

minimum: 0.001

#### values

This list specifies the number of items to take or which have been taken from the storage units. If specified in a request, the output denomination must include these items.

The property name is storage unit object name as stated by the <u>Storage.GetStorage</u> command. The value of the entry is the number of items to take from that unit.

## values/unit1 (example name)

The number of items have been dispensed from the specified storage unit to meet the request.

Property name constraints:

pattern: ^unit[0-9A-Za-z]+\$

Property value constraints:

# minimum: 1

# cashBox

Only applies to Teller Dispensers. Amount to be paid from the teller's cash box.

## Event Messages

• <u>Storage.StorageErrorEvent</u>

# 7.2.5 CashDispenser.Dispense

This command performs the dispensing of items to the customer. The command provides the same functionality as the <u>CashDispenser.Denominate</u> command plus the additional functionality of dispensing the items. If items of differing currencies are to be dispensed then the currencies array has one entry per currency. Alternatively the currency information can be omitted and the *mix* must be *mixIndividual*. However, these restrictions do not apply if a single currency is dispensed with non-currency items, such as coupons.

The command can be used in the following ways:

- The input parameters to the command are amounts, currencies and denomination. The *mix* is *mixIndividual*. In this case, the denomination is checked for validity and, if valid, is dispensed.
- The input parameters are amounts, currencies and a mix algorithm or table. In this case the amount is denominated and, if this succeeds, the items are dispensed.
- If the amount and currency information is omitted and a denomination is supplied with a *mix* of *mixIndividual*, the denomination is checked for validity and, if valid, is dispensed.
- The command will calculate a partial denomination of a given amount and dispense the complete denomination. In this case the input parameters to the command should be currencies, amounts, mix and either a partially specified denomination or a minimum amount from the cash box. The cash box amount may be updated as a result of this command.

If <u>cashBox</u> is true and the entire denomination cannot be satisfied, a partial denomination will be returned with the remaining amount to be supplied from the teller's cash box.

If the device is a Teller CashDispenser, the input field *position* can be set to "default". If this is the case the *tellerID* is used to perform the dispense operation to the assigned teller position.

The <u>CashDispenser.Present</u> command is used to present the items to the user. If the device does not have an intermediate stacker the *CashDispenser.Present* command does not need to be called and does not serve any purpose.

Note that a genuine note can be dispensed, but is not necessarily presented to the customer, e.g., a note can be skewed, or can be unfit for dispensing.

The values in the completion message report the amount dispensed and the number of items dispensed from each storage unit.

If the dispensed amount cannot be presented in one bunch of items, but the device can automatically split it into multiple bunches, this will be denoted by the *bunches* field in the completion message. If it is set to "unknown" or a value larger than "1" multiple presents will be necessary. If the value is set to "1" or omitted the dispensed amount can be presented in one present operation.

The process of dispensing and presenting cash may be protected by <u>end-to-end security</u>. This means that the hardware will generate a command nonce (returned by <u>Common.GetCommandNonce</u>) and the caller must use this to create a security token that authorizes dispensing the cash.

It is possible to do multiple dispense and present operations in a row using the same dispense token, as long as the total value of cash doesn't exceed the value authorized by the token.

The device will track the command nonce and E2E token used during dispense operations. Only one token can be used with the current nonce - once a dispense command is called with a token then that token will be remembered, and it will not be possible to perform a dispense command with a different token until the original nonce and token are cleared.

The device will track the total value of cash that has been dispensed and presented using the current token. The device will block any attempt to dispense or present more cash than authorized by the current token.

Once the value of cash that has been dispensed and presented reaches the value of the token, the command nonce stored in the device will be cleared. This has the effect of making any existing tokens invalid so that they can't be used again. No more cash can be dispensed until a new command nonce is read and a new token is generated.

The command nonce may be cleared for other reasons too, for example after a power failure or after a fixed time. Any tokens using the old command nonce value will become invalid when the command nonce is cleared.

## **Command Message**

| Туре    | Required                                                                                                    |
|---------|----------------------------------------------------------------------------------------------------|
|         |                                                                                                    |
| integer |                                                                                                    |
| object  |                                                                                                    |
| object  |                                                                                                    |
| object  |                                                                                                    |
| number  |                                                                                                    |
| number  |                                                                                                    |
|         |                                                                                                    |
| object  |                                                                                                    |
| integer |                                                                                                    |
| integer |                                                                                                    |
|         |                                                                                                    |
| object  |                                                                                                    |
|         |                                                                                                    |
|         |                                                                                                    |
|         |                                                                                                    |
| string  |                                                                                                    |
| integer |                                                                                                    |
|         |                                                                                                    |
| string  |                                                                                                    |
| string  |                                                                                                    |
|         |                                                                                                    |
|         | integer<br>object<br>object<br>object<br>number<br>number<br>object<br>integer<br>integer<br>object<br>integer<br>string<br>integer |

# Properties

# timeout

Timeout in milliseconds for the command to complete. If set to 0, the command will not timeout but can be canceled.

default: 0

#### denomination

Denomination object describing the contents of the denomination operation.

# denomination/denomination

Specifies a denomination or a denomination request.

#### denomination/denomination/currencies

List of currency and amount combinations for denomination requests or output. There will be one entry for each currency in the denomination. This list can be omitted on a request if *values* specifies the entire request.

## denomination/denomination/currencies/EUR (example name)

The absolute amount to be or which has been denominated or dispensed of the currency. The property name is the ISO 4217 currency identifier [<u>Ref. cashdispenser-1</u>]. The property value can include a decimal point to specify fractions of the currency, for example coins.

Property name constraints:

pattern: ^[A-Z]{3}\$

Property value constraints:

minimum: 0.001

#### denomination/denomination/values

This list specifies the number of items to take or which have been taken from the storage units. If specified in a request, the output denomination must include these items.

The property name is storage unit object name as stated by the <u>Storage.GetStorage</u> command. The value of the entry is the number of items to take from that unit.

## denomination/denomination/values/unit1 (example name)

The number of items have been dispensed from the specified storage unit to meet the request.

Property name constraints:

pattern: ^unit[0-9A-Za-z]+\$

Property value constraints:

minimum: 1

#### denomination/denomination/cashBox

Only applies to Teller Dispensers. Amount to be paid from the teller's cash box.

#### denomination/mix

Mix algorithm or house mix table to be used as defined by mixes reported by <u>CashDispenser.GetMixTypes</u>. May be omitted if the request is entirely specified by *counts*.

Property value constraints:

pattern: ^mix[0-9A-Za-z]+\$

# denomination/tellerID

Only applies to Teller Dispensers. Identification of teller.

#### position

If specified, defines the <u>output position</u> to which the items are to be dispensed. If not specified, the items are dispensed to one of the following positions as applicable:

- teller position if the device is a Teller Dispenser
- intermediate stacker if the device has one
- the default position if there is no intermediate stacker.

default: "outDefault"

#### token

The dispense token that authorizes the dispense operation, as created by the authorizing host. See the section on <u>end-to-end security</u> for more information.

The same token may be used multiple times with multiple calls to the <u>CashDispenser.Dispense</u> and <u>CashDispenser.Present</u> commands, as long as the total value stacked does not exceed the value given in the token. The hardware will track the total value of the cash and will raise an *invalidToken* error for any attempt to dispense or present more cash than authorized by the token.

The token contains a nonce returned by <u>Common.GetCommandNonce</u> which must match the nonce stored in the hardware. The nonce value stored in the hardware will be cleared automatically at various times, meaning that all tokens will become invalid.

The hardware will also track the token being used and block any attempt to use multiple tokens with the same nonce. The same token must be used for all calls to dispense, until the nonce is cleared and a new nonce and token is created. Any attempt to use a different token will trigger an *invalidToken* error.

For maximum security the client should also explicitly clear the command nonce (and hence invalidate and existing tokens,) with the <u>Common.ClearCommandNonce</u> command as soon as it's finished using the current token.

The dispense token will follow the standard token format, and will contain the standard keys plus the following key:

DISPENSE1: The maximum value to be dispensed. This will be a number string that may contain a fractional part. The decimal character will be ".". The value, including the fractional part, will be defined by the ISO 4217 currency identifier [Ref. cashdispenser-1]. The number will be followed by the ISO 4217 currency code. The currency code will be upper case.

For example, "123.45EUR" will be €123 and 45 cents.

The "DISPENSE" key may appear multiple times with a number suffix. For example, DISPENSE1, DISPENSE2, DISPENSE3. The number will start at 1 and increment. Each key can only be given once. Each key must have a value in a different currency. For example, DISPENSE1=100.00EUR, DISPENSE2=200.00USD

The actual amount dispensed will be given by the denomination. The value in the token MUST be greater or equal to the amount in the denomination parameter. If the Token has a lower value, or the Token is invalid for any reason, then the command will fail with an invalid data error code.

Example token is as follows:

NONCE=254611E63B2531576314E86527338D61, TOKENFORMAT=1, TOKENLENGTH=0164, DISPENSE1=50. 00EUR, HMACSHA256=CB735612FD6141213C2827FB5A6A4F4846D7A7347B15434916FEA6AC16F3D2F2

| Payload (version 1.0)                                   | Туре    | Required |
|---------------------------------------------------------|---------|----------|
| {                                                       |         |          |
| " <pre>completionCode": "success",</pre>                | string  |          |
| " <pre>errorDescription": "Device not available",</pre> | string  |          |
| " <pre>errorCode": "invalidCurrency",</pre>             | string  |          |
| "denomination": {                                       | object  |          |
| "currencies": {                                         | object  |          |
| " <u>EUR</u> ": 10,                                     | number  |          |
| "USD": 10                                               | number  |          |
| },                                                      |         |          |
| " <u>values</u> ": {                                    | object  |          |
| " <u>unit1</u> ": 5,                                    | integer |          |
| "unit2": 5                                              | integer |          |
| },                                                      |         |          |
| " <u>cashBox</u> ": {                                   | object  |          |

# **Completion Message**

| Payload (version 1.0)               | Туре    | Required |
|-------------------------------------|---------|----------|
| See <u>currencies</u> properties.   |         |          |
| }                                   |         |          |
| },                                  |         |          |
| " <u>bunches</u> ": "1",            | string  |          |
| " <u>storage</u> ": {               | object  |          |
| " <u>in</u> ": {                    | object  |          |
| " <u>unit1</u> ": {                 | object  |          |
| " <pre>retractOperations": 0,</pre> | integer |          |
| " <u>deposited</u> ": {             | object  |          |
| " <u>unrecognized</u> ": 0,         | integer |          |
| " <u>type20USD1</u> ": {            | object  |          |
| " <u>fit</u> ": 0,                  | integer |          |
| " <u>unfit</u> ": 0,                | integer |          |
| " <u>suspect</u> ": 0,              | integer |          |
| " <u>counterfeit</u> ": 0,          | integer |          |
| " <u>inked</u> ": 0                 | integer |          |
| },                                  |         |          |
| "type50USD1": {                     | object  |          |
| See type20USD1 properties.          |         |          |
| }                                   |         |          |
| },                                  |         |          |
| " <u>retracted</u> ": {             | object  |          |
| See <u>deposited</u> properties.    |         |          |
| },                                  |         |          |
| " <u>rejected</u> ": {              | object  |          |
| See <u>deposited</u> properties.    |         |          |
| },                                  |         |          |
| " <u>distributed</u> ": {           | object  |          |
| See <u>deposited</u> properties.    |         |          |
| },                                  |         |          |
| " <u>transport</u> ": {             | object  |          |
| See <u>deposited</u> properties.    |         |          |
| }                                   |         |          |
| },                                  |         |          |
| "unit2": {                          | object  |          |
| See <u>unit1</u> properties.        |         |          |
| }                                   |         |          |
| },                                  |         |          |
| " <u>out</u> ": {                   | object  |          |
| " <u>unit3</u> ": {                 | object  |          |
| "presented": {                      | object  |          |

| yload (version 1.0)              | Туре   | Required |
|----------------------------------|--------|----------|
| See <u>deposited</u> properties. |        |          |
| },                               |        |          |
| " <u>rejected</u> ": {           | object |          |
| See <u>deposited</u> properties. |        |          |
| },                               |        |          |
| " <u>distributed</u> ": {        | object |          |
| See <u>deposited</u> properties. |        |          |
| },                               |        |          |
| " <u>unknown</u> ": {            | object |          |
| See <u>deposited</u> properties. |        |          |
| },                               |        |          |
| " <u>stacked</u> ": {            | object |          |
| See <u>deposited</u> properties. |        |          |
| },                               |        |          |
| " <u>diverted</u> ": {           | object |          |
| See <u>deposited</u> properties. |        |          |
| },                               |        |          |
| " <u>transport</u> ": {          | object |          |
| See <u>deposited</u> properties. |        |          |
| }                                |        |          |
| },                               |        |          |
| "unit4": {                       | object |          |
| See <u>unit3</u> properties.     |        |          |
| }                                |        |          |
| }                                |        |          |
| }                                |        |          |
|                                  |        |          |
| Properties                       |        |          |

If included, this contains additional vendor dependent information to assist with problem resolution.

# errorCode

Specifies the error code if applicable. Following values are possible:

- invalidCurrency There are no storage units in the device of the currency specified in the request.
- invalidTellerID Invalid teller ID. This error will never be generated by a Self-Service device.
- cashUnitError There is a problem with a storage unit. A <u>StorageErrorEvent</u> will be posted with the details.
- invalidDenomination No mix is specified and the sum of the values for counts and
- cashBox\* does not match the non-zero currencies specified.
- invalidMixNumber Unknown mix algorithm.
- noCurrencyMix The storage units specified in the request were not all of the same currency and this device does not support multiple currencies.
- notDispensable The amount is not dispensable by the device. This error code is also returned if a unit is specified in the *counts* list which is not a dispensing storage unit, e.g., a retract/reject storage unit.
- tooManyItems The request requires too many items to be dispensed.
- exchangeActive The device is in an exchange state (see <u>Storage.StartExchange</u>).
- noCashBoxPresent Cash box amount needed, however teller is not assigned a cash box.
- amountNotInMixTable A mix table is being used to determine the denomination but the amount specified in the request is not in the mix table.
- unsupportedPosition The specified output position is not supported.
- itemsLeft Items have been left in the transport or exit slot as a result of a prior dispense, present or recycler cash-in operation.
- shutterOpen The Service cannot dispense items with an open output shutter.

# denomination

Denomination object describing the contents of the denomination operation.

# denomination/currencies

List of currency and amount combinations for denomination requests or output. There will be one entry for each currency in the denomination. This list can be omitted on a request if *values* specifies the entire request.

# denomination/currencies/EUR (example name)

The absolute amount to be or which has been denominated or dispensed of the currency. The property name is the ISO 4217 currency identifier [<u>Ref. cashdispenser-1</u>]. The property value can include a decimal point to specify fractions of the currency, for example coins.

Property name constraints:

pattern: ^[A-Z]{3}\$

Property value constraints:

minimum: 0.001

# denomination/values

This list specifies the number of items to take or which have been taken from the storage units. If specified in a request, the output denomination must include these items.

The property name is storage unit object name as stated by the <u>Storage.GetStorage</u> command. The value of the entry is the number of items to take from that unit.

# denomination/values/unit1 (example name)

The number of items have been dispensed from the specified storage unit to meet the request.

Property name constraints:

pattern: ^unit[0-9A-Za-z]+\$

Property value constraints:

minimum: 1

# denomination/cashBox

Only applies to Teller Dispensers. Amount to be paid from the teller's cash box.

## bunches

Specifies how many bunches will be required to present the request. Following values are possible:

- <number> The number of bunches to be presented.
- unknown More than one bunch is required but the precise number is unknown.

#### Property value constraints:

pattern: ^unknown\$|^[0-9]\*\$

default: "1"

# storage

Object which lists the storage units which have had items removed or inserted during the associated operation or transaction. Only storage units whose contents have been modified are included.

#### storage/in

Object containing the storage units which have had items inserted during the associated operation or transaction. Only storage units whose contents have been modified are included.

#### storage/in/unit1 (example name)

List of items moved to this storage unit by this transaction or command. The property name is the same as reported by <u>Storage.GetStorage</u>.

Property name constraints:

pattern: ^unit[0-9A-Za-z]+\$

# storage/in/unit1/retractOperations

Number of cash retract operations which resulted in items entering this storage unit. This can be used where devices do not have the capability to count or validate items after presentation.

## storage/in/unit1/deposited

The items deposited in the storage unit during a Cash In transaction.

#### storage/in/unit1/deposited/unrecognized

Count of unrecognized items handled by the cash interface.

## storage/in/unit1/deposited/type20USD1 (example name)

Counts of a given cash item (as reported by <u>CashManagement.GetBankNoteTypes</u>) broken down by classification.

## storage/in/unit1/deposited/type20USD1/fit

Count of genuine cash items which are fit for recycling.

## storage/in/unit1/deposited/type20USD1/unfit

Count of genuine cash items which are unfit for recycling.

# storage/in/unit1/deposited/type20USD1/suspect

Count of suspected counterfeit cash items.

## storage/in/unit1/deposited/type20USD1/counterfeit

Count of counterfeit cash items.

## storage/in/unit1/deposited/type20USD1/inked

Count of cash items which have been identified as ink stained.

## storage/in/unit1/retracted

The items retracted into the storage unit after being accessible to a customer. This may be inaccurate or not counted if items are not counted or re-validated after presentation, the number of retract operations is also reported separately in *retractOperations*.

## storage/in/unit1/rejected

The items deposited in this storage unit originating from another storage unit but rejected due to being invalid. This count may be inaccurate due to the nature of rejected items.

## storage/in/unit1/distributed

The items deposited in this storage unit originating from another storage unit but not rejected.

## storage/in/unit1/transport

The items which were intended to be deposited in this storage unit but are not yet deposited. Typical use case for this property is tracking items after a jam during <u>CashAcceptor.CashInEnd</u>. This is not reset if <u>initial</u> is set for this unit by <u>Storage.GetStorage</u>.

# storage/out

Object containing the storage units which have had items removed during the associated operation or transaction. Only storage units whose contents have been modified are included.

# storage/out/unit3 (example name)

List of items removed from this storage unit by this transaction or command. The property name is the same as reported by <u>Storage.GetStorage</u>.

Property name constraints:

pattern: ^unit[0-9A-Za-z]+\$

## storage/out/unit3/presented

The items dispensed from this storage unit which are or were customer accessible.

# storage/out/unit3/rejected

The items dispensed from this storage unit which were invalid and were diverted to a reject storage unit and were not customer accessible during the operation.

## storage/out/unit3/distributed

The items dispensed from this storage unit which were moved to a storage unit other than a reject storage unit and were not customer accessible during the operation.

## storage/out/unit3/unknown

The items dispensed from this storage unit which moved to an unknown position.

## storage/out/unit3/stacked

The items dispensed from this storage unit which are not customer accessible and are currently stacked awaiting presentation to the customer. This item list can increase and decrease as items are moved around in the device. This is not reset if <u>initial</u> is set for this unit by <u>Storage.GetStorage</u>.

## storage/out/unit3/diverted

The items dispensed from this storage unit which are not customer accessible and were diverted to a temporary location due to being invalid and have not yet been deposited in a storage unit. This item list can increase and decrease as items are moved around in the device. This is not reset if <u>initial</u> is set for this unit by <u>Storage.GetStorage</u>.

## storage/out/unit3/transport

The items dispensed from this storage unit which are not customer accessible and which have jammed in the transport. This item list can increase and decrease as items are moved around in the device. This is not reset if <u>initial</u> is set for this unit by <u>Storage.GetStorage</u>.

# **Event Messages**

- <u>Storage.StorageThresholdEvent</u>
- <u>CashDispenser.DelayedDispenseEvent</u>
- <u>CashDispenser.StartDispenseEvent</u>
- <u>Storage.StorageErrorEvent</u>
- <u>CashManagement.ItemsTakenEvent</u>
- <u>CashDispenser.IncompleteDispenseEvent</u>
- <u>CashManagement.NoteErrorEvent</u>
- <u>CashManagement.InfoAvailableEvent</u>

# 7.2.6 CashDispenser.Present

This command will move items to the exit position for removal by the user. If a shutter exists, then it will be implicitly controlled during the present operation, even if <u>shutterControl</u> is false. The shutter will be closed when the user removes the items or the items are retracted. If the default *position* is specified the position set in the <u>CashDispenser.Dispense</u> command which caused these items to be dispensed will be used.

When this command successfully completes the items are in customer access.

If the previous *CashDispenser.Dispense* command specified that the amount has to be presented in multiple bunches, the completion message includes details about remaining bunches. The *additionalBunches* property specifies whether there are any additional bunches to be dispensed to the customer and the number of outstanding present operations. On the last present operation *additionalBunches* is set to "0" or omitted.

If the dispense operation is protected by end-to-end security then the device will track the total value of cash presented. Once the value of cash that has been dispensed and presented reaches the value of the token, the command nonce stored in the device will be cleared. This has the effect of making any existing tokens invalid so that they can't be used again. No more cash can be dispensed until a new command nonce is read and a new token is generated.

# **Command Message**

| Payload (version 1.0)                                                                                                    | Туре                         | Required      |
|----------------------------------------------------------------------------------------------------|------------------------------|---------------|
| {                                                                                                    |                              |               |
| " <u>timeout</u> ": 5000,                                                                                                    | integer                      |               |
| "position": "outDefault"                                                                                                    | string                       |               |
| }                                                                                                    |                              |               |
| Properties                                                                                                    |                              |               |
| timeout                                                                                                    |                              |               |
| Timeout in milliseconds for the command to complete. If set to 0, the canceled.                                                                                                    | ne command will not timeo    | ut but can be |
| default: 0                                                                                                    |                              |               |
| <pre>position Supplies the output position as one of the following values. Support Common.Capabilities.      outDefault - Default output position.     outLeft - Left output position.     outRight - Right output position.     outCenter - Center output position.     outTop - Top output position.     outBottom - Bottom output position.</pre> | ed positions are reported in | 1             |
| <ul> <li>outFront - Front output position.</li> <li>outRear - Rear output position.</li> </ul>                                                                                                    |                              |               |

| Payload (version 1.0)                                   | Туре   | Required |
|---------------------------------------------------------|--------|----------|
| {                                                       |        |          |
| " <pre>completionCode": "success",</pre>                | string |          |
| " <pre>errorDescription": "Device not available",</pre> | string |          |
| " <u>errorCode</u> ": "shutterNotOpen",                 | string |          |
| " <u>position</u> ": "inLeft",                          | string |          |
| "additionalBunches": "1"                                | string |          |

| Payload (version 1.0)                                                                                                    |                                                                                                    | Туре                                                                             | Required                               |
|----------------------------------------------------------------------------------------------------|----------------------------------------------------------------------------------------------------|----------------------------------------------------------------------------------|----------------------------------------|
| }                                                                                                    |                                                                                                    |                                                                                  |                                        |
| Properties                                                                                                    |                                                                                                    |                                                                                  |                                        |
| completionCode                                                                                                    |                                                                                                    |                                                                                  |                                        |
| The <u>completion code</u> . If the value is <i>commandError</i> specific completion error code.                                                                                                    | <i>Code</i> , the <i>errorCode</i> property                                                                                                    | y contains th                                                                    | e command                              |
| errorDescription                                                                                                    |                                                                                                    |                                                                                  |                                        |
| If included, this contains additional vendor dependent                                                                                                    | t information to assist with J                                                                                                    | problem reso                                                                     | olution.                               |
| errorCode                                                                                                    |                                                                                                    |                                                                                  |                                        |
| Specifies the error code if applicable. Following value                                                                                                    | es are possible:                                                                                                    |                                                                                  |                                        |
| <ul> <li>shutterNotOpen - The shutter did not open<br/>shutterOpen - The shutter is open when i<br/>noItems - There are no items on the stacked<br/>exchangeActive - The device is in an exc<br/>presentErrorNoItems - There was an error<br/>were presented.</li> <li>presentErrorUnknown - There was an error<br/>unknown. Intervention may be required to r<br/>unsupportedPosition - The position specified</li> </ul> | should be closed. No items<br>r.<br>hange state (see <u>Storage.Sta</u><br>for during the present operation<br>during the present operation<br>for during the present operation<br>concile the cash amount tot | presented.<br>rtExchange)<br>tion - no item<br>n - at least so<br>tion - the pos | ns were presented.<br>ome of the items |
| <pre>position Supplies the input or output position as one of the fo Supported positions are reported in Common.Capable     inDefault - Default input position.     inLeft - Left input position.     inRight - Right input position.</pre>                                                                                                    |                                                                                                    | ed, the defa                                                                     | ult position applies.                  |

- inCenter Center input position.
- inTop Top input position.
- inBottom Bottom input position.
- inFront Front input position.
- inRear Rear input position.
- outDefault Default output position.
- outLeft Left output position.
- outRight Right output position.
- outCenter Center output position.
- outTop Top output position.
- outBottom Bottom output position.
- outFront Front output position.
- outRear Rear output position.

#### additionalBunches

Specifies how many more bunches will be required to present the request. Following values are possible:

- <number> The number of additional bunches to be presented.
- unknown More than one additional bunch is required but the precise number is unknown.
- Property value constraints:

pattern: ^unknown\$|^[0-9]\*\$

default: "0"

# **Event Messages**

- <u>Storage.StorageThresholdEvent</u>
- <u>CashManagement.ItemsTakenEvent</u>
- <u>CashManagement.InfoAvailableEvent</u>

• <u>CashManagement.ItemsPresentedEvent</u>

# 7.2.7 CashDispenser.Reject

This command will move items from the intermediate stacker to a *reject* storage unit. The storage unit's counts are incremented by the number of items that were or were thought to be present at the time of the Reject or the number counted by the device during the Reject. Note that the Reject storage unit counts may be unreliable.

# **Command Message**

| Payload (version 1.0)    | Туре    | Required |
|--------------------------|---------|----------|
| {                        |         |          |
| " <u>timeout</u> ": 5000 | integer |          |
| }                        |         |          |
| Properties               |         |          |

## timeout

Timeout in milliseconds for the command to complete. If set to 0, the command will not timeout but can be canceled.

default: 0

# **Completion Message**

| Payload (version 1.0)                                                                                                    | Туре                   | Required            |
|----------------------------------------------------------------------------------------------------|------------------------|---------------------|
| {                                                                                                    |                        |                     |
| " <u>completionCode</u> ": "success",                                                                                       | string                 |                     |
| " <pre>errorDescription": "Device not available",</pre>                                                                     | string                 |                     |
| " <u>errorCode</u> ": "cashUnitError"                                                                                       | string                 |                     |
| }                                                                                                    |                        |                     |
| Properties                                                                                                    |                        |                     |
| completionCode                                                                                                    |                        |                     |
| The <u>completion code</u> . If the value is <i>commandErrorCode</i> , the <i>errorCode</i> specific completion error code. | e property contains th | e command           |
| errorDescription                                                                                                    |                        |                     |
| If included, this contains additional vendor dependent information to ass                                                   | sist with problem reso | lution.             |
| errorCode                                                                                                    |                        |                     |
| Specifies the error code if applicable. Following values are possible:                                                      |                        |                     |
| • cashUnitError - A storage unit caused a problem. A <u>Storage</u> the details.                                            | e.StorageErrorEvent w  | vill be posted with |
| • notherna There were no items to reject                                                                                    |                        |                     |

- noItems There were no items to reject.
- exchangeActive The device is in an exchange state (see <u>Storage.StartExchange</u>).

# **Event Messages**

- <u>Storage.StorageThresholdEvent</u>
- <u>Storage.StorageErrorEvent</u>
- <u>CashManagement.InfoAvailableEvent</u>

# 7.2.8 CashDispenser.SetMixTable

This command is used to set up the mix table specified by the *mixNumber*. Mix tables are persistent and are available to all applications in <u>CashDispenser.Dispense</u> and <u>CashDispenser.Denominate</u> commands. If mix table specified by the *mixNumber* already exists then the information is overwritten with the new information.

A mix specifies how a given requested amount is composed of a set of cash items, for example USD 100 could be 5 x USD 20 or 10 x USD 10. A mix table specifies multiple mixes. An amount can be specified multiple times to include different combinations of cash items, if an amount is specified more than once the Service will attempt to denominate or dispense the first amount in the table. If this mix is not possible (e.g., because of a storage unit failure) the Service will search for the first mix which is possible. The Service can only dispense amounts which are explicitly mentioned in the mix table.

Available mixes are reported by <u>CashDispenser.GetMixTypes</u> and the details of a stored mix table can be queried using <u>CashDispenser.GetMixTable</u>.

# Payload (version 1.0) Type Required "timeout": 5000, integer "mixNumber": 21, integer "name": "House mix 21", string "mixRows": [{ array (object) "amount": 0.30, number "mix": [{ array (object) "value": 0.05, number "count": 6 integer }] }] } **Properties** timeout Timeout in milliseconds for the command to complete. If set to 0, the command will not timeout but can be canceled. default: 0 mixNumber Number identifying the house mix table. Property value constraints: minimum: 1 name Name of the house mix table. mixRows Array of rows of the mix table. mixRows/amount Absolute value of the amount denominated by this mix row. Property value constraints: minimum: 0

## **Command Message**

ſ

]

#### mixRows/mix

The items used to create *amount*. Each element in this array defines the quantity of a given item used to create the mix. An example showing how 0.30 can be broken down would be:

```
{
  "value": 0.05,
  "count": 2
  },
  {
  "value": 0.10,
  "count": 2
  }
```

## mixRows/mix/

The quantity of a given absolute value of cash items contained in the mix.

#### mixRows/mix/value

The absolute value of a single cash item.

Property value constraints:

minimum: 0

# mixRows/mix/count

The number of items of value contained in the mix.

Property value constraints:

minimum: 1

# **Completion Message**

| Payload (version 1.0)                                | Туре   | Required |
|------------------------------------------------------|--------|----------|
| {                                                    |        |          |
| " <u>completionCode</u> ": "success",                | string |          |
| " <u>errorDescription</u> ": "Device not available", | string |          |
| " <u>errorCode</u> ": "invalidMixNumber"             | string |          |
| }                                                    |        |          |
| Properties                                           |        |          |

## completionCode

The <u>completion code</u>. If the value is *commandErrorCode*, the *errorCode* property contains the command specific completion error code.

## errorDescription

If included, this contains additional vendor dependent information to assist with problem resolution.

## errorCode

Specifies the error code if applicable. Following values are possible:

- invalidMixNumber The *mixNumber* is invalid.
- invalidMixTable The contents of at least one of the defined rows of the mix table is incorrect.

## **Event Messages**

None

# 7.2.9 CashDispenser.TestCashUnits

This command is used to test cash dispense storage units following replenishment. The command payload specifies where items dispensed as a result of this command should be moved to. The operation performed to test the storage units is vendor dependent.

All storage units which match the following criteria are tested.

- <u>cashOut</u> is true
- <u>status</u> is *ok*
- <u>replenishmentStatus</u> is not *empty*
- <u>appLockOut</u> is false

If the hardware is able to do so tests are continued even if an error occurs while testing one of the storage units. The command completes with success completion message if the Service successfully manages to test all of the testable cash units regardless of the outcome of the test. This is the case if all testable storage units could be tested and a dispense was possible from at least one of the storage units.

A <u>Storage.StorageErrorEvent</u> will be sent for any *cashOut* unit which cannot be tested or which failed the test. If no storage units could be tested or no storage units are testable then a *cashUnitError* code will be returned and *Storage.StorageErrorEvent* events generated for every storage unit that encountered a problem.

# **Command Message**

| Payload (version 1.0)                    | Туре    | Required |
|------------------------------------------|---------|----------|
| {                                        |         |          |
| " <u>timeout</u> ": 5000,                | integer |          |
| " <u>unit</u> ": "unit1",                | string  |          |
| " <u>retractArea</u> ": {                | object  |          |
| " <u>outputPosition</u> ": "outDefault", | string  |          |
| " <u>retractArea</u> ": "retract",       | string  |          |
| " <u>index</u> ": 0                      | integer |          |
| },                                       |         |          |
| " <u>outputPosition</u> ": "outDefault"  | string  |          |
| }                                        |         |          |
| Properties                               |         | -        |

## timeout

Timeout in milliseconds for the command to complete. If set to 0, the command will not timeout but can be canceled.

default: 0

## unit

Specifies the object name (as stated by the <u>Storage.GetStorage</u> command) of the single unit to be used for the storage of any items found.

Property value constraints: pattern: ^unit[0-9A-Za-z]+\$

## retractArea

This property is used if items are to be moved to internal areas of the device, including storage units, the intermediate stacker, or the transport.

# retractArea/outputPosition

Supplies the output position as one of the following values. Supported positions are reported in <u>Common.Capabilities</u>.

- outDefault Default output position.
- outLeft Left output position.
- outRight Right output position.
- outCenter Center output position.
- outTop Top output position.
- outBottom Bottom output position.
- outFront Front output position.
- outRear Rear output position.

default: "outDefault"

## retractArea/retractArea

This value specifies the area to which the items are to be retracted. Following values are possible:

- retract Retract the items to a retract storage unit.
- transport Retract the items to the transport.
- stacker Retract the items to the intermediate stacker area.
- reject Retract the items to a reject storage unit.
- itemCassette Retract the items to the storage units which would be used during a Cash In transaction including recycling storage units.
- cashIn Retract the items to the storage units which would be used during a Cash In transaction but not including recycling storage units.

# retractArea/index

If *retractArea* is set to *retract* this property defines the position inside the retract storage units into which the cash is to be retracted. *index* starts with a value of 1 for the first retract position and increments by one for each subsequent position. If there are several retract storage units (of type *retractCassette* in <u>Storage.GetStorage</u>), *index* would be incremented from the first position of the first retract storage unit to the last position of the last retract storage unit. The maximum value of *index* is the sum of *maximum* of each retract storage unit. If *retractArea* is not set to *retract* the value of this property is ignored.

# **Completion Message**

| Payload (version 1.0)                       | Туре   | Required |
|---------------------------------------------|--------|----------|
| {                                           |        |          |
| " <u>completionCode</u> ": "success",       | string |          |
| "errorDescription": "Device not available", | string |          |
| " <u>errorCode</u> ": "cashUnitError"       | string |          |
| }                                           |        |          |
| Properties                                  |        |          |
|                                             |        |          |

# completionCode

The <u>completion code</u>. If the value is *commandErrorCode*, the *errorCode* property contains the command specific completion error code.

## errorDescription

If included, this contains additional vendor dependent information to assist with problem resolution.

# errorCode

Specifies the error code if applicable. Following values are possible:

- cashUnitError A storage unit caused a problem that meant all storage units could not be tested or no storage units were testable. One or more <u>Storage.StorageErrorEvent</u>events will be posted with the details.
- unsupportedPosition The position specified is not supported.
- shutterNotOpen The shutter is not open or did not open when it should have. No items presented.
- shutterOpen The shutter is open when it should be closed. No items presented.
- invalidCashUnit The storage unit number specified is not valid.
- exchangeActive The device is in an exchange state (see <u>Storage.StartExchange</u>).
- presentErrorNoItems There was an error during the present operation no items were presented.
- presentErrorItems There was an error during the present operation at least some of the items were presented.
- presentErrorUnknown There was an error during the present operation the position of the items is unknown. Intervention may be required to reconcile the cash amount totals.

# **Event Messages**

- <u>Storage.StorageThresholdEvent</u>
- <u>Storage.StorageErrorEvent</u>
- <u>CashManagement.ItemsTakenEvent</u>
- <u>Storage.StorageChangedEvent</u>
- <u>CashManagement.NoteErrorEvent</u>
- <u>CashManagement.InfoAvailableEvent</u>

# 7.2.10 CashDispenser.Count

This command empties the specified storage unit(s). All items dispensed from the unit are counted and moved to the specified output location.

The number of items counted can be different from the number of items dispensed in cases where the Dispenser has the ability to detect this information. If the Dispenser cannot differentiate between what is dispensed and what is counted then *dispensed* will be the same as *counted*.

Upon successful command execution the storage unit(s) counts are reset.

# **Command Message**

| Payload (version 1.0)                                                                                        | Туре                   | Required      |
|----------------------------------------------------------------------------------------------------|------------------------|---------------|
| {                                                                                                    |                        |               |
| " <u>timeout</u> ": 5000,                                                                                    | integer                |               |
| " <u>unit</u> ": "unit1",                                                                                    | string                 |               |
| " <u>position</u> ": "outDefault"                                                                            | string                 |               |
| }                                                                                                    |                        |               |
| Properties                                                                                                   | ·                      | •             |
| timeout                                                                                                    |                        |               |
| Timeout in milliseconds for the command to complete. If set to 0, the comm canceled.                         | nand will not timeo    | ut but can be |
| default: 0                                                                                                   |                        |               |
| unit                                                                                                    |                        |               |
| Specifies the unit to empty or that all units are to be emptied. Following val                               | ues are possible:      |               |
| • all - All units are to be emptied.                                                                         |                        |               |
| <ul> <li><storage identifier="" unit=""> - The storage unit to be emptied</storage></li> </ul>               | as <u>identifier</u> . |               |
| Property value constraints:                                                                                  |                        |               |
| pattern: ^all\$ ^unit[0-9A-Za-z]+\$                                                                          |                        |               |
| position                                                                                                    |                        |               |
| Supplies the output position as one of the following values. Supported position <u>Common.Capabilities</u> . | tions are reported in  | 1             |
| • outDefault - Default output position.                                                                      |                        |               |
| • outLeft - Left output position.                                                                            |                        |               |
| • outRight - Right output position.                                                                          |                        |               |
| • outCenter - Center output position.                                                                        |                        |               |
| • outTop - Top output position.                                                                              |                        |               |
| Dettern entrut resition                                                                                      |                        |               |

- outBottom Bottom output position.
- outFront Front output position.
- outRear Rear output position.

default: "outDefault"

# **Completion Message**

| Payload (version 1.0)                                   | Туре   | Required |
|---------------------------------------------------------|--------|----------|
| {                                                       |        |          |
| " <u>completionCode</u> ": "success",                   | string |          |
| " <pre>errorDescription": "Device not available",</pre> | string |          |
| " <u>errorCode</u> ": "cashUnitError",                  | string |          |
| " <u>countedCashUnits</u> ": {                          | object |          |
| " <u>unit1</u> ": {                                     | object |          |

| Payload (version 1.0)        | Туре    | Required |
|------------------------------|---------|----------|
| " <u>dispensed</u> ": 100,   | integer |          |
| " <u>counted</u> ": 100,     | integer |          |
| "replenishmentStatus": "ok", | string  |          |
| " <u>status</u> ": "ok"      | string  |          |
| },                           |         |          |
| "unit2": {                   | object  |          |
| See <u>unit1</u> properties. |         |          |
| }                            |         |          |
| }                            |         |          |
| }                            |         |          |
| Properties                   |         |          |

#### completionCode

The <u>completion code</u>. If the value is *commandErrorCode*, the *errorCode* property contains the command specific completion error code.

## errorDescription

If included, this contains additional vendor dependent information to assist with problem resolution.

# errorCode

Specifies the error code if applicable. Following values are possible:

- cashUnitError A storage unit caused a problem. A <u>Storage.StorageErrorEvent</u> will be posted with the details.
- unsupportedPosition The position specified is not supported.
- safeDoorOpen The safe door is open. This device requires the safe door to be closed in order to perform this operation.
- exchangeActive The device is in an exchange state (see <u>Storage.StartExchange</u>).

## countedCashUnits

List of counted storage unit objects.

# countedCashUnits/unit1 (example name)

Counted storage unit object. Object name is the same as used in Storage.GetStorage.

Property name constraints:

pattern: ^unit[0-9A-Za-z]+\$

#### countedCashUnits/unit1/dispensed

The number of items that were dispensed during the emptying of the storage unit.

Property value constraints:

minimum: 1

## countedCashUnits/unit1/counted

The number of items that were counted during the emptying of the storage unit.

Property value constraints:

minimum: 1

## counted Cash Units/unit1/replenishment Status

The state of the media in the unit if it can be determined. Note that overall <u>status</u> of the storage unit must be taken into account when deciding whether the storage unit is usable and whether replenishment status is applicable. In particular, if the overall status is *missing* this will not be reported. The following values are possible:

- ok The storage unit media is in a good state.
- full The storage unit is full. This is based on hardware detection, either on sensors or counts.
- high The storage unit is almost full (either sensor based or exceeded the <u>highThreshold</u>.
- low The storage unit is almost empty (either sensor based or below the low Threshold).
- empty The storage unit is empty, or insufficient items in the storage unit are preventing further dispense operations. If the storage unit has <u>hardwareSensors</u>, this state is not set by counts.

# countedCashUnits/unit1/status

The state of the unit. The following values are possible:

- ok The storage unit is in a good state.
- inoperative The storage unit is inoperative.
- missing The storage unit is missing.
- notConfigured The storage unit has not been configured for use.
- manipulated The storage unit has been inserted (including removal followed by a reinsertion) when the device was not in the exchange state see <u>Storage.StartExchange</u>. This storage unit cannot be used. Only applies to services which support the exchange state.

# **Event Messages**

- <u>Storage.StorageErrorEvent</u>
- <u>CashManagement.ItemsTakenEvent</u>
- <u>CashManagement.ItemsPresentedEvent</u>
- <u>CashManagement.NoteErrorEvent</u>
- <u>CashManagement.InfoAvailableEvent</u>

# 7.2.11 CashDispenser.PrepareDispense

On some hardware it can take a significant amount of time for the CashDispenser to get ready to dispense media. On this type of hardware this command can be used to improve transaction performance.

If this command is supported then applications can help to improve the time taken to dispense media by issuing this command as soon as the application knows that a dispense is likely to happen. This command either prepares the device for the next dispense operation or terminates the dispense preparation if the subsequent dispense operation is no longer required.

With the exception of the <u>CashDispenser.Denominate</u> and <u>CashDispenser.Dispense</u> commands, which will not stop the dispense preparation, any mechanical command on CashDispenser or CashAcceptor will automatically stop the dispense preparation.

If this command is executed and the device is already in the specified *action* state, then this execution will have no effect and will complete with a successful completion message.

# **Command Message**

| Payload (version 1.0)                                                                                               | Туре    | Required |
|----------------------------------------------------------------------------------------------------|---------|----------|
| {                                                                                                    |         |          |
| " <u>timeout</u> ": 5000,                                                                                           | integer |          |
| " <u>action</u> ": "start"                                                                                          | string  |          |
| }                                                                                                    |         |          |
| Properties                                                                                                    |         |          |
| timeout                                                                                                    |         |          |
| Timeout in milliseconds for the command to complete. If set to 0, the command will not timeout but can be canceled. |         |          |
| default: 0                                                                                                    |         |          |

## action

A value specifying the type of actions. Following values are possible:

- start Initiates the action to prepare for the next dispense command. This command does not wait until the device is ready to dispense before returning a completion event, it completes as soon as the preparation has been initiated.
- stop Stops the previously activated dispense preparation. For example the motor of the transport will be stopped. This should be used if for some reason the subsequent dispense operation is no longer required.

## **Completion Message**

| Payload (version 1.0)                                                    | Туре                    | Required |
|--------------------------------------------------------------------------|-------------------------|----------|
| {                                                                        |                         |          |
| " <pre>completionCode": "success",</pre>                                 | string                  |          |
| " <u>errorDescription</u> ": "Device not available"                      | string                  |          |
| }                                                                        |                         |          |
| Properties                                                               |                         |          |
| completionCode                                                           |                         |          |
| The <u>completion code</u> .                                             |                         |          |
| errorDescription                                                         |                         |          |
| If included, this contains additional vendor dependent information to as | ssist with problem reso | lution.  |

## **Event Messages**

None

# 7.3 Event Messages

# 7.3.1 CashDispenser.DelayedDispenseEvent

This event is generated if the start of a dispense operation has been delayed.

# Event Message

| Payload (version 1.0)                                                | Туре   | Required |
|----------------------------------------------------------------------|--------|----------|
| (                                                                    |        |          |
| " <u>delay</u> ": 0.1                                                | number |          |
| }                                                                    |        |          |
| Properties                                                           |        |          |
| delay                                                                |        |          |
| The time in seconds by which the dispense operation will be delayed. |        |          |

# 7.3.2 CashDispenser.StartDispenseEvent

This event is generated when a delayed dispense operation begins.

# Event Message

| Payload (version 1.0) | Туре | Required |
|-----------------------|------|----------|
| {                     |      |          |
| }                     |      |          |

# 7.3.3 CashDispenser.IncompleteDispenseEvent

This event is generated during <u>CashDispenser.Dispense</u> when it has not been possible to dispense the entire denomination but part of the requested denomination is on the intermediate stacker or in customer access. Note that in this case the values in this payload report the amount and number of each denomination that are in customer access or on the intermediate stacker. <u>CashDispenser.GetPresentStatus</u> can be used to determine whether the items are in customer access.

# Event Message

| Payload (version 1.0)             | Туре    | Required |
|-----------------------------------|---------|----------|
| {                                 |         |          |
| " <u>currencies</u> ": {          | object  |          |
| " <u>EUR</u> ": 10,               | number  |          |
| "USD": 10                         | number  |          |
| },                                |         |          |
| " <u>values</u> ": {              | object  |          |
| " <u>unit1</u> ": 5,              | integer |          |
| "unit2": 5                        | integer |          |
| },                                |         |          |
| " <u>cashBox</u> ": {             | object  |          |
| See <u>currencies</u> properties. |         |          |
| }                                 |         |          |
| }                                 |         |          |
| Properties                        |         |          |

Specifies a denomination or a denomination request.

#### currencies

List of currency and amount combinations for denomination requests or output. There will be one entry for each currency in the denomination. This list can be omitted on a request if *values* specifies the entire request.

#### currencies/EUR (example name)

The absolute amount to be or which has been denominated or dispensed of the currency. The property name is the ISO 4217 currency identifier [<u>Ref. cashdispenser-1</u>]. The property value can include a decimal point to specify fractions of the currency, for example coins.

Property name constraints:

pattern: ^[A-Z]{3}\$

Property value constraints:

minimum: 0.001

#### values

This list specifies the number of items to take or which have been taken from the storage units. If specified in a request, the output denomination must include these items.

The property name is storage unit object name as stated by the <u>Storage.GetStorage</u> command. The value of the entry is the number of items to take from that unit.

#### values/unit1 (example name)

The number of items have been dispensed from the specified storage unit to meet the request.

Property name constraints:

pattern: ^unit[0-9A-Za-z]+\$

#### Property value constraints:

minimum: 1

# cashBox

Only applies to Teller Dispensers. Amount to be paid from the teller's cash box.

# 8. Cash Acceptor Interface

This chapter defines the Cash Acceptor interface functionality and messages.

This specification describes the functionality of an XFS4IoT compliant Cash Acceptor interface. It defines the interface-specific commands that can be issued to the service using the WebSocket endpoint.

Persistent values are maintained through power failures, open sessions, close sessions and system resets.

This specification covers the acceptance of items. An "item" is defined as any media that can be accepted and includes coupons, documents, bills and coins.

# 8.1 Command Messages

# 8.1.1 CashAcceptor.GetCashInStatus

This command is used to get information about the status of the currently active cash-in transaction, or in the case where no cash-in transaction is active the status of the most recently ended cash-in transaction. This value is persistent and is valid until the next <u>CashAcceptor.CashInStart</u> command.

# **Command Message**

| Payload (version 1.0)    | Туре    | Required |
|--------------------------|---------|----------|
| (                        |         |          |
| " <u>timeout</u> ": 5000 | integer |          |
| }                        |         |          |
| Properties               |         |          |

#### timeout

Timeout in milliseconds for the command to complete. If set to 0, the command will not timeout but can be canceled.

default: 0

# **Completion Message**

| Payload (version 1.0)                                   | Туре    | Required |
|---------------------------------------------------------|---------|----------|
| {                                                       |         |          |
| " <pre>completionCode": "success",</pre>                | string  |          |
| " <pre>errorDescription": "Device not available",</pre> | string  |          |
| " <u>status</u> ": "ok",                                | string  |          |
| " <u>numOfRefused</u> ": 0,                             | integer |          |
| " <u>noteNumberList</u> ": {                            | object  |          |
| " <u>unrecognized</u> ": 0,                             | integer |          |
| " <u>type20USD1</u> ": {                                | object  |          |
| " <u>fit</u> ": 0,                                      | integer |          |
| " <u>unfit</u> ": 0,                                    | integer |          |
| " <u>suspect</u> ": 0,                                  | integer |          |
| " <u>counterfeit</u> ": 0,                              | integer |          |
| " <u>inked</u> ": 0                                     | integer |          |
| },                                                      |         |          |
| "type50USD1": {                                         | object  |          |
| See type20USD1 properties.                              |         |          |
| }                                                       |         |          |
| }                                                       |         |          |
| }                                                       |         |          |
| Properties                                              | ·       |          |
| completionCode                                          |         |          |
| The <u>completion code</u> .                            |         |          |

## errorDescription

If included, this contains additional vendor dependent information to assist with problem resolution.

## status

Status of the currently active or most recently ended cash-in transaction. The following values are possible:

• ok - The cash-in transaction is complete and has ended with CashAcceptor.CashInEnd.

- rollback The cash-in transaction ended with <u>CashAcceptor.CashInRollback</u>.
- active There is a cash-in transaction active. See the <u>CashAcceptor.CashInStart</u> command description for a definition of an active cash-in transaction.
- retract The cash-in transaction ended with <u>CashManagement.Retract</u>.
- unknown The state of the cash-in transaction is unknown. This status is also set if the *noteNumberList* details are not known or are not reliable.
- reset The cash-in transaction ended with <u>CashManagement.Reset</u>.

# numOfRefused

Specifies the number of items refused during the currently active or most recently ended cash-in transaction period.

Property value constraints:

minimum: 0

# noteNumberList

List of banknote types that were inserted, identified, and accepted during the currently active or most recently ended cash-in transaction period. If items have been rolled back (*status* is *rollback*) they will be included in this list.

Includes any identified notes.

# noteNumberList/unrecognized

Count of unrecognized items handled by the cash interface.

# noteNumberList/type20USD1 (example name)

Counts of a given cash item (as reported by <u>CashManagement.GetBankNoteTypes</u>) broken down by classification.

## noteNumberList/type20USD1/fit

Count of genuine cash items which are fit for recycling.

# noteNumberList/type20USD1/unfit

Count of genuine cash items which are unfit for recycling.

## noteNumberList/type20USD1/suspect

Count of suspected counterfeit cash items.

# noteNumberList/type20USD1/counterfeit

Count of counterfeit cash items.

# noteNumberList/type20USD1/inked

Count of cash items which have been identified as ink stained.

# **Event Messages**

None

# 8.1.2 CashAcceptor.GetPositionCapabilities

This command allows the application to get additional information about the use assigned to each position available in the device.

# **Command Message**

| Payload (version 1.0)                                          | T                               | уре         | Required   |
|----------------------------------------------------------------|---------------------------------|-------------|------------|
| {                                                              |                                 |             |            |
| " <u>timeout</u> ": 5000                                       | in                              | nteger      |            |
| }                                                              |                                 |             |            |
| Properties                                                     |                                 |             |            |
| timeout                                                        |                                 |             |            |
| Timeout in milliseconds for the command to complete. canceled. | If set to 0, the command will n | not timeout | but can be |
| default: 0                                                     |                                 |             |            |

# **Completion Message**

| Payload (version 1.0)                                   | Туре           | Required |
|---------------------------------------------------------|----------------|----------|
| {                                                       |                |          |
| " <pre>completionCode": "success",</pre>                | string         |          |
| " <pre>errorDescription": "Device not available",</pre> | string         |          |
| " <pre>posCapabilities": [{</pre>                       | array (object) |          |
| " <u>position</u> ": "inLeft",                          | string         |          |
| " <u>usage</u> ": {                                     | object         |          |
| " <u>in</u> ": false,                                   | boolean        |          |
| " <u>refuse</u> ": false,                               | boolean        |          |
| " <u>rollback</u> ": false                              | boolean        |          |
| },                                                      |                |          |
| " <u>shutterControl</u> ": false,                       | boolean        |          |
| " <u>itemsTakenSensor</u> ": false,                     | boolean        |          |
| " <u>itemsInsertedSensor</u> ": false,                  | boolean        |          |
| " <u>retractAreas</u> ": {                              | object         |          |
| " <u>retract</u> ": false,                              | boolean        |          |
| " <u>reject</u> ": false,                               | boolean        |          |
| " <u>transport</u> ": false,                            | boolean        |          |
| " <u>stacker</u> ": false,                              | boolean        |          |
| " <u>billCassettes</u> ": false,                        | boolean        |          |
| " <u>cashIn</u> ": false                                | boolean        |          |
| },                                                      |                |          |
| " <pre>presentControl": false,</pre>                    | boolean        |          |
| " <u>preparePresent</u> ": false                        | boolean        |          |
| }]                                                      |                |          |
| }                                                       |                |          |

completionCode

The <u>completion code</u>.

# errorDescription

If included, this contains additional vendor dependent information to assist with problem resolution.

# posCapabilities

Array of position capabilities for all positions configured in this service.

# posCapabilities/position

Supplies the input or output position as one of the following values. If not specified, the default position applies. Supported positions are reported in <u>Common.Capabilities</u>.

- inDefault Default input position.
- inLeft Left input position.
- inRight Right input position.
- inCenter Center input position.
- inTop Top input position.
- inBottom Bottom input position.
- inFront Front input position.
- inRear Rear input position.
- outDefault Default output position.
- outLeft Left output position.
- outRight Right output position.
- outCenter Center output position.
- outTop Top output position.
- outBottom Bottom output position.
- outFront Front output position.
- outRear Rear output position.

## posCapabilities/usage

Indicates if a position is used to input, reject or rollback.

## posCapabilities/usage/in

It is an input position.

## posCapabilities/usage/refuse

It is an output position used to refuse items.

## posCapabilities/usage/rollback

It is an output position used to rollback items.

## posCapabilities/shutterControl

If true the shutter is controlled implicitly by the Service.

If false the shutter must be controlled explicitly by the application using the <u>CashManagement.OpenShutter</u> and <u>CashManagement.CloseShutter</u> commands.

In either case the <u>CashAcceptor.PresentMedia</u> command may be used if *presentControl* is false. The *shutterControl* field is always true if the described position has no shutter.

## posCapabilities/itemsTakenSensor

Specifies whether or not the described position can detect when items at the exit position are taken by the user. If true the service generates an accompanying <u>CashManagement.ItemsTakenEvent</u>. If false this event is not generated.

This field relates to output and refused positions.

# posCapabilities/itemsInsertedSensor

Specifies whether the described position has the ability to detect when items have been inserted by the user. If true the service generates an accompanying <u>CashManagement.ItemsInsertedEvent</u>. If false this event is not generated.

This field relates to all input positions.

#### posCapabilities/retractAreas

Specifies the areas to which items may be retracted from this position. This is not reported if the device cannot retract.

#### posCapabilities/retractAreas/retract

Items may be retracted to a retract storage unit.

#### posCapabilities/retractAreas/reject

Items may be retracted to a reject storage unit.

#### posCapabilities/retractAreas/transport

Items may be retracted to the transport.

#### posCapabilities/retractAreas/stacker

Items may be retracted to the intermediate stacker.

#### posCapabilities/retractAreas/billCassettes

Items may be retracted to item cassettes, i.e. cash-in and recycle storage units.

#### posCapabilities/retractAreas/cashIn

Items may be retracted to a cash-in storage unit.

#### posCapabilities/presentControl

Specifies how the presenting of media items is controlled.

If true then the <u>CashAcceptor.PresentMedia</u> command is not supported and items are moved to the output position for removal as part of the relevant command, e.g. *CashAcceptor.CashIn* or *CashAcceptor.CashInRollback* where there is implicit shutter control.

If false then items returned or rejected can be moved to the output position using the

CashAcceptor.PresentMedia command, this includes items returned or rejected as part of a

*CashAcceptor.CashIn* or *CashAcceptor.CashInRollback* operation. The *CashAcceptor.PresentMedia* command will open and close the shutter implicitly.

#### posCapabilities/preparePresent

Specifies how the presenting of items is controlled.

If false then items to be removed are moved to the output position as part of the relevant command. e.g. *CashManagement.OpenShutter, CashAcceptor.PresentMedia* or *CashAcceptor.CashInRollback*.

If true then items are moved to the output position using the CashAcceptor.PreparePresent command.

#### **Event Messages**

# 8.1.3 CashAcceptor.GetReplenishTarget

This command is used to determine which storage units can be specified as targets for a given source storage unit with the <u>CashAcceptor.Replenish</u> command. For example, it can be used to determine which targets can be used for replenishment from a replenishment container or from a recycle unit.

## **Command Message**

| Payload (version 1.0)      | Туре    | Required |
|----------------------------|---------|----------|
| {                          |         |          |
| " <u>timeout</u> ": 5000,  | integer |          |
| " <u>source</u> ": "unit2" | string  |          |
| }                          |         |          |

## Properties

#### timeout

Timeout in milliseconds for the command to complete. If set to 0, the command will not timeout but can be canceled.

default: 0

#### source

The name of the storage unit (as stated by the <u>Storage.GetStorage</u>command) which would be used as the source of the replenishment operation.

## **Completion Message**

| Payload (version 1.0)                                                                                           | Туре           | Required |  |
|----------------------------------------------------------------------------------------------------|----------------|----------|--|
| {                                                                                                    |                |          |  |
| " <u>completionCode</u> ": "success",                                                                           | string         |          |  |
| " <pre>errorDescription": "Device not available",</pre>                                                         | string         |          |  |
| " <u>targets</u> ": [{                                                                                          | array (object) |          |  |
| " <u>target</u> ": "unit1"                                                                                      | string         |          |  |
| }]                                                                                                    |                |          |  |
| }                                                                                                    |                |          |  |
| Properties                                                                                                    |                |          |  |
| completionCode                                                                                                  |                |          |  |
| The <u>completion code</u> .                                                                                    |                |          |  |
| errorDescription                                                                                                |                |          |  |
| If included, this contains additional vendor dependent information to assist with problem resolution.           |                |          |  |
| targets                                                                                                    |                |          |  |
| Array of all suitable replenish targets. Empty if no suitable target was found.                                 |                |          |  |
| targets/target                                                                                                  |                |          |  |
| The name of the storage unit (as stated by the <u>Storage.GetStorage</u> command) that can be used as a target. |                |          |  |
| Property value constraints:                                                                                     |                |          |  |
| pattern: ^unit[0-9A-Za-z]+\$                                                                                    |                |          |  |

## **Event Messages**

# 8.1.4 CashAcceptor.GetDeviceLockStatus

This command is used to retrieve the lock/unlock statuses of the CashAcceptor device and each of its storage units. This is only supported if the physical locking and unlocking of the device or the storage units is supported.

## **Command Message**

| Payload (version 1.0)                                                                                               | Туре    | Required |
|----------------------------------------------------------------------------------------------------|---------|----------|
| {                                                                                                    |         |          |
| " <u>timeout</u> ": 5000                                                                                            | integer |          |
| }                                                                                                    |         |          |
| Properties                                                                                                    |         |          |
| timeout                                                                                                    |         |          |
| Timeout in milliseconds for the command to complete. If set to 0, the command will not timeout but can be canceled. |         |          |
| default: 0                                                                                                    |         |          |

## **Completion Message**

| Payload (version 1.0)                                                 | Туре                            | Required |
|-----------------------------------------------------------------------|---------------------------------|----------|
| {                                                                     |                                 |          |
| " <u>completionCode</u> ": "success",                                 | string                          |          |
| "errorDescription": "Device not available",                           | string                          |          |
| " <u>deviceLockStatus</u> ": "lock",                                  | string                          |          |
| " <u>unitLock</u> ": [{                                               | array (object)                  |          |
| " <u>storageUnit</u> ": "unit1",                                      | string                          |          |
| " <u>unitLockStatus</u> ": "lock"                                     | string                          |          |
| }]                                                                    |                                 |          |
| }                                                                     |                                 |          |
| Properties                                                            |                                 | •        |
| completionCode                                                        |                                 |          |
| The <u>completion code</u> .                                          |                                 |          |
| errorDescription                                                      |                                 |          |
| If included, this contains additional vendor dependent information to | assist with problem resolution. |          |
| deviceLockStatus                                                      |                                 |          |
| Specifies the physical lock/unlock status of the CashAcceptor device. | . The following values are poss | ible:    |

- lock The device is physically locked.
- unlock The device is physically unlocked.
- lockUnknown Due to a hardware error or other condition, the physical lock/unlock status of the device cannot be determined.
- lockNotSupported The Service does not support reporting the physical lock/unlock status of the device.

## unitLock

Array specifying the physical lock/unlock status of storage units. Units that do not support the physical lock/unlock control are not contained in the array. If there are no units that support physical lock/unlock control this will be empty.

## unitLock/storageUnit

Object name of the storage unit as stated by Storage.GetStorage.

Property value constraints:

pattern: ^unit[0-9A-Za-z]+\$

## unitLock/unitLockStatus

Specifies the physical lock/unlock status of storage units supported. The following values are possible:

- lock The storage unit is physically locked.
- unlock The storage unit is physically unlocked.
- lockUnknown Due to a hardware error or other condition, the physical lock/unlock status of the storage unit cannot be determined.

## **Event Messages**

# 8.1.5 CashAcceptor.GetDepleteSource

This command is used to determine which storage units can be specified as source storage units for a given target storage unit with the <u>CashAcceptor.Deplete</u> command. For example, it can be used to determine which sources can be used for depletion to a replenishment container or to a cash-in storage unit.

## **Command Message**

| Payload (version 1.0)              | Туре    | Required |
|------------------------------------|---------|----------|
| {                                  |         |          |
| " <u>timeout</u> ": 5000,          | integer |          |
| " <u>cashUnitTarget</u> ": "unit2" | string  |          |
| }                                  |         |          |
| Properties                         | ·       |          |

### timeout

Timeout in milliseconds for the command to complete. If set to 0, the command will not timeout but can be canceled.

default: 0

## cashUnitTarget

Object name of the storage unit (as stated by the <u>Storage.GetStorage</u>command) which would be used as the target of the depletion operation.

## **Completion Message**

| Payload (version 1.0)                                                                                           | Туре           | Required |  |
|----------------------------------------------------------------------------------------------------|----------------|----------|--|
| {                                                                                                    |                |          |  |
| " <u>completionCode</u> ": "success",                                                                           | string         |          |  |
| "errorDescription": "Device not available",                                                                     | string         |          |  |
| " <u>depleteSources</u> ": [{                                                                                   | array (object) |          |  |
| " <u>cashUnitSource</u> ": "unit1"                                                                              | string         |          |  |
| }]                                                                                                    |                |          |  |
| }                                                                                                    |                |          |  |
| Properties                                                                                                    |                |          |  |
| completionCode                                                                                                  | completionCode |          |  |
| The <u>completion code</u> .                                                                                    |                |          |  |
| errorDescription                                                                                                |                |          |  |
| If included, this contains additional vendor dependent information to assist with problem resolution.           |                |          |  |
| depleteSources                                                                                                  |                |          |  |
| Array of all suitable deplete sources. Empty if no suitable source was found.                                   |                |          |  |
| depleteSources/cashUnitSource                                                                                   |                |          |  |
| The name of the storage unit (as stated by the <u>Storage.GetStorage</u> command) that can be used as a source. |                |          |  |
| Property value constraints:                                                                                     |                |          |  |
| pattern: ^unit[0-9A-Za-z]+\$                                                                                    |                |          |  |

## **Event Messages**

# 8.1.6 CashAcceptor.GetPresentStatus

This command is used to obtain the status of the most recent attempt to present or return items to the customer. This information includes the number of items previously moved to the output position and the number of items which have yet to be returned as a result of the following commands: <u>CashAcceptor.CashIn,</u> <u>CashAcceptor.CashInRollback, CashAcceptor.PreparePresent, CashAcceptor.PresentMedia,</u> <u>CashManagement.OpenShutter</u> (In the case of returning multiple bunches)

## **Command Message**

| Payload (version 1.0)                                                                                               | Туре    | Required |
|----------------------------------------------------------------------------------------------------|---------|----------|
| {                                                                                                    |         |          |
| " <u>timeout</u> ": 5000                                                                                            | integer |          |
| }                                                                                                    |         |          |
| Properties                                                                                                    |         |          |
| timeout                                                                                                    |         |          |
| Timeout in milliseconds for the command to complete. If set to 0, the command will not timeout but can be canceled. |         |          |

default: 0

## **Completion Message**

| Payload (version 1.0)                       | Туре    | Required |
|---------------------------------------------|---------|----------|
| {                                           |         |          |
| " <u>completionCode</u> ": "success",       | string  |          |
| "errorDescription": "Device not available", | string  |          |
| " <u>position</u> ": "outDefault",          | string  |          |
| " <pre>presentState": "presented",</pre>    | string  |          |
| "additionalBunches": "none",                | string  |          |
| " <u>bunchesRemaining</u> ": 0,             | integer |          |
| "returnedItems": {                          | object  |          |
| " <u>unrecognized</u> ": 0,                 | integer |          |
| " <u>type20USD1</u> ": {                    | object  |          |
| " <u>fit</u> ": 0,                          | integer |          |
| " <u>unfit</u> ": 0,                        | integer |          |
| " <u>suspect</u> ": 0,                      | integer |          |
| " <u>counterfeit</u> ": 0,                  | integer |          |
| " <u>inked</u> ": 0                         | integer |          |
| },                                          |         |          |
| "type50USD1": {                             | object  |          |
| See <u>type20USD1</u> properties.           |         |          |
| }                                           |         |          |
| },                                          |         |          |
| "totalReturnedItems": {                     | object  |          |
| See <u>returnedItems</u> properties.        |         |          |
| },                                          |         |          |

| Payload (version 1.0)                                                                                                    | Туре   | Required |
|----------------------------------------------------------------------------------------------------|--------|----------|
| " <u>remainingItems</u> ": {                                                                                                  | object |          |
| See <u>returnedItems</u> properties.                                                                                          |        |          |
| }                                                                                                    |        |          |
| }                                                                                                    |        |          |
| Properties                                                                                                    |        |          |
| completionCode                                                                                                    |        |          |
| The <u>completion code</u> .                                                                                                  |        |          |
| errorDescription<br>If included, this contains additional vendor dependent information to assist with problem resolution.     |        |          |
| position                                                                                                    |        |          |
| Supplies the output position as one of the following values. Supported positions are reported in <u>Common.Capabilities</u> . |        |          |
| • outDefault - Default output position.                                                                                       |        |          |

- outLeft Left output position.
- outRight Right output position.
- outCenter Center output position.
- outTop Top output position.
- outBottom Bottom output position.
- outFront Front output position.
- outRear Rear output position.

default: "outDefault"

## presentState

Supplies the status of the items that were to be presented by the most recent attempt to present or return items to the customer. The following values are possible:

- presented The items were presented. This status is set as soon as the customer has access to the items.
- notPresented The customer has not had access to the items.
- unknown It is not known if the customer had access to the items.

#### additionalBunches

Specifies whether or not additional bunches of items are remaining to be presented as a result of the most recent operation. The following values are possible:

- none No additional bunches remain.
- oneMore At least one additional bunch remains.
- unknown It is unknown whether additional bunches remain.

#### bunchesRemaining

If *additionalBunches* is oneMore, specifies the number of additional bunches of items remaining to be presented as a result of the current operation. This property is omitted if any of the following are true:

- If the number of additional bunches is at least one, but the precise number is unknown.
- *additionalBunches* is not oneMore.

#### returnedItems

Array holding a list of counts of banknotes which have been moved to the output position as a result of the most recent operation.

#### returnedItems/unrecognized

Count of unrecognized items handled by the cash interface.

#### returnedItems/type20USD1 (example name)

Counts of a given cash item (as reported by <u>CashManagement.GetBankNoteTypes</u>) broken down by classification.

#### returnedItems/type20USD1/fit

Count of genuine cash items which are fit for recycling.

## returnedItems/type20USD1/unfit

Count of genuine cash items which are unfit for recycling.

#### returnedItems/type20USD1/suspect

Count of suspected counterfeit cash items.

### returnedItems/type20USD1/counterfeit

Count of counterfeit cash items.

#### returnedItems/type20USD1/inked

Count of cash items which have been identified as ink stained.

#### totalReturnedItems

Array of cumulative counts of banknotes which have been moved to the output position. This value will be reset when a *CashAcceptor.CashInStart*, *CashAcceptor.CashIn*, *CashAcceptor.CashInEnd*, *CashManagement.Retract*, *CashManagement.Reset* or *CashAcceptor.CashInRollback*command is executed.

## remainingItems

Array of counts of banknotes on the intermediate stacker or transport which have not been yet moved to the output position.

#### **Event Messages**

# 8.1.7 CashAcceptor.CashInStart

Before initiating a cash-in operation, an application must issue this command to begin a cash-in transaction. During a cash-in transaction any number of <u>CashAcceptor.CashIn</u> commands may be issued. The transaction is ended when either a <u>CashAcceptor.CashInRollback</u>, <u>CashAcceptor.CashInEnd</u>, <u>CashManagement.Retract</u> or <u>CashManagement.Reset</u> command is sent. Where <u>shutterControl</u> is false this command precedes any explicit operation of the shutters.

If an application wishes to determine where the notes went during a transaction it can execute a <u>Storage.GetStorage</u> before and after the transaction and then derive the difference.

A hardware failure during the cash-in transaction does not reset the note number list information; instead the note number list information will include items that could be accepted and identified up to the point of the hardware failure.

If supported by <u>cashInLimit</u>, an individual cash-in transaction can be limited to a maximum number of items (*totalItemsLimit*) or a maximum amount (*amountLimit*). If not supported or specified, the number of items accepted in the transaction is limited by the capacity of the <u>intermediateStacker</u>. Any limitations specified by these parameters only apply to the individual cash-in transaction; subsequent transactions are not affected. The following table shows some examples of how the transaction can be limited.

| Transaction limits                                                                                                    | totalItemsLimit | amountLimit                   |
|----------------------------------------------------------------------------------------------------|-----------------|-------------------------------|
| EUR 100 or GBP 200 or USD 500<br>Maximum number of items allowed limited by physical capability.                      | 0               | EUR 100<br>GBP 200<br>USD 500 |
| EUR 100 or GBP 200, USD refused<br>Maximum 50 items allowed.                                                          | 50              | EUR 100<br>GBP 200            |
| USD 500, no limit on GBP, other currencies refused<br>Maximum number of items allowed limited by physical capability. | 0               | GBP 0<br>USD 500              |
| EUR limited by physical capability of the device. Other currencies refused.                                           | 0               | EUR 0                         |
| EUR limited by physical capability of the device. GBP 100, USD refused.                                               | 0               | EUR 0<br>GBP 100              |

## **Command Message**

| Payload (version 1.0)                       | Туре           | Required |
|---------------------------------------------|----------------|----------|
| {                                           |                |          |
| " <u>timeout</u> ": 5000,                   | integer        |          |
| " <u>tellerID</u> ": 0,                     | integer        |          |
| " <u>useRecycleUnits</u> ": true,           | boolean        |          |
| " <pre>outputPosition": "outDefault",</pre> | string         |          |
| " <u>inputPosition</u> ": "inDefault",      | string         |          |
| " <u>totalItemsLimit</u> ": 0,              | integer        |          |
| "amountLimit": [{                           | array (object) |          |
| " <u>currency</u> ": "USD",                 | string         |          |
| " <u>value</u> ": 20                        | number         |          |
| }]                                          |                |          |
| }                                           |                |          |
| Properties                                  |                |          |
|                                             |                |          |

#### timeout

Timeout in milliseconds for the command to complete. If set to 0, the command will not timeout but can be canceled.

default: 0

#### tellerID

Identification of teller. This field is not applicable to Self-Service devices and should be omitted.

Property value constraints:

minimum: 0

default: 0

## useRecycleUnits

Specifies whether or not the recycle storage units should be used when items are cashed in on a successful <u>CashAcceptor.CashInEnd</u> command. This parameter will be ignored if there are no recycle storage units or the hardware does not support this.

default: true

#### outputPosition

Supplies the output position as one of the following values. Supported positions are reported in <u>Common.Capabilities</u>.

- outDefault Default output position.
- outLeft Left output position.
- outRight Right output position.
- outCenter Center output position.
- outTop Top output position.
- outBottom Bottom output position.
- outFront Front output position.
- outRear Rear output position.

default: "outDefault"

## inputPosition

Supplies the input position as one of the following values. Supported positions are reported in <u>Common.Capabilities</u>.

- inDefault Default input position.
- inLeft Left input position.
- inRight Right input position.
- inCenter Center input position.
- inTop Top input position.
- inBottom Bottom input position.
- inFront Front input position.
- inRear Rear input position.

default: "inDefault"

#### totalItemsLimit

If set to a non-zero value, specifies a limit on the total number of items to be accepted during the cash-in transaction. If set to 0, there will be no limit on the number of items. This limitation can only be used if <u>byTotalItems</u> is true.

Property value constraints:

minimum: 0

default: 0

#### amountLimit

If specified, provides a list of the maximum amount of one or more currencies to be accepted during the cash-in transaction. This limitation can only be used if <u>byAmount</u> is true.

If not specified, no currency specific limit is placed on the transaction.

If specified for one currency and the device can handle multiple currencies in a single cash-in transaction, any currencies not defined in this array are refused.

#### amountLimit/currency

ISO 4217 currency identifier [Ref. cashmanagement-1].

Property value constraints:

pattern: ^[A-Z]{3}\$

## amountLimit/value

The maximum absolute value of the specified currency which can be accepted in the cash-in transaction. If 0, there is no amount limit applied to the currency.

Property value constraints:

minimum: O

default: 0

## **Completion Message**

| Payload (version 1.0)                                | Туре   | Required |
|------------------------------------------------------|--------|----------|
| {                                                    |        |          |
| " <u>completionCode</u> ": "success",                | string |          |
| " <u>errorDescription</u> ": "Device not available", | string |          |
| " <u>errorCode</u> ": "invalidTellerId"              | string |          |
| }                                                    |        |          |

Properties

#### completionCode

The <u>completion code</u>. If the value is *commandErrorCode*, the *errorCode* property contains the command specific completion error code.

#### errorDescription

If included, this contains additional vendor dependent information to assist with problem resolution.

### errorCode

Specifies the error code if applicable. The following values are possible:

- invalidTellerId The teller ID is invalid. This error will never be generated by a Self-Service device.
- unsupportedPosition The position specified is not supported.
- exchangeActive The device is in the exchange state.
- cashInActive The device is already in the cash-in state due to a previous *CashAcceptor.CashInStart* command.
- safeDoorOpen The safe door is open. This device requires the safe door to be closed in order to perform this command.

#### **Event Messages**

# 8.1.8 CashAcceptor.CashIn

This command moves items into the cash device from an input position.

On devices with implicit shutter control, the <u>CashAcceptor.InsertItemsEvent</u> will be generated when the device is ready to start accepting media.

The items may pass through the banknote reader for identification. Failure to identify items does not mean that the command has failed - even if some or all of the items are rejected by the banknote reader the command may return *success*. In this case one or more <u>CashAcceptor.InputRefuseEvent</u> events will be sent to report the rejection. See also the paragraph below about returning refused items.

If the device does not have a banknote reader then the completion message will be empty.

If the device has a cash-in stacker then this command will cause inserted genuine items (see <u>Note Classification</u>) to be moved there after validation. Counterfeit, suspect or inked items may also be moved to the cash-in stacker, but some devices may immediately move them to a designated storage unit. Items on the stacker will remain there until the current cash-in transaction is either cancelled by the <u>CashAcceptor.CashInRollback</u> command or confirmed by the <u>CashAcceptor.CashInEnd</u> command. These commands will cause any non-genuine items on the cash-in stacker to be moved to the appropriate storage unit. If there is no cash-in stacker then this command will move items directly to the storage units and the *CashAcceptor.CashInRollback* command will not be supported. Storage unit information will be updated accordingly whenever notes are moved to a storage unit during this command.

Note that the <u>acceptor</u> status field may change value during a cash-in transaction. If media has been retained to storage units during a cash-in transaction, it may mean that *acceptor* is set to <u>stop</u>, which means subsequent cash-in operations may not be possible. In this case, the subsequent command fails with <u>errorCode</u> cashUnitError.

The <u>shutterControl</u> field will determine whether the shutter is controlled implicitly by this command or whether the application must explicitly open and close the shutter using the <u>CashManagement.OpenShutter</u>, <u>CashManagement.CloseShutter</u> or <u>CashAcceptor.PresentMedia</u> commands. If *shutterControl* is false then this command does not operate the shutter in any way, the application is responsible for all shutter control. If *shutterControl* is true this command opens the shutter at the start of the command and closes it once bills are inserted.

The <u>presentControl</u> field will determine whether or not it is necessary to call the *CashAcceptor.PresentMedia* command in order to move items to the output position. If *presentControl* is true then all items are moved immediately to the correct output position for removal (a *CashManagement.OpenShutter* command will be needed in the case of explicit shutter control). If *presentControl* is false then items are not returned immediately and must be presented to the correct output position for removal using the *CashAcceptor.PresentMedia* command.

It is possible that a device may divide bill or coin accepting into a series of sub-operations under hardware control. In this case a <u>CashAcceptor.SubCashInEvent</u> may be sent after each sub-operation, if the hardware capabilities allow it.

#### **Returning items (single bunch):**

If *shutterControl* is true, and a single bunch of items is returned then this command will complete once the notes have been returned. A <u>CashManagement.ItemsPresentedEvent</u> will be generated.

If *shutterControl* is false, and a single bunch of items is returned then this command will complete without generating a *CashManagement.ItemsPresentedEvent*, instead the event will be generated by the subsequent *CashManagement.OpenShutter* or *CashAcceptor.PresentMedia* command.

#### **Returning items (multiple bunches)**:

It is possible that a device will in certain situations return refused items in multiple bunches. In this case, this command will not complete until the final bunch has been presented and after the last

*CashManagement.ItemsPresentedEvent* has been generated. For these devices *shutterControl* and *presentControl* fields of the *positionCapabilities* structure returned from the *Common.Capabilities* /

*CashAcceptor.PositionCapabilities* query must both be true otherwise it will not be possible to return multiple bunches. Additionally it may be possible to request the completion of this command with a <u>Common.Cancel</u> before the final bunch is presented so that after the completion of this command the <u>CashManagement.Retract</u> or <u>CashManagement.Reset</u> command can be used to move the remaining bunches, although the ability to do this will be hardware dependent.

## **Command Message**

| Payload (version 1.0)                                                                                               | Туре    | Required |
|----------------------------------------------------------------------------------------------------|---------|----------|
| {                                                                                                    |         |          |
| " <u>timeout</u> ": 5000                                                                                            | integer |          |
| }                                                                                                    |         |          |
| Properties                                                                                                    |         |          |
| timeout                                                                                                    |         |          |
| Timeout in milliseconds for the command to complete. If set to 0, the command will not timeout but can be canceled. |         |          |

default: 0

## **Completion Message**

| Payload (version 1.0)                       | Туре    | Required |
|---------------------------------------------|---------|----------|
| {                                           |         |          |
| " <pre>completionCode": "success",</pre>    | string  |          |
| "errorDescription": "Device not available", | string  |          |
| " <u>errorCode</u> ": "cashUnitError",      | string  |          |
| " <u>unrecognized</u> ": 0,                 | integer |          |
| " <u>type20USD1</u> ": {                    | object  |          |
| " <u>fit</u> ": 0,                          | integer |          |
| " <u>unfit</u> ": 0,                        | integer |          |
| " <u>suspect</u> ": 0,                      | integer |          |
| " <u>counterfeit</u> ": 0,                  | integer |          |
| " <u>inked</u> ": 0                         | integer |          |
| },                                          |         |          |
| "type50USD1": {                             | object  |          |
| See type20USD1 properties.                  |         |          |
| }                                           |         |          |
| }                                           |         |          |
| Properties                                  |         |          |

The <u>completion code</u>. If the value is *commandErrorCode*, the *errorCode* property contains the command specific completion error code.

## errorDescription

If included, this contains additional vendor dependent information to assist with problem resolution.

## errorCode

Specifies the error code if applicable. The following values are possible:

- cashUnitError A problem occurred with a storage unit. A <u>Storage.StorageErrorEvent</u> will be sent with the details.
- tooManyItems There were too many items inserted previously. The cash-in stacker is full at the beginning of this command. This may also be reported where a limit specified by CashAcceptor.CashInStart has already been reached at the beginning of this command.
- noItems There were no items to cash-in.
- exchangeActive The device is in an exchange state.
- shutterNotClosed Shutter failed to close. In the case of explicit shutter control the application should close the shutter first.
- noCashInActive There is no cash-in transaction active.
- positionNotEmpty The output position is not empty so a cash-in is not possible.
- safeDoorOpen The safe door is open. This device requires the safe door to be closed in order to perform this command.
- foreignItemsDetected Foreign items have been detected inside the input position.
- shutterNotOpen Shutter failed to open.

#### unrecognized

Count of unrecognized items handled by the cash interface.

#### type20USD1 (example name)

Counts of a given cash item (as reported by <u>CashManagement.GetBankNoteTypes</u>) broken down by classification.

## type20USD1/fit

Count of genuine cash items which are fit for recycling.

#### type20USD1/unfit

Count of genuine cash items which are unfit for recycling.

### type20USD1/suspect

Count of suspected counterfeit cash items.

#### type20USD1/counterfeit

Count of counterfeit cash items.

## type20USD1/inked

Count of cash items which have been identified as ink stained.

## **Event Messages**

- <u>Storage.StorageErrorEvent</u>
- <u>Storage.StorageThresholdEvent</u>
- <u>CashAcceptor.InputRefuseEvent</u>
- <u>CashManagement.NoteErrorEvent</u>
- <u>CashAcceptor.SubCashInEvent</u>
- <u>CashManagement.ItemsInsertedEvent</u>
- <u>CashManagement.ItemsTakenEvent</u>
- <u>CashManagement.ItemsPresentedEvent</u>
- <u>CashManagement.InfoAvailableEvent</u>
- <u>CashAcceptor.InsertItemsEvent</u>

# 8.1.9 CashAcceptor.CashInEnd

This command ends a cash-in transaction. If cash items are on the stacker as a result of a <u>CashAcceptor.CashIn</u> command these items are moved to the appropriate storage units.

The cash-in transaction is ended even if this command does not complete successfully.

In the special case where all the items inserted by the customer are classified as counterfeit and/or suspect items and the Service is configured to automatically retain these item types then the command will complete with *success* even if the hardware may have already moved the counterfeit and/or suspect items to their respective storage units on the *CashAcceptor.CashIn* command and there are no items on the stacker at the start of the command. This allows the location of the notes retained to be reported in the output parameter. If no items are available for cash-in for any other reason, the *noItems* error code is returned.

## **Command Message**

| Payload (version 1.0)                                                                                               | Туре    | Required |
|----------------------------------------------------------------------------------------------------|---------|----------|
| {                                                                                                    |         |          |
| " <u>timeout</u> ": 5000                                                                                            | integer |          |
| }                                                                                                    |         |          |
| Properties                                                                                                    |         |          |
| timeout                                                                                                    |         |          |
| Timeout in milliseconds for the command to complete. If set to 0, the command will not timeout but can be canceled. |         |          |
| default: 0                                                                                                    |         |          |

#### **Completion Message**

| Payload (version 1.0)                       | Туре    | Required |
|---------------------------------------------|---------|----------|
| {                                           |         |          |
| " <pre>completionCode": "success",</pre>    | string  |          |
| "errorDescription": "Device not available", | string  |          |
| " <u>errorCode</u> ": "cashUnitError",      | string  |          |
| " <u>storage</u> ": {                       | object  |          |
| " <u>unit1</u> ": {                         | object  |          |
| " <pre>retractOperations": 0,</pre>         | integer |          |
| "deposited": {                              | object  |          |
| " <u>unrecognized</u> ": 0,                 | integer |          |
| " <u>type20USD1</u> ": {                    | object  |          |
| " <u>fit</u> ": 0,                          | integer |          |
| " <u>unfit</u> ": 0,                        | integer |          |
| " <u>suspect</u> ": 0,                      | integer |          |
| " <u>counterfeit</u> ": 0,                  | integer |          |
| " <u>inked</u> ": 0                         | integer |          |
| },                                          |         |          |
| "type50USD1": {                             | object  |          |
| See type20USD1 properties.                  |         |          |
| }                                           |         |          |
| },                                          |         |          |

| Payload (version 1.0)                                                                                                    | Туре                  | Required |
|----------------------------------------------------------------------------------------------------|-----------------------|----------|
| " <u>retracted</u> ": {                                                                                                    | object                |          |
| See <u>deposited</u> properties.                                                                                                    |                       |          |
| },                                                                                                    |                       |          |
| " <u>rejected</u> ": {                                                                                                    | object                |          |
| See <u>deposited</u> properties.                                                                                                    |                       |          |
| },                                                                                                    |                       |          |
| " <u>distributed</u> ": {                                                                                                    | object                |          |
| See <u>deposited</u> properties.                                                                                                    |                       |          |
| },                                                                                                    |                       |          |
| " <u>transport</u> ": {                                                                                                    | object                |          |
| See <u>deposited</u> properties.                                                                                                    |                       |          |
| }                                                                                                    |                       |          |
| },                                                                                                    |                       |          |
| "unit2": {                                                                                                    | object                |          |
| See <u>unit1</u> properties.                                                                                                    |                       |          |
| }                                                                                                    |                       |          |
| }                                                                                                    |                       |          |
| }                                                                                                    |                       |          |
| Properties                                                                                                    | •                     |          |
| <b>completionCode</b><br>The <u>completion code</u> . If the value is <i>commandErrorCode</i> , the <i>errorCode</i> specific completion error code. | property contains the | command  |

If included, this contains additional vendor dependent information to assist with problem resolution.

## errorCode

Specifies the error code if applicable. The following values are possible:

- cashUnitError A problem occurred with a storage unit. A <u>Storage.StorageErrorEvent</u> will be sent with the details.
- noItems There were no items to cash-in.
- exchangeActive The device is in an exchange state.
- noCashInActive There is no cash-in transaction active.
- positionNotEmpty The input or output position is not empty.
- safeDoorOpen The safe door is open. This device requires the safe door to be closed in order to perform this command.

#### storage

List of storage units that have taken items, and the type of items they have taken, during the current transaction. This only contains data related to the current transaction.

#### storage/unit1 (example name)

List of items moved to this storage unit by this transaction or command. The property name is the same as reported by <u>Storage.GetStorage</u>.

Property name constraints:

pattern: ^unit[0-9A-Za-z]+\$

## storage/unit1/retractOperations

Number of cash retract operations which resulted in items entering this storage unit. This can be used where devices do not have the capability to count or validate items after presentation.

#### storage/unit1/deposited

The items deposited in the storage unit during a Cash In transaction.

## storage/unit1/deposited/unrecognized

Count of unrecognized items handled by the cash interface.

## storage/unit1/deposited/type20USD1 (example name)

Counts of a given cash item (as reported by <u>CashManagement.GetBankNoteTypes</u>) broken down by classification.

## storage/unit1/deposited/type20USD1/fit

Count of genuine cash items which are fit for recycling.

## storage/unit1/deposited/type20USD1/unfit

Count of genuine cash items which are unfit for recycling.

## storage/unit1/deposited/type20USD1/suspect

Count of suspected counterfeit cash items.

## storage/unit1/deposited/type20USD1/counterfeit

Count of counterfeit cash items.

## storage/unit1/deposited/type20USD1/inked

Count of cash items which have been identified as ink stained.

#### storage/unit1/retracted

The items retracted into the storage unit after being accessible to a customer. This may be inaccurate or not counted if items are not counted or re-validated after presentation, the number of retract operations is also reported separately in *retractOperations*.

## storage/unit1/rejected

The items deposited in this storage unit originating from another storage unit but rejected due to being invalid. This count may be inaccurate due to the nature of rejected items.

## storage/unit1/distributed

The items deposited in this storage unit originating from another storage unit but not rejected.

#### storage/unit1/transport

The items which were intended to be deposited in this storage unit but are not yet deposited. Typical use case for this property is tracking items after a jam during <u>CashAcceptor.CashInEnd</u>. This is not reset if <u>initial</u> is set for this unit by <u>Storage.GetStorage</u>.

## **Event Messages**

- <u>Storage.StorageChangedEvent</u>
- <u>Storage.StorageErrorEvent</u>
- <u>Storage.StorageThresholdEvent</u>
- <u>CashManagement.InfoAvailableEvent</u>
- <u>CashManagement.NoteErrorEvent</u>
- <u>CashManagement.ItemsTakenEvent</u>
- <u>CashManagement.ItemsPresentedEvent</u>

# 8.1.10 CashAcceptor.CashInRollback

This command is used to roll back a cash-in transaction. It causes all the cash items cashed in since the last <u>CashAcceptor.CashInStart</u> command to be returned to the customer.

This command ends the current cash-in transaction. The cash-in transaction is ended even if this command does not complete successfully.

The <u>shutterControl</u> field will determine whether the shutter is controlled implicitly by this command or whether the application must explicitly open and close the shutter using the <u>CashManagement.OpenShutter</u>, <u>CashManagement.CloseShutter</u> or <u>CashAcceptor.PresentMedia</u> commands. If *shutterControl* is false then this command does not operate the shutter in any way, the application is responsible for all shutter control. If *shutterControl* is true then this command opens the shutter and it is closed when all items are removed.

The <u>presentControl</u> field will determine whether or not it is necessary to call the *CashAcceptor.PresentMedia* command in order to move items to the output position. If *presentControl* is true then all items are moved immediately to the correct output position for removal (a *CashManagement.OpenShutter* command will be needed in the case of explicit shutter control). If *presentControl* is false then items are not returned immediately and must be presented to the correct output position for removal using the *CashAcceptor.PresentMedia* command.

Items are returned in a single bunch or multiple bunches in the same way as described for the <u>CashAcceptor.CashIn</u> command.

In the special case where all the items inserted by the customer are classified as counterfeit and/or suspect, and the Service is configured to automatically retain these item types, then the command will complete with *success* even though no items are returned to the customer. This allows the location of the notes retained to be reported in the output parameter. The application can tell if items have been returned or not via the

<u>CashManagement.ItemsPresentedEvent</u>. This event will be generated before the command completes when items are returned. This event will not be generated if no items are returned. If no items are available to rollback for any other reason, the *noItems* error code is returned.

## **Command Message**

| Payload (version 1.0)    | Туре    | Required |
|--------------------------|---------|----------|
| {                        |         |          |
| " <u>timeout</u> ": 5000 | integer |          |
| }                        |         |          |
| Properties               |         |          |
| timeout                  |         |          |

timeout

Timeout in milliseconds for the command to complete. If set to 0, the command will not timeout but can be canceled.

default: 0

#### **Completion Message**

| Payload (version 1.0)                       | Туре    | Required |
|---------------------------------------------|---------|----------|
| {                                           |         |          |
| " <u>completionCode</u> ": "success",       | string  |          |
| "errorDescription": "Device not available", | string  |          |
| " <u>errorCode</u> ": "cashUnitError",      | string  |          |
| " <u>storage</u> ": {                       | object  |          |
| " <u>unit1</u> ": {                         | object  |          |
| "retractOperations": 0,                     | integer |          |
| "deposited": {                              | object  |          |
| " <u>unrecognized</u> ": 0,                 | integer |          |

| vload (version 1.0)                                                                                                    | Туре                  | Required |
|----------------------------------------------------------------------------------------------------|-----------------------|----------|
| " <u>type20USD1</u> ": {                                                                                                    | object                |          |
| " <u>fit</u> ": 0,                                                                                                    | integer               |          |
| " <u>unfit</u> ": 0,                                                                                                    | integer               |          |
| " <u>suspect</u> ": 0,                                                                                                    | integer               |          |
| " <u>counterfeit</u> ": 0,                                                                                                    | integer               |          |
| " <u>inked</u> ": 0                                                                                                    | integer               |          |
| },                                                                                                    |                       |          |
| "type50USD1": {                                                                                                    | object                |          |
| See type20USD1 properties.                                                                                                    |                       |          |
| }                                                                                                    |                       |          |
| },                                                                                                    |                       |          |
| " <u>retracted</u> ": {                                                                                                    | object                |          |
| See <u>deposited</u> properties.                                                                                                    |                       |          |
| },                                                                                                    |                       |          |
| " <u>rejected</u> ": {                                                                                                    | object                |          |
| See deposited properties.                                                                                                    |                       |          |
| },                                                                                                    |                       |          |
| " <u>distributed</u> ": {                                                                                                    | object                |          |
| See <u>deposited</u> properties.                                                                                                    |                       |          |
| },                                                                                                    |                       |          |
| " <u>transport</u> ": {                                                                                                    | object                |          |
| See <u>deposited</u> properties.                                                                                                    |                       |          |
| }                                                                                                    |                       |          |
| },                                                                                                    |                       |          |
| "unit2": {                                                                                                    | object                |          |
| See <u>unit1</u> properties.                                                                                                    |                       |          |
| }                                                                                                    |                       |          |
| }                                                                                                    |                       |          |
|                                                                                                    |                       |          |
| roperties                                                                                                    |                       |          |
| <b>pmpletionCode</b><br>the <u>completion code</u> . If the value is <i>commandErrorCode</i> , the <i>errorCode</i><br>pecific completion error code. | property contains the | command  |

## errorCode

Specifies the error code if applicable. The following values are possible:

- cashUnitError A problem occurred with a storage unit. A <u>StorageErrorEvent</u> will be sent with the details.
- shutterNotOpen The shutter failed to open. In the case of explicit shutter control the application may have failed to open the shutter before issuing the command.
- exchangeActive The device is in an exchange state.
- noCashInActive There is no cash-in transaction active.
- positionNotEmpty The input or output position is not empty.
- noItems There were no items to rollback.

#### storage

List of storage units that have taken items, and the type of items they have taken, during the current transaction. This only contains data related to the current transaction.

#### storage/unit1 (example name)

List of items moved to this storage unit by this transaction or command. The property name is the same as reported by <u>Storage.GetStorage</u>.

Property name constraints:

pattern: ^unit[0-9A-Za-z]+\$

#### storage/unit1/retractOperations

Number of cash retract operations which resulted in items entering this storage unit. This can be used where devices do not have the capability to count or validate items after presentation.

#### storage/unit1/deposited

The items deposited in the storage unit during a Cash In transaction.

#### storage/unit1/deposited/unrecognized

Count of unrecognized items handled by the cash interface.

#### storage/unit1/deposited/type20USD1 (example name)

Counts of a given cash item (as reported by <u>CashManagement.GetBankNoteTypes</u>) broken down by classification.

#### storage/unit1/deposited/type20USD1/fit

Count of genuine cash items which are fit for recycling.

#### storage/unit1/deposited/type20USD1/unfit

Count of genuine cash items which are unfit for recycling.

#### storage/unit1/deposited/type20USD1/suspect

Count of suspected counterfeit cash items.

#### storage/unit1/deposited/type20USD1/counterfeit

Count of counterfeit cash items.

#### storage/unit1/deposited/type20USD1/inked

Count of cash items which have been identified as ink stained.

#### storage/unit1/retracted

The items retracted into the storage unit after being accessible to a customer. This may be inaccurate or not counted if items are not counted or re-validated after presentation, the number of retract operations is also reported separately in *retractOperations*.

#### storage/unit1/rejected

The items deposited in this storage unit originating from another storage unit but rejected due to being invalid. This count may be inaccurate due to the nature of rejected items.

#### storage/unit1/distributed

The items deposited in this storage unit originating from another storage unit but not rejected.

## storage/unit1/transport

The items which were intended to be deposited in this storage unit but are not yet deposited. Typical use case for this property is tracking items after a jam during <u>CashAcceptor.CashInEnd</u>. This is not reset if <u>initial</u> is set for this unit by <u>Storage.GetStorage</u>.

## **Event Messages**

- <u>Storage.StorageErrorEvent</u>
- <u>Storage.StorageThresholdEvent</u>
- <u>CashManagement.ItemsTakenEvent</u>
- <u>CashManagement.ItemsPresentedEvent</u>
- <u>CashManagement.InfoAvailableEvent</u>

# 8.1.11 CashAcceptor.ConfigureNoteTypes

This command is used to change the note types the banknote reader should accept during cash-in. Only note types which are to be changed need to be specified in the command payload. If an unknown note type is given the <u>completion code unsupportedData</u> will be returned.

The values set by this command are persistent.

## **Command Message**

| Payload (version 1.0)                                                                                       | Туре                                     | Required      |
|----------------------------------------------------------------------------------------------------|------------------------------------------|---------------|
| {                                                                                                    |                                          |               |
| " <u>timeout</u> ": 5000,                                                                                   | integer                                  |               |
| " <u>items</u> ": [{                                                                                        | array (object)                           |               |
| " <u>item</u> ": "type20USD1",                                                                              | string                                   |               |
| " <u>enabled</u> ": true                                                                                    | boolean                                  |               |
| }]                                                                                                    |                                          |               |
| }                                                                                                    |                                          |               |
| Properties                                                                                                  |                                          | 4             |
| <b>timeout</b><br>Timeout in milliseconds for the command to complete. If set to<br>canceled.<br>default: 0 | 0, the command will not timeout bu       | t can be      |
| items                                                                                                    |                                          |               |
| An array which specifies which note types are to be disabled or                                             | r re-enabled.                            |               |
| items/item                                                                                                  |                                          |               |
| A cash item as reported by <u>CashManagement.GetBankNoteTy</u> identified as a cash item.                   | pes. This is not specified if the item v | was not       |
| <pre>Property value constraints:<br/>pattern: ^type[0-9A-Z]+\$</pre>                                        |                                          |               |
| items/enabled                                                                                               |                                          |               |
| If true the banknote reader will accept this note type during a c                                           | ash-in operations. If false the bankno   | te reader wil |

If true the banknote reader will accept this note type during a cash-in operations. If false the banknote reader will refuse this note type, unless it must be retained by note classification rules. default: true

## **Completion Message**

| Payload (version 1.0)                                                                                                    | Туре   | Required |
|----------------------------------------------------------------------------------------------------|--------|----------|
| {                                                                                                    |        |          |
| " <u>completionCode</u> ": "success",                                                                                     | string |          |
| " <pre>errorDescription": "Device not available",</pre>                                                                   | string |          |
| " <u>errorCode</u> ": "exchangeActive"                                                                                    | string |          |
| }                                                                                                    |        |          |
| Properties                                                                                                    |        |          |
| completionCode                                                                                                    |        |          |
| The <u>completion code</u> . If the value is <i>commandErrorCode</i> , the <i>errorCode</i> property contains the command |        |          |

## errorDescription

specific completion error code.

If included, this contains additional vendor dependent information to assist with problem resolution.

## errorCode

Specifies the error code if applicable. The following values are possible:

- exchangeActive The device is in the exchange state.
- cashInActive A cash-in transaction is active. This device requires that no cash-in transaction is active in order to perform the command.

## **Event Messages**

# 8.1.12 CashAcceptor.CreateSignature

This command is used to create a reference signature which can be compared with the available signatures of the cash-in transactions to track back the customer.

When this command is executed, the device waits for a note to be inserted at the input position, transports the note to the recognition module, creates the signature and then returns the note to the output position.

The <u>shutterControl</u> field will determine whether the shutter is controlled implicitly by this command or whether the application must explicitly open and close the shutter using the <u>CashManagement.OpenShutter</u>, <u>CashManagement.CloseShutter</u> or <u>CashAcceptor.PresentMedia</u> commands. If *shutterControl* is false then this command does not operate the shutter in any way, and the application is responsible for all shutter control. If *shutterControl* is true then this command opens and closes the shutter at various times during the command execution and the shutter is finally closed when all items are removed.

The <u>presentControl</u> field will determine whether or not it is necessary to call the *CashAcceptor.PresentMedia* command in order to move items to the output position. If *presentControl* is true then all items are moved immediately to the correct output position for removal (a *CashManagement.OpenShutter* command will be needed in the case of explicit shutter control). If *presentControl* is false then items are not returned immediately and must be presented to the correct output position for removal using the *CashAcceptor.PresentMedia* command.

On devices with implicit shutter control, the <u>CashAcceptor.InsertItemsEvent</u> will be generated when the device is ready to start accepting media.

The application may have to execute this command repeatedly to make sure that all possible signatures are captured.

If a single note is entered and returned to the customer but cannot be processed fully (e.g. no recognition software in the recognition module, the note is not recognized, etc.) then a <u>CashAcceptor.InputRefuseEvent</u> will be sent and the command will complete. In this case, no note specific output properties will be returned.

## **Command Message**

| Payload (version 1.0)                                                                                               | Туре    | Required |
|----------------------------------------------------------------------------------------------------|---------|----------|
| {                                                                                                    |         |          |
| " <u>timeout</u> ": 5000                                                                                            | integer |          |
| }                                                                                                    |         |          |
| Properties                                                                                                    |         |          |
| timeout                                                                                                    |         |          |
| Timeout in milliseconds for the command to complete. If set to 0, the command will not timeout but can be canceled. |         |          |

default: 0

## **Completion Message**

| Payload (version 1.0)                        | Туре   | Required |
|----------------------------------------------|--------|----------|
| {                                            |        |          |
| " <u>completionCode</u> ": "success",        | string |          |
| "errorDescription": "Device not available",  | string |          |
| " <u>errorCode</u> ": "tooManyItems",        | string |          |
| " <u>noteType</u> ": "type20USD1",           | string |          |
| " <u>orientation</u> ": "frontTop",          | string |          |
| " <u>signature</u> ": "MAA5ADgANwA2ADUANAAz" | string |          |
| }                                            |        |          |

### completionCode

The <u>completion code</u>. If the value is *commandErrorCode*, the *errorCode* property contains the command specific completion error code.

#### errorDescription

If included, this contains additional vendor dependent information to assist with problem resolution.

#### errorCode

Specifies the error code if applicable. The following values are possible:

- tooManyItems There was more than one banknote inserted for creating a signature.
- noItems There was no banknote to create a signature.
- cashInActive A cash-in transaction is active.
- exchangeActive The device is in the exchange state.
- positionNotEmpty The output position is not empty so a banknote cannot be inserted.
- shutterNotOpen Shutter failed to open.
- shutterNotClosed Shutter failed to close.
- foreignItemsDetected Foreign items have been detected in the input position.

## noteType

A cash item as reported by <u>CashManagement.GetBankNoteTypes</u>. This is not specified if the item was not identified as a cash item.

Property value constraints:

pattern: ^type[0-9A-Z]+\$

#### orientation

Specifies the note orientation. The following values are possible:

- frontTop If note is inserted wide side as the leading edge, the note was inserted with the front image facing up and the top edge of the note was inserted first. If the note is inserted short side as the leading edge, the note was inserted with the front image face up and the left edge was inserted first.
- frontBottom If note is inserted wide side as the leading edge, the note was inserted with the front image facing up and the bottom edge of the note was inserted first. If the note is inserted short side as the leading edge, the note was inserted with the front image face up and the right edge was inserted first.
- backTop If note is inserted wide side as the leading edge, the note was inserted with the back image facing up and the top edge of the note was inserted first. If the note is inserted short side as the leading edge, the note was inserted with the back image face up and the left edge was inserted first.
- backBottom If note is inserted wide side as the leading edge, the note was inserted with the back image facing up and the bottom edge of the note was inserted first. If the note is inserted short side as the leading edge, the note was inserted with the back image face up and the right edge was inserted first.
- unknown The orientation for the inserted note cannot be determined.
- notSupported The hardware is not capable to determine the orientation.

#### signature

Base64 encoded vendor specific signature data. If no signature is available or has not been requested then this is omitted.

#### Property value constraints:

```
pattern: ^[A-Za-z0-9+/]+={0,2}$
format: base64
```

## **Event Messages**

- <u>CashAcceptor.InputRefuseEvent</u>
- <u>CashManagement.ItemsInsertedEvent</u>
- <u>CashManagement.ItemsTakenEvent</u>
- <u>CashManagement.ItemsPresentedEvent</u>
- <u>CashManagement.NoteErrorEvent</u>
- <u>CashAcceptor.InsertItemsEvent</u>
- <u>CashManagement.InfoAvailableEvent</u>

## 8.1.13 CashAcceptor.ConfigureNoteReader

This command is used to configure the currency description configuration data into the banknote reader module. The format and location of the configuration data is vendor and/or hardware dependent.

## **Command Message**

| Payload (version 1.0)                                             | Туре                                  | Required     |
|-------------------------------------------------------------------|---------------------------------------|--------------|
| {                                                                 |                                       |              |
| " <u>timeout</u> ": 5000,                                         | integer                               |              |
| " <u>loadAlways</u> ": false                                      | boolean                               |              |
| }                                                                 |                                       |              |
| Properties                                                        |                                       |              |
| timeout                                                           |                                       |              |
| Timeout in milliseconds for the command to complete. If canceled. | set to 0, the command will not timeou | t but can be |
|                                                                   |                                       |              |

default: 0

## loadAlways

If set to true, the Service loads the currency description data into the note reader, even if it is already loaded.

## **Completion Message**

| Payload (version 1.0)                                    | Туре                                  | Required |
|----------------------------------------------------------|---------------------------------------|----------|
| {                                                        |                                       |          |
| " <pre>completionCode": "success",</pre>                 | string                                |          |
| " <pre>errorDescription</pre> ": "Device not available", | string                                |          |
| " <pre>errorCode": "exchangeActive",</pre>               | string                                |          |
| " <u>rebootNecessary</u> ": false                        | boolean                               |          |
| }                                                        |                                       |          |
| Proportios                                               | · · · · · · · · · · · · · · · · · · · |          |

# Properties

## completionCode

The <u>completion code</u>. If the value is *commandErrorCode*, the *errorCode* property contains the command specific completion error code.

#### errorDescription

If included, this contains additional vendor dependent information to assist with problem resolution.

#### errorCode

Specifies the error code if applicable. The following values are possible:

- exchangeActive The device is in the exchange state.
- cashInActive A cash-in transaction is active.
- loadFailed The load failed because the device is in a state that will not allow the configuration data to be loaded at this time, for example on some devices there may be notes present in the storage units when they should not be.

## rebootNecessary

If set to true, the machine needs a reboot before the note reader can be accessed again.

#### Event Messages

# 8.1.14 CashAcceptor.CompareSignature

This command is used to compare the signatures of a reference item with the available signatures of the cash-in transactions.

The reference signatures are created by the <u>CashAcceptor.CreateSignature</u> command.

The transaction signatures are obtained through the CashManagement.GetItemInfo command.

The signatures (1 to 4) of the reference banknote are typically the signatures of the 4 orientations of the banknote.

The *CashAcceptor.CompareSignature* command may return a single indication or a list of indications to the matching signatures, each one associated to a confidence level factor. If the Service does not support the confidence level factor, it returns a single indication to the best matching signature with the confidence level factor set to 0.

If the comparison completed with no matching signatures found then the command returns "ok" with *signaturesIndex* empty.

This command must be used outside of cash-in transactions and outside of the exchange state.

Due to the potential for signatures to be large, as well as the possibility that it may be necessary to compare the reference signature with a large number of signatures, applications should be aware of the amount of data passed as input to this command. In some cases, it may be necessary to execute this command more than once, with subsets of the total signatures, and then afterward compare the results from each execution.

#### **Command Message**

| Payload (version 1.0)                        | Туре           | Required |
|----------------------------------------------|----------------|----------|
| {                                            |                |          |
| " <u>timeout</u> ": 5000,                    | integer        |          |
| " <u>referenceSignatures</u> ": [{           | array (object) |          |
| " <u>noteType</u> ": "type20USD1",           | string         |          |
| " <pre>orientation": "frontTop",</pre>       | string         |          |
| " <u>signature</u> ": "MAA5ADgANwA2ADUANAAz" | string         |          |
| }],                                          |                |          |
| " <u>signatures</u> ": [{                    | array (object) |          |
| See <u>referenceSignatures</u> properties.   |                |          |
| }]                                           |                |          |
| }                                            |                |          |
|                                              | •              | •        |

# Properties

#### timeout

Timeout in milliseconds for the command to complete. If set to 0, the command will not timeout but can be canceled.

default: 0

#### referenceSignatures

Array of Signature structures.

Each structure represents the signature corresponding to one orientation of a single reference banknote. At least one orientation must be provided. If no orientations are provided (this array is missing or empty) the command returns an *invalidData* error.

### referenceSignatures/noteType

A cash item as reported by <u>CashManagement.GetBankNoteTypes</u>. This is not specified if the item was not identified as a cash item.

Property value constraints:

pattern: ^type[0-9A-Z]+\$

#### referenceSignatures/orientation

Specifies the note orientation. The following values are possible:

- frontTop If note is inserted wide side as the leading edge, the note was inserted with the front image facing up and the top edge of the note was inserted first. If the note is inserted short side as the leading edge, the note was inserted with the front image face up and the left edge was inserted first.
- frontBottom If note is inserted wide side as the leading edge, the note was inserted with the front image facing up and the bottom edge of the note was inserted first. If the note is inserted short side as the leading edge, the note was inserted with the front image face up and the right edge was inserted first.
- backTop If note is inserted wide side as the leading edge, the note was inserted with the back image facing up and the top edge of the note was inserted first. If the note is inserted short side as the leading edge, the note was inserted with the back image face up and the left edge was inserted first.
- backBottom If note is inserted wide side as the leading edge, the note was inserted with the back image facing up and the bottom edge of the note was inserted first. If the note is inserted short side as the leading edge, the note was inserted with the back image face up and the right edge was inserted first.
- unknown The orientation for the inserted note cannot be determined.
- notSupported The hardware is not capable to determine the orientation.

#### referenceSignatures/signature

Base64 encoded vendor specific signature data. If no signature is available or has not been requested then this is omitted.

Property value constraints:

pattern: ^[A-Za-z0-9+/]+={0,2}\$
format: base64

#### signatures

Array of Signature structures. Each structure represents a signature from the cash-in transactions, to be compared with the reference signatures in *referenceSignatures*. At least one signature must be provided. If there are no signatures provided (this array is missing or empty) the command returns an *invalidData* error.

| Payload (version 1.0)                                   | Туре           | Required |
|---------------------------------------------------------|----------------|----------|
| {                                                       |                |          |
| " <pre>completionCode": "success",</pre>                | string         |          |
| " <pre>errorDescription": "Device not available",</pre> | string         |          |
| " <u>errorCode</u> ": "cashInActive",                   | string         |          |
| "signaturesIndex": [{                                   | array (object) |          |
| " <u>index</u> ": 0,                                    | integer        |          |
| " <u>confidenceLevel</u> ": 95,                         | integer        |          |
| " <u>comparisonData</u> ": "Example comparison data."   | string         |          |
| }]                                                      |                |          |
| }                                                       |                |          |
| Properties                                              | I              | 1        |

## **Completion Message**

#### completionCode

The <u>completion code</u>. If the value is *commandErrorCode*, the *errorCode* property contains the command specific completion error code.

#### errorDescription

If included, this contains additional vendor dependent information to assist with problem resolution.

## errorCode

Specifies the error code if applicable. The following values are possible:

- cashInActive A cash-in transaction is active. This device requires that no cash-in transaction is active in order to perform the command.
- exchangeActive The device is in the exchange state.
- invalidReferenceSignature At least one of the reference signatures is invalid. The application should prompt the operator to carefully retry the creation of the reference signatures.
- invalidTransactionSignature At least one of the transaction signatures is invalid.

#### signaturesIndex

Array of compare results. This array is empty when the compare operation completes with no matches found. If there are matches found, *signaturesIndex* contains the indices of the matching signatures from the input parameter *signatures*. If there is a match found but the Service does not support the confidence level factor, *signaturesIndex* contains a single index with confidenceLevel set to 0.

#### signaturesIndex/index

Specifies the index (0 to #signatures - 1) of the matching signature from the input parameter signatures.

## signaturesIndex/confidenceLevel

Specifies the level of confidence for the match found. This value is in a scale 1 - 100, where 100 is the maximum confidence level. This value is 0 if the Service does not support the confidence level factor.

Property value constraints:

minimum: O

maximum: 100

## signaturesIndex/comparisonData

Vendor dependent comparison result data. This data may be used as justification for the signature match or confidence level. This field is omitted if no additional comparison data is returned.

## **Event Messages**

# 8.1.15 CashAcceptor.Replenish

This command replenishes items from a single storage unit to multiple storage units. Applications can use this command to ensure that there is the optimum number of items in the cassettes by moving items from a source storage unit to a target storage unit. This is especially applicable if a replenishment storage unit is used for the replenishment and can help to minimize manual replenishment operations.

The <u>CashAcceptor.GetReplenishTarget</u> command can be used to determine what storage units can be specified as target storage units for a given source storage unit. Any items which are removed from the source cash unit that are not of the correct currency and value for the target storage unit during execution of this command will be returned to the source storage unit.

The counts returned with the <u>Storage.GetStorage</u> command will be updated as part of the execution of this command.

If the command fails after some items have been moved, the command will complete with an appropriate error code, and a <u>CashAcceptor.IncompleteReplenishEvent</u> will be sent.

## **Command Message**

| Payload (version 1.0)                                                                                                    | Туре                            | Required    |
|----------------------------------------------------------------------------------------------------|---------------------------------|-------------|
| {                                                                                                    |                                 |             |
| " <u>timeout</u> ": 5000,                                                                                                    | integer                         |             |
| " <u>source</u> ": "unit1",                                                                                                    | string                          |             |
| "replenishTargets": [{                                                                                                    | array (object)                  |             |
| " <u>target</u> ": "unit1",                                                                                                    | string                          |             |
| "numberOfItemsToMove": 100                                                                                                    | integer                         |             |
| }]                                                                                                    |                                 |             |
| }                                                                                                    |                                 |             |
| Properties                                                                                                    |                                 |             |
| timeout                                                                                                    |                                 |             |
| Timeout in milliseconds for the command to complete. If set to 0, the canceled.                                                                       | command will not timeout bu     | t can be    |
| default: 0                                                                                                    |                                 |             |
| source                                                                                                    |                                 |             |
| Name of the storage unit (as stated by the <u>Storage.GetStorage</u> comman                                                                           | d) from which items are to be   | removed.    |
| Property value constraints:                                                                                                    |                                 |             |
| pattern: ^unit[0-9A-Za-z]+\$                                                                                                    |                                 |             |
| replenishTargets                                                                                                    |                                 |             |
| Array of target elements specifying how many items are to be moved a array element.                                                                   | and to where. There must be a   | t least one |
| replenishTargets/target                                                                                                    |                                 |             |
| Object name of the storage unit (as stated by the Storage.GetStorage.co                                                                               | ommand) to which items are to   | o be moved. |
| Property value constraints:                                                                                                    |                                 |             |
| pattern: ^unit[0-9A-Za-z]+\$                                                                                                    |                                 |             |
| replenishTargets/numberOfItemsToMove                                                                                                    |                                 |             |
| The number of items to be moved to the target storage unit. If 0, all ite<br>removed from the source storage unit that are not of the correct current | cy and value for the target sto |             |
| during execution of this command will be returned to the source storag                                                                                | ge unit.                        |             |
| Property value constraints:                                                                                                    |                                 |             |
| minimum: O                                                                                                    |                                 |             |

minimum: 0

## **Completion Message**

| Payload (version 1.0)                                   | Туре           | Required |
|---------------------------------------------------------|----------------|----------|
| {                                                       |                |          |
| " <pre>completionCode": "success",</pre>                | string         |          |
| " <pre>errorDescription": "Device not available",</pre> | string         |          |
| " <u>errorCode</u> ": "cashUnitError",                  | string         |          |
| " <u>numberOfItemsRemoved</u> ": 20,                    | integer        |          |
| "numberOfItemsRejected": 2,                             | integer        |          |
| " <pre>replenishTargetResults": [{</pre>                | array (object) |          |
| " <u>target</u> ": "unit1",                             | string         |          |
| " <u>cashItem</u> ": "type20USD1",                      | string         |          |
| "numberOfItemsReceived": 20                             | integer        |          |
| }]                                                      |                |          |
| }                                                       |                |          |

#### Properties

#### completionCode

The <u>completion code</u>. If the value is *commandErrorCode*, the *errorCode* property contains the command specific completion error code.

#### errorDescription

If included, this contains additional vendor dependent information to assist with problem resolution.

#### errorCode

Specifies the error code if applicable. The following values are possible:

- cashUnitError A problem occurred with a storage unit. A <u>StorageErrorEvent</u> will be sent with the details. If appropriate a <u>CashAcceptor.IncompleteReplenishEvent</u> will also be sent.
- invalidCashUnit The source or target storage unit specified is invalid for this operation. The CashAcceptor.GetReplenishTarget command can be used to determine which source or target is valid.
- exchangeActive The device is in the exchange state.
- cashInActive A cash-in transaction is active.

#### numberOfItemsRemoved

Total number of items removed from the source storage unit including rejected items during execution of this command. Not specified if no items were removed.

Property value constraints:

minimum: 1

#### numberOfItemsRejected

Total number of items rejected during execution of this command. Not specified if no items were rejected.

Property value constraints:

minimum: 1

#### replenishTargetResults

Breakdown of which notes were moved and where they moved to. In the case where one note type has several releases and these are moved, or where items are moved from a multi denomination storage unit to a multi denomination storage unit, each target can receive several note types.

For example:

- If one single target was specified with the *replenishTargets* input structure, and this target received two different note types, then this property will have two elements.
- If two targets were specified and the first target received two different note types and the second target received three different note types, then this property will have five elements.

### replenishTargetResults/target

Name of the storage unit (as stated by the <u>Storage.GetStorage</u>command) to which items have been moved.

Property value constraints:

pattern: ^unit[0-9A-Za-z]+\$

## replenish Target Results/cash Item

A cash item as reported by <u>CashManagement.GetBankNoteTypes</u>. This is not specified if the item was not identified as a cash item.

Property value constraints:

pattern: ^type[0-9A-Z]+\$

## replenish Target Results / number Of Items Received

Total number of items received in this target storage unit of the *cashItem* note type.

Property value constraints:

minimum: 1

## **Event Messages**

- <u>Storage.StorageErrorEvent</u>
- <u>Storage.StorageThresholdEvent</u>
- <u>CashManagement.NoteErrorEvent</u>
- <u>CashManagement.InfoAvailableEvent</u>
- <u>CashAcceptor.IncompleteReplenishEvent</u>

# 8.1.16 CashAcceptor.CashUnitCount

This command counts the items in the storage unit(s). If it is necessary to move items internally to count them, the items should be returned to the unit from which they originated before completion of the command. If items could not be moved back to the storage unit they originated from and did not get rejected, the command will complete with an appropriate error.

During the execution of this command one <u>Storage.StorageChangedEvent</u> will be generated for each storage unit that has been counted successfully, or if the counts have changed, even if the overall command fails.

If an application wishes to determine where the notes went during the command it can execute a <u>Storage.GetStorage</u> before and after the transaction and then derive the difference.

This command is designed to be used on devices where the counts cannot be guaranteed to be accurate and therefore may need to be automatically counted periodically. Upon successful completion, for those storage units that have been counted, the counts are accurately reported with the *Storage.GetStorage* command.

## **Command Message**

| Payload (version 1.0)                                                             | Туре                           | Required |
|-----------------------------------------------------------------------------------|--------------------------------|----------|
| {                                                                                 |                                |          |
| " <u>timeout</u> ": 5000,                                                         | integer                        |          |
| " <u>units</u> ": ["unit1", "unit2"]                                              | array (string)                 |          |
| }                                                                                 |                                |          |
| Properties                                                                        |                                |          |
| timeout                                                                           |                                |          |
| Timeout in milliseconds for the command to complete. If set to 0, the c canceled. | command will not timeout bu    | t can be |
| default: 0                                                                        |                                |          |
| units                                                                             |                                |          |
| Array containing the <i>identifiers</i> of the individual storage units to be con | unted. If an invalid storage u | nit is   |

contained in this list, the command will fail with a *cashUnitError errorCode*.

## **Completion Message**

| Payload (version 1.0)                                   | Туре   | Required |
|---------------------------------------------------------|--------|----------|
| {                                                       |        |          |
| " <pre>completionCode": "success",</pre>                | string |          |
| " <pre>errorDescription": "Device not available",</pre> | string |          |
| " <u>errorCode</u> ": "invalidCashUnit"                 | string |          |
| }                                                       |        |          |
| Properties                                              |        |          |

#### completionCode

The <u>completion code</u>. If the value is *commandErrorCode*, the *errorCode* property contains the command specific completion error code.

#### errorDescription

If included, this contains additional vendor dependent information to assist with problem resolution.

## errorCode

Specifies the error code if applicable. The following values are possible:

- invalidCashUnit At least one of the storage units specified is either invalid or does not support being counted. No storage units have been counted.
- cashInActive A cash-in transaction is active.
- exchangeActive The device is in the exchange state.
- tooManyItemsToCount There were too many items. The required internal position may have been of insufficient size. All items should be returned to the storage unit from which they originated.
- countPositionNotEmpty A required internal position is not empty so a storage unit count is not possible.
- cashUnitError A storage unit caused a problem. A <u>Storage.StorageErrorEvent</u> will be posted with the details.

## **Event Messages**

- <u>Storage.StorageChangedEvent</u>
- <u>Storage.StorageErrorEvent</u>
- <u>Storage.StorageThresholdEvent</u>
- <u>CashManagement.NoteErrorEvent</u>
- <u>CashManagement.InfoAvailableEvent</u>

# 8.1.17 CashAcceptor.DeviceLockControl

This command can be used to lock or unlock a CashAcceptor device or one or more storage units. [CashAcceptor.GetDeviceLockStatus] can be used to obtain the current lock state of any items which support locking.

During normal device operation the device and storage units will be locked and removal will not be possible. If supported, the device or storage units can be unlocked, ready for removal. In this situation the device will still remain online and cash-in or dispense operations will be possible, as long as the device or storage units are not physically removed from their normal operating position.

If the lock action is specified and the device or storage units are already locked, or if the unlock action is specified and the device or storage units are already unlocked then the action will complete successfully.

Once a storage unit has been removed and reinserted it may then have a *manipulated* status. This status can only be cleared by issuing a <u>Storage.StartExchange</u> / <u>Storage.EndExchange</u> command sequence.

The device and all storage units will also be locked implicitly as part of the execution of the *Storage.EndExchange* or the <u>CashManagement.Reset</u> command.

The normal command sequence is as follows:

- 1. *CashAcceptor.DeviceLockControl* command is executed to unlock the device and some or all of the storage units.
- 2. Optionally a cash-in transaction or a dispense transaction on a cash recycler device may be performed.
- 3. The operator was not required to remove any of the storage units, all storage units are still in their original position.
- 4. CashAcceptor.DeviceLockControl command is executed to lock the device and the storage units.

The relation of lock/unlock control with the *Storage.StartExchange* and the *Storage.EndExchange* commands is as follows:

- 1. *CashAcceptor.DeviceLockControl* command is executed to unlock the device and some or all of the storage units.
- Optionally a <u>CashAcceptor.CashInStart</u> / <u>CashAcceptor.CashIn</u> / <u>CashAcceptor.CashInEnd</u> cash-in transaction or a <u>CashDispenser.Dispense</u> / <u>CashDispenser.Present</u> transaction on a cash recycler device may be performed.
- 3. The operator removes and reinserts one or more of the previously unlocked storage units. The associated <u>Storage.StorageChangedEvent</u> will be posted and after the reinsertion the storage unit will show the status *manualInsertion*.
- 4. *Storage.StartExchange* command is executed.
- 5. *Storage.EndExchange* command is executed. During this command execution the Service implicitly locks the device and all previously unlocked storage units. The status of the previously removed unit will be reset.

#### **Command Message**

| Payload (version 1.0)                 | Туре           | Required |
|---------------------------------------|----------------|----------|
| (                                     |                |          |
| " <u>timeout</u> ": 5000,             | integer        |          |
| " <u>deviceAction</u> ": "lock",      | string         |          |
| " <u>cashUnitAction</u> ": "lockAll", | string         |          |
| " <u>unitLockControl</u> ": [{        | array (object) |          |
| " <u>storageUnit</u> ": "unit1",      | string         |          |
| " <u>unitAction</u> ": "lock"         | string         |          |
| }]                                    |                |          |
| }                                     |                |          |

#### timeout

Timeout in milliseconds for the command to complete. If set to 0, the command will not timeout but can be canceled.

default: 0

#### deviceAction

Specifies locking or unlocking the device in its normal operating position. The following values are possible:

- lock Locks the device so that it cannot be removed from its normal operating position.
- unlock Unlocks the device so that it can be removed from its normal operating position.
- noLockAction No lock/unlock action will be performed on the device.

#### cashUnitAction

Specifies the type of lock/unlock action on storage units. The following values are possible:

- lockAll Locks all storage units supported.
- unlockAll Unlocks all storage units supported.
- lockIndividual Locks/unlocks storage units individually as specified in the *unitLockControl* parameter.
- noLockAction No lock/unlock action will be performed on storage units.

#### unitLockControl

Array of structures, one for each storage unit to be locked or unlocked. Only valid in the case where *lockIndividual* is specified in the *cashUnitAction* property otherwise this will be ignored.

#### unitLockControl/storageUnit

Name of the storage unit (as stated by the <u>Storage.GetStorage</u>command) to be locked or unlocked.

Property value constraints:

pattern: ^unit[0-9A-Za-z]+\$

#### unitLockControl/unitAction

Specifies whether to lock or unlock the storage unit indicated in the *storageUnit* parameter. The following values are possible:

- lock Locks the specified storage unit so that it cannot be removed from the device.
- unlock Unlocks the specified storage unit so that it can be removed from the device.

## **Completion Message**

| Payload (version 1.0)                                   | Туре   | Required |
|---------------------------------------------------------|--------|----------|
| {                                                       |        |          |
| " <u>completionCode</u> ": "success",                   | string |          |
| " <pre>errorDescription": "Device not available",</pre> | string |          |
| " <u>errorCode</u> ": "invalidCashUnit"                 | string |          |
| }                                                       |        |          |
| Properties                                              |        |          |
| completionCode                                          |        |          |

#### completionCode

The <u>completion code</u>. If the value is *commandErrorCode*, the *errorCode* property contains the command specific completion error code.

#### errorDescription

If included, this contains additional vendor dependent information to assist with problem resolution.

## errorCode

Specifies the error code if applicable. The following values are possible:

- invalidCashUnit The storage unit type specified is invalid.
- cashInActive A cash-in transaction is active.
- exchangeActive The device is in the exchange state.
- deviceLockFailure The device and/or the storage units specified could not be locked/unlocked, e.g., the lock action could not be performed because the storage unit specified to be locked had been removed.

## **Event Messages**

- <u>Storage.StorageErrorEvent</u>
- <u>Storage.StorageThresholdEvent</u>

# 8.1.18 CashAcceptor.PresentMedia

This command opens the shutter and presents items to be taken by the customer. The shutter is automatically closed after the media is taken. The command can be called after a <u>CashAcceptor.CashIn, CashAcceptor.CashInRollback</u>, <u>CashManagement.Reset</u> or <u>CashAcceptor.CreateSignature</u> command and can be used with explicit and implicit shutter control. The command is only valid on positions where *usage* reported by the

<u>CashAcceptor.GetPositionCapabilities</u> command is *rollback* or *refuse* and where *presentControl* reported by the *CashAcceptor.GetPositionCapabilities* command is false.

This command cannot be used to present items stacked through the CashDispenser interface. Where this is attempted the command fails with <u>errorCode</u> sequenceError.

## **Command Message**

| Payload (version 1.0)         | Туре    | Required |
|-------------------------------|---------|----------|
| {                             |         |          |
| " <u>timeout</u> ": 5000,     | integer |          |
| " <u>position</u> ": "inLeft" | string  |          |
| }                             |         |          |
| Properties                    |         |          |

#### timeout

Timeout in milliseconds for the command to complete. If set to 0, the command will not timeout but can be canceled.

default: 0

#### position

Supplies the input or output position as one of the following values. If not specified, the default position applies. Supported positions are reported in <u>Common.Capabilities</u>.

- inDefault Default input position.
- inLeft Left input position.
- inRight Right input position.
- inCenter Center input position.
- inTop Top input position.
- inBottom Bottom input position.
- inFront Front input position.
- inRear Rear input position.
- outDefault Default output position.
- outLeft Left output position.
- outRight Right output position.
- outCenter Center output position.
- outTop Top output position.
- outBottom Bottom output position.
- outFront Front output position.
- outRear Rear output position.

## **Completion Message**

| Payload (version 1.0)                                   | Туре   | Required |
|---------------------------------------------------------|--------|----------|
| {                                                       |        |          |
| " <u>completionCode</u> ": "success",                   | string |          |
| " <pre>errorDescription": "Device not available",</pre> | string |          |
| " <u>errorCode</u> ": "unsupportedPosition"             | string |          |
| }                                                       |        |          |

#### completionCode

The <u>completion code</u>. If the value is *commandErrorCode*, the *errorCode* property contains the command specific completion error code.

#### errorDescription

If included, this contains additional vendor dependent information to assist with problem resolution.

## errorCode

Specifies the error code if applicable. The following values are possible:

- unsupportedPosition The position specified is not supported or is not a valid position for this command.
- shutterNotOpen Shutter failed to open.
- noItems There were no items to present at the specified position.
- exchangeActive The device is in the exchange state.
- foreignItemsDetected Foreign items have been detected in the input position.

## **Event Messages**

- <u>CashManagement.ItemsTakenEvent</u>
- <u>CashManagement.ItemsPresentedEvent</u>

# 8.1.19 CashAcceptor.Deplete

This command moves items from multiple storage units to a single storage unit. Applications can use this command to ensure that there are the optimum number of items in the cassettes by moving items from source storage units to a target storage unit. This is especially applicable if surplus items are removed from multiple recycle storage units to a replenishment storage unit and can help to minimize manual replenishment operations.

The <u>CashAcceptor.GetDepleteSource</u> command can be used to determine what storage units can be specified as source storage units for a given target storage unit.

The counts returned by the <u>Storage.GetStorage</u> command will be updated as part of the execution of this command.

If the command fails after some items have been moved, the command will complete with an appropriate error code, and a <u>CashAcceptor.IncompleteDepleteEvent</u> will be sent.

## **Command Message**

| Payload (version 1.0)                                                                                                    | Туре                      | Required    |
|----------------------------------------------------------------------------------------------------|---------------------------|-------------|
| {                                                                                                    |                           |             |
| " <u>timeout</u> ": 5000,                                                                                                    | integer                   |             |
| " <u>depleteSources</u> ": [{                                                                                                    | array (object)            |             |
| " <u>source</u> ": "unit1",                                                                                                    | string                    |             |
| " <u>numberOfItemsToMove</u> ": 100                                                                                                    | integer                   |             |
| }],                                                                                                    |                           |             |
| " <u>cashUnitTarget</u> ": "unit1"                                                                                                    | string                    |             |
| }                                                                                                    |                           |             |
| Properties                                                                                                    |                           |             |
| timeout                                                                                                    |                           |             |
| Timeout in milliseconds for the command to complete. If set to 0, the comm canceled.                                                                                                    | and will not timeout bu   | t can be    |
| default: 0                                                                                                    |                           |             |
| depleteSources                                                                                                    |                           |             |
| Array of objects listing which storage units are to be depleted. There must be                                                                                                    | e at least one element in | this array. |
| depleteSources/source                                                                                                    |                           |             |
| Name of the storage unit (as stated by the Storage.GetStorage command) from the storage command) from the storage command of the storage command of the storage | om which items are to b   | e removed.  |
| Property value constraints:                                                                                                    |                           |             |
| pattern: ^unit[0-9A-Za-z]+\$                                                                                                    |                           |             |
| depleteSources/numberOfItemsToMove                                                                                                    |                           |             |
| The number of items to be moved from the source storage unit. If 0, all item<br>must be equal to or less than the count of items reported for the storage unit                                                                                                    |                           |             |
| Property value constraints:                                                                                                    |                           |             |
| minimum: 0                                                                                                    |                           |             |
| cashUnitTarget                                                                                                    |                           |             |
| Name of the storage unit (as stated by the Storage.GetStorage command) to                                                                                                    | which items are to be n   | noved.      |
| Property value constraints:                                                                                                    |                           |             |
| pattern: ^unit[0-9A-Za-z]+\$                                                                                                    |                           |             |

## **Completion Message**

| Payload (version 1.0)                 | Туре   | Required |
|---------------------------------------|--------|----------|
| {                                     |        |          |
| " <u>completionCode</u> ": "success", | string |          |

| Payload (version 1.0)                                | Туре           | Required |
|------------------------------------------------------|----------------|----------|
| " <u>errorDescription</u> ": "Device not available", | string         |          |
| " <u>errorCode</u> ": "cashUnitError",               | string         |          |
| "numberOfItemsReceived": 100,                        | integer        |          |
| " <u>numberOfItemsRejected</u> ": 10,                | integer        |          |
| " <u>depleteSourceResults</u> ": [{                  | array (object) |          |
| " <u>cashUnitSource</u> ": "unit1",                  | string         |          |
| " <u>cashItem</u> ": "type20USD1",                   | string         |          |
| " <u>numberOfItemsRemoved</u> ": 0                   | integer        |          |
| }]                                                   |                |          |
| }                                                    |                |          |

#### completionCode

The <u>completion code</u>. If the value is *commandErrorCode*, the *errorCode* property contains the command specific completion error code.

#### errorDescription

If included, this contains additional vendor dependent information to assist with problem resolution.

#### errorCode

Specifies the error code if applicable. The following values are possible:

- cashUnitError A problem occurred with a storage unit. A <u>Storage.StorageErrorEvent</u> will be sent with the details. If appropriate a <u>CashAcceptor.IncompleteDepleteEvent</u> will also be sent.
- invalidCashUnit The source or target storage unit specified is invalid for this operation. The CashAcceptor.GetDepleteSource command can be used to determine which source or target is valid.
- cashInActive A cash-in transaction is active.
- exchangeActive The device is in the exchange state.

#### numberOfItemsReceived

Total number of items received in the target storage unit during execution of this command.

Property value constraints:

minimum: 0

#### numberOfItemsRejected

Total number of items rejected during execution of this command.

Property value constraints:

minimum: 0

#### depleteSourceResults

Breakdown of which notes moved where. In the case where one item type has several releases and these are moved, or where items are moved from a multi denomination storage unit to a multi denomination storage unit, each source can move several note types.

For example:

- If one single source was specified with the input structure, and this source moved two different note types, then this will have two elements.
- If two sources were specified and the first source moved two different note types and the second source moved three different note types, then this will have five elements.

#### depleteSourceResults/cashUnitSource

Name of the storage unit (as stated by the *Storage.GetStorage* command) from which items have been removed. Property value constraints:

pattern: ^unit[0-9A-Za-z]+\$

#### depleteSourceResults/cashItem

A cash item as reported by <u>CashManagement.GetBankNoteTypes</u>. This is not specified if the item was not identified as a cash item.

Property value constraints:

pattern: ^type[0-9A-Z]+\$

## deplete Source Results / number Of Items Removed

Total number of items removed from this source storage unit of the *cashItem* item type. Not reported if this source storage unit did not move any items of this item type, for example due to a storage unit or transport jam.

Property value constraints:

minimum: O

## **Event Messages**

- <u>Storage.StorageErrorEvent</u>
- <u>Storage.StorageThresholdEvent</u>
- <u>CashManagement.NoteErrorEvent</u>
- <u>CashManagement.InfoAvailableEvent</u>
- <u>CashAcceptor.IncompleteDepleteEvent</u>

# 8.1.20 CashAcceptor.PreparePresent

In cases where multiple bunches are to be returned under explicit shutter control, this command is used for the purpose of moving a remaining bunch to the output position explicitly before using the following commands:

CashManagement.OpenShutter

#### CashAcceptor.PresentMedia

The application can tell whether the additional items were left by using the <u>CashAcceptor.GetPresentStatus</u> command. This command does not affect the status of the current cash-in transaction.

#### **Command Message**

| Payload (version 1.0)                                                                     | Туре            | Required   |
|-------------------------------------------------------------------------------------------|-----------------|------------|
| {                                                                                         |                 |            |
| " <u>timeout</u> ": 5000,                                                                 | integer         |            |
| " <u>position</u> ": "outDefault"                                                         | string          |            |
| }                                                                                         |                 |            |
| Properties                                                                                |                 |            |
| timeout                                                                                   |                 |            |
| Timeout in milliseconds for the command to complete. If set to 0, the command w canceled. | ill not timeout | but can be |

default: 0

#### position

Supplies the output position as one of the following values. Supported positions are reported in <u>Common.Capabilities</u>.

- outDefault Default output position.
- outLeft Left output position.
- outRight Right output position.
- outCenter Center output position.
- outTop Top output position.
- outBottom Bottom output position.
- outFront Front output position.
- outRear Rear output position.

default: "outDefault"

#### **Completion Message**

| Payload (version 1.0)                                                                                                    | Туре   | Required |
|----------------------------------------------------------------------------------------------------|--------|----------|
| {                                                                                                    |        |          |
| " <u>completionCode</u> ": "success",                                                                                     | string |          |
| " <pre>errorDescription": "Device not available",</pre>                                                                   | string |          |
| " <pre>errorCode": "unsupportedPosition",</pre>                                                                           | string |          |
| " <u>position</u> ": "outDefault"                                                                                         | string |          |
| }                                                                                                    |        |          |
| Properties                                                                                                    |        |          |
| completionCode                                                                                                    |        |          |
| The <u>completion code</u> . If the value is <i>commandErrorCode</i> , the <i>errorCode</i> property contains the command |        |          |

The <u>completion code</u>. If the value is *commandErrorCode*, the *errorCode* property contains the command specific completion error code.

#### errorDescription

If included, this contains additional vendor dependent information to assist with problem resolution.

### errorCode

Specifies the error code if applicable. The following values are possible:

- unsupportedPosition The position specified is not supported or is not a valid position for this command.
- positionNotEmpty The input or output position is not empty.
- noItems There were no items to present at the specified position.
- cashUnitError A storage unit caused a problem. A <u>StorageErrorEvent</u> will be posted with the details.

### position

Supplies the output position as one of the following values. Supported positions are reported in <u>Common.Capabilities</u>.

- outDefault Default output position.
- outLeft Left output position.
- outRight Right output position.
- outCenter Center output position.
- outTop Top output position.
- outBottom Bottom output position.
- outFront Front output position.
- outRear Rear output position.

default: "outDefault"

## **Event Messages**

- <u>Storage.StorageErrorEvent</u>
- <u>CashManagement.InfoAvailableEvent</u>

## 8.2 Event Messages

## 8.2.1 CashAcceptor.InputRefuseEvent

This event specifies that the device has refused either a portion or all the items.

#### **Event Message**

Г

| Payload (version 1.0)                       |                                          | Туре              | Required              |
|---------------------------------------------|------------------------------------------|-------------------|-----------------------|
| {                                           |                                          |                   |                       |
| " <u>reason</u> ": "cashInUnitFull          |                                          | string            |                       |
| }                                           |                                          |                   |                       |
| Properties                                  |                                          | I                 |                       |
| reason                                      |                                          |                   |                       |
| Reason for refusing a part of the amo       | nt. The following values are possible:   |                   |                       |
| • cashInUnitFull - storag                   | nit is full.                             |                   |                       |
| • invalidBill - Recognition                 | of the items took place, but one or mor  | e of the items ar | e invalid.            |
| <ul> <li>noBillsToDeposit - The</li> </ul>  | are no items in the input area.          |                   |                       |
| • depositFailure - A dep                    | t has failed for a reason not covered by | the other reason  | ns and the failure is |
| not a fatal hardware problem                | for example failing to pick an item from | m the input area. |                       |
| • commonInputComponent                      | ilure - Failure of a common input con    | mponent which i   | is shared by all      |
| storage units.                              |                                          |                   |                       |
| • stackerFull - The intern                  | liate stacker is full.                   |                   |                       |
| <ul> <li>foreignItemsDetected</li> </ul>    | Foreign items have been detected in the  | e input position. |                       |
| <ul> <li>invalidBunch - Recognit</li> </ul> | n of the items did not take place. The b | unch of notes ins | serted is invalid,    |
| e.g. it is too large or was in              | ted incorrectly.                         |                   |                       |
| • counterfeit - One or mo                   | counterfeit items have been detected a   | nd refused. This  | is only applicable    |

- counterfeit One or more counterfeit items have been detected and refused. This is only applicable where notes are not classified as level 2 and the device is capable of differentiating between invalid and counterfeit items.
- limitOverTotalItems Number of items inserted exceeded the limitation set with the CashAcceptor.CashInStart command.
- limitOverAmount Amount exceeded the limitation set with the *CashAcceptor.CashInStart* command.

# 8.2.2 CashAcceptor.SubCashInEvent

This event is generated when one of the sub cash-in operations into which the cash-in operation was divided has finished successfully.

## **Event Message**

| Payload (version 1.0)                                                                    | Туре                   | Required |
|------------------------------------------------------------------------------------------|------------------------|----------|
| {                                                                                        |                        |          |
| " <u>unrecognized</u> ": 0,                                                              | integer                |          |
| " <u>type20USD1</u> ": {                                                                 | object                 |          |
| " <u>fit</u> ": 0,                                                                       | integer                |          |
| " <u>unfit</u> ": 0,                                                                     | integer                |          |
| " <u>suspect</u> ": 0,                                                                   | integer                |          |
| " <u>counterfeit</u> ": 0,                                                               | integer                |          |
| " <u>inked</u> ": 0                                                                      | integer                |          |
| },                                                                                       |                        |          |
| "type50USD1": {                                                                          | object                 |          |
| See type20USD1 properties.                                                               |                        |          |
| }                                                                                        |                        |          |
| }                                                                                        |                        |          |
| Properties                                                                               |                        |          |
| unrecognized                                                                             |                        |          |
| Count of unrecognized items handled by the cash interface.                               |                        |          |
| type20USD1 (example name)                                                                |                        |          |
| Counts of a given cash item (as reported by <u>CashManagement.GetBan</u> classification. | kNoteTypes) broken dow | vn by    |
| type20USD1/fit                                                                           |                        |          |
| Count of genuine cash items which are fit for recycling.                                 |                        |          |
| type20USD1/unfit                                                                         |                        |          |
| Count of genuine cash items which are unfit for recycling.                               |                        |          |
| type20USD1/suspect                                                                       |                        |          |
| Count of suspected counterfeit cash items.                                               |                        |          |
| type20USD1/counterfeit                                                                   |                        |          |
| Count of counterfeit cash items.                                                         |                        |          |
| type20USD1/inked                                                                         |                        |          |
| Count of cash items which have been identified as ink stained.                           |                        |          |

# 8.2.3 CashAcceptor.InsertItemsEvent

This event notifies the application when the device is ready for the user to insert items.

## Event Message

| Payload (version 1.0) | Туре | Required |
|-----------------------|------|----------|
| {                     |      |          |
| }                     |      |          |

# 8.2.4 CashAcceptor.IncompleteReplenishEvent

This event is generated when some items had been moved before the <u>CashAcceptor.Replenish</u> command failed with an error code (not "success"), but some items were moved then the details will be reported with this event. This event can only occur once per command.

## **Event Message**

| Payload (version 1.0)                    | Туре           | Required |
|------------------------------------------|----------------|----------|
| {                                        |                |          |
| " <u>replenish</u> ": {                  | object         |          |
| " <u>numberOfItemsRemoved</u> ": 20,     | integer        |          |
| " <u>numberOfItemsRejected</u> ": 2,     | integer        |          |
| " <pre>replenishTargetResults": [{</pre> | array (object) |          |
| " <u>target</u> ": "unit1",              | string         |          |
| " <u>cashItem</u> ": "type20USD1",       | string         |          |
| " <u>numberOfItemsReceived</u> ": 20     | integer        |          |
| }]                                       |                |          |
| }                                        |                |          |
| }                                        |                |          |
| Properties                               |                |          |

#### replenish

Note that in this case the values in this structure report the amount and number of each denomination that have actually been moved during the replenishment command.

#### replenish/numberOfItemsRemoved

Total number of items removed from the source storage unit including rejected items during execution of this command. Not specified if no items were removed.

Property value constraints:

minimum: 1

## replenish/numberOfItemsRejected

Total number of items rejected during execution of this command. Not specified if no items were rejected.

Property value constraints:

minimum: 1

## replenish/replenishTargetResults

Breakdown of which notes were moved and where they moved to. In the case where one note type has several releases and these are moved, or where items are moved from a multi denomination storage unit to a multi denomination storage unit, each target can receive several note types.

For example:

- If one single target was specified with the *replenishTargets* input structure, and this target received two different note types, then this property will have two elements.
- If two targets were specified and the first target received two different note types and the second target received three different note types, then this property will have five elements.

## replenish/replenishTargetResults/target

Name of the storage unit (as stated by the <u>Storage.GetStorage</u>command) to which items have been moved.

Property value constraints:

pattern: ^unit[0-9A-Za-z]+\$

#### replenish/replenishTargetResults/cashItem

A cash item as reported by <u>CashManagement.GetBankNoteTypes</u>. This is not specified if the item was not identified as a cash item.

Property value constraints:

pattern: ^type[0-9A-Z]+\$

## replenish/replenishTargetResults/numberOfItemsReceived

Total number of items received in this target storage unit of the *cashItem* note type.

Property value constraints:

minimum: 1

# 8.2.5 CashAcceptor.IncompleteDepleteEvent

This event is generated when the <u>CashAcceptor.Deplete</u> command failed with an error code (not "success"), but some items were moved. In this case the details will be reported with this event. This event can only occur once per command.

## **Event Message**

| Payload (version 1.0)                                                                                                    | Туре                           | Required    |
|----------------------------------------------------------------------------------------------------|--------------------------------|-------------|
| {                                                                                                    |                                |             |
| " <u>deplete</u> ": {                                                                                                    | object                         |             |
| " <u>numberOfItemsReceived</u> ": 100,                                                                                                    | integer                        |             |
| "numberOfItemsRejected": 10,                                                                                                    | integer                        |             |
| " <u>depleteSourceResults</u> ": [{                                                                                                    | array (object)                 |             |
| " <u>cashUnitSource</u> ": "unit1",                                                                                                    | string                         |             |
| " <u>cashItem</u> ": "type20USD1",                                                                                                    | string                         |             |
| "numberOfItemsRemoved": 0                                                                                                    | integer                        |             |
| }]                                                                                                    |                                |             |
| }                                                                                                    |                                |             |
| }                                                                                                    |                                |             |
| Properties                                                                                                    |                                |             |
| actually been moved during the depletion command.<br><b>deplete/numberOfItemsReceived</b><br>Total number of items received in the target storage unit during executiv                                                                                                    | on of this command             |             |
| Total number of items received in the target storage unit during execution<br>Property value constraints:                                                                                                    | on of this command.            |             |
| minimum: O                                                                                                    |                                |             |
| deplete/numberOfItemsRejected                                                                                                    |                                |             |
| Total number of items rejected during execution of this command.<br>Property value constraints:                                                                                                    |                                |             |
| minimum: 0                                                                                                    |                                |             |
| deplete/depleteSourceResults                                                                                                    |                                |             |
| Breakdown of which notes moved where. In the case where one item ty<br>moved, or where items are moved from a multi denomination storage us<br>each source can move several note types.                                                                                                    |                                |             |
| <ul> <li>For example:</li> <li>If one single source was specified with the input structure, and types, then this will have two elements.</li> <li>If two sources were specified and the first source moved two d moved three different note types, then this will have five element</li> </ul> | ifferent note types and the s  |             |
| deplete/depleteSourceResults/cashUnitSource                                                                                                    | ento.                          |             |
| Name of the storage unit (as stated by the <i>Storage.GetStorage</i> command                                                                                                    | d) from which items have be    | en removed. |
| Property value constraints:                                                                                                    |                                |             |
| pattern: ^unit[0-9A-Za-z]+\$                                                                                                    |                                |             |
| deplete/depleteSourceResults/cashItem                                                                                                    |                                |             |
| A cash item as reported by <u>CashManagement.GetBankNoteTypes</u> . This identified as a cash item.                                                                                                    | is not specified if the item v | was not     |

Property value constraints:

pattern: ^type[0-9A-Z]+\$

#### deplete/depleteSourceResults/numberOfItemsRemoved

Total number of items removed from this source storage unit of the *cashItem* item type. Not reported if this source storage unit did not move any items of this item type, for example due to a storage unit or transport jam. Property value constraints:

minimum: 0

# 9. Key Management Interface

This chapter defines the Key Management interface functionality and messages.

This section describes the general interface for the following functions:

- Loading of encryption keys.
- EMV 4.0 PIN blocks, EMV 4.0 public key loading, static and dynamic data verification.

Important Notes:

- This revision of this specification does not define all key management procedures; some key management is still vendor-specific.
- Key space management is customer-specific, and is therefore handled by vendor-specific mechanisms.

Key values are passed to the API as binary hexadecimal values, for example: 0123456789ABCDEF = 0x01 0x23 0x45 0x67 0x89 0xAB 0xCD 0xEF. When hex values are passed to the API within strings, the hex digits 0xA to 0xF can be represented by characters in the ranges 'a' to 'f' or 'A' to 'F'.

Certain levels of the PCI security standards specify that if a Key Encryption Key (KEK) is deleted or replaced, then all keys in the hierarchy under that KEK are also removed. When a key is deleted, clients should check the loaded state of other keys using <u>KeyManagement.GetKeyDetail</u>.

## 9.1 General Information

## 9.1.1 References

| ID                   | Description                                                                                                    |
|----------------------|----------------------------------------------------------------------------------------------------|
| keymanagement-<br>1  | RSA Laboratories, PKCS#7: Cryptographic Message Syntax Standard. Version 1.5, November 1993.                                                                                                   |
| keymanagement-<br>2  | SHA-1 Hash algorithm ANSI X9.30-2:1993, Public Key Cryptography for Financial Services Industry Part 2.                                                                                        |
| keymanagement-<br>3  | EMVCo, EMV2000 Integrated Circuit Card Specification for Payment Systems, Book 2 – Security and Key Management, Version 4.0, December 2000.                                                    |
| keymanagement-<br>4  | Europay International, EPI CA Module Technical – Interface specification Version 1.4.                                                                                                    |
| keymanagement-<br>5  | Groupement des Cartes Bancaires "CB", Description du format et du contenu des données cryprographiques échangées entre GAB et GDG, Version 1.3 / Octobre 2002.                                 |
| keymanagement-<br>6  | ANSI - X9.143, Retail Financial Services Interoperable Secure Key Block Specification.                                                                                                    |
| keymanagement-<br>7  | ISO/IEC 10118-3:2004 Information technology – Security techniques – Hash-functions – Part 3: Dedicated hash-functions.                                                                         |
| keymanagement-<br>8  | FIPS 180-2 Secure Hash Signature Standard.                                                                                                    |
| keymanagement-<br>9  | ANS X9 TR-34 2019, Interoperable Method for Distribution of Symmetric Keys using<br>Asymmetric Techniques: Part 1 – Using Factoring-Based Public Key Cryptography<br>Unilateral Key Transport. |
| keymanagement-<br>10 | ANS X9.24-1:2009, Retail Financial Services Symmetric Key Management Part 1: Using Symmetric Techniques.                                                                                       |
| keymanagement-<br>11 | NIST Special Publication 800-38A: Recommendation for Block Cipher Modes of Operation.                                                                                                    |
| keymanagement-<br>12 | NIST Special Publication 800-38E: Recommendation for Block Cipher Modes of<br>Operation: the XTS-AES Mode for Confidentiality on Storage Devices.                                              |

# 9.1.2 RKL Terminology

This section provides extended explanation of concepts and functionality needing further clarification. The terminology as described below is used within the following sections.

| Definitions and<br>Abbreviations                 | Description                                                                                                    |  |  |
|--------------------------------------------------|----------------------------------------------------------------------------------------------------|--|--|
| ATM                                              | Automated Teller Machine, used here for any type of self-service terminal, regardless whether it actually dispenses cash.                                                              |  |  |
| СА                                               | Certificate Authority.                                                                                                    |  |  |
| Certificate                                      | A data structure that contains a public key and a name that allows certification of<br>a public key belonging to a specific individual. This is certified using digital<br>signatures. |  |  |
| HOST                                             | The remote system that a device communicates with.                                                                                                    |  |  |
| КТК                                              | Key Transport Key.                                                                                                    |  |  |
| PKI                                              | Public Key Infrastructure.                                                                                                    |  |  |
| Private Key                                      | The key of an entity's key pair that should only be used by that entity.                                                                                                    |  |  |
| Public Key                                       | The key of an entity's key pair that can be made public.                                                                                                    |  |  |
| Symmetric Key                                    | A key used with symmetric cryptography.                                                                                                    |  |  |
| Verification Key                                 | A key that is used to verify the validity of a certificate.                                                                                                    |  |  |
| SignatureIssuer                                  | An entity that signs the device's public key at production time which could be for instance, the device manufacturer.                                                                  |  |  |
| Notation of Cryptographic<br>Items and Functions | Description                                                                                                    |  |  |
| SK <sub>E</sub>                                  | The private key belonging to entity E.                                                                                                    |  |  |
| PK <sub>E</sub>                                  | The public belonging to entity E.                                                                                                    |  |  |
| SK <sub>DEVICE</sub>                             | The private key belonging to the device.                                                                                                    |  |  |
| PK <sub>DEVICE</sub>                             | The public key belonging to the device.                                                                                                    |  |  |
| SK <sub>HOST</sub>                               | The private key belonging to the Host.                                                                                                    |  |  |
| PK <sub>HOST</sub>                               | The public key belonging to the Host.                                                                                                    |  |  |
| SK <sub>SI</sub>                                 | The private key belonging to Signature Issuer.                                                                                                    |  |  |
| PK <sub>SI</sub>                                 | The public key belonging to Signature Issuer.                                                                                                    |  |  |
| SK <sub>ROOT</sub>                               | The root private key belonging to the Host.                                                                                                    |  |  |
| PK <sub>ROOT</sub>                               | The root public key belonging to the Host.                                                                                                    |  |  |
| K <sub>NAME</sub>                                | A symmetric key.                                                                                                    |  |  |
| Cert <sub>HOST</sub>                             | A Certificate that contains the public verification of the host and is signed by a trusted Certificate Authority.                                                                      |  |  |
| Cert <sub>DEVICE</sub>                           | A Certificate that contains the device public verification or encipherment key, which is signed by a trusted Certificate Authority.                                                    |  |  |
| Cert <sub>CA</sub>                               | The Certificate of a new Certificate Authority.                                                                                                    |  |  |
| R <sub>DEVICE</sub>                              | Random Number of the device.                                                                                                    |  |  |
| I <sub>HOST</sub>                                | Identifier of the Host.                                                                                                    |  |  |
| Кктк                                             | Key Transport Key.                                                                                                    |  |  |
| R <sub>HOST</sub>                                | Random number of the Host.                                                                                                    |  |  |
| I <sub>DEVICE</sub>                              | Identifier of the device.                                                                                                    |  |  |
| TP <sub>DEVICE</sub>                             | Thumb Print of the device.                                                                                                    |  |  |

| Definitions and<br>Abbreviations  | Description                                                                                                    |
|-----------------------------------|----------------------------------------------------------------------------------------------------|
| Sign (SK <sub>E</sub> )[D]        | The signing of data block D, using the private key $SK_E$ .                                                                                                    |
| Recover ( PK <sub>E</sub> )[ S ]  | The recovery of the data block D from the signature S, using the private key $PK_E$ .                                                                                                    |
| RSACrypt ( PK <sub>E</sub> )[ D ] | RSA Encryption of the data block D using the public key PK <sub>E</sub> .                                                                                                    |
| Hash [ M ]                        | Hashing of a message M of arbitrary length to a 20 Byte hash value.                                                                                                    |
| Des ( K )[ D ]                    | DES encipherment of an 8 byte data block D using the secret key K.                                                                                                    |
| Des <sup>-1</sup> ( K )[ D ]      | DES decipherment of an 8 byte data block D using the 8 byte secret key K.                                                                                                    |
| Des3 ( K )[ D ]                   | Triple DES encipherment of an 8 byte data block D using the 16 byte secret key $K = (K_L \parallel K_R)$ , equivalent to Des $(K_L)$ [ Des <sup>-1</sup> $(K_R)$ [ Des $(K_L)$ [ D ] ]].                      |
| Des3 <sup>-1</sup> ( K )[ D ]     | Triple DES decipherment of an 8 byte data block D using the 16 byte secret key $K = (K_L \parallel K_R)$ , equivalent to Des <sup>-1</sup> ( $K_L$ ) [ Des ( $K_R$ ) [ Des <sup>-1</sup> ( $K_L$ ) [ D ] ] ]. |
| Rnd <sub>E</sub>                  | A random number created by entity E.                                                                                                    |
| UI <sub>E</sub>                   | Unique Identifier for entity E.                                                                                                    |
| ( A    B )                        | Concatenation of A and B.                                                                                                    |

# 9.1.3 Remote Key Loading Using Signatures

## **RSA Data Authentication and Digital Signatures**

Digital signatures rely on a public key infrastructure (PKI). The PKI model involves an entity, such as a Host, having a pair of encryption keys – one private, one public. These keys work in consort to encrypt, decrypt and authenticate data. One way authentication occurs is through the application of a digital signature. For example:

| Host                                                                      | Device |
|---------------------------------------------------------------------------|--------|
| Create and hash data<br>Create signature by encrypting hash using Private | Key    |
| data    signature                                                         | ->     |

- 1. The Host creates some data that it would like to digitally sign;
- 2. The Host runs the data through a hashing algorithm to produce a hash or digest of the data. The digest is unique to every block of data a digital fingerprint of the data, much smaller and therefore more economical to encrypt than the data itself.
- 3. The digest is encrypted with the Host's private key.

This is the digital signature -a data block digest encrypted with the private key. The Host then sends the following to the device:

- 1. The data block.
- 2. The digital signature.
- 3. The host's public key.

To validate the signature, the device performs the following:

- 1. The device runs data through the standard hashing algorithm the same one used by the Host to produce a digest of the data received. Consider this digest2;
- 2. The device uses the Host's public key to decrypt the digital signature. The digital signature was produced using the Host's private key to encrypt the data digest; therefore, when decrypted with the Host's public

key it produces the same digest. Consider this digest1. Incidentally, no other public key in the world would work to decrypt digest1 – only the public key corresponding to the signing private key.

3. The device compares digest1 with digest2.

If digest1 matches digest2 exactly, the device has confirmed the following:

- The data was not tampered with in transit. Changing a single bit in the data sent from the Host to the Key Management Device would cause digest2 to be different from digest1. Every data block has a unique digest; therefore, an altered data block is detected by the device.
- The Public key used to decrypt the digital signature corresponds to the private key used to create it. No other public key could possibly work to decrypt the digital signature, so the device was not handed someone else's public key.

This gives an overview of how Digital Signatures can be used in Data Authentication. In particular, Signatures can be used to validate and securely install Encryption Keys. The following section describes Key Exchange and the use of Digital signatures.

## **RSA Secure Key Exchange using Digital Signatures**

In summary, both end points, the Host and Device, inform each other of their Public Keys. This information is then used to securely send the Master Key to the Device. A trusted third party, the Signature Issuer, is used to generate the signatures for the Public keys of each end point, ensuring their validity.

The detail of this is as follows:

Purpose: The Host wishes to install a new Master Key (KM) on the device securely.

Assumptions:

- 1. The Host has obtained the Public Key ( $PK_{SI}$ ) from the Signature Issuer.
- The Host has provided the Signature Issuer with its Public Key (PK<sub>HOST</sub>), and receives the corresponding signature Sign(SK<sub>SI</sub>)[PK<sub>HOST</sub>]. The Signature Issuer uses its own Private Key (SK<sub>SI</sub>) to create this signature.
- 3. In the case where Enhanced Remote Key Loading is used, the Host has provided the Signature Issuer with its Public Key ( PK<sub>ROOT</sub> ), and receives the corresponding signature Sign ( SK<sub>SI</sub> )[ PK<sub>ROOT</sub> ]. The Host has generated another key pair PK<sub>HOST</sub> and SK<sub>HOST</sub> and signs the PK<sub>HOST</sub> with the SK<sub>ROOT</sub>.
- 4. (Optional ) The Host obtains a list of the valid device Unique Identifiers. The Signature Issuer installs a Signature Sign( SK<sub>SI</sub> )[ UI<sub>DEVICE</sub> ] for the Unique ID ( UI<sub>DEVICE</sub> ) on the Device. The Signature Issuer uses SK<sub>SI</sub> to do this.
- 5. The Signature Issuer installs its Public Key ( $PK_{SI}$ ) on the Device. It also derives and installs the Signature Sign( $SK_{SI}$ )[ $PK_{DEVICE}$ ] of the Device's Public Key ( $PK_{DEVICE}$ ) on the Device. The Signature Issuer uses  $SK_{SI}$  to do this.
- 6. The Device additionally contains its own Public ( PK<sub>DEVICE</sub> ) and Private Key ( SK<sub>DEVICE</sub> ).

Step 1

The Device sends its Public Key to the Host in a secure structure:

The Device sends its Public Key with its associated Signature. When the Host receives this information it will use the Signature Issuer's Public Key to validate the signature and obtain the Device Public Key.

The command used to export the device's public key securely as described above is:

• <u>KeyManagement.ExportRsaIssuerSignedItem</u>.

Step 2 (Optional)

The Host verifies that the key it has just received is from a valid sender:

It does this by obtaining the Device Unique Identifier. The Device sends its Unique Identifier with its associated Signature. When the Host receives this information it will use the Signature Issuer's Public Key to validate the signature and retrieve the Device Unique ID. It can then check this against the list it received from the Signature Issuer.

The command used to export the Device Unique Identifier is:

• <u>KeyManagement.ExportRsaIssuerSignedItem</u>.

Step 3 (Enhanced Remote Key Loading only)

The Host sends its root public key to the Device:

The Host sends its Root Public Key (  $PK_{ROOT}$  ) and associated Signature. The Device verifies the signature using  $PK_{SI}$  and stores the key.

The command used to import the Host root public key securely as described above is:

• <u>KeyManagement.ImportKey</u>.

Step 4

The Host sends its public key to the Device:

The Host sends its Public Key (  $PK_{HOST}$  ) and associated Signature. The Device verifies the signature using  $PK_{SI}$  ( or  $PK_{ROOT}$  in the Enhanced Remote Key Loading Scheme ) and stores the key.

The command used to import the Host public key securely as described above is:

• <u>KeyManagement.ImportKey</u>.

Step 5

The Device receives its Master Key from the Host:

The Host encrypts the Master Key ( $K_M$ ) with  $PK_{DEVICE}$ . A signature for this is then created using  $SK_{HOST}$ . The Device will then validate the signature using  $PK_{HOST}$  and then obtain the master key by decrypting using  $SK_{DEVICE}$ .

The commands used to exchange master symmetric keys as described above are:

- <u>KeyManagement.StartKeyExchange</u>
- KeyManagement.ImportKey

Step 6 — Alternative including random number

The Host requests the Device to begin the DES key transfer process and generate a random number.

The Host encrypts the Master Key (  $K_M$  ) with  $PK_{DEVICE}$ . A signature for the random number and encrypted key is then created using  $SK_{HOST}$ .

The Device will then validate the signature using  $PK_{HOST}$ , verify the random number and then obtain the master key by decrypting using  $SK_{DEVICE}$ .

The commands used to exchange master symmetric keys as described above are:

- <u>KeyManagement.StartKeyExchage</u>
- <u>KeyManagement.ImportKey</u>

## Initialization Phase – Signature Issuer and ATM PIN

This would typically occur in a secure manufacturing environment.

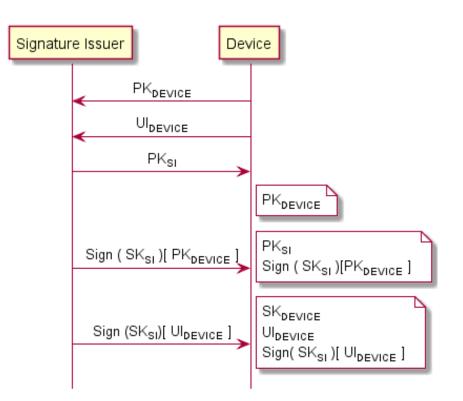

## Initialization Phase – Signature Issuer and Host

This would typically occur in a secure offline environment.

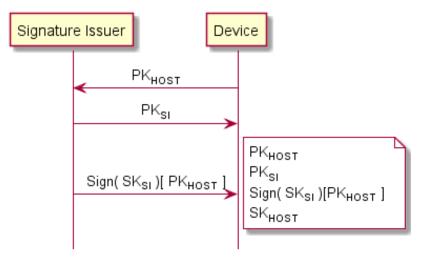

## Key Exchange – Host and ATM PIN

This following is a typical interaction for the exchange of the initial symmetric master key between host and device. The following is the recommended sequence of interchanges.

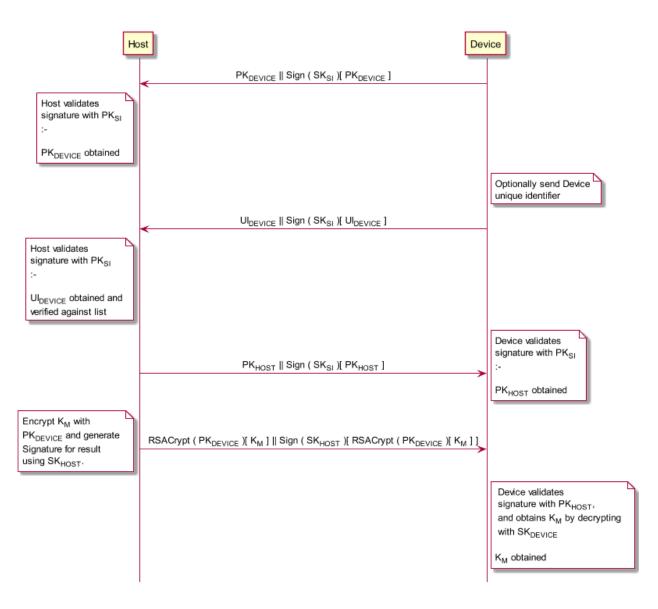

## Key Exchange (with random number) – Host and ATM PIN

This following is a typical interaction for the exchange of the initial symmetric master key when the device supports the <u>KeyManagement.StartKeyExchange</u> command.

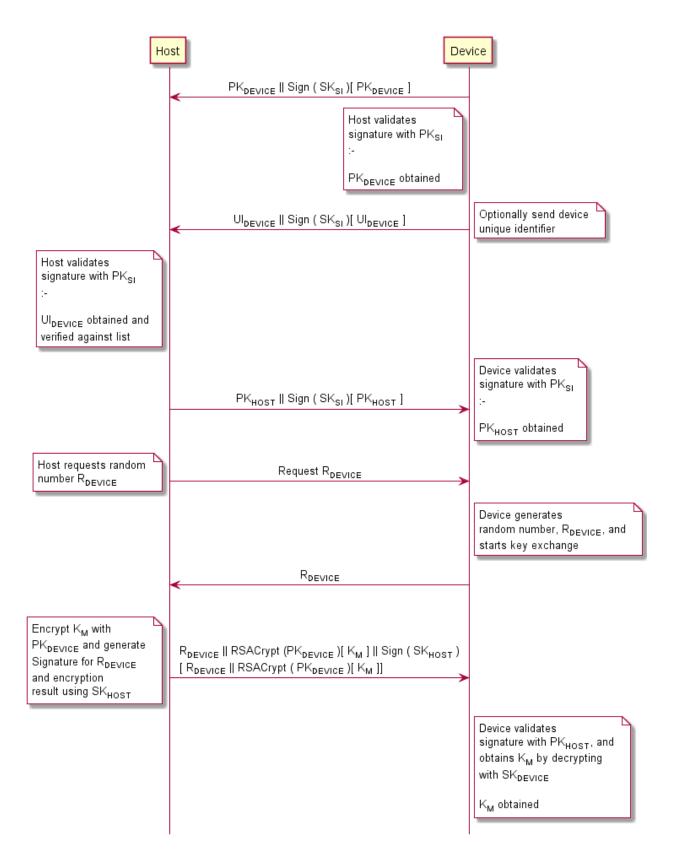

## Enhanced RKL, Key Exchange (with random number) – Host and ATM PIN

This following is a typical interaction for the exchange of the initial symmetric master key when the host and device supports the Enhanced Signature Remote Key Loading scheme.

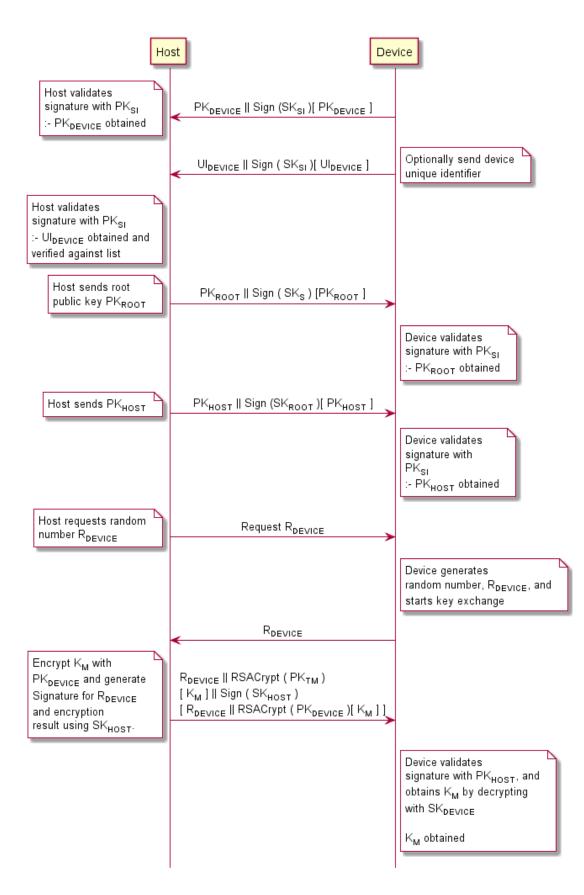

## Default Keys and Security Item loaded during manufacture

Several keys and a security item which are mandatory for the 2 party/Signature authentication scheme are installed during manufacture. These items are given fixed names so multi-vendor applications can be developed without the need for vendor specific configuration tools.

| Item Name          | Item Type                  | Signed by                                              | Description                                                                                                    |
|--------------------|----------------------------|--------------------------------------------------------|----------------------------------------------------------------------------------------------------|
| "_SigIssuerVendor" | Public Key                 | N/A                                                    | The public key of the signature issuer, i.e. $PK_{SI}$                                                                                                    |
| "_DeviceCryptKey"  | Public/Private<br>key-pair | The private key<br>associated with<br>_SigIssuerVendor | The key-pair used to encrypt and encrypt the symmetric. key, i.e $SK_{DEVICE}$ and $PK_{DEVICE}$ .<br>The public key is used for encryption by the host and the private for decryption by the Device. |
| "_DeviceCryptCert" | Public/Private<br>key-pair | СА                                                     | This key is used for certificate based remote<br>key loading when transporting symmetric<br>key. The private key is used for decryption<br>by the device. i.e. Cert <sub>DEVICE</sub>                 |
| "_HostCert"        | Public Key                 | СА                                                     | The certificate issued by the host, which contains a public key to verify the certificate. i.e. Cert <sub>HOST</sub>                                                                                  |

In addition, the following optional keys can be loaded during manufacture.

| Item Name        | Item Type                  | Signed by                                        | Description                                                                                  |
|------------------|----------------------------|--------------------------------------------------|----------------------------------------------------------------------------------------------|
| "_DeviceSignKey" | Public/Private<br>key-pair | The private key associated with _SigIssuerVendor | A key-pair where the private key is<br>used to sign data, e.g. other generated<br>key pairs. |

# 9.1.4 Remote Key Loading Using Certificates

The following sections demonstrate the proper usage of the KeyManagement interface to accomplish Remote Key Loading using Certificates. There are sequence diagrams to demonstrate how the KeyManagement interface can be used to complete each of the TR-34 operations.

## **Certificate Exchange and Authentication**

In summary, both end points, the device and the Host, inform each other of their Public Keys. This information is then used to securely send the Master Key to the device. A trusted third party, Certificate Authority (or a HOST if it becomes the new CA), is used to generate the certificates for the Public Keys of each end point, ensuring their validity. NOTE: The <u>KeyManagement.LoadCertificate</u> and <u>KeyManagement.GetCertificate</u> commands do not necessarily need to be called in the order below. This way though is the recommended way.

The following flow is how the exchange authentication takes place:

- <u>KeyManagement.LoadCertificate</u> is called. In this message contains the host certificate, which has been signed by the trusted CA. The device uses the Public Key of the CA (loaded at the time of production) to verify the validity of the certificate. If the certificate is valid, the device stores the HOST's Public Verification Key.
- Next, <u>KeyManagement.GetCertificate</u> is called. The device then sends a message that contains a certificate, which is signed by the CA and is sent to the HOST. The HOST uses the Public Key from the CA to verify the certificate. If valid then the HOST stores the device's verification or encryption key (primary or secondary this depends on the state of the device).

The following diagram shows how the Host and ATM Load and Get each other's information to make Remote Key Loading possible:

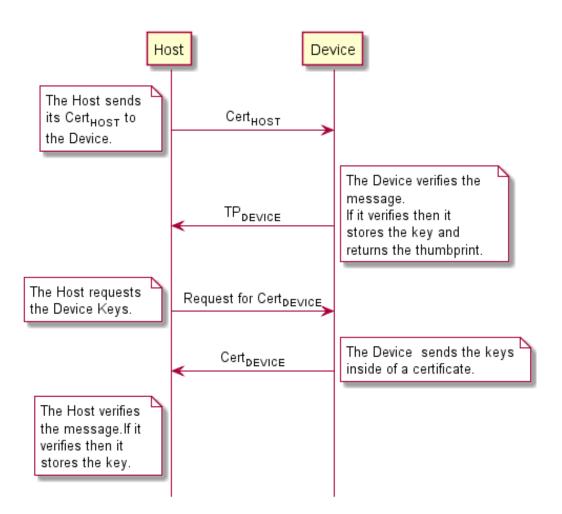

## **Remote Key Exchange**

After the above has been completed, the host is ready to load the key into the device. The following is done to complete this and the application must complete the Remote Key Exchange in this order:

- 1. First, the <u>KeyManagement.StartKeyExchange</u> is called. This returns R<sub>DEVICE</sub> from the device to be used in the authenticating the <u>KeyManagement.ImportKey</u> message.
- The Host obtains a Key Transport Key and wants to transfer it to the device. The Host constructs a key block containing an identifier of the host, I<sub>HOST</sub>, and the key, K<sub>KTK</sub>, and enciphers the block, using the device's Public Encryption Key from the <u>KeyManagement.GetCertificate</u> command.
- 3. The host generates random data and builds the outer message containing the random number of the host, R<sub>HOST</sub>, the random number of the device returned in the <u>KeyManagement.StartKeyExchange</u> command, R<sub>DEVICE</sub>, the identifier of the encryptor, I<sub>ENC</sub>, and the enciphered key block. The host signs the whole block using its private signature key and sends the message to the device using <u>KeyManagement.ImportKey</u>. The device then verifies the host's signature on the message by using the host's Public Verification Key. Then the device checks the identifier and the random number of the device passed in the message to make sure that the device is talking to the right host. The device then deciphered block using its private verification key. After the message has been deciphered, the device checks the Identifier of the host. Finally, if everything checks out to this point the device will load the Key Transport Key. NOTE: If one step of this verification occurs the device will return the proper error to the host.
- 4. After the Key Transport Key has been accepted, the device constructs a message that contains the random number of the host, the random number of the device and the host identifier all signed by the private signature key of the device. This message is sent to the host.
- 5. The host verifies the message sent from the device by using the device's public verification key. The host then checks the identifier of the host and then compares the identifier in the message with the one stored in the host. The host then checks the random number sent in the message and to the one stored in the host. The host finally checks the device's random number with the one received in the <u>KeyManagement.StartKeyExchange</u> command.

The following diagram below shows how the host and device transmit the Key Transport Key.

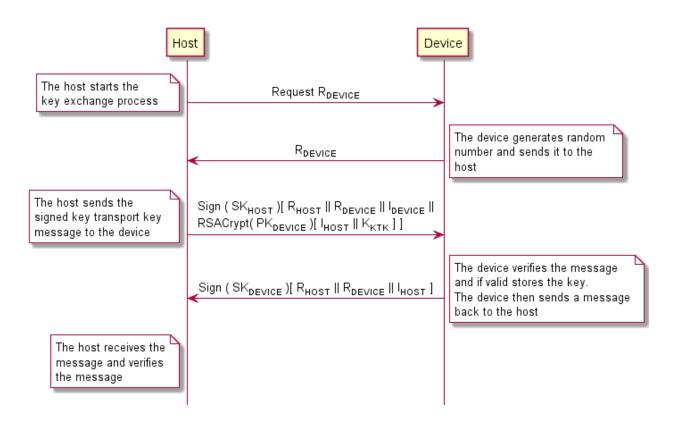

## **Replace Certificate**

After the key has been loaded into the device, the following can be completed:

• (Optional) KeyManagement.ReplaceCertificate. This is called by entity that would like to take over the job of being the CA. The new CA requests a Certificate from the previous Certificate Authority. The host must over-sign the message to take over the role of the CA to ensure that the device accepts the new Certificate Authority. The host sends the message to the device. The device uses the host's Public Verification Key to verify the host's signature. The device uses the previous CA's Public Verification Key to verify the signature on the new Certificate sent in the message. If valid, the device stores the new CA's certificate and uses the new CA's Public Verification Key as its new CA verification key. The diagram below shows how the host and the Device communicate to load the new CA.

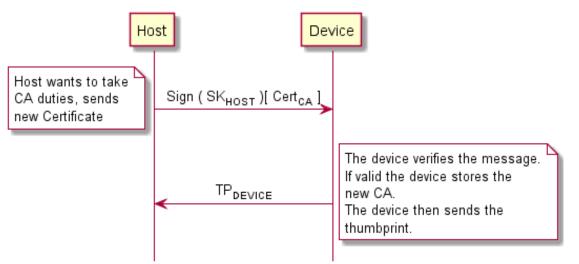

## **Primary and Secondary Certificate**

Primary and Secondary Certificates for both the Public Verification Key and Public Encipherment Key are preloaded into the device. Primary Certificates will be used until told otherwise by the host via the <u>KeyManagement.LoadCertificate</u> or <u>KeyManagement.ReplaceCertificate</u> commands. This change in state will be specified in the PKCS#7 (See [<u>Ref. keymanagement-1</u>]) message of the *KeyManagement.LoadCertificate* or *KeyManagement.ReplaceCertificate* commands. The reason why the host would want to change states is because the host thinks that the Primary Certificates have been compromised.

After the host tells the device to shift to the secondary certificate state, only Secondary Certificates can be used. The device will no longer be able to go back to the Primary State and any attempts from the host to get or load a Primary Certificate will return an error. When either Primary or Secondary certificates are compromised it is up to the vendor on how the device should be handled with the manufacturer.

## 9.1.5 Remote Key Loading Using TR34

## **TR34 BIND To Host**

This section defines the commands to use when transferring a TR34 BIND token as defined in X9 TR34-2019 [<u>Ref.</u> <u>keymanagement-9</u>].

This step is a pre-requisite for all other TR34 operations. The device must be bound to a host before any other TR34 operation will succeed.

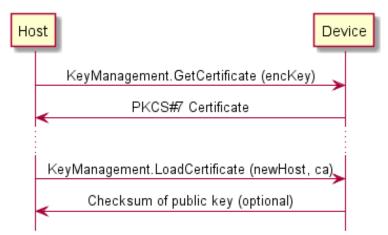

NB: While the device encryption certificate is not required to build the BIND token, it is recommended that the encryption certificate is retrieved during this process and is stored for future use. Otherwise, if not stored, it will need to be requested prior to all other TR34 token transfer requests.

## **TR34 Key Transport**

There are two protocols that can be used to transport symmetric keys under TR34; these are the One Pass and Two Pass protocols. The use of XFS4IoT commands for these two protocols are shown in the following sections.

• NOTE: The crklLoadOptions capability indicates which protocol the device supports.\*

## One Pass

This section defines the command to use when transferring a TR34 KEY token (1-pass) as defined in X9 TR34-2019 [Ref. keymanagement-9].

Pre-condition: A successful BIND command has completed such that the device is bound to the host.

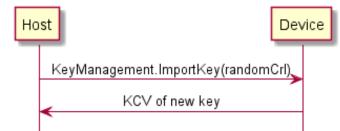

This section defines the command to use when transferring a TR34 KEY token (2-pass) as defined in X9 TR34-2019 [Ref. keymanagement-9].

Pre-condition: A successful BIND command has completed such that the device is bound to the host.

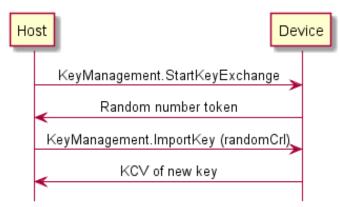

NB: Dotted lines represent commands that are only required if the device encryption certificate has not been previously stored by the host.

## **TR34 REBIND To New Host**

This section defines the command to use when transferring a TR34 REBIND token as defined in X9 TR34-2019 [Ref. keymanagement-9].

Pre-condition: A successful BIND command has completed such that the device is bound to the host.

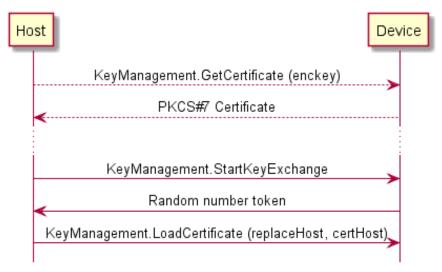

NB: Dotted lines represent commands that are only required if the device encryption certificate has not been previously stored by the host.

## **TR34 Force REBIND To New Host**

This section defines the command to use when transferring a TR34 Force REBIND token as defined in X9 TR34-2019 [Ref. keymanagement-9].

Pre-condition: A successful BIND command has completed such that the device is bound to the host.

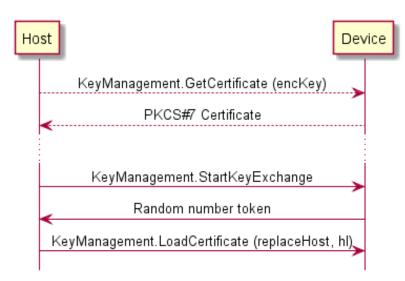

NB: Dotted lines represent commands that are only required if the device encryption certificate has not been previously stored by the host.

Although the random number token is requested as part of this operation, it is discarded by the host and is not actually used in the Force Rebind token.

## **TR34 UNBIND From Host**

This section defines the command to use when transferring a TR34 UNBIND token as defined in X9 TR34-2019 [Ref. keymanagement-9].

Pre-condition: A successful BIND command has completed such that the device is bound to the host.

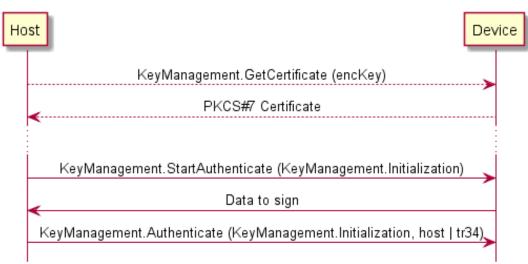

NB: Dotted lines represent commands that are only required if the device encryption certificate has not been previously stored by the host.

## **TR34 Force UNBIND From Host**

This section defines the command to use when transferring a TR34 Force UNBIND token as defined in X9 TR34-2019 [Ref. keymanagement-9].

Pre-condition: A successful BIND command has completed such that the device is bound to the host.

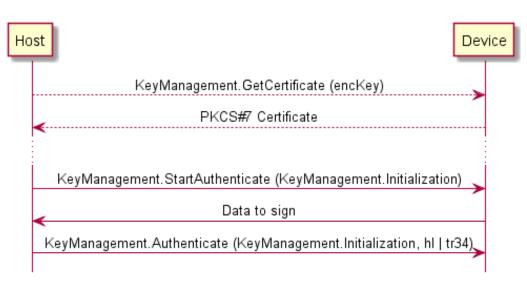

NB: Dotted lines represent commands that are only required if the device encryption certificate has not been previously stored by the host.

Although the random number token is requested as part of this operation, it is discarded by the host and is not actually used in the Force Unbind token.

# 9.1.6 EMV Support

EMV supported consists of the following:

- Import of the Certification Authority and Chip Card Public Keys
- Creating the PIN blocks for offline PIN verification and verifying static and dynamic data.

This section is used to further explain concepts and functionality that needs further clarification.

The service is able to manage the EMV chip card regarding the card authentication and the RSA local PIN verification. Two steps are mandatory in order to reach these two functions: The loading of the keys which come from the Certification Authorities or from the card itself, and the EMV PIN block management.

The service is responsible for all key validation during the import process. The application is responsible for management of the key lifetime and expiry after the key is successfully imported.

## **Key Loading**

The final goal of an application is to retrieve the keys located on card to perform the operations of authentication or local PIN check (RSA encrypted). These keys are provided by the card using EMV certificates and can be retrieved using a Public Key provided by a Certification Authority. The application should first load the keys issued by the Certification Authority. At transaction time the application will use these keys to load the keys that the application has retrieved from the chip card.

## **Certification Authority keys**

These keys are provided in the following formats:

- Plain text.
- Plain Text with EMV 2000 Verification Data (See [Ref. keymanagement-3]).
- EPI CA (or self signed) format as specified in the Europay International, EPI CA Module Technical Interface specification Version 1.4 (See [<u>Ref. keymanagement-4</u>]).
- pkcsV15 encrypted (as used by GIECB in France) (See [Ref. keymanagement-5]).

## **EPI CA format**

The following table corresponds to table 4 of the Europay International, EPI CA Module Technical – Interface specification Version 1.4 (See [<u>Ref. keymanagement-4</u>]) and identifies the Europay Public Key (self-certified) and the associated data:

| Field Name                | Length | Description     | Format |
|---------------------------|--------|-----------------|--------|
| ID of Certificate Subject | 5      | RID for Europay | Binary |

| Field Name                                | Length | Description                                                            | Format |
|-------------------------------------------|--------|------------------------------------------------------------------------|--------|
| Europay public key Index                  | 1      | Europay public key Index                                               | Binary |
| Subject public key Algorithm<br>Indicator | 1      | Algorithm to be used with the Europay public key<br>Index, set to 0x01 | Binary |
| Subject public key Length                 | 1      | Length of the Europay public key Modulus (equal to Nca)                | Binary |
| Subject public key Exponent<br>Length     | 1      | Length of the Europay public key Exponent                              | Binary |
| Leftmost Digits of Subject public key     | Nca-37 | Nca-37 most significant bytes of the Europay public key Modulus        | Binary |
| Subject public key Remainder              | 37     | 37 least significant bytes of the Europay public key<br>Modulus        | Binary |
| Subject public key Exponent               | 1      | Exponent for Europay public key                                        | Binary |
| Subject public key Certificate            | Nca    | Output of signature algorithm                                          | Binary |

#### Table 1

The following table corresponds to table 13 of the Europay International, EPI CA Module Technical – Interface specification Version 1.4 and identifies the Europay Public Key Hash code and associated data.

| Field Name                                      | Length | Description                                                            | Format |
|-------------------------------------------------|--------|------------------------------------------------------------------------|--------|
| ID of Certificate Subject                       | 5      | RID for Europay                                                        | Binary |
| Europay public key Index                        | 1      | Europay public key Index                                               | Binary |
| Subject public key Algorithm<br>Indicator       | 1      | Algorithm to be used with the Europay public key<br>Index, set to 0x01 | Binary |
| Certification Authority public key<br>Check Sum | 20     | Hash-code for Europay public key                                       | Binary |

Table 2

Table 2 corresponds to table 13 of the Europay International, EPI CA Module Technical – Interface specification Version 1.4 (See [Ref. keymanagement-4]).

## Chip card keys

These keys are provided as EMV certificates which come from the chip card in a multiple layer structure (issuer key first, then the ICC keys). Two kinds of algorithm are used with these certificates in order to retrieve the keys: One for the issuer key and the other for the ICC keys (ICC Public Key and ICC PIN encipherment key). The associated data with these algorithms – The PAN (Primary Account Number) and the SDA (Static Data to be Authenticated) - come also from the chip card.

#### **PIN Block Management**

The PIN block is generated using <u>PinPad.GetPinBlock</u>. The format *formEmv* is used indicate to the service that the PIN block must follow the requirements of the EMVCo, Book2 – Security & Key management Version 4.0 document. The property *customerData* is used in this case to transfer to the PIN service the challenge number coming from the chip card. The final encryption must be done using a RSA Public Key. Please note that the application is responsible to send the PIN block to the chip card inside the right APDU.

## SHA-1 Digest

The SHA-1 Digest is a hash algorithm used by EMV in validating ICC static and dynamic data item. The SHA-1 Digest is supported through the digest command. The application will pass the data to be hashed to the Service Provider. Once the device completes the SHA-1 hash code, the Service Provider will return the 20-byte hash value back to the application.

## 9.1.7 KeyManagement.ImportKey command Input-Output Parameters

This section describes the input/output parameters for various scenarios in which the <u>KeyManagement.ImportKey</u> command is used.

#### Importing a 3DES 16-byte Terminal Master Key using Signature-based Remote Key Loading

KeyManagement.ImportKey command payload

```
{
  "header": {
    "type": "command",
    "name": "KeyManagement.ImportKey",
    "requestId": 12345
  },
  "payload" : {
    "key": "testKey","
    "keyAttributes": {
     "keyUsage": "KO",
     "algorithm": "T",
      "modeOfUse": "D"
    },
    "value": "<encrypted key value>",
    "decryptKey": "deviceCryptKey",
    "decryptKey": "rsaesOaep",
    "verificationData": "<signature generated by the host>",
    "verifyKey": "hostKey",
    "verifyAttributes": {
      "cryptoMethod": "rsassaPss",
      "hashAlgorithm": "sha256"
    }
  }
}
```

KeyManagement.ImportKey completion payload

```
{
  "header": {
    "type": "completion",
    "name": "KeyManagement.ImportKey",
    "requestId": 12345
  },
  "payload" : {
    "verificationData": "<key check value>",
    "verifyAttributes": {
      "keyUsage": "00",
      "algorithm": "T",
      "modeOfUse": "V",
      "cryptoMethod": "kcvZero"
    },
    "keyLength": 128
  }
}
```

## Importing a 3DES 16-byte Pin Encryption Key with a Key Check Value in the Input

KeyManagement.ImportKey command payload

```
{
  "header": {
    "type": "command",
    "name": "KeyManagement.ImportKey",
    "requestId": 12345
  },
  "payload" : {
    "key": "testKey","
    "keyAttributes": {
      "keyUsage": "P0",
      "algorithm": "T",
      "modeOfUse": "E"
    },
    "value": "<encrypted key value>",
    "decryptKey": "masterKey",
    "decryptMethod": "ecb",
    "verificationData": "<key check value encoded>",
    "verifyKey": "verifyKey",
    "verifyAttributes": {
      "cryptoMethod": "kcvZero"
    }
  }
}
```

KeyManagement.ImportKey completion payload

```
{
   "header": {
    "type": "completion",
    "name": "KeyManagement.ImportKey",
    "requestId": 12345
   },
   "payload" : {
    "keyLength": 128
   }
}
```

## Importing a 3DES 16-byte MAC (Algorithm 3) Key

KeyManagement.ImportKey command payload

```
{
  "header": {
    "type": "command",
    "name": "KeyManagement.ImportKey",
    "requestId": 12345
  },
  "payload" : {
    "key": "testKey","
    "keyAttributes": {
      "keyUsage": "M3",
      "algorithm": "T",
      "modeOfUse": "G"
  }
  "value": "<encrypted key value encoded>",
  "decryptKey": "masterKey",
  "decryptMethod": "ecb"
}
```

KeyManagement.ImportKey completion payload

```
{
  "header": {
    "type": "completion",
    "name": "KeyManagement.ImportKey",
    "requestId": 12345
  },
  "payload" : {
    "verificationData": "<key check value>",
    "verifyAttributes": {
      "keyUsage": "00",
      "algorithm": "T",
      "modeOfUse": "V",
      "cryptoMethod": "kcvZero"
    },
    "keyLength": 128
  }
}
```

## Importing a 2048-bit Host RSA public key

KeyManagement.ImportKey command payload

```
{
  "header": {
    "type": "command",
    "name": "KeyManagement.ImportKey",
    "requestId": 12345
  },
  "payload" : {
    "key": "hostKey","
    "keyAttributes": {
      "keyUsage": "S0",
      "algorithm": "R",
      "modeOfUse": "V"
    },
    "value": "<key value>",
    "verificationData": "<signature generated by the vendor signature issuer>",
    "verifyKey": "sigIssuerVendor",
    "verifyAttributes": {
      "cryptoMethod": "rsassaPss",
      "hashAlgorithm": "sha256"
    }
  }
}
```

KeyManagement.ImportKey completion payload

```
{
  "header": {
    "type": "completion",
    "name": "KeyManagement.ImportKey",
    "requestId": 12345
  },
  "payload" : {
    "verificationData": "<sha256 digest>",
    "verifyAttributes": {
      "keyUsage": "S0",
      "algorithm": "R",
      "modeOfUse": "V",
"hashAlgorithm": "sha256"
    },
    "keyLength": 2048
  }
}
```

#### Importing a 3DES 24-byte Data Encryption Key via an X9.143 Keyblock

KeyManagement.ImportKey command payload

```
{
  "header": {
    "type": "command",
    "name": "KeyManagement.ImportKey",
    "requestId": 12345
  },
  "payload" : {
    "key": "testKey","
    "keyAttributes": {
      "keyUsage": "D0",
      "algorithm": "T",
      "modeOfUse": "E"
    },
    "value": "<key block>",
    "decryptKey": "masterKey"
  }
}
```

KeyManagement.ImportKey completion payload

```
{
   "header": {
    "type": "completion",
    "name": "KeyManagement.ImportKey",
    "requestId": 12345
   },
   "payload" : {
    "keyLength": 192
   }
}
```

# 9.1.8 DUKPT

| Definitions and Abbreviations | Description                        |
|-------------------------------|------------------------------------|
| DUKPT                         | Derived Unique Key Per Transaction |
| BDK                           | Base Derivation Key                |
| IPEK                          | Initial PIN Encryption Key         |
| KSN                           | Key Serial Number.                 |
| TRSM                          | Tamper Resistant Security Module.  |

For additional information see [Ref. keymanagement-10].

The IPEK key is given a fixed name so multi-vendor applications can be developed without the need for vendor specific configuration tools.

The BDK is used to derive the IPEK. When a IPEK is loaded, derived future keys are stored and the IPEK deleted. Therefore, while the IPEK is no longer loaded, future keys directly related to it are. Therefore, the IPEK will be reported as loaded.

The primary use of an IPEK future key is to create a variant for PIN encryption. If the optional variant data encryption and MAC keys are supported, to use those keys in the <u>Crypto.CryptoData</u> and <u>Crypto.GenerateAuthentication</u> commands, the IPEK key name must be used as the key name and the algorithm must be *cryptTriDesCbc* and *cryptTriDesMac* respectively.

The optional variant response data encryption and MAC keys are not supported.

If DUKPT is supported, this key must be included in the KeyManagement.GetKeyDetail output.

| Item Name | Description                                                                                                    |
|-----------|----------------------------------------------------------------------------------------------------|
|           | This key represents the IPEK, the derived future keys stored during import of the IPEK and the variant per transaction keys (PIN and optionally data and MAC). |

# 9.1.9 Restricted Encryption Key Command Usage

This example command flow sequence shows how encryption keys can be derived/not derived if the master key has a restricted use.

In this example the master keys are loaded using the secure key entry. Loading with RKL works in the same way.

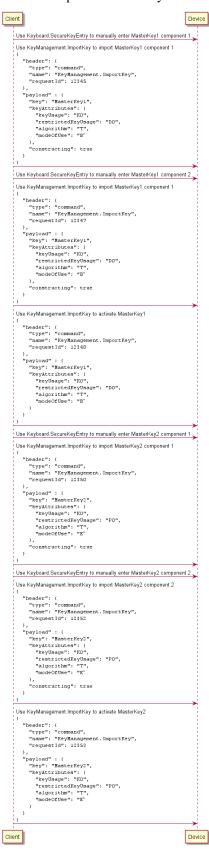

Master key restriction prevents import of keys with incorrect usage:

Client

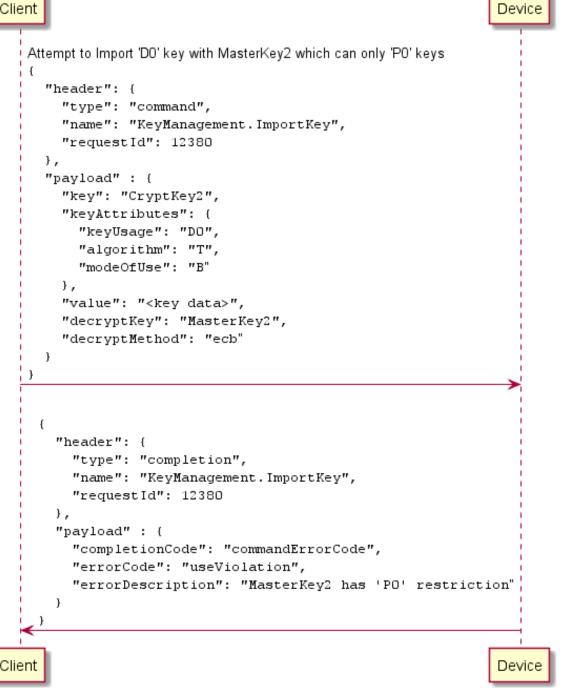

# 9.1.10 Secure Key Entry Command Usage

This section provides an example of the sequence of commands required to enter an encryption key securely. In the following sequence, the client application retrieves the keyboard secure key entry mode and associated keyboard layout and displays an image of the keyboard for the user. It then gets the first key part, verifies the KCV for the key part and stores it. The sequence is repeated for the second key part and then finally the key part is activated.

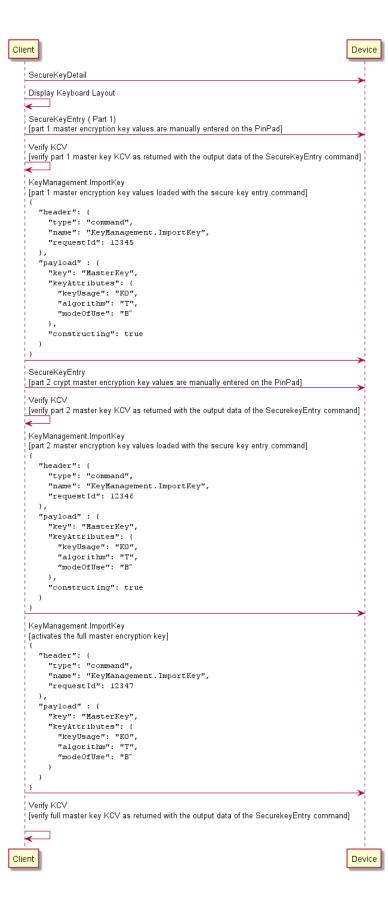

# 9.2 Command Messages

# 9.2.1 KeyManagement.GetKeyDetail

This command returns extended detailed information about the keys in the encryption module, including DES, DUKPT, AES, RSA private and public keys.

This command will also return information on all keys loaded during manufacture that can be used by applications. Details relating to the keys loaded using OPT (via the ZKA ProtIsoPs protocol) are retrieved using the ZKA hsmLdi protocol. These keys are not reported by this command.

# **Command Message**

| Payload (version 1.0)                                                                                                    | Туре    | Required |
|----------------------------------------------------------------------------------------------------|---------|----------|
| {                                                                                                    |         |          |
| " <u>timeout</u> ": 5000,                                                                                                    | integer |          |
| " <u>keyName</u> ": "Key01"                                                                                                    | string  |          |
| }                                                                                                    |         |          |
| Properties                                                                                                    |         |          |
| <b>timeout</b><br>Timeout in milliseconds for the command to complete. If set to 0, the command will not timeout but can be canceled.<br>default: 0 |         |          |
| keyName<br>Name of the key for which detailed information is requested.                                                                             |         |          |

#### **Completion Message**

| Payload (version 1.0)                                   | Туре    | Required |
|---------------------------------------------------------|---------|----------|
| {                                                       |         |          |
| " <pre>completionCode": "success",</pre>                | string  |          |
| " <pre>errorDescription": "Device not available",</pre> | string  |          |
| " <u>errorCode</u> ": "keyNotFound",                    | string  |          |
| " <u>keyDetails</u> ": {                                | object  |          |
| " <u>exampleProperty1</u> ": {                          | object  |          |
| " <u>generation</u> ": 0,                               | integer |          |
| " <u>version</u> ": 0,                                  | integer |          |
| " <u>activatingDate</u> ": "20210101",                  | string  |          |
| " <u>expiryDate</u> ": "20220101",                      | string  |          |
| " <u>loaded</u> ": "no",                                | string  | Yes      |
| " <u>keyBlockInfo</u> ": {                              | object  |          |
| " <u>keyUsage</u> ": "K0",                              | string  | Yes      |
| " <u>restrictedKeyUsage</u> ": "D0",                    | string  |          |
| " <u>algorithm</u> ": "T",                              | string  | Yes      |
| " <u>modeOfUse</u> ": "B",                              | string  | Yes      |
| " <u>keyVersionNumber</u> ": "01",                      | string  |          |
| " <u>exportability</u> ": "E",                          | string  | Yes      |

| Payload (version 1.0)                                                                                                    | Туре                              | Required          |
|----------------------------------------------------------------------------------------------------|-----------------------------------|-------------------|
| " <pre>optionalBlockHeader": "00",</pre>                                                                                                    | string                            |                   |
| " <u>keyLength</u> ": 0                                                                                                    | integer                           | Yes               |
| }                                                                                                    |                                   |                   |
| },                                                                                                    |                                   |                   |
| "exampleProperty2": {                                                                                                    | object                            |                   |
| See <u>exampleProperty1</u> properties.                                                                                                    |                                   |                   |
| }                                                                                                    |                                   |                   |
| }                                                                                                    |                                   |                   |
| }                                                                                                    |                                   |                   |
| Properties                                                                                                    |                                   |                   |
| completionCode<br>The <u>completion code</u> . If the value is <i>commandErrorCode</i> , the <i>errorC</i><br>specific completion error code.<br>errorDescription                                                                                                    | <i>Code</i> property contains the | e command         |
| If included, this contains additional vendor dependent information to                                                                                                    | assist with problem resol         | lution.           |
| <ul> <li>errorCode</li> <li>Specifies the error code if applicable. The following values are possi</li> <li>keyNotFound - The specified key name is not found.</li> </ul>                                                                                                    | ble:                              |                   |
| <ul> <li>keyDetails</li> <li>This property contains key/value pairs where the key is a name of ke</li> <li>keyDetails/exampleProperty1 (example name)</li> <li>The object contains key detail.</li> </ul>                                                                     | y and the value is the key        | detail.           |
| keyDetails/exampleProperty1/generation<br>Specifies the generation of the key. Different generations might corre<br>production environment). The content is vendor specific. This value<br>available for the key.<br>Property value constraints:<br>minimum: 0<br>maximum: 99 |                                   |                   |
| keyDetails/exampleProperty1/version                                                                                                    |                                   |                   |
| Specifies the version of the key (the year in which the key is valid, e.<br>no such information is available for the key.                                                                                                    | g. 1 for 2001). This value        | e can be omitted  |
| Property value constraints:<br>minimum: 0                                                                                                    |                                   |                   |
| minimum: 0<br>maximum: 99                                                                                                    |                                   |                   |
| keyDetails/exampleProperty1/activatingDate                                                                                                    |                                   |                   |
| Specifies the date when the key is activated in the format YYYYMM information is available for the key.                                                                                                    | IDD. This value can be or         | mitted if no such |
| Property value constraints:                                                                                                    | 21011                             |                   |
| pattern: ^[0-9]{4}(0[1-9] 1[0-2])(0[1-9] [12][0-9]                                                                                                    | 3[U1])\$                          |                   |
| keyDetails/exampleProperty1/expiryDate<br>Specifies the date when the key expires in the format YYYYMMDD                                                                                                    | . This value can be omitte        | ed if no such     |
| information is available for the key.<br>Property value constraints:                                                                                                    |                                   |                   |

# keyDetails/exampleProperty1/loaded

Specifies whether the key has been loaded (imported from Application or locally from Operator).

- no The key is not loaded.
- yes The key is loaded and ready to be used in cryptographic operations.
- unknown The State of the key is unknown.
- construct The key is under construction, meaning that at least one key part has been loaded but the key is not activated and ready to be used in other cryptographic operations.

# keyDetails/exampleProperty1/keyBlockInfo

Specifies the key attributes using X9.143 keyblock header definitions.

### keyDetails/exampleProperty1/keyBlockInfo/keyUsage

Specifies the intended function of the key. The following values are possible - See [Ref. keymanagement-6] :

- B0 BDK Base Derivation Key.
- B1 Initial DUKPT key.
- B2 Base Key Variant Key.
- B3 Key Derivation Key (Non ANSI X9.24).
- C0 CVK Card Verification Key.
- D0 Symmetric Key for Data Encryption.
- D1 Asymmetric Key for Data Encryption.
- D2 Data Encryption Key for Decimalization Table.
- D3 Data Encryption Key for Sensitive Data.
- E0 EMV / Chip Issuer Master Key: Application Cryptogram.
- E1 EMV / Chip Issuer Master Key: Secure Messaging for Confidentiality.
- E2 EMV / Chip Issuer Master Key: Secure Messaging for Integrity.
- E3 EMV / Chip Issuer Master Key: Data Authentication Code.
- E4 EMV / Chip Issuer Master Key: Dynamic.
- E5 EMV / Chip Issuer Master Key: Card Personalization.
- E6 EMV / Chip Issuer Master Key: Other Initialization Vector (IV).
- E7 EMV / Chip Asymmetric Key Pair for EMV/Smart Card based PIN/PIN Block Encryption.
- IO Initialization Vector (IV).
- K0 Key Encryption or wrapping.
- K1 X9.143 Key Block Protection Key.
- K2 TR-34 Asymmetric Key.
- K3 Asymmetric Key for key agreement / key wrapping.
- K4 Key Block Protection Key, ISO 20038.
- M0 ISO 16609 MAC algorithm 1 (using TDEA).
- M1 ISO 9797-1 MAC Algorithm 1.
- M2 ISO 9797-1 MAC Algorithm 2.
- M3 ISO 9797-1 MAC Algorithm 3.
- M4 ISO 9797-1 MAC Algorithm 4.
- M5 ISO 9797-1:2011 MAC Algorithm 5.
- M6 ISO 9797-1:2011 MAC Algorithm 5 / CMAC.
- M7 HMAC.
- M8 ISO 9797-1:2011 MAC Algorithm 6.
- P0 PIN Encryption.
- P1 PIN Generation Key (reserved for ANSI X9.132-202x).
- S0 Asymmetric key pair for digital signature.
- S1 Asymmetric key pair, CA key.
- S2 Asymmetric key pair, nonX9.24 key.
- V0 PIN verification, KPV, other algorithm.
- V1 PIN verification, IBM 3624.
- V2 PIN verification, VISA PVV.
- V3 PIN verification, X9-132 algorithm 1.
- V4 PIN verification, X9-132 algorithm 2.
- V5 PIN Verification Key, ANSI X9.132 algorithm 3.
- 00 99 These numeric values are reserved for proprietary use.

#### Property value constraints:

```
pattern: B[0-3] | C0 | D[0-3] | E[0-7] | I0 | K[0-4] | M[0-8] | P[0-1] | S[0-2] | V[0-5] | [0-9] | 0-9 | 0-9 | 0-9 | 0-9 | 0-9 | 0-9 | 0-9 | 0-9 | 0-9 | 0-9 | 0-9 | 0-9 | 0-9 | 0-9 | 0-9 | 0-9 | 0-9 | 0-9 | 0-9 | 0-9 | 0-9 | 0-9 | 0-9 | 0-9 | 0-9 | 0-9 | 0-9 | 0-9 | 0-9 | 0-9 | 0-9 | 0-9 | 0-9 | 0-9 | 0-9 | 0-9 | 0-9 | 0-9 | 0-9 | 0-9 | 0-9 | 0-9 | 0-9 | 0-9 | 0-9 | 0-9 | 0-9 | 0-9 | 0-9 | 0-9 | 0-9 | 0-9 | 0-9 | 0-9 | 0-9 | 0-9 | 0-9 | 0-9 | 0-9 | 0-9 | 0-9 | 0-9 | 0-9 | 0-9 | 0-9 | 0-9 | 0-9 | 0-9 | 0-9 | 0-9 | 0-9 | 0-9 | 0-9 | 0-9 | 0-9 | 0-9 | 0-9 | 0-9 | 0-9 | 0-9 | 0-9 | 0-9 | 0-9 | 0-9 | 0-9 | 0-9 | 0-9 | 0-9 | 0-9 | 0-9 | 0-9 | 0-9 | 0-9 | 0-9 | 0-9 | 0-9 | 0-9 | 0-9 | 0-9 | 0-9 | 0-9 | 0-9 | 0-9 | 0-9 | 0-9 | 0-9 | 0-9 | 0-9 | 0-9 | 0-9 | 0-9 | 0-9 | 0-9 | 0-9 | 0-9 | 0-9 | 0-9 | 0-9 | 0-9 | 0-9 | 0-9 | 0-9 | 0-9 | 0-9 | 0-9 | 0-9 | 0-9 | 0-9 | 0-9 | 0-9 | 0-9 | 0-9 | 0-9 | 0-9 | 0-9 | 0-9 | 0-9 | 0-9 | 0-9 | 0-9 | 0-9 | 0-9 | 0-9 | 0-9 | 0-9 | 0-9 | 0-9 | 0-9 | 0-9 | 0-9 | 0-9 | 0-9 | 0-9 | 0-9 | 0-9 | 0-9 | 0-9 | 0-9 | 0-9 | 0-9 | 0-9 | 0-9 | 0-9 | 0-9 | 0-9 | 0-9 | 0-9 | 0-9 | 0-9 | 0-9 | 0-9 | 0-9 | 0-9 | 0-9 | 0-9 | 0-9 | 0-9 | 0-9 | 0-9 | 0-9 | 0-9 | 0-9 | 0-9 | 0-9 | 0-9 | 0-9 | 0-9 | 0-9 | 0-9 | 0-9 | 0-9 | 0-9 | 0-9 | 0-9 | 0-9 | 0-9 | 0-9 | 0-9 | 0-9 | 0-9 | 0-9 | 0-9 | 0-9 | 0-9 | 0-9 | 0-9 | 0-9 | 0-9 | 0-9 | 0-9 | 0-9 | 0-9 | 0-9 | 0-9 | 0-9 | 0-9 | 0-9 | 0-9 | 0-9 | 0-9 | 0-9 | 0-9 | 0-9 | 0-9 | 0-9 | 0-9 | 0-9 | 0-9 | 0-9 | 0-9 | 0-9 | 0-9 | 0-9 | 0-9 | 0-9 | 0-9 | 0-9 | 0-9 | 0-9 | 0-9 | 0-9
```

### keyDetails/exampleProperty1/keyBlockInfo/restrictedKeyUsage

If the *keyUsage* is a key encryption usage (e.g. 'K0') this specifies the key usage of the keys that can be encrypted by the key.

The following values are possible:

- B0 BDK Base Derivation Key.
- B1 Initial DUKPT key.
- B2 Base Key Variant Key.
- B3 Key Derivation Key (Non ANSI X9.24).
- C0 CVK Card Verification Key.
- D0 Symmetric Key for Data Encryption.
- D1 Asymmetric Key for Data Encryption.
- D2 Data Encryption Key for Decimalization Table.
- D3 Data Encryption Key for Sensitive Data.
- $\bullet$   $_{\rm E0}$  EMV / Chip Issuer Master Key: Application Cryptogram.
- E1 EMV / Chip Issuer Master Key: Secure Messaging for Confidentiality.
- E2 EMV / Chip Issuer Master Key: Secure Messaging for Integrity.
- E3 EMV / Chip Issuer Master Key: Data Authentication Code.
- E4 EMV / Chip Issuer Master Key: Dynamic.
- E5 EMV / Chip Issuer Master Key: Card Personalization.
- E6 EMV / Chip Issuer Master Key: Other Initialization Vector (IV).
- E7 EMV / Chip Asymmetric Key Pair for EMV/Smart Card based PIN/PIN Block Encryption.
- IO Initialization Vector (IV).
- K0 Key Encryption or wrapping.
- K1 X9.143 Key Block Protection Key.
- K2 TR-34 Asymmetric Key.
- K3 Asymmetric Key for key agreement / key wrapping.
- K4 Key Block Protection Key, ISO 20038.
- M0 ISO 16609 MAC algorithm 1 (using TDEA).
- M1 ISO 9797-1 MAC Algorithm 1.
- M2 ISO 9797-1 MAC Algorithm 2.
- M3 ISO 9797-1 MAC Algorithm 3.
- M4 ISO 9797-1 MAC Algorithm 4.
- M5 ISO 9797-1:2011 MAC Algorithm 5.
- M6 ISO 9797-1:2011 MAC Algorithm 5 / CMAC.
- M7 HMAC.
- M8 ISO 9797-1:2011 MAC Algorithm 6.
- P0 PIN Encryption.
- P1 PIN Generation Key (reserved for ANSI X9.132-202x).
- S0 Asymmetric key pair for digital signature.
- S1 Asymmetric key pair, CA key.
- S2 Asymmetric key pair, nonX9.24 key.
- V0 PIN verification, KPV, other algorithm.
- V1 PIN verification, IBM 3624.
- V2 PIN verification, VISA PVV.
- V3 PIN verification, X9-132 algorithm 1.
- V4 PIN verification, X9-132 algorithm 2.
- V5 PIN Verification Key, ANSI X9.132 algorithm 3.
- 00 99 These numeric values are reserved for proprietary use.

# This should be omitted if the key usage is not an key encryption usage or restricted key encryption keys are not supported or required.

#### Property value constraints:

```
pattern: ^B[0-3]$|^C0$|^D[0-3]$|^E[0-7]$|^I0$|^K[0-4]$|^M[0-8]$|^P[0-1]$|^S[0-2]$|^V[0-5]$|^[0-9][0-9]$
```

# **Properties** keyDetails/exampleProperty1/keyBlockInfo/algorithm Specifies the algorithm for which the key can be used. See [Ref. keymanagement-6] for all possible values: A - AES. • D - DEA. E - Elliptic Curve. H - HMAC. R - RSA. S - DSA. T - Triple DEA (also referred to as TDEA). 0 - 9 - These numeric values are reserved for proprietary use. . Property value constraints: pattern: ^[0-9ADEHRST]\$ keyDetails/exampleProperty1/keyBlockInfo/modeOfUse Specifies the operation that the key can perform. See [Ref. keymanagement-6] for all possible values: B - Both Encrypt and Decrypt / Wrap and unwrap. C - Both Generate and Verify. D - Decrypt / Unwrap Only. E - Encrypt / Wrap Only. G - Generate Only. N - No special restrictions. s - Signature Only. T - Both Sign and Decrypt. v - Verify Only. x - Key used to derive other keys(s). Y - Key used to create key variants. 0 - 9 - These numeric values are reserved for proprietary use. Property value constraints: pattern: ^[0-9BCDEGNSTVXY]\$ keyDetails/exampleProperty1/keyBlockInfo/keyVersionNumber Specifies a two-digit ASCII character version number, which is optionally used to indicate that contents of the key block are a component, or to prevent re-injection of old keys. See [Ref. keymanagement-6] for all possible values. This value can be omitted if Key versioning is not used. Property value constraints: pattern: ^[0-9a-zA-Z][0-9a-zA-Z]\$ keyDetails/exampleProperty1/keyBlockInfo/exportability Specifies whether the key may be transferred outside of the cryptographic domain in which the key is found. See [Ref. keymanagement-6] for all possible values: E - Exportable under a KEK in a form meeting the requirements of X9.24 Parts 1 or 2. N - Non-exportable by the receiver of the key block, or from storage. Does not preclude exporting keys derived from a non-exportable key. s - Sensitive, Exportable under a KEK in a form not necessarily meeting the requirements of X9.24 Parts 1 or 2. 0 - 9 - These numeric values are reserved for proprietary use. Property value constraints: pattern: ^[0-9ESN]\$ keyDetails/exampleProperty1/keyBlockInfo/optionalBlockHeader Contains any optional header blocks, as defined in [Ref. keymanagement-6]. This value can be omitted if there are no optional block headers.

# keyDetails/exampleProperty1/keyBlockInfo/keyLength

Specifies the length, in bits, of the key. 0 if the key length is unknown.

Property value constraints:

minimum: 0

# **Event Messages**

# 9.2.2 KeyManagement.Initialization

The encryption module must be initialized before any encryption function can be used. Every call to <u>KeyManagement.Initialization</u> destroys all application keys that have been loaded or imported; it does not affect those keys loaded during manufacturing.

Usually this command is called by an operator task and not by the application program.

Public keys imported under the RSA Signature based remote key loading scheme when public key deletion authentication is required will not be affected. However, if this command is requested in authenticated mode, public keys that require authentication for deletion will be deleted. This includes public keys imported under either the RSA Signature based remote key loading scheme or the TR34 RSA Certificate based remote key loading scheme.

Initialization also involves loading 'initial' application keys and local vendor dependent keys. These can be supplied, for example, by an operator through a keyboard, a local configuration file, remote RSA key management or possibly by means of some secure hardware that can be attached to the device. The application 'initial' keys would normally get updated by the application during a <u>KeyManagement.ImportKey</u> command as soon as possible. Local vendor dependent static keys (e.g. storage, firmware and offset keys) would normally be transparent to the application and by definition cannot be dynamically changed.

Where initial keys are not available immediately when this command is issued (i.e. when operator intervention is required), the Service returns *accessDenied* and the application must await the <u>KeyManagement.InitializedEvent</u>.

This function also resets the HSM terminal data, except session key index and trace number.

This function resets all certificate data and authentication public/private keys back to their initial states at the time of production (except for those public keys imported under the RSA Signature based remote key loading scheme when public key deletion authentication is required). Key-pairs created with KeyManagement.GenerateRSAKeyPair are deleted.

Any keys installed during production, which have been permanently replaced, will not be reset.

Any Verification certificates that may have been loaded must be reloaded. The Certificate state will remain the same, but the <u>KeyManagement.LoadCertificate</u> or <u>KeyManagement.ReplaceCertificate</u> commands must be called again.

When multiple ZKA HSMs are present, this command deletes all keys loaded within all ZKA logical HSMs.

# **Command Message**

| Payload (version 1.0)                   | Туре    | Required |
|-----------------------------------------|---------|----------|
| {                                       |         |          |
| " <u>timeout</u> ": 5000,               | integer |          |
| "authentication": {                     | object  |          |
| " <u>method</u> ": "none",              | string  |          |
| " <u>key</u> ": "Key01",                | string  |          |
| " <u>data</u> ": "QXV0aGVudGljYXRpb24g" | string  |          |
| }                                       |         |          |
| }                                       |         |          |
| Properties                              |         |          |

timeout

Timeout in milliseconds for the command to complete. If set to 0, the command will not timeout but can be canceled.

default: 0

#### authentication

This property can be used to include authentication data if required by the command.

Additionally, if the command requires authentication:

- The <u>KeyManagement.StartAuthenticate</u> command must be called before this command to.
- Commands which do not clear or modify the authentication data from the device may be executed between the *KeyManagement.StartAuthenticate* and *keyManagement.Authenticate* command requests.
- If prior to this command request, *KeyManagement.StartAuthenticate* is not called or a command clears the authentication data from the device, <u>sequenceError</u> will be returned.

#### authentication/method

Specifies the method used to generate the authentication data. The possible values are:

- none Authentication is not required.
- certhost The data is signed by the current Host, using the RSA certificate-based scheme.
- sigHost The data is signed by the current Host, using the RSA signature-based scheme.
- ca The data is signed by the Certificate Authority (CA).
- hl The data is signed by the Higher Level (HL) Authority.
- cbcmac A MAC is calculated over the data using key property and the CBC MAC algorithm.
- cmac A MAC is calculated over the data using key and the CMAC algorithm.
- reserved1 Reserved for a vendor-defined signing method.
- reserved 2 Reserved for a vendor-defined signing method.
- reserved3 Reserved for a vendor-defined signing method.

### authentication/key

If method is cbcmac or mac, then this is the name of a key which has a MAC key usage e.g. M0.

If *method* is sigHost, then this specifies the name of a previously loaded asymmetric key (i.e. an RSA Public Key).

If this contains the name of the <u>default Signature Issuer</u> or if omitted, the default Signature Issuer public key (installed in a secure environment during manufacture) will be used.

#### authentication/data

This property contains the authenticated data (MAC, Signature) generated from the previous call to either the KeyManagement device during the previous call to <u>KeyManagement.StartAuthenticate</u>.

The authentication method specified by *method* is used to generate this data. Both this authentication data and the data used to generate the authentication data must be verified before the operation is performed.

If *certHost*, *ca*, or *hl* is specified in the *method* property, this contains a PKCS#7 signedData structure which includes the data that was returned by <u>KeyManagement.StartAuthenticate</u>. The optional CRL field may or may not be included in the PKCS#7 signedData structure.

If *certHostTr34*, *caTr34* or *hlTr34* is specified in the *method* property, please refer to the X9 TR34-2019 [Ref. keymanagement-9] for more details.

If *sigHost* is specified in the *method* property, this is a PKCS#7 structure which includes the data that was returned by the *KeyManagement.StartAuthenticate* command.

If *cmcmac* or *cmac* is specified in the *method* property, then *key* must refer to a key with a MAC key usage key e.g. M0.

Property value constraints:

```
pattern: ^[A-Za-z0-9+/]+={0,2}$
format: base64
```

# **Completion Message**

| Payload (version 1.0)                                   | Туре   | Required |
|---------------------------------------------------------|--------|----------|
| {                                                       |        |          |
| " <u>completionCode</u> ": "success",                   | string |          |
| " <pre>errorDescription": "Device not available",</pre> | string |          |
| " <u>errorCode</u> ": "accessDenied"                    | string |          |

| Payload (version 1.0)                                                                                                    | Туре         | Required         |
|----------------------------------------------------------------------------------------------------|--------------|------------------|
| }                                                                                                    |              |                  |
| Properties                                                                                                    |              |                  |
| completionCode                                                                                                    |              |                  |
| The <u>completion code</u> . If the value is <i>commandErrorCode</i> , the <i>errorCode</i> property specific completion error code. | contains the | e command        |
| errorDescription                                                                                                    |              |                  |
| If included, this contains additional vendor dependent information to assist with p                                                  | roblem resol | ution.           |
| errorCode                                                                                                    |              |                  |
| Specifies the error code if applicable. The following values are possible:                                                           |              |                  |
| • accessDenied - The encryption module is either not initialized or not reason.                                                      |              | -                |
| • readom Travelid. The encrupted random number in the input data does                                                                | not match th | a ono proviously |

• randomInvalid - The encrypted random number in the input data does not match the one previously provided by the device.

# Event Messages

# 9.2.3 KeyManagement.DeriveKey

A key is derived from input data using a key generating key and an initialization vector.

The input data can be expanded with a fill-character to the necessary length (mandated by the encryption algorithm being used). The derived key is imported into the encryption module and can then be used for further operations.

# **Command Message**

| Payload (version 1.0)                        | Туре    | Required |
|----------------------------------------------|---------|----------|
| {                                            |         |          |
| " <u>timeout</u> ": 5000,                    | integer |          |
| " <u>derivationAlgorithm</u> ": "chipZka",   | string  | Yes      |
| " <u>key</u> ": "Key01",                     | string  | Yes      |
| " <u>keyGenKey</u> ": "Key02",               | string  | Yes      |
| " <u>ivKey</u> ": "IVKey01",                 | string  |          |
| " <pre>iv": "REVTIGLUAXRpYWxpemF0",</pre>    | string  |          |
| " <u>padding</u> ": 0,                       | integer |          |
| " <u>inputData</u> ": "a2V5IGR1cm12YXRpb24g" | string  | Yes      |
| }                                            |         |          |
|                                              |         |          |

# Properties

# timeout

Timeout in milliseconds for the command to complete. If set to 0, the command will not timeout but can be canceled.

default: 0

#### derivationAlgorithm

Specifies the algorithm that is used for derivation. See derivationAlgorithms) for the supported valued.

# key

Specifies the name where the derived key will be stored.

#### keyGenKey

Specifies the name of the key generating key that is used for the derivation.

#### ivKey

Specifies the name of the stored key used to decrypt the *iv* to obtain the Initialization Vector.

If this field is omitted, *iv* is used as the Initialization Vector.

# iv

DES initialization vector for the encryption step within the derivation.

Property value constraints:

```
pattern: ^[A-Za-z0-9+/]+={0,2}$
format: base64
```

#### padding

Specifies the padding character for the encryption step within the derivation.

Property value constraints:

minimum: 0 maximum: 255

# inputData

Data to be used for key derivation.

```
Property value constraints:
```

```
pattern: ^[A-Za-z0-9+/]+={0,2}$
format: base64
```

# **Completion Message**

| Payload (version 1.0)                                    | Туре   | Required |
|----------------------------------------------------------|--------|----------|
| {                                                        |        |          |
| " <pre>completionCode": "success",</pre>                 | string |          |
| " <pre>errorDescription</pre> ": "Device not available", | string |          |
| " <u>errorCode</u> ": "accessDenied"                     | string |          |
| }                                                        |        |          |
|                                                          | •<br>• |          |

# Properties

# completionCode

The <u>completion code</u>. If the value is *commandErrorCode*, the *errorCode* property contains the command specific completion error code.

#### errorDescription

If included, this contains additional vendor dependent information to assist with problem resolution.

### errorCode

Specifies the error code if applicable. The following values are possible:

- accessDenied The encryption module is either not initialized or not ready for any vendor specific reason.
- keyNotFound The specified keyGenKey was not found.
- keyNoValue The specified *keyGenKey* is not loaded.
- algorithmNotSupported The specified *derivationAlgorithm* is not supported.
- duplicateKey A key exists with that name and cannot be overwritten.
- useViolation The specified *keyGenKey* usage does not support key derivation.
- invalidKeyLength The length of *iv* is not supported or the length of an encryption key is not compatible with the encryption operation required.

# **Event Messages**

# 9.2.4 KeyManagement.Reset

Sends a service reset to the Service.

# **Command Message**

| Payload (version 1.0)    | Туре    | Required |
|--------------------------|---------|----------|
| {                        |         |          |
| " <u>timeout</u> ": 5000 | integer |          |
| }                        |         |          |
| Properties               |         |          |
|                          |         |          |

# timeout

Timeout in milliseconds for the command to complete. If set to 0, the command will not timeout but can be canceled.

default: 0

# **Completion Message**

| Payload (version 1.0)                                                                                 | Туре   | Required |  |
|----------------------------------------------------------------------------------------------------|--------|----------|--|
| {                                                                                                    |        |          |  |
| " <u>completionCode</u> ": "success",                                                                 | string |          |  |
| " <u>errorDescription</u> ": "Device not available"                                                   | string |          |  |
| }                                                                                                    |        |          |  |
| Properties                                                                                            |        |          |  |
| completionCode                                                                                        |        |          |  |
| The <u>completion code</u> .                                                                          |        |          |  |
| errorDescription                                                                                      |        |          |  |
| If included, this contains additional vendor dependent information to assist with problem resolution. |        |          |  |

# **Event Messages**

# 9.2.5 KeyManagement.ImportKey

The encryption key passed by the application is loaded in the encryption module.

For secret keys, the key must be passed encrypted with an accompanying "key encrypting key" or "key block protection key".

For public keys, they key is not required to be encrypted but is required to have verification data in order to be loaded.

# **Command Message**

| Payload (version 1.0)                                   | Туре    | Required |
|---------------------------------------------------------|---------|----------|
| {                                                       |         |          |
| " <u>timeout</u> ": 5000,                               | integer |          |
| " <u>key</u> ": "Key01",                                | string  | Yes      |
| " <u>keyAttributes</u> ": {                             | object  |          |
| " <u>keyUsage</u> ": "PO",                              | string  |          |
| " <u>algorithm</u> ": "T",                              | string  |          |
| " <u>modeOfUse</u> ": "G",                              | string  |          |
| " <u>restrictedKeyUsage</u> ": "K0"                     | string  |          |
| },                                                      |         |          |
| " <u>value</u> ": "a2V5IHZhbHVl",                       | string  | Yes      |
| " <u>constructing</u> ": false,                         | boolean |          |
| " <u>decryptKey</u> ": "Key01",                         | string  |          |
| " <u>decryptMethod</u> ": "ecb",                        | string  |          |
| " <pre>verificationData": "ZGF0YSB0byBiZSB2ZXJp",</pre> | string  |          |
| " <pre>verifyKey": "VerifyKey01",</pre>                 | string  |          |
| " <u>verifyAttributes</u> ": {                          | object  |          |
| " <u>cryptoMethod</u> ": "kcvNone",                     | string  |          |
| "hashAlgorithm": "sha1"                                 | string  |          |
| },                                                      |         |          |
| "vendorAttributes": "See vendor documentation"          | string  |          |
| }                                                       |         |          |

# Properties

#### timeout

Timeout in milliseconds for the command to complete. If set to 0, the command will not timeout but can be canceled.

default: 0

key

Specifies the name of key being loaded.

#### keyAttributes

This parameter specifies the encryption algorithm, cryptographic method, and mode to be used for the key imported by this command. For a list of valid values see the <u>keyAttribute</u> capability. The values specified must be compatible with the key identified by key.

### keyAttributes/keyUsage

Specifies the key usage. The following values are possible:

- B0 BDK Base Derivation Key.
- B1 Initial DUKPT key.
- B2 Base Key Variant Key.
- B3 Key Derivation Key (Non ANSI X9.24).
- C0 CVK Card Verification Key.
- D0 Symmetric Key for Data Encryption.
- D1 Asymmetric Key for Data Encryption.
- D2 Data Encryption Key for Decimalization Table.
- D3 Data Encryption Key for Sensitive Data.
- E0 EMV / Chip Issuer Master Key: Application Cryptogram.
- E1 EMV / Chip Issuer Master Key: Secure Messaging for Confidentiality.
- E2 EMV / Chip Issuer Master Key: Secure Messaging for Integrity.
- E3 EMV / Chip Issuer Master Key: Data Authentication Code.
- E4 EMV / Chip Issuer Master Key: Dynamic.
- E5 EMV / Chip Issuer Master Key: Card Personalization.
- E6 EMV / Chip Issuer Master Key: Other Initialization Vector (IV).
- E7 EMV / Chip Asymmetric Key Pair for EMV/Smart Card based PIN/PIN Block Encryption.
- IO Initialization Vector (IV).
- K0 Key Encryption or wrapping.
- K1 X9.143 Key Block Protection Key.
- K2 TR-34 Asymmetric Key.
- K3 Asymmetric Key for key agreement / key wrapping.
- K4 Key Block Protection Key, ISO 20038.
- M0 ISO 16609 MAC algorithm 1 (using TDEA).
- M1 ISO 9797-1 MAC Algorithm 1.
- M2 ISO 9797-1 MAC Algorithm 2.
- M3 ISO 9797-1 MAC Algorithm 3.
- M4 ISO 9797-1 MAC Algorithm 4.
- M5 ISO 9797-1:2011 MAC Algorithm 5.
- M6 ISO 9797-1:2011 MAC Algorithm 5 / CMAC.
- M7 HMAC.
- M8 ISO 9797-1:2011 MAC Algorithm 6.
- P0 PIN Encryption.
- P1 PIN Generation Key (reserved for ANSI X9.132-202x).
- S0 Asymmetric key pair for digital signature.
- S1 Asymmetric key pair, CA key.
- S2 Asymmetric key pair, nonX9.24 key.
- V0 PIN verification, KPV, other algorithm.
- V1 PIN verification, IBM 3624.
- V2 PIN verification, VISA PVV.
- V3 PIN verification, X9-132 algorithm 1.
- V4 PIN verification, X9-132 algorithm 2.
- V5 PIN Verification Key, ANSI X9.132 algorithm 3.
- 00 99 These numeric values are reserved for proprietary use.

#### Property value constraints:

```
pattern: ^B[0-2]$|^C0$|^D[0-2]$|^E[0-6]$|^I0$|^K[0-4]$|^M[0-8]$|^P0$|^S[0-2]$|^V[0-
4]$|^[0-9][0-9]$
```

### keyAttributes/algorithm

Specifies the encryption algorithm. The following values are possible:

- A AES.
- D DEA.
- R RSA.
- T Triple DEA (also referred to as TDEA).
- "0" "9" These numeric values are reserved for proprietary use.

Property value constraints:

pattern: ^[0-9ADRT]\$

### keyAttributes/modeOfUse

Specifies the encryption mode. The following values are possible:

- B Both Encrypt and Decrypt / Wrap and unwrap.
- C Both Generate and Verify.
- D Decrypt / Unwrap Only.
- E Encrypt / Wrap Only.
- G Generate Only.
- S Signature Only.
- T Both Sign and Decrypt.
- v Verify Only.
- X Key used to derive other keys(s).
- Y Key used to create key variants.
- 0 9 These numeric values are reserved for proprietary use.

Property value constraints:

pattern: ^[0-9BCDEGSTVXY]\$

### keyAttributes/restrictedKeyUsage

This property should only be included if the <u>keyUsage</u> is an key encryption key usage (K\* e.g. 'K0') and the key can only be used as the *decryptKey* for keys with one of the following usages:

- B0 BDK Base Derivation Key.
- B1 Initial DUKPT key.
- B2 Base Key Variant Key.
- B3 Key Derivation Key (Non ANSI X9.24).
- C0 CVK Card Verification Key.
- D0 Symmetric Key for Data Encryption.
- D1 Asymmetric Key for Data Encryption.
- D2 Data Encryption Key for Decimalization Table.
- D3 Data Encryption Key for Sensitive Data.
- E0 EMV / Chip Issuer Master Key: Application Cryptogram.
- E1 EMV / Chip Issuer Master Key: Secure Messaging for Confidentiality.
- E2 EMV / Chip Issuer Master Key: Secure Messaging for Integrity.
- E3 EMV / Chip Issuer Master Key: Data Authentication Code.
- E4 EMV / Chip Issuer Master Key: Dynamic.
- E5 EMV / Chip Issuer Master Key: Card Personalization.
- E6 EMV / Chip Issuer Master Key: Other Initialization Vector (IV).
- E7 EMV / Chip Asymmetric Key Pair for EMV/Smart Card based PIN/PIN Block Encryption.
- I0 Initialization Vector (IV).
- K0 Key Encryption or wrapping.
- K1 X9.143 Key Block Protection Key.
- K2 TR-34 Asymmetric Key.
- K3 Asymmetric Key for key agreement / key wrapping.
- K4 Key Block Protection Key, ISO 20038.
- M0 ISO 16609 MAC algorithm 1 (using TDEA).
- M1 ISO 9797-1 MAC Algorithm 1.
- M2 ISO 9797-1 MAC Algorithm 2.
- M3 ISO 9797-1 MAC Algorithm 3.
- M4 ISO 9797-1 MAC Algorithm 4.
- M5 ISO 9797-1:2011 MAC Algorithm 5.
- M6 ISO 9797-1:2011 MAC Algorithm 5 / CMAC.
- M7 HMAC.
- M8 ISO 9797-1:2011 MAC Algorithm 6.
- P0 PIN Encryption.
- P1 PIN Generation Key (reserved for ANSI X9.132-202x).
- S0 Asymmetric key pair for digital signature.
- S1 Asymmetric key pair, CA key.
- S2 Asymmetric key pair, nonX9.24 key.
- V0 PIN verification, KPV, other algorithm.
- V1 PIN verification, IBM 3624.
- V2 PIN verification, VISA PVV.
- V3 PIN verification, X9-132 algorithm 1.
- V4 PIN verification, X9-132 algorithm 2.
- V5 PIN Verification Key, ANSI X9.132 algorithm 3.
- 00 99 These numeric values are reserved for proprietary use.

#### Property value constraints:

```
pattern: ^B[0-2]$|^C0$|^D[0-2]$|^E[0-6]$|^I0$|^K[0-4]$|^M[0-8]$|^P0$|^S[0-2]$|^V[0-
4]$|^[0-9][0-9]$
```

#### value

Specifies the Base64 encoded value of key to be loaded. If it is an RSA key the first 4 bytes contain the exponent and the following 128 the modulus. This property is not required for secure key entry and can be omitted.

#### Property value constraints:

pattern: ^[A-Za-z0-9+/]+={0,2}\$
format: base64

#### constructing

If the key is under construction through the import of multiple parts from a secure encryption key entry buffer, then this property is set to true.

default: false

### decryptKey

Specifies the name of the key used to decrypt the key being loaded.

If value contains a X9.143 key block, then *decryptKey* is the name of the key block protection key that is used to verify and decrypt the key block. This property is not required if the data in value is not encrypted or the constructing property is true.

#### decryptMethod

Specifies the cryptographic method that shall be used with the key specified by *decryptKey*.

This property is not required if a keyblock is being imported, as the decrypt method is contained within the keyblock.

This property specifies the cryptographic method that will be used to decrypt the encrypted value.

This property is not required if the *constructing* property is true or if *decryptKey* is omitted.

For a list of valid values see this property in the <u>decryptAttribute</u> capability.

If the *decryptKey* algorithm is <u>'A', 'D', or 'T'</u>, then this property can be one of the following values:

- ecb The ECB encryption method.
- cbc The CBC encryption method.
- cfb The CFB encryption method.
- ofb The OFB encryption method.
- ctr The CTR method defined in NIST SP800-38A (See [Ref. keymanagement-11]).
- xts The XTS method defined in NIST SP800-38E (See [<u>Ref. keymanagement-12</u>]).

If the *decryptKey* algorithm is  $\underline{\mathbb{R}}$ , then this property can be one of the following values:

- rsaesPkcs1V15 Use the RSAES\_PKCS1-v1.5 algorithm.
- rsaesOaep Use the RSAES OAEP algorithm.

If the specified <u>decryptKey</u> is key usage <u>'K1'</u>, then this property can be omitted.

X9.143 defines the cryptographic methods used for each key block version.

#### verificationData

Contains the data to be verified before importing.

This property can be omitted if no verification is needed before importing the key, the *constructing* property is true or *value* contains verification data.

Property value constraints:

```
pattern: ^[A-Za-z0-9+/]+={0,2}$
format: base64
```

### verifyKey

Specifies the name of the previously loaded key which will be used to verify the *verificationData*. This property can be omitted when no verification is needed before importing the key or the *constructing* property is true.

#### verifyAttributes

This parameter specifies the encryption algorithm, cryptographic method, and mode to be used to verify this command or to generate verification output data. Verifying input data will result in no verification output data. For a list of valid values see the <u>verifyAttributes</u> capability.

This property can be omitted if verificationData is not required or the constructing property is true.

### verifyAttributes/cryptoMethod

This parameter specifies the cryptographic method <u>cryptomethod</u> that will be used with encryption algorithm. If the verifyKey algorithm is <u>'A', 'D', or 'T'</u> and specified <u>verifyKey</u> is MAC key usage (i.e. <u>'M1'</u>), this property can be omitted.

If the verifyKey algorithm is <u>'A', 'D', or 'T'</u> and specified <u>verifyKey</u> is key usage <u>'00'</u>, this property can be one of the following values:

- kcvNone There is no key check value verification required.
- kcvSelf The key check value (KCV) is created by an encryption of the key with itself.
- $\bullet \quad \texttt{kcvZero-The key check value (KCV) is created by encrypting a zero value with the key.}$

If the verifyKey algorithm is  $\underline{R}'$  and specified <u>verifyKey</u> is not key usage  $\underline{00'}$ , then this property can be one of the following values:

- sigNone No signature algorithm specified. No signature verification will take place and the content of verificationData is not required.
- rsassaPkcs1V15 Use the RSASSA-PKCS1-v1.5 algorithm.
- rsassaPss Use the RSASSA-PSS algorithm.

# verifyAttributes/hashAlgorithm

For asymmetric signature verification methods (Specified <u>verifyKey</u> usage is <u>'S0', 'S1', or 'S2'</u>), this can be one of the following values:

- sha1 The SHA 1 digest algorithm.
- sha256 The SHA 256 digest algorithm, as defined in ISO/IEC 10118-3:2004 [Ref. keymanagement-7] and FIPS 180-2 [Ref. keymanagement-8].

If the specified <u>verifyKey</u> is key usage any of the MAC usages (i.e. <u>'M1'</u>), then this property can be omitted.

# vendorAttributes

Specifies the vendor attributes of the key to be imported. Refer to vendor documentation for details.

# **Completion Message**

| Payload (version 1.0)                                   | Туре    | Required |
|---------------------------------------------------------|---------|----------|
| {                                                       |         |          |
| " <u>completionCode</u> ": "success",                   | string  |          |
| " <pre>errorDescription": "Device not available",</pre> | string  |          |
| " <u>errorCode</u> ": "keyNotFound",                    | string  |          |
| " <pre>verificationData": "dmVyaWZpY2F0aW9uIGRh",</pre> | string  |          |
| " <u>verifyAttributes</u> ": {                          | object  |          |
| " <u>keyUsage</u> ": "M0",                              | string  |          |
| " <u>algorithm</u> ": "T",                              | string  |          |
| " <u>modeOfUse</u> ": "V",                              | string  |          |
| " <u>cryptoMethod</u> ": "kcvNone",                     | string  |          |
| " <u>hashAlgorithm</u> ": "shal"                        | string  |          |
| },                                                      |         |          |
| " <u>keyLength</u> ": 0                                 | integer |          |
| }                                                       |         |          |
| Properties                                              |         |          |
|                                                         |         |          |

#### completionCode

The <u>completion code</u>. If the value is *commandErrorCode*, the *errorCode* property contains the command specific completion error code.

### errorDescription

If included, this contains additional vendor dependent information to assist with problem resolution.

### errorCode

Specifies the error code if applicable. The following values are possible:

- keyNotFound One of the keys specified was not found.
- accessDenied The encryption module is either not initialized or not ready for any vendor specific reason.
- $\bullet \quad \text{duplicateKey } A \text{ key exists with that name and cannot be overwritten.}$
- keyNoValue One of the specified keys is not loaded.
- useViolation The use specified by *keyUsage* is not supported or conflicts with a previously loaded key with the same name as key.
- formatNotSupported The specified format is not supported.
- invalidKeyLength The length of value is not supported.
- noKeyRam There is no space left in the key RAM for a key of the specified type.
- signatureNotSupported The *cryptoMethod* of the *verifyAttributes* is not supported. The key is not stored in the device.
- signatureInvalid The verification data in the input data is invalid. The key is not stored in the device.
- randomInvalid The encrypted random number in the input data does not match the one previously provided by the device. The key is not stored in the device.
- algorithmNotSupported The algorithm specified by *algorithm* is not supported by this command.
- modeNotSupported The mode specified by *modeOfUse* is not supported.
- cryptoMethodNotSupported The cryptographic method specified by *cryptoMethod* for *keyAttributes* or *verifyAttributes* is not supported.

# verificationData

### The verification data.

This property can be omitted if there is no verification data.

Property value constraints:

pattern: ^[A-Za-z0-9+/]+={0,2}\$
format: base64

# verifyAttributes

This parameter specifies the encryption algorithm, cryptographic method, and mode used to verify this command. For a list of valid values see the <u>verifyAttributes</u> capability properties.

This property should be omitted if there is no verification data.

# verifyAttributes/keyUsage

Specifies the key usage. The following values are possible:

- M0 ISO 16609 MAC Algorithm 1 (using TDEA).
- M1 ISO 9797-1 MAC Algorithm 1.
- M2 ISO 9797-1 MAC Algorithm 2.
- M3 ISO 9797-1 MAC Algorithm 3.
- M4 ISO 9797-1 MAC Algorithm 4.
- M5 ISO 9797-1:1999 MAC Algorithm 5.
- M6 ISO 9797-1:2011 MAC Algorithm 5 / CMAC.
- M7 HMAC.
- M8 ISO 9797-1:2011 MAC Algorithm 6.
- S0 Asymmetric key pair or digital signature.
- S1 Asymmetric key pair, CA key.
- S2 Asymmetric key pair, nonX9.24 key.
- 00 99 These numeric values are reserved for proprietary use.

### Property value constraints:

pattern: ^M[0-8]\$|^S[0-2]\$|^[0-9][0-9]\$

### verifyAttributes/algorithm

Specifies the encryption algorithm. The following values are possible:

- A AES.
- D DEA.
- R RSA.
- T Triple DEA (also referred to as TDEA).
- "0" "9" These numeric values are reserved for proprietary use.

Property value constraints:

pattern: ^[0-9ADRT]\$

### verifyAttributes/modeOfUse

Specifies the encryption mode. The following values are possible:

- S Signature.
- v Verify Only.
- 0 9 These numeric values are reserved for proprietary use.

Property value constraints:

pattern: ^[0-9SV]\$

### verifyAttributes/cryptoMethod

This parameter specifies the cryptographic method <u>cryptomethod</u> that will be used with encryption algorithm. If the *algorithm* property is <u>'A'</u>, <u>'D'</u>, <u>or 'T'</u> and specified *keyUsage* property is MAC key usage (i.e. <u>'M1'</u>), this property can be omitted.

If the *algorithm* property is <u>'A', 'D', or 'T'</u> and specified *keyUsage* property is <u>'00'</u>, this property can be one of the following values:

- kcvNone There is no key check value verification required.
- kcvSelf The key check value (KCV) is created by an encryption of the key with itself.
- kcvZero The key check value (KCV) is created by encrypting a zero value with the key.

If the *algorithm* property is  $\underline{\mathbb{R}}$  and specified *keyUsage* property is not  $\underline{00}$ , this property can be one of the following values:

- sigNone No signature algorithm specified. No signature verification will take place and the content of *verificationData* is not required.
- rsassaPkcs1V15 Use the RSASSA-PKCS1-v1.5 algorithm.
- rsassaPss Use the RSASSA-PSS algorithm.

# verifyAttributes/hashAlgorithm

For asymmetric signature verification methods (Specified *keyUsage* property is <u>'S0', 'S1', or 'S2'</u>), this can be one of the following values:

- sha1 The SHA 1 digest algorithm.
- sha256 The SHA 256 digest algorithm, as defined in ISO/IEC 10118-3:2004 [Ref. keymanagement-7] and FIPS 180-2 [Ref. keymanagement-8].

If the *keyUsage* property is any of the MAC usages (e.g. <u>'M1'</u>), this property can be omitted.

# keyLength

Specifies the length, in bits, of the key. Zero if the key length is unknown.

Property value constraints:

minimum: 0

# **Event Messages**

# 9.2.6 KeyManagement.DeleteKey

This command can be used to delete a key without authentication. Where an authenticated delete is required, the <u>KeyManagement.StartAuthenticate</u> command should be used.

# **Command Message**

| Payload (version 1.0)                   | Туре    | Required |
|-----------------------------------------|---------|----------|
| {                                       |         |          |
| " <u>timeout</u> ": 5000,               | integer |          |
| "authentication": {                     | object  |          |
| " <u>method</u> ": "none",              | string  |          |
| " <u>key</u> ": "Key01",                | string  |          |
| " <u>data</u> ": "QXV0aGVudGljYXRpb24g" | string  |          |
| },                                      |         |          |
| " <u>key</u> ": "Key01"                 | string  |          |
| }                                       |         |          |

# Properties

### timeout

Timeout in milliseconds for the command to complete. If set to 0, the command will not timeout but can be canceled.

default: 0

### authentication

This property can be used to include authentication data if required by the command.

Additionally, if the command requires authentication:

- The <u>KeyManagement.StartAuthenticate</u> command must be called before this command to.
- Commands which do not clear or modify the authentication data from the device may be executed between the *KeyManagement.StartAuthenticate* and *keyManagement.Authenticate* command requests.
- If prior to this command request, *KeyManagement.StartAuthenticate* is not called or a command clears the authentication data from the device, <u>sequenceError</u> will be returned.

#### authentication/method

Specifies the method used to generate the authentication data. The possible values are:

- none Authentication is not required.
- certhost The data is signed by the current Host, using the RSA certificate-based scheme.
- sigHost The data is signed by the current Host, using the RSA signature-based scheme.
- ca The data is signed by the Certificate Authority (CA).
- hl The data is signed by the Higher Level (HL) Authority.
- cbcmac A MAC is calculated over the data using key property and the CBC MAC algorithm.
- cmac A MAC is calculated over the data using key and the CMAC algorithm.
- reserved1 Reserved for a vendor-defined signing method.
- reserved2 Reserved for a vendor-defined signing method.
- reserved3 Reserved for a vendor-defined signing method.

# authentication/key

If method is cbcmac or mac, then this is the name of a key which has a MAC key usage e.g. M0.

If *method* is sigHost, then this specifies the name of a previously loaded asymmetric key (i.e. an RSA Public Key).

If this contains the name of the <u>default Signature Issuer</u> or if omitted, the default Signature Issuer public key (installed in a secure environment during manufacture) will be used.

#### authentication/data

This property contains the authenticated data (MAC, Signature) generated from the previous call to either the KeyManagement device during the previous call to <u>KeyManagement.StartAuthenticate</u>.

The authentication method specified by *method* is used to generate this data. Both this authentication data and the data used to generate the authentication data must be verified before the operation is performed.

If *certHost*, *ca*, or *hl* is specified in the *method* property, this contains a PKCS#7 signedData structure which includes the data that was returned by <u>KeyManagement.StartAuthenticate</u>. The optional CRL field may or may not be included in the PKCS#7 signedData structure.

If *certHostTr34*, *caTr34* or *hlTr34* is specified in the *method* property, please refer to the X9 TR34-2019 [<u>Ref.</u> <u>keymanagement-9</u>] for more details.

If *sigHost* is specified in the *method* property, this is a PKCS#7 structure which includes the data that was returned by the *KeyManagement.StartAuthenticate* command.

If *cmcmac* or *cmac* is specified in the *method* property, then *key* must refer to a key with a MAC key usage key e.g. M0.

Property value constraints:

pattern: ^[A-Za-z0-9+/]+={0,2}\$
format: base64

#### key

Specifies the name of key being deleted. if this property is omitted. all keys are deleted.

#### **Completion Message**

| Payload (version 1.0)                       | Туре   | Required |
|---------------------------------------------|--------|----------|
| {                                           |        |          |
| " <pre>completionCode": "success",</pre>    | string |          |
| "errorDescription": "Device not available", | string |          |
| " <u>errorCode</u> ": "accessDenied"        | string |          |
| }                                           |        |          |

# Properties

#### completionCode

The <u>completion code</u>. If the value is *commandErrorCode*, the *errorCode* property contains the command specific completion error code.

#### errorDescription

If included, this contains additional vendor dependent information to assist with problem resolution.

#### errorCode

Specifies the error code if applicable. The following values are possible:

- accessDenied The encryption module is either not initialized or not ready for any vendor specific reason.
- keyNotFound The specified key name is not found.
- randomInvalid The encrypted random number in the input data does not match the one previously provided by the device. The key can not be deleted.

#### **Event Messages**

# 9.2.7 KeyManagement.ExportRSAlssuerSignedItem

This command is used to export data elements from the device, which have been signed by an offline Signature Issuer. This command is used when the default keys and Signature Issuer signatures, installed during manufacture, are to be used for remote key loading.

This command allows the following data items are to be exported:

- The Security Item which uniquely identifies the device. This value may be used to uniquely identify a device and therefore confer trust upon any key or data obtained from this device.
- The RSA public key component of a public/private key pair that exists within the device. These public/private key pairs are installed during manufacture. Typically, an exported public key is used by the host to encipher the symmetric key.

See section <u>Default Keys and Security Item loaded during manufacture</u> for the default names and the description of the keys installed during manufacture. These names are defined to ensure multi-vendor applications can be developed.

The <u>KeyManagement.GetKeyDetail</u> command can be used to determine the valid uses for the exported public key.

# **Command Message**

| Payload (version 1.0)                                               | Туре                                  | Required      |
|---------------------------------------------------------------------|---------------------------------------|---------------|
| {                                                                   |                                       |               |
| " <u>timeout</u> ": 5000,                                           | integer                               |               |
| <pre>"exportItemType": "deviceId",</pre>                            | string                                |               |
| " <u>name</u> ": "PKey01"                                           | string                                |               |
| }                                                                   |                                       |               |
| Properties                                                          |                                       |               |
| timeout                                                             |                                       |               |
| Timeout in milliseconds for the command to complete. If s canceled. | set to 0, the command will not timeou | it but can be |

default: 0

# exportItemType

Defines the type of data item to be exported from the device.

name

Specifies the name of the public key to be exported.

The private/public key pair was installed during manufacture; see section <u>Default Keys and Security Item loaded</u> <u>during manufacture</u> for a definition of these default keys.

# **Completion Message**

| Payload (version 1.0)                                   | Туре   | Required |
|---------------------------------------------------------|--------|----------|
| {                                                       |        |          |
| " <pre>completionCode": "success",</pre>                | string |          |
| " <pre>errorDescription": "Device not available",</pre> | string |          |
| " <u>errorCode</u> ": "noRSAKeyPair",                   | string |          |
| " <pre>value": "aXRlbSBkYXRhIHJlcXVl",</pre>            | string |          |
| " <u>rsaSignatureAlgorithm</u> ": "na",                 | string |          |
| " <u>signature</u> ": "U2lnbmF0dXJlIGRhdGE="            | string |          |
| }                                                       |        |          |

#### completionCode

The <u>completion code</u>. If the value is *commandErrorCode*, the *errorCode* property contains the command specific completion error code.

#### errorDescription

If included, this contains additional vendor dependent information to assist with problem resolution.

#### errorCode

Specifies the error code if applicable. The following values are possible:

- noRSAKeyPair The device does not have a private key.
- accessDenied The device is either not initialized or not ready for any vendor specific reason.
- keyNotFound The data item identified by name was not found.

#### value

If a public key was requested then value contains the PKCS#1 formatted RSA public key represented in DER encoded ASN.1 format. If the security item was requested then value contains the device's Security Item, which may be vendor specific.

Property value constraints:

pattern: ^[A-Za-z0-9+/]+={0,2}\$
format: base64

#### rsaSignatureAlgorithm

Specifies the algorithm, used to generate the Signature returned in signature, as one of the following:

- na No signature algorithm used, no signature will be provided in signature, the data item may still be exported.
- rsassaPkcs1V15 RSASSA-PKCS1-v1.5 algorithm used.
- rsassaPss RSASSA-PSS algorithm used.

#### signature

The RSA signature of the data item exported.

This should be omitted when the key signature is not supported.

Property value constraints:

pattern: ^[A-Za-z0-9+/]+={0,2}\$
format: base64

# **Event Messages**

# 9.2.8 KeyManagement.GenerateRSAKeyPair

This command will generate a new RSA key pair. The public key generated as a result of this command can subsequently be obtained by calling <u>KeyManagement.ExportRSADeviceSignedItem</u>. The newly generated key pair can only be used for the use defined in the use flag. This flag defines the use of the private key; its public key can only be used for the inverse function.

# **Command Message**

| Payload (version 1.0)               | Туре    | Required |
|-------------------------------------|---------|----------|
| {                                   |         |          |
| " <u>timeout</u> ": 5000,           | integer |          |
| " <u>key</u> ": "Key02",            | string  |          |
| " <u>use</u> ": "rsaPrivate",       | string  |          |
| " <u>modulusLength</u> ": 0,        | integer |          |
| " <u>exponentValue</u> ": "default" | string  |          |
| }                                   |         |          |

### Properties

#### timeout

Timeout in milliseconds for the command to complete. If set to 0, the command will not timeout but can be canceled.

default: 0

### key

Specifies the name of the new key-pair to be generated. Details of the generated key-pair can be obtained through the <u>KeyManagement.GetKeyDetail</u> command.

#### use

Specifies what the private key component of the key pair can be used for. The public key part can only be used for the inverse function. For example, if the *rsaPrivateSign* use is specified, then the private key can only be used for signature generation and the partner public key can only be used for verification. The following values are possible:

- rsaPrivate Key is used as a private key for RSA decryption.
- rsaPrivateSign Key is used as a private key for RSA Signature generation. Only data generated within the device can be signed.

#### modulusLength

Specifies the number of bits for the modulus of the RSA key pair to be generated. When zero is specified then the device will be responsible for defining the length.

Property value constraints:

minimum: 0

#### exponentValue

Specifies the value of the exponent of the RSA key pair to be generated. The following values are possible:

- default The device will decide the exponent.
- exponent1 Exponent of 21+1 (3).
- exponent4 Exponent of 24+1 (17).
- exponent16 Exponent of 216+1 (65537).

#### **Completion Message**

| Payload (version 1.0)                 | Туре   | Required |
|---------------------------------------|--------|----------|
| {                                     |        |          |
| " <u>completionCode</u> ": "success", | string |          |

| Payload (version 1.0)                                                                                                    | Туре                     | Required        |
|----------------------------------------------------------------------------------------------------|--------------------------|-----------------|
| " <pre>errorDescription</pre> ": "Device not available",                                                                    | string                   |                 |
| " <u>errorCode</u> ": "accessDenied"                                                                                        | string                   |                 |
| }                                                                                                    |                          |                 |
| Properties                                                                                                    |                          |                 |
| completionCode                                                                                                    |                          |                 |
| The <u>completion code</u> . If the value is <i>commandErrorCode</i> , the <i>errorCode</i> specific completion error code. | de property contains th  | e command       |
| errorDescription                                                                                                    |                          |                 |
| If included, this contains additional vendor dependent information to as                                                    | ssist with problem reso  | lution.         |
| errorCode                                                                                                    |                          |                 |
| Specifies the error code if applicable. The following values are possible                                                   | e:                       |                 |
| • accessDenied - The encryption module is either not initializ                                                              | yed or not ready for any | vendor specific |

- accessDenied The encryption module is either not initialized or not ready for any vendor specific reason.
- invalidModulusLength The modulus length specified is invalid.
- useViolation The specified use is not supported by this key.
- duplicateKey A key exists with that name and cannot be overwritten.
- keyGenerationError The device is unable to generate a key pair.

# **Event Messages**

# 9.2.9 KeyManagement.ExportRSADeviceSignedItem

This command is used to export data elements from the device that have been signed by a private key within the device. This command allows an application to define which of the following data items are to be exported.

- The Security Item which uniquely identifies the device. This value may be used to uniquely identify a device and therefore confer trust upon any key or data obtained from this device.
- The RSA public key component of a public/private key pair that exists within the device.

### **Command Message**

| Payload (version 1.0)                  | Туре    | Required |
|----------------------------------------|---------|----------|
| {                                      |         |          |
| " <u>timeout</u> ": 5000,              | integer |          |
| " <u>exportItemType</u> ": "deviceId", | string  |          |
| " <u>name</u> ": "PKey01",             | string  |          |
| " <u>sigKey</u> ": "SigKey01",         | string  |          |
| " <u>signatureAlgorithm</u> ": "na"    | string  |          |
| }                                      |         |          |

# Properties

#### timeout

Timeout in milliseconds for the command to complete. If set to 0, the command will not timeout but can be canceled.

default: 0

#### exportItemType

Defines the type of data item to be exported from the device. The possible values are:

- deviceId The Unique ID for the device will be exported.
- publicKey The public key identified by name will be exported.

#### name

Specifies the name of the public key to be exported. This can either be the name of a key-pair generated through <u>KeyManagement.GenerateRsaKeyPair</u> or the name of one of the default key-pairs installed during manufacture.

### sigKey

Specifies the name of the private key to use to sign the exported item.

#### signatureAlgorithm

Specifies the algorithm to use to generate the Signature, returned in both the selfSignature and signature fields, as one of the following:

- na No signature will be provided in selfSignature or signature. The requested item may still be exported.
- rsassaPkcs1V15 RSASSA-PKCS1-v1.5 algorithm used.
- rsassaPss RSASSA-PSS algorithm used.

#### **Completion Message**

| Payload (version 1.0)                                   | Туре   | Required |
|---------------------------------------------------------|--------|----------|
| {                                                       |        |          |
| " <u>completionCode</u> ": "success",                   | string |          |
| " <pre>errorDescription": "Device not available",</pre> | string |          |
| " <u>errorCode</u> ": "noRSAKeyPair",                   | string |          |
| " <u>value</u> ": "aXRlbSBkYXRhIHJlcXVl",               | string |          |
| " <u>selfSignature</u> ": "c2lnbmF0dXJlIG9mIHRo",       | string |          |

| Payload (version 1.0)                                                                                                    | Туре                     | Required      |
|----------------------------------------------------------------------------------------------------|--------------------------|---------------|
| "signature": "c2lnbmF0dXJ1IG9mIHRo"                                                                                                    | string                   |               |
| }                                                                                                    |                          |               |
| Properties                                                                                                    |                          |               |
| completionCode                                                                                                    |                          |               |
| The <u>completion code</u> . If the value is <i>commandErrorCode</i> , the <i>errorCo</i> specific completion error code.                                                 | ode property contains th | e command     |
| errorDescription                                                                                                    |                          |               |
| If included, this contains additional vendor dependent information to a                                                                                                   | assist with problem reso | lution.       |
| errorCode                                                                                                    |                          |               |
| Specifies the error code if applicable. The following values are possib                                                                                                   | le:                      |               |
| • noRSAKeyPair - The device does not have a private key.                                                                                                    |                          |               |
| • accessDenied - The device is either not initialized or not re                                                                                                    | eady for any vendor spe  | cific reason. |
| • keyNotFound - The data item identified by name was not for                                                                                                    | ound.                    |               |
| value                                                                                                    |                          |               |
| If a public key was requested then value contains the PKCS#1 formatt<br>encoded ASN.1 format. If the security item was requested then value of<br>may be vendor specific. | • 1                      |               |
| Property value constraints:                                                                                                    |                          |               |
| pattern: ^[A-Za-Z0-9+/]+={0,2}\$                                                                                                    |                          |               |
| format: base64                                                                                                    |                          |               |
| selfSignature                                                                                                    |                          |               |
| If a public key was requested then <i>selfSignature</i> contains the RSA signature with the key-pair's private component.                                                 | nature of the public key | exported,     |
| This should be omitted if not supported/required.                                                                                                    |                          |               |
| Property value constraints:                                                                                                    |                          |               |
| format: base64                                                                                                    |                          |               |
| signature                                                                                                    |                          |               |
| Specifies the RSA signature of the data item exported.                                                                                                    |                          |               |
| This should be omitted if not supported/required.                                                                                                    |                          |               |
| Property value constraints:                                                                                                    |                          |               |
| pattern: ^[A-Za-z0-9+/]+={0,2}\$                                                                                                    |                          |               |

pattern: ^[A-Za-z0-9+/]+={0,2}\$
format: base64

# **Event Messages**

# 9.2.10 KeyManagement.GetCertificate

This command is used to read out the encryptor's certificate, which has been signed by the trusted Certificate Authority and is sent to the host. This command only needs to be called once if no new Certificate Authority has taken over. The output of this command will specify in the PKCS#7 (See [Ref. keymanagement-1]) message the resulting Primary or Secondary certificate.

# **Command Message**

| Payload (version 1.0)               | Туре    | Required |
|-------------------------------------|---------|----------|
| {                                   |         |          |
| " <u>timeout</u> ": 5000,           | integer |          |
| " <u>getCertificate</u> ": "enckey" | string  | Yes      |
| }                                   |         |          |

#### **Properties**

#### timeout

Timeout in milliseconds for the command to complete. If set to 0, the command will not timeout but can be canceled.

default: 0

#### getCertificate

Specifies which public key certificate is requested. If the <u>KeyManagement.Status</u> command indicates Primary Certificates are accepted, then the Primary Public Encryption Key or the Primary Public Verification Key will be read out. If the <u>KeyManagement.Status</u> command indicates Secondary Certificates are accepted, then the Secondary Public Encryption Key or the Secondary Public Verification Key will be read out. The following values are possible:

- enckey The corresponding encryption key is to be returned.
- verificationkey The corresponding verification key is to be returned.
- hostkey The host public key is to be returned.

# **Completion Message**

| Payload (version 1.0)                                | Туре   | Required |
|------------------------------------------------------|--------|----------|
| (                                                    |        |          |
| " <u>completionCode</u> ": "success",                | string |          |
| " <u>errorDescription</u> ": "Device not available", | string |          |
| " <u>errorCode</u> ": "accessDenied",                | string |          |
| " <u>certificate</u> ": "Y2VydGlmaWNhdGUgREVS"       | string |          |
| }                                                    |        |          |

#### **Properties**

#### completionCode

The <u>completion code</u>. If the value is *commandErrorCode*, the *errorCode* property contains the command specific completion error code.

#### errorDescription

If included, this contains additional vendor dependent information to assist with problem resolution.

#### errorCode

Specifies the error code if applicable. The following values are possible:

- accessDenied The encryption module is either not initialized or not ready for any vendor specific reason.
- invalidCertificateState The certificate module is in a state in which the request is invalid.
- keyNotFound The specified public key was not found.

#### certificate

Contains the certificate that is to be loaded represented in DER encoded ASN.1 notation. This data should be in a binary encoded PKCS#7 (See [Ref. keymanagement-1]) using the degenerate certificate only case of the signed-data content type in which the inner content's data file is omitted and there are no signers.

Property value constraints:

pattern: ^[A-Za-z0-9+/]+={0,2}\$
format: base64

### **Event Messages**

# 9.2.11 KeyManagement.ReplaceCertificate

This command is used to replace the existing primary or secondary Certificate Authority certificate already loaded into the KeyManagement. This operation must be done by an Initial Certificate Authority or by a Sub-Certificate Authority. These operations will replace either the primary or secondary Certificate Authority public verification key inside of the KeyManagement. After this command is complete, the application should send the KeyManagement.LoadCertificate and KeyManagement.GetCertificate commands to ensure that the new HOST and the encryptor have all the information required to perform the remote key loading process.

# **Command Message**

| Payload (version 1.0)                             | Туре    | Required |
|---------------------------------------------------|---------|----------|
| (                                                 |         |          |
| " <u>timeout</u> ": 5000,                         | integer |          |
| " <u>replaceCertificate</u> ": "UEtDUyAjNyBkYXRh" | string  | Yes      |
| }                                                 |         |          |

Properties

#### timeout

Timeout in milliseconds for the command to complete. If set to 0, the command will not timeout but can be canceled.

default: 0

# replaceCertificate

The PKCS#7 (See [<u>Ref. keymanagement-1</u>]) message that will replace the current Certificate Authority. The outer content uses the Signed-data content type, the inner content is a degenerate certificate only content containing the new CA certificate and Inner Signed Data type The certificate should be in a format represented in DER encoded ASN.1 notation.

Property value constraints:

pattern: ^[A-Za-z0-9+/]+={0,2}\$
format: base64

# **Completion Message**

| Payload (version 1.0)                                 | Туре   | Required |
|-------------------------------------------------------|--------|----------|
| {                                                     |        |          |
| " <u>completionCode</u> ": "success",                 | string |          |
| "errorDescription": "Device not available",           | string |          |
| " <u>errorCode</u> ": "accessDenied",                 | string |          |
| " <u>newCertificateData</u> ": "UEtDUyAjNyB0aHVtYiBw" | string |          |
| }                                                     |        |          |
| Properties                                            | ÷      |          |

#### completionCode

The <u>completion code</u>. If the value is *commandErrorCode*, the *errorCode* property contains the command specific completion error code.

### errorDescription

If included, this contains additional vendor dependent information to assist with problem resolution.

## errorCode

Specifies the error code if applicable. The following values are possible:

- accessDenied The encryption module is either not initialized or not ready for any vendor specific reason.
- formatInvalid The format of the message is invalid.
- invalidCertificateState The certificate module is in a state in which the request is invalid.

## newCertificateData

The PKCS#7 (See [<u>Ref. keymanagement-1</u>]) using a Digested-data content type. The digest parameter should contain the thumb print value.

Property value constraints:

pattern: ^[A-Za-z0-9+/]+={0,2}\$
format: base64

## **Event Messages**

## 9.2.12 KeyManagement.StartKeyExchange

This command is used to start communication with the host, including transferring the host's Key Transport Key, replacing the Host certificate, and requesting initialization remotely. This output value is returned to the host and is used in the

KeyManagement.ImportKey and

KeyManagement.LoadCertificate

to verify that the encryptor is talking to the proper host.

The <u>KeyManagement.ImportKey</u> command end the key exchange process.

## **Command Message**

| Payload (version 1.0)                                                                                               | Туре    | Required |
|----------------------------------------------------------------------------------------------------|---------|----------|
| {                                                                                                    |         |          |
| " <u>timeout</u> ": 5000                                                                                            | integer |          |
| }                                                                                                    |         |          |
| Properties                                                                                                    |         |          |
| timeout                                                                                                    |         |          |
| Timeout in milliseconds for the command to complete. If set to 0, the command will not timeout but can be canceled. |         |          |

default: 0

## **Completion Message**

| Payload (version 1.0)                                   | Туре   | Required |
|---------------------------------------------------------|--------|----------|
| {                                                       |        |          |
| " <u>completionCode</u> ": "success",                   | string |          |
| " <pre>errorDescription": "Device not available",</pre> | string |          |
| " <u>errorCode</u> ": "accessDenied",                   | string |          |
| " <u>randomItem</u> ": "Tm9uY2U="                       | string |          |
| }                                                       |        |          |
| Properties                                              | ÷      | -        |

## completionCode

The <u>completion code</u>. If the value is *commandErrorCode*, the *errorCode* property contains the command specific completion error code.

## errorDescription

If included, this contains additional vendor dependent information to assist with problem resolution.

### errorCode

Specifies the error code if applicable. The following values are possible:

• accessDenied - The encryption module is either not initialized or not ready for any vendor specific reason.

### randomItem

The randomly generated number created by the device.

This is omitted if the device does not support random number generation for data authentication.

Property value constraints:

pattern: ^[A-Za-z0-9+/]+={0,2}\$
format: base64

## **Event Messages**

## 9.2.13 KeyManagement.GenerateKCV

This command returns the Key Check Value (KCV) for the specified key.

## **Command Message**

| Payload (version 1.0)           | Туре    | Required |
|---------------------------------|---------|----------|
| {                               |         |          |
| " <u>timeout</u> ": 5000,       | integer |          |
| " <u>key</u> ": "Key01",        | string  | Yes      |
| " <u>keyCheckMode</u> ": "self" | string  | Yes      |
| }                               |         |          |

## **Properties**

### timeout

Timeout in milliseconds for the command to complete. If set to 0, the command will not timeout but can be canceled.

default: 0

key

Specifies the name of key that should be used to generate the KCV.

## keyCheckMode

Specifies the mode that is used to create the key check value. The following values are possible:

- self The key check value (KCV) is created by an encryption of the key with itself. For the description refer to the *self* literal described in the <u>keyCheckModes</u>.
- zero The key check value (KCV) is created by encrypting a zero value with the key. Unless otherwise specified, ECB encryption is used The encryption algorithm used (i.e. DES, 3DES, AES) is determined by the type of key used to generate the KCV.

## **Completion Message**

| Payload (version 1.0)                                   | Туре   | Required |
|---------------------------------------------------------|--------|----------|
| {                                                       |        |          |
| " <pre>completionCode": "success",</pre>                | string |          |
| " <pre>errorDescription": "Device not available",</pre> | string |          |
| " <u>errorCode</u> ": "keyNotFound",                    | string |          |
| " <u>kcv</u> ": "a2N2"                                  | string |          |
| }                                                       |        |          |
| Duomouting                                              |        | •        |

### Properties

### completionCode

The <u>completion code</u>. If the value is *commandErrorCode*, the *errorCode* property contains the command specific completion error code.

### errorDescription

If included, this contains additional vendor dependent information to assist with problem resolution.

### errorCode

Specifies the error code if applicable. The following values are possible:

- keyNotFound The specified key encryption key was not found.
- keyNoValue The specified key exists but has no value loaded.
- accessDenied The encryption module is either not initialized or not ready for any vendor specific reason.
- modeNotSupported The KCV mode is not supported.

kcv
Contains KCV data that can be used for verification of the key.
Property value constraints:
pattern: ^[A-Za-Z0-9+/]+={0,2}\$
format: base64

## **Event Messages**

## 9.2.14 KeyManagement.LoadCertificate

This command is used to load a host certificate to make remote key loading possible. This command can be used to load a host certificate when there is not already one present in the encryptor as well as replace the existing host certificate with a new host certificate. The type of certificate (Primary or Secondary) to be loaded will be embedded within the actual certificate structure.

## **Command Message**

| Payload (version 1.0)                              | Туре    | Required |
|----------------------------------------------------|---------|----------|
| {                                                  |         |          |
| " <u>timeout</u> ": 5000,                          | integer |          |
| " <pre>loadOption": "newHost",</pre>               | string  | Yes      |
| " <u>signer</u> ": "certHost",                     | string  | Yes      |
| " <u>certificateData</u> ": "Y2VydGlmaWNhdGUgaW4g" | string  | Yes      |
| }                                                  |         |          |

## Properties

## timeout

Timeout in milliseconds for the command to complete. If set to 0, the command will not timeout but can be canceled.

default: 0

## loadOption

Specifies the method to use to load the certificate. The following values are possible:

- newHost Load a new Host certificate, where one has not already been loaded.
- replaceHost Replace (or rebind) the device to a new Host certificate, where the new Host certificate is signed by *signer*.

## signer

Specifies the signer of the certificate to be loaded. The following values are possible:

- certHost The certificate to be loaded is signed by the current Host. Cannot be combined with
- newHost\*.
- ca The certificate to be loaded is signed by the Certificate Authority (CA).
- h1 The certificate to be loaded is signed by the Higher Level (HL) Authority.

## certificateData

The structure that contains the certificate that is to be loaded represented in DER encoded ASN.1 notation.

For *loadNewHost*, this data should be in a binary encoded PKCS#7 (See [<u>Ref. keymanagement-1</u>]) using the 'degenerate certificate only' case of the SignedData content type in which the inner content's data file is omitted and there are no signers.

For *replaceHost*, the message has an outer SignedData content type with the SignerInfo encryptedDigest field containing the signature of signer. The inner content is binary encoded PKCS#7 (See [<u>Ref. keymanagement-1</u>]) using the degenerate certificate.

The optional CRL field may or may not be included in the PKCS#7 (See [<u>Ref. keymanagement-1</u>]) signed-data structure.

Property value constraints:

pattern: ^[A-Za-z0-9+/]+={0,2}\$
format: base64

## **Completion Message**

| Payload (version 1.0)                 | Туре   | Required |
|---------------------------------------|--------|----------|
| {                                     |        |          |
| " <u>completionCode</u> ": "success", | string |          |

| Payload (version 1.0)                                   | Туре   | Required |
|---------------------------------------------------------|--------|----------|
| " <pre>errorDescription": "Device not available",</pre> | string |          |
| " <u>errorCode</u> ": "accessDenied",                   | string |          |
| " <u>rsaKeyCheckMode</u> ": "none",                     | string |          |
| " <u>rsaData</u> ": "UEtDUyAjNyBkYXRh"                  | string |          |
| }                                                       |        |          |
| <b>D</b>                                                |        |          |

### completionCode

The <u>completion code</u>. If the value is *commandErrorCode*, the *errorCode* property contains the command specific completion error code.

## errorDescription

If included, this contains additional vendor dependent information to assist with problem resolution.

#### errorCode

Specifies the error code if applicable. The following values are possible:

- accessDenied The encryption module is either not initialized or not ready for any vendor specific reason.
- formatInvalid The format of the message is invalid.
- invalidCertificateState The certificate module is in a state in which the request is invalid.
- signatureInvalid The verification data in the input data is invalid.
- randomInvalid The encrypted random number in the input data does not match the one previously provided by the device.
- modeNotSupported The *loadOption* and *signer* are not supported.

### rsaKeyCheckMode

Defines algorithm/method used to generate the public key check value/thumb print. The check value can be used to verify that the public key has been imported correctly.

The following values are possible:

- none No check value is returned in *rsaData* property.
- sha1 The *rsaData* property contains a sha-1 digest of the public key.
- sha256 The *rsaData* contains a sha-256 digest of the public key.

### rsaData

The PKCS#7 (See [<u>Ref. keymanagement-1</u>]) structure using a Digested-data content type. The digest parameter should contain the thumb print value calculated by the algorithm specified by *rsaKeyCheckMode*. If *rsaKeyCheckMode* is none, this property is omitted.

Property value constraints:

```
pattern: ^[A-Za-z0-9+/]+={0,2}$
format: base64
```

## **Event Messages**

## 9.2.15 KeyManagement.StartAuthenticate

This command is used to retrieve the data that needs to be signed and hence provided to the command with the *authenticate* property in order to perform an authenticated action on the device. If this command returns data to be signed then the *authenticate* property must be used to the command required authenticated action.

Any attempt to call the command without the *authenticate* property set, if authentication is required, shall complete with a completionCode <u>authorizationRequired</u>.

## **Command Message**

| Payload (version 1.0)        | Туре    | Required |
|------------------------------|---------|----------|
| {                            |         |          |
| " <u>timeout</u> ": 5000,    | integer |          |
| " <u>command</u> ": {        | object  | Yes      |
| " <u>deleteKey</u> ": {      | object  |          |
| " <u>key</u> ": "Key01"      | string  |          |
| },                           |         |          |
| " <u>initialization</u> ": { | object  |          |
| }                            |         |          |
| }                            |         |          |
| }                            |         |          |
| Description                  |         | •        |

## Properties

## timeout

Timeout in milliseconds for the command to complete. If set to 0, the command will not timeout but can be canceled.

## default: 0

#### command

The command and the input parameters to which authentication is being applied. The possible command is one of:

- deleteKey Delete a key with authentication.
- initialization Initialize encryption module with authentication.

#### command/deleteKey

This command can be used to delete a key with authentication. Details of <u>KeyManagement.DeleteKey</u> command.

#### command/deleteKey/key

Specifies the name of key being deleted. if this property is omitted. all keys are deleted.

#### command/initialization

This command can be used to initialize encryption module with authentication. Details of KeyManagement.Initialization command.

### **Completion Message**

| Payload (version 1.0)                                   | Туре   | Required |
|---------------------------------------------------------|--------|----------|
| {                                                       |        |          |
| " <u>completionCode</u> ": "success",                   | string |          |
| " <pre>errorDescription": "Device not available",</pre> | string |          |
| " <u>dataToSign</u> ": "QXV0aGVudGljYXRpb24g",          | string |          |
| " <u>signers</u> ": "none"                              | string |          |

| Payload (version 1.0)                                                                                                    | Туре                 | Required |
|----------------------------------------------------------------------------------------------------|----------------------|----------|
| }                                                                                                    |                      |          |
| Properties                                                                                                    |                      |          |
| completionCode                                                                                                    |                      |          |
| The <u>completion code</u> .                                                                                                    |                      |          |
| errorDescription<br>If included, this contains additional vendor dependent information to assi                                                                                            | st with problem reso | olution. |
| dataToSign<br>The data that must be authenticated by one of the authorities indicated by<br>executed. If the <i>command</i> does not require authentication, this property is<br>success. |                      |          |
| success.                                                                                                    |                      |          |
| Property value constraints:                                                                                                    |                      |          |
|                                                                                                    |                      |          |
| <pre>Property value constraints: pattern: ^[A-Za-Z0-9+/]+={0,2}\$</pre>                                                                                                    | e values are:        |          |

- reserved1 Reserved for a vendor-defined signing method.
- reserved2 Reserved for a vendor-defined signing method.
- reserved3 Reserved for a vendor-defined signing method.

## **Event Messages**

## 9.3 Event Messages

## 9.3.1 KeyManagement.DUKPTKSNEvent

This event sends the DUKPT KSN of the key used in the command. The receiving TRSM uses this to derive the key from the BDK.

## **Event Message**

| Payload (version 1.0)                                      | Туре   | Required |
|------------------------------------------------------------|--------|----------|
| {                                                          |        |          |
| " <u>key</u> ": "Key01",                                   | string | Yes      |
| " <u>ksn</u> ": "S2V5IFNlcmlhbCBOdWli"                     | string | Yes      |
| }                                                          |        |          |
| Properties                                                 |        |          |
| key                                                        |        |          |
| Specifies the name of the DUKPT Key derivation key.        |        |          |
| ksn                                                        |        |          |
| The KSN.                                                   |        |          |
| Property value constraints:                                |        |          |
| <pre>pattern: ^[A-Za-z0-9+/]+={0,2}\$ format: base64</pre> |        |          |

## 9.4 Unsolicited Messages

## 9.4.1 KeyManagement.InitializedEvent

This is generated when a KeyManagement.Initialization command completed successfully.

## **Unsolicited Message**

| Payload (version 1.0) | Туре | Required |
|-----------------------|------|----------|
| {                     |      |          |
| }                     |      |          |

## 9.4.2 KeyManagement.IllegalKeyAccessEvent

This event specifies that an error occurred accessing an encryption key. Possible situations for generating this event are listed in the description of the errorCode property.

## **Unsolicited Message**

| Payload (version 1.0)                                                       | Туре                 | Required   |
|-----------------------------------------------------------------------------|----------------------|------------|
| {                                                                           |                      |            |
| " <u>keyName</u> ": "Key02",                                                | string               | Yes        |
| " <u>errorCode</u> ": "keyNotFound"                                         | string               | Yes        |
| }                                                                           |                      |            |
| Properties                                                                  |                      |            |
| keyName                                                                     |                      |            |
| Specifies the name of the key that caused the error.                        |                      |            |
| errorCode                                                                   |                      |            |
| Specifies the type of illegal key access that occurred The following values | are possible:        |            |
| • keyNotFound - The specified key was not loaded or attempting              | to delete a non-exis | stent key. |
| • keyNoValue - The specified key is not loaded.                             |                      |            |

- useViolation The specified use is not supported by this key.
- algorithmNotSupported The specified algorithm is not supported by this key.
- dukptOverflow The DUKPT KSN encryption counter has overflowed to zero. A new IPEK must be loaded.

## 9.4.3 KeyManagement.CertificateChangeEvent

This event indicates that the certificate module state has changed from Primary to Secondary.

## **Unsolicited Message**

| Payload (version 1.0)                     | Туре   | Required |
|-------------------------------------------|--------|----------|
| {                                         |        |          |
| " <u>certificateChange</u> ": "secondary" | string | Yes      |
| }                                         |        |          |
| Properties                                |        |          |
| certificateChange                         |        |          |

Specifies change of the certificate state inside of the KeyManagement. The following values are possible:

• secondary - The certificate state of the encryptor is now Secondary and Primary Certificates will no longer be accepted.

# 10. Crypto Interface

This chapter defines the Crypto interface functionality and messages.

## **10.1 General Information**

## 10.1.1 References

| ID           | Description                                                                                                    |
|--------------|----------------------------------------------------------------------------------------------------|
| crypto-<br>1 | ISO/IEC 10118-3:2004 Information technology – Security techniques – Hash-functions – Part 3: Dedicated hash-functions                             |
| crypto-<br>2 | FIPS 180-2 Secure Hash Signature Standard                                                                                                    |
| crypto-<br>3 | ANSI X9.24-1:2009, Retail Financial Services Symmetric Key Management Part 1: Using Symmetric Techniques                                          |
| crypto-<br>4 | NIST Special Publication 800-38A: Recommendation for Block Cipher Modes of Operation                                                              |
| crypto-<br>5 | NIST Special Publication 800-38E: Recommendation for Block Cipher Modes of Operation: the XTS-<br>AES Mode for Confidentiality on Storage Devices |

## 10.2.1 Crypto.GenerateRandom

This command is used to generate a random number.

## **Command Message**

| Payload (version 1.0)                                                           | Туре                    | Required     |
|---------------------------------------------------------------------------------|-------------------------|--------------|
| {                                                                               |                         |              |
| " <u>timeout</u> ": 5000                                                        | integer                 |              |
| }                                                                               |                         |              |
| Properties                                                                      |                         |              |
| timeout                                                                         |                         |              |
| Timeout in milliseconds for the command to complete. If set to 0, the canceled. | command will not timeou | t but can be |

default: 0

# Completion Message

| Payload (version 1.0)                                   | Туре   | Required |
|---------------------------------------------------------|--------|----------|
| {                                                       |        |          |
| " <u>completionCode</u> ": "success",                   | string |          |
| " <pre>errorDescription": "Device not available",</pre> | string |          |
| " <u>errorCode</u> ": "accessDenied",                   | string |          |
| " <pre>randomNumber": "VGhlIGdlbmVyYXRlZCBy"</pre>      | string |          |
| }                                                       |        |          |
| Properties                                              |        | 1        |

## completionCode

The <u>completion code</u>. If the value is *commandErrorCode*, the *errorCode* property contains the command specific completion error code.

## errorDescription

If included, this contains additional vendor dependent information to assist with problem resolution.

## errorCode

Specifies the error code if applicable. The following values are possible:

• accessDenied - The encryption module is either not initialized or not ready for any vendor specific reason.

## randomNumber

The random number.

Property value constraints:

pattern: ^[A-Za-z0-9+/]+={0,2}\$
format: base64

### **Event Messages**

## 10.2.2 Crypto.CryptoData

This command is used to encrypt or decrypt data. The *key* <u>Mode of Use</u> and optional *modeOfUse* property determines whether encryption or decryption will be performed.

If padding is required, the service will add it using the *padding* parameter. Clients can use an alternative padding method by pre-formatting the data and combining this with the standard padding method.

For symmetric key encryption using the CBC or CFB *cryptoMethod*, the Initialization Vector (*iv*) can be provided as input to this command, or a pre-imported IV referenced by name can be used. The *ivKey* and *iv* are both optional properties.

## **Command Message**

| Payload (version 1.0)                                                                                                    | Туре              | Required      |
|----------------------------------------------------------------------------------------------------|-------------------|---------------|
| {                                                                                                    |                   |               |
| " <u>timeout</u> ": 5000,                                                                                                 | integer           |               |
| " <u>key</u> ": "Key001",                                                                                                 | string            | Yes           |
| " <u>ivKey</u> ": "IVKey",                                                                                                | string            |               |
| " <u>iv</u> ": "VGhlIGluaXRpYWxpemF0",                                                                                    | string            |               |
| " <u>padding</u> ": 255,                                                                                                  | integer           |               |
| " <u>modeOfUse</u> ": "E",                                                                                                | string            |               |
| " <u>cryptoMethod</u> ": "ecb",                                                                                           | string            |               |
| " <u>data</u> ": "U2FtcGxlIERhdGE="                                                                                       | string            | Yes           |
| }                                                                                                    |                   |               |
| Properties                                                                                                    |                   |               |
| <b>timeout</b><br>Timeout in milliseconds for the command to complete. If set to 0, the comman<br>canceled.<br>default: 0 | nd will not timeo | ut but can be |
| <b>key</b><br>Specifies the name of the encryption key. The key <u>usage</u> must one of the supp                         | orted cryptoAttri | butes.        |
| ivKey                                                                                                    |                   |               |
| The name of a key used to decrypt the <i>iv</i> or the name of an Initialization Vector                                   | or (IV).          |               |
| If iv is included, this specifies the name of a key (usage 'K0') used to decrypt t                                        | he <i>iv</i> .    |               |
| If <i>iv</i> is omitted, this specifies the name of an IV (usage 'I0').                                                   |                   |               |

This is only used when the key usage is a symmetric encryption key and cryptoMethod is either CBC or CFB.

## iv

The plaintext or encrypted IV for use with the CBC or CFB encryption methods.

If *iv* and *ivKey* properties are omitted the default IV is all zeroes.

Property value constraints:

pattern: ^[A-Za-z0-9+/]+={0,2}\$
format: base64

## padding

Specifies the padding character to use for symmetric key encryption.

Property value constraints:

minimum: 0

maximum: 255

## modeOfUse

The key Mode of Use qualifier.

If the key Mode Of Use is 'B', this qualifies the Mode of Use as one of the following values:

- D Decrypt / Unwrap Only.
- E Encrypt / Wrap Only.

If the key Mode of Use is not 'B', this should be omitted.

Property value constraints:

pattern: ^[DE]\$

## cryptoMethod

Specifies the cryptographic method to use.

If the key usage is 'D0', this can be one of the following values:

- ecb The ECB encryption method.
- cbc The CBC encryption method.
- cfb The CFB encryption method.
- ofb The OFB encryption method.
- ctr The CTR method defined in NIST SP800-38A.
- xts The XTS method defined in NIST SP800-38E.

If the key usage is 'D1', this can be one of the following values:

- rsaesPkcs1V15 Use the RSAES\_PKCS1-v1.5 algorithm.
- rsaesOaep Use the RSAES OAEP algorithm.

## data

## The data to be encrypted or decrypted.

Property value constraints:

pattern: ^[A-Za-z0-9+/]+={0,2}\$

format: base64

## **Completion Message**

| Payload (version 1.0)                       | Туре   | Required |
|---------------------------------------------|--------|----------|
| {                                           |        |          |
| " <u>completionCode</u> ": "success",       | string |          |
| "errorDescription": "Device not available", | string |          |
| " <u>errorCode</u> ": "accessDenied",       | string |          |
| " <u>data</u> ": "U2FtcGxlIERhdGE="         | string |          |
| }                                           |        |          |
| Properties                                  |        |          |

### completionCode

The <u>completion code</u>. If the value is *commandErrorCode*, the *errorCode* property contains the command specific completion error code.

### errorDescription

If included, this contains additional vendor dependent information to assist with problem resolution.

## errorCode

Specifies the error code if applicable. The following values are possible:

- accessDenied The encryption module is either not initialized or not ready for any vendor specific reason.
- keyNotFound The key name does not exist.
- keyNoValue The key name exists but the key is not loaded.
- useViolation The key usage is not supported.
- modeOfUseNotSupported The key Mode of Use or the modeOfUse qualifier is not supported.
- invalidKeyLength The length of *iv* is not supported or the length of an encryption key is not compatible with the encryption operation required.
- cryptoMethodNotSupported The cryptographic method specified by *cryptoMethod* is not supported.
- noChipTransactionActive A chipcard key is used as encryption key and there is no chip transaction active.

## data

## The encrypted or decrypted data.

Property value constraints:

pattern: ^[A-Za-z0-9+/]+={0,2}\$
format: base64

## **Event Messages**

• <u>KeyManagement.DUKPTKSNEvent</u>

## 10.2.3 Crypto.GenerateAuthentication

This command is used to generate a Message Authentication Code (MAC) or Signature.

If padding is required, the service will add it using the *padding* parameter. Clients can use an alternative padding method by pre-formatting the data and combining this with the standard padding method.

For MAC generation using the CBC or CFB *cryptoMethod*, the Initialization Vector (*iv*) can be provided as input to this command, or a pre-imported IV referenced by name can be used. The *ivKey* and *iv* are both optional properties.

## **Command Message**

| Payload (version 1.0)                      | Туре    | Required |
|--------------------------------------------|---------|----------|
| {                                          |         |          |
| " <u>timeout</u> ": 5000,                  | integer |          |
| " <u>key</u> ": "Key001",                  | string  | Yes      |
| "data": "VGhlIEJhc2U2NCBlbmNv",            | string  | Yes      |
| " <u>ivKey</u> ": "IVKey",                 | string  |          |
| " <pre>iv": "VGhlIGluaXRpYWxpemF0",</pre>  | string  |          |
| " <u>padding</u> ": 255,                   | integer |          |
| " <u>compression</u> ": "@",               | string  |          |
| " <u>cryptoMethod</u> ": "rsassaPkcs1V15", | string  |          |
| " <u>hashAlgorithm</u> ": "sha1",          | string  |          |
| "authenticationDatalength": 4              | integer |          |
| }                                          |         |          |

#### **Properties**

#### timeout

Timeout in milliseconds for the command to complete. If set to 0, the command will not timeout but can be canceled.

default: 0

## key

Specifies the name of a key. The key <u>usage</u> must one of the supported *authenticationAttributes*.

data

The data used to generate the authentication data.

Property value constraints:

pattern: ^[A-Za-z0-9+/]+={0,2}\$
format: base64

### ivKey

The name of a key used to decrypt the *iv* or the name of an Initialization Vector (IV).

If *iv* is included, this specifies the name of a key (usage 'K0') used to decrypt the *iv*.

If *iv* is omitted, this specifies the name of an IV (usage 'I0').

This is only used when the key usage is a symmetric encryption key and cryptoMethod is either CBC or CFB.

## iv

The plaintext or encrypted IV for use with the CBC or CFB encryption methods.

If *iv* and *ivKey* properties are omitted the default IV is all zeroes.

### Property value constraints:

```
pattern: ^[A-Za-z0-9+/]+={0,2}$
format: base64
```

#### padding

Specifies the padding character to use for symmetric key encryption.

Property value constraints:

minimum: 0

maximum: 255

## compression

Specifies whether the data is to be compressed (blanks removed) before building the MAC. If this property is omitted compression is not applied. Otherwise this property value is the blank character (e.g. '' in ASCII or '@' in EBCDIC).

Property value constraints:

pattern: ^[ @]\$

## cryptoMethod

Specifies the. <u>cryptographic method</u> to use.

If the key usage is an asymmetric key pair signature usage (e.g. 'S0') this can be one of the following values:

- rsassaPkcs1V15 Use the RSASSA-PKCS1-v1.5 algorithm.
- rsassaPss Use the RSASSA-PSS algorithm.

If the key usage is a MAC usage (e.g. 'M0') this property should be omitted.

## hashAlgorithm

Specifies the <u>hash algorithm</u> to use.

If the key usage is an asymmetric key pair signature usage (e.g. 'S0') this can be one of the following values:

- sha1 The SHA1 digest algorithm.
- sha256 The SHA 256 digest algorithm, as defined in ISO/IEC 10118-3:2004 [Ref. crypto-1] and FIPS 180-2 [Ref. crypto-2].

If the key usage is a MAC usage (e.g. 'M0') this property should be omitted.

## authenticationDatalength

The required authentication data length.

If the key usage is an asymmetric key pair signature usage (e.g. 'S0') this property should be omitted.

Property value constraints:

minimum: 4

maximum: 8

## **Completion Message**

| Payload (version 1.0)                        | Туре   | Required |
|----------------------------------------------|--------|----------|
| {                                            |        |          |
| " <u>completionCode</u> ": "success",        | string |          |
| "errorDescription": "Device not available",  | string |          |
| " <u>errorCode</u> ": "accessDenied",        | string |          |
| "authenticationData": "VGhlIG1hYyB2YWx1ZSBv" | string |          |
| }                                            |        |          |
| Properties                                   |        |          |

### completionCode

The <u>completion code</u>. If the value is *commandErrorCode*, the *errorCode* property contains the command specific completion error code.

## errorDescription

If included, this contains additional vendor dependent information to assist with problem resolution.

## errorCode

Specifies the error code if applicable. The following values are possible:

- accessDenied The encryption module is either not initialized or not ready for any vendor specific reason.
- keyNotFound The key name does not exist.
- keyNoValue The key name exists but the key is not loaded.
- useViolation The key usage is not supported.
- modeOfUseNotSupported The key Mode of Use is not supported.
- invalidKeyLength The length of *iv* is not supported or the length of an encryption key is not compatible with the encryption operation required.
- algorithmNotSupported The hash algorithm ins not supported.
- cryptoMethodNotSupported The cryptographic method specified by *cryptoMethod* is not supported.
- noChipTransactionActive A chipcard key is used as encryption key and there is no chip transaction active.

## authenticationData

### The generated authentication data.

Property value constraints:

pattern: ^[A-Za-z0-9+/]+={0,2}\$
format: base64

## **Event Messages**

• KeyManagement.DUKPTKSNEvent

## 10.2.4 Crypto.VerifyAuthentication

This command is used for Message Authentication Code (MAC) and signature verification.

The authentication data is verified using the specified verification attributes. The supported verification attributes are defined in <u>verifyAttributes</u>.

If padding is required, the service will add it using the *padding* parameter. Clients can use an alternative padding method by pre-formatting the data and combining this with the standard padding method.

For MAC verification using the CBC or CFB *cryptoMethod*, the Initialization Vector (*iv*) can be provided as input to this command, or a pre-imported IV referenced by name can be used. The *ivKey* and *iv* are both optional properties.

## **Command Message**

| Payload (version 1.0)                          | Туре    | Required |
|------------------------------------------------|---------|----------|
| {                                              |         |          |
| " <u>timeout</u> ": 5000,                      | integer |          |
| " <u>key</u> ": "Key001",                      | string  | Yes      |
| " <u>data</u> ": "R2VuZXJhdGUgYSBNQUMg",       | string  | Yes      |
| " <u>verifyData</u> ": "RGF0YSB0byBiZSB2ZXJp", | string  | Yes      |
| " <u>ivKey</u> ": "IVKey",                     | string  |          |
| "iv": "VGhlIGluaXRpYWxpemF0",                  | string  |          |
| " <u>padding</u> ": 255,                       | integer |          |
| " <u>compression</u> ": "@",                   | string  |          |
| " <u>cryptoMethod</u> ": "rsassaPkcs1V15",     | string  |          |
| " <u>hashAlgorithm</u> ": "sha1"               | string  |          |
| }                                              |         |          |
| Properties                                     | •       |          |

## timeout

Timeout in milliseconds for the command to complete. If set to 0, the command will not timeout but can be canceled.

default: 0

## key

Specifies the name of the verification key. The key <u>usage</u> must one of the supported verifyAttributes.

## data

The data to be authenticated. The service will generate authentication data (MAC or signature) using the *key*, *cryptoMethod* and "hashAlgorithm\* then compare with *verifyData*.

Property value constraints:

pattern: ^[A-Za-z0-9+/]+={0,2}\$
format: base64

### verifyData

The authentication data to verify.

Property value constraints:

pattern: ^[A-Za-z0-9+/]+={0,2}\$
format: base64

### ivKey

The name of a key used to decrypt the *iv* or the name of an Initialization Vector (IV).

If *iv* is included, this specifies the name of a key (usage 'K0') used to decrypt the *iv*.

If *iv* is omitted, this specifies the name of an IV (usage 'I0').

This is only used when the key usage is a symmetric encryption key and cryptoMethod is either CBC or CFB.

### iv

The plaintext or encrypted IV for use with the CBC or CFB encryption methods.

If *iv* and *ivKey* properties are omitted the default IV is all zeroes.

Property value constraints:

pattern: ^[A-Za-z0-9+/]+={0,2}\$
format: base64

## padding

Specifies the padding character to use for symmetric key encryption.

Property value constraints:

minimum: 0 maximum: 255

### compression

Specifies whether the data is to be compressed (blanks removed) before building the MAC. If this property is omitted compression is not applied. Otherwise this property value is the blank character (e.g. '' in ASCII or '@' in EBCDIC).

Property value constraints:

pattern: ^[ @]\$

## cryptoMethod

Specifies the. cryptographic method to use.

If the key usage is an asymmetric key pair signature usage (e.g. 'S0') this can be one of the following values:

- rsassaPkcs1V15 Use the RSASSA-PKCS1-v1.5 algorithm.
- rsassaPss Use the RSASSA-PSS algorithm.

If the key usage is a MAC usage (e.g. 'M0') this property should be omitted.

### hashAlgorithm

Specifies the <u>hash algorithm</u> to use.

If the key usage is an asymmetric key pair signature usage (e.g. 'S0') this can be one of the following values:

- sha1 The SHA1 digest algorithm.
- sha256 The SHA 256 digest algorithm, as defined in ISO/IEC 10118-3:2004 [Ref. crypto-1] and FIPS 180-2 [Ref. crypto-2].

If the key usage is a MAC usage (e.g. 'M0') this property should be omitted.)].

## **Completion Message**

| Payload (version 1.0)                                   | Туре   | Required |
|---------------------------------------------------------|--------|----------|
| {                                                       |        |          |
| " <u>completionCode</u> ": "success",                   | string |          |
| " <pre>errorDescription": "Device not available",</pre> | string |          |
| " <u>errorCode</u> ": "accessDenied"                    | string |          |
| }                                                       |        |          |
| Properties                                              |        |          |
| completionCode                                          |        |          |

The <u>completion code</u>. If the value is *commandErrorCode*, the *errorCode* property contains the command specific completion error code.

## errorDescription

If included, this contains additional vendor dependent information to assist with problem resolution.

## errorCode

Specifies the error code if applicable. The following values are possible:

- accessDenied The encryption module is either not initialized or not ready for any vendor specific reason.
- keyNotFound The key name does not exist.
- keyNoValue The key name exists but the key is not loaded.
- useViolation The key usage is not supported.
- modeOfUseNotSupported The key Mode of Use is not supported.
- invalidKeyLength The length of *iv* is not supported or the length of an encryption key is not compatible with the encryption operation required.
- algorithmNotSupported The hash algorithm ins not supported.
- cryptoMethodNotSupported The cryptographic method specified by *cryptoMethod* is not supported.
- noChipTransactionActive A chipcard key is used as encryption key and there is no chip transaction active.
- macInvalid The MAC verification failed.
- signatureInvalid The signature verification failed.

## **Event Messages**

• <u>KeyManagement.DUKPTKSNEvent</u>

## 10.2.5 Crypto.Digest

This command is used to compute a hash code on a stream of data using the specified hash algorithm.

This command can be used to verify EMV static and dynamic data.

## **Command Message**

| e Required         |
|--------------------|
|                    |
| er                 |
| g Yes              |
| g                  |
|                    |
|                    |
|                    |
| timeout but can be |
|                    |
|                    |

Specifies which hash algorithm should be used to calculate the hash. See the <u>verifyAttributes</u> capability for valid algorithms. The following values are possible:

- sha1 The SHA-1 digest algorithm.
- sha256 The SHA-256 digest algorithm, as defined in ISO/IEC 10118-3:2004 and FIPS 180-2.

### data

The data to be hashed.

Property value constraints:
pattern: ^[A-Za-z0-9+/]+={0,2}\$
format: base64

## **Completion Message**

| Payload (version 1.0)                                   | Туре   | Required |
|---------------------------------------------------------|--------|----------|
| {                                                       |        |          |
| " <pre>completionCode": "success",</pre>                | string |          |
| " <pre>errorDescription": "Device not available",</pre> | string |          |
| " <pre>errorCode": "accessDenied",</pre>                | string |          |
| " <u>digest</u> ": "OTNjYzE2Y2FkNzYwMTY3"               | string |          |
| }                                                       |        |          |
| Proportios                                              |        | •<br>•   |

## Properties

## completionCode

The <u>completion code</u>. If the value is *commandErrorCode*, the *errorCode* property contains the command specific completion error code.

## errorDescription

If included, this contains additional vendor dependent information to assist with problem resolution.

## errorCode

Specifies the error code if applicable. The following values are possible:

• accessDenied - The encryption module is either not initialized or not ready for any vendor specific reason.

digest Contains the generated digest. Property value constraints: pattern: ^[A-Za-z0-9+/]+={0,2}\$ format: base64

## **Event Messages**

# 11. Keyboard Interface

This chapter defines the Keyboard interface functionality and messages.

This section describes the general interface for the following functions:

- Entering Personal Identification Numbers (PINs)
- Clear text data handling
- Function key handling If the device has local display capability, display handling should be handled using the <u>TextTerminal</u> interface. The adoption of this specification does not imply the adoption of a specific security standard.
- Only numeric PIN pads are handled in this specification.

## **11.1 General Information**

## 11.1.1 Encrypting Touch Screen (ETS)

An encrypting touch screen device is a touch screen securely attached to a cryptographic device. It can be used as an alternative to an encrypting pin pad (EPP). It supports key management, encryption and decryption.

It is assumed that the ETS is a combined device. It overlays a display monitor which is used to display lead-through for a transaction. It is assumed that the display monitor is part of the operating system desktop, and can be the primary monitor or any other monitor on the desktop. E.g. the following diagram shows 2 monitors extended across the desktop, with monitor 1 being the primary monitor and the ETS being overlaid on monitor 2 whose origin is (-1680.0).

| Change the ap               | pearance of your displays              |                    |
|-----------------------------|----------------------------------------|--------------------|
|                             | 2                                      | Detect<br>Identify |
| Display:                    | 2. HG216 🔹                             |                    |
| Resolution:<br>Orientation: | 1680 × 1050 (recommended)<br>Landscape |                    |
| Multiple displays:          | Extend these displays 🔹                |                    |
| Make this my m              | ain display                            | Advanced settings  |

The touch screen can optionally be used as a "mouse" for application purposes, while PIN operations are not in progress or optionally when non-secure PIN commands are in progress.

The CEN interface supports two types of ETS:

- Those which activate touch areas defined by the application.
- Those which activate a random variation of touch areas defined by the application.

The Service Provider, when reporting its capabilities, reports the absolute position of the ETS in desktop coordinates. This allows the application to locate the ETS device in a multi-monitor system and relate it to a monitor on the desktop.

At any point in time, a single touch area of the ETS can operate in one of 4 modes:

• **Mouse mode** - a "touch" simulates a mouse click. This mode is optional. This may not be supported by some ETS devices. Configuration of the click is vendor specific. This is also the mode that, if supported, is active when none of the other modes are active.

- **Data mode** a "touch" maps to a key and the value of the key is returned in an event (as in clear numeric entry using Keyboard.DataEntry).
- **PIN mode** a "touch" maps to a key and the value of the key is returned in an event only if the key pressed is not zero through nine (as in PIN entry using <u>Keyboard.PinEntry</u>).
- **Secure mode** a "touch" maps to a key and the value of the key is returned in an event only if the key pressed is not zero through nine and not a through f (as in key entry using <u>Keyboard.SecureKeyEntry</u>).

The following concepts are introduced to define the relationship between the monitor and the ETS:

- Touch Key an area of the monitor which reacts to touch in Data, PIN and Secure modes.
- **Touch Frame** an area of the monitor onto which Touch Keys can be placed. There can be one or more Touch Frames. There may be just one Touch Frame which covers the whole monitor. Areas within a Touch Frame, not defined as a Touch Key, do not react to touch. Generally in PIN and Secure modes, there would be only one Touch Frame covering the whole monitor. An empty Touch Frame disables that part of the monitor.
- Mouse area an area outside of all Touch Frames in which touches behave like a mouse.
- Thus Data, PIN and Secure modes operate in a single Touch Frame or multiple Touch Frames. Mouse mode operates outside a Touch Frame, and is optional.

Note that there is a perceived risk in separating the drawing functionality from the touch functionality, but this type of risk is present in today's keyboard based systems. e.g. An application can draw on a monitor to prompt the user to enter a PIN and then enables the EPP for clear data entry. So the risk is no different than with an EPP – the application has to be trusted.

Depending upon the type of device, the application must then either inform the Service Provider as to the active key positions in the form of Touch Frames and Touch Keys using the <u>Keyboard.DefineLayout</u> command, or obtain them from the Service Provider using the <u>Keyboard.GetLayout</u> command. This collection is now referred to as a "Touch Keyboard definition".

The application then uses the following commands to enable the touch keyboard definition on the ETS device:

- Keyboard.PinEntry
- <u>Keyboard.DataEntry</u>
- <u>Keyboard.SecureKeyEntry</u>

These commands are referred to as "keyboard entry commands" throughout the remainder of this document.

PCI compliance means that <u>Keyboard.PinEntry</u> and <u>Keyboard.SecureKeyEntry</u> can only be used with a single Touch Frame that covers the entire monitor. i.e. Mouse mode cannot be mixed with either PIN or Secure mode. If a Touch Key (or areas) is defined for a key value and that key value is not subsequently specified as active in a <u>Keyboard.PinEntry</u>, <u>Keyboard.DataEntry</u> or <u>Keyboard.SecureKeyEntry</u> command, then the Touch Key is made inactive.

Layouts defined with the Keyboard.DefineLayout command are persistent.

**Example 1** – this screen only uses Data mode – the entire screen is a Touch Frame. Mouse mode is not used.

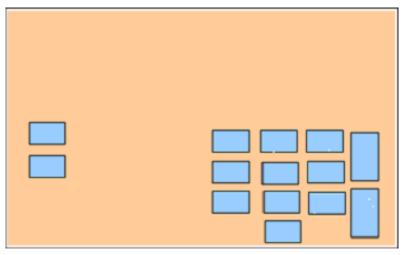

**Example 2** – this shows a monitor with two Touch Frames and 14 Touch Keys. The space within the Touch Frames not defined by a Touch Key are inactive (do not respond to touch). All areas outside a Touch Frame operate in Mouse mode. This example shows two Mouse mode "keys". e.g. "Button", HTML "BUTTON" or a custom control.

Other touches in Mouse mode are normally dealt with by the application event engine. However, this can be restricted – see example 3.

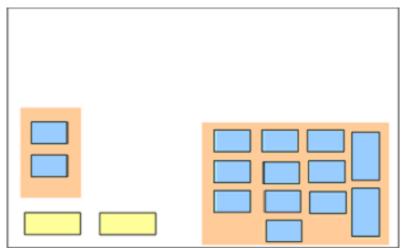

**Example 3** - this screen uses Mouse and Data modes – Mouse mode is used only in a restricted area. The touch keyboard definition has 3 frames. Frame 1 has no Touch Keys. Frame 2 has 2 Touch Keys; Frame 3 has 12 Touch Keys.

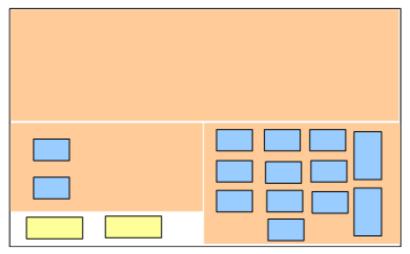

## 11.1.2 Layout

A Physical Frame can only contain Physical Keys. It can contain Physical Keys positioned on the edge of the screen (for example, FDKs) or Physical Keys not positioned on the edge of the screen (for example EPP) but cannot contain both. An <u>ETS</u> can only contain Touch Keys. To determine the frame type, frame <u>xSize</u> and frame <u>ySize</u> should be checked.

The following tables define the possible size and position values that apply to each frame type.

Frame size and position:

| Frame Type                                 | Frame <u>xSize</u> | Frame <u>ySize</u> | Frame <u>xPos</u> | Frame <u>yPos</u> |
|--------------------------------------------|--------------------|--------------------|-------------------|-------------------|
| Physical Keys on EPP                       | 0                  | 0                  | 0                 | 0                 |
| Touch Keys on ETS                          | > 0                | > 0                | >=0               | >= 0              |
| Physical Keys on Left Boundary of Screen   | 0                  | > 0                | 0                 | 0                 |
| Physical Keys on Right Boundary of Screen  | 0                  | > 0                | > 0               | 0                 |
| Physical Keys on Top Boundary of Screen    | > 0                | 0                  | 0                 | 0                 |
| Physical Keys on Bottom Boundary of Screen | > 0                | 0                  | 0                 | >0                |

Key size and position:

| Frame Type                                    | Key <u>xSize</u>                                | Key <u>vSize</u>                                | Key <u>xPos</u>            | Key <u>vPos</u>            |
|-----------------------------------------------|-------------------------------------------------|-------------------------------------------------|----------------------------|----------------------------|
| Physical Keys on EPP                          | 1 to 1000 <sup>1</sup>                          | 1 to 1000 <sup>2</sup>                          | 0 to 999 <sup>3</sup>      | 0 to 999 <sup>4</sup>      |
| Touch Keys on ETS                             | 0 to (Frame <i>xSize</i> - Key <i>xPos</i> )    | 0 to (Frame <i>ySize</i> -<br>Key <i>yPos</i> ) | 0 to Frame<br><i>xSize</i> | 0 to Frame<br><i>ySize</i> |
| Physical Keys on Left Boundary of Screen      | 0                                               | 0 to (Frame <i>ySize</i> -<br>Key <i>yPos</i> ) | 0                          | 0 to Frame<br><i>ySize</i> |
| Physical Keys on Right<br>Boundary of Screen  | 0                                               | 0 to (Frame <i>ySize</i> -<br>Key <i>yPos</i> ) | Frame <i>xSize</i>         | 0 to Frame<br><i>ySize</i> |
| Physical Keys on Top Boundary of Screen       | 0 to (Frame <i>xSize</i> -<br>Key <i>xPos</i> ) | 0                                               | 0 to Frame<br><i>xSize</i> | 0                          |
| Physical Keys on Bottom<br>Boundary of Screen | 0 to (Frame <i>xSize</i> -<br>Key <i>xPos</i> ) | 0                                               | 0 to Frame<br><i>xSize</i> | Frame <i>ySize</i>         |

<sup>1</sup>: 1 is the smallest possible size and 1000 is the full width of the frame

<sup>2</sup>: 1 is the smallest possible size and 1000 is the full height of the frame

<sup>3</sup>: 0 is the left edge and 999 is the right edge of the frame

<sup>4</sup>: 0 is the top edge and 999 is the bottom edge of the frame

The following diagram shows an example configuration consisting of an EPP and Physical FDKs to the left and right of the screen. 3 frames contain the Physical Keys.

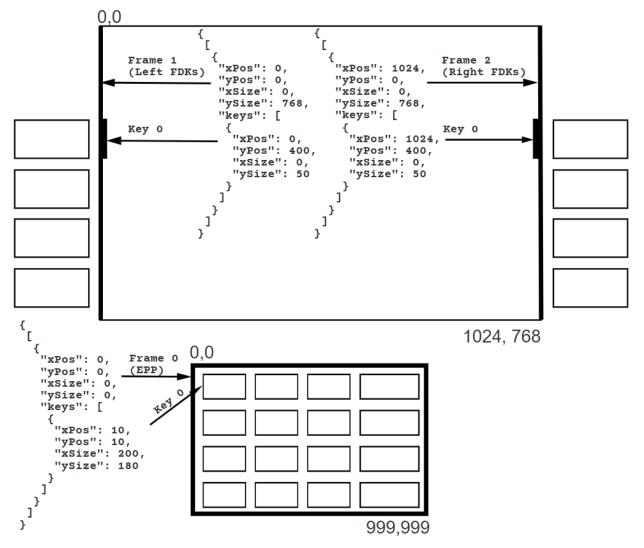

## 11.2.1 Keyboard.GetLayout

This command allows an application to retrieve layout information for any device. Either one layout or all defined layouts can be retrieved with a single request of this command.

There can be a layout for each of the different types of keyboard entry modes, if the vendor and the hardware support these different methods. The types of keyboard entry modes are:

- Data Entry mode which corresponds to the <u>Keyboard.DataEntry</u> command.
- PIN Entry mode which corresponds to the <u>Keyboard.PinEntry</u> command.
- Secure Key Entry mode which corresponds to the <u>Keyboard.SecureKeyEntry</u> command.

The layouts can be preloaded into the device, if the device supports this, or a single layout can be loaded into the device immediately prior to the keyboard command being requested.

## **Command Message**

| Payload (version 1.0)                                                                       | Туре                                | Required        |
|---------------------------------------------------------------------------------------------|-------------------------------------|-----------------|
| {                                                                                           |                                     |                 |
| " <u>timeout</u> ": 5000,                                                                   | integer                             |                 |
| " <u>entryMode</u> ": "data"                                                                | string                              | Yes             |
| }                                                                                           |                                     |                 |
| Properties                                                                                  |                                     | •               |
| timeout                                                                                     |                                     |                 |
| Timeout in milliseconds for the command to complete. If s canceled.                         | et to 0, the command will not tim   | eout but can be |
| default: 0                                                                                  |                                     |                 |
| entryMode                                                                                   |                                     |                 |
| Specifies entry mode to be returned. If this property is omi following values are possible: | tted, all supported layouts will be | returned. The   |
| <ul> <li>data Get the layout for the Keyboard DataEntry</li> </ul>                          | command                             |                 |

- data Get the layout for the <u>Keyboard.DataEntry</u> command.
- pin Get the layout for the <u>Keyboard.PinEntry</u> command.
- secure Get the layout for the <u>Keyboard.SecureKeyEntry</u> command.

## **Completion Message**

| Payload (version 1.0)                       | Туре           | Required |
|---------------------------------------------|----------------|----------|
| {                                           |                |          |
| " <u>completionCode</u> ": "success",       | string         |          |
| "errorDescription": "Device not available", | string         |          |
| " <u>errorCode</u> ": "modeNotSupported",   | string         |          |
| " <u>layout</u> ": {                        | object         |          |
| " <u>data</u> ": [{                         | array (object) |          |
| " <u>xPos</u> ": 0,                         | integer        | Yes      |
| " <u>yPos</u> ": 0,                         | integer        | Yes      |
| " <u>xSize</u> ": 0,                        | integer        | Yes      |
| " <u>vSize</u> ": 0,                        | integer        | Yes      |
| " <u>float</u> ": {                         | object         |          |
| "x": false,                                 | boolean        | Yes      |

| Payload (version 1.0)                                                                                                    | Туре                      | Required |
|----------------------------------------------------------------------------------------------------|---------------------------|----------|
| " <u>y</u> ": false                                                                                                    | boolean                   | Yes      |
| },                                                                                                    |                           |          |
| " <u>keys</u> ": [{                                                                                                    | array (object)            |          |
| " <u>xPos</u> ": 0,                                                                                                    | integer                   | Yes      |
| " <u>yPos</u> ": 0,                                                                                                    | integer                   | Yes      |
| " <u>xSize</u> ": 1,                                                                                                    | integer                   | Yes      |
| " <u>ySize</u> ": 1,                                                                                                    | integer                   | Yes      |
| " <u>key</u> ": "one",                                                                                                    | string                    |          |
| " <u>shiftKey</u> ": "a"                                                                                                    | string                    |          |
| }]                                                                                                    |                           |          |
| }],                                                                                                    |                           |          |
| " <u>pin</u> ": [{                                                                                                    | array (object)            |          |
| See <u>data</u> properties.                                                                                                    |                           |          |
| }],                                                                                                    |                           |          |
| " <u>secure</u> ": [{                                                                                                    | array (object)            |          |
| See <u>data</u> properties.                                                                                                    |                           |          |
| }]                                                                                                    |                           |          |
| }                                                                                                    |                           |          |
| }                                                                                                    |                           |          |
| Properties                                                                                                    |                           |          |
| <b>completionCode</b><br>The <u>completion code</u> . If the value is <i>commandErrorCode</i> , the <i>errorCode</i> precific completion error code. | property contains the com | mand     |

If included, this contains additional vendor dependent information to assist with problem resolution.

errorCode

Specifies the error code if applicable. The following values are possible:

• modeNotSupported - The specified entry mode is not supported.

layout

Return supported layouts specified by the *entryMode* property.

### layout/data

The layout for the <u>Keyboard.DataEntry</u> command.

There can be one or more frames included.

Refer to the layout section for the different types of frames, and see the diagram for an example.

### layout/data/xPos

If the frame contains Touch Keys, specifies the left edge of the frame as an offset from the left edge of the screen in pixels and will be less than the width of the screen.

If the frame contains Physical Keys on the boundary of the screen, specifies the left coordinate of the frame as an offset from the left edge of the screen in pixels and will be 0 or the width of the screen in pixels.

If the frame contains Physical Keys not positioned on the screen boundary, this value is 0.

Property value constraints:

minimum: 0

### layout/data/yPos

If the frame contains Touch Keys, specifies the top edge of the frame as an offset from the top edge of the screen in pixels and will be less than the height of the screen.

If the frame contains Physical Keys on the boundary of the screen, specifies the top edge of the frame as an offset from the top edge of the screen in pixels and will be 0 or the height of the screen in pixels.

If the frame contains Physical Keys not positioned on the screen boundary, this value is 0.

Property value constraints:

minimum: 0

### layout/data/xSize

If the frame contains Touch Keys, specifies the width of the frame in pixels and will be greater than 0 and less than the width of the screen minus the frame xPos.

If the frame contains Physical Keys on the boundary of the screen, specifies the width of the frame in pixels and will be 0 or the width of the screen in pixels.

If the frame contains Physical Keys not positioned on the screen boundary, this value is 0.

Property value constraints:

minimum: 0

### layout/data/ySize

If the frame contains Touch Keys, specifies the height of the frame in pixels and will be greater than 0 and less than the height of the screen minus the frame *yPos*.

If the frame contains Physical Keys on the boundary of the screen, specifies the height of the frame in pixels and will be 0 or the height of the screen in pixels.

If the frame contains Physical Keys not positioned on the screen boundary, this value is 0.

Property value constraints:

minimum: 0

#### layout/data/float

Specifies if the device can float the touch keyboards.

This should be omitted not supported.

#### layout/data/float/x

Specifies that the device will randomly shift the layout in a horizontal direction.

default: false

### layout/data/float/y

Specifies that the device will randomly shift the layout in a vertical direction.

default: false

## layout/data/keys

Defining details of the keys in the keyboard.

#### layout/data/keys/xPos

Specifies the position of the left edge of the key relative to the left side of the frame.

Property value constraints:

minimum: O maximum: 999

## layout/data/keys/yPos

Specifies the position of the top edge of the key relative to the top edge of the frame.

Property value constraints:

minimum: 0 maximum: 999

#### maximum: 999

## layout/data/keys/xSize

Specifies the Function Key (FK) width.

Property value constraints:

minimum: 1 maximum: 1000

## layout/data/keys/ySize

Specifies the Function Key (FK) height.

Property value constraints:

minimum: 1
maximum: 1000

## layout/data/keys/key

Specifies the Function Key associated with the physical area in non-shifted mode. This property can be omitted if no keys are supported.

The following standard values are defined:

- zero Numeric digit 0
- one Numeric digit 1
- two Numeric digit 2
- three Numeric digit 3
- four Numeric digit 4
- five Numeric digit 5
- six Numeric digit 6
- seven Numeric digit 7
- eight Numeric digit 8
- nine Numeric digit 9
- [a-f] Hex digit A to F for secure key entry
- enter Enter
- cancel Cancel
- clear Clear
- backspace Backspace
- help Help
- decPoint Decimal point
- shift Shift key used during hex entry
- doubleZero-00
- tripleZero 000
- fdk[01-32] 32 FDK keys

Additional non-standard values are also allowed:

• oem[a-zA-Z0-9] \* - A non-standard value

Property value constraints:

```
pattern: ^(zero|one|two|three|four|five|six|seven|eight|nine|[a-
f]|enter|cancel|clear|backspace|help|decPoint|shift|doubleZero|tripleZero|fdk(0[1-
9]|[12][0-9]|3[0-2])|oem[a-zA-Z0-9]*)$
```

## layout/data/keys/shiftKey

Specifies the Function Key associated with the physical key in shifted mode. This property can be omitted if no keys are supported.

See *key* for the valid property values.

Property value constraints:

```
pattern: ^(zero|one|two|three|four|five|six|seven|eight|nine|[a-
f]|enter|cancel|clear|backspace|help|decPoint|shift|doubleZero|tripleZero|fdk(0[1-
9]|[12][0-9]|3[0-2])|oem[a-zA-Z0-9]*)$
```

## layout/pin

The layout for the Keyboard.PinEntry command.

There can be one or more frames included.

Refer to the layout section for the different types of frames, and see the diagram for an example.

## layout/secure

The layout for the <u>Keyboard.SecureKeyEntry</u> command.

There can be one or more frames included.

Refer to the layout section for the different types of frames, and see the diagram for an example.

## **Event Messages**

## 11.2.2 Keyboard.PinEntry

This function stores the PIN entry via the device. From the point this function is invoked, PIN digit entries are not passed to the application. For each PIN digit, or any other active key entered, a notification <u>Keyboard.KeyEvent</u> is sent in order to allow an application to perform the appropriate display action (i.e. when the PIN pad has no integrated display). The application is not informed of the value entered. The event only informs that a key has been depressed.

The Keyboard.EnterDataEvent will be generated when the Keyboard is ready for the user to start entering data.

Some devices do not inform the application as each PIN digit is entered, but locally process the PIN entry based upon minimum PIN length and maximum PIN length input parameters.

When the maximum number of PIN digits is entered and the flag *autoEnd* is true, or a terminating key is pressed after the minimum number of PIN digits is entered, the command completes. If the key is a terminator key and is pressed, then the command will complete successfully even if the minimum number of PIN digits has not been entered.

Terminating Function Descriptor Keys (FDKs) can have the functionality of (terminates only if minimum length has been reached) or (can terminate before minimum length is reached). The configuration of this functionality is vendor specific.

If *maxLen* is zero, the Service Provider does not terminate the command unless the application sets <u>terminate</u> property. In the event that <u>terminate</u> property is set to false or omitted all active keys and *maxLen* is zero, the command will not terminate and the application must issue a <u>Common.Cancel</u> command.

If active the 'cancel' and 'clear' keys will cause the PIN buffer to be cleared. The backspace key will cause the last key in the PIN buffer to be removed.

Terminating keys have to be active keys to operate.

If this command is cancelled by a <u>Common.Cancel</u> command the PIN buffer is not cleared.

If *maxLen* has been met and *autoEnd* is set to false, then all numeric keys will automatically be disabled. If the 'clear' or 'backspace' key is pressed to reduce the number of entered keys, the numeric keys will be re-enabled.

If the 'enter' key (or FDK representing the 'enter' key - note that the association of an FDK to enter functionality is vendor specific) is pressed prior to *minLen* being met, then the enter key or FDK is ignored. In some cases the device cannot ignore the enter key then the command will complete normally. To handle these types of devices the application should use the output parameter digits property to check that sufficient digits have been entered. The application should then get the user to re-enter their PIN with the correct number of digits.

If the application makes a call to <u>PinPad.GetPinblock</u> or a local verification command without the minimum PIN digits having been entered, either the command will fail or the PIN verification will fail.

It is the responsibility of the application to identify the mapping between the FDK code and the physical location of the FDK.

| Payload (version 1.0)       | Туре    | Required |
|-----------------------------|---------|----------|
| {                           |         |          |
| " <u>timeout</u> ": 5000,   | integer |          |
| " <u>minLen</u> ": 0,       | integer | Yes      |
| " <u>maxLen</u> ": 0,       | integer |          |
| " <u>autoEnd</u> ": false,  | boolean |          |
| " <u>echo</u> ": "X",       | string  |          |
| "activeKeys": {             | object  |          |
| " <u>one</u> ": {           | object  |          |
| " <u>terminate</u> ": false | boolean |          |
| },                          |         |          |
| "backspace": {              | object  |          |

### **Command Message**

| Payload (version 1.0)      | Туре | Required |
|----------------------------|------|----------|
| See <u>one</u> properties. |      |          |
| }                          |      |          |
| }                          |      |          |
| }                          |      |          |
| Properties                 |      |          |

#### timeout

Timeout in milliseconds for the command to complete. If set to 0, the command will not timeout but can be canceled.

default: 0

#### minLen

Specifies the minimum number of digits which must be entered for the PIN. A value of zero indicates no minimum PIN length verification.

Property value constraints:

minimum: 0

### maxLen

Specifies the maximum number of digits which can be entered for the PIN. A value of zero indicates no maximum PIN length verification.

Property value constraints:

minimum: 0

# autoEnd

If *autoEnd* is set to true, the Service Provider terminates the command when the maximum number of digits are entered. Otherwise, the input is terminated by the user using one of the termination keys. *autoEnd* is ignored when *maxLen* is set to zero.

default: false

#### echo

Specifies the replace character to be echoed on a local display for the PIN digit.

Property value constraints:

minLength: 1
maxLength: 1

# activeKeys

Specifies all Function Keys which are active during the execution of the command. This should be the complete set or a subset of the keys returned in the payload of the <u>Keyboard.GetLayout</u> command.

The following standard names are defined:

- zero Numeric digit 0
- one Numeric digit 1
- two Numeric digit 2
- three Numeric digit 3
- four Numeric digit 4
- five Numeric digit 5
- six Numeric digit 6
- seven Numeric digit 7
- eight Numeric digit 8
- nine Numeric digit 9
- [a-f] Hex digit A to F for secure key entry
- enter Enter
- cancel Cancel
- clear Clear
- backspace Backspace
- help Help
- decPoint Decimal point
- shift Shift key used during hex entry
- doubleZero-00
- tripleZero 000
- fdk[01-32] 32 FDK keys

Additional non-standard key names are also allowed:

• oem[a-zA-Z0-9] \* - A non-standard key name

### activeKeys/one (example name)

### Property name constraints:

```
pattern: ^(zero|one|two|three|four|five|six|seven|eight|nine|[a-
f]|enter|cancel|clear|backspace|help|decPoint|shift|doubleZero|tripleZero|fdk(0[1-
9]|[12][0-9]|3[0-2])|oem[a-zA-Z0-9]*)$
```

### activeKeys/one/terminate

The key is a terminate key.

default: false

# **Completion Message**

| Payload (version 1.0)                       | Туре    | Required |
|---------------------------------------------|---------|----------|
| {                                           |         |          |
| " <u>completionCode</u> ": "success",       | string  |          |
| "errorDescription": "Device not available", | string  |          |
| " <u>errorCode</u> ": "keyInvalid",         | string  |          |
| " <u>digits</u> ": 0,                       | integer |          |
| " <u>completion</u> ": "auto"               | string  |          |
| }                                           |         |          |
| Properties                                  |         |          |

### completionCode

The <u>completion code</u>. If the value is *commandErrorCode*, the *errorCode* property contains the command specific completion error code.

### errorDescription

If included, this contains additional vendor dependent information to assist with problem resolution.

# errorCode

Specifies the error code if applicable. The following values are possible:

- keyInvalid At least one of the specified function keys or FDKs is invalid.
- keyNotSupported At least one of the specified function keys or FDKs is not supported by the Service Provider.
- noActivekeys There are no active function keys specified, or there is no defined layout definition.
- noTerminatekeys There are no terminate keys specified and *maxLen* is not set to zero and *autoEnd* is false.
- minimumLength The minimum PIN length property is invalid or greater than the maximum PIN length property when the maximum PIN length is not zero.
- tooManyFrames The device requires that only one frame is used for this command.
- partialFrame The single Touch Frame does not cover the entire monitor.
- entryTimeout The timeout for entering data has been reached. This is a timeout which may be due to hardware limitations or legislative requirements (for example PCI).

# digits

Specifies the number of PIN digits entered

Property value constraints:

# minimum: 0

### completion

Specifies the reason for completion of the entry. Unless otherwise specified the following values must not be used in the execute event <u>Keyboard.PinEntry</u> or in the array of keys in the completion of <u>Keyboard.DataEntry</u>

# **Event Messages**

- Keyboard.KeyEvent
- Keyboard.EnterDataEvent
- Keyboard.LayoutEvent

# 11.2.3 Keyboard.DataEntry

This function is used to return keystrokes entered by the user. It will automatically set the PIN pad to echo characters on the display if there is a display. For each keystroke a notification <u>Keyboard.KeyEvent</u> is sent in order to allow an application to perform the appropriate display action (i.e. when the PIN pad has no integrated display).

The Keyboard.EnterDataEvent will be generated when the PIN pad is ready for the user to start entering data.

When the maximum number of digits is entered and the *autoEnd* property is true, or a terminate key is pressed after the minimum number of digits is entered, the command completes. If the key is a terminator key and is pressed, the command will complete successfully even if the minimum number of digits has not been entered.

Terminating Function Descriptor Keys(FDKs) can have the functionality of (terminates only if minimum length has been reached) or (can terminate before minimum length is reached). The configuration of this functionality is vendor specific.

If *maxLen* is zero, the Service Provider does not terminate the command unless the application sets <u>terminate</u> property. In the event that <u>terminate</u> property is set to false or omitted all active keys and *maxLen* is zero, the command will not terminate and the application must issue a <u>Common.Cancel</u> command.

If *maxLen* has been met and *autoEnd* is set to False, then all keys or FDKs that add data to the contents of the output parameter will automatically be disabled. If the CLEAR or BACKSPACE key is pressed to reduce the number of entered keys below *maxLen*, the same keys will be re-enabled.

Where applications want direct control of the data entry and the key interpretation, *maxLen* can be set to zero allowing the application to provide tracking and counting of key presses until a terminate key is pressed or <u>Common.Cancel</u> has been issued.

The following keys may affect the contents of the output parameter but are not returned in it:

- 'enter'
- 'cancel'
- 'clear'
- 'backspace'

The 'cancel' and 'clear' keys will cause the output buffer to be cleared. The 'backspace' key will cause the last key in the buffer to be removed.

Terminating keys have to be active keys to operate.

It is the responsibility of the application to identify the mapping between the FDK code and the physical location of the FDK.

# **Command Message**

| Payload (version 1.0)       | Туре    | Required |
|-----------------------------|---------|----------|
| {                           |         |          |
| " <u>timeout</u> ": 5000,   | integer |          |
| " <u>maxLen</u> ": 0,       | integer |          |
| " <u>autoEnd</u> ": false,  | boolean |          |
| "activeKeys": {             | object  |          |
| " <u>one</u> ": {           | object  |          |
| " <u>terminate</u> ": false | boolean |          |
| },                          |         |          |
| "backspace": {              | object  |          |
| See <u>one</u> properties.  |         |          |
| }                           |         |          |
| }                           |         |          |
| }                           |         |          |

### timeout

Timeout in milliseconds for the command to complete. If set to 0, the command will not timeout but can be canceled.

default: 0

### maxLen

Specifies the maximum number of digits which can be returned to the application in the output parameter.

Property value constraints:

# minimum: 0

# autoEnd

If *autoEnd* is set to true, the Service Provider terminates the command when the maximum number of digits are entered. Otherwise, the input is terminated by the user using one of the termination keys. *autoEnd* is ignored when *maxLen* is set to zero.

default: false

### activeKeys

Specifies all Function Keys which are active during the execution of the command. This should be the complete set or a subset of the keys returned in the payload of the <u>Keyboard.GetLayout</u> command.

The following standard names are defined:

- zero Numeric digit 0
- one Numeric digit 1
- two Numeric digit 2
- three Numeric digit 3
- four Numeric digit 4
- five Numeric digit 5
- six Numeric digit 6
- seven Numeric digit 7
- eight Numeric digit 8
- nine Numeric digit 9
- [a-f] Hex digit A to F for secure key entry
- enter Enter
- cancel Cancel
- clear Clear
- backspace Backspace
- help Help
- decPoint Decimal point
- shift Shift key used during hex entry
- doubleZero-00
- tripleZero 000
- fdk[01-32] 32 FDK keys

Additional non-standard key names are also allowed:

• oem[a-zA-Z0-9] \* - A non-standard key name

### activeKeys/one (example name)

#### Property name constraints:

```
pattern: ^(zero|one|two|three|four|five|six|seven|eight|nine|[a-
f]|enter|cancel|clear|backspace|help|decPoint|shift|doubleZero|tripleZero|fdk(0[1-
9]|[12][0-9]|3[0-2])|oem[a-zA-Z0-9]*)$
```

# activeKeys/one/terminate

The key is a terminate key.

default: false

### **Completion Message**

| Payload (version 1.0)                       | Туре           | Required |
|---------------------------------------------|----------------|----------|
| {                                           |                |          |
| " <u>completionCode</u> ": "success",       | string         |          |
| "errorDescription": "Device not available", | string         |          |
| " <u>errorCode</u> ": "keyInvalid",         | string         |          |
| " <u>keys</u> ": 0,                         | integer        |          |
| "pinKeys": [{                               | array (object) |          |
| " <u>completion</u> ": "auto",              | string         |          |
| " <u>digit</u> ": "five"                    | string         |          |
| }],                                         |                |          |
| " <u>completion</u> ": "auto"               | string         |          |
| }                                           |                |          |

### Properties

### completionCode

The <u>completion code</u>. If the value is *commandErrorCode*, the *errorCode* property contains the command specific completion error code.

#### errorDescription

If included, this contains additional vendor dependent information to assist with problem resolution.

### errorCode

Specifies the error code if applicable. The following values are possible:

- keyInvalid At least one of the specified function keys or FDKs is invalid.
- keyNotSupported At least one of the specified function keys or FDKs is not supported by the Service Provider.
- noActivekeys There are no active keys specified, or there is no defined layout definition.

#### keys

Number of keys entered by the user

Property value constraints:

minimum: 0

### pinKeys

Array contains the keys entered by the user

### pinKeys/completion

Specifies the reason for completion of the entry. The following values are possible:

- auto The command terminated automatically, because maximum length was reached.
- enter The ENTER Function Key was pressed as terminating key.
- cancel The CANCEL Function Key was pressed as terminating key.
- continue A function key was pressed and input may continue unless the command completes (this value is only used in the execute event <u>Keyboard.KeyEvent</u> and in the array of keys in the completion of <u>Keyboard.DataEntry</u>).
- clear The clear function Key was pressed as terminating key and the previous input is cleared.
- backspace The last input digit was cleared and the key was pressed as terminating key.
- fdk Indicates input is terminated only if the FDK pressed was set to be a terminating FDK.
- help The HELP Function Key was pressed as terminating key.
- fk A Function Key (FK) other than ENTER, CLEAR, CANCEL, BACKSPACE, HELP was pressed as terminating key.
- contFdk A Function Descriptor Key (FDK) was pressed and input may continue unless the command completes (this value is only used in the <u>Keyboard.KeyEvent</u> and in the array of keys in the completion of <u>Keyboard.DataEntry</u>).

### pinKeys/digit

Specifies the digit entered by the user. When working in encryption mode or secure key entry mode (<u>Keyboard.PinEntry</u> and <u>Keyboard.SecureKeyEntry</u>), this property is omitted for the function keys 'one' to 'nine' and 'a' to 'f'. Otherwise, for each key pressed, the corresponding key value is stored in this property. The following standard values are defined:

- zero Numeric digit 0
- one Numeric digit 1
- two Numeric digit 2
- three Numeric digit 3
- four Numeric digit 4
- five Numeric digit 5
- six Numeric digit 6
- seven Numeric digit 7
- eight Numeric digit 8
- nine Numeric digit 9
- [a-f] Hex digit A to F for secure key entry
- enter Enter
- cancel Cancel
- clear Clear
- backspace Backspace
- help Help
- decPoint Decimal point
- shift Shift key used during hex entry
- doubleZero-00
- tripleZero 000
- fdk[01-32] 32 FDK keys

Additional non-standard values are also allowed:

• oem[a-zA-Z0-9]\* - A non-standard value

#### Property value constraints:

```
pattern: ^(zero|one|two|three|four|five|six|seven|eight|nine|[a-
f]|enter|cancel|clear|backspace|help|decPoint|shift|doubleZero|tripleZero|fdk(0[1-
9]|[12][0-9]|3[0-2])|oem[a-zA-Z0-9]*)$
```

### completion

Specifies the reason for completion of the entry.

# **Event Messages**

- Keyboard.KeyEvent
- <u>Keyboard.EnterDataEvent</u>
- <u>Keyboard.LayoutEvent</u>

# 11.2.4 Keyboard.Reset

Sends a service reset to the Service Provider.

# **Command Message**

| Payload (version 1.0)    | Туре    | Required |
|--------------------------|---------|----------|
| {                        |         |          |
| " <u>timeout</u> ": 5000 | integer |          |
| }                        |         |          |
| Properties               |         |          |
|                          |         |          |

# timeout

Timeout in milliseconds for the command to complete. If set to 0, the command will not timeout but can be canceled.

default: 0

# **Completion Message**

| Payload (version 1.0)                                                                | Туре         | Required |
|--------------------------------------------------------------------------------------|--------------|----------|
| {                                                                                    |              |          |
| " <u>completionCode</u> ": "success",                                                | string       |          |
| " <u>errorDescription</u> ": "Device not available"                                  | string       |          |
| }                                                                                    |              |          |
| Properties                                                                           |              |          |
| completionCode                                                                       |              |          |
| The <u>completion code</u> .                                                         |              |          |
| errorDescription                                                                     |              |          |
| If included, this contains additional vendor dependent information to assist with pr | oblem resolu | ition.   |

# **Event Messages**

None

# 11.2.5 Keyboard.SecureKeyEntry

This command allows a full length symmetric encryption key part to be entered directly into the device without being exposed outside of the device. From the point this function is invoked, encryption key digits ('zero' to 'nine' and 'a' to 'f') are not passed to the application. For each encryption key digit, or any other active key entered (except for 'shift'), a notification <u>Keyboard.KeyEvent</u> is sent in order to allow an application to perform the appropriate display action (i.e. when the device has no integrated display). When an encryption key digit is entered the application is not informed of the value entered, instead zero is returned.

The <u>Keyboard.EnterDataEvent</u> will be generated when the device is ready for the user to start entering data.

The keys that can be enabled by this command are defined by the <u>Keyboard.GetLayout</u> command. Function keys which are not associated with an encryption key digit may be enabled but will not contribute to the secure entry buffer (unless they are Cancel, Clear or Backspace) and will not count towards the length of the key entry. The Cancel and Clear keys will cause the encryption key buffer to be cleared. The Backspace key will cause the last encryption key digit in the encryption key buffer to be removed.

If *autoEnd* is true the command will automatically complete when the required number of encryption key digits have been added to the buffer.

If *autoEnd* is false then the command will not automatically complete and Enter, Cancel or any terminating key must be pressed. When *keyLen* hex encryption key digits have been entered then all encryption key digits keys are disabled. If the Clear or Backspace key is pressed to reduce the number of entered encryption key digits below *keyLen*, the same keys will be reenabled.

Terminating keys have to be active keys to operate.

If a Function Descriptor Key (FDK) is associated with Enter, Cancel, Clear or Backspace then the FDK must be activated to operate. The Enter and Cancel FDKs must also be marked as a terminator if they are to terminate entry. These FDKs are reported as normal FDKs within the <u>Keyboard.KeyEvent</u>, applications must be aware of those FDKs associated with Cancel, Clear, Backspace and Enter and handle any user interaction as required. For example, if the 'fdk01' is associated with Clear, then the application must include the 'fdk01' FDK code in the *activeKeys* parameter (if the clear functionality is required). In addition when this FDK is pressed the <u>Keyboard.KeyEvent</u> will contain the 'fdk01' mask value in the digit property. The application must update the user interface to reflect the effect of the clear on the encryption key digits entered so far.

On some devices that are configured as all the function keys on the device will be associated with hex digits and there may be no FDKs available either. On these devices there may be no way to correct mistakes or cancel the key encryption entry before all the encryption key digits are entered, so the application must set the *autoEnd* flag to true and wait for the command to auto-complete. Applications should check the KCV to avoid storing an incorrect key component.

Encryption key parts entered with this command are stored through either the <u>KeyManagement.ImportKey</u>. Each key part can only be stored once after which the secure key buffer will be cleared automatically.

| Payload (version 1.0)       | Туре    | Required |
|-----------------------------|---------|----------|
| (                           |         |          |
| " <u>timeout</u> ": 5000,   | integer |          |
| " <u>keyLen</u> ": 0,       | integer | Yes      |
| " <u>autoEnd</u> ": false,  | boolean |          |
| "activeKeys": {             | object  | Yes      |
| " <u>one</u> ": {           | object  |          |
| " <u>terminate</u> ": false | boolean |          |
| },                          |         |          |
| "backspace": {              | object  |          |
| See <u>one</u> properties.  |         |          |
| }                           |         |          |

# **Command Message**

| Payload (version 1.0)                  | Туре   | Required |
|----------------------------------------|--------|----------|
| },                                     |        |          |
| <pre>"verificationType": "self",</pre> | string | Yes      |
| " <u>cryptoMethod</u> ": "des"         | string |          |
| }                                      |        |          |

### timeout

Timeout in milliseconds for the command to complete. If set to 0, the command will not timeout but can be canceled.

default: 0

### keyLen

Specifies the number of digits which must be entered for the encryption key, 16 for a single-length key, 32 for a double-length key and 48 for a triple-length key. The only valid values are 16, 32 and 48.

### autoEnd

If *autoEnd* is set to true, the Service Provider terminates the command when the maximum number of encryption key digits are entered. Otherwise, the input is terminated by the user using Enter, Cancel or any terminating key. When *keyLen* is reached, the Service Provider will disable all keys associated with an encryption key digit. default: false

# activeKeys

Specifies all Function Keys which are active during the execution of the command. This should be the complete set or a subset of the keys returned in the payload of the <u>Keyboard.GetLayout</u> command. This should include 'zero' to 'nine' and 'a' to 'f' for all modes of secure key entry, but should also include 'shift' on shift based systems. The 'doubleZero', 'tripleZero' and 'decPoint' function keys must not be included in the list of active or terminate keys.

For FDKs which must terminate the execution of the command. This should include the FDKs associated with Cancel and Enter.

The following standard names are defined:

- zero Numeric digit 0
- one Numeric digit 1
- two Numeric digit 2
- three Numeric digit 3
- four Numeric digit 4
- five Numeric digit 5
- six Numeric digit 6
- seven Numeric digit 7
- eight Numeric digit 8
- nine Numeric digit 9
- [a-f] Hex digit A to F for secure key entry
- enter Enter
- cancel Cancel
- clear Clear
- backspace Backspace
- help Help
- decPoint Decimal point
- shift Shift key used during hex entry
- doubleZero-00
- tripleZero 000
- fdk[01-32] 32 FDK keys

Additional non-standard key names are also allowed:

• oem[a-zA-Z0-9] \* - A non-standard key name

#### activeKeys/one (example name)

### Property name constraints:

```
pattern: ^(zero|one|two|three|four|five|six|seven|eight|nine|[a-
f]|enter|cancel|clear|backspace|help|decPoint|shift|doubleZero|tripleZero|fdk(0[1-
9]|[12][0-9]|3[0-2])|oem[a-zA-Z0-9]*)$
```

### activeKeys/one/terminate

The key is a terminate key.

default: false

### verificationType

Specifies the type of verification to be done on the entered key. The following values are possible:

- self The key check value is created by an encryption of the key with itself. For a double-length or triple-length key the KCV is generated using 3DES encryption using the first 8 bytes of the key as the source data for the encryption.
- zero The key check value is created by encrypting a zero value with the key.

### cryptoMethod

Specifies the cryptographic method to be used for the verification. If this property is omitted, *keyLen* will determine the cryptographic method used. If *keyLen* is 16, the cryptographic method will be Single DES. If *keyLen* is 32 or 48, the cryptographic method will be Triple DES The following values are possible:

- des Single DES
- tripleDes Triple DES
- aes AES

### **Completion Message**

| Payload (version 1.0)                                   | Туре    | Required |
|---------------------------------------------------------|---------|----------|
| {                                                       |         |          |
| " <pre>completionCode": "success",</pre>                | string  |          |
| " <pre>errorDescription": "Device not available",</pre> | string  |          |
| " <u>errorCode</u> ": "accessDenied",                   | string  |          |
| " <u>digits</u> ": 0,                                   | integer |          |
| " <u>completion</u> ": "auto",                          | string  |          |
| " <u>kcv</u> ": "S2V5IENoZWNrIFZhbHV1"                  | string  |          |
| }                                                       |         |          |
| Properties                                              |         |          |

### completionCode

The <u>completion code</u>. If the value is *commandErrorCode*, the *errorCode* property contains the command specific completion error code.

### errorDescription

If included, this contains additional vendor dependent information to assist with problem resolution.

# errorCode

Specifies the error code if applicable. The following values are possible:

- accessDenied The encryption module is either not initialized or not ready for any vendor specific reason.
- keyInvalid At least one of the specified function keys or FDKs is invalid.
- keyNotSupported At least one of the specified function keys or FDKs is not supported by the Service Provider.
- noActiveKeys There are no active function keys specified, or there is no defined layout definition.
- noTerminatekeys There are no terminate keys specified and *autoEnd* is false.
- invalidKeyLength The keyLen key length is not supported.
- modeNotSupported The KCV mode is not supported.
- tooManyFrames The device requires that only one frame is used for this command.
- partialFrame The single Touch Frame does not cover the entire monitor.
- missingKeys The single frame does not contain a full set of hexadecimal key definitions.
- entryTimeout The timeout for entering data has been reached. This is a timeout which may be due to hardware limitations or legislative requirements (for example PCI).

### digits

Specifies the number of key digits entered. Applications must ensure all required digits have been entered before trying to store the key.

Property value constraints:

### minimum: 0

# completion

Specifies the reason for completion of the entry. The following values are possible:

- auto The command terminated automatically, because maximum length was reached.
- enter The ENTER Function Key was pressed as terminating key.
- cancel The CANCEL Function Key was pressed as terminating key.
- continue A function key was pressed and input may continue unless the command completes (this value is only used in the execute event <u>Keyboard.KeyEvent</u> and in the array of keys in the completion of <u>Keyboard.DataEntry</u>).
- clear The clear function Key was pressed as terminating key and the previous input is cleared.
- backspace The last input digit was cleared and the key was pressed as terminating key.
- fdk Indicates input is terminated only if the FDK pressed was set to be a terminating FDK.
- help The HELP Function Key was pressed as terminating key.
- fk A Function Key (FK) other than ENTER, CLEAR, CANCEL, BACKSPACE, HELP was pressed as terminating key.
- contFdk A Function Descriptor Key (FDK) was pressed and input may continue unless the command completes (this value is only used in the <u>Keyboard.KeyEvent</u> and in the array of keys in the completion of <u>Keyboard.DataEntry</u>).

# kcv

Contains the key check value data that can be used for verification of the entered key formatted in Base64. This property it omitted if device does not have this capability, or the key entry was not fully entered, e.g. the entry was terminated by Enter before the required number of digits was entered.

### Property value constraints:

```
pattern: ^[A-Za-z0-9+/]+={0,2}$
format: base64
```

# **Event Messages**

- Keyboard.KeyEvent
- <u>Keyboard.EnterDataEvent</u>
- <u>Keyboard.LayoutEvent</u>

# 11.2.6 Keyboard.KeypressBeep

This command is used to enable or disable the device from emitting a beep tone on subsequent key presses of active or inactive keys. This command is valid only on devices which have the capability to support application control of automatic beeping. See <u>autoBeep</u> capability for information.

# **Command Message**

| Туре    | Required                     |
|---------|------------------------------|
|         |                              |
| integer |                              |
| object  |                              |
| boolean | Yes                          |
| boolean | Yes                          |
|         |                              |
|         |                              |
|         | integer<br>object<br>boolean |

# Properties

### timeout

Timeout in milliseconds for the command to complete. If set to 0, the command will not timeout but can be canceled.

default: 0

# mode

Specifies whether automatic generation of key press beep tones should be activated for any active or inactive key subsequently pressed on the PIN. This selectively turns beeping on and off for active, inactive or both types of keys.

### mode/active

Specifies whether beeping should be enabled for active keys.

# default: false

# mode/inactive

Specifies whether beeping should be enabled for inactive keys.

default: false

# **Completion Message**

| Payload (version 1.0)                                                                                 | Туре   | Required |
|----------------------------------------------------------------------------------------------------|--------|----------|
| {                                                                                                    |        |          |
| " <u>completionCode</u> ": "success",                                                                 | string |          |
| " <u>errorDescription</u> ": "Device not available"                                                   | string |          |
| }                                                                                                    |        |          |
| Properties                                                                                            |        |          |
| completionCode                                                                                        |        |          |
| The <u>completion code</u> .                                                                          |        |          |
| errorDescription                                                                                      |        |          |
| If included, this contains additional vendor dependent information to assist with problem resolution. |        |          |

# **Event Messages**

None

# 11.2.7 Keyboard.DefineLayout

This command allows an application to configure a layout for any device. One or more layouts can be defined with a single request of this command.

There can be a layout for each of the different types of keyboard entry modes, if the vendor and the hardware supports these different methods.

The types of keyboard entry modes are:

- Mouse mode.
- Data mode which corresponds to the <u>Keyboard.DataEntry</u> command.
- PIN mode which corresponds to the <u>Keyboard.PinEntry</u> command.
- Secure mode which corresponds to the <u>Keyboard.SecureKeyEntry</u> command.

One or more layouts can be preloaded into the device, if the device supports this, or a single layout can be loaded into the device immediately prior to the keyboard command being requested.

If a <u>Keyboard.DataEntry</u>, <u>Keyboard.PinEntry</u>, or <u>Keyboard.SecureKeyEntry</u> command is already in progress (or queued), then this command is rejected with a command result of <u>sequenceError</u>.

It is recommended that the <u>Keyboard.GetLayout</u> command is used before this command to check for the presence of frames containing Physical Keys (FKs or FDKs). If a layout includes one or more frames containing Physical Keys, the number of frames containing Physical Keys, the size and position of the frame, and the size, position and order of the keys contained in the frame, cannot be changed.

Layouts defined with this command are persistent.

| Payload (version 1.0)      | Туре           | Required |
|----------------------------|----------------|----------|
| {                          |                |          |
| " <u>timeout</u> ": 5000,  | integer        |          |
| " <u>layout</u> ": {       | object         | Yes      |
| " <u>data</u> ": [{        | array (object) |          |
| " <u>xPos</u> ": 0,        | integer        | Yes      |
| " <u>yPos</u> ": 0,        | integer        | Yes      |
| " <u>xSize</u> ": 0,       | integer        | Yes      |
| " <u>ySize</u> ": 0,       | integer        | Yes      |
| " <u>float</u> ": {        | object         |          |
| " <u>x</u> ": false,       | boolean        | Yes      |
| " $\underline{v}$ ": false | boolean        | Yes      |
| },                         |                |          |
| " <u>keys</u> ": [{        | array (object) |          |
| " <u>xPos</u> ": 0,        | integer        | Yes      |
| " <u>vPos</u> ": 0,        | integer        | Yes      |
| " <u>xSize</u> ": 1,       | integer        | Yes      |
| " <u>ySize</u> ": 1,       | integer        | Yes      |
| " <u>key</u> ": "one",     | string         |          |
| " <u>shiftKey</u> ": "a"   | string         |          |
| }]                         |                |          |
| }],                        |                |          |
| " <u>pin</u> ": [{         | array (object) |          |

### **Command Message**

| Payload (version 1.0)       | Туре           | Required |
|-----------------------------|----------------|----------|
| See <u>data</u> properties. |                |          |
| }],                         |                |          |
| " <u>secure</u> ": [{       | array (object) |          |
| See <u>data</u> properties. |                |          |
| }]                          |                |          |
| }                           |                |          |
| }                           |                |          |
| Properties                  |                | -        |

# timeout

Timeout in milliseconds for the command to complete. If set to 0, the command will not timeout but can be canceled.

default: 0

### layout

Specify layouts to define.

### layout/data

The layout for the <u>Keyboard.DataEntry</u> command.

There can be one or more frames included.

Refer to the layout section for the different types of frames, and see the diagram for an example.

### layout/data/xPos

If the frame contains Touch Keys, specifies the left edge of the frame as an offset from the left edge of the screen in pixels and will be less than the width of the screen.

If the frame contains Physical Keys on the boundary of the screen, specifies the left coordinate of the frame as an offset from the left edge of the screen in pixels and will be 0 or the width of the screen in pixels.

If the frame contains Physical Keys not positioned on the screen boundary, this value is 0.

Property value constraints:

minimum: 0

#### layout/data/yPos

If the frame contains Touch Keys, specifies the top edge of the frame as an offset from the top edge of the screen in pixels and will be less than the height of the screen.

If the frame contains Physical Keys on the boundary of the screen, specifies the top edge of the frame as an offset from the top edge of the screen in pixels and will be 0 or the height of the screen in pixels.

If the frame contains Physical Keys not positioned on the screen boundary, this value is 0.

Property value constraints:

minimum: 0

#### layout/data/xSize

If the frame contains Touch Keys, specifies the width of the frame in pixels and will be greater than 0 and less than the width of the screen minus the frame *xPos*.

If the frame contains Physical Keys on the boundary of the screen, specifies the width of the frame in pixels and will be 0 or the width of the screen in pixels.

If the frame contains Physical Keys not positioned on the screen boundary, this value is 0.

Property value constraints:

minimum: 0

**Properties** layout/data/ySize If the frame contains Touch Keys, specifies the height of the frame in pixels and will be greater than 0 and less than the height of the screen minus the frame yPos. If the frame contains Physical Keys on the boundary of the screen, specifies the height of the frame in pixels and will be 0 or the height of the screen in pixels. If the frame contains Physical Keys not positioned on the screen boundary, this value is 0. Property value constraints: minimum: 0 layout/data/float Specifies if the device can float the touch keyboards. This should be omitted not supported. layout/data/float/x Specifies that the device will randomly shift the layout in a horizontal direction. default: false layout/data/float/y Specifies that the device will randomly shift the layout in a vertical direction. default: false layout/data/keys Defining details of the keys in the keyboard. layout/data/keys/xPos Specifies the position of the left edge of the key relative to the left side of the frame. Property value constraints: minimum: 0 maximum: 999 layout/data/keys/yPos Specifies the position of the top edge of the key relative to the top edge of the frame. Property value constraints: minimum: 0 maximum: 999

### layout/data/keys/xSize

Specifies the Function Key (FK) width.

#### Property value constraints:

minimum: 1 maximum: 1000

### layout/data/keys/ySize

Specifies the Function Key (FK) height.

Property value constraints:

minimum: 1 maximum: 1000

### layout/data/keys/key

Specifies the Function Key associated with the physical area in non-shifted mode. This property can be omitted if no keys are supported.

The following standard values are defined:

- zero Numeric digit 0
- one Numeric digit 1
- two Numeric digit 2
- three Numeric digit 3
- four Numeric digit 4
- five Numeric digit 5
- six Numeric digit 6
- seven Numeric digit 7
- eight Numeric digit 8
- nine Numeric digit 9
- [a-f] Hex digit A to F for secure key entry
- enter Enter
- cancel Cancel
- clear Clear
- backspace Backspace
- help Help
- decPoint Decimal point
- shift Shift key used during hex entry
- doubleZero 00
- tripleZero 000
- fdk[01-32] 32 FDK keys

Additional non-standard values are also allowed:

• oem[a-zA-Z0-9] \* - A non-standard value

### Property value constraints:

```
pattern: ^(zero|one|two|three|four|five|six|seven|eight|nine|[a-
f]|enter|cancel|clear|backspace|help|decPoint|shift|doubleZero|tripleZero|fdk(0[1-
9]|[12][0-9]|3[0-2])|oem[a-zA-Z0-9]*)$
```

### layout/data/keys/shiftKey

Specifies the Function Key associated with the physical key in shifted mode. This property can be omitted if no keys are supported.

See *key* for the valid property values.

### Property value constraints:

```
pattern: ^(zero|one|two|three|four|five|six|seven|eight|nine|[a-
f]|enter|cancel|clear|backspace|help|decPoint|shift|doubleZero|tripleZero|fdk(0[1-
9]|[12][0-9]|3[0-2])|oem[a-zA-Z0-9]*)$
```

### layout/pin

The layout for the Keyboard.PinEntry command.

There can be one or more frames included.

Refer to the layout section for the different types of frames, and see the diagram for an example.

### layout/secure

The layout for the <u>Keyboard.SecureKeyEntry</u> command.

There can be one or more frames included.

Refer to the layout section for the different types of frames, and see the diagram for an example.

# **Completion Message**

| Payload (vers | ion 1.0) | Туре | Required |
|---------------|----------|------|----------|
| {             |          |      |          |

| Payload (version 1.0)                                   | Туре   | Required |
|---------------------------------------------------------|--------|----------|
| " <pre>completionCode": "success",</pre>                | string |          |
| " <pre>errorDescription": "Device not available",</pre> | string |          |
| " <u>errorCode</u> ": "modeNotSupported"                | string |          |
| }                                                       |        |          |
| Properties                                              |        |          |

#### 1.4. 0

### completionCode

The <u>completion code</u>. If the value is *commandErrorCode*, the *errorCode* property contains the command specific completion error code.

### errorDescription

If included, this contains additional vendor dependent information to assist with problem resolution.

### errorCode

Specifies the error code if applicable. The following values are possible:

- modeNotSupported The device does not support the float action.
- frameCoordinate A frame coordinate or size field is out of range.
- keyCoordinate A key coordinate or size field is out of range.
- frameOverlap Frames are overlapping.
- keyOverlap Keys are overlapping.
- tooManyFrames -There are more frames defined than allowed.
- tooManyKeys There are more keys defined than allowed.
- keyAlreadyDefined The values for key and shiftKey can only be used once per layout.

### **Event Messages**

None

# 11.3 Event Messages

# 11.3.1 Keyboard.KeyEvent

This event specifies that any active key has been pressed at the PIN pad. It is used if the device has no internal display unit and the application has to manage the display of the entered digits. It is the responsibility of the application to identify the mapping between the FDK code and the physical location of the FDK.

# **Event Message**

| Payload (version 1.0)          | Туре   | Required |
|--------------------------------|--------|----------|
| {                              |        |          |
| " <u>completion</u> ": "auto", | string |          |
| " <u>digit</u> ": "five"       | string |          |
| }                              |        |          |
| Properties                     |        |          |

completion

Specifies the reason for completion of the entry. The following values are possible:

- auto The command terminated automatically, because maximum length was reached.
- enter The ENTER Function Key was pressed as terminating key.
- cancel The CANCEL Function Key was pressed as terminating key.
- continue A function key was pressed and input may continue unless the command completes (this value is only used in the execute event <u>Keyboard.KeyEvent</u> and in the array of keys in the completion of <u>Keyboard.DataEntry</u>).
- clear The clear function Key was pressed as terminating key and the previous input is cleared.
- backspace The last input digit was cleared and the key was pressed as terminating key.
- fdk Indicates input is terminated only if the FDK pressed was set to be a terminating FDK.
- help The HELP Function Key was pressed as terminating key.
- fk A Function Key (FK) other than ENTER, CLEAR, CANCEL, BACKSPACE, HELP was pressed as terminating key.
- contFdk A Function Descriptor Key (FDK) was pressed and input may continue unless the command completes (this value is only used in the <u>Keyboard.KeyEvent</u> and in the array of keys in the completion of <u>Keyboard.DataEntry</u>).

### digit

Specifies the digit entered by the user. When working in encryption mode or secure key entry mode (<u>Keyboard.PinEntry</u> and <u>Keyboard.SecureKeyEntry</u>), this property is omitted for the function keys 'one' to 'nine' and 'a' to 'f'. Otherwise, for each key pressed, the corresponding key value is stored in this property. The following standard values are defined:

- zero Numeric digit 0
- one Numeric digit 1
- two Numeric digit 2
- three Numeric digit 3
- four Numeric digit 4
- five Numeric digit 5
- six Numeric digit 6
- seven Numeric digit 7
- eight Numeric digit 8
- nine Numeric digit 9
- [a-f] Hex digit A to F for secure key entry
- enter Enter
- cancel Cancel
- clear Clear
- backspace Backspace
- help Help
- decPoint Decimal point
- shift Shift key used during hex entry
- doubleZero-00
- tripleZero 000
- fdk[01-32] 32 FDK keys

Additional non-standard values are also allowed:

• oem[a-zA-Z0-9]\* - A non-standard value

```
Property value constraints:
```

```
pattern: ^(zero|one|two|three|four|five|six|seven|eight|nine|[a-
f]|enter|cancel|clear|backspace|help|decPoint|shift|doubleZero|tripleZero|fdk(0[1-
9]|[12][0-9]|3[0-2])|oem[a-zA-Z0-9]*)$
```

# 11.3.2 Keyboard.EnterDataEvent

This mandatory event notifies the application when the device is ready for the user to start entering data.

# Event Message

| Payload (version 1.0) | Туре | Required |
|-----------------------|------|----------|
| {                     |      |          |
| }                     |      |          |

# 11.3.3 Keyboard.LayoutEvent

This event sends the layout for a specific keyboard entry mode if the layout has changed since it was loaded (i.e. if a float action is being used).

# **Event Message**

| Payload (version 1.0)                                 | Туре           | Required |
|-------------------------------------------------------|----------------|----------|
| {                                                     |                |          |
| " <u>data</u> ": [{                                   | array (object) |          |
| " <u>xPos</u> ": 0,                                   | integer        | Yes      |
| " <u>yPos</u> ": 0,                                   | integer        | Yes      |
| " <u>xSize</u> ": 0,                                  | integer        | Yes      |
| " <u>ySize</u> ": 0,                                  | integer        | Yes      |
| " <u>float</u> ": {                                   | object         |          |
| " <u>x</u> ": false,                                  | boolean        | Yes      |
| "ỵ": false                                            | boolean        | Yes      |
| },                                                    |                |          |
| " <u>keys</u> ": [{                                   | array (object) |          |
| " <u>xPos</u> ": 0,                                   | integer        | Yes      |
| " <u>yPos</u> ": 0,                                   | integer        | Yes      |
| " <u>xSize</u> ": 1,                                  | integer        | Yes      |
| " <u>ySize</u> ": 1,                                  | integer        | Yes      |
| " <u>key</u> ": "one",                                | string         |          |
| " <u>shiftKey</u> ": "a"                              | string         |          |
| }]                                                    |                |          |
| }],                                                   |                |          |
| " <u>pin</u> ": [{                                    | array (object) |          |
| See <u>data</u> properties.                           |                |          |
| }],                                                   |                |          |
| " <u>secure</u> ": [{                                 | array (object) |          |
| See <u>data</u> properties.                           |                |          |
| }]                                                    |                |          |
| }                                                     |                |          |
| Properties                                            |                | 1        |
| data                                                  |                |          |
| The layout for the <u>Keyboard.DataEntry</u> command. |                |          |
| There can be one or more frames included.             |                |          |

Refer to the layout section for the different types of frames, and see the diagram for an example.

### data/xPos

If the frame contains Touch Keys, specifies the left edge of the frame as an offset from the left edge of the screen in pixels and will be less than the width of the screen.

If the frame contains Physical Keys on the boundary of the screen, specifies the left coordinate of the frame as an offset from the left edge of the screen in pixels and will be 0 or the width of the screen in pixels.

If the frame contains Physical Keys not positioned on the screen boundary, this value is 0.

Property value constraints:

minimum: O

### data/yPos

If the frame contains Touch Keys, specifies the top edge of the frame as an offset from the top edge of the screen in pixels and will be less than the height of the screen.

If the frame contains Physical Keys on the boundary of the screen, specifies the top edge of the frame as an offset from the top edge of the screen in pixels and will be 0 or the height of the screen in pixels.

If the frame contains Physical Keys not positioned on the screen boundary, this value is 0.

Property value constraints:

minimum: 0

### data/xSize

If the frame contains Touch Keys, specifies the width of the frame in pixels and will be greater than 0 and less than the width of the screen minus the frame xPos.

If the frame contains Physical Keys on the boundary of the screen, specifies the width of the frame in pixels and will be 0 or the width of the screen in pixels.

If the frame contains Physical Keys not positioned on the screen boundary, this value is 0.

Property value constraints:

minimum: 0

### data/ySize

If the frame contains Touch Keys, specifies the height of the frame in pixels and will be greater than 0 and less than the height of the screen minus the frame *yPos*.

If the frame contains Physical Keys on the boundary of the screen, specifies the height of the frame in pixels and will be 0 or the height of the screen in pixels.

If the frame contains Physical Keys not positioned on the screen boundary, this value is 0.

Property value constraints:

minimum: 0

# data/float

Specifies if the device can float the touch keyboards.

This should be omitted not supported.

### data/float/x

Specifies that the device will randomly shift the layout in a horizontal direction.

default: false

### data/float/y

Specifies that the device will randomly shift the layout in a vertical direction.

default: false

### data/keys

Defining details of the keys in the keyboard.

### data/keys/xPos

Specifies the position of the left edge of the key relative to the left side of the frame.

#### Property value constraints:

minimum: O

maximum: 999

#### data/keys/yPos

Specifies the position of the top edge of the key relative to the top edge of the frame.

Property value constraints:

minimum: 0 maximum: 999

### data/keys/xSize

Specifies the Function Key (FK) width.

Property value constraints:

minimum: 1 maximum: 1000

### data/keys/ySize

Specifies the Function Key (FK) height.

Property value constraints:

minimum: 1 maximum: 1000

### data/keys/key

Specifies the Function Key associated with the physical area in non-shifted mode. This property can be omitted if no keys are supported.

The following standard values are defined:

- zero Numeric digit 0
- one Numeric digit 1
- two Numeric digit 2
- three Numeric digit 3
- four Numeric digit 4
- five Numeric digit 5
- six Numeric digit 6
- seven Numeric digit 7
- eight Numeric digit 8
- nine Numeric digit 9
- [a-f] Hex digit A to F for secure key entry
- enter Enter
- cancel Cancel
- clear Clear
- backspace Backspace
- help Help
- decPoint Decimal point
- shift Shift key used during hex entry
- doubleZero-00
- tripleZero 000
- fdk[01-32] 32 FDK keys

Additional non-standard values are also allowed:

• oem[a-zA-Z0-9]\* - A non-standard value

Property value constraints:

```
pattern: ^(zero|one|two|three|four|five|six|seven|eight|nine|[a-
f]|enter|cancel|clear|backspace|help|decPoint|shift|doubleZero|tripleZero|fdk(0[1-
9]|[12][0-9]|3[0-2])|oem[a-zA-Z0-9]*)$
```

# data/keys/shiftKey

Specifies the Function Key associated with the physical key in shifted mode. This property can be omitted if no keys are supported.

See *key* for the valid property values.

Property value constraints:

```
pattern: ^(zero|one|two|three|four|five|six|seven|eight|nine|[a-
f]|enter|cancel|clear|backspace|help|decPoint|shift|doubleZero|tripleZero|fdk(0[1-
9]|[12][0-9]|3[0-2])|oem[a-zA-Z0-9]*)$
```

pin

The layout for the <u>Keyboard.PinEntry</u> command.

There can be one or more frames included.

Refer to the layout section for the different types of frames, and see the diagram for an example.

secure

The layout for the <u>Keyboard.SecureKeyEntry</u> command.

There can be one or more frames included.

Refer to the layout section for the different types of frames, and see the diagram for an example.

# 12. PinPad Interface

This chapter defines the PinPad interface functionality and messages.

This section describes the general interface for the following functions:

- Administration of encryption devices
- PIN verification
- PIN block generation (encrypted PIN)
- PIN presentation to chipcard
- EMV 4.0 PIN blocks, EMV 4.0 public key loading, static and dynamic data verification

# **12.1 General Information**

# 12.1.1 References

| ID           | Description                                                                                                    |
|--------------|----------------------------------------------------------------------------------------------------|
| pinpad-<br>1 | SHA-1 Hash algorithm ANSI X9.30-2:1993, Public Key Cryptography for Financial Services<br>Industry Part2                                      |
| pinpad-<br>2 | ANSI X3.92, American National Standard for Data Encryption Algorithm (DEA), American National Standards Institute, 1983                       |
| pinpad-<br>3 | ANSI X9.8-1995, Banking – Personal Identification Number Management and Security, Part 1 + 2,<br>American National Standards Institute        |
| pinpad-<br>4 | IBM, Common Cryptographic Architecture: Cryptographic Application Programming Interface, SC40-1675-1, IBM Corp., Nov 1990                     |
| pinpad-<br>5 | Oliself2 Specifiche Tecniche, PIN Block Detail for FormAp                                                                                     |
| pinpad-<br>6 | ANSI X9.24-1:2009, Retail Financial Services Symmetric Key Management Part 1: Using Symmetric Techniques                                      |
| pinpad-<br>7 | NIST Special Publication 800-38A: Recommendation for Block Cipher Modes of Operation                                                          |
| pinpad-<br>8 | NIST Special Publication 800-38E: Recommendation for Block Cipher Modes of Operation: the XTS-AES Mode for Confidentiality on Storage Devices |

# **12.2 Command Messages**

# 12.2.1 PinPad.GetQueryPCIPTSDeviceId

This command is used to report information in order to verify the PCI Security Standards Council PIN transaction security (PTS) certification held by the PIN device. The command provides detailed information in order to verify the certification level of the device. Support of this command by the Service does not imply in anyway the certification level achieved by the device.

# **Command Message**

| Payload (version 1.0)    | Туре    | Required |
|--------------------------|---------|----------|
| (                        |         |          |
| " <u>timeout</u> ": 5000 | integer |          |
| }                        |         |          |
| Properties               |         |          |

#### timeout

Timeout in milliseconds for the command to complete. If set to 0, the command will not timeout but can be canceled.

default: 0

# **Completion Message**

| Payload (version 1.0)                                   | Туре   | Required |
|---------------------------------------------------------|--------|----------|
| {                                                       |        |          |
| " <pre>completionCode": "success",</pre>                | string |          |
| " <pre>errorDescription": "Device not available",</pre> | string |          |
| " <u>manufacturerIdentifier</u> ": "Manufacturer ID",   | string |          |
| "modelIdentifier": "Model ID",                          | string |          |
| " <u>hardwareIdentifier</u> ": "Hardware ID",           | string |          |
| " <u>firmwareIdentifier</u> ": "Formware ID",           | string |          |
| "applicationIdentifier": "Application ID"               | string |          |
| }                                                       |        |          |

completionCode

The completion code.

errorDescription

If included, this contains additional vendor dependent information to assist with problem resolution.

### manufacturerIdentifier

Returns the manufacturer identifier of the PIN device. This value is not set if the manufacturer identifier is not available. This property is distinct from the HSM key pair that may be reported in the extra property by the Capabilities command.

### modelIdentifier

Returns the model identifier of the PIN device. This value is not set if the model identifier is not available.

### hardwareIdentifier

Returns the hardware identifier of the PIN device. This value is not set if the hardware identifier is not available.

### firmwareIdentifier

Returns the firmware identifier of the PIN device. This value is not set if the firmware identifier is not available.

# applicationIdentifier

Returns the application identifier of the PIN device. This value is not set if the application identifier is not available.

# **Event Messages**

None

# 12.2.2 PinPad.LocalDES

The PIN, which was entered with the GetPin command, is combined with the requisite data specified by the DES validation algorithm and locally verified for correctness. The result of the verification is returned to the application. This command will clear the PIN unless the application has requested that the PIN be maintained through the <u>PinPad.MaintainPin</u> command.

# **Command Message**

| Payload (version 1.0)                          | Туре      | Required |
|------------------------------------------------|-----------|----------|
| {                                              |           |          |
| " <u>timeout</u> ": 5000,                      | integer   |          |
| " <u>validationData</u> ": "0812746533758375", | string    | Yes      |
| " <u>offset</u> ": "00000000000000",           | string    |          |
| " <u>padding</u> ": 00,                        | undefined | Yes      |
| " <u>maxPIN</u> ": 0,                          | integer   | Yes      |
| " <u>valDigits</u> ": 0,                       | integer   | Yes      |
| " <u>noLeadingZero</u> ": false,               | boolean   | Yes      |
| " <u>key</u> ": "Key01",                       | string    | Yes      |
| " <u>keyEncKey</u> ": "Key02",                 | string    |          |
| " <u>decTable</u> ": "3183042102277795"        | string    | Yes      |
| }                                              |           |          |

### Properties

### timeout

Timeout in milliseconds for the command to complete. If set to 0, the command will not timeout but can be canceled.

default: 0

### validationData

Customer specific data (normally obtained from card track data) used to validate the correctness of the PIN. The validation data should be an ASCII string.

Property value constraints:

pattern: ^[0-9]{16}\$

### offset

ASCII string defining the offset data for the PIN block as an ASCII string. if this property is omitted then no offset is used. The character must be in the ranges '0' to '9', 'a' to 'f' and 'A' to 'F'.

Property value constraints:

pattern: ^[0-9a-fA-F]{1,16}\$

### padding

Specifies the padding character for the validation data. If the validation data is less than 16 characters long then it will be padded with this character. If padding is in the range 00 to 0F in 16 character string, padding is applied after the validation data has been compressed. If the character is in the range 30 to 39 ('0' to '9'), 41 to 46 ('a' to 'f'), or 61 to 66 ('A' to 'F'), padding is applied before the validation data is compressed.

Property value constraints:

pattern: ^0[0-9a-fA-F]\$|^3[0-9]\$|^4[1-6]\$|^6[1-6]\$

default: 00

### maxPIN

Maximum number of PIN digits to be used for validation. This property corresponds to PINMINL in the IBM 3624 specification (see [<u>Ref. pinpad-4</u>]).

Property value constraints:

minimum: 0

### valDigits

Number of Validation digits from the validation data to be used for validation. This is the length of the *validationData*.

Property value constraints:

minimum: O

### noLeadingZero

If true and the first digit of result of the modulo 10 addition is a 0x0, it is replaced with 0x1 before performing the verification against the entered PIN. If false, a leading zero is allowed in entered PINs.

### key

Name of the key to be used for validation. The key referenced by key must have the keyUsage 'V0' attribute.

### keyEncKey

If this property is omitted, key is used directly for PIN validation. Otherwise, key is used to decrypt the encrypted key passed in *keyEncKey* and the result is used for PIN validation.

### decTable

ASCII decimalization table (16 character string containing characters '0' to '9'). This table is used to convert the hexadecimal digits (0x0 to 0xF) of the encrypted validation data to decimal digits (0x0 to 0x9).

Property value constraints:

pattern: ^[0-9]{16}\$

# **Completion Message**

| Payload (version 1.0)                                    | Туре    | Required |
|----------------------------------------------------------|---------|----------|
| {                                                        |         |          |
| " <pre>completionCode": "success",</pre>                 | string  |          |
| " <pre>errorDescription</pre> ": "Device not available", | string  |          |
| " <u>errorCode</u> ": "keyNotFound",                     | string  |          |
| " <u>result</u> ": false                                 | boolean |          |
| }                                                        |         |          |
| <b>D</b>                                                 | •       | •        |

# Properties

### completionCode

The <u>completion code</u>. If the value is *commandErrorCode*, the *errorCode* property contains the command specific completion error code.

### errorDescription

If included, this contains additional vendor dependent information to assist with problem resolution.

### errorCode

Specifies the error code if applicable. The following values are possible:

- keyNotFound The specified key was not found.
- accessDenied The encryption module is either not initialized or not ready for any vendor specific reason.
- keyNoValue The specified key name was found but the corresponding key value has not been loaded.
- useViolation The use specified by <u>keyUsage</u> is not supported.
- noPin The PIN has not been entered was not long enough or has been cleared.
- formatNotSupported The specified format is not supported.
- invalidKeyLength The length of *keyEncKey* is not supported or the length of an encryption key is not compatible with the encryption operation required.

### result

Specifies whether the PIN is correct or not.

# **Event Messages**

<u>KeyManagement.IllegalKeyAccessEvent</u>

# 12.2.3 PinPad.LocalVisa

The PIN, which was entered with the GetPin command, is combined with the requisite data specified by the VISA validation algorithm and locally verified for correctness. The result of the verification is returned to the application. This command will clear the PIN unless the application has requested that the PIN be maintained using the <u>PinPad.MaintainPin</u> command.

# **Command Message**

| Payload (version 1.0)                      | Туре    | Required |
|--------------------------------------------|---------|----------|
| {                                          |         |          |
| " <u>timeout</u> ": 5000,                  | integer |          |
| " <u>pan</u> ": "01234567890123456789123", | string  | Yes      |
| " <u>pvv</u> ": "0286",                    | string  | Yes      |
| " <u>key</u> ": "Key01",                   | string  | Yes      |
| " <u>keyEncKey</u> ": "Key02"              | string  |          |
| }                                          |         |          |

### Properties

### timeout

Timeout in milliseconds for the command to complete. If set to 0, the command will not timeout but can be canceled.

default: 0

# pan

Primary Account Number from track data, as an ASCII string. The PAN should contain the eleven rightmost digits of the PAN (excluding the check digit), followed by the PVKI indicator in the 12th byte.

Property value constraints:

pattern: ^[0-9]{23}\$

# pvv

PIN Validation Value from track data.

Property value constraints:

pattern: ^[0-9]{4,}\$

### key

Name of the validation key. The key referenced by key must have the keyUsage 'V2' attribute.

# keyEncKey

If this property is omitted, key is used directly for PIN validation. Otherwise, key is used to decrypt the encrypted key passed in *keyEncKey* and the result is used for PIN validation.

# **Completion Message**

| Payload (version 1.0)                                   | Туре    | Required |
|---------------------------------------------------------|---------|----------|
| {                                                       |         |          |
| " <u>completionCode</u> ": "success",                   | string  |          |
| " <pre>errorDescription": "Device not available",</pre> | string  |          |
| " <u>errorCode</u> ": "keyNotFound",                    | string  |          |
| " <u>result</u> ": false                                | boolean |          |
| }                                                       |         |          |

### ${\bf completionCode}$

The <u>completion code</u>. If the value is *commandErrorCode*, the *errorCode* property contains the command specific completion error code.

### errorDescription

If included, this contains additional vendor dependent information to assist with problem resolution.

# errorCode

Specifies the error code if applicable. The following values are possible:

- keyNotFound The specified key was not found.
- accessDenied The encryption module is either not initialized or not ready for any vendor specific reason.
- keyNoValue The specified key name was found but the corresponding key value has not been loaded.
- useViolation The use specified by <u>keyUsage</u> is not supported.
- noPin The PIN has not been entered was not long enough or has been cleared.
- formatNotSupported The specified format is not supported.
- invalidKeyLength The length of *keyEncKey* is not supported or the length of an encryption key is not compatible with the encryption operation required.

### result

Specifies whether the PIN is correct or not.

# **Event Messages**

<u>KeyManagement.IllegalKeyAccessEvent</u>

# 12.2.4 PinPad.PresentIDC

The PIN, which was entered with the GetPin command, is combined with the requisite data specified by the IDC presentation algorithm and presented to the smartcard contained in the ID card unit. The result of the presentation is returned to the application.

This command will clear the PIN unless the application has requested that the PIN be maintained using the <u>PinPad.MaintainPin</u> command.

### **Command Message**

| Payload (version 1.0)                           | Туре    | Required |
|-------------------------------------------------|---------|----------|
| {                                               |         |          |
| " <u>timeout</u> ": 5000,                       | integer |          |
| " <pre>presentAlgorithm": "presentClear",</pre> | string  | Yes      |
| " <u>chipProtocol</u> ": "chipT0",              | string  | Yes      |
| " <pre>chipData": "Y2hpcCBkYXRhIHRvIHN1",</pre> | string  | Yes      |
| "algorithmData": {                              | object  | Yes      |
| " <u>pinPointer</u> ": 0,                       | integer | Yes      |
| " <u>pinOffset</u> ": 0                         | integer | Yes      |
| }                                               |         |          |
| }                                               |         |          |
| Properties                                      |         | •        |

### timeout

Timeout in milliseconds for the command to complete. If set to 0, the command will not timeout but can be canceled.

default: 0

### presentAlgorithm

Specifies the algorithm that is used for presentation. See presentationAlgorithms for possible values.

# chipProtocol

Identifies the protocol that is used to communicate with the chip. See chipProtocols for possible values.

#### chipData

The data to be sent to the chip.

#### Property value constraints:

```
pattern: ^[A-Za-z0-9+/]+={0,2}$
format: base64
```

### algorithmData

Contains the data required for the specified presentation algorithm.

### algorithmData/pinPointer

The byte offset where to start inserting the PIN into chipData. The leftmost byte is numbered zero.

Property value constraints:

minimum: 0

### algorithmData/pinOffset

The bit offset within the byte specified by *pinPointer* property where to start inserting the PIN. The leftmost bit numbered zero.

Property value constraints:

minimum: 0

### **Completion Message**

| Payload (version 1.0)                       | Туре   | Required |
|---------------------------------------------|--------|----------|
| {                                           |        |          |
| " <pre>completionCode": "success",</pre>    | string |          |
| "errorDescription": "Device not available", | string |          |
| " <u>errorCode</u> ": "accessDenied",       | string |          |
| " <u>chipProtocol</u> ": "chipT0",          | string |          |
| " <u>chipData</u> ": "Y2hpcCBkYXRhIHJlY2Vp" | string |          |
| }                                           |        |          |

# Properties

### completionCode

The <u>completion code</u>. If the value is *commandErrorCode*, the *errorCode* property contains the command specific completion error code.

### errorDescription

If included, this contains additional vendor dependent information to assist with problem resolution.

### errorCode

Specifies the error code if applicable. The following values are possible:

- accessDenied The encryption module is either not initialized or not ready for any vendor specific reason.
- noPin The PIN has not been entered was not long enough or has been cleared.
- protocolNotSupported The specified protocol is not supported by the Service.
- invalidData An error occurred while communicating with the chip.

### chipProtocol

Identifies the protocol that was used to communicate with the chip. This property contains the same value as the corresponding property in the input.

#### chipData

The data returned from the chip. Property value constraints:

pattern: ^[A-Za-z0-9+/]+={0,2}\$
format: base64

### **Event Messages**

None

# 12.2.5 PinPad.Reset

Sends a service reset to the Service.

### **Command Message**

| Payload (version 1.0)    | Туре    | Required |
|--------------------------|---------|----------|
| {                        |         |          |
| " <u>timeout</u> ": 5000 | integer |          |
| }                        |         |          |
| Properties               |         |          |

# timeout

Timeout in milliseconds for the command to complete. If set to 0, the command will not timeout but can be canceled.

default: 0

# **Completion Message**

| Payload (version 1.0)                                                                                 | Туре   | Required |  |  |
|----------------------------------------------------------------------------------------------------|--------|----------|--|--|
| {                                                                                                    |        |          |  |  |
| " <u>completionCode</u> ": "success",                                                                 | string |          |  |  |
| " <u>errorDescription</u> ": "Device not available"                                                   | string |          |  |  |
| }                                                                                                    |        |          |  |  |
| Properties                                                                                            |        |          |  |  |
| completionCode                                                                                        |        |          |  |  |
| The <u>completion code</u> .                                                                          |        |          |  |  |
| errorDescription                                                                                      |        |          |  |  |
| If included, this contains additional vendor dependent information to assist with problem resolution. |        |          |  |  |

# **Event Messages**

None

# 12.2.6 PinPad.MaintainPin

This command is used to control if the PIN is maintained after a PIN processing command for subsequent use by other PIN processing commands. This command is also used to clear the PIN buffer when the PIN is no longer required.

# **Command Message**

| Payload (version 1.0)         | Туре    | Required |
|-------------------------------|---------|----------|
| {                             |         |          |
| " <u>timeout</u> ": 5000,     | integer |          |
| " <u>maintainPIN</u> ": false | boolean |          |
| }                             |         |          |
| Properties                    |         |          |

#### timeout

Timeout in milliseconds for the command to complete. If set to 0, the command will not timeout but can be canceled.

default: 0

#### maintainPIN

Specifies if the PIN should be maintained after a PIN processing command. Once set, this setting applies until changed through another call to this command. default: false

#### **Completion Message**

| Payload (version 1.0)                                                                | Туре         | Required |
|--------------------------------------------------------------------------------------|--------------|----------|
| {                                                                                    |              |          |
| " <u>completionCode</u> ": "success",                                                | string       |          |
| " <u>errorDescription</u> ": "Device not available"                                  | string       |          |
| }                                                                                    |              |          |
| Properties                                                                           |              |          |
| completionCode                                                                       |              |          |
| The <u>completion code</u> .                                                         |              |          |
| errorDescription                                                                     |              |          |
| If included, this contains additional vendor dependent information to assist with pr | oblem resolu | tion.    |

## **Event Messages**

None

# 12.2.7 PinPad.SetPinBlockData

This function should be used for devices which need to know the data for the PIN block before the PIN is entered by the user. <u>Keyboard.GetPin</u> and <u>PinPad.GetPinBlock</u> should be called after this command. For all other devices <u>unsupportedCommand</u> will be returned

If this command is required and it is not called, the *Keyboard.GetPin* command will fail with the generic error <u>sequenceError</u>.

If the input parameters passed to this command and <u>PinPad.GetPinBlock</u> are not identical, the <u>PinPad.GetPinBlock</u> command will fail with the generic error <u>invalidData</u>.

The data associated with this command will be cleared on a **<u>PinPad.GetPinBlock</u>** command.

# **Command Message**

| Payload (version 1.0)                        | Туре    | Required |
|----------------------------------------------|---------|----------|
| {                                            |         |          |
| " <u>timeout</u> ": 5000,                    | integer |          |
| " <u>customerData</u> ": "9385527846382726", | string  | Yes      |
| " <u>xorData</u> ": "0123456789ABCDEF",      | string  | Yes      |
| "padding": 2,                                | integer | Yes      |
| " <u>format</u> ": "ibm3624",                | string  | Yes      |
| " <u>key</u> ": "PinKey01",                  | string  |          |
| " <u>secondEncKey</u> ": "Key01",            | string  |          |
| "cryptoMethod": "ecb"                        | string  |          |
| }                                            |         |          |
| Properties                                   | ·       |          |

## timeout

Timeout in milliseconds for the command to complete. If set to 0, the command will not timeout but can be canceled.

default: 0

#### customerData

The customer data should be an ASCII string. Used for ANSI, ISO-0 and ISO-1 algorithm (See [<u>Ref. pinpad-1</u>], [<u>Ref. pinpad-2</u>], [<u>Ref. pinpad-3</u>]) to build the formatted PIN. For ANSI and ISO-0 the PAN (Primary Account Number, without the check number) is supplied, for ISO-1 a ten digit transaction field is required. If not used, this property can be omitted.

Used for DIEBOLD with coordination number, as a two digit coordination number.

Used for EMV with challenge number (8 bytes) coming from the chip card. This number is passed as unpacked string, for example:  $0123456789ABCDEF = 0x30\ 0x31\ 0x32\ 0x33\ 0x34\ 0x35\ 0x36\ 0x37\ 0x38\ 0x39\ 0x41\ 0x42\ 0x43\ 0x44\ 0x45\ 0x46$ 

For AP PIN blocks, the data must be a concatenation of the PAN (18 digits including the check digit), and the CCS (8 digits).

Property value constraints:

pattern: ^[0-9a-fA-F]{2,}\$

## xorData

If the formatted PIN is encrypted twice to build the resulting PIN block, this data can be used to modify the result of the first encryption by an XOR-operation. If this value is omitted no XOR-operation will be performed. The format is a string of case-insensitive hexadecimal data.

If the formatted PIN is not encrypted twice (i.e. if the secondEncKey property is omitted) this is ignored.

Property value constraints:

pattern: ^[0-9a-fA-F]{2,}\$

# Properties

#### padding

Specifies the padding character. This property is not applicable for PIN block formats with fixed, sequential or random padding and can be omitted.

Property value constraints:

minimum: 0 maximum: 15

## format

Specifies the format of the PIN block. For a list of valid values see pinFormats.

#### key

Specifies the key used to encrypt the formatted PIN for the first time, this property is not required if no encryption is required. If this specifies a double-length or triple-length key, triple DES encryption will be performed. The key referenced by key property must have the function or pinRemote attribute. If this specifies an RSA key, RSA encryption will be performed.

## secondEncKey

Specifies the key used to format the once encrypted formatted PIN, this property can be omitted if no second encryption required. The key referenced by *secondEncKey* must have the <u>keyUsage</u> 'P0' attribute. If this specifies a double-length or triple-length key, triple DES encryption will be performed.

#### ${\bf cryptoMethod}$

This specifies the cryptographic method to be used for this command, this property is not required if no encryption is required. For a list of valid values see <u>cryptoMethod</u>. If specified, this must be compatible with the key identified by *key*.

## **Completion Message**

| Payload (version 1.0)                                                        | Туре                 | Required |
|------------------------------------------------------------------------------|----------------------|----------|
| {                                                                            |                      |          |
| " <pre>completionCode": "success",</pre>                                     | string               |          |
| " <pre>errorDescription": "Device not available"</pre>                       | string               |          |
| }                                                                            |                      |          |
| Properties                                                                   |                      |          |
| completionCode                                                               |                      |          |
| The <u>completion code</u> .                                                 |                      |          |
| errorDescription                                                             |                      |          |
| If included, this contains additional vendor dependent information to assist | st with problem reso | lution.  |

## **Event Messages**

KeyManagement.IllegalKeyAccessEvent

# 12.2.8 PinPad.GetPinBlock

This function takes the account information and a PIN entered by the user to build a formatted PIN. Encrypting this formatted PIN once or twice returns a PIN block which can be written on a magnetic card or sent to a host. The PIN block can be calculated using one of the algorithms specified in the <u>pinBlockAttributes</u> capability. This command will clear the PIN unless the application has requested that the PIN be maintained through the <u>PinPad.MaintainPin</u> command.

# **Command Message**

|     |                             | Туре    | Required |
|-----|-----------------------------|---------|----------|
|     |                             |         |          |
| 00  |                             | integer |          |
| ':  | '9385527846382726" <b>,</b> | string  | Yes      |
| L23 | 156789ABCDEF",              | string  | Yes      |
|     |                             | integer | Yes      |
| n3( | 24",                        | string  | Yes      |
| 702 | ,                           | string  |          |
| ':  | 'Key01",                    | string  |          |
| ':  | 'ecb"                       | string  |          |
|     |                             |         |          |
|     |                             |         | -        |

# Properties

#### timeout

Timeout in milliseconds for the command to complete. If set to 0, the command will not timeout but can be canceled.

default: 0

#### customerData

The customer data should be an ASCII string. Used for ANSI, ISO-0 and ISO-1 algorithm (See [<u>Ref. pinpad-1</u>], [<u>Ref. pinpad-2</u>], [<u>Ref. pinpad-3</u>]) to build the formatted PIN. For ANSI and ISO-0 the PAN (Primary Account Number, without the check number) is supplied, for ISO-1 a ten digit transaction field is required. If not used, this property can be omitted.

Used for DIEBOLD with coordination number, as a two digit coordination number.

Used for EMV with challenge number (8 bytes) coming from the chip card. This number is passed as unpacked string, for example:  $0123456789ABCDEF = 0x30\ 0x31\ 0x32\ 0x33\ 0x34\ 0x35\ 0x36\ 0x37\ 0x38\ 0x39\ 0x41\ 0x42\ 0x43\ 0x44\ 0x45\ 0x46$ 

For AP PIN blocks, the data must be a concatenation of the PAN (18 digits including the check digit), and the CCS (8 digits).

Property value constraints:

pattern: ^[0-9a-fA-F]{2,}\$

#### xorData

If the formatted PIN is encrypted twice to build the resulting PIN block, this data can be used to modify the result of the first encryption by an XOR-operation. If this value is omitted no XOR-operation will be performed.

The format is a string of case-insensitive hexadecimal data.

If the formatted PIN is not encrypted twice (i.e. if the secondEncKey property is omitted) this is ignored.

Property value constraints:

pattern: ^[0-9a-fA-F]{2,}\$

#### Properties

#### padding

Specifies the padding character. This property is not applicable for PIN block formats with fixed, sequential or random padding and can be omitted.

Property value constraints:

minimum: 0 maximum: 15

## format

Specifies the format of the PIN block. For a list of valid values see pinFormats.

#### key

Specifies the key used to encrypt the formatted PIN for the first time, this property is not required if no encryption is required. If this specifies a double-length or triple-length key, triple DES encryption will be performed. The key referenced by key property must have the function or pinRemote attribute. If this specifies an RSA key, RSA encryption will be performed.

## secondEncKey

Specifies the key used to format the once encrypted formatted PIN, this property can be omitted if no second encryption required. The key referenced by *secondEncKey* must have the <u>keyUsage</u> 'P0' attribute. If this specifies a double-length or triple-length key, triple DES encryption will be performed.

#### ${\bf cryptoMethod}$

This specifies the cryptographic method to be used for this command, this property is not required if no encryption is required. For a list of valid values see <u>cryptoMethod</u>. If specified, this must be compatible with the key identified by *key*.

## **Completion Message**

| Payload (version 1.0)                                | Туре   | Required |
|------------------------------------------------------|--------|----------|
| {                                                    |        |          |
| " <u>completionCode</u> ": "success",                | string |          |
| " <u>errorDescription</u> ": "Device not available", | string |          |
| " <u>errorCode</u> ": "keyNotFound",                 | string |          |
| " <u>pinBlock</u> ": "UGluYmxvY2sgZGF0YQ=="          | string |          |
| }                                                    |        |          |
| Properties                                           |        |          |

#### completionCode

The <u>completion code</u>. If the value is *commandErrorCode*, the *errorCode* property contains the command specific completion error code.

#### errorDescription

If included, this contains additional vendor dependent information to assist with problem resolution.

# Properties

# errorCode

Specifies the error code if applicable. The following values are possible:

- keyNotFound The specified key was not found.
- accessDenied The encryption module is either not initialized or not ready for any vendor specific reason.
- keyNoValue The specified key name was found but the corresponding key value has not been loaded.
- useViolation The use specified by <u>keyUsage</u> is not supported.
- noPin The PIN has not been entered was not long enough or has been cleared.
- formatNotSupported The specified format is not supported.
- invalidKeyLength The length of *secondEncKey* or *key* is not supported by this key or the length of an encryption key is not compatible with the encryption operation required.
- algorithmNotSupported The algorithm specified by algorithm is not supported.
- dukptOverflow The DUKPT KSN encryption counter has overflowed to zero. A new IPEK must be loaded.
- cryptoMethodNotSupported The cryptographic method specified by cryptoMethod is not supported.

## pinBlock

## The encrypted PIN block.

Property value constraints:

pattern: ^[A-Za-z0-9+/]+={0,2}\$
format: base64

# **Event Messages**

- <u>KeyManagement.IllegalKeyAccessEvent</u>
- <u>KeyManagement.DUKPTKSNEvent</u>

# 13. Printer Interface

This chapter defines the Printer interface functionality and messages.

This specification describes the functionality of the services provided by banking printers and scanning devices under XFS4IoT, focusing on the following areas:

- application programming for printing
- print document definition
- scanning images for devices such as check scanners

The XFS4IoT Printer interface is implemented around a forms model which also standardizes the basic document definition.

# **13.1 General Information**

# 13.1.1 References

| ID        | Description                                                              |
|-----------|--------------------------------------------------------------------------|
| printer-1 | ANSI X3.17-1981: Character Set For Optical Character Recognition (OCR-A) |
| printer-2 | ANSI X3.49-1975: Character Set For Optical Character Recognition (OCR-B) |

# 13.1.2 Banking Printer Types

The XFS4IoT Printer service defines and supports five types of banking printers through a common interface:

- **Receipt Printer** The receipt printer is used to print cut sheet documents. It may or may not require insert or eject operations, and often includes an operator identification device, e.g. Teller A and Teller B lights, for shared operation.
- **Journal Printer** The journal is a continuous form device used to record a hardcopy audit trail of transactions, and for certain report printing requirements.
- **Passbook Printer** The passbook device is physically and functionally the most complex printer. The XFS4IoT definition supports automatic positioning of the book, as well as read/write capability for an optional integrated magnetic stripe. The implementation also manages the book geometry i.e. the margins and centerfolds presenting the simplest possible application interface while delivering the full range of functionality.

Some passbook devices also support the dispensing of new passbooks from up to four passbook paper sources (upper, aux, aux2, lower). Some passbook devices may also be able to place a full passbook in a parking station, print the new passbook and return both to the customer. Passbooks can only be dispensed or moved from the parking station if there is no other media in the print position or in the entry/exit slot.

- **Document Printer** Document printing is similar to receipt printing a set of fields are positioned on one or more inserted sheets of paper but the focus is on full-size forms. It should be noted that the XFS environment supports the printing of text and graphic fields from the application. The electronic printing of the form image (the template portion of the form which is usually pre-printed with dot-matrix style printers) may also be printed by the application.
- Scanner Printer The scanner printer is a device incorporating both the capabilities to scan inserted documents and optionally to print on them. These devices may have more than one area where documents may be retained.

Additional hardware components, like scanners, stripe readers, OCR readers, and stamps, normally attached directly to the printer are also controlled through this interface. Additionally, the Printer class interface can also be used for devices that are capable of scanning without necessarily printing. This includes devices such as Check Scanners.

The specification refers to the terms paper and media. When the term paper is used this refers to paper that is situated in a paper supply attached to the device. The term media is used for media that is inserted by the customer (e.g. check and other material that is scanned) or that is issued to the customer (e.g. a receipt or statement). Receipt, document and passbook printers with white passbook dispensing capability have both. As soon as the paper gets printed it becomes media. Scanners only have media. The term media does not apply to journal printers. When paper is in the print position it is classified as media, on some printers that maintain paper under the print head there will always be both media and paper.

# 13.1.3 Forms Model

The XFS4IoT printing service functionality is based on a "forms" model for printing. Banking documents are represented as a series of text and/or graphic fields output from the application and positioned on the document by the XFS4IoT printing system.

The form is an object which includes the positioning and presentation information for each of the fields in the document. The application selects a form and supplies only the field data and the control parameters to fully define the print document.

The form objects are owned and managed by the XFS4IoT printing service. To optimize maintainability of the system, the application can query the service for the list of fields required to print a given form. Through this mechanism, it is not necessary to duplicate the field contents of forms in application authoring data. The figure below outlines the printing process from the application's view.

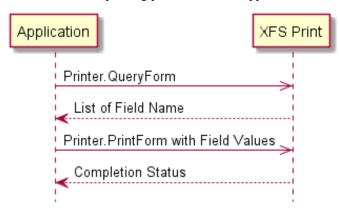

The XFS4IoT implementation recognizes that the form object must be supported by job-specific data to fully address printing requirements. As an example, a form defining a passbook print line will need to have its origin defined externally in order to be reused for different passbook lines. These job specific parameters are supplied on the <u>Printer.PrintForm</u> command.

In some cases, the application wants to print a block of data without considering it as a series of separate fields. One example is a line of journal data, fully formatted by the application. This can be handled by defining a one field form, or by use of the <u>Printer.PrintRaw</u> command.

The document definition under XFS4IoT printing is standardized to provide portability across vendor implementations. The standard has been defined at the source language level for the document definition, allowing vendor differences at the runtime level to manage implementation specific dependencies, providing several areas where vendors can provide value-added extensions. As an example, a vendor providing a graphical form definition tool can produce the field definition object format directly. The XFS4IoT requirements for portability are:

- A vendor must be able to export print format in the standardized field definition source format for portability to other systems.
- A vendor must be able to import document formats produced on other systems in the standardized field definition source format.
- A vendor can extend the field definition source language, but any verbs included in the standard must be implemented strictly as defined by the standard. Import and export facilities must be tolerant of source language extensions, reporting but ignoring the exceptions.

# 13.1.4 Command Overview

The basic operation of the print devices is managed using the two primary commands:

- **<u>Printer.GetQueryForm</u>** This command retrieves the form header information, and the list of fields.
- **<u>Printer.PrintForm</u>** This command includes as parameter data the name of the form to select and the required field data values.

This approach combines in the most efficient manner the four logical steps required to print a form:

- Selecting a document form object.
- Querying the service for the list of fields.
- Supplying the data for each field.
- Issuing the print command.

By using *Printer.GetQueryForm* to retrieve the list of field names, it is possible for an application to assemble the required set of fields for a form before locking the service. This minimizes the time that each application request ties up the service. Using <u>Printer.GetQueryForm</u>, it is also possible to query the attributes of a field. This command is generally not required for most applications.

The combination of form selection, field value presentation and the print action make it possible to express a complete print operation with <u>Printer.PrintForm</u> command. Where these multiple print functions represent a series of passbook lines (using the INDEX capability in the field definition), the *Printer.PrintForm* command provides support for management of the print line number. Note that if a form contains a tabular field (i.e. one with a non-zero INDEX value), and data is not supplied for some of the lines in the "table", then those lines are left blank.

For printers with the capability to read from a passbook (OCR, MICR and/or magnetic stripe), the data is read with the <u>Printer.ReadForm</u> command. The data is written using the <u>Printer.PrintForm</u> command. Since these devices are usable only for passbook operations, they are not defined as separate logical devices.

Finally, the <u>Printer.PrintNative</u> command can be used to print data that contains a complete print job in the native printer language. This data will have been created using the native Operating System API (for example, Windows GDI).

# 13.1.5 Form, Sub-Form, Field, Frame, Table and Media Definitions

This section outlines the format of the definitions of forms, the fields within them, optional tables and fields within the form, and the media on which they are printed.

# **Definition Syntax**

The syntactic rules for form, field and media definitions are as follows:

- White space Space, Tab
- Line continuation Backslash (\)
- Line termination
  - CR, LF, CR/LF; line termination ends a "keyword section" (a keyword and its value[s]).
- Keywords Must be all upper case.
- Names
  - Field, media and font names are case sensitive.
- Strings
  - All strings must be enclosed in double quote characters ("). Standard C escape sequences are allowed.
- Comments

Start with two forward slashes (//), end at line termination

Other Notes:

- The values of a keyword are separated by commas.
- If a keyword is present, all its values must be specified; default values are used only if the keyword is absent.
- Values that are character strings are marked with \* in the definitions below and must be quoted as specified above.
- The order of attributes within the forms is not mandatory and the attributes may be defined in any order.
- A form and its optional subforms that have multiple XFSFIELDs with the same fieldname are invalid. The *formInvalid* error will be returned if specified in the input to the command.
- A form that has multiple XFSSUBFORMs with the same subform name is invalid. The *formInvalid* error will be returned if specified in the input to the command.
- A form and its optional subforms that have multiple XFSFRAMEs with the same frame name are invalid. The formInvalid error will be returned if specified in the input to the command.
- All definitions must be encoded in UTF-8. Keywords are restricted to an internal representation of ISO 646 (ANSI) characters. Values for the INITIALVALUE and FORMAT keywords can have UNICODE values.

## Form and Media Measurements

The UNIT keyword sections of the form and media definitions specify the base horizontal and vertical resolution as follows:

- The *base* value specifies the base unit of measurement.
- The *x* and *y* values specify the horizontal and vertical resolution as fractions of the base value (e.g. an *x* value of 10 and a base value of MM means that the base horizontal resolution is 0.1 mm).

The base resolutions thus defined by the UNIT keyword section of the XFSFORM definition are used as the units of the form definition keyword sections:

- SIZE (*width* and *height* values)
- ALIGNMENT (*xoffset* and *yoffset* values)

and of the sub-form definition keyword sections:

- POSITION (*x* and *y* values)
- SIZE (*width* and *height* values)

and of the field definition keyword sections:

- POSITION (*x* and *y* values)
- SIZE (*width* and *height* values)
- INDEX (*xoffset* and *yoffset* values)

and of the frame definition keyword sections:

- POSITION (*x* and *y* values)
- SIZE (*width* and *height* values)
- REPEATONX (*xoffset* value)
- REPEATONY (*yoffset* value)

The base resolutions thus defined by the UNIT keyword section of the XFSMEDIA definition are used as the units of the media definition keyword sections:

- SIZE (*width* and *height* values)
- PRINTAREA (*x*, *y*, *width* and *height* values)
- RESTRICTED (*x*, *y*, *width* and *height* values)

NOTE: The origin for coordinate based systems is (0,0). The origin for row/column based systems can be (0,0) or (1,1) and must be configurable within the service.

## **Form Definition**

Attributes are not required in any mandatory order within a Form definition.

| Keyword | Nested Keyword | Required     | Names        | Notes                                                                                                    |
|---------|----------------|--------------|--------------|----------------------------------------------------------------------------------------------------|
| XFSFORM |                | $\checkmark$ | formname*    |                                                                                                    |
| BEGIN   |                | $\checkmark$ |              |                                                                                                    |
|         | UNIT           | ~            | base,x,y     | <ul> <li>base - Base resolution unit for<br/>form definition: MM, INCH or<br/>ROWCOLUMN</li> <li>x - Horizontal base unit fraction</li> <li>y - Vertical base unit fraction</li> </ul> |
|         | SIZE           | $\checkmark$ | width,height | width - Width of form<br>height - Height of form                                                                                                    |

| Keyword | Nested Keyword | Required | Names                     | Notes                                                                                                    |
|---------|----------------|----------|---------------------------|----------------------------------------------------------------------------------------------------|
|         | ALIGNMENT      |          | alignment,xoffset,yoffset | alignment - Alignment of the<br>form on the physical media<br>(TOPLEFT (default),<br>TOPRIGHT, BOTTOMLEFT,<br>BOTTOMRIGHT). This option<br>allows the positioning of a form<br>onto a physical page relative to<br>any combination of the edges of<br>the physical media, to support the<br>variations in how devices sense<br>the edge of page for positioning<br>purposes.<br><b>xoffset</b> - Horizontal offset relative<br>to the horizontal alignment<br>specified by alignment. Always<br>specified as a positive value (i.e. if<br>aligned to the right side of the<br>media, means offset the form to<br>the left). (default = 0)<br><b>yoffset</b> - Vertical offset relative to<br>the vertical alignment specified by<br>alignment. Always specified as a<br>positive value (i.e. if aligned to the<br>bottom of the media, means offset<br>the form upward). (default = 0) |
|         | ORIENTATION    |          | type                      | Orientation of the form:<br><b>PORTRAIT</b> (default) or<br><b>LANDSCAPE</b>                                                                                                    |
|         | SKEW           |          | skewfactor                | Maximum skew factor in degrees<br>(default = 0)                                                                                                    |
|         | VERSION        |          | major,minor,date*,author* | <ul> <li>major - Major version number</li> <li>minor - Minor version number</li> <li>date - Creation/modification date</li> <li>author - Author of the form</li> </ul>                                                                                                    |
|         | СРІ            |          | cpi                       | Characters per inch. This value<br>specifies the default CPI within<br>the form. When the<br>ROWCOLUMN unit is used, the<br>form CPI and LPI are used to<br>calculate the position and size of<br>all fields within a form,<br>irrespective of the CPI and LPI of<br>the fields themselves.                                                                                                    |
|         | LPI            |          | lpi                       | Lines per inch. This value<br>specifies the default LPI within<br>the form. When the<br>ROWCOLUMN unit is used, the<br>form CPI and LPI are used to<br>calculate the position and size of<br>all fields within a form,<br>irrespective of the CPI and LPI of<br>the fields themselves.                                                                                                    |
|         | POINTSIZE      |          | pointsize                 | This value specifies the default<br>POINTSIZE within the form.                                                                                                    |
|         | COPYRIGHT      |          | copyright*                | Copyright entry                                                                                                    |
|         | TITLE          |          | title*                    | Title of form                                                                                                    |

| Keyword | Nested Keyword                   | Required     | Names        | Notes                                                                                                    |
|---------|----------------------------------|--------------|--------------|----------------------------------------------------------------------------------------------------|
|         | COMMENT                          |              | comment*     | Comment section                                                                                                    |
|         | USERPROMPT                       |              | prompt*      | Prompt string for user interaction                                                                                                    |
|         | [XFSFIELD<br>BEGIN<br><br>END]   |              | fieldname*   | One <u>field definition</u> for each field<br>in the form. The <i>fieldname</i> within<br>a form and its optional subforms<br>must be unique. |
|         | [XFSFRAME<br>BEGIN<br><br>END]   |              | framename*   | One <u>frame definition</u> for each<br>frame in the form. The <i>framename</i><br>within a form and its optional<br>subforms must be unique. |
|         | [XFSSUBFORM<br>BEGIN<br><br>END] |              | subformname* | One <u>subform definition</u> for each<br>subform in the form. The<br><i>subformname</i> within a form must<br>be unique.                     |
| END     |                                  | $\checkmark$ |              |                                                                                                    |

# **SubForm Definition**

Attributes are not required in any mandatory order within a SubForm definition.

| Keyword    | Nested<br>Keyword              | Required              | Names                      | Notes                                                                                                    |
|------------|--------------------------------|-----------------------|----------------------------|----------------------------------------------------------------------------------------------------|
| XFSSUBFORM |                                | $\checkmark$          | subformname*               |                                                                                                    |
| BEGIN      |                                | $\checkmark$          |                            |                                                                                                    |
|            | POSITION                       | <ul> <li>✓</li> </ul> | <i>X,Y</i> or <i>X,Y,Z</i> | <ul> <li>X - Horizontal position (relative to left side of form)</li> <li>Y or Y,Z - Vertical position (relative to top of form). Format Y,Z is used to indicate vertical positioning relative to top of form when top of form is other than 1st page of form, where Z indicates page number (relative to 0) and Y indicates base resolution units relative to top of the form page number (as indicated by Z). Format Y is used to indicate vertical positioning relative to top of the 1st form page.</li> </ul> |
|            | SIZE                           | $\checkmark$          | width,height               | <ul><li>width - Width of subform. Width must not exceed width of form.</li><li>height - Height of subform. Height must not exceed height of form.</li></ul>                                                                                                    |
|            | [XFSFIELD<br>BEGIN<br><br>END] |                       | fieldname*                 | One <u>field definition</u> for each field in the form. The <i>fieldname</i> within a form and its optional subforms must be unique.                                                                                                    |
|            | [XFSFRAME<br>BEGIN<br><br>END] |                       | framename*                 | One <u>frame definition</u> for each frame in the form. The <i>framename</i> within a form and its optional subforms must be unique.                                                                                                    |
| END        |                                | $\checkmark$          |                            |                                                                                                    |

The XFSSUBFORM definition provides a means to isolate a selected area of a form where the user may want to have a select group of fields, frames, and/or running headers and footers. All field and frame definitions within a subform are relative to the POSITION of the subform. A form definition with an imbedded subform will have a series of statements illustrated as follows:

| XFSFORM    |
|------------|
| BEGIN      |
| *          |
| *          |
| XFSSUBFORM |
| BEGIN      |
| XFSFIELD   |
| BEGIN      |
| *          |
| *          |
| END        |
| XFSFIELD   |
| BEGIN      |
| *          |
| *          |
| END        |
| END        |
| END        |

# **Field Definition**

| Keyword  | Nested Keyword | Required     | Names          | Notes                                                                                                    |
|----------|----------------|--------------|----------------|----------------------------------------------------------------------------------------------------|
| XFSFIELD |                | ✓            | fieldname*     | The fieldname within a form and its optional subforms must be unique.                                                                                                    |
| BEGIN    |                | $\checkmark$ |                |                                                                                                    |
|          | POSITION       |              | X, Y or X, Y,Z | <ul> <li>X - Horizontal position (relative to left side of form/subform).</li> <li>Y or Y,Z - Vertical position (relative to top of form/subform).</li> <li>Format Y,Z is used to indicate vertical positioning relative to top of form/subform when top of form/subform is other than 1st page of form/subform, where Z indicates page number (relative to 0) and Y indicates base resolution units relative to top of the form/subform page number (as indicated by Z). Format Y is used to indicate vertical positioning relative to top of the 1st form/subform.</li> </ul> |
|          | FOLLOWS        |              | fieldname*     | Print this field directly following<br>the field with the name <i>fieldname</i> ;<br>positioning information is ignored.<br>See the description of<br><u>Printer.PrintForm</u> . If FOLLOWS is<br>omitted, then fields are printed in<br>the order that they appear in the<br>form definition.                                                                                                    |

| Keyword | Nested Keyword | Required     | Names                       | Notes                                                                                                    |
|---------|----------------|--------------|-----------------------------|----------------------------------------------------------------------------------------------------|
|         | HEADER         |              | N, N-N or ALL               | This field is either a form or<br>subform header field.<br><b>N</b> represents a form/subform page<br>number (relative to 0) the header<br>field is to print within.<br><b>N-N</b> represents a form/subform<br>page number range the header field<br>is to print within. Combinations of<br>N and N-N may exist separated by<br>commas.<br><b>ALL</b> indicates that header field is<br>to be printed on all pages of<br>form/subform. The form/subform<br>page number is intended to<br>supplement the Z parameter of the<br>POSITION keyword. For example,<br>0,2-4,6 indicates that the header<br>field is to print on relative<br>form/subform pages 0, 2, 3, 4, and<br>6. |
|         | FOOTER         |              | N, N-N or ALL               | This field is either a form or<br>subform footer field.<br><b>N</b> represents a form/subform page<br>number (relative to 0) the footer<br>field is to print within.<br><b>N-N</b> represents a form/subform<br>page number range the footer field<br>is to print within. Combinations of<br>N and N-N may exist separated by<br>commas.<br><b>ALL</b> indicates that footer field is<br>to be printed on all pages of<br>form/subform. The form/subform<br>page number is intended to<br>supplement the Z parameter of the<br>POSITION keyword. For example,<br>0,2-4,6 indicates that the footer<br>field is to print on relative<br>form/subform pages 0, 2, 3, 4, and<br>6. |
|         | SIDE           |              | side                        | Side of form where field is<br>positioned: <b>FRONT</b> (default) or<br><b>BACK</b>                                                                                                    |
|         | SIZE           | $\checkmark$ | width,height                | width - Field width.<br>height - Field height.                                                                                                    |
|         | INDEX          |              | repeatcount,xoffset,yoffset | <b>repeatcount</b> - Count how often<br>this field is repeated in the form,<br>INDEX fields are fixed length<br>(default is no INDEX field).<br><b>xoffset</b> - Horizontal offset for next<br>field.<br><b>yoffset</b> - Vertical offset for next<br>field.                                                                                                    |

| Keyword | Nested Keyword | Required | Names       | Notes                                                                                                    |
|---------|----------------|----------|-------------|----------------------------------------------------------------------------------------------------|
|         | ТҮРЕ           |          | fieldtype   | Type of field:<br>TEXT (default)<br>MICR<br>OCR<br>MSF<br>BARCODE<br>GRAPHIC<br>PAGEMARK                                                                                                    |
|         | SCALING        |          | scalingtype | Information on how to size the<br>GRAPHIC within GRAPHIC field<br>types:<br>BESTFIT (default): Scale to size<br>indicated.<br>ASIS: Render at native size.<br>MAINTAINASPECT: scale as<br>close as possible to size indicated<br>while maintaining the aspect ratio<br>and not losing graphic information. |
|         | BARCODE        |          | hriposition | Position of the HRI (Human<br>Readable Interpretation)<br>characters:<br>NONE (default)<br>ABOVE<br>BELOW<br>BOTH<br>The type of barcode to print is                                                                                                    |
|         | COERCIVITY     |          | coercivity  | defined in the FONT field.Coercivity to be used for writing to<br>the magnetic stripe of MSF field<br>types:AUTO (default): Coercivity is<br>decided by the service or<br>hardware.LOW: Low coercivity.HIGH: High coercivity.                                                                              |
|         | CLASS          |          | class       | Field class:<br>OPTIONAL (default)<br>STATIC<br>REQUIRED                                                                                                    |
|         | ACCESS         |          | access      | Access rights of field:<br>WRITE (default)<br>READ<br>READWRITE                                                                                                    |
|         | OVERFLOW       |          | overflow    | Action of field overflow:<br>TERMINATE (default)<br>TRUNCATE<br>BESTFIT (The service fits the data<br>into the field as well as it can)<br>OVERWRITE (a contiguous<br>write)<br>WORDWRAP                                                                                                    |

| Keyword | Nested Keyword | Required | Names   | Notes                                                                                                    |
|---------|----------------|----------|---------|----------------------------------------------------------------------------------------------------|
|         | STYLE          |          | style   | Display attributes as a<br>combination, using the   operator,<br>of the following:<br>NORMAL (default)<br>BOLDITALIC<br>UNDER (single underline)<br>DOUBLEUNDER (double<br>underline)DOUBLE (double width)<br>TRIPLE (triple width)<br>QUADRUPLE (quadruple width)<br>STRIKETHROUGH<br>ROTATE90 (rotate 90 degrees<br>clockwise)<br>ROTATE270 (rotate 270 degrees<br>clockwise)<br>UPSIDEDOWN (upside down)<br>PROPORTIONAL (proportional<br>spacing)<br>DOUBLEHIGH<br>TRIPLEHIGH<br>QUADRUPELHIGH<br>CONDENSED<br>SUPERSCRIPT<br>OVERSCORE<br>LETTERQUALITY<br>NEARLETTERQUALITY<br>NEARLETTERQUALITY<br>NEARLETTERQUALITY<br>NEARLETTERQUALITY<br>NEARLETTERQUALITY<br>Some of these styles may be<br>mutually exclusive or may<br>combine to provide unexpected<br>results. |
|         | CASE           |          | case    | Convert field contents to:<br>NOCHANGE (default)<br>UPPER<br>LOWER                                                                                                    |
|         | HORIZONTAL     |          | justify | Horizontal alignment of field<br>contents:<br>LEFT (default)<br>RIGHT<br>CENTER<br>JUSTIFY                                                                                                    |
|         | VERTICAL       |          | justify | Vertical alignment of field<br>contents:<br>BOTTOM (default)<br>CENTER<br>TOP                                                                                                    |

| Keyword | Nested Keyword | Required     | Names         | Notes                                                                                                    |
|---------|----------------|--------------|---------------|----------------------------------------------------------------------------------------------------|
|         | COLOR          |              | color         | Color name:<br>BLACK (default)<br>WHITE<br>GRAY<br>RED<br>BLUE<br>GREEN<br>YELLOW                                                                                                    |
|         | RGBCOLOR       |              | R, G, B       | <ul> <li>Color in RGB 8 bits per color format:</li> <li><b>R</b> - Red portion of the RGB value 0-255.</li> <li><b>G</b> - Green portion of the RGB value 0-255.</li> <li><b>B</b> - Blue portion of the RGB value 0-255.</li> <li>RGBCOLOR overrides the</li> </ul>                                                        |
|         |                |              |               | COLOR attribute.                                                                                                    |
|         | FONT           |              | fontname*     | Font name: This attribute is<br>interpreted by the service. In some<br>cases, it may indicate printer<br>resident fonts, and in others it may<br>indicate the name of a<br>downloadable font. For<br>BARCODE fields it represents the<br>barcode font name. In some cases,<br>this pre-defines the following<br>parameters: |
|         | POINTSIZE      |              | pointsize     | Point size. If unspecified, the point size defaults to the POINTSIZE defined for the form.                                                                                                    |
|         | СРІ            |              | cpi           | Characters per inch. If unspecified,<br>the CPI defaults to the CPI defined<br>for the form.                                                                                                    |
|         | LPI            |              | lpi           | Lines per inch. If unspecified, the<br>LPI defaults to the LPI defined for<br>the form.                                                                                                    |
|         | FORMAT         |              | formatstring* | This is an application defined input<br>field describing how the<br>application should format the data.<br>This may be interpreted by the<br>service. For GRAPHIC fields, this<br>defines the type of the graphic, for<br>example, "BMP", "PNG" etc.                                                                        |
|         | INITIALVALUE   |              | value*        | Initial value. For GRAPHIC type<br>fields, this value may contain<br>Base64 encoded image data. The<br>type of this graphic will be<br>determined by the FORMAT field.                                                                                                    |
| END     |                | $\checkmark$ |               |                                                                                                    |

The following diagrams illustrate the positioning and sizing of text fields on a form, and the vertical alignment of text within a field using **VERTICAL=TOP** and **VERTICAL=BOTTOM** values in the field definition.

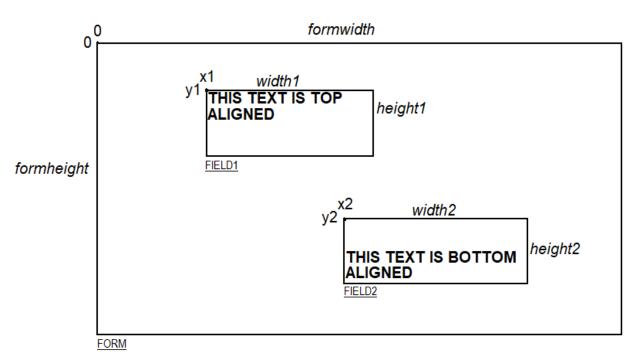

Definition of the character drawing box:

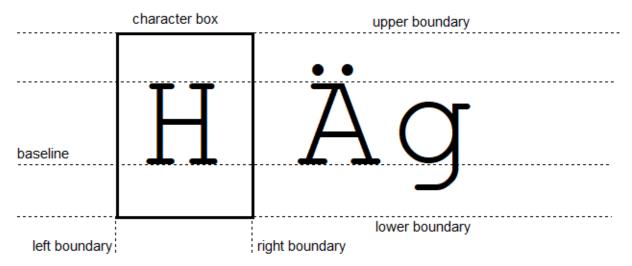

When more than one line of text is to be printed in a field, and the definition includes **VERTICAL=BOTTOM**, the vertical position of the first line is calculated using the specified (or implied) **LPI** value.

## Frame Definition

| Keyword  | Nested Keyword | Required     | Names      | Notes |
|----------|----------------|--------------|------------|-------|
| XFSFRAME |                | $\checkmark$ | framename* |       |
| BEGIN    |                | $\checkmark$ |            |       |

| Keyword | Nested Keyword | Required | Names          | Notes                                                                                                    |
|---------|----------------|----------|----------------|----------------------------------------------------------------------------------------------------|
|         | POSITION       | ✓        | X, Y or X, Y,Z | <ul> <li>X - Horizontal position of top left<br/>corner of the frame (relative to left<br/>side of form/subform).</li> <li>Y or Y,Z - Vertical position of top left<br/>corner of frame (relative to top of<br/>form/subform). Format Y,Z is used to<br/>indicate vertical positioning of the top<br/>left corner of the frame relative to top<br/>of form/subform when top of<br/>form/subform is other than 1st page of<br/>form/subform, where Z indicates page<br/>number (relative to 0) and Y indicates<br/>base resolution units relative to top of<br/>the form/subform page number (as<br/>indicate det Z). Format Y is used to<br/>indicate vertical positioning of the left<br/>corner of frame relative to top of the<br/>1st form/subform.</li> </ul> |
|         | FRAMES         |          | fieldname*     | Frames the field with the name <i>fieldname</i> , positioning and size information are ignored. The frame surrounds the complete field, not just the printed data. If the field is repeated, the frame surrounds the first and last fields that are printed.                                                                                                    |
|         | HEADER         |          | N, N-N or ALL  | This frame is either a form/subform<br>header frame.<br>N represents a form/subform page<br>number (relative to 0) the header<br>frame is to print within.<br>N-N represents a form/subform page<br>number range the header frame is to<br>print within. Combinations of N and<br>N-N may exist separated by commas.<br>ALL indicates that header frame is to<br>be printed on all pages of<br>form/subform. The form/subform page<br>number is intended to supplement the<br>Z parameter of the POSITION<br>keyword. For example, 0,2-4,6<br>indicates that the header frame is to<br>print on relative form/subform pages<br>0, 2, 3, 4, and 6.                                                                                                    |

| Keyword | Nested Keyword | Required | Names               | Notes                                                                                                    |
|---------|----------------|----------|---------------------|----------------------------------------------------------------------------------------------------|
|         | FOOTER         |          | N, N-N or ALL       | This frame is either a form/subform<br>footer frame.<br><b>N</b> represents a form/subform page<br>number (relative to 0) the footer frame<br>is to print within.<br><b>N-N</b> represents a form/subform page<br>number range the footer frame is to<br>print within. Combinations of N and<br>N-N may exist separated by commas.<br><b>ALL</b> indicates that footer frame is to<br>be printed on all pages of<br>form/subform. The form/subform page<br>number is intended to supplement the<br>Z parameter of the POSITION<br>keyword. For example, 0,2-4,6<br>indicates that the footer frame is to<br>print on relative form/subform pages<br>0, 2, 3, 4, and 6. |
|         | SIDE           |          | side                | Side of form where this frame is<br>positioned:<br>FRONT (default)<br>BACK                                                                                                    |
|         | SIZE           | *        | width,height        | <ul> <li>width - Frame width in base<br/>horizontal units for the form.</li> <li>height - Frame height in base vertical<br/>units for the form.</li> </ul>                                                                                                    |
|         | REPEATONX      |          | repeatcount,xoffset | <b>repeatcount</b> - Count how often this<br>frame is repeated horizontally in the<br>form.<br><b>xoffset</b> - Horizontal offset for next<br>frame in base horizontal units.                                                                                                    |
|         | REPEATONY      |          | repeatcount,yoffset | <ul> <li>repeatcount - Count how often this frame is repeated vertically in the form.</li> <li>yoffset - Vertical offset for next frame in base vertical units.</li> </ul>                                                                                                    |
|         | ТҮРЕ           |          | frametype           | Type of frame:<br>RECTANGLE (default)<br>ROUNDED_CORNER<br>ELLIPSE                                                                                                    |
|         | CLASS          |          | class               | Frame class:<br>STATIC (default)<br>OPTIONAL (The frame is printed<br>only if its name appears in the list of<br>field names given as parameter to the<br><u>Printer.PrintForm</u> command. In this<br>case, the name of the frame must be<br>different from all the names of the<br>fields.)                                                                                                    |
|         | OVERFLOW       |          | overflow            | Action on frame overflowing the form:<br>TERMINATE (default)<br>TRUNCATE<br>BESTFIT (the service fits the frame<br>into the media as well as it can)                                                                                                    |

| Keyword | Nested Keyword | Required | Names   | Notes                                                                                                    |
|---------|----------------|----------|---------|----------------------------------------------------------------------------------------------------|
|         | STYLE          |          | style   | Frame line attributes:<br>SINGLE_THIN (default)<br>DOUBLE_THIN<br>SINGLE_THICK<br>DOUBLE_THICK<br>DOTTED                                                                                                    |
|         | COLOR          |          | color   | Color name for frame lines:<br>BLACK (default)<br>WHITE<br>GRAY<br>RED<br>BLUE<br>GREEN<br>YELLOW                                                                                                    |
|         | RGBCOLOR       |          | R, G, B | <ul> <li>Color in RGB 8 bits per color format:</li> <li><b>R</b> - Red portion of the RGB value 0-255.</li> <li><b>G</b> - Green portion of the RGB value 0-255.</li> <li><b>B</b> - Blue portion of the RGB value 0-255.</li> <li>RGBCOLOR overrides the COLOR attribute.</li> </ul>                                     |
|         | FILLCOLOR      |          | color   | Color name for interior of frame:<br>BLACK<br>WHITE (default)<br>GRAY<br>RED<br>BLUE<br>GREEN<br>YELLOW                                                                                                    |
|         | RGBFILLCOLOR   |          | R, G, B | <ul> <li>Color in RGB 8 bits per color format:</li> <li><b>R</b> - Red portion of the RGB value 0-255.</li> <li><b>G</b> - Green portion of the RGB value 0-255.</li> <li><b>B</b> - Blue portion of the RGB value 0-255.</li> <li>RGBFILLCOLOR overrides the FILLCOLOR attribute.</li> </ul>                             |
|         | FILLSTYLE      |          | style   | Style for filling the interior of frame:NONE (default): No fillSOLID: Solid colorBDIAGONAL: Downward hatch (leftto right) at 45 degreesCROSS: Horizontal and verticalcrosshatchDIAGCROSS: Crosshatch at 45degreesFDIAGONAL: Upward hatch (left toright) at 45 degreesHORIZONTAL: Horizontal hatchVERTICAL: Vertical hatch |

| Keyword | Nested Keyword | Required     | Names           | Notes                                                                                                    |
|---------|----------------|--------------|-----------------|----------------------------------------------------------------------------------------------------|
|         | SUBSTSIGN      |              | substitute sign | Character that is used as substitute<br>sign when a character in a read field<br>cannot be read          |
|         | TITLE          |              | fieldname*      | Uses the field with the name as the title of the frame. Positioning information of the field is ignored. |
|         | HORIZONTAL     |              | justify         | Horizontal alignment of the frame<br>title:<br>LEFT (default)<br>CENTER<br>RIGHT                         |
|         | VERTICAL       |              | justify         | Vertical alignment of the frame title:<br>TOP (default)<br>BOTTOM                                        |
| END     |                | $\checkmark$ |                 |                                                                                                    |

The **XFSFRAME** definition provides a means for framing a **XFSFIELD** text field. The basic concept of a **XFSFRAME** definition and corresponding XFSFIELD definition is illustrated as follows:

|                                 | Account Owner | ] |  |  |  |
|---------------------------------|---------------|---|--|--|--|
| Mr/Mrs Jean Leroy               |               |   |  |  |  |
| 21560 Hagerty Road<br>Troy, MI. |               |   |  |  |  |

When the **XFSFRAME** frames a field, its positioning and size information are ignored. Instead, Services should position the top left corner of the frame one horizontal base unit to the left and one vertical base unit to the top of the top left corner of the field. Similarly, Services should size the frame so that it bottom right corner is one base unit below and to the right to the field. For instance, if the form units are **ROWCOLUMN**, and a **XFSFRAME** "A" is said to frame the **XFSFIELD** "B" which is positioned at row 1, column 1 with a size of 1 row and 20 columns, the frame will be drawn from row 0, column 0 to row 3, column 22.

The horizontal and vertical positioning of a frame title overrides the position of the named **XFSFIELD**. For instance, if a **XFSFRAME** "A" is said to have the **XFSFIELD** "B" as its title, with the default horizontal and vertical title justification, it is just as if **XFSFIELD** "B" had been positioned at the top left corner of the frame. Note that the **SIZE** information for the title field still is meaningful; it gives the starting and/or ending positions of the frame lines.

The SIDE attributes of the XFSFRAME and the XFSFIELDs it refers to must agree.

The width of the lines and the interval between the lines of doubled frames are vendor specific. Whether the lines are drawn using graphics printing or using pseudo-graphic is vendor specific. However, Services are responsible for rendering intersecting frames.

Depending on the printer technology, framing of fields can substantially slow down the print process.

Support of framing by a Service or the device it controls is not mandatory to be XFS4IoT compliant.

Sample 1 - Simple Framing

The form:

```
XFSFORM "Multiple Balances"
BEGIN
 UNIT INCH, 16, 16
 SIZE 91, 64
 VERSION 1, 0, "13/09/96", "XFS"
 XFSFIELD "Account Title"
 BEGIN
   POSITION 15, 4
   SIZE 30, 4
   CLASS STATIC
   HORIZONTAL CENTER
   INITIALVALUE "Account"
 END
 XFSFIELD "Balance Title"
 BEGIN
   POSITION 45, 4
   SIZE 30, 4
   CLASS STATIC
   HORIZONTAL CENTER
   INITIALVALUE "Balance"
 END
 XFSFIELD "Account"
 BEGIN
   POSITION 15, 8
   SIZE 30, 4
   INDEX 10, 0, 3
 END //"Account"
  XFSFIELD "Balance"
 BEGIN
   POSITION 45, 8
   SIZE 30, 4
   INDEX 10, 0, 3
   HORIZONTAL RIGHT
 END //"Balance"
 XFSFRAME "Account Title"
 BEGIN
   POSITION 15, 4
   FRAMES "Account Title"
   SIZE 30, 4
   STYLE DOUBLE_THIN
 END
 XFSFRAME "Balance Title"
 BEGIN
   POSITION 45, 4
   FRAMES "Balance Title"
   SIZE 30, 4
   STYLE DOUBLE_THIN
 END
 XFSFRAME "Account"
  BEGIN
   POSITION 15, 8
   FRAMES "Account"
   SIZE 30, 34
   STYLE DOUBLE_THIN
 END
 XFSFRAME "Balance"
 BEGIN
   POSITION 45, 8
   FRAMES "Balance"
   SIZE 30, 34
    STYLE DOUBLE THIN
 END
END
```

When printed with the following field list:

```
Account[0]=0123456789123001
Account[1]=0123456789123002
Account[2]=0123456789123003
Balance[0]=$17465.12
Balance[1]=$2458.23
Balance[2]=$6542.78
```

Will print:

| Account              | Balance    |
|----------------------|------------|
| 012345678912300      | \$17465.12 |
| 1<br>012345678912300 | \$2458.23  |
| 2<br>012345678912300 | \$6542.78  |
| 3                    |            |

## Sample 2 - Framing With Title

#### The form:

```
XFSFORM "Bank Details"
BEGIN
 UNIT INCH, 16, 16
 SIZE 121, 64
 VERSION 1, 0, "13/09/96", "XFS Editor"
 XFSFIELD "Owner Frame Title"
 BEGIN
   POSITION 24, 9
   SIZE 27, 3
   CLASS STATIC
    HORIZONTAL CENTER
   VERTICAL CENTER
   INITIALVALUE "Account Owner"
 END
 XFSFIELD "Owner"
 BEGIN
   POSITION 20, 11
   SIZE 35, 9
   CLASS REQUIRED
   VERTICAL TOP
 END //"Owner"
 XFSFRAME "Owner Frame"
 BEGIN
   POSITION 19, 10
   FRAMES "Owner"
   SIZE 37, 11
   TITLE "Owner Frame Title"
   HORIZONTAL CENTER
 END
END
```

When printed with the following field list:

```
Owner = Mr./Mrs. Jean Leroy
21560 Hagerty Road
Troy, MI.
```

Will print:

# Account Owner Mr./Mrs. Jean Leroy 21560 Hagerty Road Troy, MI.

Sample 3 - Framing With Filled Interior

The form:

```
XFSFORM "Bank Details"
BEGIN
 UNIT INCH, 16, 16
 SIZE 121, 64
 VERSION 1, 0, "13/09/96", "XFS Editor"
 XFSFIELD "Owner"
 BEGIN
   POSITION 20, 11
   SIZE 35, 9
   CLASS REQUIRED
   VERTICAL TOP
 END
 XFSFRAME "Owner Frame"
 BEGIN
   POSITION 19, 10
   FRAMES "Owner"
   SIZE 37, 11
   FILLCOLOR GRAY
   FILLSTYLE CROSS
 END
END
```

When printed with the following field list:

```
Owner = Mr./Mrs. Jean Leroy
21560 Hagerty Road
Troy, MI.
```

Will print:

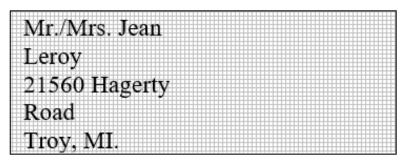

Sample 4 - Repeated Framing The form:

```
XFSFORM "Smart Account Number"
BEGIN
 UNIT INCH, 16, 16
 SIZE 121, 64
 VERSION 1, 0, "13/09/96", "XFS Editor"
 XFSFIELD "Account Number"
 BEGIN
   POSITION 20, 8
    SIZE 4, 4
   INDEX 12, 4, 0
    HORIZONTAL CENTER
   VERTICAL CENTER
 END
 XFSFRAME "A/N Frame"
 BEGIN
   POSITION 20, 8
    SIZE 4, 4
   REPEATONX 12, 4
 END
END
```

When printed with the following field list:

Account Number[0]=0 Account Number[1]=1 Account Number[2]=2 Account Number[3]=3 Account Number[4]=4 Account Number[5]=5 Account Number[6]=6 Account Number[7]=7 Account Number[8]=8 Account Number[9]=9 Account Number[10]=0 Account Number[11]=1

Will print:

| 0 | 1 | 2 | 3 | 4 | 5 | 6 | 7 | 8 | 9 | 0 | 1 | ] |
|---|---|---|---|---|---|---|---|---|---|---|---|---|
|---|---|---|---|---|---|---|---|---|---|---|---|---|

## **Media Definition**

The media definition determines those characteristics that result from the combination of a particular media type together with a particular vendor's printer. The aim is to make it easy to move forms between different vendors' printers which might have different constraints on how they handle a specific media type. It is the services responsibility to ensure that the form definition does not specify the printing of any fields that conflict with the media definition. An example of such a conflict might be that the form definition asks for a field to be printed in an area that the media definition defines as an unprintable area.

The media definition is also intended to provide the capability of defining media types that are specific to the financial industry. An example is a passbook as shown below.

# Passbook with horizontal fold

# Passbook with vertical fold

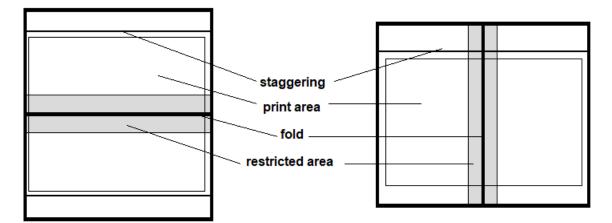

| Keyword  | Nested<br>Keyword | Required     | Names            | Notes                                                                                                    |
|----------|-------------------|--------------|------------------|----------------------------------------------------------------------------------------------------|
| XFSMEDIA |                   | $\checkmark$ | medianame*       |                                                                                                    |
| BEGIN    |                   | $\checkmark$ |                  |                                                                                                    |
|          | ТҮРЕ              |              | type             | Predefined media types are:<br>GENERIC (default)<br>MULTIPART<br>PASSBOOK                                                                                                    |
|          | SOURCE            |              | source           | Paper source:<br>ANY (default)<br>UPPER<br>LOWER<br>EXTERNAL (envelope tray or single sheet<br>feed tray)<br>AUX<br>AUX2<br>PARK                                                        |
|          | UNIT              | V            | base,x,y         | <ul> <li>base - Base resolution unit for form</li> <li>definition: MM, INCH or ROWCOLUMN</li> <li>x - Horizontal base unit fraction</li> <li>y - Vertical base unit fraction</li> </ul> |
|          | SIZE              | $\checkmark$ | width,height     | <pre>width - Width of physical media<br/>height - Height of physical media (0 =<br/>unlimited, i.e., roll paper)</pre>                                                                  |
|          | PRINTAREA         |              | x,y,width,height | Printable area relative to top left corner of<br>physical media (default = physical size of<br>media)                                                                                   |
|          | RESTRICTED        |              | x,y,width,height | Restricted area relative to top left corner of physical media (default = no restricted area)                                                                                            |
|          | FOLD              |              | fold             | Type of passbook: <b>HORIZONTAL</b> (default) or <b>VERTICAL</b>                                                                                                    |
|          | STAGGERING        |              | staggering       | Staggering of passbook from top (default = $0$ )                                                                                                    |
|          | PAGE              |              | count            | Number of pages in passbook (default = 0)                                                                                                    |
|          | LINES             |              | count            | Number of printable lines (default = 0)                                                                                                    |
| END      |                   | $\checkmark$ |                  |                                                                                                    |

# Form and Media Definitions in Multi-Vendor Environments

In a multi-vendor environment, the capabilities of the service and hardware may be different, therefore the following should be considered.

- Physical print area dimensions of printers are not identical.
- Graphic printout may not be supported, which may limit the use of the FONT, CPI and LPI keywords.
- Some printers may have a resolution of dots/mm rather than dots/inch, which may result in printouts with a specific CPI/LPI font resolution to be slightly off size.
- Some form/media definition keywords may not be supported due to limitations of the hardware or software.

# 13.1.6 Command and Event Flows during Single and Multi-Page / Wad Printing

It is possible to print a number of pages or bunches of pages (wads) through the Service. The following sections describe how this is achieved.

# Single Page / Single Wad Printing With Immediate Media Control

This diagram illustrates the command and event flows in a successful print command (i.e. <u>Printer.PrintNative</u>, <u>Printer.PrintForm</u> and <u>Printer.PrintRaw</u>) where the following conditions apply:

- A single page or single wad of pages is presented.
- The <u>mediaPresented</u> capability is true (indicates that the <u>Printer.MediaPresentedEvent</u> event can be generated).
- The <u>mediaControl</u> in the command data is set to *eject*. The <u>Printer.PrintNative</u> command is used as an example.

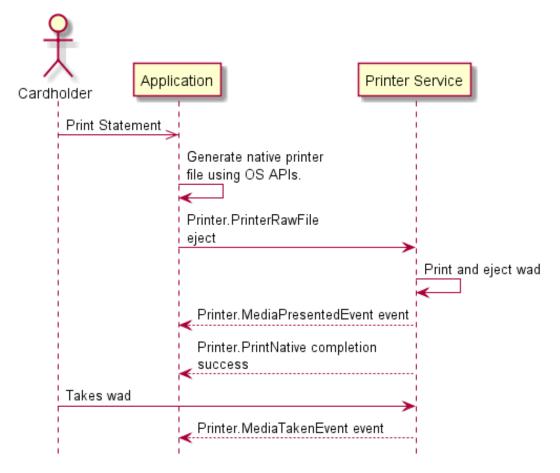

# Single Page / Single Wad Printing With Separate Media Control

This diagram illustrates the command and event flows in a successful print command (i.e. <u>Printer.PrintNative</u>, <u>Printer.PrintForm</u> and <u>Printer.PrintRaw</u>) where the following conditions apply:

- A single page or single wad of pages is presented.
- The <u>mediaPresented</u> is true (indicates that the <u>Printer.MediaPresentedEvent</u> event can be generated).
- The <u>mediaControl</u> is not included in the command data. The <u>Printer.PrintNative</u> command is used as an example.
- The media is presented to the user through a <u>Printer.ControlMedia</u> command, with the <u>mediaControl</u> property set to *eject*.

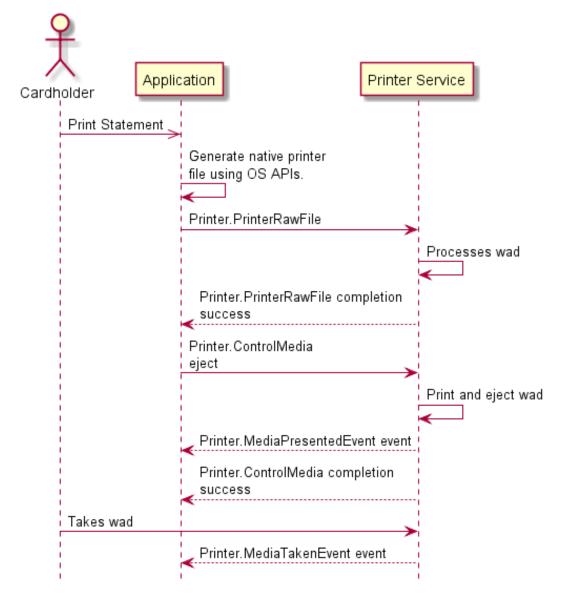

## Multi Page / Multi Wad Printing With Immediate Media Control

This diagram illustrates a successful <u>Printer.PrintNative</u> command where multiple page/wads are presented (and the <u>mediaPresented</u> capability indicates that the <u>Printer.MediaPresentedEvent</u> can be generated). In addition, the previous page/wad must be removed before subsequent pages/wads can be printed.

The diagram illustrates the command and event flows in a successful print command where the following conditions apply:

- Multiple pages or multiple wads of pages are presented.
- The <u>mediaPresented</u> capability is true (indicates that the <u>Printer.MediaPresentedEvent</u> event can be generated).
- The <u>mediaControl</u> is set to *eject*.
- The previous page/wad must be removed before subsequent pages/wads can be presented.

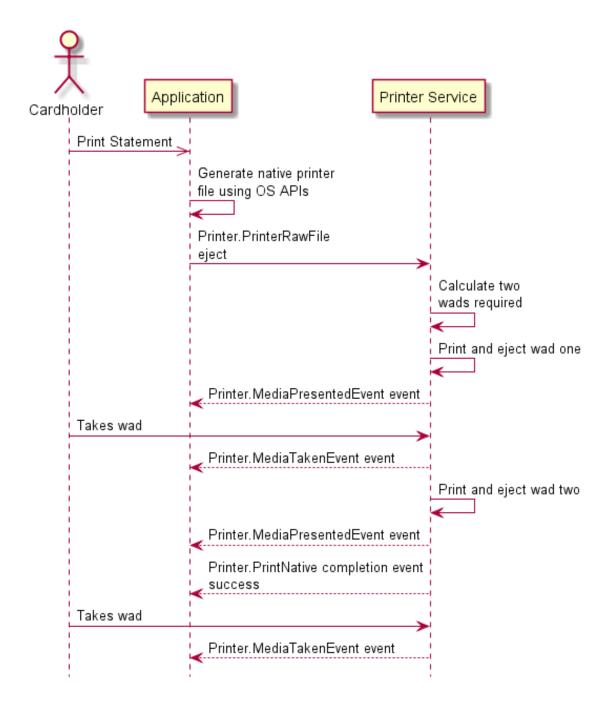

## Multi Page / Multi Wad Printing With Separate Media Control

This diagram illustrates a successful <u>Printer.PrintNative</u> command where multiple page / wads are presented (and the <u>mediaPresented</u> capability indicates that the <u>Printer.MediaPresentedEvent</u> can be generated). In addition, the previous page/wad must be removed before subsequent pages/wads can be printed.

The diagram illustrates the command and event flows in a successful print command where the following conditions apply:

- Multiple pages or multiple wads of pages are presented.
- The <u>mediaPresented</u> capability is true (indicates that the <u>Printer.MediaPresentedEvent</u> event can be generated).
- The <u>mediaControl</u> property is omitted.
- The media is presented to the user through a <u>Printer.ControlMedia</u> command, with the <u>mediaControl</u> property set to *eject*.
- The previous page/wad must be removed before subsequent pages/wads can be presented.

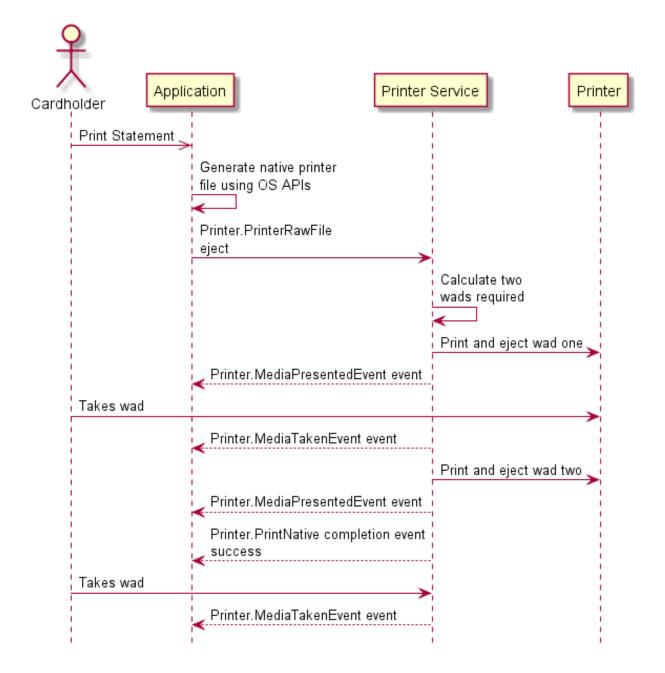

# 13.2.1 Printer.GetFormList

This command is used to retrieve the list of forms available on the device.

# **Command Message**

| Payload (version 1.0)                                                                                               | Туре    | Required |  |
|----------------------------------------------------------------------------------------------------|---------|----------|--|
| {                                                                                                    |         |          |  |
| " <u>timeout</u> ": 5000                                                                                            | integer |          |  |
| }                                                                                                    |         |          |  |
| Properties                                                                                                    |         |          |  |
| timeout                                                                                                    |         |          |  |
| Timeout in milliseconds for the command to complete. If set to 0, the command will not timeout but can be canceled. |         |          |  |

default: 0

# **Completion Message**

| Payload (version 1.0)                                                           | Туре                   | Required |
|---------------------------------------------------------------------------------|------------------------|----------|
| {                                                                               |                        |          |
| " <pre>completionCode": "success",</pre>                                        | string                 |          |
| " <pre>errorDescription": "Device not available",</pre>                         | string                 |          |
| " <u>formList</u> ": ["Form1", "Form2"]                                         | array (string)         |          |
| }                                                                               |                        |          |
| Properties                                                                      |                        |          |
| completionCode                                                                  |                        |          |
| The <u>completion code</u> .                                                    |                        |          |
| errorDescription                                                                |                        |          |
| If included, this contains additional vendor dependent information to assist wi | th problem resolution. |          |
| formList                                                                        |                        |          |
| The list of form names.                                                         |                        |          |

# **Event Messages**

None

# 13.2.2 Printer.GetMediaList

This command is used to retrieve the list of media definitions available on the device.

## **Command Message**

| Payload (version 1.0)    | Туре    | Required |  |  |
|--------------------------|---------|----------|--|--|
| {                        |         |          |  |  |
| " <u>timeout</u> ": 5000 | integer |          |  |  |
| }                        |         |          |  |  |
| Properties               |         |          |  |  |
|                          |         |          |  |  |

## timeout

Timeout in milliseconds for the command to complete. If set to 0, the command will not timeout but can be canceled.

default: 0

# **Completion Message**

| Payload (version 1.0)                                                                  | Туре              | Required |
|----------------------------------------------------------------------------------------|-------------------|----------|
| (                                                                                      |                   |          |
| " <u>completionCode</u> ": "success",                                                  | string            |          |
| " <u>errorDescription</u> ": "Device not available",                                   | string            |          |
| " <u>mediaList</u> ": ["Media1", "Media2"]                                             | array (string)    |          |
| }                                                                                      |                   |          |
| Properties                                                                             |                   |          |
| completionCode                                                                         |                   |          |
| The <u>completion code</u> .                                                           |                   |          |
| errorDescription                                                                       |                   |          |
| If included, this contains additional vendor dependent information to assist with pro- | oblem resolution. |          |
| mediaList                                                                              |                   |          |
| The list of media names.                                                               |                   |          |

#### **Event Messages**

None

# 13.2.3 Printer.GetQueryForm

This command is used to retrieve details of the definition of a specified form.

## **Command Message**

| Payload (version 1.0)                                                                                               | Туре       | Required |  |  |  |
|----------------------------------------------------------------------------------------------------|------------|----------|--|--|--|
| {                                                                                                    |            |          |  |  |  |
| " <u>timeout</u> ": 5000,                                                                                           | integer    |          |  |  |  |
| " <u>formName</u> ": "Add example"                                                                                  | string     |          |  |  |  |
| }                                                                                                    |            |          |  |  |  |
| Properties                                                                                                    | Properties |          |  |  |  |
| timeout                                                                                                    |            |          |  |  |  |
| Timeout in milliseconds for the command to complete. If set to 0, the command will not timeout but can be canceled. |            |          |  |  |  |
| default: 0                                                                                                    |            |          |  |  |  |
| formName                                                                                                    |            |          |  |  |  |
| The form name for which to retrieve details.                                                                        |            |          |  |  |  |

# **Completion Message**

| Payload (version 1.0)                                   | Туре           | Required |  |
|---------------------------------------------------------|----------------|----------|--|
| {                                                       |                |          |  |
| " <pre>completionCode": "success",</pre>                | string         |          |  |
| " <pre>errorDescription": "Device not available",</pre> | string         |          |  |
| " <u>errorCode</u> ": "formNotFound",                   | string         |          |  |
| " <u>formName</u> ": "Form 1",                          | string         |          |  |
| " <u>base</u> ": "inch",                                | string         |          |  |
| " <u>unitX</u> ": 0,                                    | integer        |          |  |
| " <u>unitY</u> ": 0,                                    | integer        |          |  |
| " <u>width</u> ": 0,                                    | integer        |          |  |
| " <u>height</u> ": 0,                                   | integer        |          |  |
| " <u>alignment</u> ": "topLeft",                        | string         |          |  |
| " <u>orientation</u> ": "portrait",                     | string         |          |  |
| " <u>offsetX</u> ": 0,                                  | integer        |          |  |
| " <u>offsetY</u> ": 0,                                  | integer        |          |  |
| " <u>versionMajor</u> ": 0,                             | integer        |          |  |
| " <u>versionMinor</u> ": 0,                             | integer        |          |  |
| " <u>userPrompt</u> ": "User prompt1",                  | string         |          |  |
| " <u>fields</u> ": ["Field1, "Field2"]                  | array (string) |          |  |
| }                                                       |                |          |  |
| Properties                                              |                |          |  |
| completionCode                                          |                |          |  |

The <u>completion code</u>. If the value is *commandErrorCode*, the *errorCode* property contains the command specific completion error code.

#### **Properties**

#### errorDescription

If included, this contains additional vendor dependent information to assist with problem resolution.

#### errorCode

Specifies the error code if applicable. The following values are possible:

- formNotFound The specified form cannot be found.
- formInvalid The specified form is invalid.

#### formName

Specifies the name of the form.

#### base

Specifies the base unit of measurement of the form as one of the following:

- inch The base unit is inches.
- mm The base unit is millimeters.
- rowColumn The base unit is rows and columns.

#### unitX

Specifies the horizontal resolution of the base units as a fraction of the <u>base</u> value. For example, a value of 16 applied to the base unit *inch* means that the base horizontal resolution is 1/16 inch.

Property value constraints:

minimum: 0

#### unitY

Specifies the vertical resolution of the base units as a fraction of the *base* value. For example, a value of 10 applied to the base unit *mm* means that the base vertical resolution is 0.1 mm.

Property value constraints:

minimum: 0

## width

Specifies the width of the form in terms of the base horizontal resolution.

Property value constraints:

minimum: O

#### height

Specifies the height of the form in terms of the base vertical resolution.

Property value constraints:

minimum: 0

## alignment

Specifies the relative alignment of the form on the media and can be one of the following values:

- topLeft The form is aligned relative to the top and left edges of the media.
- topRight The form is aligned relative to the top and right edges of the media.
- bottomLeft The form is aligned relative to the bottom and left edges of the media.
- bottomRight The form is aligned relative to the bottom and right edges of the media.

#### orientation

Specifies the orientation of the form as one of the following values:

- portrait The orientation of the form is portrait.
- landscape The orientation of the form is landscape.

#### offsetX

Specifies the horizontal offset of the position of the top-left corner of the form, relative to the left or right edge specified by <u>alignment</u>. This value is specified in terms of the base horizontal resolution and is always positive. Property value constraints:

minimum: 0

## Properties

#### offsetY

Specifies the vertical offset of the position of the top-left corner of the form, relative to the top or bottom edge specified by *alignment*. This value is specified in terms of the base vertical resolution and is always positive.

Property value constraints:

minimum: O

# versionMajor

Specifies the major version of the form. Omitted if the version is not specified in the form.

Property value constraints:

minimum: 0

#### versionMinor

Specifies the minor version of the form. Omitted if the version is not specified in the form.

Property value constraints:

minimum: 0

# userPrompt

The user prompt string. This will be omitted if the form does not define a value for the user prompt.

#### fields

The field names.

#### **Event Messages**

None

# 13.2.4 Printer.GetQueryMedia

This command is used to retrieve details of the definition of a specified media.

# **Command Message**

| Payload (version 1.0)                                                                                               | Туре    | Required |  |
|----------------------------------------------------------------------------------------------------|---------|----------|--|
| {                                                                                                    |         |          |  |
| " <u>timeout</u> ": 5000,                                                                                           | integer |          |  |
| " <u>mediaName</u> ": "Add example"                                                                                 | string  |          |  |
| }                                                                                                    |         |          |  |
| Properties                                                                                                    |         |          |  |
| timeout                                                                                                    |         |          |  |
| Timeout in milliseconds for the command to complete. If set to 0, the command will not timeout but can be canceled. |         |          |  |
| default: 0                                                                                                    |         |          |  |
| mediaName                                                                                                    |         |          |  |
| The media name for which to retrieve details.                                                                       |         |          |  |

# **Completion Message**

| Payload (version 1.0)                                | Туре    | Required |
|------------------------------------------------------|---------|----------|
| {                                                    |         |          |
| " <pre>completionCode": "success",</pre>             | string  |          |
| " <u>errorDescription</u> ": "Device not available", | string  |          |
| " <pre>errorCode": "mediaNotFound",</pre>            | string  |          |
| " <u>mediaType</u> ": "generic",                     | string  |          |
| " <u>base</u> ": "inch",                             | string  |          |
| " <u>unitX</u> ": 0,                                 | integer |          |
| " <u>unitY</u> ": 0,                                 | integer |          |
| " <u>sizeWidth</u> ": 0,                             | integer |          |
| " <u>sizeHeight</u> ": 0,                            | integer |          |
| " <u>pageCount</u> ": 0,                             | integer |          |
| " <u>lineCount</u> ": 0,                             | integer |          |
| " <u>printAreaX</u> ": 0,                            | integer |          |
| " <u>printAreaY</u> ": 0,                            | integer |          |
| " <u>printAreaWidth</u> ": 0,                        | integer |          |
| " <u>printAreaHeight</u> ": 0,                       | integer |          |
| " <u>restrictedAreaX</u> ": 0,                       | integer |          |
| " <u>restrictedAreaY</u> ": 0,                       | integer |          |
| " <u>restrictedAreaWidth</u> ": 0,                   | integer |          |
| " <u>restrictedAreaHeight</u> ": 0,                  | integer |          |
| " <u>stagger</u> ": 0,                               | integer |          |
| " <u>foldType</u> ": "none",                         | string  |          |
| "paperSources": {                                    | object  |          |

| Payload (version 1.0)               | Туре    | Required |
|-------------------------------------|---------|----------|
| " <u>upper</u> ": false,            | boolean |          |
| " <u>lower</u> ": false,            | boolean |          |
| " <u>external</u> ": false,         | boolean |          |
| " <u>aux</u> ": false,              | boolean |          |
| " <u>aux2</u> ": false,             | boolean |          |
| " <u>park</u> ": false,             | boolean |          |
| " <u>exampleProperty1</u> ": false, | boolean |          |
| "exampleProperty2": false           | boolean |          |
| }                                   |         |          |
|                                     |         |          |

## completionCode

The <u>completion code</u>. If the value is *commandErrorCode*, the *errorCode* property contains the command specific completion error code.

## errorDescription

If included, this contains additional vendor dependent information to assist with problem resolution.

#### errorCode

Specifies the error code if applicable. The following values are possible:

- mediaNotFound The specified media definition cannot be found.
- mediaInvalid The specified media definition is invalid.

## mediaType

Specifies the type of media as one of the following:

- generic The media is generic, i.e. a single sheet.
- passbook The media is a passbook.
- multipart The media is a multi-part.

#### base

Specifies the base unit of measurement of the form and can be one of the following values:

- inch The base unit is inches.
- mm The base unit is millimeters.
- rowcolumn The base unit is rows and columns.

## unitX

Specifies the horizontal resolution of the base units as a fraction of the <u>base</u> value. For example, a value of 16 applied to the base unit *inch* means that the base horizontal resolution is 1/16th inch.

Property value constraints:

## minimum: 0

## unitY

Specifies the vertical resolution of the base units as a fraction of the *base* value. For example, a value of 10 applied to the base unit *mm* means that the base vertical resolution is 0.1 mm.

Property value constraints:

minimum: 0

## sizeWidth

Specifies the width of the media in terms of the base horizontal resolution.

Property value constraints:

minimum: 0

## sizeHeight

Specifies the height of the media in terms of the base vertical resolution.

Property value constraints:

minimum: 0

## pageCount

Specifies the number of pages in a media of type passbook.

Property value constraints:

minimum: 0

## lineCount

Specifies the number of lines on a page for a media of type *passbook*.

Property value constraints:

minimum: 0

## printAreaX

Specifies the horizontal offset of the printable area relative to the top left corner of the media in terms of the base horizontal resolution.

Property value constraints:

minimum: 0

## printAreaY

Specifies the vertical offset of the printable area relative to the top left corner of the media in terms of the base vertical resolution.

Property value constraints:

minimum: O

# printAreaWidth

Specifies the printable area width of the media in terms of the base horizontal resolution.

Property value constraints:

minimum: 0

## printAreaHeight

Specifies the printable area height of the media in terms of the base vertical resolution.

Property value constraints:

minimum: 0

#### restrictedAreaX

Specifies the horizontal offset of the restricted area relative to the top left corner of the media in terms of the base horizontal resolution.

Property value constraints:

minimum: O

## restrictedAreaY

Specifies the vertical offset of the restricted area relative to the top left corner of the media in terms of the base vertical resolution.

Property value constraints:

minimum: O

## restrictedAreaWidth

Specifies the restricted area width of the media in terms of the base horizontal resolution.

Property value constraints:

minimum: 0

## restrictedAreaHeight

Specifies the restricted area height of the media in terms of the base vertical resolution.

#### Property value constraints:

minimum: 0

#### stagger

Specifies the staggering from the top in terms of the base vertical resolution for a media of type *passbook*. Property value constraints:

minimum: 0

## foldType

Specified the type of fold for a media of type *passbook* as one of the following:

- none Passbook has no fold.
- horizontal Passbook has a horizontal fold.
- vertical Passbook has a vertical fold.

#### paperSources

Specifies the paper sources to use when printing forms using this media. If omitted, the paper source is determined by the Service.

#### paperSources/upper

The upper paper source.

# paperSources/lower

The lower paper source.

## paperSources/external

The external paper source.

# paperSources/aux

The auxiliary paper source.

## paperSources/aux2

The second auxiliary paper source.

## paperSources/park

The parking station.

## paperSources/exampleProperty1 (example name)

The vendor specific paper source.

#### Property name constraints:

pattern: ^[a-zA-Z]([a-zA-Z0-9]\*)\$

## **Event Messages**

None

# 13.2.5 Printer.GetQueryField

This command is used to retrieve details of the definition of a single or all fields on a specified form.

## **Command Message**

| Payload (version 1.0)                                                                                                  | Туре                  | Required      |
|----------------------------------------------------------------------------------------------------|-----------------------|---------------|
| {                                                                                                    |                       |               |
| " <u>timeout</u> ": 5000,                                                                                              | integer               |               |
| " <u>formName</u> ": "Add example",                                                                                    | string                |               |
| " <u>fieldName</u> ": "Add example"                                                                                    | string                |               |
| }                                                                                                    |                       |               |
| Properties                                                                                                    |                       |               |
| <b>timeout</b><br>Timeout in milliseconds for the command to complete. If set to 0, the com<br>canceled.<br>default: 0 | nmand will not timeor | ut but can be |
| formName                                                                                                    |                       |               |
| The form name.                                                                                                    |                       |               |
| fieldName                                                                                                    |                       |               |

The name of the field about which to retrieve details. If omitted, then details are retrieved for all fields on the form.

# **Completion Message**

| Payload (version 1.0)                                   | Туре    | Required |
|---------------------------------------------------------|---------|----------|
| {                                                       |         |          |
| " <pre>completionCode": "success",</pre>                | string  |          |
| " <pre>errorDescription": "Device not available",</pre> | string  |          |
| " <u>errorCode</u> ": "formNotFound",                   | string  |          |
| " <u>fields</u> ": {                                    | object  |          |
| " <u>exampleProperty1</u> ": {                          | object  |          |
| " <u>indexCount</u> ": 0,                               | integer |          |
| " <u>type</u> ": "text",                                | string  |          |
| " <u>class</u> ": "static",                             | string  |          |
| " <u>access</u> ": "read",                              | string  |          |
| " <pre>overflow": "terminate",</pre>                    | string  |          |
| " <u>initialValue</u> ": "This is Field 1",             | string  |          |
| " <u>format</u> ": "Format 1",                          | string  |          |
| " <u>coercivity</u> ": "auto"                           | string  |          |
| },                                                      |         |          |
| "exampleProperty2": {                                   | object  |          |
| See <u>exampleProperty1</u> properties.                 |         |          |
| }                                                       |         |          |
| }                                                       |         |          |
| }                                                       |         |          |

## completionCode

The <u>completion code</u>. If the value is *commandErrorCode*, the *errorCode* property contains the command specific completion error code.

## errorDescription

If included, this contains additional vendor dependent information to assist with problem resolution.

## errorCode

Specifies the error code if applicable. The following values are possible:

- formNotFound The specified form cannot be found.
- fieldNotFound The specified field cannot be found.
- formInvalid The specified form is invalid.
- fieldInvalid The specified field is invalid.

## fields

Details of the field(s) requested. For each object, the key is the field name.

fields/exampleProperty1 (example name)

## fields/exampleProperty1/indexCount

Specifies the number of entries for an index field. A value of 0 indicates that this field is not an index field. Index fields are typically used to present information in a tabular fashion.

Property value constraints:

# minimum: 0

## fields/exampleProperty1/type

Specifies the type of field as one of the following:

- text The field is a text field.
- micr The field is a Magnetic Ink Character Recognition field.
- ocr The field is an Optical Character Recognition field.
- msf The field is a Magnetic Stripe Facility field.
- barcode The field is a barcode field.
- graphic The field is a Graphic field.
- pagemark The field is a Page Mark field.

## fields/exampleProperty1/class

Specifies the class of the field as one of the following:

- static The field data cannot be set by the application.
- optional The field data can be set by the application.
- required The field data must be set by the application.

## fields/exampleProperty1/access

Specifies the field access as one of the following:

- read The field is used for input.
- write The field is used for output.
- readWrite The field is used for both input and output.

## fields/exampleProperty1/overflow

Specifies how an overflow of field data should be handled as one of the following:

- terminate Return an error and terminate printing of the form.
- truncate Truncate the field data to fit in the field.
- bestFit Fit the text in the field.
- overwrite Print the field data beyond the extents of the field boundary.
- wordWrap If the field can hold more than one line the text is wrapped around. Wrapping is performed, where possible, by splitting the line on a space character or a hyphen character or any other character which is used to join two words together.

## fields/exampleProperty1/initialValue

The initial value of the field. When the form is printed (using <u>Printer.PrintForm</u>), this value will be used if another value is not provided. This value will be omitted if the parameter is not specified in the field definition.

## fields/exampleProperty1/format

Format string as defined in the form for this field. This value will be omitted if the parameter is not specified in the field definition.

## fields/exampleProperty1/coercivity

Specifies the coercivity to be used for writing the magnetic stripe as one of the following:

- auto The coercivity is decided by the Service or the hardware.
- low A low coercivity is to be used for writing the magnetic stripe.
- high A high coercivity is to be used for writing the magnetic stripe.

## **Event Messages**

None

# 13.2.6 Printer.GetCodelineMapping

This command is used to retrieve the byte code mapping for the special banking symbols defined for image processing (e.g. check processing). This mapping must be reported as there is no standard for the fonts defined below.

## **Command Message**

| Payload (version 1.0)             | Туре    | Required |
|-----------------------------------|---------|----------|
| {                                 |         |          |
| " <u>timeout</u> ": 5000,         | integer |          |
| " <u>codelineFormat</u> ": "cmc7" | string  |          |
| }                                 |         |          |

# Properties

## timeout

Timeout in milliseconds for the command to complete. If set to 0, the command will not timeout but can be canceled.

default: 0

## codelineFormat

Specifies the code-line format that the mapping for the special characters is required for. This property can be one of the following values:

- cmc7 Report the CMC7 mapping.
- e13b Report the E13B mapping.

## **Completion Message**

| Payload (version 1.0)                                                                                 | Туре   | Required |  |
|----------------------------------------------------------------------------------------------------|--------|----------|--|
| {                                                                                                    |        |          |  |
| " <u>completionCode</u> ": "success",                                                                 | string |          |  |
| " <u>errorDescription</u> ": "Device not available",                                                  | string |          |  |
| " <u>codelineFormat</u> ": "cmc7",                                                                    | string |          |  |
| " <u>charMapping</u> ": "Add example"                                                                 | string |          |  |
| }                                                                                                    |        |          |  |
| Properties                                                                                            |        |          |  |
| completionCode                                                                                        |        |          |  |
| The <u>completion code</u> .                                                                          |        |          |  |
| errorDescription                                                                                      |        |          |  |
| If included, this contains additional vendor dependent information to assist with problem resolution. |        |          |  |
| codelineFormat                                                                                        |        |          |  |
| Specifies the code-line format that is being reported as one of the following:                        |        |          |  |
| • cmc7 - CMC7 mapping.                                                                                |        |          |  |

• e13b - E13B mapping.

## charMapping

Defines the mapping of the font specific symbols to byte values. These byte values are used to represent the font specific characters when the code line is read through the <u>Printer.ReadImage</u> command. The font specific meaning of each index is defined in the following tables.

# E13B

| Index | Symbol          | Meaning             |
|-------|-----------------|---------------------|
| 0     | 1               | Transit             |
| 1     | 1 <sup>11</sup> | Amount              |
| 2     | <b>*</b>        | On Us               |
| 3     | •••             | Dash                |
| 4     | N/A             | Reject / Unreadable |

CMC7

| Index | Symbol        | Meaning                        |
|-------|---------------|--------------------------------|
| 0     | li fil        | S1 - Start of Bank Account     |
| 1     | nd            | S2 - Start of the Amount field |
| 2     |               | S3 - Terminate Routing         |
| 3     | 30<br>110     | S4 - Unused                    |
| 4     | 1 <b>9</b> 1; | S5 - Transit / Routing         |
| 5     | N/A           | Reject / Unreadable            |

## **Event Messages**

None

# 13.2.7 Printer.ControlMedia

This command is used to control media.

If an eject operation is specified, it completes when the media is moved to the exit slot. An unsolicited event is generated when the media has been taken by the user (only if the <u>mediaTaken</u> capability is true).

## **Command Message**

| Payload (version 1.0)               | Туре    | Required |
|-------------------------------------|---------|----------|
| {                                   |         |          |
| " <u>timeout</u> ": 5000,           | integer |          |
| " <u>mediaControl</u> ": {          | object  |          |
| " <u>eject</u> ": false,            | boolean |          |
| " <u>perforate</u> ": false,        | boolean |          |
| " <u>cut</u> ": false,              | boolean |          |
| " <u>skip</u> ": false,             | boolean |          |
| " <u>flush</u> ": false,            | boolean |          |
| " <u>retract</u> ": false,          | boolean |          |
| " <u>stack</u> ": false,            | boolean |          |
| " <u>partialCut</u> ": false,       | boolean |          |
| " <u>alarm</u> ": false,            | boolean |          |
| " <u>forward</u> ": false,          | boolean |          |
| " <u>backward</u> ": false,         | boolean |          |
| " <u>turnMedia</u> ": false,        | boolean |          |
| " <u>stamp</u> ": false,            | boolean |          |
| " <u>park</u> ": false,             | boolean |          |
| " <u>expel</u> ": false,            | boolean |          |
| " <u>ejectToTransport</u> ": false, | boolean |          |
| " <u>rotate180</u> ": false,        | boolean |          |
| " <u>clearBuffer</u> ": false       | boolean |          |
| }                                   |         |          |
| }                                   |         |          |

## timeout

Timeout in milliseconds for the command to complete. If set to 0, the command will not timeout but can be canceled.

## default: 0

## mediaControl

Specifies the manner in which the media should be handled, as a combination of the following properties:

It is not possible to combine the properties eject, retract, park, expel and ejectToTransport with each other otherwise the command completes with *invalidData*.

It is not possible to combine the property <u>clearBuffer</u> with any other properties, otherwise the command completes with *invalidData*.

An application should be aware that the sequence of the actions is not guaranteed if more than one property is specified in this parameter.

#### mediaControl/eject

Flush any data to the printer that has not yet been printed from previous <u>Printer.PrintForm</u> or <u>Printer.PrintNative</u> commands, then eject the media.

#### mediaControl/perforate

Flush data as per eject, then perforate the media.

#### mediaControl/cut

Flush data as per eject, then cut the media. For printers which have the ability to stack multiple cut sheets and deliver them as a single bundle to the customer, cut causes the media to be stacked and eject causes the bundle to be moved to the exit slot.

## mediaControl/skip

Flush data as per eject, then skip the media to mark.

#### mediaControl/flush

Flush any data to the printer that has not yet been physically printed from previous <u>Printer.PrintForm</u> or <u>Printer.PrintNative</u> commands. This will synchronize the application with the device to ensure that all data has been physically printed.

## mediaControl/retract

Flush data as per flush, then retract the media to retract bin number one. For devices with more than one bin the command <u>Printer.RetractMedia</u> should be used if the media should be retracted to another bin than bin number one.

#### mediaControl/stack

Flush data as per flush, then move the media item on the internal stacker.

#### mediaControl/partialCut

Flush the data as per flush, then partially cut the media.

#### mediaControl/alarm

Cause the printer to ring a bell, beep, or otherwise sound an audible alarm.

## mediaControl/forward

Flush the data as per flush, then turn one page forward.

#### mediaControl/backward

Flush the data as per flush, then turn one page backward.

#### mediaControl/turnMedia

Flush the data as per flush, then turn inserted media.

#### mediaControl/stamp

Flush the data as per flush, then stamp on inserted media.

## mediaControl/park

Park the media in the parking station.

## mediaControl/expel

Flush the data as per flush, then throw the media out of the exit slot.

## mediaControl/ejectToTransport

Flush the data as per flush, then move the media to a position on the transport just behind the exit slot.

## mediaControl/rotate180

Flush the data as per flush, then rotate media 180 degrees in the printing plane.

#### mediaControl/clearBuffer

Clear any data that has not yet been physically printed from previous <u>Printer.PrintForm</u> or <u>Printer.PrintNative</u> commands.

## **Completion Message**

| Payload (version 1.0)                       | Туре   | Required |
|---------------------------------------------|--------|----------|
| {                                           |        |          |
| " <pre>completionCode": "success",</pre>    | string |          |
| "errorDescription": "Device not available", | string |          |
| " <u>errorCode</u> ": "noMediaPresent"      | string |          |
| }                                           |        |          |
|                                             |        |          |

# Properties

## completionCode

The <u>completion code</u>. If the value is *commandErrorCode*, the *errorCode* property contains the command specific completion error code.

## errorDescription

If included, this contains additional vendor dependent information to assist with problem resolution.

## errorCode

Specifies the error code if applicable. The following values are possible:

- noMediaPresent The control action could not be completed because there is no media in the device, the media is not in a position where it can be controlled, or (in the case of *retract*) has been removed.
- flushFail The device was not able to flush data.
- retractBinFull The retract bin is full. No more media can be retracted. The current media is still in the device.
- stackerFull The internal stacker is full. No more media can be moved to the stacker.
- pageTurnFail The device was not able to turn the page.
- mediaTurnFail The device was not able to turn the inserted media.
- shutterFail Open or close of the shutter failed due to manipulation or hardware error.
- mediaJammed The media is jammed; operator intervention is required.
- paperJammed The paper is jammed.
- paperOut The paper supply is empty.
- inkOut No stamping possible, stamping ink supply empty.
- tonerOut Toner or ink supply is empty or printing contrast with ribbon is not sufficient.
- sequenceInvalid Programming error. Invalid command sequence (e.g. *park* and the parking station is busy).
- mediaRetained Media has been retracted in attempts to eject it. The device is clear and can be used.
- blackMark Black mark detection has failed, nothing has been printed.
- mediaRetracted Presented media was automatically retracted before all wads could be presented and before the command could complete successfully.

## **Event Messages**

• <u>Printer.MediaPresentedEvent</u>

# 13.2.8 Printer.PrintForm

This command is used to print a form by merging the supplied variable field data with the defined form and field data specified in the form. If no media is present, the device waits for the period of time specified by the <u>timeout</u> parameter for media to be inserted from the external paper source.

All error codes (except *noMediaPresent*) and events listed under the <u>Printer.ControlMedia</u> command description can also occur on this command.

- An invalid field name is treated as a <u>Printer.FieldWarningEvent</u> event with <u>failure</u> notFound.
- If the data overflows the field and the field definition OVERFLOW value is TRUNCATE, BESTFIT, OVERWRITE or WORDWRAP, a *Printer.FieldWarningEvent* is posted with *failure overflow*.
- Other field-related problems generate a *fieldError* error code and a <u>Printer.FieldErrorEvent</u>.

## **Command Message**

| Payload (version 1.0)                       | Туре    | Required |
|---------------------------------------------|---------|----------|
| {                                           |         |          |
| " <u>timeout</u> ": 5000,                   | integer |          |
| " <u>formName</u> ": "Form1",               | string  |          |
| " <u>mediaName</u> ": "Media1",             | string  |          |
| " <u>alignment</u> ": "formDefinition",     | string  |          |
| " <u>offsetX</u> ": 0,                      | integer |          |
| " <u>offsetY</u> ": 0,                      | integer |          |
| "resolution": "low",                        | string  |          |
| " <u>mediaControl</u> ": {                  | object  |          |
| " <u>eject</u> ": false,                    | boolean |          |
| " <u>perforate</u> ": false,                | boolean |          |
| " <u>cut</u> ": false,                      | boolean |          |
| " <u>skip</u> ": false,                     | boolean |          |
| " <u>flush</u> ": false,                    | boolean |          |
| " <u>retract</u> ": false,                  | boolean |          |
| " <u>stack</u> ": false,                    | boolean |          |
| " <u>partialCut</u> ": false,               | boolean |          |
| " <u>alarm</u> ": false,                    | boolean |          |
| " <u>forward</u> ": false,                  | boolean |          |
| " <u>backward</u> ": false,                 | boolean |          |
| " <u>turnMedia</u> ": false,                | boolean |          |
| " <u>stamp</u> ": false,                    | boolean |          |
| " <u>park</u> ": false,                     | boolean |          |
| " <u>expel</u> ": false,                    | boolean |          |
| "ejectToTransport": false,                  | boolean |          |
| " <u>rotate180</u> ": false,                | boolean |          |
| " <u>clearBuffer</u> ": false               | boolean |          |
| },                                          |         |          |
| " <u>fields</u> ": {                        | object  |          |
| " <u>exampleProperty1</u> ": "Add example", | string  |          |

| Payload (version 1.0)                 | Туре   | Required |
|---------------------------------------|--------|----------|
| "exampleProperty2": "Add example"     | string |          |
| },                                    |        |          |
| " <u>paperSource</u> ": "Add example" | string |          |
| }                                     |        |          |
| Properties                            |        |          |
| timeout                               |        |          |

Timeout in milliseconds for the command to complete. If set to 0, the command will not timeout but can be canceled.

default: 0

## formName

The form name.

## mediaName

The media name. If no media definition applies, this should be empty or omitted.

## alignment

Specifies the alignment of the form on the physical media, as one of the following values:

- formDefinition Use the alignment specified in the form definition.
- topLeft Align form to top left of physical media.
- topRight Align form to top right of physical media.
- bottomLeft Align form to bottom left of physical media.
- bottomRight Align form to bottom right of physical media.

## offsetX

Specifies the horizontal offset of the form, relative to the horizontal alignment specified in <u>alignment</u>, in horizontal resolution units (from form definition); always a positive number (i.e. if aligned to the right side of the media, means offset the form to the left). If not specified, the *xoffset* value from the form definition should be used.

Property value constraints:

minimum: 0

## offsetY

Specifies the vertical offset of the form, relative to the vertical alignment specified in *alignment*, in vertical resolution units (from form definition); always a positive number (i.e. if aligned to the bottom of the media, means offset the form upward). If not specified, the *yoffset* value from the form definition should be used.

Property value constraints:

minimum: 0

## resolution

Specifies the resolution in which to print the form. Possible values are:

- low Print form with low resolution.
- medium Print form with medium resolution.
- high Print form with high resolution.
- veryHigh Print form with very high resolution.

## mediaControl

Specifies the manner in which the media should be handled after the printing is done. If no options are set, it means do none of these actions, as when printing multiple forms on a single page. When no options are set and the device does not support the flush capability, the data will be printed immediately. If the device supports flush, the data may be buffered and the <u>Printer.ControlMedia</u> command should be used to synchronize the application with the device to ensure that all data has been physically printed. The <u>clearBuffer</u> option is not applicable to this command. If set, the command will fail with error *invalidData*.

## mediaControl/eject

Flush any data to the printer that has not yet been printed from previous <u>Printer.PrintForm</u> or <u>Printer.PrintNative</u> commands, then eject the media.

#### mediaControl/perforate

Flush data as per eject, then perforate the media.

#### mediaControl/cut

Flush data as per eject, then cut the media. For printers which have the ability to stack multiple cut sheets and deliver them as a single bundle to the customer, cut causes the media to be stacked and eject causes the bundle to be moved to the exit slot.

#### mediaControl/skip

Flush data as per eject, then skip the media to mark.

#### mediaControl/flush

Flush any data to the printer that has not yet been physically printed from previous <u>Printer.PrintForm</u> or <u>Printer.PrintNative</u> commands. This will synchronize the application with the device to ensure that all data has been physically printed.

#### mediaControl/retract

Flush data as per flush, then retract the media to retract bin number one. For devices with more than one bin the command <u>Printer.RetractMedia</u> should be used if the media should be retracted to another bin than bin number one.

## mediaControl/stack

Flush data as per flush, then move the media item on the internal stacker.

## mediaControl/partialCut

Flush the data as per flush, then partially cut the media.

#### mediaControl/alarm

Cause the printer to ring a bell, beep, or otherwise sound an audible alarm.

#### mediaControl/forward

Flush the data as per flush, then turn one page forward.

#### mediaControl/backward

Flush the data as per flush, then turn one page backward.

## mediaControl/turnMedia

Flush the data as per flush, then turn inserted media.

#### mediaControl/stamp

Flush the data as per flush, then stamp on inserted media.

## mediaControl/park

Park the media in the parking station.

## mediaControl/expel

Flush the data as per flush, then throw the media out of the exit slot.

## mediaControl/ejectToTransport

Flush the data as per flush, then move the media to a position on the transport just behind the exit slot.

## mediaControl/rotate180

Flush the data as per flush, then rotate media 180 degrees in the printing plane.

## mediaControl/clearBuffer

Clear any data that has not yet been physically printed from previous <u>Printer.PrintForm</u> or <u>Printer.PrintNative</u> commands.

#### fields

An object containing one or more key/value pairs where the key is a field name and the value is the field value. If the field is an index field, the key must be specified as *fieldname[index]* where index specifies the zero-based element of the index field.

fields/exampleProperty1 (example name)

## paperSource

Specifies the paper source to use when printing this form. If omitted, then the paper source is determined from the media definition. This parameter is ignored if there is already paper in the print position. It can be one of the following:

- upper Use the only paper source or the upper paper source, if there is more than one paper supply.
- lower Use the lower paper source.
- external Use the external paper.
- aux Use the auxiliary paper source.
- aux2 Use the second auxiliary paper source.
- park Use the parking station paper source.
- <paper source identifier> The vendor specific paper source.

Property value constraints:

```
pattern: ^upper$|^lower$|^external$|^aux$|^aux2$|^park$|^[a-zA-Z]([a-zA-Z0-9]*)$
```

# **Completion Message**

| Payload (version 1.0)                                                                                                    | Туре             | Required |
|----------------------------------------------------------------------------------------------------|------------------|----------|
| {                                                                                                    |                  |          |
| " <pre>completionCode": "success",</pre>                                                                                                    | string           |          |
| " <pre>errorDescription": "Device not available",</pre>                                                                                                   | string           |          |
| " <u>errorCode</u> ": "formNotFound"                                                                                                    | string           |          |
| }                                                                                                    |                  |          |
| Properties                                                                                                    |                  |          |
| completionCode                                                                                                    |                  |          |
| The <u>completion code</u> . If the value is <i>commandErrorCode</i> , the <i>errorCode</i> property contains the command specific completion error code. |                  |          |
| errorDescription                                                                                                    |                  |          |
| If included, this contains additional vendor dependent information to assist wi                                                                           | th problem resol | lution.  |

## errorCode

Specifies the error code if applicable. The following values are possible:

- formNotFound The specified form definition cannot be found.
- flushFail The device was not able to flush data.
- mediaOverflow The form overflowed the media.
- fieldSpecFailure The syntax of the <u>fields</u> member is invalid.
- fieldError An error occurred while processing a field, causing termination of the print request. A <u>Printer.FieldErrorEvent</u> event is posted with the details.
- mediaNotFound The specified media definition cannot be found.
- mediaInvalid The specified media definition is invalid.
- formInvalid The specified form definition is invalid.
- mediaSkewed The media skew exceeded the limit in the form definition.
- retractBinFull The retract bin is full. No more media can be retracted. The current media is still in the device.
- stackerFull The internal stacker is full. No more media can be moved to the stacker.
- pageTurnFail The device was not able to turn the page.
- mediaTurnFail The device was not able to turn the inserted media.
- shutterFail Open or close of the shutter failed due to manipulation or hardware error.
- mediaJammed The media is jammed; operator intervention is required.
- charSetData Character set(s) supported by the Service is inconsistent with use of *fields*.
- paperJammed The paper is jammed.
- paperOut The paper supply is empty.
- inkOut No stamping possible, stamping ink supply empty.
- tonerOut Toner or ink supply is empty or printing contrast with ribbon is not sufficient.
- sequenceInvalid Programming error. Invalid command sequence (e.g. <u>mediaControl</u> = park and park position is busy).
- sourceInvalid The selected paper source is not supported by the hardware.
- mediaRetained Media has been retracted in attempts to eject it. The device is clear and can be used.
- blackMark Black mark detection has failed, nothing has been printed.
- mediaSize The media entered has an incorrect size and the media remains inside the device.
- mediaRejected The media was rejected during the insertion phase and no data has been printed. The <u>Printer.MediaRejectedEvent</u> event is posted with the details. The device is still operational.
- mediaRetracted Presented media was automatically retracted before all wads could be presented and before the command could complete successfully.
- msfError An error occurred while writing the magnetic stripe data.
- noMSF No magnetic stripe found; media may have been inserted or pulled through the wrong way.

# **Event Messages**

- Printer.NoMediaEvent
- <u>Printer.MediaInsertedEvent</u>
- <u>Printer.FieldErrorEvent</u>
- <u>Printer.FieldWarningEvent</u>
- <u>Printer.MediaPresentedEvent</u>
- <u>Printer.MediaRejectedEvent</u>

# 13.2.9 Printer.PrintRaw

This command is used to send raw data (a byte string of device dependent data) to the physical device.

Applications which send raw data to a device will typically not be device or vendor independent. Problems with the use of this command include:

- 1. The data sent to the device can include commands that change the state of the device in unpredictable ways (in particular, in ways that the service may not be aware of).
- 2. Usage of this command will not be portable.
- 3. This command violates the XFS4IoT forms model that is the basis of XFS4IoT printer access.

Thus usage of this command should be avoided whenever possible.

## **Command Message**

| Payload (version 1.0)           | Туре    | Required |
|---------------------------------|---------|----------|
| {                               |         |          |
| " <u>timeout</u> ": 5000,       | integer |          |
| " <u>inputData</u> ": "no",     | string  |          |
| " <u>data</u> ": "UmF3RGF0YQ==" | string  |          |
| }                               |         |          |
|                                 |         | -        |

# Properties

## timeout

Timeout in milliseconds for the command to complete. If set to 0, the command will not timeout but can be canceled.

default: 0

## inputData

Specifies that input data from the device is expected in response to sending the raw data (i.e. the data contains a command requesting data). Possible values are:

- no No input data is expected.
- yes Input data is expected.

#### data

Base64 encoded device dependent data to be sent to the device.

Property value constraints:

pattern: ^[A-Za-z0-9+/]+={0,2}\$
format: base64

## **Completion Message**

| Payload (version 1.0)                                | Туре   | Required |
|------------------------------------------------------|--------|----------|
| {                                                    |        |          |
| " <u>completionCode</u> ": "success",                | string |          |
| " <u>errorDescription</u> ": "Device not available", | string |          |
| " <u>errorCode</u> ": "shutterFail",                 | string |          |
| " <u>data</u> ": "UmF3RGF0YQ=="                      | string |          |
| }                                                    |        |          |
| Properties                                           |        |          |

## completionCode

The <u>completion code</u>. If the value is *commandErrorCode*, the *errorCode* property contains the command specific completion error code.

## errorDescription

If included, this contains additional vendor dependent information to assist with problem resolution.

## errorCode

Specifies the error code if applicable. The following values are possible:

- shutterFail Open or close of the shutter failed due to manipulation or hardware error.
- mediaJammed The media is jammed.
- paperJammed The paper is jammed.
- paperOut The paper supply is empty.
- tonerOut Toner or ink supply is empty or printing contrast with ribbon is not sufficient.
- mediaRetained Media has been retracted in attempts to eject it. The device is clear and can be used.
- blackMark Black mark detection has failed, nothing has been printed.
- mediaRetracted Presented media was automatically retracted before all wads could be presented and before the command could complete successfully.

## data

Base64 encoded device dependent data received from the device.

#### Property value constraints:

```
pattern: ^[A-Za-z0-9+/]+={0,2}$
format: base64
```

## **Event Messages**

• Printer.MediaPresentedEvent

# 13.2.10 Printer.PrintNative

This command is used to print data using the native printer language. The creation and content of this data are both Operating System and printer specific and outwith the scope of this specification.

If no media is present, the device waits, for the <u>timeout</u> specified, for media to be inserted from the external paper source.

This command must not complete until all pages have been presented to the customer.

Printing of multiple pages is handled as described in <u>Command and Event Flows during Single and Multi-Page /</u> <u>Wad Printing</u>.

## **Command Message**

| Payload (version 1.0)               | Туре    | Required |
|-------------------------------------|---------|----------|
| {                                   |         |          |
| " <u>timeout</u> ": 5000,           | integer |          |
| " <u>data</u> ": "UmF3RGF0YQ==",    | string  |          |
| " <u>mediaControl</u> ": {          | object  |          |
| " <u>eject</u> ": false,            | boolean |          |
| " <u>perforate</u> ": false,        | boolean |          |
| " <u>cut</u> ": false,              | boolean |          |
| " <u>skip</u> ": false,             | boolean |          |
| " <u>flush</u> ": false,            | boolean |          |
| " <u>retract</u> ": false,          | boolean |          |
| " <u>stack</u> ": false,            | boolean |          |
| " <u>partialCut</u> ": false,       | boolean |          |
| " <u>alarm</u> ": false,            | boolean |          |
| " <u>forward</u> ": false,          | boolean |          |
| " <u>backward</u> ": false,         | boolean |          |
| " <u>turnMedia</u> ": false,        | boolean |          |
| " <u>stamp</u> ": false,            | boolean |          |
| " <u>park</u> ": false,             | boolean |          |
| " <u>expel</u> ": false,            | boolean |          |
| " <u>ejectToTransport</u> ": false, | boolean |          |
| " <u>rotate180</u> ": false,        | boolean |          |
| " <u>clearBuffer</u> ": false       | boolean |          |
| },                                  |         |          |
| " <u>paperSource</u> ": "lower"     | string  |          |
| }                                   |         |          |
| Properties                          |         |          |

## timeout

Timeout in milliseconds for the command to complete. If set to 0, the command will not timeout but can be canceled.

default: 0

## data

The data to be printed.

Property value constraints:

pattern:  $^[A-Za-z0-9+/]+=\{0,2\}$ format: base64

## mediaControl

Specifies the manner in which the media should be handled after each page is printed. If no options are set, no actions will be performed, as when printing multiple pages on a single media item. Note that the <u>clearBuffer</u> option is not applicable to this this command and will be ignored.

## mediaControl/eject

Flush any data to the printer that has not yet been printed from previous <u>Printer.PrintForm</u> or <u>Printer.PrintNative</u> commands, then eject the media.

## mediaControl/perforate

Flush data as per eject, then perforate the media.

## mediaControl/cut

Flush data as per eject, then cut the media. For printers which have the ability to stack multiple cut sheets and deliver them as a single bundle to the customer, cut causes the media to be stacked and eject causes the bundle to be moved to the exit slot.

## mediaControl/skip

Flush data as per eject, then skip the media to mark.

## mediaControl/flush

Flush any data to the printer that has not yet been physically printed from previous <u>Printer.PrintForm</u> or <u>Printer.PrintNative</u> commands. This will synchronize the application with the device to ensure that all data has been physically printed.

## mediaControl/retract

Flush data as per flush, then retract the media to retract bin number one. For devices with more than one bin the command <u>Printer.RetractMedia</u> should be used if the media should be retracted to another bin than bin number one.

## mediaControl/stack

Flush data as per flush, then move the media item on the internal stacker.

## mediaControl/partialCut

Flush the data as per flush, then partially cut the media.

## mediaControl/alarm

Cause the printer to ring a bell, beep, or otherwise sound an audible alarm.

## mediaControl/forward

Flush the data as per flush, then turn one page forward.

## mediaControl/backward

Flush the data as per flush, then turn one page backward.

## mediaControl/turnMedia

Flush the data as per flush, then turn inserted media.

## mediaControl/stamp

Flush the data as per flush, then stamp on inserted media.

## mediaControl/park

Park the media in the parking station.

## mediaControl/expel

Flush the data as per flush, then throw the media out of the exit slot.

## mediaControl/ejectToTransport

Flush the data as per flush, then move the media to a position on the transport just behind the exit slot.

#### mediaControl/rotate180

Flush the data as per flush, then rotate media 180 degrees in the printing plane.

## mediaControl/clearBuffer

Clear any data that has not yet been physically printed from previous <u>Printer.PrintForm</u> or <u>Printer.PrintNative</u> commands.

## paperSource

Specifies the paper source to use when printing. If omitted, the Service will determine the paper source that will be used. This parameter is ignored if there is already paper in the print position. It can be one of the following:

- upper Use the only paper source or the upper paper source, if there is more than one paper supply.
- lower Use the lower paper source.
- external Use the external paper.
- aux Use the auxiliary paper source.
- aux2 Use the second auxiliary paper source.
- park Use the parking station paper source.
- <paper source identifier> The vendor specific paper source.

#### Property value constraints:

pattern: ^upper\$|^lower\$|^external\$|^aux\$|^aux2\$|^park\$|^[a-zA-Z]([a-zA-Z0-9]\*)\$

# **Completion Message**

| Payload (version 1.0)                                                                                                    | Туре   | Required |
|----------------------------------------------------------------------------------------------------|--------|----------|
| {                                                                                                    |        |          |
| " <u>completionCode</u> ": "success",                                                                                                    | string |          |
| " <pre>errorDescription": "Device not available",</pre>                                                                                                   | string |          |
| " <u>errorCode</u> ": "shutterFail"                                                                                                    | string |          |
| }                                                                                                    |        |          |
| Properties                                                                                                    |        |          |
| completionCode                                                                                                    |        |          |
| The <u>completion code</u> . If the value is <i>commandErrorCode</i> , the <i>errorCode</i> property contains the command specific completion error code. |        |          |
| errorDescription                                                                                                    |        |          |

If included, this contains additional vendor dependent information to assist with problem resolution.

## errorCode

Specifies the error code if applicable. The following values are possible:

- shutterFail Open or close of the shutter failed due to manipulation or hardware error.
- mediaJammed The media is jammed; operator intervention is required.
- paperJammed The paper is jammed.
- paperOut The paper supply is empty.
- tonerOut Toner or ink supply is empty or printing contrast with ribbon is not sufficient.
- noMediaPresent No media is present in the device.
- flushFail The device was not able to flush data.
- retractBinFull The retract bin is full. No more media can be retracted. The current media is still in the device.
- stackerFull The internal stacker is full. No more media can be moved to the stacker.
- pageTurnFail The device was not able to turn the page.
- mediaTurnFail The device was not able to turn the inserted media.
- inkOut No stamping possible, stamping ink supply empty.
- sequenceInvalid Programming error. Invalid command sequence (e.g. *park* and the parking station is busy).
- mediaOverflow The print request has overflowed the print media (e.g. print on a single sheet printer exceeded one page).
- mediaRetained Media has been retracted in attempts to eject it. The device is clear and can be used.
- blackMark Black mark detection has failed, nothing has been printed.
- sourceInvalid The selected paper source is not supported by the hardware.
- mediaRejected The media was rejected during the insertion phase and no data has been printed. The <u>Printer.MediaRejectedEvent</u> event is posted with the details. The device is still operational.
- mediaRetracted Presented media was automatically retracted before all wads could be presented and before the command could complete successfully.

## **Event Messages**

- Printer.NoMediaEvent
- <u>Printer.MediaInsertedEvent</u>
- <u>Printer.MediaPresentedEvent</u>
- <u>Printer.MediaTakenEvent</u>
- <u>Printer.PaperThresholdEvent</u>
- Printer.TonerThresholdEvent
- <u>Printer.RetractBinThresholdEvent</u>
- <u>Printer.InkThresholdEvent</u>
- <u>Printer.MediaRejectedEvent</u>
- <u>Printer.MediaAutoRetractedEvent</u>

# 13.2.11 Printer.ReadForm

This command is used to read data from input fields on the specified form. These input fields may consist of MICR, OCR, MSF, BARCODE, or PAGEMARK input fields. These input fields may also consist of TEXT fields for purposes of detecting available passbook print lines with passbook printers supporting such capability. If no media is present, the device waits, for the <u>timeout</u> specified, for media to be inserted.

All error codes (except *noMediaPresent*) and events listed under the <u>Printer.ControlMedia</u> command description can also occur on this command.

The following applies to the usage of <u>fields</u> for passbook: If the media type is PASSBOOK, and the field(s) type is TEXT, and the service and the underlying passbook printer are capable of detecting available passbook print lines, then the field(s) will be returned without a value, in the format "" or *fieldname[index]*, if the field is available for passbook printing. Field(s) unavailable for passbook printing will not be returned. The service will examine the passbook text field(s) supplied in the *fieldNames* field, and with the form/fields definition and the underlying passbook printer capability determine which fields should be available for passbook printing.

To illustrate when media type is PASSBOOK, if a form named PSBKTST1 contains 24 fields, one field per line, and the field names are LINE1 through LINE24 (same order as printing), and after execution of this command *fields* contains fields LINE13 through LINE24, then the first print line available for passbook printing is line 13.

To illustrate another example when media type is PASSBOOK, if a form named PSBKTST2 contains 24 fields, one field per line, and the field names are LINE1 through LINE24 (same order as printing), and after execution of this command *fields* contains fields LINE13, and LINE20 through LINE24 then the first print line available for passbook printing is line 13, however lines 14-19 are not also available, so if the application is attempting to determine the first available print line after which all subsequent print lines are also available then line 20 is a better choice.

| Payload (version 1.0)                  | Туре           | Required |
|----------------------------------------|----------------|----------|
| {                                      |                |          |
| " <u>timeout</u> ": 5000,              | integer        |          |
| " <u>formName</u> ": "Form1",          | string         |          |
| " <u>fieldNames</u> ": ["FieldName1"], | array (string) |          |
| " <u>mediaName</u> ": "MediaName1",    | string         |          |
| " <u>mediaControl</u> ": {             | object         |          |
| " <u>eject</u> ": false,               | boolean        |          |
| " <u>perforate</u> ": false,           | boolean        |          |
| " <u>cut</u> ": false,                 | boolean        |          |
| " <u>skip</u> ": false,                | boolean        |          |
| " <u>flush</u> ": false,               | boolean        |          |
| " <u>retract</u> ": false,             | boolean        |          |
| " <u>stack</u> ": false,               | boolean        |          |
| " <u>partialCut</u> ": false,          | boolean        |          |
| " <u>alarm</u> ": false,               | boolean        |          |
| " <u>forward</u> ": false,             | boolean        |          |
| " <u>backward</u> ": false,            | boolean        |          |
| " <u>turnMedia</u> ": false,           | boolean        |          |
| " <u>stamp</u> ": false,               | boolean        |          |
| " <u>park</u> ": false,                | boolean        |          |
| " <u>expel</u> ": false,               | boolean        |          |
| " <u>ejectToTransport</u> ": false,    | boolean        |          |

# **Command Message**

| Payload (version 1.0)                                                                                                    | Туре                         | Required         |
|----------------------------------------------------------------------------------------------------|------------------------------|------------------|
| " <u>rotate180</u> ": false,                                                                                                    | boolean                      |                  |
| " <u>clearBuffer</u> ": false                                                                                                    | boolean                      |                  |
| }                                                                                                    |                              |                  |
| }                                                                                                    |                              |                  |
| Properties                                                                                                    |                              |                  |
| timeout                                                                                                    |                              |                  |
| Timeout in milliseconds for the command to complete. If set to 0, the comm canceled.                                                                                                    | and will not timeout         | but can be       |
| default: 0                                                                                                    |                              |                  |
| formName                                                                                                    |                              |                  |
| The name of the form.                                                                                                    |                              |                  |
| fieldNames                                                                                                    |                              |                  |
| The field names from which to read input data. If this is omitted or empty, a read.                                                                                                    | ll input fields on the       | form will be     |
| mediaName                                                                                                    |                              |                  |
| The media name. If omitted or empty, no media definition applies.                                                                                                    |                              |                  |
| mediaControl                                                                                                    |                              |                  |
| Specifies the manner in which the media should be handled after the reading not applicable to this command.                                                                                       | g was done. The <u>clear</u> | Buffer option i  |
| mediaControl/eject                                                                                                    |                              |                  |
| Flush any data to the printer that has not yet been printed from previous Princommands, then eject the media.                                                                                     | nter.PrintForm or Prin       | nter.PrintNative |
| mediaControl/perforate                                                                                                    |                              |                  |
| Flush data as per eject, then perforate the media.                                                                                                    |                              |                  |
| mediaControl/cut                                                                                                    |                              |                  |
| Flush data as per eject, then cut the media. For printers which have the abili deliver them as a single bundle to the customer, cut causes the media to be so be moved to the exit slot.          |                              |                  |
| mediaControl/skip                                                                                                    |                              |                  |
| Flush data as per eject, then skip the media to mark.                                                                                                    |                              |                  |
| mediaControl/flush                                                                                                    |                              |                  |
| Flush any data to the printer that has not yet been physically printed from pr<br><u>Printer.PrintNative</u> commands. This will synchronize the application with the<br>been physically printed. |                              |                  |

#### mediaControl/retract

Flush data as per flush, then retract the media to retract bin number one. For devices with more than one bin the command <u>Printer.RetractMedia</u> should be used if the media should be retracted to another bin than bin number one.

#### mediaControl/stack

Flush data as per flush, then move the media item on the internal stacker.

#### mediaControl/partialCut

Flush the data as per flush, then partially cut the media.

## mediaControl/alarm

Cause the printer to ring a bell, beep, or otherwise sound an audible alarm.

## mediaControl/forward

Flush the data as per flush, then turn one page forward.

#### mediaControl/backward

Flush the data as per flush, then turn one page backward.

## mediaControl/turnMedia

Flush the data as per flush, then turn inserted media.

## mediaControl/stamp

Flush the data as per flush, then stamp on inserted media.

## mediaControl/park

Park the media in the parking station.

## mediaControl/expel

Flush the data as per flush, then throw the media out of the exit slot.

## mediaControl/ejectToTransport

Flush the data as per flush, then move the media to a position on the transport just behind the exit slot.

# mediaControl/rotate180

Flush the data as per flush, then rotate media 180 degrees in the printing plane.

## mediaControl/clearBuffer

Clear any data that has not yet been physically printed from previous <u>Printer.PrintForm</u> or <u>Printer.PrintNative</u> commands.

## **Completion Message**

| Payload (version 1.0)                       | Туре   | Required |
|---------------------------------------------|--------|----------|
| {                                           |        |          |
| " <u>completionCode</u> ": "success",       | string |          |
| "errorDescription": "Device not available", | string |          |
| " <u>errorCode</u> ": "formNotFound",       | string |          |
| " <u>fields</u> ": {                        | object |          |
| " <u>exampleProperty1</u> ": "Add example", | string |          |
| "exampleProperty2": "Add example"           | string |          |
| }                                           |        |          |
| }                                           |        |          |
| Properties                                  | ÷      |          |

## completionCode

The <u>completion code</u>. If the value is *commandErrorCode*, the *errorCode* property contains the command specific completion error code.

## errorDescription

If included, this contains additional vendor dependent information to assist with problem resolution.

# errorCode

Specifies the error code if applicable. The following values are possible:

- formNotFound The specified form cannot be found.
- readNotSupported The device has no read capability.
- fieldSpecFailure The syntax of the <u>fieldNames</u> member is invalid.
- fieldError An error occurred while processing a field, causing termination of the print request. A <u>Printer.FieldErrorEvent</u> event is posted with the details.
- mediaNotFound The specified media definition cannot be found.
- mediaInvalid The specified media definition is invalid.
- formInvalid The specified form definition is invalid.
- mediaSkewed The media skew exceeded the limit in the form definition.
- retractBinFull The retract bin is full. No more media can be retracted. The current media is still in the device.
- shutterFail Open or close of the shutter failed due to manipulation or hardware error.
- mediaJammed The media is jammed.
- inkOut No stamping possible, stamping ink supply empty.
- lampInoperative Imaging lamp is inoperative.
- sequenceInvalid Programming error. Invalid command sequence (e.g. <u>mediaControl</u> = park and park position is busy).
- mediaSize The media entered has an incorrect size.
- mediaRejected The media was rejected during the insertion phase. The <u>Printer.MediaRejectedEvent</u> event is posted with the details. The device is still operational.
- msfError The MSF read operation specified by the forms definition could not be completed successfully due to invalid magnetic stripe data.
- noMSF No magnetic stripe found; media may have been inserted or pulled through the wrong way.

## fields

An object containing one or more key/value pairs where the key is a field name and the value is the field value. If the field is an index field, the key must be specified as *fieldname[index]* where index specifies the zero-based element of the index field. The field names and values can contain UNICODE if supported by the service.

## fields/exampleProperty1 (example name)

# **Event Messages**

- <u>Printer.NoMediaEvent</u>
- <u>Printer.MediaInsertedEvent</u>
- Printer.FieldErrorEvent
- <u>Printer.FieldWarningEvent</u>
- <u>Printer.MediaRejectedEvent</u>

# 13.2.12 Printer.ReadImage

This function returns image data from the current media. If no media is present, the device waits for the timeout specified for media to be inserted.

If the returned image data is in Windows bitmap format (BMP), the first byte of data will be the start of the Bitmap Info Header (this bitmap format is known as DIB, Device Independent Bitmap). The Bitmap File Info Header, which is only present in file versions of bitmaps, will NOT be returned.

## **Command Message**

| Payload (version 1.0)                          | Туре    | Required |
|------------------------------------------------|---------|----------|
| {                                              |         |          |
| " <u>timeout</u> ": 5000,                      | integer |          |
| " <pre>frontImageType": "tif",</pre>           | string  |          |
| " <pre>backImageType": "tif",</pre>            | string  |          |
| " <pre>frontImageColorFormat": "binary",</pre> | string  |          |
| " <pre>backImageColorFormat": "binary",</pre>  | string  |          |
| " <u>codelineFormat</u> ": "cmc7",             | string  |          |
| " <u>imageSource</u> ": {                      | object  |          |
| " <u>front</u> ": false,                       | boolean |          |
| " <u>back</u> ": false,                        | boolean |          |
| " <u>codeline</u> ": false                     | boolean |          |
| }                                              |         |          |
| }                                              |         |          |
| Properties                                     |         |          |

## timeout

Timeout in milliseconds for the command to complete. If set to 0, the command will not timeout but can be canceled.

default: 0

## frontImageType

Specifies the format of the front image returned by this command as one of the following. If omitted, no front image is returned.

- tif The returned image is in TIF 6.0 format.
- wmf The returned image is in WMF (Windows Metafile) format.
- bmp The returned image is in BMP format.
- jpg The returned image is in JPG format.

## backImageType

Specifies the format of the back image returned by this command as one of the following. If omitted, no back image is returned.

- tif The returned image is in TIF 6.0 format.
- wmf The returned image is in WMF (Windows Metafile) format.
- bmp The returned image is in BMP format.
- jpg The returned image is in JPG format.

## frontImageColorFormat

Specifies the color format of the requested front image as one of the following:

- binary The scanned image has to be returned in binary (image contains two colors, usually the colors black and white).
- grayscale The scanned image has to be returned in gray scale (image contains multiple gray colors).
- fullcolor The scanned image has to be returned in full color (image contains colors like red, green, blue, etc.).

## backImageColorFormat

Specifies the color format of the requested back image as one of the following:

- binary The scanned image has to be returned in binary (image contains two colors, usually the colors black and white).
- grayscale The scanned image has to be returned in gray scale (image contains multiple gray colors).
- fullcolor The scanned image has to be returned in full color (image contains colors like red, green, blue etc.).

## codelineFormat

Specifies the code line (MICR data) format, as one of the following options (not applicable if no imageSource selected):

- cmc7 Read CMC7 code line.
- e13b Read E13B code line.
- ocr Read code line using OCR.

## imageSource

Specifies the source.

#### imageSource/front

The front image of the document is requested.

#### imageSource/back

The back image of the document is requested.

#### imageSource/codeline

The code line of the document is requested.

## **Completion Message**

| Payload (version 1.0)                                   | Туре   | Required |
|---------------------------------------------------------|--------|----------|
| {                                                       |        |          |
| " <pre>completionCode": "success",</pre>                | string |          |
| " <pre>errorDescription": "Device not available",</pre> | string |          |
| " <u>errorCode</u> ": "shutterFail",                    | string |          |
| " <u>images</u> ": {                                    | object |          |
| " <u>front</u> ": {                                     | object |          |
| " <u>status</u> ": "ok",                                | string |          |
| " <u>data</u> ": "SKHFFHGOWORIUNNNLSSL"                 | string |          |
| },                                                      |        |          |
| " <u>back</u> ": {                                      | object |          |
| See <u>front</u> properties.                            |        |          |
| },                                                      |        |          |
| " <u>codeline</u> ": {                                  | object |          |
| See <u>front</u> properties.                            |        |          |

| Payload (version 1.0)                                                                                                    | Туре          | Required |
|----------------------------------------------------------------------------------------------------|---------------|----------|
| }                                                                                                    |               |          |
| }                                                                                                    |               |          |
| }                                                                                                    |               |          |
| Properties                                                                                                    |               |          |
| completionCode                                                                                                    |               |          |
| The <u>completion code</u> . If the value is <i>commandErrorCode</i> , the <i>errorCode</i> property contains the command specific completion error code.                     |               |          |
| errorDescription                                                                                                    |               |          |
| If included, this contains additional vendor dependent information to assist with pr                                                                                          | roblem resolu | ition.   |
| errorCode                                                                                                    |               |          |
| Specifies the error code if applicable. The following values are possible:                                                                                                    |               |          |
| • shutterFail - Open or close of the shutter failed due to manipulation of                                                                                                    | or hardware e | error.   |
| • mediaJammed - The media is jammed; operator intervention is required.                                                                                                    |               |          |
| • lampInoperative - Imaging lamp is inoperative.                                                                                                    |               |          |
| • mediaSize - The media entered has an incorrect size and the media remains inside the device.                                                                                |               |          |
| • mediaRejected - The media was rejected during the insertion phase. The <u>Printer.MediaRejectedEvent</u> event is posted with the details. The device is still operational. |               |          |
| images                                                                                                    |               |          |
| The status and data for each of the requested images.                                                                                                    |               |          |

#### images/front

The front image status and data.

#### images/front/status

Status of data source. Possible values are:

- ok The data is OK.
- notSupported The data source is not supported.
- missing The data source is missing, for example, the Service is unable to get the code line.

#### images/front/data

If the image source is a front or back image, this contains the Base64 encoded image.

If the image source is codeline, this contains characters in the ASCII range. If the code line was read using the OCR-A font then the ASCII codes will conform to Figure E1 in printer-1. If the code line was read using the OCR-B font then the ASCII codes will conform to Figure C2 in printer-2. In both these cases unrecognized characters will be reported as the REJECT code, 0x1A. The E13B and CMC7 fonts use the ASCII equivalents for the standard characters and use the byte values as reported by the Printer.GetCodelineMapping command for the symbols that are unique to MICR fonts.

#### Property value constraints:

```
pattern: ^[A-Za-z0-9+/]+={0,2}$
format: base64
```

#### images/back

The back image status and data.

#### images/codeline

The codeline status and data.

## **Event Messages**

- Printer.NoMediaEvent
- <u>Printer.MediaInsertedEvent</u>
- <u>Printer.MediaRejectedEvent</u>

# 13.2.13 Printer.MediaExtents

This command is used to get the extents of the media inserted in the physical device. The input parameter specifies the base unit and fractions in which the media extent values will be returned. If no media is present, the device waits, for the <u>timeout</u> specified, for media to be inserted.

# **Command Message**

| Payload (version 1.0)      | Туре    | Required |
|----------------------------|---------|----------|
| {                          |         |          |
| " <u>timeout</u> ": 5000,  | integer |          |
| " <u>base</u> ": "inches", | string  |          |
| " <u>unitx</u> ": 0,       | integer |          |
| " <u>unitY</u> ": 0        | integer |          |
| }                          |         |          |

Properties

## timeout

Timeout in milliseconds for the command to complete. If set to 0, the command will not timeout but can be canceled.

default: 0

## base

Specifies the base unit of measurement of the media and can be one of the following values:

- inches The base unit is inches.
- mm The base unit is millimeters.
- rowColumn The base unit is rows and columns.

# unitX

Specifies the horizontal resolution of the base units as a fraction of the base value. For example, a value of 16 applied to the base unit, inches, means that the base horizontal resolution is 1/16.

Property value constraints:

minimum: 0

## unitY

Specifies the vertical resolution of the base units as a fraction of the base value. For example, a value of 10 applied to the base unit, mm, means that the base vertical resolution is 0.1 mm.

Property value constraints:

minimum: 0

## **Completion Message**

| Payload (version 1.0)                                   | Туре    | Required |
|---------------------------------------------------------|---------|----------|
| {                                                       |         |          |
| " <pre>completionCode": "success",</pre>                | string  |          |
| " <pre>errorDescription": "Device not available",</pre> | string  |          |
| " <pre>errorCode": "extentNotSupported",</pre>          | string  |          |
| " <u>sizeX</u> ": 0,                                    | integer |          |
| " <u>sizeY</u> ": 0                                     | integer |          |
| }                                                       |         |          |

## completionCode

The <u>completion code</u>. If the value is *commandErrorCode*, the *errorCode* property contains the command specific completion error code.

## errorDescription

If included, this contains additional vendor dependent information to assist with problem resolution.

## errorCode

Specifies the error code if applicable. The following values are possible:

- extentNotSupported The device cannot report extent(s).
- mediaJammed The media is jammed.
- lampInoperative Imaging lamp is inoperative.
- mediaSize The media entered has an incorrect size and the media remains inside the device.
- mediaRejected The media was rejected during the insertion phase. The <u>Printer.MediaRejectedEvent</u> event is posted with the details. The device is still operational.

#### sizeX

Specifies the width of the media in terms of the base horizontal resolution.

Property value constraints:

minimum: 0

#### sizeY

Specifies the height of the media in terms of the base vertical resolution.

Property value constraints:

minimum: 0

## **Event Messages**

- Printer.NoMediaEvent
- Printer.MediaInsertedEvent
- Printer.MediaRejectedEvent

# 13.2.14 Printer.ResetCount

This function resets the present value for number of media items retracted to 0. The function is possible only for printers with <u>retractBins</u>.

The number of media items retracted is controlled by the service and can be requested before resetting using the <u>Common.Status</u> command.

## **Command Message**

| Payload (version 1.0)     | Туре                                  | Required |
|---------------------------|---------------------------------------|----------|
| {                         |                                       |          |
| " <u>timeout</u> ": 5000, | integer                               |          |
| " <u>binNumber</u> ": 1   | integer                               |          |
| }                         |                                       |          |
| Properties                | · · · · · · · · · · · · · · · · · · · |          |
| timeout                   |                                       |          |

Timeout in milliseconds for the command to complete. If set to 0, the command will not timeout but can be canceled.

default: 0

#### binNumber

The number of the retract bin for which the retract count should be reset to 0. If omitted or 0, all bin counts will be set to 0. See <u>retractBins</u>.

Property value constraints:

minimum: 0

## **Completion Message**

| Payload (version 1.0)                                                    | Туре                   | Required |
|--------------------------------------------------------------------------|------------------------|----------|
| {                                                                        |                        |          |
| " <u>completionCode</u> ": "success",                                    | string                 |          |
| " <u>errorDescription</u> ": "Device not available"                      | string                 |          |
| }                                                                        |                        |          |
| Properties                                                               |                        |          |
| completionCode                                                           |                        |          |
| The <u>completion code</u> .                                             |                        |          |
| errorDescription                                                         |                        |          |
| If included, this contains additional vendor dependent information to as | sist with problem reso | lution.  |

## **Event Messages**

None

# 13.2.15 Printer.Reset

This command is used by the application to perform a hardware reset which will attempt to return the device to a known good state.

The device will attempt to retract or eject any items found anywhere within the device. This may not always be possible because of hardware problems. The <u>Printer.MediaDetectedEvent</u> event will inform the application where items were actually moved to.

## **Command Message**

| Payload (version 1.0)             | Туре    | Required |
|-----------------------------------|---------|----------|
| {                                 |         |          |
| " <u>timeout</u> ": 5000,         | integer |          |
| " <u>mediaControl</u> ": "eject", | string  |          |
| " <u>retractBinNumber</u> ": 1    | integer |          |
| }                                 |         |          |
|                                   |         | -        |

## Properties

#### timeout

Timeout in milliseconds for the command to complete. If set to 0, the command will not timeout but can be canceled.

default: 0

## mediaControl

Specifies the manner in which the media should be handled, as one of the following:

- eject Eject the media.
- retract Retract the media to retract bin number specified.
- expel Throw the media out of the exit slot.

## retractBinNumber

Number of the retract bin the media is retracted to. This number has to be between one and the <u>number of bins</u> supported by this device. It is only relevant if <u>mediaControl</u> is *retract*.

Property value constraints:

minimum: 1

## **Completion Message**

| Payload (version 1.0)                                | Туре   | Required |
|------------------------------------------------------|--------|----------|
| {                                                    |        |          |
| " <u>completionCode</u> ": "success",                | string |          |
| " <u>errorDescription</u> ": "Device not available", | string |          |
| " <u>errorCode</u> ": "shutterFail"                  | string |          |
| }                                                    |        |          |
| Properties                                           |        |          |

#### completionCode

The <u>completion code</u>. If the value is *commandErrorCode*, the *errorCode* property contains the command specific completion error code.

## errorDescription

If included, this contains additional vendor dependent information to assist with problem resolution.

## errorCode

Specifies the error code if applicable. The following values are possible:

- shutterFail Open or close of the shutter failed due to manipulation or hardware error.
- retractBinFull The retract bin is full; no more media can be retracted. The current media is still in the device.
- mediaJammed The media is jammed; operator intervention is required.
- paperJammed The paper is jammed.

# **Event Messages**

• <u>Printer.MediaPresentedEvent</u>

# 13.2.16 Printer.RetractMedia

The media is removed from its present position (media inserted into device, media entering, unknown position) and stored in one of the retract bins. An event is sent if the storage capacity of the specified retract bin is reached. If the bin is already full and the command cannot be executed, an error is returned and the media remains in its present position.

If a retract request is received for a device with no retract capability, the unsupportedCommand error is returned.

## **Command Message**

| Payload (version 1.0)     | Туре    | Required |
|---------------------------|---------|----------|
| {                         |         |          |
| " <u>timeout</u> ": 5000, | integer |          |
| " <u>binNumber</u> ": 1   | integer |          |
| }                         |         |          |
| Properties                |         |          |

## timeout

Timeout in milliseconds for the command to complete. If set to 0, the command will not timeout but can be canceled.

default: 0

## binNumber

This number has to be between one and the number of bins supported by this device. If omitted, the media will be retracted to the transport. After it has been retracted to the transport, in a subsequent operation the media can be ejected again, or retracted to one of the retract bins.

Property value constraints:

minimum: 1

## **Completion Message**

| Payload (version 1.0)                       | Туре    | Required |
|---------------------------------------------|---------|----------|
| {                                           |         |          |
| " <u>completionCode</u> ": "success",       | string  |          |
| "errorDescription": "Device not available", | string  |          |
| " <u>errorCode</u> ": "noMediaPresent",     | string  |          |
| " <u>binNumber</u> ": 2                     | integer |          |
| }                                           |         |          |
| }                                           |         |          |

Properties

## completionCode

The <u>completion code</u>. If the value is *commandErrorCode*, the *errorCode* property contains the command specific completion error code.

#### errorDescription

If included, this contains additional vendor dependent information to assist with problem resolution.

## errorCode

Specifies the error code if applicable. The following values are possible:

- noMediaPresent No media present on retract. Either there was no media present (in a position to be retracted from) when the command was called or the media was removed during the retract.
- retractBinFull The retract bin is full; no more media can be retracted. The current media is still in the device.
- mediaJammed The media is jammed; operator intervention is required.

# Properties

## binNumber

The number of the retract bin where the media has actually been deposited. Omitted if no media was retracted. See <u>retractBins</u>.

Property value constraints:

minimum: 1

## **Event Messages**

## 13.2.17 Printer.DispensePaper

This command is used to move paper (which can also be a new passbook) from a paper source into the print position.

### **Command Message**

| Payload (version 1.0)                                                                                                    | Туре             | Required      |
|----------------------------------------------------------------------------------------------------|------------------|---------------|
| {                                                                                                    |                  |               |
| " <u>timeout</u> ": 5000,                                                                                                    | integer          |               |
| " <u>paperSource</u> ": "Add example"                                                                                        | string           |               |
| }                                                                                                    |                  |               |
| Properties                                                                                                    |                  |               |
| <b>timeout</b><br>Timeout in milliseconds for the command to complete. If set to 0, the command v<br>canceled.<br>default: 0 | vill not timeout | but can be    |
| paperSource                                                                                                    |                  |               |
| Specifies the paper source to be used. This property can be omitted if any paper so                                          | nurce to be used | and the naper |

Specifes the paper source to be used. This property can be omitted if any paper source to be used and the paper source is determined by the service. It can be one of the following:

- upper Use the only paper source or the upper paper source, if there is more than one paper supply.
- lower Use the lower paper source.
- external Use the external paper.
- aux Use the auxiliary paper source.
- aux2 Use the second auxiliary paper source.
- park Use the parking station paper source.
- <paper source identifier> The vendor specific paper source.

#### Property value constraints:

pattern: ^upper\$|^lower\$|^external\$|^aux\$|^aux2\$|^park\$|^[a-zA-Z]([a-zA-Z0-9]\*)\$

### **Completion Message**

| Payload (version 1.0)                                    | Туре   | Required |
|----------------------------------------------------------|--------|----------|
| {                                                        |        |          |
| " <u>completionCode</u> ": "success",                    | string |          |
| " <pre>errorDescription</pre> ": "Device not available", | string |          |
| " <u>errorCode</u> ": "paperJammed"                      | string |          |
| }                                                        |        |          |
| Properties                                               |        |          |
| completionCode                                           |        |          |

#### completionCode

The <u>completion code</u>. If the value is *commandErrorCode*, the *errorCode* property contains the command specific completion error code.

#### errorDescription

If included, this contains additional vendor dependent information to assist with problem resolution.

## Properties

## errorCode

Specifies the error code if applicable. The following values are possible:

- paperJammed The paper is jammed.
- paperOut The paper supply is empty.
- sequenceInvalid Programming error. Invalid command sequence (e.g. there is already media in the print position).
- sourceInvalid The selected paper source is not supported by the hardware.
- mediaRetracted Presented media was automatically retracted before all wads could be presented and before the command could complete successfully.

## **Event Messages**

• <u>Printer.MediaPresentedEvent</u>

# 13.2.18 Printer.LoadDefinition

This command is used to load a form (including sub-forms and frames) or media definition into the list of available forms. Once a form or media definition has been loaded through this command it can be used by any of the other form/media definition processing commands. Forms and media definitions loaded through this command are persistent. When a form or media definition is loaded a <u>Printer.DefinitionLoadedEvent</u> event is generated to inform applications that a form or media definition has been added or replaced.

## **Command Message**

| Payload (version 1.0)                     | Туре    | Required |
|-------------------------------------------|---------|----------|
| (                                         |         |          |
| " <u>timeout</u> ": 5000,                 | integer |          |
| " <u>definition</u> ": "FormDefinition1", | string  |          |
| " <u>overwrite</u> ": false               | boolean |          |
| }                                         |         |          |

#### **Properties**

### timeout

Timeout in milliseconds for the command to complete. If set to 0, the command will not timeout but can be canceled.

#### default: 0

#### definition

This contains the form (including sub-forms and frames) or media definition in text format as described in <u>Form</u>, <u>Sub-Form</u>, <u>Field</u>, <u>Frame</u>, <u>Table and Media Definitions</u>. Only one form or media definition can be included in this property.

#### overwrite

Specifies if an existing form or media definition with the same name is to be replaced. If is true then an existing form or media definition with the same name will be replaced, unless the command fails with an error, where the definition will remain unchanged. If false this command will fail with an error if the form or media definition already exists.

default: false

### **Completion Message**

| Payload (version 1.0)                                    | Туре   | Required |
|----------------------------------------------------------|--------|----------|
| {                                                        |        |          |
| " <pre>completionCode": "success",</pre>                 | string |          |
| " <pre>errorDescription</pre> ": "Device not available", | string |          |
| " <u>errorCode</u> ": "formInvalid"                      | string |          |
| }                                                        |        |          |
| Properties                                               |        |          |

#### completionCode

The <u>completion code</u>. If the value is *commandErrorCode*, the *errorCode* property contains the command specific completion error code.

#### errorDescription

If included, this contains additional vendor dependent information to assist with problem resolution.

## Properties

## errorCode

Specifies the error code if applicable. The following values are possible:

- formInvalid The form is invalid.
- mediaInvalid The media definition is invalid.
- definitionExists The specified form or media definition already exists and *overwrite* was false.

## **Event Messages**

<u>Printer.DefinitionLoadedEvent</u>

# 13.2.19 Printer.SupplyReplenish

After the supplies have been replenished, this command is used to indicate that one or more supplies have been replenished and are expected to be in a healthy state.

Hardware that cannot detect the level of a supply and reports on the supply's status using metrics (or some other means), must assume the supply has been fully replenished after this command is issued. The appropriate threshold event must be broadcast.

Hardware that can detect the level of a supply must update its status based on its sensors, generate a threshold event if appropriate, and succeed the command even if the supply has not been replenished. If it has already detected the level and reported the threshold before this command was issued, the command must succeed and no threshold event is required.

If any one of the specified supplies is not supported by the Service, *unsupportedData* should be returned, and no replenishment actions will be taken by the Service.

| Command | Message |
|---------|---------|
|---------|---------|

| Payload (version 1.0)                                                                                                    | Туре                   | Required     |
|----------------------------------------------------------------------------------------------------|------------------------|--------------|
| {                                                                                                    |                        |              |
| " <u>timeout</u> ": 5000,                                                                                                    | integer                |              |
| " <u>upper</u> ": false,                                                                                                    | boolean                |              |
| " <u>lower</u> ": false,                                                                                                    | boolean                |              |
| " <u>aux</u> ": false,                                                                                                    | boolean                |              |
| " <u>aux2</u> ": false,                                                                                                    | boolean                |              |
| " <u>toner</u> ": false,                                                                                                    | boolean                |              |
| " <u>ink</u> ": false,                                                                                                    | boolean                |              |
| " <u>lamp</u> ": false                                                                                                    | boolean                |              |
| }                                                                                                    |                        |              |
| Properties                                                                                                    |                        |              |
| timeout<br>Timeout in milliseconds for the command to complete. If set to 0, the conceled.<br>default: 0<br>upper<br>The only paper supply or the upper paper supply was replenished.<br>lower<br>The lower paper supply was replenished.<br>aux<br>The auxiliary paper supply was replenished. | ommand will not timeou | t but can be |
| aux2                                                                                                    |                        |              |
| The second auxiliary paper supply was replenished.                                                                                                    |                        |              |
| toner<br>The toner supply was replenished.                                                                                                    |                        |              |
| ink                                                                                                    |                        |              |
| The ink supply was replenished.                                                                                                    |                        |              |
| lamp                                                                                                    |                        |              |
| The imaging lamp was replaced.                                                                                                    |                        |              |

## **Completion Message**

| Payload (version 1.0)                                                       | Туре                 | Required |
|-----------------------------------------------------------------------------|----------------------|----------|
| {                                                                           |                      |          |
| " <pre>completionCode": "success",</pre>                                    | string               |          |
| "errorDescription": "Device not available"                                  | string               |          |
| }                                                                           |                      |          |
| Properties                                                                  |                      |          |
| completionCode                                                              |                      |          |
| The <u>completion code</u> .                                                |                      |          |
| errorDescription                                                            |                      |          |
| If included, this contains additional vendor dependent information to assis | st with problem reso | lution.  |

## **Event Messages**

# 13.2.20 Printer.ControlPassbook

This command can turn the pages of a passbook inserted in the printer by a specified number of pages in a specified direction and it can close the passbook. The <u>controlPassbook</u> field returned by <u>Common.Capabilities</u> specifies which functionality is supported. This command flushes the data before the pages are turned or the passbook is closed.

### **Command Message**

| Payload (version 1.0)         | Туре    | Required |
|-------------------------------|---------|----------|
| {                             |         |          |
| " <u>timeout</u> ": 5000,     | integer |          |
| " <u>action</u> ": "forward", | string  |          |
| " <u>count</u> ": 3           | integer |          |
| }                             |         |          |

**Properties** 

#### timeout

Timeout in milliseconds for the command to complete. If set to 0, the command will not timeout but can be canceled.

default: 0

### action

Specifies the direction of the page turn as one of the following values:

- forward Turns forward the pages of the passbook.
- backward Turns backward the pages of the passbook.
- closeForward Close the passbook forward.
- closeBackward Close the passbook backward.

#### count

Specifies the number of pages to be turned. If <u>action</u> is *closeForward* or *closeBackward*, this will be ignored. Property value constraints:

minimum: 1

### **Completion Message**

| Payload (version 1.0)                                   | Туре   | Required |
|---------------------------------------------------------|--------|----------|
| {                                                       |        |          |
| " <u>completionCode</u> ": "success",                   | string |          |
| " <pre>errorDescription": "Device not available",</pre> | string |          |
| " <u>errorCode</u> ": "noMediaPresent"                  | string |          |
| }                                                       |        |          |
| Properties                                              |        |          |

#### completionCode

The <u>completion code</u>. If the value is *commandErrorCode*, the *errorCode* property contains the command specific completion error code.

### errorDescription

If included, this contains additional vendor dependent information to assist with problem resolution.

# Properties

### errorCode

Specifies the error code if applicable. The following values are possible:

- noMediaPresent No media present in a position where it should be or the media was removed during the operation.
- pageTurnFail The device was not able to turn the page.
- mediaJammed The media is jammed. Operator intervention is required.
- passbookClosed There were fewer pages left than specified to turn. As a result of the operation, the passbook has been closed.
- lastOrFirstPageReached The printer cannot close the passbook because there were fewer pages left than specified to turn. As a result of the operation, the last or the first page has been reached and is open.
- mediaSize The media has an incorrect size.

### **Event Messages**

# 13.2.21 Printer.SetBlackMarkMode

This command switches the black mark detection mode and associated functionality on or off. The black mark detection mode is persistent. If the selected mode is already active this command will complete with success.

### **Command Message**

| Payload (version 1.0)                                                   | Туре                             | Required      |
|-------------------------------------------------------------------------|----------------------------------|---------------|
| {                                                                       |                                  |               |
| " <u>timeout</u> ": 5000,                                               | integer                          |               |
| " <u>blackMarkMode</u> ": false                                         | boolean                          |               |
| }                                                                       |                                  |               |
| Properties                                                              |                                  |               |
| timeout                                                                 |                                  |               |
| Timeout in milliseconds for the command to complete. If set t canceled. | o 0, the command will not timeou | it but can be |
| default: 0                                                              |                                  |               |
| blackMarkMode                                                           |                                  |               |

Specifies whether black mark detection and associated functionality is enabled.

### **Completion Message**

| Payload (version 1.0)                                                                                 | Туре   | Required |
|----------------------------------------------------------------------------------------------------|--------|----------|
| {                                                                                                    |        |          |
| " <u>completionCode</u> ": "success",                                                                 | string |          |
| " <u>errorDescription</u> ": "Device not available"                                                   | string |          |
| }                                                                                                    |        |          |
| Properties                                                                                            |        |          |
| completionCode                                                                                        |        |          |
| The <u>completion code</u> .                                                                          |        |          |
| errorDescription                                                                                      |        |          |
| If included, this contains additional vendor dependent information to assist with problem resolution. |        |          |

### **Event Messages**

# 13.3.1 Printer.MediaPresentedEvent

This event is used to indicate when media has been presented to the customer for removal.

| Payload (version 1.0)                                                                                                    | Туре    | Required |
|----------------------------------------------------------------------------------------------------|---------|----------|
| {                                                                                                    |         |          |
| " <u>wadIndex</u> ": 1,                                                                                                    | integer |          |
| " <u>totalWads</u> ": 0                                                                                                    | integer |          |
| }                                                                                                    |         |          |
| Properties                                                                                                    |         |          |
| wadIndex                                                                                                    |         |          |
| Specifies the index (starting from one) of the presented wad, where a Wad is a bunch of one or more pages presented as a bunch. |         |          |
| Property value constraints:                                                                                                    |         |          |
| minimum: 1                                                                                                    |         |          |
| totalWads                                                                                                    |         |          |
| Specifies the total number of wads in the print job, 0 if not known.                                                            |         |          |
| Property value constraints:                                                                                                    |         |          |
| minimum: O                                                                                                    |         |          |

## 13.3.2 Printer.NoMediaEvent

This event specifies that the physical media must be inserted into the device in order for the command to proceed.

### **Event Message**

| Payload (version 1.0)                | Туре   | Required |
|--------------------------------------|--------|----------|
| {                                    |        |          |
| " <u>userPrompt</u> ": "Enter paper" | string |          |
| }                                    |        |          |
| Properties                           |        |          |

## userPrompt

The user prompt from the form definition. This will be omitted if either a form does not define a value for the user prompt or the event is being generated as the result of a command that does not use forms.

The application may use this in any manner it sees fit, for example it might display the string to the operator, along with a message that the media should be inserted.

# 13.3.3 Printer.MediaInsertedEvent

This event specifies that the physical media has been inserted into the device.

The application may use this event to, for example, remove a prompt from the screen telling the user to insert media.

| Payload (version 1.0) | Туре | Required |
|-----------------------|------|----------|
| {                     |      |          |
| }                     |      |          |

# 13.3.4 Printer.FieldErrorEvent

This event specifies that a fatal error has occurred while processing a field.

| Payload (version 1.0)                                                    | Туре                              | Required        |
|--------------------------------------------------------------------------|-----------------------------------|-----------------|
| {                                                                        |                                   |                 |
| " <u>formName</u> ": "Form1",                                            | string                            |                 |
| " <u>fieldName</u> ": "Field1",                                          | string                            |                 |
| " <u>failure</u> ": "required"                                           | string                            |                 |
| }                                                                        |                                   |                 |
| Properties                                                               |                                   |                 |
| formName                                                                 |                                   |                 |
| The form name.                                                           |                                   |                 |
| fieldName                                                                |                                   |                 |
| The field name.                                                          |                                   |                 |
| failure                                                                  |                                   |                 |
| Specifies the type of failure as one of the following:                   |                                   |                 |
| • required - The specified field must be supplied b                      | by the application.               |                 |
| • staticOverwrite - The specified field is static a                      | and thus cannot be overwritten by | the application |
| • overflow - The value supplied for the specified fi                     | ields is too long.                |                 |
| <ul> <li>notFound - The specified field does not exist.</li> </ul>       |                                   |                 |
| <ul> <li>notRead - The specified field is not an input field.</li> </ul> |                                   |                 |
| • · · · · · · · · · · · · · · · · · · ·                                  | mut field                         |                 |

- notWrite An attempt was made to write to an input field.
- hwerror The specified field uses special hardware (e.g. OCR, Low/High coercivity, etc) and an error occurred.
- notSupported The form field type is not supported with device.
- graphic The specified graphic image could not be printed.

# 13.3.5 Printer.FieldWarningEvent

This event specifies that a non-fatal error has occurred while processing a field.

| Payload (version 1.0)                                                   | Туре                              | Required         |
|-------------------------------------------------------------------------|-----------------------------------|------------------|
| {                                                                       |                                   |                  |
| " <u>formName</u> ": "Form1",                                           | string                            |                  |
| " <u>fieldName</u> ": "Field1",                                         | string                            |                  |
| " <u>failure</u> ": "required"                                          | string                            |                  |
| }                                                                       |                                   |                  |
| Properties                                                              |                                   |                  |
| formName                                                                |                                   |                  |
| The form name.                                                          |                                   |                  |
| fieldName                                                               |                                   |                  |
| The field name.                                                         |                                   |                  |
| failure                                                                 |                                   |                  |
| Specifies the type of failure as one of the following:                  |                                   |                  |
| • required - The specified field must be supplied                       | by the application.               |                  |
| • staticOverwrite - The specified field is static                       | and thus cannot be overwritten by | the application. |
| • overflow - The value supplied for the specified f                     | ields is too long.                |                  |
| <ul> <li>notFound - The specified field does not exist.</li> </ul>      |                                   |                  |
| <ul> <li>notRead - The specified field is not an input field</li> </ul> |                                   |                  |
| <ul> <li>notWrite - An attempt was made to write to an it</li> </ul>    | nput field.                       |                  |

- houring An attempt was made to write to an input field.
   hwerror The specified field uses special hardware (e.g. OCR, Low/High coercivity, etc) and an error occurred.
- notSupported The form field type is not supported with device.
- graphic The specified graphic image could not be printed.

# 13.3.6 Printer.MediaRejectedEvent

This event is generated as a result of physical media that is rejected whenever an attempt is made to insert media into the physical device. Rejection of the media will cause the command currently executing to complete with an error, at which point the media should be removed.

The application may use this event to (for example) display a message box on the screen indicating why the media was rejected, and telling the user to remove and reinsert the media.

| Payload (version 1.0)                                                                        | Туре   | Required |
|----------------------------------------------------------------------------------------------|--------|----------|
| {                                                                                            |        |          |
| " <u>reason</u> ": "short"                                                                   | string |          |
| }                                                                                            |        |          |
| Properties                                                                                   |        |          |
| reason                                                                                       |        |          |
| Specifies the reason for rejecting the media as one of the following values:                 |        |          |
| • short - The rejected media was too short.                                                  |        |          |
| • long - The rejected media was too long.                                                    |        |          |
| • multiple - The media was rejected due to insertion of multiple docume                      | ents.  |          |
| • align - The media could not be aligned and was rejected.                                   |        |          |
| • moveToAlign - The media could not be transported to the align area and was rejected.       |        |          |
| • shutter - The media was rejected due to the shutter failing to close.                      |        |          |
| • escrow - The media was rejected due to problems transporting media to the escrow position. |        |          |
| • thick - The rejected media was too thick.                                                  |        |          |
| • other - The media was rejected due to a reason other than those listed above.              |        |          |

# 13.4 Unsolicited Messages

## 13.4.1 Printer.MediaTakenEvent

This event is sent when the media is taken from the exit slot following the completion of a successful eject operation or following a <u>Printer.MediaRejectedEvent</u>. For devices that do not physically move media, this event may also be generated when the media is taken from the device.

| Payload (version 1.0) | Туре | Required |
|-----------------------|------|----------|
| {                     |      |          |
| }                     |      |          |

# 13.4.2 Printer.MediaInsertedUnsolicitedEvent

This event specifies that the physical media has been inserted into the device without any read or print commands being executed. This event is only generated when media is entered in an unsolicited manner.

| Payload (version 1.0) | Туре | Required |
|-----------------------|------|----------|
| {                     |      |          |
| }                     |      |          |

## 13.4.3 Printer.MediaPresentedUnsolicitedEvent

This event is used to indicate when media has been presented to the customer for removal as a result of a print operation through some non XFS4IoT interface.

| Payload (version 1.0)                                                                                | Туре            | Required   |
|----------------------------------------------------------------------------------------------------|-----------------|------------|
| {                                                                                                    |                 |            |
| " <u>wadIndex</u> ": 1,                                                                              | integer         |            |
| " <u>totalWads</u> ": 0                                                                              | integer         |            |
| }                                                                                                    |                 |            |
| Properties                                                                                           |                 |            |
| wadIndex                                                                                             |                 |            |
| Specifies the index (starting from one) of the presented wad, where a wad is a presented as a bunch. | bunch of one or | more pages |
| Property value constraints:                                                                          |                 |            |
| minimum: 1                                                                                           |                 |            |
| totalWads                                                                                            |                 |            |
| Specifies the total number of wads in the print job, 0 if not known.                                 |                 |            |
| Property value constraints:                                                                          |                 |            |
| minimum: O                                                                                           |                 |            |

# 13.4.4 Printer.MediaDetectedEvent

This event is generated when a media is detected in the device during a reset operation.

| Payload (version 1.0)                                                                                                    | Туре          | Required                 |
|----------------------------------------------------------------------------------------------------|---------------|--------------------------|
| {                                                                                                    |               |                          |
| " <u>position</u> ": "retracted",                                                                                                    | string        |                          |
| " <u>retractBinNumber</u> ": 0                                                                                                    | integer       |                          |
| }                                                                                                    |               |                          |
| Properties                                                                                                    |               | •                        |
| position                                                                                                    |               |                          |
| Specifies the media position after the reset operation, as one of the following value                                                                                    | es:           |                          |
| • retracted - The media was retracted during the reset operation.                                                                                                    |               |                          |
| • present - The media is in the print position or on the stacker.                                                                                                    |               |                          |
| • entering - The media is in the exit slot.                                                                                                    |               |                          |
| • jammed - The media is jammed in the device.                                                                                                    |               |                          |
| • unknown - The media is in an unknown position.                                                                                                    |               |                          |
| • expelled - The media was expelled during the reset operation.                                                                                                    |               |                          |
| retractBinNumber                                                                                                    |               |                          |
| Number of the retract bin the media was retracted to. This number has to be betwe supported by this device. It is only relevant if <u>position</u> is <i>retracted</i> . | en one and tl | ne <u>number of bins</u> |

# 13.4.5 Printer.RetractBinStatusEvent

This event specifies that the status of the retract bin holding the retracted media has changed.

| Payload (version 1.0)                                                          | Туре    | Required |
|--------------------------------------------------------------------------------|---------|----------|
| {                                                                              |         |          |
| " <u>binNumber</u> ": 2,                                                       | integer |          |
| " <u>state</u> ": "inserted"                                                   | string  |          |
| }                                                                              |         |          |
| Properties                                                                     |         |          |
| binNumber                                                                      |         |          |
| Number of the retract bin for which the status has changed.                    |         |          |
| Property value constraints:                                                    |         |          |
| minimum: 1                                                                     |         |          |
| state                                                                          |         |          |
| Specifies the current state of the retract bin as one of the following values: |         |          |
| • inserted - The retract bin has been inserted.                                |         |          |
| • removed - The retract bin has been removed.                                  |         |          |

# 13.4.6 Printer.DefinitionLoadedEvent

This event is used to indicate when a form or media definition has successfully been loaded via the <u>Printer.LoadDefinition</u> command.

| Payload (version 1.0)                                                                 | Туре   | Required |
|---------------------------------------------------------------------------------------|--------|----------|
| {                                                                                     |        |          |
| " <u>name</u> ": "form name",                                                         | string |          |
| " <u>type</u> ": "form"                                                               | string |          |
| }                                                                                     |        |          |
| Properties                                                                            |        |          |
| name                                                                                  |        |          |
| Specifies the name of the form or media just loaded.                                  |        |          |
| type                                                                                  |        |          |
| Specifies the type of definition loaded. This field can be one of the following value | es:    |          |
| • form - The form identified by <u>name</u> has been loaded.                          |        |          |
| • media - The media identified by <i>name</i> has been loaded.                        |        |          |

# 13.4.7 Printer.MediaAutoRetractedEvent

This event indicates when media has been automatically retracted by the device. Support for this event is indicated when <u>autoRetractPeriod</u> is non-zero. The event can be generated as the result of any command that presents media to the customer.

### **Unsolicited Message**

| Payload (version 1.0)                                                                                                    | Туре                   | Required                 |
|----------------------------------------------------------------------------------------------------|------------------------|--------------------------|
| {                                                                                                    |                        |                          |
| " <u>retractResult</u> ": "ok",                                                                                                    | string                 |                          |
| " <u>binNumber</u> ": 2                                                                                                    | integer                |                          |
| }                                                                                                    |                        |                          |
| Properties                                                                                                    | ·                      |                          |
| <ul> <li>retractResult</li> <li>Specifies the result of the automatic retraction, as one of the following val</li> <li>ok - The media was retracted successfully.</li> <li>jammed - The media is jammed.</li> </ul> | ues:                   |                          |
| <b>binNumber</b><br>Number of the retract bin the media was retracted to or 0 if the media is re<br>is <i>jammed</i> .<br>Property value constraints:                                                               | etracted to the transp | ort or <u>retractRes</u> |

minimum: 0

# 13.4.8 Printer.RetractBinThresholdEvent

This event specifies that the status of the retract bin holding the retracted media has changed.

| Payload (version 1.0)                                                   | Туре    | Required |
|-------------------------------------------------------------------------|---------|----------|
| {                                                                       |         |          |
| " <u>binNumber</u> ": 2,                                                | integer |          |
| " <u>state</u> ": "ok"                                                  | string  |          |
| }                                                                       |         |          |
| Properties                                                              |         |          |
| binNumber                                                               |         |          |
| Number of the retract bin for which the status has changed.             |         |          |
| Property value constraints:                                             |         |          |
| minimum: 1                                                              |         |          |
| state                                                                   |         |          |
| Specifies the current state of the retract bin as one of the following: |         |          |
| • ok - The retract bin of the printer is in a good state.               |         |          |
| • full - The retract bin of the printer is full.                        |         |          |
| • high - The retract bin of the printer is high.                        |         |          |

# 13.4.9 Printer.PaperThresholdEvent

This event is used to specify that the state of the paper reached a threshold. There is no threshold defined for the parking station as this can contain only one paper item.

| Payload (version 1.0)                                                                                                    | Туре         | Required        |
|----------------------------------------------------------------------------------------------------|--------------|-----------------|
| {                                                                                                    |              |                 |
| " <pre>paperSource": "Add example",</pre>                                                                                                    | string       |                 |
| " <u>threshold</u> ": "full"                                                                                                    | string       |                 |
| }                                                                                                    |              |                 |
| Properties                                                                                                    |              |                 |
| paperSource                                                                                                    |              |                 |
| Specifies the paper source as one of the following:                                                                                                    |              |                 |
| <ul> <li>upper - Use the only paper source or the upper paper source, if there is</li> <li>lower - Use the lower paper source.</li> <li>external - Use the external paper.</li> <li>aux - Use the auxiliary paper source.</li> <li>aux2 - Use the second auxiliary paper source.</li> <li>park - Use the parking station paper source.</li> <li><paper identifier="" source=""> - The vendor specific paper source.</paper></li> </ul> | more than on | e paper supply. |
| Property value constraints:                                                                                                    |              |                 |
| <pre>pattern: ^upper\$ ^lower\$ ^external\$ ^aux\$ ^aux2\$ ^park\$ ^[a-</pre>                                                                                                    | zA-Z]([a-z   | :A-Z0-9]*)\$    |
| <ul> <li>threshold</li> <li>Specifies the current state of the paper source as one of the following:</li> <li>full - The paper in the paper source is in a good state.</li> </ul>                                                                                                    |              |                 |

- full The paper in the paper source is in a good state.
- low The paper in the paper source is low.
- out The paper in the paper source is out.

# 13.4.10 Printer.TonerThresholdEvent

This event is used to specify that the state of the toner (or ink) reached a threshold.

| Payload (version 1.0)                                                      | Туре   | Required |
|----------------------------------------------------------------------------|--------|----------|
| {                                                                          |        |          |
| " <u>state</u> ": "full"                                                   | string |          |
| }                                                                          |        |          |
| Properties                                                                 |        |          |
| state                                                                      |        |          |
| Specifies the current state of the toner (or ink) as one of the following: |        |          |
| • full - The toner (or ink) in the printer is in a good state.             |        |          |
| • low - The toner (or ink) in the printer is low.                          |        |          |
| • out - The toner (or ink) in the printer is out.                          |        |          |

# 13.4.11 Printer.LampThresholdEvent

This event is used to specify that the state of the imaging lamp reached a threshold.

| Payload (version 1.0)                                                           | Туре   | Required |
|---------------------------------------------------------------------------------|--------|----------|
| {                                                                               |        |          |
| " <u>state</u> ": "ok"                                                          | string |          |
| }                                                                               |        |          |
| Properties                                                                      | •      |          |
| state                                                                           |        |          |
| Specifies the current state of the imaging lamp as one of the following values: |        |          |
| • ok - The imaging lamp is in a good state.                                     |        |          |
| • fading - The imaging lamp is fading and should be changed.                    |        |          |
| • inop - The imaging lamp is inoperative.                                       |        |          |

# 13.4.12 Printer.InkThresholdEvent

This event is used to specify that the state of the stamping ink reached a threshold.

| Payload (version 1.0)                                                    | Туре   | Required |
|--------------------------------------------------------------------------|--------|----------|
| {                                                                        |        |          |
| " <u>state</u> ": "full"                                                 | string |          |
| }                                                                        |        |          |
| Properties                                                               |        |          |
| state                                                                    |        |          |
| Specifies the current state of the stamping ink as one of the following: |        |          |
| • full - The stamping ink in the printer is in a good state.             |        |          |
| • low - The stamping ink in the printer is low.                          |        |          |
| • out - The stamping ink in the printer is out.                          |        |          |

# 14. Text Terminal Interface

This chapter defines the Text Terminal interface functionality and messages.

This section describes the functions provided by a generic Text Terminal Unit interface. A Text Terminal Unit is a text i/o device, which applies both to ATM operator panels and to displays incorporated in devices such as pads and printers. This service allows for the following categories of functions:

- Forms oriented input and output
- Direct display output
- Keyboard input

If the device has no shift key, the <u>TextTerminal.ReadForm</u> and <u>TextTerminal.Read</u> commands will return only upper case letters. If the device has a shift key, these commands return upper and lower case letters as governed by the user's use of the shift key.

## 14.1 General Information

## 14.1.1 References

| ID             | Description         |
|----------------|---------------------|
| textterminal-1 | ISO/IEC 646 (ASCII) |

## 14.1.2 Form and Field Definitions

This section outlines the format of the definitions of forms, the fields within them, and the media on which they are printed.

## **Definition Syntax**

The syntactic rules for form, field and media definitions are as follows:

- White space Space, tab
- Line continuation Backslash (\)
- Line termination CR, LF, CR/LF; line termination ends a "keyword section" (a keyword and its value[s]).
  Keywords
- Keywords Must be all upper case
- Names

Field, media and font names are case sensitive.

• Strings

All strings must be enclosed in double quote characters ("). Standard C escape sequences are allowed.

 Comments Start with two forward slashes (//); end at line termination.

Other notes:

- If a keyword is present, all its values must be specified; default values are used only if the keyword is absent.
- Values that are character strings are marked with \* in the definitions and must be quoted as specified above.
- Fields are processed in the sequence they are defined in the form.
- The order of attributes within a form is not mandatory; the attributes may be defined in any order.
- All definitions must be encoded in UTF-8. Keywords are restricted to an internal representation of ISO 646 [Ref. textterminal-1]] (ANSI) characters.

## XFS form/media definition in multi-vendor environments

In a multi-vendor environment, the capabilities of the service and hardware may be different, therefore the following should be considered.

- Physical display area dimensions may vary from one text terminal to another.
- Some form/media definition keywords may not be supported due to limitations of the hardware or software.

## Form Definition

| Keyword | Nested Keyword                 | Required     | Names                               | Notes                                                                                                    |
|---------|--------------------------------|--------------|-------------------------------------|----------------------------------------------------------------------------------------------------|
| FORM    |                                | $\checkmark$ | formname*                           |                                                                                                    |
| BEGIN   |                                | $\checkmark$ |                                     |                                                                                                    |
|         | SIZE                           | $\checkmark$ | width<br>height                     | Width of form<br>Height of form                                                                                      |
|         | VERSION                        |              | major,<br>minor,<br>date,<br>author | Major version number (default 0)<br>Minor version number (default 0)<br>Creation/modification date<br>Author of form |
|         | COPYRIGHT                      |              | copyright*                          | Copyright entry                                                                                                    |
|         | TITLE                          |              | title*                              | Title of form                                                                                                    |
|         | COMMENT                        |              | comment*                            | Comment section                                                                                                    |
|         | [XFSFIELD<br>BEGIN<br><br>END] |              | fieldname*                          | One <u>field definition</u> for each field in the form                                                               |
| END     |                                | $\checkmark$ |                                     |                                                                                                    |

### **Field Definition**

| Keyword | Nested Keyword | Required     | Names            | Notes                                                                                                    |
|---------|----------------|--------------|------------------|----------------------------------------------------------------------------------------------------|
| FIELD   |                | $\checkmark$ | fieldname*       |                                                                                                    |
| BEGIN   |                | $\checkmark$ |                  |                                                                                                    |
|         | POSITION       | ✓            | х,<br>У          | Horizontal position (relative to left side of form)<br>Vertical position (relative to top of form) The<br>initial left upper position is referenced as (0,0)                                  |
|         | SIZE           | $\checkmark$ | width,<br>height | Field width<br>Field height                                                                                                    |
|         | ТҮРЕ           |              | fieldtype        | Type of field:<br>- <b>TEXT</b> (default)<br>- <b>INVISIBLE</b><br>- <b>PASSWORD</b> (contents is echoed with '*')<br>- <b>GRAPHIC</b> (ignored for<br><u>TextTerminal.ReadForm</u> commands) |

| Keyword | Nested Keyword | Required     | Names         | Notes                                                                                                    |
|---------|----------------|--------------|---------------|----------------------------------------------------------------------------------------------------|
|         | SCALING        |              | scalingtype   | Information on how to size the Graphic within the<br>field:<br>- <b>BESTFIT</b> (default) scale to size indicated<br>- <b>ASIS</b> render at native size<br>- <b>MAINTAINASPECT</b> scale as close as possible<br>to size indicated while maintaining the aspect<br>ratio and not losing Graphic information.<br><i>SCALING</i> is only relevant for Graphics field<br>types |
|         | CLASS          |              | class         | Field class:<br>- OPTIONAL (default)<br>- STATIC<br>- REQUIRED                                                                                                    |
|         | KEYS           |              | keys          | Accepted input key types:<br>- NUMERIC<br>- HEXADECIMAL<br>- ALPHANUMERIC<br>This is an optional field where the default value is<br>vendor dependent.                                                                                                    |
|         | ACCESS         |              | access        | Access rights of field:<br>- WRITE (default)<br>- READ<br>- READWRITE                                                                                                    |
|         | OVERFLOW       |              | overflow      | Action on field overflow:<br>- TERMINATE (default)<br>- TRUNCATE<br>- OVERWRITE                                                                                                    |
|         | STYLE          |              | style         | Display attributes as a combination of the<br>following, ORed together using the ' ' operator:<br>- NORMAL (default)<br>- UNDER (single underline)<br>- INVERTED<br>- FLASHING                                                                                                    |
|         | HORIZONTAL     |              | justify       | Horizontal alignment of field contents:<br>- LEFT (default)<br>- RIGHT<br>- CENTER                                                                                                    |
|         | FORMAT         |              | formatstring* | This is an application defined input field<br>describing how the application should format the<br>data.<br>This may be interpreted by the Service. For<br><i>GRAPHIC</i> fields, this defines the type of the<br>graphic, for example, "BMP", "PNG" etc.                                                                                                    |
|         | INITIALVALUE   |              | value*        | Initial value. For <i>GRAPHIC</i> fields, this value may contain Base64 encoded image data<br>The type of this graphic will be determined by the FORMAT field.                                                                                                    |
| END     |                | $\checkmark$ |               |                                                                                                    |

# 14.2.1 TextTerminal.GetFormList

This command is used to retrieve the list of forms available on the device.

### **Command Message**

| Payload (version 1.0)                                                                        | Туре           | Required   |
|----------------------------------------------------------------------------------------------|----------------|------------|
| {                                                                                            |                |            |
| " <u>timeout</u> ": 5000                                                                     | integer        |            |
| }                                                                                            |                |            |
| Properties                                                                                   |                |            |
| timeout                                                                                      |                |            |
| Timeout in milliseconds for the command to complete. If set to 0, the command with canceled. | ll not timeout | but can be |

default: 0

## **Completion Message**

| Payload (version 1.0)                                                                                 | Туре                  | Required |
|----------------------------------------------------------------------------------------------------|-----------------------|----------|
| {                                                                                                    |                       |          |
| " <u>completionCode</u> ": "success",                                                                 | string                |          |
| "errorDescription": "Device not available",                                                           | string                |          |
| " <u>formList</u> ": ["Example form1", "Example form2"]                                               | array (string)        |          |
| }                                                                                                    |                       |          |
| Properties                                                                                            |                       |          |
| completionCode                                                                                        |                       |          |
| The <u>completion code</u> .                                                                          |                       |          |
| errorDescription<br>If included, this contains additional vendor dependent information to assist with | h problem resolution. |          |
| formList                                                                                              |                       |          |
| Array of the form names.                                                                              |                       |          |

## **Event Messages**

# 14.2.2 TextTerminal.GetQueryForm

This command is used to retrieve details of the definition of a specified form.

### **Command Message**

| Payload (version 1.0)                                                 | Туре                             | Required      |
|-----------------------------------------------------------------------|----------------------------------|---------------|
| {                                                                     |                                  |               |
| " <u>timeout</u> ": 5000,                                             | integer                          |               |
| " <u>formName</u> ": "Example form"                                   | string                           | Yes           |
| }                                                                     |                                  |               |
| Properties                                                            |                                  |               |
| timeout                                                               |                                  |               |
| Timeout in milliseconds for the command to complete. If set canceled. | to 0, the command will not timeo | ut but can be |
| default: 0                                                            |                                  |               |
| formName                                                              |                                  |               |
| Contains the form name on which to retrieve details.                  |                                  |               |

### **Completion Message**

| Payload (version 1.0)                       | Туре           | Required |
|---------------------------------------------|----------------|----------|
| {                                           |                |          |
| " <u>completionCode</u> ": "success",       | string         |          |
| "errorDescription": "Device not available", | string         |          |
| " <u>errorCode</u> ": "formNotFound",       | string         |          |
| " <u>formName</u> ": "Example form",        | string         |          |
| " <u>width</u> ": 40,                       | integer        |          |
| " <u>height</u> ": 20,                      | integer        |          |
| " <u>versionMajor</u> ": 2,                 | integer        |          |
| " <u>versionMinor</u> ": 1,                 | integer        |          |
| " <u>fields</u> ": ["Field1", "Field2"]     | array (string) |          |
| }                                           |                |          |

## Properties

### completionCode

The <u>completion code</u>. If the value is *commandErrorCode*, the *errorCode* property contains the command specific completion error code.

#### errorDescription

If included, this contains additional vendor dependent information to assist with problem resolution.

#### errorCode

Specifies the error code if applicable. The following values are possible:

- formNotFound The specified form cannot be found.
- formInvalid The specified form is invalid.

### formName

Specifies the name of the form.

### **Properties**

### width

Specifies the width of the form in columns. Property value constraints:

minimum: 0

## height

Specifies the height of the form in rows. Property value constraints: minimum: 0

## versionMajor

Specifies the major version. Omitted if the version is not specified in the form.

Property value constraints:

minimum: 0

### versionMinor

Specifies the minor version. Omitted if the version is not specified in the form.

Property value constraints:

minimum: O

## fields

A list of the field names.

### **Event Messages**

# 14.2.3 TextTerminal.GetQueryField

This command is used to retrieve details of the definition of a single or all fields on a specified form.

## **Command Message**

| Payload (version 1.0)                                                    | Туре                          | Required      |
|--------------------------------------------------------------------------|-------------------------------|---------------|
| {                                                                        |                               |               |
| " <u>timeout</u> ": 5000,                                                | integer                       |               |
| " <u>formName</u> ": "My form name",                                     | string                        | Yes           |
| " <u>fieldName</u> ": "My form field"                                    | string                        |               |
| }                                                                        |                               |               |
| Properties                                                               |                               | •             |
| timeout                                                                  |                               |               |
| Timeout in milliseconds for the command to complete. If set to canceled. | 0, the command will not timeo | ut but can be |
| default: 0                                                               |                               |               |
| formName                                                                 |                               |               |
| Specifies the form name.                                                 |                               |               |
| fieldName                                                                |                               |               |
| Constitution the many of the field should which to actuin details. It    | C                             | c 11 c 1 1    |

Specifies the name of the field about which to retrieve details. If omitted, then retrieve details for all fields on the form.

## **Completion Message**

| Payload (version 1.0)                                   | Туре    | Required |
|---------------------------------------------------------|---------|----------|
| {                                                       |         |          |
| " <pre>completionCode": "success",</pre>                | string  |          |
| " <pre>errorDescription": "Device not available",</pre> | string  |          |
| " <u>errorCode</u> ": "formNotFound",                   | string  |          |
| " <u>fields</u> ": {                                    | object  |          |
| " <u>Field 1</u> ": {                                   | object  |          |
| " <u>type</u> ": "text",                                | string  |          |
| " <u>class</u> ": "static",                             | string  |          |
| " <u>access</u> ": {                                    | object  |          |
| " <u>read</u> ": false,                                 | boolean |          |
| " <u>write</u> ": false                                 | boolean |          |
| },                                                      |         |          |
| " <pre>overflow": "terminate",</pre>                    | string  |          |
| " <u>format</u> ": "Format 1"                           | string  |          |
| },                                                      |         |          |
| "Field 2": {                                            | object  |          |
| See Field 1 properties.                                 |         |          |
| }                                                       |         |          |
| }                                                       |         |          |
| }                                                       |         |          |

### Properties

#### completionCode

The <u>completion code</u>. If the value is *commandErrorCode*, the *errorCode* property contains the command specific completion error code.

#### errorDescription

If included, this contains additional vendor dependent information to assist with problem resolution.

### errorCode

Specifies the error code if applicable. The following values are possible:

- formNotFound The specified form cannot be found.
- formInvalid The specified form is invalid.
- fieldNotFound The specified field cannot be found.
- fieldInvalid The specified field is invalid.

### fields

Details of the field(s) requested. The key is the field name and the value contains the details of the fields.

### fields/Field 1 (example name)

### fields/Field 1/type

Specifies the type of field and can be one of the following:

- text A text field.
- invisible An invisible text field.
- password A password field, input is echoed as '\*'.

### fields/Field 1/class

Specifies the class of the field and can be one of the following:

- static The field data cannot be set by the application.
- optional The field data can be set by the application.
- required The field data must be set by the application.

#### fields/Field 1/access

Specifies whether the field is to be used for input, output or both.

#### fields/Field 1/access/read

The field is used for input from the physical device.

#### fields/Field 1/access/write

The field is used for output to the physical device.

### fields/Field 1/overflow

Specifies how an overflow of field data should be handled and can be one of the following:

- terminate Return an error and terminate display of the form.
- truncate Truncate the field data to fit in the field.
- overwrite Print the field data beyond the extents of the field boundary.

### fields/Field 1/format

Format string as defined in the form for this field.

### **Event Messages**

## 14.2.4 TextTerminal.GetKeyDetail

This command returns information about the keys (buttons) supported by the device. This command should be issued to determine which keys are available.

### **Command Message**

| Payload (version 1.0)                                                                                               | Ту   | ype   | Required |
|----------------------------------------------------------------------------------------------------|------|-------|----------|
| {                                                                                                    |      |       |          |
| " <u>timeout</u> ": 5000                                                                                            | inte | teger |          |
| }                                                                                                    |      |       |          |
| Properties                                                                                                    |      |       |          |
| timeout                                                                                                    |      |       |          |
| Timeout in milliseconds for the command to complete. If set to 0, the command will not timeout but can be canceled. |      |       |          |
| default: 0                                                                                                    |      |       |          |

## **Completion Message**

| Payload (version 1.0)                                                                                                    | Туре                           | Required |
|----------------------------------------------------------------------------------------------------|--------------------------------|----------|
| {                                                                                                    |                                |          |
| " <pre>completionCode": "success",</pre>                                                                                                    | string                         |          |
| "errorDescription": "Device not available",                                                                                                    | string                         |          |
| " <u>keys</u> ": "0123456789ABCabc",                                                                                                    | string                         |          |
| " <pre>commandKeys": ["enter", "cancel"]</pre>                                                                                                    | array (string)                 |          |
| }                                                                                                    |                                |          |
| Properties                                                                                                    |                                |          |
| completionCode                                                                                                    |                                |          |
| The <u>completion code</u> .                                                                                                    |                                |          |
| errorDescription                                                                                                    |                                |          |
| If included, this contains additional vendor dependent information to a                                                                                                    | assist with problem resolution |          |
| keys                                                                                                    |                                |          |
| String which holds the printable characters (numeric and alphanumeric<br>"0123456789ABCabc" if those text terminal input keys are present. The<br>type are present on the device. |                                |          |
| commandKeys                                                                                                    |                                |          |
| Supporting command keys on the Text Terminal Unit. This property c supported.                                                                                                    | an be omitted if no command    | l keys   |
| Property value constraints:                                                                                                    |                                |          |
| uniqueItems: true                                                                                                    |                                |          |

```
uniqueItems: true
minItems: 1
pattern:
^(enter|cancel|clear|backspace|help|doubleZero|tripleZero|arrowUp|arrowDown|arrowLe
ft|arrowRight|fdk(0[1-9]|[12][0-9]|3[0-2])|oem[A-Za-z0-9]*)$
```

### **Event Messages**

## 14.2.5 TextTerminal.Beep

This command is used to beep at the text terminal unit.

### **Command Message**

| Payload (version 1.0)                                                                                               | Туре                                   | Required    |
|----------------------------------------------------------------------------------------------------|----------------------------------------|-------------|
| {                                                                                                    |                                        |             |
| " <u>beep</u> ": {                                                                                                  | object                                 |             |
| " <u>continuous</u> ": false,                                                                                       | boolean                                |             |
| " <u>beepType</u> ": "keyPress"                                                                                     | string                                 |             |
| },                                                                                                    |                                        |             |
| "timeout":                                                                                                    | undefined                              |             |
| }                                                                                                    |                                        |             |
| Properties                                                                                                    |                                        |             |
| Specifies whether the beeper should be turned on or off. If om beep is specified as follows. <b>beep/continuous</b> | hitted, the beeper is switched off, ot | herwise the |
| Specifies whether the beep is continuous.                                                                           |                                        |             |
| default: false                                                                                                    |                                        |             |
| beep/beepType                                                                                                    |                                        |             |
| Specifies the type of beep as one of the following:                                                                 |                                        |             |
| • keyPress - The beeper sounds a key click signal.                                                                  |                                        |             |
| • exclamation - The beeper sounds an exclamation s                                                                  | signal.                                |             |
| • warning - The beeper sounds a warning signal.                                                                     |                                        |             |
| • error - The beeper sounds an error signal.                                                                        |                                        |             |
| <ul> <li>critical - The beeper sounds a critical signal.</li> </ul>                                                 |                                        |             |

#### **Completion Message**

| Payload (version 1.0)                               | Туре   | Required |
|-----------------------------------------------------|--------|----------|
| {                                                   |        |          |
| " <pre>completionCode": "success",</pre>            | string |          |
| " <u>errorDescription</u> ": "Device not available" | string |          |
| }                                                   |        |          |
| Properties                                          |        |          |
| completionCode                                      |        |          |
| The <u>completion code</u> .                        |        |          |
| errorDescription                                    |        |          |

If included, this contains additional vendor dependent information to assist with problem resolution.

## **Event Messages**

## 14.2.6 TextTerminal.ClearScreen

This command clears the specified area of the text terminal unit screen. The cursor is positioned to the upper left corner of the cleared area.

## **Command Message**

| Payload (version 1.0)                                                                                                    | Туре                      | Required      |
|----------------------------------------------------------------------------------------------------|---------------------------|---------------|
| {                                                                                                    |                           |               |
| " <u>timeout</u> ": 5000,                                                                                                    | integer                   |               |
| " <u>positionX</u> ": 0,                                                                                                    | integer                   | Yes           |
| " <u>positionY</u> ": 0,                                                                                                    | integer                   | Yes           |
| " <u>width</u> ": 10,                                                                                                    | integer                   | Yes           |
| " <u>height</u> ": 15                                                                                                    | integer                   | Yes           |
| }                                                                                                    |                           |               |
| Properties                                                                                                    |                           |               |
| <b>timeout</b><br>Timeout in milliseconds for the command to complete. If set to 0, th canceled.<br>default: 0                                                                                                    | he command will not timeo | ut but can be |
| positionX                                                                                                    |                           |               |
| Specifies the horizontal position of the area to be cleared.                                                                                                    |                           |               |
| Property value constraints:                                                                                                    |                           |               |
| minimum: O                                                                                                    |                           |               |
|                                                                                                    |                           |               |
| position Y                                                                                                    |                           |               |
| Specifies the vertical position of the area to be cleared.                                                                                                    |                           |               |
| Specifies the vertical position of the area to be cleared.<br>Property value constraints:                                                                                                    |                           |               |
| Specifies the vertical position of the area to be cleared.<br>Property value constraints:                                                                                                    |                           |               |
| Specifies the vertical position of the area to be cleared.<br>Property value constraints:<br>minimum: 0                                                                                                    |                           |               |
| Specifies the vertical position of the area to be cleared.<br>Property value constraints:<br>minimum: 0<br>width<br>Specifies the width position of the area to be cleared.                                                                                                    |                           |               |
| Specifies the vertical position of the area to be cleared.<br>Property value constraints:<br>minimum: 0<br>width<br>Specifies the width position of the area to be cleared.<br>Property value constraints:                                                                                     |                           |               |
| Specifies the vertical position of the area to be cleared.<br>Property value constraints:<br>minimum: 0<br>width<br>Specifies the width position of the area to be cleared.<br>Property value constraints:                                                                                     |                           |               |
| Specifies the vertical position of the area to be cleared.<br>Property value constraints:<br>minimum: 0<br>width<br>Specifies the width position of the area to be cleared.<br>Property value constraints:<br>minimum: 1                                                                       |                           |               |
| Specifies the vertical position of the area to be cleared.<br>Property value constraints:<br>minimum: 0<br>width<br>Specifies the width position of the area to be cleared.<br>Property value constraints:<br>minimum: 1<br>height<br>Specifies the height position of the area to be cleared. |                           |               |
| Property value constraints:<br>minimum: 0<br>width<br>Specifies the width position of the area to be cleared.                                                                                                    |                           |               |

## **Completion Message**

| Payload (version 1.0)                      | Туре   | Required |
|--------------------------------------------|--------|----------|
| {                                          |        |          |
| " <u>completionCode</u> ": "success",      | string |          |
| "errorDescription": "Device not available" | string |          |
| }                                          |        |          |
| Properties                                 |        |          |
| completionCode                             |        |          |
| The <u>completion code</u> .               |        |          |

## errorDescription

If included, this contains additional vendor dependent information to assist with problem resolution.

## **Event Messages**

## 14.2.7 TextTerminal.SetResolution

This command is used to set the resolution of the display. The screen is cleared and the cursor is positioned at the upper left position.

## **Command Message**

| Payload (version 1.0)                                                                                                    | Туре                                  | Required          |
|----------------------------------------------------------------------------------------------------|---------------------------------------|-------------------|
| {                                                                                                    |                                       |                   |
| " <u>timeout</u> ": 5000,                                                                                                    | intege                                | r                 |
| " <u>resolution</u> ": {                                                                                                    | object                                | Yes               |
| " <u>sizeX</u> ": 0,                                                                                                    | intege                                | r                 |
| " <u>sizeY</u> ": 0                                                                                                    | intege                                | r                 |
| }                                                                                                    |                                       |                   |
| }                                                                                                    |                                       |                   |
| Properties                                                                                                    |                                       |                   |
| Timeout in milliseconds for the command to complete. I canceled.<br>default: 0<br>resolution<br>This must be one of the supported <u>resolutions</u> . | If set to 0, the command will not the | meout but can be  |
| resolution/sizeX<br>Specifies the horizontal size of the display of the text ter<br>displayed).<br>Property value constraints:<br>minimum: 0           | minal unit (the number of columns     | s that can be     |
| resolution/sizeY                                                                                                    |                                       |                   |
| Specifies the vertical size of the display of the text termi                                                                                           | nal unit (the number of rows that c   | an be displayed). |
| Property value constraints:                                                                                                    |                                       |                   |
| minimum: 0                                                                                                    |                                       |                   |

## **Completion Message**

| Payload (version 1.0)                                                                                                    | Туре   | Required |  |
|----------------------------------------------------------------------------------------------------|--------|----------|--|
| {                                                                                                    |        |          |  |
| " <u>completionCode</u> ": "success",                                                                                                    | string |          |  |
| " <u>errorDescription</u> ": "Device not available",                                                                                                    | string |          |  |
| " <u>errorCode</u> ": "resolutionNotSupported"                                                                                                    | string |          |  |
| }                                                                                                    |        |          |  |
| Properties                                                                                                    |        |          |  |
| completionCode                                                                                                    |        |          |  |
| The <u>completion code</u> . If the value is <i>commandErrorCode</i> , the <i>errorCode</i> property contains the command specific completion error code. |        |          |  |

## errorDescription

If included, this contains additional vendor dependent information to assist with problem resolution.

### errorCode

Specifies the error code if applicable. The following values are possible:

• resolutionNotSupported - The specified resolution is not supported by the display.

## **Event Messages**

## 14.2.8 TextTerminal.WriteForm

This command is used to display a form by merging the supplied variable field data with the defined form and field data specified in the form.

### **Command Message**

| Payload (version 1.0)           | Туре    | Required |
|---------------------------------|---------|----------|
| {                               |         |          |
| " <u>timeout</u> ": 5000,       | integer |          |
| " <u>formName</u> ": "My form", | string  | Yes      |
| " <u>clearScreen</u> ": true,   | boolean | Yes      |
| " <u>fields</u> ": {            | object  | Yes      |
| " <u>Field1</u> ": "field",     | string  |          |
| "Field2": "field"               | string  |          |
| }                               |         |          |
| }                               |         |          |

## Properties

#### timeout

Timeout in milliseconds for the command to complete. If set to 0, the command will not timeout but can be canceled.

default: 0

#### formName

Specifies the name of the form.

#### clearScreen

Specifies whether the screen is cleared before displaying the form.

default: true

#### fields

}

Details of the field(s) to write. The property is the field name and value is field value containing all the printable characters (numeric and alphanumeric) to display on the text terminal unit key pad for this field. An example shows two fields to be written.

```
{
  "Field1": 123,
  "Field2": 456
```

#### fields/Field1 (example name)

#### **Completion Message**

| Payload (version 1.0)                       | Туре   | Required |
|---------------------------------------------|--------|----------|
| {                                           |        |          |
| " <u>completionCode</u> ": "success",       | string |          |
| "errorDescription": "Device not available", | string |          |
| " <u>errorCode</u> ": "formNotFound"        | string |          |
| }                                           |        |          |
| Properties                                  | ·      |          |
| completionCode                              |        |          |

The <u>completion code</u>. If the value is *commandErrorCode*, the *errorCode* property contains the command specific completion error code.

#### errorDescription

If included, this contains additional vendor dependent information to assist with problem resolution.

### errorCode

Specifies the error code if applicable. The following values are possible:

- formNotFound The specified form definition cannot be found.
- formInvalid The specified form definition is invalid.
- mediaOverflow The form overflowed the media.
- fieldSpecFailure The syntax of *fields* is invalid.
- characterSetsData The character set(s) supported by the Service is inconsistent with *fields*.
- fieldError An error occurred while processing a field.

#### **Event Messages**

- <u>TextTerminal.FieldErrorEvent</u>
- <u>TextTerminal.FieldWarningEvent</u>

## 14.2.9 TextTerminal.ReadForm

This command is used to read data from input fields on the specified form.

### **Command Message**

| Payload (version 1.0)                   | Туре           | Required |
|-----------------------------------------|----------------|----------|
| {                                       |                |          |
| " <u>timeout</u> ": 5000,               | integer        |          |
| " <u>formName</u> ": "My form",         | string         | Yes      |
| " <u>fields</u> ": ["Field1", "Field2"] | array (string) |          |
| }                                       |                |          |
| Properties                              |                | •        |

#### itoperen

### timeout

Timeout in milliseconds for the command to complete. If set to 0, the command will not timeout but can be canceled.

default: 0

### formName

Specifies the name of the form.

fields

Specifies the field names from which to read input data. The fields are edited by the user in the order that the fields are specified within this parameter. If omitted, data is read from all input fields on the form in the order they appear in the form (independent of the field screen position).

### **Completion Message**

| Payload (version 1.0)                                   | Туре   | Required |
|---------------------------------------------------------|--------|----------|
| {                                                       |        |          |
| " <u>completionCode</u> ": "success",                   | string |          |
| " <pre>errorDescription": "Device not available",</pre> | string |          |
| " <u>errorCode</u> ": "formNotFound",                   | string |          |
| " <u>fields</u> ": {                                    | object |          |
| " <u>Field1</u> ": "123",                               | string |          |
| "Field2": "123"                                         | string |          |
| }                                                       |        |          |
| }                                                       |        |          |
| Properties                                              | •      | -        |

## completionCode

The <u>completion code</u>. If the value is *commandErrorCode*, the *errorCode* property contains the command specific completion error code.

## errorDescription

If included, this contains additional vendor dependent information to assist with problem resolution.

### errorCode

Specifies the error code if applicable. The following values are possible:

- formNotFound The specified form definition cannot be found.
- formInvalid The specified form definition is invalid.
- fieldSpecFailure The syntax of *fields* is invalid.
- keyCanceled The read operation was terminated by pressing the key.
- fieldError An error occurred while processing a field.

### fields

Details of the field(s) requested. Each property's name is the field name and value is field value containing all the printable characters (numeric and alphanumeric) read from the text terminal unit key pad for this field. An example shows two fields read.

```
"Field1": 123,
"Field2": 456
```

fields/Field1 (example name)

### **Event Messages**

- <u>TextTerminal.FieldErrorEvent</u>
- <u>TextTerminal.FieldWarningEvent</u>

## 14.2.10 TextTerminal.Write

This command displays the specified text on the display of the text terminal unit. The specified text may include the control characters CR (Carriage Return) and LF (Line Feed). The control characters can be included in the text as CR, or LF, or CR LF, or LF CR and all combinations will perform the function of relocating the cursor position to the left hand side of the display on the next line down. If the text will overwrite the display area then the display will scroll.

## **Command Message**

| Payload (version 1.0)              | Туре    | Required |
|------------------------------------|---------|----------|
| {                                  |         |          |
| " <u>timeout</u> ": 5000,          | integer |          |
| " <u>mode</u> ": "relative",       | string  | Yes      |
| " <u>posx</u> ": 0,                | integer | Yes      |
| " <u>posy</u> ": 0,                | integer | Yes      |
| " <u>textAttr</u> ": {             | object  | Yes      |
| " <u>underline</u> ": false,       | boolean |          |
| " <u>inverted</u> ": false,        | boolean |          |
| " <u>flash</u> ": false            | boolean |          |
| },                                 |         |          |
| " <u>text</u> ": "Text to display" | string  | Yes      |
| }                                  |         |          |

## Properties

#### timeout

Timeout in milliseconds for the command to complete. If set to 0, the command will not timeout but can be canceled.

default: 0

#### mode

Specifies whether the position of the output is absolute or relative to the current cursor position. Possible values are:

- relative The cursor is positioned relative to the current cursor position.
- absolute The cursor is positioned absolute at the position specified in *posX* and *posY*.

#### posX

If mode is set to absolute, this specifies the absolute horizontal position. If mode is *relative*, this specifies a horizontal offset relative to the current cursor position as a 0 based value.

Property value constraints:

### minimum: 0

### posY

If mode is set to absolute, this specifies the absolute vertical position. If mode is *relative*, this specifies a vertical offset relative to the current cursor position as a 0 based value.

Property value constraints:

minimum: 0

### textAttr

Specifies the text attributes used for displaying the text. If omitted or none are set to true then the text will be displayed as normal text.

#### textAttr/underline

The displayed text will be underlined.

default: false

| Properties                                 |
|--------------------------------------------|
| textAttr/inverted                          |
| The displayed text will be inverted.       |
| default: false                             |
| textAttr/flash                             |
| The displayed text will be flashing.       |
| default: false                             |
| text                                       |
| Specifies the text that will be displayed. |

### **Completion Message**

| Payload (version 1.0)                                   | Туре   | Required |
|---------------------------------------------------------|--------|----------|
| {                                                       |        |          |
| " <pre>completionCode": "success",</pre>                | string |          |
| " <pre>errorDescription": "Device not available",</pre> | string |          |
| " <u>errorCode</u> ": "characterSetsData"               | string |          |
| }                                                       |        |          |

## Properties

### completionCode

The <u>completion code</u>. If the value is *commandErrorCode*, the *errorCode* property contains the command specific completion error code.

### errorDescription

If included, this contains additional vendor dependent information to assist with problem resolution.

### errorCode

Specifies the error code if applicable. The following values are possible:

• characterSetsData - The character set(s) supported by the Service is inconsistent with *text*.

#### **Event Messages**

## 14.2.11 TextTerminal.Read

This command activates the keyboard of the text terminal unit for input of the specified number of characters. Depending on the specified flush mode the input buffer is cleared. During this command, pressing an active key results in a <u>TextTerminal.KeyEvent</u> event containing the key details. On completion of the command (when the maximum number of keys have been pressed or a terminator key is pressed), the entered string, as interpreted by the Service, is returned. The Service takes command keys into account when interpreting the data.

## **Command Message**

| Payload (version 1.0)            | Туре    | Required |
|----------------------------------|---------|----------|
| {                                |         |          |
| " <u>timeout</u> ": 5000,        | integer |          |
| " <u>numOfChars</u> ": 0,        | integer | Yes      |
| " <u>mode</u> ": "relative",     | string  | Yes      |
| " <u>posx</u> ": 0,              | integer | Yes      |
| " <u>posy</u> ": 0,              | integer | Yes      |
| " <u>echoMode</u> ": "text",     | string  |          |
| " <u>echoAttr</u> ": {           | object  |          |
| " <u>underline</u> ": false,     | boolean |          |
| " <u>inverted</u> ": false,      | boolean |          |
| " <u>flash</u> ": false          | boolean |          |
| },                               |         |          |
| " <u>visible</u> ": true,        | boolean |          |
| " <u>flush</u> ": false,         | boolean | Yes      |
| " <u>autoEnd</u> ": true,        | boolean |          |
| " <u>activeKeys</u> ": "12AaBb", | string  | Yes      |
| "activeCommandKeys": {           | object  |          |
| " <u>enter</u> ": {              | object  |          |
| " <u>terminate</u> ": false      | boolean |          |
| },                               |         |          |
| "oem1": {                        | object  |          |
| See <u>enter</u> properties.     |         |          |
| }                                |         |          |
| }                                |         |          |
| }                                |         |          |

### Properties

#### timeout

Timeout in milliseconds for the command to complete. If set to 0, the command will not timeout but can be canceled.

default: 0

### numOfChars

Specifies the number of printable characters (numeric and alphanumeric keys) that will be read from the text terminal unit key pad. All command keys like 'enter', 'fdk01' will not be counted.

### Property value constraints:

minimum: 0

#### mode

Specifies whether the position of the output is absolute or relative to the current cursor position. Possible values are:

- relative The cursor is positioned relative to the current cursor position.
- absolute The cursor is positioned absolute at the position specified in *posX* and *posY*.

## posX

If mode is *absolute*, this specifies the absolute horizontal position. If mode is *relative*, this specifies a horizontal offset relative to the current cursor position as a 0 based value.

Property value constraints:

minimum: 0

## posY

If mode is *absolute*, this specifies the absolute vertical position. If mode is *relative* this specifies a vertical offset relative to the current cursor position as a 0 based value.

Property value constraints:

minimum: 0

#### echoMode

Specifies how the user input is echoed to the screen as one of the following:

- text The user input is echoed to the screen.
- invisible The user input is not echoed to the screen.
- password The keys entered by the user are echoed as the replace character on the screen.

#### default: "text"

#### echoAttr

Specifies the text attributes with which the user input is echoed to the screen. If none of the attributes are selected then the text will be displayed as normal text.

#### echoAttr/underline

The displayed text will be underlined.

#### echoAttr/inverted

The displayed text will be inverted.

#### echoAttr/flash

The displayed text will be flashing.

#### visible

Specifies whether the cursor is visible.

default: true

#### flush

Specifies whether the keyboard input buffer is cleared before allowing for user input(true) or not (false).

#### autoEnd

Specifies whether the command input is automatically ended by the Service if the maximum number of printable characters as specified with *numOfChars* is entered.

default: true

#### activeKeys

String which specifies the numeric and alphanumeric keys on the Text Terminal Unit, e.g. "12ABab", to be active during the execution of the command. Devices having a shift key interpret this parameter differently from those that do not have a shift key. For devices having a shift key, specifying only the upper case of a particular letter enables both upper and lower case of that key, but the device converts lower case letters to upper case in the output parameter. To enable both upper and lower case keys, and have both upper and lower case letters returned, specify both the upper case of the letter (e.g. "12AaBb"). For devices not having a shift key, specifying either the upper case only (e.g. "12AB"), or specifying both the upper and lower case of a particular letter (e.g. "12AaBb"), enables that key and causes the device to return the upper case of the letter in the output parameter. For both types of device, specifying only lower case letters (e.g. "12ab") produces a key invalid error. This property can be omitted if no keys of this type are active keys.

#### activeCommandKeys

Specifying the command keys which are active during the execution of the command.

### activeCommandKeys/enter (example name)

The following standard names are defined:

- enter Enter
- cancel Cancel
- clear Clear
- backspace Backspace
- help Help
- doubleZero 00
- tripleZero-000
- arrowUp up arrow
- arrowDown down arrow
- arrowLeft left arrow
- arrowRight right arrow
- fdk[01-32] 32 FDK keys

Additional non-standard key names are also allowed.

• oem[A-Za-z0-9] \* - A non-standard key name

Property name constraints:

```
pattern:
```

^ (enter|cancel|clear|backspace|help|doubleZero|tripleZero|arrowUp|arrowDown|arrowLe
ft|arrowRight|fdk(0[1-9]|[12][0-9]|3[0-2])|oem[A-Za-z0-9]\*)\$

#### activeCommandKeys/enter/terminate

The key is a terminate key.

default: false

## **Completion Message**

| Туре   | Required                   |
|--------|----------------------------|
|        |                            |
| string |                            |
| string |                            |
| string |                            |
| string |                            |
|        |                            |
|        | string<br>string<br>string |

# Properties

completionCode

The <u>completion code</u>. If the value is *commandErrorCode*, the *errorCode* property contains the command specific completion error code.

### errorDescription

If included, this contains additional vendor dependent information to assist with problem resolution.

### errorCode

Specifies the error code if applicable. The following values are possible:

- keyInvalid At least one of the specified keys is invalid.
- keyNotSupported At least one of the specified keys is not supported by the Service.
- noActiveKeys There are no active keys specified.

#### input

Specifies a string containing all the printable characters (numeric and alphanumeric) read from the text terminal unit key pad.

### **Event Messages**

• <u>TextTerminal.KeyEvent</u>

## 14.2.12 TextTerminal.Reset

Sends a service reset to the Service. This command clears the screen, clears the keyboard buffer, sets the default resolution and sets the cursor position to the upper left.

## **Command Message**

| Payload (version 1.0)                                                                     | Туре           | Required      |
|-------------------------------------------------------------------------------------------|----------------|---------------|
| {                                                                                         |                |               |
| " <u>timeout</u> ": 5000                                                                  | integer        |               |
| }                                                                                         |                |               |
| Properties                                                                                |                |               |
| timeout                                                                                   |                |               |
| Timeout in milliseconds for the command to complete. If set to 0, the command w canceled. | ill not timeou | it but can be |
| default: 0                                                                                |                |               |

## **Completion Message**

| Payload (version 1.0)                                                                | Туре         | Required |
|--------------------------------------------------------------------------------------|--------------|----------|
| {                                                                                    |              |          |
| " <u>completionCode</u> ": "success",                                                | string       |          |
| " <u>errorDescription</u> ": "Device not available"                                  | string       |          |
| }                                                                                    |              |          |
| Properties                                                                           |              |          |
| completionCode                                                                       |              |          |
| The <u>completion code</u> .                                                         |              |          |
| errorDescription                                                                     |              |          |
| If included, this contains additional vendor dependent information to assist with pr | oblem resolu | tion.    |

### **Event Messages**

## 14.2.13 TextTerminal.DefineKeys

This command defines the keys that will be active during the next <u>TextTerminal.ReadForm</u> command. The configured set will be active until the next <u>TextTerminal.ReadForm</u> command ends, at which point the default values are restored.

#### **Command Message**

| Payload (version 1.0)                      | Туре    | Required |
|--------------------------------------------|---------|----------|
| {                                          |         |          |
| " <u>timeout</u> ": 5000,                  | integer |          |
| " <u>activeKeys</u> ": "0123456789ABCabc", | string  | Yes      |
| "activeCommandKeys": {                     | object  |          |
| " <u>enter</u> ": {                        | object  |          |
| " <u>terminate</u> ": false                | boolean |          |
| },                                         |         |          |
| "oem1": {                                  | object  |          |
| See <u>enter</u> properties.               |         |          |
| }                                          |         |          |
| }                                          |         |          |
| }                                          |         |          |

#### timeout

Timeout in milliseconds for the command to complete. If set to 0, the command will not timeout but can be canceled.

default: 0

#### activeKeys

String which specifies the alphanumeric keys on the Text Terminal Unit, e.g. "12ABab", to be active during the execution of the next <u>TextTerminal.ReadForm</u> command. Devices having a shift key interpret this parameter differently from those that do not have a shift key. For devices having a shift key, specifying only the upper case of a particular letter enables both upper and lower case of that key, but the device converts lower case letters to upper case in the output parameter. To enable both upper and lower case keys, and have both upper and lower case letters returned, specify both the upper and lower case of the letter (e.g. "12AaBb"). For devices not having a shift key, specifying either the upper case only (e.g. "12AB"), or specifying both the upper and lower case of a particular letter (e.g. "12AaBb"), enables that key and causes the device to return the upper case of the letter in the output parameter. For both types of device, specifying only lower case letters (e.g. "12ab") produces a key invalid error.

#### activeCommandKeys

Array specifying the command keys which are active during the execution of the next <u>TextTerminal.ReadForm</u> command.

#### activeCommandKeys/enter (example name)

The following standard names are defined:

- enter Enter
- cancel Cancel
- clear Clear
- backspace Backspace
- help Help
- doubleZero 00
- tripleZero 000
- arrowUp up arrow
- arrowDown down arrow
- arrowLeft left arrow
- arrowRight right arrow
- fdk[01-32] 32 FDK keys

#### Additional non-standard key names are also allowed.

• oem[A-Za-z0-9] \* - A non-standard key name

#### Property name constraints:

pattern:

```
^ (enter|cancel|clear|backspace|help|doubleZero|tripleZero|arrowUp|arrowDown|arrowLe
ft|arrowRight|fdk(0[1-9]|[12][0-9]|3[0-2])|oem[A-Za-z0-9]*)$
```

#### activeCommandKeys/enter/terminate

The key is a terminate key.

default: false

### **Completion Message**

| Payload (version 1.0)                       | Туре   | Required |
|---------------------------------------------|--------|----------|
| {                                           |        |          |
| " <u>completionCode</u> ": "success",       | string |          |
| "errorDescription": "Device not available", | string |          |
| " <u>errorCode</u> ": "keyInvalid"          | string |          |
| }                                           |        |          |
| Properties                                  |        |          |

#### completionCode

The <u>completion code</u>. If the value is *commandErrorCode*, the *errorCode* property contains the command specific completion error code.

### errorDescription

If included, this contains additional vendor dependent information to assist with problem resolution.

### errorCode

Specifies the error code if applicable. The following values are possible:

- keyInvalid At least one of the specified keys is invalid.
- keyNotSupported At least one of the specified keys is not supported by the Service.
- noActiveKeys There are no active keys specified.

### **Event Messages**

## 14.2.14 TextTerminal.LoadForm

This command is used to load a form definition into the list of available forms. Once a form definition has been loaded through this command it can be used by any of the other form definition processing commands. Form definitions loaded through this command are persistent. When a form definition is loaded a <u>TextTerminal.FormLoadedEvent</u> event is generated to inform applications that a form definition has been added or replaced.

### **Command Message**

| Payload (version 1.0)                          | Туре    | Required |
|------------------------------------------------|---------|----------|
| {                                              |         |          |
| " <u>timeout</u> ": 5000,                      | integer |          |
| " <u>definition</u> ": "See form description", | string  |          |
| " <u>overwrite</u> ": false                    | boolean |          |
| }                                              |         |          |

#### **Properties**

#### timeout

Timeout in milliseconds for the command to complete. If set to 0, the command will not timeout but can be canceled.

#### default: 0

#### definition

This contains the form definition in text format as described in <u>Form and Field Definitions</u>. Only one form definition can be included in this property.

#### overwrite

Specifies if an existing form definition with the same name is to be replaced. If this is true then an existing form definition with the same name will be replaced, unless the command fails with an error, where the definition will remain unchanged. If this is false this command will fail with an error if the form definition already exists. default: false

### **Completion Message**

| Payload (version 1.0)                                   | Туре   | Required |
|---------------------------------------------------------|--------|----------|
| {                                                       |        |          |
| " <pre>completionCode": "success",</pre>                | string |          |
| " <pre>errorDescription": "Device not available",</pre> | string |          |
| " <u>errorCode</u> ": "formInvalid"                     | string |          |
| }                                                       |        |          |
|                                                         |        |          |

# Properties

### ${\bf completionCode}$

The <u>completion code</u>. If the value is *commandErrorCode*, the *errorCode* property contains the command specific completion error code.

## errorDescription

If included, this contains additional vendor dependent information to assist with problem resolution.

## errorCode

Specifies the error code if applicable. The following values are possible:

- formInvalid The form is invalid.
- definitionExists The specified form definition already exists and overwrite was false.

## **Event Messages**

• <u>TextTerminal.FormLoadedEvent</u>

## 14.3.1 TextTerminal.FieldErrorEvent

This event specifies that a fatal error has occurred while processing a field.

### **Event Message**

| Payload (version 1.0)                                          | Туре   | Required |
|----------------------------------------------------------------|--------|----------|
| {                                                              |        |          |
| " <u>formName</u> ": "Example form",                           | string | Yes      |
| " <u>fieldName</u> ": "Field1",                                | string | Yes      |
| " <u>failure</u> ": "required"                                 | string | Yes      |
| }                                                              |        |          |
| Properties                                                     |        |          |
| formName                                                       |        |          |
| Specifies the form name.                                       |        |          |
| fieldName                                                      |        |          |
| Specifies the field name.                                      |        |          |
| failure                                                        |        |          |
| Specifies the type of feilure and can be one of the following: |        |          |

Specifies the type of failure and can be one of the following:

- required The specified field must be supplied by the application.
- staticOverwrite The specified field is static and thus cannot be overwritten by the application.
- overflow The value supplied for the specified fields is too long.
- notFound The specified field does not exist.
- notRead The specified field is not an input field.
- notWrite An attempt was made to write to an input field.
- typeNotSupported The form field type is not supported with device.
- charSetForm Service does not support character set specified in form.

## 14.3.2 TextTerminal.FieldWarningEvent

This event is used to specify that a non-fatal error has occurred while processing a field.

## Event Message

| Payload (version 1.0) | Туре | Required |
|-----------------------|------|----------|
| {                     |      |          |
| }                     |      |          |

## 14.3.3 TextTerminal.KeyEvent

This event specifies that any active key has been pressed at the Text Terminal device during <u>TextTerminal.Read</u>. In addition to giving the application more details about individual key presses this information may also be used if the device has no internal display unit and the application has to manage the display of the entered digits.

### **Event Message**

| Payload (version 1.0)          | Туре   | Required |
|--------------------------------|--------|----------|
| {                              |        |          |
| " <u>key</u> ": "0",           | string |          |
| " <u>commandKey</u> ": "enter" | string |          |
| }                              |        |          |
| Properties                     |        |          |
| key                            |        |          |

On a numeric or alphanumeric key press this parameter holds the value of the key pressed. This is omitted when no numeric or alphanumeric key was pressed.

#### commandKey

On a Command key press this parameter holds the value of the Command key pressed, e.g. 'enter'. This is omitted when no command key was pressed.

Property value constraints:

pattern:

^ (enter|cancel|clear|backspace|help|doubleZero|tripleZero|arrowUp|arrowDown|arrowLe
ft|arrowRight|fdk(0[1-9]|[12][0-9]|3[0-2])|oem[A-Za-z0-9]\*)\$

## 14.3.4 TextTerminal.FormLoadedEvent

This event is used to indicate when a form definition has successfully been loaded via the <u>TextTerminal.LoadForm</u> command.

## Event Message

| Payload (version 1.0)                       | Туре   | Required |
|---------------------------------------------|--------|----------|
| {                                           |        |          |
| "name": "Form 1"                            | string |          |
| }                                           |        |          |
| Properties                                  |        |          |
| name                                        |        |          |
| Specifies the name of the form just loaded. |        |          |

# 15. Barcode Reader Interface

This chapter defines the Barcode Reader interface functionality and messages.

A Barcode Reader scans barcodes using any scanning technology. The device logic converts light signals or image recognition into application data and transmits it to the host system.

## 15.1.1 BarcodeReader.Read

This command enables the barcode reader. The barcode reader will scan for barcodes and when it successfully manages to read one or more barcodes the command will complete. The completion event for this command contains the scanned barcode data.

The device waits for the period of time specified by <u>timeout</u> for one of the enabled symbologies to be presented, unless the hardware has a fixed timeout period that is less than the value passed in the command.

### **Command Message**

| Payload (version 1.0)          | Туре    | Required |
|--------------------------------|---------|----------|
| {                              |         |          |
| " <u>timeout</u> ": 5000,      | integer |          |
| " <u>symbologies</u> ": {      | object  |          |
| " <u>ean128</u> ": false,      | boolean |          |
| " <u>ean8</u> ": false,        | boolean |          |
| " <u>ean8_2</u> ": false,      | boolean |          |
| " <u>ean8_5</u> ": false,      | boolean |          |
| " <u>ean13</u> ": false,       | boolean |          |
| " <u>ean13_2</u> ": false,     | boolean |          |
| " <u>ean13_5</u> ": false,     | boolean |          |
| " <u>jan13</u> ": false,       | boolean |          |
| " <u>upcA</u> ": false,        | boolean |          |
| " <u>upcE0</u> ": false,       | boolean |          |
| " <u>upcE0_2</u> ": false,     | boolean |          |
| "upcE0_5": false,              | boolean |          |
| " <u>upcE1</u> ": false,       | boolean |          |
| " <u>upcE1_2</u> ": false,     | boolean |          |
| " <u>upcE1_5</u> ": false,     | boolean |          |
| " <u>upcA_2</u> ": false,      | boolean |          |
| " <u>upcA_5</u> ": false,      | boolean |          |
| " <u>codabar</u> ": false,     | boolean |          |
| " <u>itf</u> ": false,         | boolean |          |
| " <u>codel1</u> ": false,      | boolean |          |
| " <u>code39</u> ": false,      | boolean |          |
| " <u>code49</u> ": false,      | boolean |          |
| " <u>code93</u> ": false,      | boolean |          |
| " <u>code128</u> ": false,     | boolean |          |
| " <u>msi</u> ": false,         | boolean |          |
| " <u>plessey</u> ": false,     | boolean |          |
| " <u>std20f5</u> ": false,     | boolean |          |
| " <u>std20f5Iata</u> ": false, | boolean |          |
| " <u>pdf417</u> ": false,      | boolean |          |

| ayload (version 1.0)               | Туре    | Required |
|------------------------------------|---------|----------|
| " <u>microPdf417</u> ": false,     | boolean |          |
| " <u>dataMatrix</u> ": false,      | boolean |          |
| " <u>maxiCode</u> ": false,        | boolean |          |
| " <u>codeOne</u> ": false,         | boolean |          |
| " <u>channelCode</u> ": false,     | boolean |          |
| " <u>telepenOriginal</u> ": false, | boolean |          |
| " <u>telepenAim</u> ": false,      | boolean |          |
| " <u>rss</u> ": false,             | boolean |          |
| " <u>rssExpanded</u> ": false,     | boolean |          |
| " <u>rssRestricted</u> ": false,   | boolean |          |
| " <u>compositeCodeA</u> ": false,  | boolean |          |
| " <u>compositeCodeB</u> ": false,  | boolean |          |
| " <u>compositeCodeC</u> ": false,  | boolean |          |
| " <u>posiCodeA</u> ": false,       | boolean |          |
| " <u>posiCodeB</u> ": false,       | boolean |          |
| "triopticCode39": false,           | boolean |          |
| " <u>codablockF</u> ": false,      | boolean |          |
| " <u>code16K</u> ": false,         | boolean |          |
| " <u>qrCode</u> ": false,          | boolean |          |
| " <u>aztec</u> ": false,           | boolean |          |
| " <u>ukPost</u> ": false,          | boolean |          |
| " <u>planet</u> ": false,          | boolean |          |
| " <u>postnet</u> ": false,         | boolean |          |
| " <u>canadianPost</u> ": false,    | boolean |          |
| " <u>netherlandsPost</u> ": false, | boolean |          |
| " <u>australianPost</u> ": false,  | boolean |          |
| "japanesePost": false,             | boolean |          |
| " <u>chinesePost</u> ": false,     | boolean |          |
| " <u>koreanPost</u> ": false       | boolean |          |
| }                                  |         |          |
|                                    |         |          |

#### timeout

Timeout in milliseconds for the command to complete. If set to 0, the command will not timeout but can be canceled.

## default: 0

### symbologies

Specifies the sub-set of bar code symbologies that the application wants to be accepted for this command. In some cases the Service can discriminate between barcode symbologies and return the data only if the presented symbology matches with one of the desired symbologies. See the <u>canFilterSymbologies</u> capability to determine if the Service supports this feature. If the Service does not support this feature then this property is ignored. If all symbologies should be accepted then the *symbologies* property should be omitted.

| Properties                                                     |
|----------------------------------------------------------------|
| symbologies/ean128                                             |
| GS1-128                                                        |
| symbologies/ean8                                               |
| EAN-8                                                          |
| symbologies/ean8_2                                             |
| EAN-8 with 2 digit add-on                                      |
| symbologies/ean8_5                                             |
| EAN-8 with 5 digit add-on                                      |
| symbologies/ean13<br>EAN-13                                    |
|                                                                |
| symbologies/ean13_2<br>EAN-13 with 2 digit add-on              |
| symbologies/ean13_5                                            |
| EAN-13 with 5 digit add-on                                     |
| symbologies/jan13                                              |
| JAN-13                                                         |
| symbologies/upcA                                               |
| UPC-A                                                          |
| symbologies/upcE0                                              |
| UPC-E                                                          |
| symbologies/upcE0_2                                            |
| UPC-E with 2 digit add-on                                      |
| symbologies/upcE0_5                                            |
| UPC-E with 5 digit add-on                                      |
| symbologies/upcE1                                              |
| UPC-E with leading 1                                           |
| symbologies/upcE1_2                                            |
| UPC-E with leading 1 and 2 digit add-on                        |
| symbologies/upcE1_5<br>UPC-E with leading 1 and 5 digit add-on |
| symbologies/upcA_2                                             |
| UPC-A with2 digit add-on                                       |
| symbologies/upcA_5                                             |
| UPC-A with 5 digit add-on                                      |
| symbologies/codabar                                            |
| CODABAR (NW-7)                                                 |
| symbologies/itf                                                |
| Interleaved 2 of 5 (ITF)                                       |
| symbologies/code11                                             |
| CODE 11 (USD-8)                                                |
| symbologies/code39                                             |
| CODE 39                                                        |
| symbologies/code49                                             |
| CODE 49                                                        |

| Properties                                                |
|-----------------------------------------------------------|
| symbologies/code93                                        |
| CODE 93                                                   |
| symbologies/code128                                       |
| CODE 128                                                  |
| symbologies/msi                                           |
| MSI                                                       |
| symbologies/plessey                                       |
| PLESSEY                                                   |
| symbologies/std2Of5                                       |
| STANDARD 2 of 5 (INDUSTRIAL 2 of 5 also)                  |
| symbologies/std2Of5Iata<br>STANDARD 2 of 5 (IATA Version) |
|                                                           |
| symbologies/pdf417<br>PDF-417                             |
| symbologies/microPdf417                                   |
| MICROPDF-417                                              |
| symbologies/dataMatrix                                    |
| GS1 DataMatrix                                            |
| symbologies/maxiCode                                      |
| MAXICODE                                                  |
| symbologies/codeOne                                       |
| CODE ONE                                                  |
| symbologies/channelCode                                   |
| CHANNEL CODE                                              |
| symbologies/telepenOriginal                               |
| Original TELEPEN                                          |
| symbologies/telepenAim                                    |
| AIM version of TELEPEN                                    |
| symbologies/rss<br>GS1 DataBar™                           |
| symbologies/rssExpanded                                   |
| Expanded GS1 DataBar <sup>TM</sup>                        |
| symbologies/rssRestricted                                 |
| Restricted GS1 DataBar <sup>™</sup>                       |
| symbologies/compositeCodeA                                |
| Composite Code A Component                                |
| symbologies/compositeCodeB                                |
| Composite Code B Component                                |
| symbologies/compositeCodeC                                |
| Composite Code C Component                                |
| symbologies/posiCodeA                                     |
| Posicode Variation A                                      |
| symbologies/posiCodeB<br>Posicode Variation B             |
|                                                           |

| operties                  |
|---------------------------|
| mbologies/triopticCode39  |
| ioptic Code 39            |
| mbologies/codablockF      |
| odablock F                |
| mbologies/code16K         |
| ode 16K                   |
| mbologies/qrCode          |
| R Code                    |
| mbologies/aztec           |
| ztec Codes                |
| mbologies/ukPost          |
| K Post                    |
| mbologies/planet          |
| S Postal Planet           |
| mbologies/postnet         |
| S Postal Postnet          |
| mbologies/canadianPost    |
| anadian Post              |
| mbologies/netherlandsPost |
| etherlands Post           |
| mbologies/australianPost  |
| ustralian Post            |
| mbologies/japanesePost    |
| panese Post               |
| mbologies/chinesePost     |
| ninese Post               |
| mbologies/koreanPost      |
| orean Post                |

## **Completion Message**

| Payload (version 1.0)                          | Туре           | Required |
|------------------------------------------------|----------------|----------|
| {                                              |                |          |
| " <u>completionCode</u> ": "success",          | string         |          |
| "errorDescription": "Device not available",    | string         |          |
| " <u>errorCode</u> ": "barcodeInvalid",        | string         |          |
| " <u>readOutput</u> ": [{                      | array (object) |          |
| " <u>symbology</u> ": "ean128",                | string         |          |
| " <pre>barcodeData": "YmFyY29kZSBkYXRh",</pre> | string         |          |
| " <u>symbologyName</u> ": "code39"             | string         |          |
| }]                                             |                |          |
| }                                              |                |          |

#### completionCode

The <u>completion code</u>. If the value is *commandErrorCode*, the *errorCode* property contains the command specific completion error code.

#### errorDescription

If included, this contains additional vendor dependent information to assist with problem resolution.

### errorCode

Specifies the error code if applicable. The following values are possible:

• barcodeInvalid - The read operation could not be completed successfully. The barcode presented was defective or was wrongly read.

#### readOutput

An array of barcode data structures, one for each barcode scanned during the read operation

### readOutput/symbology

Specifies the barcode symbology recognized. This contains one of the following values returned in the <u>symbologies</u> property of the <u>Common.Capabilities</u> command. If the barcode reader is unable to recognize the symbology as one of the values reported via the device capabilities then the value for this property will be *symbologyUnknown*.

The following values are possible:

- ean128 GS1-128.
- ean8 EAN-8.
- ean8\_2 EAN-8 with 2 digit add-on.
- ean8\_5 EAN-8 with 5 digit add-on.
- ean13 EAN-13.
- ean13\_2 EAN-13 with 2 digit add-on.
- ean13\_5 EAN-13 with 5 digit add-on.
- jan13 JAN-13.
- upcA UPC-A.
- upcE0 UPC-E.
- upcE0\_2 UPC-E with 2 digit add-on.
- upcE0\_5 UPC-E with 5 digit add-on.
- upcE1 UPC-E with leading 1.
- upcE1\_2 UPC-E with leading 1 and 2 digit add-on.
- upcE1\_5 UPC-E with leading 1 and 5 digit add-on.
- upcA\_2 UPC-A with2 digit add-on.
- upcA\_5 UPC-A with 5 digit add-on.
- codabar CODABAR (NW-7).
- itf Interleaved 2 of 5 (ITF).
- code11 CODE 11 (USD-8).
- code39 CODE 39.
- code49 CODE 49.
- code93 CODE 93.
- code128 CODE 128.
- msi-MSI.
- plessey PLESSEY.
- std20f5 STANDARD 2 of 5 (INDUSTRIAL 2 of 5 also).
- std20f5Iata STANDARD 2 of 5 (IATA Version).
- pdf417 PDF-417.
- microPdf417 MICROPDF-417.
- dataMatrix GS1 DataMatrix.
- maxiCode MAXICODE.
- codeOne CODE ONE.
- channelCode CHANNEL CODE.
- telepenOriginal Original TELEPEN.
- telepenAim AIM version of TELEPEN.
- rss GS1 DataBar<sup>TM</sup>.
- rssExpanded Expanded GS1 DataBar<sup>TM</sup>.
- rssRestricted Restricted GS1 DataBar<sup>™</sup>.
- compositeCodeA Composite Code A Component.
- compositeCodeB Composite Code B Component.
- compositeCodeC Composite Code C Component.
- posiCodeA Posicode Variation A.
- posiCodeB Posicode Variation B.
- triopticCode39 Trioptic Code 39.
- codablockF Codablock F.
- code16K Code 16K.
- grCode QR Code.
- aztec Aztec Codes.

- ukPost UK Post.
- planet US Postal Planet.
- postnet US Postal Postnet.
- canadianPost Canadian Post.
- netherlandsPost Netherlands Post.
- australianPost Australian Post.
- japanesePost Japanese Post.
- chinesePost Chinese Post.
- koreanPost Korean Post.
- symbologyUnknown The barcode reader was unable to recognize the symbology.

#### readOutput/barcodeData

Contains the Base64 encoded barcode data read from the barcode reader. The format of the data will depend on the barcode symbology read. In most cases this will be an array of bytes containing ASCII numeric digits. However, the format of the data in this property depends entirely on the symbology read, e.g. it may contain 8 bit character values where the symbol is dependent on the codepage used to encode the barcode, may contain UNICODE data, or may be a binary block of data. The application is responsible for checking the completeness and validity of the data.

Property value constraints:

pattern: ^[A-Za-Z0-9+/]+={0,2}\$
format: base64

### readOutput/symbologyName

A vendor dependent symbology identifier for the symbology recognized.

#### **Event Messages**

## 15.1.2 BarcodeReader.Reset

This command is used to reset the device. The scanner returns to power-on initial status and remains disabled for any barcode label reading.

## **Command Message**

| Payload (version 1.0)                                                                                               | Туре    | Required |
|----------------------------------------------------------------------------------------------------|---------|----------|
| {                                                                                                    |         |          |
| " <u>timeout</u> ": 5000                                                                                            | integer |          |
| }                                                                                                    |         |          |
| Properties                                                                                                    |         |          |
| timeout                                                                                                    |         |          |
| Timeout in milliseconds for the command to complete. If set to 0, the command will not timeout but can be canceled. |         |          |
| default: 0                                                                                                    |         |          |

## **Completion Message**

| Payload (version 1.0)                                                                                 | Туре   | Required |
|----------------------------------------------------------------------------------------------------|--------|----------|
| {                                                                                                    |        |          |
| " <u>completionCode</u> ": "success",                                                                 | string |          |
| " <u>errorDescription</u> ": "Device not available"                                                   | string |          |
| }                                                                                                    |        |          |
| Properties                                                                                            |        |          |
| completionCode                                                                                        |        |          |
| The <u>completion code</u> .                                                                          |        |          |
| errorDescription                                                                                      |        |          |
| If included, this contains additional vendor dependent information to assist with problem resolution. |        |          |

#### **Event Messages**

# 16. Biometric Interface

This chapter defines the Biometric interface functionality and messages.

Biometrics refers to metrics related to human characteristics and biology. Biometrics authentication can be used as a form of identification and/or access control. This is an overview of biometrics, as well as an introduction to the terminology used in this document. It introduces the concept of scanning a person's biometric data in raw image form (raw biometric data), then processing it into a smaller more concise form that is easier to manage (biometric template data). The first scan of a user is called **ENROLLMENT** as the user is effectively being enrolled into a scheme by recording their biometric data. Thereafter subsequent scans of the user can be compared to the original data in order to verify who they say they are (**VERIFICATION**), or alternatively used to identify them as a specific individual (**IDENTIFICATION**).

## **16.1 General Information**

## 16.1.1 References

| ID              | Description                                                                                                    |
|-----------------|----------------------------------------------------------------------------------------------------|
| biometric-<br>1 | ANSI INCITS 381-2004 Information Technology - Finger Image-Based Data Interchange Format.                        |
| biometric-<br>2 | ANSI INCITS 378-2004 Information Technology - Finger Minutiae Format for Data Interchange.                       |
| biometric-<br>3 | ISO/IEC 19794-4:2005 Information technology - Biometric data interchange formats - Part 4: Finger image data.    |
| biometric-<br>4 | ISO/IEC 19794-2:2005 Information technology - Biometric data interchange formats - Part 2: Finger minutiae data. |

## 16.1.2 Enrollment

The first time an individual uses a biometric device it is called Enrollment. During enrollment, biometric data from an individual is captured and stored somewhere, for example on a smart card or in a server/host database. Normally the raw biometric data captured will be processed and converted to a smaller format that is used for subsequent comparison. This format is referred to in this document as a template. A template is a synthesis of the relevant characteristics extracted from the original raw data. Elements of the biometric data that are not used in the matching algorithm are discarded in the template to reduce the file size and to protect the identity of the enrollee.

## 16.1.3 Biometric Matching

During the matching phase, the obtained template is passed to a matcher which compares it to other existing templates and a probable match is calculated, either as a Boolean true or false or as a threshold indicating the likelihood of a match. With regard to matching, biometric systems commonly have two different basic modes of operation: Verification and Identification:

**Verification**: performs a one-to-one comparison of captured biometric data with a specific template in order to verify that an individual is the person they claim to be.

**Identification**: the system performs a one-to-many comparison of captured biometric data in order to establish a person's identity.

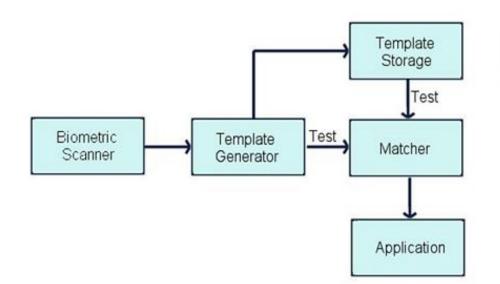

**Note**: The above diagram does not make any assumptions about where the actual matching takes place. The interface provided is versatile enough to be able to support three basic Biometric systems:

**Match on server**: The biometric template data is stored on a server or host. When scanning takes place biometric data is sent to the server, which does the actual identification or verification.

**Match on card**: The biometric enrollment data for an individual is stored on a smart card/personal device. The device scans a user then returns the biometric template information to the client. This data is then sent to the card, and a client on the smart card chip does the comparison, returning the result to the client.

**Match on device**: The biometric enrollment data for an individual is stored on a smart card or host. The enrollment data is read from the card or host and into the device, which then compares it to scanned information, returning the result to the client.

## 16.1.4 Biometric Device Types

There are many different varieties of biometric hardware, this biometrics specification supports three main different types of devices:

- Devices which only support scanning and returning biometric data
   In this case the device is a simple biometric scanning device, User data is scanned using the
   <u>Biometric.Read</u>, but matching is performed externally, for example on a smart card or on a server. In this
   case the <u>Biometric.Match</u> and <u>Biometric.SetMatch</u> are not supported.
- Devices which support a separate scan and match functionality
   These devices scan and perform a comparison as separate operations. Existing biometric data is first
   imported using the <u>Biometric.Import</u>. When the <u>Biometric.Read</u> is then called the scanned user data is
   temporarily stored. The <u>Biometric.Match</u> is then called to perform the comparison and return the result.
- 3. Devices which support a combined scan and match functionality These devices scan and perform a comparison as a single operation. Existing biometric data is first imported using the <u>Biometric.Import</u>. In this case the <u>Biometric.SetMatch</u> must be called first, either as a one time call or before each <u>Biometric.Read</u>. The purpose of the <u>Biometric.SetMatch</u> is to set the criteria for matching. When the <u>Biometric.Read</u> is then called it scans the user's biometric data and also performs the comparison as a single operation. The <u>Biometric.Match</u> is then called to return the result of the comparison.

## 16.1.5 Biometric Data Security

It is recommended that biometric data should be treated with the same strict caution as any other identifying and sensitive information. A well-designed biometric data handling architecture should always be designed to protect against internal tampering, external attacks and other malicious threats. There are various ways of implementing good security of which two are listed below:

## Multi Modal Biometrics

A Uni-Modal biometric system relies on data taken from a single source of information for authentication, for example a single fingerprint reading device. In contrast, Multi-Modal biometric systems work on the premise that it is more secure to accept information from two or more biometric inputs. As an example a user could provide a fingerprint in addition to facial recognition, a positive match from two physical characteristics improves the chances of a positive identification and mitigates the possibility that biometric data has been cloned.

### • Data Encryption

Biometric data should be encrypted where possible. The Biometric specification provides for this by allowing an encryption key to be specified whenever data is exchanged between a client and the Service. In addition, the <u>KeyManagement interface</u> commands can be used for key management. In this case the Service would implement the biometric methods necessary to read and return data using the Biometric interface, while the key loading, reporting etc, the <u>KeyManagement interface</u> would be implemented in order to provide key management.

## **16.1.6 Biometric Device Command Flows**

### **Biometric Enrollment Command Flow**

The following diagram describes the flow of enrolling a user using the <u>Biometric.Read</u>. Two attempts at scanning are necessary.

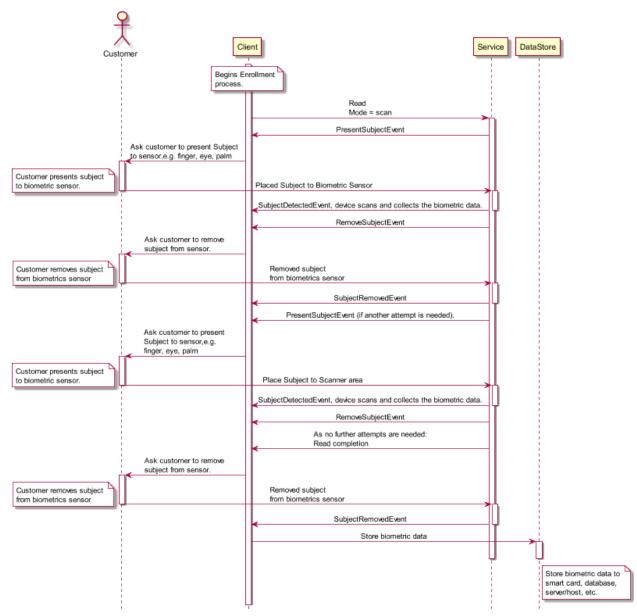

### **Biometric Match Command Flow – Separate Scan and Match**

The following diagram describes the flow of successfully identifying a customer whose biometric template data was previously enrolled and stored on a server/smart card/host system. This template data is first imported using the <u>Biometric.Import</u>, which assigns it a unique identifying number. This *identifier* number can then be retrieved using the <u>Biometric.GetStorageInfo</u>.

The <u>Biometric.Read</u> and <u>Biometric.Match</u> are then used to scan data and then compare it with the template identified by *identifier*. In this use case the device can perform a separate scan and match operation, therefore the <u>Biometric.Read</u> is called to scan the subject's biometric data then the <u>Biometric.Match</u> is called to perform the match and return the result to the client.

In this case the capability <u>matchSupported</u> is reported as storedMatch.

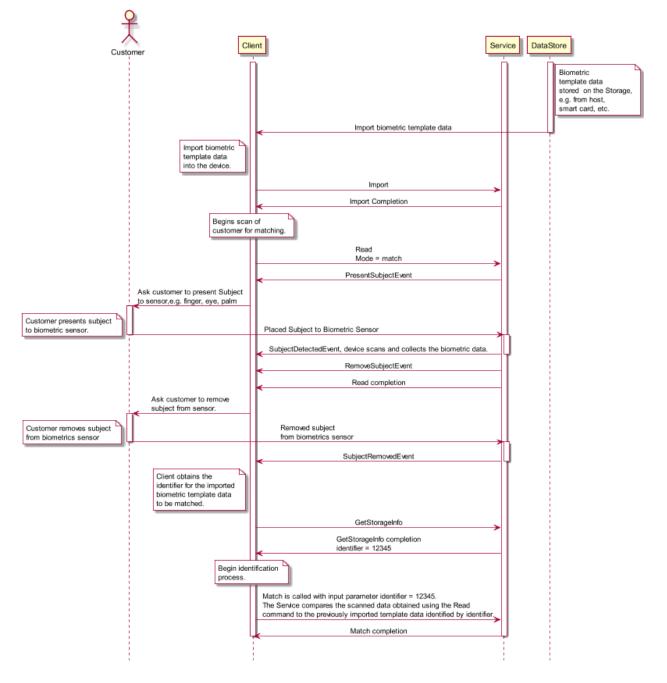

### **Biometric Match Command Flow – Combined Scan and Match**

The following diagram describes the flow of successfully identifying a customer whose biometric template data was previously enrolled and stored on a server/smart card/host system. This template data is first imported using the <u>Biometric.Import</u>, which assigns it a unique identifying number. This *identifier* number can then be retrieved using the <u>Biometric.GetStorageInfo</u>.

The <u>Biometric.Read</u>, <u>Biometric.SetMatch</u> and <u>Biometric.Match</u> are then used to scan data and compare it with the template identified by *identifier*. In this use case the device performs a combined scan and match operation, therefore the <u>Biometric.SetMatch</u> must be used to set the criteria to be used for matching, including the imported template to be identified by *identifier*. When the <u>Biometric.Read</u> is then called the device scans the user and performs the comparison as a combined operation. Finally the <u>Biometric.Match</u> is called to return the result of the comparison to the client.

In this case the capability <u>matchSupported</u> is reported as *combinedMatch*.

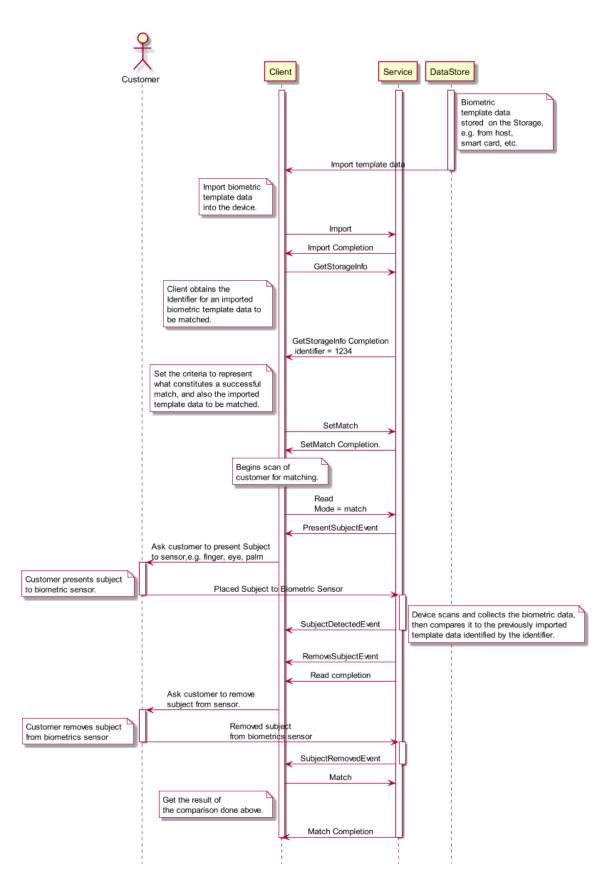

### **Biometric Scan-Only Command Flow**

The following diagram describes the flow for a simple biometric scanning device which does not support any matching at all. User data is scanned using the <u>Biometric.Read</u> but matching is performed externally, for example on a smart card or on a server. In this case the capability <u>matchSupported</u> is reported as none.

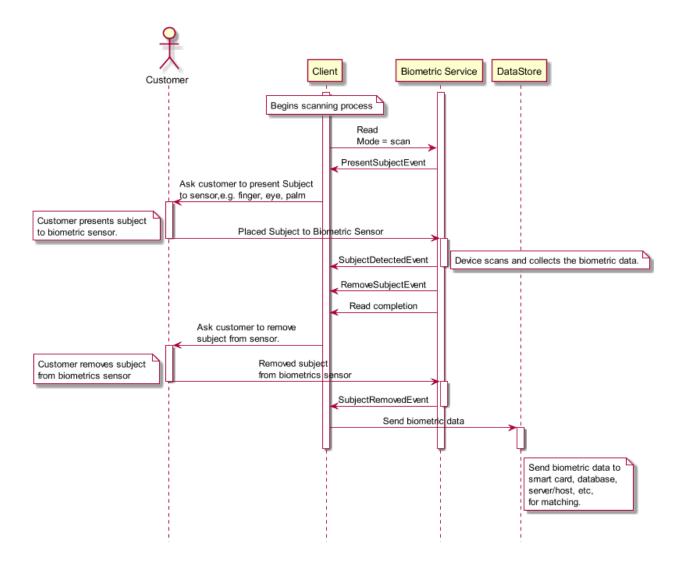

## 16.2.1 Biometric.GetStorageInfo

This command is used to obtain information regarding the number and format of biometric templates that have been imported using the <u>Biometric.Import</u> command.

## **Command Message**

| Payload (version 1.0)                                                                                               | Туре    | Required |
|----------------------------------------------------------------------------------------------------|---------|----------|
| {                                                                                                    |         |          |
| " <u>timeout</u> ": 5000                                                                                            | integer |          |
| }                                                                                                    |         |          |
| Properties                                                                                                    |         |          |
| timeout                                                                                                    |         |          |
| Timeout in milliseconds for the command to complete. If set to 0, the command will not timeout but can be canceled. |         |          |

default: 0

### **Completion Message**

| Payload (version 1.0)                                   | Туре   | Required |
|---------------------------------------------------------|--------|----------|
| {                                                       |        |          |
| " <u>completionCode</u> ": "success",                   | string |          |
| " <pre>errorDescription": "Device not available",</pre> | string |          |
| " <pre>errorCode": "noImportedData",</pre>              | string |          |
| " <u>templates</u> ": {                                 | object |          |
| " <u>id1</u> ": {                                       | object |          |
| " <u>format</u> ": "isoFid",                            | string | Yes      |
| " <u>algorithm</u> ": "ecb",                            | string | Yes      |
| " <u>keyName</u> ": "Key01"                             | string |          |
| },                                                      |        |          |
| "id2": {                                                | object |          |
| See <u>id1</u> properties.                              |        |          |
| }                                                       |        |          |
| }                                                       |        |          |
| }                                                       |        |          |

# Properties

### completionCode

The <u>completion code</u>. If the value is *commandErrorCode*, the *errorCode* property contains the command specific completion error code.

#### errorDescription

If included, this contains additional vendor dependent information to assist with problem resolution.

## errorCode

Specifies the error code if applicable. The following values are possible:

• noImportedData - No data to return. Typically means that no data has been imported using the <u>Biometric.Import</u>.

#### **Properties**

#### templates

A list of the biometric template data that were successfully imported. The object name of each biometric data type can be used in the *identifier* property for the <u>Biometric.Match</u> command.

#### templates/id1 (example name)

Property name constraints:

```
pattern: ^id[0-9A-Za-z]+$
```

#### templates/id1/format

Specifies the format of the template data. Available values are described in the <u>dataFormats</u>. The following values are possible:

- isoFid Raw ISO FID format [Ref. biometric-3].
- isoFmd ISO FMD template format [<u>Ref. biometric-4</u>].
- ansiFid Raw ANSI FID format [<u>Ref. biometric-1</u>].
- ansiFmd ANSI FMD template format [<u>Ref. biometric-2</u>].
- qso Raw QSO image format.
- wso WSQ image format.
- reservedRaw1 Reserved for a vendor-defined Raw format.
- reservedTemplate1 Reserved for a vendor-defined Template format.
- reservedRaw2 Reserved for a vendor-defined Raw format.
- reservedTemplate2 Reserved for a vendor-defined Template format.
- reservedRaw3 Reserved for a vendor-defined Raw format.
- reservedTemplate3 Reserved for a vendor-defined Template format.

#### templates/id1/algorithm

Specifies the encryption algorithm. This value is omitted if the biometric data is not encrypted. Available values are described in the <u>encryptionalAlgorithm</u>. The following values are possible:

- ecb Triple DES with Electronic Code Book.
- cbc Triple DES with Cipher Block Chaining.
- cfb Triple DES with Cipher Feed Back.
- rsa RSA Encryption.

#### templates/id1/keyName

Specifies the name of the key that is used to encrypt the biometric data. This property is omitted if the biometric data is not encrypted. The detailed key information is available through the <u>KeyManagement.GetKeyDetail</u>.

#### **Event Messages**

None

## 16.2.2 Biometric.Read

This command enables the device for biometric scanning, then captures and optionally returns biometric data. A <u>Biometric.PresentSubjectEvent</u> will be sent to notify the client when it is ready to begin scanning and a <u>Biometric.SubjectDetectedEvent</u>sent for each scanning attempt. The *numCaptures* input parameter specifies how many captures should be attempted, unless it is zero in which case the device itself will determine this. Once this command has successfully captured biometric raw data it will complete with Success.

The **Biometric.Read** command has two purposes:

**Scanning**: The biometric data that is captured into the device can be processed into biometric template data and returned as an output parameter for enrollment or storage elsewhere, e.g. on a server or smart card.

**Matching**: The biometric data that is captured into the device can be used for subsequent matching. Once data has been scanned into the device it can be compared to existing biometric templates that have been imported using the <u>Biometric.Import</u> in order to allow verification or identification of an individual. The <u>matchSupported</u>capability indicates if the <u>Biometric.Match</u> can be used for matching, otherwise the matching must be done externally, e.g. on a server or smart card.

In either case the data that has been scanned into the device will be persistent according to the current persistence mode as reported by the *dataPersistence* status property.

## **Command Message**

| Payload (version 1.0)        | Туре           | Required |
|------------------------------|----------------|----------|
| {                            |                |          |
| " <u>timeout</u> ": 5000,    | integer        |          |
| " <u>dataTypes</u> ": [{     | array (object) |          |
| " <u>format</u> ": "isoFid", | string         | Yes      |
| " <u>algorithm</u> ": "ecb", | string         | Yes      |
| " <u>keyName</u> ": "Key01"  | string         |          |
| }],                          |                |          |
| " <u>numCaptures</u> ": 0,   | integer        | Yes      |
| " <u>mode</u> ": "scan"      | string         | Yes      |
| }                            |                |          |
| Properties                   |                | •        |

## timeout

Timeout in milliseconds for the command to complete. If set to 0, the command will not timeout but can be canceled.

default: 0

## dataTypes

Array of data types, each data element of which represents the data type(s) in which the data should be returned in the completion payload. If no data is to be returned *dataTypes* can be omitted. Single or multiple formats can be returned, or no data can be returned in the case where the scan is to be followed by a subsequent matching operation.

#### Properties

#### dataTypes/format

Specifies the format of the template data. Available values are described in the <u>dataFormats</u>. The following values are possible:

- isoFid Raw ISO FID format [<u>Ref. biometric-3</u>].
- isoFmd ISO FMD template format [<u>Ref. biometric-4</u>].
- ansiFid Raw ANSI FID format [<u>Ref. biometric-1</u>].
- ansiFmd ANSI FMD template format [<u>Ref. biometric-2</u>].
- qso Raw QSO image format.
- wso WSQ image format.
- reservedRaw1 Reserved for a vendor-defined Raw format.
- reservedTemplate1 Reserved for a vendor-defined Template format.
- reservedRaw2 Reserved for a vendor-defined Raw format.
- reservedTemplate2 Reserved for a vendor-defined Template format.
- reservedRaw3 Reserved for a vendor-defined Raw format.
- reservedTemplate3 Reserved for a vendor-defined Template format.

#### dataTypes/algorithm

Specifies the encryption algorithm. This value is omitted if the biometric data is not encrypted. Available values are described in the <u>encryptionalAlgorithm</u>. The following values are possible:

- ecb Triple DES with Electronic Code Book.
- cbc Triple DES with Cipher Block Chaining.
- cfb Triple DES with Cipher Feed Back.
- rsa RSA Encryption.

### dataTypes/keyName

Specifies the name of the key that is used to encrypt the biometric data. This property is omitted if the biometric data is not encrypted. The detailed key information is available through the <u>KeyManagement.GetKeyDetail</u>.

#### numCaptures

This property indicates the number of times to attempt capture of the biometric data from the subject. If this is zero or omitted, then the device determines how many attempts will be made. The maximum number of captures possible is indicated by the <u>maxCapture</u> capability.

Property value constraints:

minimum: 0

#### mode

This optional property indicates the reason why the <u>Biometric.Read</u> has been issued, in order to allow for any necessary optimization. Available values are detailed in the <u>scanModes</u>. The following values are possible:

- scan Scan data only, for example to enroll a user or collect data for matching in an external biometric system.
- match Scan data for a match operation using the <u>Biometric.Match</u>.

### **Completion Message**

| Payload (version 1.0)                       | Туре           | Required |
|---------------------------------------------|----------------|----------|
| {                                           |                |          |
| " <u>completionCode</u> ": "success",       | string         |          |
| "errorDescription": "Device not available", | string         |          |
| " <u>errorCode</u> ": "readFailed",         | string         |          |
| " <u>dataRead</u> ": [{                     | array (object) |          |
| " <u>type</u> ": {                          | object         | Yes      |
| " <u>format</u> ": "isoFid",                | string         | Yes      |
| " <u>algorithm</u> ": "ecb",                | string         | Yes      |

| Payload (version 1.0)             | Туре   | Required |
|-----------------------------------|--------|----------|
| " <u>keyName</u> ": "Key01"       | string |          |
| },                                |        |          |
| " <u>data</u> ": "1a987D000012Bb" | string | Yes      |
| }]                                |        |          |
| }                                 |        |          |
| Properties                        |        |          |

#### completionCode

The <u>completion code</u>. If the value is *commandErrorCode*, the *errorCode* property contains the command specific completion error code.

### errorDescription

If included, this contains additional vendor dependent information to assist with problem resolution.

#### errorCode

Specifies the error code if applicable. The following values are possible:

- readFailed Module was unable to complete the scan operation.
- modeNotSupported *mode* is not supported.
- formatNotSupported The format specified is valid but not supported. A list of the supported values can be obtained through the <u>dataFormats</u>.
- keyNotFound The specified key name is not found.

#### dataRead

This property is used to indicate the biometric data type of the template data contained. This property is not required if *dataTypes* property is omitted in the command payload.

#### dataRead/type

This property is used to indicate the biometric data type of the template data contained in data.

#### dataRead/type/format

Specifies the format of the template data. Available values are described in the <u>dataFormats</u>. The following values are possible:

- isoFid Raw ISO FID format [<u>Ref. biometric-3</u>].
- isoFmd ISO FMD template format [Ref. biometric-4].
- ansiFid Raw ANSI FID format [Ref. biometric-1].
- ansiFmd ANSI FMD template format [Ref. biometric-2].
- qso Raw QSO image format.
- wso WSQ image format.
- reservedRaw1 Reserved for a vendor-defined Raw format.
- reservedTemplate1 Reserved for a vendor-defined Template format.
- reservedRaw2 Reserved for a vendor-defined Raw format.
- reservedTemplate2 Reserved for a vendor-defined Template format.
- reservedRaw3 Reserved for a vendor-defined Raw format.
- reservedTemplate3 Reserved for a vendor-defined Template format.

#### dataRead/type/algorithm

Specifies the encryption algorithm. This value is omitted if the biometric data is not encrypted. Available values are described in the <u>encryptionalAlgorithm</u>. The following values are possible:

- ecb Triple DES with Electronic Code Book.
- cbc Triple DES with Cipher Block Chaining.
- cfb Triple DES with Cipher Feed Back.
- rsa RSA Encryption.

#### dataRead/type/keyName

Specifies the name of the key that is used to encrypt the biometric data. This property is omitted if the biometric data is not encrypted. The detailed key information is available through the <u>KeyManagement.GetKeyDetail</u>.

## Properties

#### dataRead/data

It contains the individual binary data stream encoded in base64.

Property value constraints:

pattern: ^[A-Za-z0-9+/]+={0,2}\$
format: base64

## **Event Messages**

- <u>Biometric.PresentSubjectEvent</u>
- <u>Biometric.SubjectDetectedEvent</u>
- <u>Biometric.RemoveSubjectEvent</u>
- Biometric.SubjectRemovedEvent
- <u>Biometric.DataClearedEvent</u>
- <u>Biometric.OrientationEvent</u>

## 16.2.3 Biometric.Import

This command imports a list of biometric template data structures into the device for later comparison with biometric data scanned using the <u>Biometric.Read</u>. Normally this data is read from the chip on a customer's card or provided by the host system. Data that has been imported is available until a <u>Biometric.Clear</u>is called. If template data has been previously imported using a call to <u>Biometric.Import</u>, then it is overwritten. This data is not persistent across power fails.

## **Command Message**

| Payload (version 1.0)             | Туре           | Required |
|-----------------------------------|----------------|----------|
| {                                 |                |          |
| " <u>timeout</u> ": 5000,         | integer        |          |
| " <u>templates</u> ": [{          | array (object) |          |
| " <u>type</u> ": {                | object         | Yes      |
| " <u>format</u> ": "isoFid",      | string         | Yes      |
| " <u>algorithm</u> ": "ecb",      | string         | Yes      |
| " <u>keyName</u> ": "Key01"       | string         |          |
| },                                |                |          |
| " <u>data</u> ": "1a987D000012Bb" | string         | Yes      |
| }]                                |                |          |
| }                                 |                |          |
| Duomonting                        | <b>-</b>       |          |

# Properties

#### timeout

Timeout in milliseconds for the command to complete. If set to 0, the command will not timeout but can be canceled.

default: 0

### templates

Array of template data to be imported in the device.

### templates/type

This property is used to indicate the biometric data type of the template data contained in data.

### templates/type/format

Specifies the format of the template data. Available values are described in the <u>dataFormats</u>. The following values are possible:

- isoFid Raw ISO FID format [Ref. biometric-3].
- isoFmd ISO FMD template format [<u>Ref. biometric-4</u>].
- ansiFid Raw ANSI FID format [<u>Ref. biometric-1</u>].
- ansiFmd ANSI FMD template format [<u>Ref. biometric-2</u>].
- qso Raw QSO image format.
- wso WSQ image format.
- reservedRaw1 Reserved for a vendor-defined Raw format.
- reservedTemplate1 Reserved for a vendor-defined Template format.
- reservedRaw2 Reserved for a vendor-defined Raw format.
- reservedTemplate2 Reserved for a vendor-defined Template format.
- reservedRaw3 Reserved for a vendor-defined Raw format.
- reservedTemplate3 Reserved for a vendor-defined Template format.

#### **Properties**

#### templates/type/algorithm

Specifies the encryption algorithm. This value is omitted if the biometric data is not encrypted. Available values are described in the <u>encryptionalAlgorithm</u>. The following values are possible:

- ecb Triple DES with Electronic Code Book.
- cbc Triple DES with Cipher Block Chaining.
- cfb Triple DES with Cipher Feed Back.
- rsa RSA Encryption.

#### templates/type/keyName

Specifies the name of the key that is used to encrypt the biometric data. This property is omitted if the biometric data is not encrypted. The detailed key information is available through the <u>KeyManagement.GetKeyDetail</u>.

#### templates/data

It contains the individual binary data stream encoded in base64.

Property value constraints:

pattern: ^[A-Za-z0-9+/]+={0,2}\$

format: base64

#### **Completion Message**

| Payload (version 1.0)                                   | Туре   | Required |
|---------------------------------------------------------|--------|----------|
| {                                                       |        |          |
| " <u>completionCode</u> ": "success",                   | string |          |
| " <pre>errorDescription": "Device not available",</pre> | string |          |
| " <u>errorCode</u> ": "invalidData",                    | string |          |
| " <u>templates</u> ": {                                 | object |          |
| " <u>id1</u> ": {                                       | object |          |
| " <u>format</u> ": "isoFid",                            | string | Yes      |
| " <u>algorithm</u> ": "ecb",                            | string | Yes      |
| " <u>keyName</u> ": "Key01"                             | string |          |
| },                                                      |        |          |
| "id2": {                                                | object |          |
| See <u>id1</u> properties.                              |        |          |
| }                                                       |        |          |
| }                                                       |        |          |
| }                                                       |        |          |

## Properties

#### completionCode

The <u>completion code</u>. If the value is *commandErrorCode*, the *errorCode* property contains the command specific completion error code.

#### errorDescription

If included, this contains additional vendor dependent information to assist with problem resolution.

| Proper                                                                              | ties                                                                                                    |
|-------------------------------------------------------------------------------------|----------------------------------------------------------------------------------------------------|
| errorC                                                                              | ode                                                                                                    |
| Specifie                                                                            | es the error code if applicable. The following values are possible:                                                                                                    |
| •<br>•<br>•                                                                         | <pre>invalidData - The data that was imported was malformed or invalid. No data has been imported into<br/>the device. The presence of any previously loaded templates can be checked for using the<br/><u>Biometric.Read</u>.<br/>formatNotSupported - The format of the biometric data that was specified is not supported. No data<br/>has been imported into the device. A list of the supported values can be obtained through the<br/><u>dataFormats</u>.<br/>capacityExceeded - An attempt has been made to import more templates than the maximum<br/>reserved storage space available. The maximum storage space available is reported in the capability<br/><u>templateStorage</u>. No data has been imported into the device. The amount of storage remaining is<br/>reported in the <u>remainingStorage</u>.<br/>keyNotFound - The specified key name is not found.</pre>                                                                                                    |
| templa                                                                              |                                                                                                    |
|                                                                                     | f the biometric template data that were successfully imported.                                                                                                    |
| Propert                                                                             | tes/id1 (example name)<br>y name constraints:<br>rn: ^id[0-9A-Za-z]+\$                                                                                                    |
| templa                                                                              | tes/id1/format                                                                                                    |
| values a<br>•<br>•<br>•<br>•<br>•<br>•<br>•<br>•<br>•<br>•<br>•<br>•<br>•<br>•<br>• | es the format of the template data. Available values are described in the <u>dataFormats</u> . The following<br>are possible:<br>isoFid - Raw ISO FID format [ <u>Ref. biometric-3</u> ].<br>isoFmd - ISO FMD template format [ <u>Ref. biometric-4</u> ].<br>ansiFid - Raw ANSI FID format [ <u>Ref. biometric-1</u> ].<br>ansiFmd - ANSI FMD template format [ <u>Ref. biometric-2</u> ].<br>qso - Raw QSO image format.<br>wso - WSQ image format.<br>reservedRaw1 - Reserved for a vendor-defined Raw format.<br>reservedRaw2 - Reserved for a vendor-defined Template format.<br>reservedRaw2 - Reserved for a vendor-defined Template format.<br>reservedRaw3 - Reserved for a vendor-defined Raw format.<br>reservedTemplate2 - Reserved for a vendor-defined Template format.<br>reservedTemplate3 - Reserved for a vendor-defined Template format.<br>reservedTemplate3 - Reserved for a vendor-defined Template format.<br>reservedTemplate3 - Reserved for a vendor-defined Template format. |
| templa                                                                              | tes/id1/algorithm                                                                                                    |
|                                                                                     | es the encryption algorithm. This value is omitted if the biometric data is not encrypted. Available values<br>cribed in the <u>encryptionalAlgorithm</u> . The following values are possible:<br>ecb - Triple DES with Electronic Code Book.<br>cbc - Triple DES with Cipher Block Chaining.<br>cfb - Triple DES with Cipher Feed Back.<br>rsa - RSA Encryption.                                                                                                    |

## templates/id1/keyName

Specifies the name of the key that is used to encrypt the biometric data. This property is omitted if the biometric data is not encrypted. The detailed key information is available through the <u>KeyManagement.GetKeyDetail</u>.

### **Event Messages**

None

## 16.2.4 Biometric.Match

This command returns the result of a comparison between data that has been scanned using the <u>Biometric.Read</u> and template data that has been imported using the <u>Biometric.Import</u>. The comparison may be performed by this command or the <u>Biometric.Read</u>, this command is responsible for returning the result. Success is returned if the device has been able to successfully compare the data, however this does not necessarily mean that the data matched.

If the capability <u>matchSupported</u> value supports *combinedMatch* then the device performs a combined scan and match operation, and the <u>Biometric.SetMatch</u> must be called before this command in order to set the matching criteria. In this case if <u>Biometric.SetMatch</u> has not been called then this command will fail with <u>sequenceError</u>.

If the capability <u>matchSupported</u> supports *storedMatch*then the device will scan data using the <u>Biometric.Read</u> and store it, then the data can be compared with imported biometric data using the <u>Biometric.Match</u>.

This command can be used in two modes of operation: Verification or Identification, as indicated by the *compareMode*input parameter. The two modes of operation are described below:

#### Verification (compareMode is verify) :

In this case a one to one comparison is performed and the *maximum* input parameter is ignored. The data that has been scanned previously using the <u>Biometric.Read</u> is compared with a single template that has been imported using the <u>Biometric.Import</u>. If there is a successful match then the *confidenceLevel* output parameter can be used to determine the quality of the match and will be in the range 0 - 100, where 100 represents an exact match and 0 represents no match.

#### Identification (compareMode is identify) :

In this case a one to many comparison is performed. The data that has been scanned previously using the <u>Biometric.Read</u> is compared with multiple templates that have been imported using the <u>Biometric.Import</u>. The input parameter *maximum* is used to specify the maximum number of matches to return: a smaller number can make execution faster. The required degree of matching similarity can be controlled using the *threshold* parameter which is used to control the frequency of false positive and false negative matching errors. The value of *threshold* represents the criteria as to what constitutes a successful match and is in the range 0 - 100, where 100 represents an exact match and 0 represents no match. If for example, *threshold* is set to 75 then only results with a matching score equal to or greater than 75 are returned. The matching candidate list is returned in the matchResult output parameter sorted in order of highest score. The higher the value of *confidenceLevel* the closer the candidate is to the beginning of the list, with the best match being the first candidate in the list. Note that where the number of templates that match the criteria of the threshold are greater than *maximum*, only the *maximum* templates with the highest score will be returned.

### **Command Message**

| Payload (version 1.0)             | Туре    | Required |
|-----------------------------------|---------|----------|
| {                                 |         |          |
| " <u>timeout</u> ": 5000,         | integer |          |
| " <u>compareMode</u> ": "verify", | string  | Yes      |
| " <u>identifier</u> ": "id1",     | string  | Yes      |
| " <u>maximum</u> ": 0,            | integer | Yes      |
| " <u>threshold</u> ": 80          | integer | Yes      |
| }                                 |         |          |

## Properties

### timeout

Timeout in milliseconds for the command to complete. If set to 0, the command will not timeout but can be canceled.

default: 0

#### compareMode

Specifies the type of match operation that is being done. The following values are possible:

- verify The biometric data will be compared as a one-to-one verification operation.
- identity The biometric data will be compared as a one-to-many identification operation.

## Properties

#### identifier

In the case where *compareMode* is verify this parameter corresponds to a template that has been imported by a previous call to the <u>Biometric.Import</u>. If *compareMode* is identify a comparison is performed against all of the imported templates, in which case this property can be omitted. This property corresponds to the list of template identifiers returned by the <u>Biometric.GetStorageInfo</u> command.

Property value constraints:

pattern: ^id[0-9A-Za-z]+\$

#### maximum

Specifies the maximum number of matches to return. In the case where *compareMode* is verify this property can be omitted.

Property value constraints:

minimum: 0

#### threshold

Specifies the minimum matching confidence level necessary for the candidate to be included in the results. This value should be in the range of 0 to 100, where 100 represents an exact match and 0 represents no match.

**Property value constraints:** minimum: 0

maximum: 100

#### **Completion Message**

| Payload (version 1.0)                                   | Туре    | Required |
|---------------------------------------------------------|---------|----------|
| {                                                       |         |          |
| " <pre>completionCode": "success",</pre>                | string  |          |
| " <pre>errorDescription": "Device not available",</pre> | string  |          |
| " <u>errorCode</u> ": "noImportedData",                 | string  |          |
| " <u>candidates</u> ": {                                | object  |          |
| " <u>idl</u> ": {                                       | object  |          |
| " <u>confidenceLevel</u> ": 0,                          | integer |          |
| " <u>templateData</u> ": "dGVtcGxhdGUgZGF0YQ=="         | string  |          |
| },                                                      |         |          |
| "id2": {                                                | object  |          |
| See <u>id1</u> properties.                              |         |          |
| }                                                       |         |          |
| }                                                       |         |          |
| }                                                       |         |          |
| Properties                                              |         |          |

## completionCode

The <u>completion code</u>. If the value is *commandErrorCode*, the *errorCode* property contains the command specific completion error code.

#### errorDescription

If included, this contains additional vendor dependent information to assist with problem resolution.

## Properties

#### errorCode

Specifies the error code if applicable. The following values are possible:

- noImportedData The command failed because no data was imported previously using the <u>Biometric.Import</u>.
- invalidIdentifier The command failed because data was imported but *identifier* was not found.
- modeNotSupported The type of match specified in *compareMode* is not supported.
- noCaptureData No captured data is present. Typically means that the <u>Biometric.Read</u>command has not been called, or the captured data has been cleared using the <u>Biometric.Clear</u>.
- invalidCompareMode The compare mode specified by the *compareMode* input parameter is not supported.
- invalidThreshold The *Threshold* input parameter is greater than the maximum allowed of 100.

#### candidates

The object name has a unique number that positively identifies the biometric template data. This corresponds to the list of template identifiers returned by the <u>Biometric.GetStorageInfo</u> command. This property can be omitted if the <u>Biometric.Match</u> operation completes with no match found. If there are matches found, this property contains all of the matching templates in order of confidence level, with the highest score first. Note that where the number of templates that match the input criteria of the threshold are greater than *maximum*, only the *maximum* templates with the highest scores will be returned.

#### candidates/id1 (example name)

Property name constraints:

pattern: ^id[0-9A-Za-z]+\$

#### candidates/id1/confidenceLevel

Specifies the level of confidence for the match found. This value is in a scale of 0 - 100, where 0 is no match and 100 is an exact match. The minimum value will be that which was set by the *threshold* property.

Property value constraints:

minimum: 0
maximum: 100

#### candidates/id1/templateData

Contains the biometric template data that was matched. This data may be used as justification for the biometric data match or confidence level. This property can be omitted if no additional comparison data is returned.

Property value constraints:

pattern: ^[A-Za-z0-9+/]+={0,2}\$
format: base64

#### **Event Messages**

• <u>Biometric.DataClearedEvent</u>

## 16.2.5 Biometric.SetMatch

This command is used for devices which need to know the match criteria data for the <u>Biometric.Match</u> before any biometric scanning is performed by the <u>Biometric.Read</u>. The <u>Biometric.Read</u> and <u>Biometric.Match</u> should be called after this command. For all other devices <u>unsupportedCommand</u> will be returned here.

If the capability  $\underline{matchSupported} ==$  combinedMatch then this command is mandatory. If it is not called first, the <u>Biometric.Match</u> will fail with the generic error <u>sequenceError</u>. The data set using this command is not persistent across power failures.

## **Command Message**

| Payload (version 1.0)             | Туре    | Required |
|-----------------------------------|---------|----------|
| {                                 |         |          |
| " <u>timeout</u> ": 5000,         | integer |          |
| " <u>compareMode</u> ": "verify", | string  | Yes      |
| " <u>identifier</u> ": "id1",     | string  | Yes      |
| " <u>maximum</u> ": 0,            | integer | Yes      |
| " <u>threshold</u> ": 80          | integer | Yes      |
| }                                 |         |          |

#### Properties

#### timeout

Timeout in milliseconds for the command to complete. If set to 0, the command will not timeout but can be canceled.

default: 0

#### compareMode

Specifies the type of match operation that is being done. The following values are possible:

- verify The biometric data will be compared as a one-to-one verification operation.
- identity The biometric data will be compared as a one-to-many identification operation.

#### identifier

In the case where *compareMode* is verify this parameter corresponds to a template that has been imported by a previous call to the <u>Biometric.Import</u>. If *compareMode* is identify a comparison is performed against all of the imported templates, in which case this property can be omitted. This property corresponds to the list of template identifiers returned by the <u>Biometric.GetStorageInfo</u> command.

Property value constraints:

pattern: ^id[0-9A-Za-z]+\$

#### maximum

Specifies the maximum number of matches to return. In the case where *compareMode* is verify this property can be omitted.

Property value constraints:

minimum: 0

#### threshold

Specifies the minimum matching confidence level necessary for the candidate to be included in the results. This value should be in the range of 0 to 100, where 100 represents an exact match and 0 represents no match.

Property value constraints:

minimum: 0 maximum: 100

#### **Completion Message**

| Payload (version 1.0) | Туре | Required |
|-----------------------|------|----------|
|                       |      |          |

| Payload (version 1.0)                                | Туре   | Required |
|------------------------------------------------------|--------|----------|
| " <u>completionCode</u> ": "success",                | string |          |
| " <u>errorDescription</u> ": "Device not available", | string |          |
| " <u>errorCode</u> ": "invalidIdentifier"            | string |          |
| }                                                    |        |          |
| Properties                                           | ·      |          |
| completionCode                                       |        |          |

The <u>completion code</u>. If the value is *commandErrorCode*, the *errorCode* property contains the command specific completion error code.

#### errorDescription

If included, this contains additional vendor dependent information to assist with problem resolution.

#### errorCode

Specifies the error code if applicable. The following values are possible:

- invalidIdentifier The command failed because data was imported but *identifier* was not found.
- modeNotSupported The type of match specified in *compareMode* is not supported.
- noImportedData The command failed because no data was imported previously using the <u>Biometric.ImportData</u>.
- invalidThreshold The *threshold* input parameter is greater than the maximum allowed of 100.

#### **Event Messages**

None

## 16.2.6 Biometric.Clear

This command can be used to clear stored data. In the case where there is no stored data to clear this command completes with Success.

### **Command Message**

| Payload (version 1.0)               | Туре    | Required |
|-------------------------------------|---------|----------|
| {                                   |         |          |
| " <u>timeout</u> ": 5000,           | integer |          |
| " <u>clearData</u> ": "scannedData" | string  |          |
| }                                   |         |          |
| Properties                          |         |          |

#### timeout

Timeout in milliseconds for the command to complete. If set to 0, the command will not timeout but can be canceled.

default: 0

#### clearData

This property indicates the type of data to be cleared from storage. If this property is omitted, then all stored data will be cleared. Available values are described in the <u>clearData</u>. The following values are possible:

- scannedData Raw image data that has been scanned using the Biometric.Read can be cleared.
- importedData Template data that was imported using the <u>Biometric.Import</u> can be cleared.
- setMatchedData Match criteria data that was set using the Biometric.Match can be cleared.

#### **Completion Message**

| Payload (version 1.0)                                                                                 | Туре   | Required |
|----------------------------------------------------------------------------------------------------|--------|----------|
| {                                                                                                    |        |          |
| " <u>completionCode</u> ": "success",                                                                 | string |          |
| "errorDescription": "Device not available"                                                            | string |          |
| }                                                                                                    |        |          |
| Properties                                                                                            |        |          |
| completionCode                                                                                        |        |          |
| The <u>completion code</u> .                                                                          |        |          |
| errorDescription                                                                                      |        |          |
| If included, this contains additional vendor dependent information to assist with problem resolution. |        |          |

#### **Event Messages**

<u>Biometric.DataClearedEvent</u>

## 16.2.7 Biometric.Reset

This command is used by the client to perform a hardware reset which will attempt to return the biometric device to a known good state.

### **Command Message**

| Payload (version 1.0)               | Туре    | Required |
|-------------------------------------|---------|----------|
| {                                   |         |          |
| " <u>timeout</u> ": 5000,           | integer |          |
| " <u>clearData</u> ": "scannedData" | string  |          |
| }                                   |         |          |
| Properties                          |         |          |

### timeout

Timeout in milliseconds for the command to complete. If set to 0, the command will not timeout but can be canceled.

default: 0

#### clearData

This property indicates the type of data to be cleared from storage. If this property is omitted, then all stored data will be cleared. Available values are described in the <u>clearData</u>. The following values are possible:

- scannedData Raw image data that has been scanned using the Biometric.Read.
- importedData Template data that was imported using the <u>Biometric.Import</u>.
- setMatchedData Match criteria data that was set using the Biometric.Match.

#### **Completion Message**

| Payload (version 1.0)                                                    | Туре                    | Required |
|--------------------------------------------------------------------------|-------------------------|----------|
| {                                                                        |                         |          |
| " <u>completionCode</u> ": "success",                                    | string                  |          |
| "errorDescription": "Device not available"                               | string                  |          |
| }                                                                        |                         |          |
| Properties                                                               |                         |          |
| completionCode                                                           |                         |          |
| The <u>completion code</u> .                                             |                         |          |
| errorDescription                                                         |                         |          |
| If included, this contains additional vendor dependent information to as | ssist with problem reso | lution.  |

#### **Event Messages**

<u>Biometric.DataClearedEvent</u>

## 16.2.8 Biometric.SetDataPersistence

This command is used to set the persistence mode. This controls how the biometric data is persisted after a <u>Biometric.Read</u>. The data can be persisted for use by subsequent commands, or it can be automatically cleared.

## **Command Message**

| Payload (version 1.0)                 | Туре    | Required |
|---------------------------------------|---------|----------|
| {                                     |         |          |
| " <u>timeout</u> ": 5000,             | integer |          |
| " <u>persistenceMode</u> ": "persist" | string  | Yes      |
| }                                     |         |          |
| Properties                            |         |          |
| timeout                               |         |          |

Timeout in milliseconds for the command to complete. If set to 0, the command will not timeout but can be canceled.

default: 0

#### persistenceMode

Specifies the data persistence mode. This controls how biometric data that has been captured using the <u>Biometric.Read</u>command will persist. This value itself is persistent. Available values are described in the <u>persistenceModes</u>. The following values are possible:

- persist Biometric data captured using the <u>Biometric.Read</u> can persist until all sessions are closed, the device is power failed or rebooted, or the <u>Biometric.Read</u> is requested again. This captured biometric data can also be explicitly cleared using the <u>Biometric.Clear</u> or <u>Biometric.Reset</u>.
- clear Captured biometric data will not persist. Once the data has been either returned in the Biometric.Readcommand or used by the Biometric.Match, then the data is cleared from the device.

## **Completion Message**

| Payload (version 1.0)                                   | Туре   | Required |
|---------------------------------------------------------|--------|----------|
| {                                                       |        |          |
| " <pre>completionCode": "success",</pre>                | string |          |
| " <pre>errorDescription": "Device not available",</pre> | string |          |
| " <u>errorCode</u> ": "modeNotSupported"                | string |          |
| }                                                       |        |          |
| Properties                                              |        |          |
| completionCode                                          |        |          |

The <u>completion code</u>. If the value is *commandErrorCode*, the *errorCode* property contains the command specific completion error code.

#### errorDescription

If included, this contains additional vendor dependent information to assist with problem resolution.

#### errorCode

Specifies the error code if applicable. The following values are possible:

• modeNotSupported - The command failed because a mode was specified which is not supported.

### **Event Messages**

None

## 16.3.1 Biometric.PresentSubjectEvent

This event is generated to notify the client when the device is ready for a user to present the subject to be captured to the biometric scanner, for example, placing a finger on a fingerprint reader.

| Payload (version 1.0) | Туре | Required |
|-----------------------|------|----------|
| {                     |      |          |
| }                     |      |          |

## 16.3.2 Biometric.SubjectDetectedEvent

This event is generated to notify the client when the device has detected a subject in the capture area and an attempt to capture biometric data has been performed.

| Payload (version 1.0) | Туре | Required |
|-----------------------|------|----------|
| {                     |      |          |
| }                     |      |          |

## 16.3.3 Biometric.RemoveSubjectEvent

This event is used to notify a client that the subject should be removed from the capture area of the device.

| Payload (version 1.0) | Туре | Required |
|-----------------------|------|----------|
| {                     |      |          |
| }                     |      |          |

## 16.3.4 Biometric.SubjectRemovedEvent

This message is generated when the subject has been removed from the capture area of the device. This event may be generated at any time.

| Payload (version 1.0) | Туре | Required |
|-----------------------|------|----------|
| {                     |      |          |
| }                     |      |          |

## 16.3.5 Biometric.DataClearedEvent

This mandatory event notifies the client when data has been cleared. This can be the case when the data is cleared automatically after a <u>Biometric.Read</u> or <u>Biometric.Match</u> completion, or as a result of an explicit call to the <u>Biometric.Clear</u> or <u>Biometric.Reset</u>.

### **Unsolicited Message**

| Payload (version 1.0)               | Туре   | Required |
|-------------------------------------|--------|----------|
| {                                   |        |          |
| " <u>clearData</u> ": "scannedData" | string |          |
| }                                   |        |          |
| Properties                          |        |          |

#### clearData

This parameter indicates the type of data that has been cleared from storage. If this property is omitted, then all stored data has been cleared. Available values are described in the <u>clearData</u>. The following values are possible:

- scannedData Raw image data that has been scanned using the <u>Biometric.Read</u>.
- importedData Template data that was imported using the <u>Biometric.Import</u>.
- setMatchedData Match criteria data that was set using the <u>Biometric.Match</u>.

## 16.3.6 Biometric.OrientationEvent

This event is generated when the biometric subject has an incorrect orientation relative to the device scanner in order to allow a client to prompt a user to correct it.

| Payload (version 1.0) | Туре | Required |
|-----------------------|------|----------|
| {                     |      |          |
| }                     |      |          |

# 17. Camera Interface

This chapter defines the Camera interface functionality and messages under XFS4IoT.

Banking camera systems usually consist of a recorder, a video mixer and one or more cameras. If there are several cameras, each camera focuses a special place within the self-service area (e.g. the room, the customer or the cash tray). By using the video mixer it can be decided, which of the cameras should take the next photo. Furthermore, data can be given to be inserted in the photo (e.g. date, time or bank code).

If there is only one camera that can switch to take photos from different positions, it is presented by the service as a set of cameras, one for each of its possible positions.

## 17.1 Command Messages

## 17.1.1 Camera.TakePicture

This command is used to start the recording of the camera system. It is possible to select which camera or which camera position should be used to take a picture. Data to be displayed on the photo can be specified using the *camData* property.

### **Command Message**

| Туре    | Required                    |
|---------|-----------------------------|
|         |                             |
| integer |                             |
| string  |                             |
| string  |                             |
| string  |                             |
|         |                             |
|         | integer<br>string<br>string |

# Properties

### timeout

Timeout in milliseconds for the command to complete. If set to 0, the command will not timeout but can be canceled.

default: 0

#### camera

Specifies the camera that should take the photo as one of the following values:

- room Monitors the whole self-service area.
- person Monitors the person standing in front of the self-service machine.
- exitSlot Monitors the exit slot(s) of the self-service machine.

#### camData

Specifies the text string to be displayed on the photo if supported by <u>manAdd</u>. If the <u>maximum text length</u> is exceeded it will be truncated. In this case or if the text given is invalid, a <u>Camera.InvalidDataEvent</u> event will be generated. Nevertheless the picture is taken.

#### pictureFile

The base64 encoded data representing the picture. This is only supported if pictureFile is true.

Property value constraints:

pattern: ^[A-Za-z0-9+/]+={0,2}\$
format: base64

### **Completion Message**

| Payload (version 1.0)                                                                                 | Туре   | Required |
|----------------------------------------------------------------------------------------------------|--------|----------|
| {                                                                                                    |        |          |
| " <pre>completionCode": "success",</pre>                                                              | string |          |
| " <pre>errorDescription": "Device not available"</pre>                                                | string |          |
| }                                                                                                    |        |          |
| Properties                                                                                            |        |          |
| completionCode                                                                                        |        |          |
| The <u>completion code</u> .                                                                          |        |          |
| errorDescription                                                                                      |        |          |
| If included, this contains additional vendor dependent information to assist with problem resolution. |        |          |

## **Event Messages**

• <u>Camera.InvalidDataEvent</u>

## 17.1.2 Camera.Reset

This command is used by the client to perform a hardware reset which will attempt to return the camera device to a known good state.

## **Command Message**

| Payload (version 1.0)                                                                                               | Туре    | Required |
|----------------------------------------------------------------------------------------------------|---------|----------|
| {                                                                                                    |         |          |
| " <u>timeout</u> ": 5000                                                                                            | integer |          |
| }                                                                                                    |         |          |
| Properties                                                                                                    |         |          |
| timeout                                                                                                    |         |          |
| Timeout in milliseconds for the command to complete. If set to 0, the command will not timeout but can be canceled. |         |          |
| default: 0                                                                                                    |         |          |

## **Completion Message**

| Payload (version 1.0)                                                                                 | Туре   | Required |
|----------------------------------------------------------------------------------------------------|--------|----------|
| {                                                                                                    |        |          |
| " <u>completionCode</u> ": "success",                                                                 | string |          |
| " <u>errorDescription</u> ": "Device not available"                                                   | string |          |
| }                                                                                                    |        |          |
| Properties                                                                                            |        |          |
| completionCode                                                                                        |        |          |
| The <u>completion code</u> .                                                                          |        |          |
| errorDescription                                                                                      |        |          |
| If included, this contains additional vendor dependent information to assist with problem resolution. |        |          |

### **Event Messages**

None

## 17.2 Event Messages

## 17.2.1 Camera.InvalidDataEvent

This event is used to specify that the text string given was too long or in some other way invalid.

## Event Message

| Payload (version 1.0) | Туре | Required |
|-----------------------|------|----------|
| (                     |      |          |
| }                     |      |          |

## 17.3.1 Camera.MediaThresholdEvent

This event is used to specify that the state of the recording media reached a threshold.

| Payload (version 1.0)                        | Туре   | Required |
|----------------------------------------------|--------|----------|
| {                                            |        |          |
| " <u>mediaThreshold</u> ": "ok"              | string |          |
| }                                            |        |          |
| Properties                                   |        |          |
| mediaThreshold                               |        |          |
| Specified as one of the following.           |        |          |
| • ok - The recording media is a good state.  |        |          |
| • high - The recording media is almost full. |        |          |
| • full - The recording media is full.        |        |          |

# 18. Lights Interface

This chapter defines the Lights interface functionality and messages.

This specification describes the functionality of the services provided by the Lights service by defining the servicespecific commands that can be issued. This service allows for the operation of Lights, LEDs and Lamps on a device.

# 18.1 Command Messages

# 18.1.1 Lights.SetLight

This command is used to set the status of a light.

For guidance lights, the slow and medium flash rates must not be greater than 2.0 Hz. It should be noted that in order to comply with American Disabilities Act guidelines only a slow or medium flash rate must be used.

## **Command Message**

| Payload (version 1.0)             | Туре    | Required |
|-----------------------------------|---------|----------|
| {                                 |         |          |
| " <u>timeout</u> ": 5000,         | integer |          |
| " <u>cardReader</u> ": {          | object  |          |
| " <u>position</u> ": "left",      | string  |          |
| " <u>flashRate</u> ": "off",      | string  |          |
| " <u>color</u> ": "red",          | string  |          |
| " <u>direction</u> ": "entry"     | string  |          |
| },                                |         |          |
| "pinPad": {                       | object  |          |
| See <u>cardReader</u> properties. |         |          |
| },                                |         |          |
| " <u>notesDispenser</u> ": {      | object  |          |
| See <u>cardReader</u> properties. |         |          |
| },                                |         |          |
| " <u>coinDispenser</u> ": {       | object  |          |
| See <u>cardReader</u> properties. |         |          |
| },                                |         |          |
| " <u>receiptPrinter</u> ": {      | object  |          |
| See <u>cardReader</u> properties. |         |          |
| },                                |         |          |
| " <u>passbookPrinter</u> ": {     | object  |          |
| See <u>cardReader</u> properties. |         |          |
| },                                |         |          |
| " <u>envelopeDepository</u> ": {  | object  |          |
| See <u>cardReader</u> properties. |         |          |
| },                                |         |          |
| "billAcceptor": {                 | object  |          |
| See <u>cardReader</u> properties. |         |          |
| },                                |         |          |
| "envelopeDispenser": {            | object  |          |
| See <u>cardReader</u> properties. |         |          |
| },                                |         |          |
| " <u>documentPrinter</u> ": {     | object  |          |

| object<br>object<br>object |                                                                                                    |
|----------------------------|----------------------------------------------------------------------------------------------------|
| object                     |                                                                                                    |
| object                     |                                                                                                    |
|                            |                                                                                                    |
|                            |                                                                                                    |
|                            |                                                                                                    |
| object                     |                                                                                                    |
| object                     |                                                                                                    |
| object                     |                                                                                                    |
|                            |                                                                                                    |
|                            |                                                                                                    |
|                            |                                                                                                    |
| object                     |                                                                                                    |
|                            |                                                                                                    |
|                            |                                                                                                    |
| object                     |                                                                                                    |
|                            |                                                                                                    |
|                            |                                                                                                    |
| object                     |                                                                                                    |
|                            |                                                                                                    |
|                            |                                                                                                    |
| object                     |                                                                                                    |
|                            |                                                                                                    |
|                            |                                                                                                    |
| object                     |                                                                                                    |
|                            |                                                                                                    |
|                            |                                                                                                    |
| object                     |                                                                                                    |
|                            |                                                                                                    |
|                            |                                                                                                    |
| object                     |                                                                                                    |
|                            |                                                                                                    |
|                            |                                                                                                    |
| object                     |                                                                                                    |
|                            |                                                                                                    |
|                            |                                                                                                    |
| object                     |                                                                                                    |
|                            |                                                                                                    |
|                            |                                                                                                    |
| object                     |                                                                                                    |
|                            |                                                                                                    |
|                            | object object object object object object object object object object object object object object object object object object object object object object object object object object object object object |

| Payload (version 1.0)                                                                                                   | Туре            | Required      |
|----------------------------------------------------------------------------------------------------|-----------------|---------------|
| }                                                                                                    |                 |               |
| Properties                                                                                                    |                 |               |
| timeout                                                                                                    |                 |               |
| Timeout in milliseconds for the command to complete. If set to 0, the command canceled.                                 | will not timeo  | ut but can be |
| default: 0                                                                                                    |                 |               |
| cardReader                                                                                                    |                 |               |
| Card Reader Light.                                                                                                    |                 |               |
| cardReader/position                                                                                                    |                 |               |
| The light position. Can be used for devices which have multiple input and output required. One of the following values: | t positions, om | itted if not  |
| • left - The left position.                                                                                             |                 |               |
| • right - The right position.                                                                                           |                 |               |
| • center - The center position.                                                                                         |                 |               |
| <ul> <li>top - The top position.</li> <li>bottom The bottom position</li> </ul>                                         |                 |               |
| <ul> <li>bottom - The bottom position.</li> <li>front - The front position.</li> </ul>                                  |                 |               |
| <ul> <li>rear - The rear position.</li> </ul>                                                                           |                 |               |
| cardReader/flashRate                                                                                                    |                 |               |
| The light flash rate as one of the following values:                                                                    |                 |               |
|                                                                                                    |                 |               |
| <ul> <li>off - The light is turned off.</li> <li>slow - The light is flashing slowly.</li> </ul>                        |                 |               |
| <ul> <li>medium - The light is flashing medium frequency.</li> </ul>                                                    |                 |               |
| <ul> <li>quick - The light is flashing quickly.</li> </ul>                                                              |                 |               |
| <ul> <li>continuous - The light is continuous (steady).</li> </ul>                                                      |                 |               |
| cardReader/color                                                                                                    |                 |               |
| The light color as one of the following values:                                                                         |                 |               |
| <ul> <li>red - The light is red.</li> </ul>                                                                             |                 |               |
| <ul> <li>green - The light is green.</li> </ul>                                                                         |                 |               |
| <ul> <li>yellow - The light is yellow.</li> </ul>                                                                       |                 |               |
| • blue - The light is blue.                                                                                             |                 |               |
| • cyan - The light is cyan.                                                                                             |                 |               |
| • magenta - The light is magenta.                                                                                       |                 |               |
| • white - The light is white.                                                                                           |                 |               |
| cardReader/direction                                                                                                    |                 |               |
| The light direction as one of the following values:                                                                     |                 |               |
| • entry - The light is indicating entry.                                                                                |                 |               |
| • exit - The light is indicating exit.                                                                                  |                 |               |
| pinPad                                                                                                    |                 |               |
| Pin Pad Light.                                                                                                    |                 |               |
| notesDispenser                                                                                                    |                 |               |
| Notes Dispenser Light.                                                                                                  |                 |               |
| coinDispenser                                                                                                    |                 |               |
| Coin Dispenser Light.                                                                                                   |                 |               |
|                                                                                                    |                 |               |
| receiptPrinter                                                                                                    |                 |               |
| Receipt Printer Light.                                                                                                  |                 |               |
| passbookPrinter                                                                                                    |                 |               |
| Passbook Printer Light.                                                                                                 |                 |               |

| Properties                           |
|--------------------------------------|
| envelopeDepository                   |
| Envelope Depository Light.           |
| billAcceptor                         |
| Bill Acceptor Light.                 |
| envelopeDispenser                    |
| Envelope Dispenser Light.            |
| documentPrinter                      |
| Document Printer Light.              |
| coinAcceptor                         |
| Coin Acceptor Light.                 |
| scanner                              |
| Scanner Light.                       |
| contactless                          |
| Contactless Reader Light.            |
| cardReader2                          |
| Card Reader 2 Light.                 |
| notesDispenser2                      |
| Notes Dispenser 2 Light.             |
| billAcceptor2                        |
| Bill Acceptor 2 Light.               |
| statusGood                           |
| Status Indicator light - Good.       |
| statusWarning                        |
| Status Indicator light - Warning.    |
| statusBad                            |
| Status Indicator light - Bad.        |
| statusSupervisor                     |
| Status Indicator light - Supervisor. |
| statusInService                      |
| Status Indicator light - In Service. |
| fasciaLight                          |
| Fascia Light.                        |
| vendorSpecificLight (example name)   |
| Additional vendor specific lights    |

## **Completion Message**

| Payload (version 1.0)                                | Туре   | Required |
|------------------------------------------------------|--------|----------|
| {                                                    |        |          |
| " <u>completionCode</u> ": "success",                | string |          |
| " <u>errorDescription</u> ": "Device not available", | string |          |
| " <u>errorCode</u> ": "invalidLight"                 | string |          |
| }                                                    |        |          |

## completionCode

The <u>completion code</u>. If the value is *commandErrorCode*, the *errorCode* property contains the command specific completion error code.

## errorDescription

If included, this contains additional vendor dependent information to assist with problem resolution.

## errorCode

Specifies the error code if applicable. The following values are possible:

- invalidLight An attempt to set a light to a new value was invalid because the light does not exist.
- lightError A hardware error occurred while executing the command.

## **Event Messages**

None

# **19. Auxiliaries Interface**

This chapter defines the Auxiliaries interface functionality and messages.

This Service allows for the operation of the following categories of Auxiliaries:

- Door sensors, such as cabinet, safe or vandal shield doors.
- Alarm sensors, such as tamper, seismic or heat sensors.
- Generic sensors, such as proximity or ambient light sensors.
- Key switch sensors, such as the ATM operator switch.
- Lamp/sign indicators, such as fascia light or audio indicators.
- Auxiliary indicators.
- Enhanced Audio Controller, for use by the partially sighted.

In self-service devices, the Auxiliaries unit is capable of dealing with external sensors, such as door switches, locks, alarms and proximity sensors, as well as external indicators, such as turning on lamps or heating.

# 19.1.1 Auxiliaries.GetAutoStartupTime

This command is used to retrieve the availability of the auto start-up time function as well as the current configuration of the auto start-up time.

## **Command Message**

| Payload (version 1.0)                                                                                               | Туре    | Required |
|----------------------------------------------------------------------------------------------------|---------|----------|
| {                                                                                                    |         |          |
| " <u>timeout</u> ": 5000                                                                                            | integer |          |
| }                                                                                                    |         |          |
| Properties                                                                                                    |         |          |
| timeout                                                                                                    |         |          |
| Timeout in milliseconds for the command to complete. If set to 0, the command will not timeout but can be canceled. |         |          |
| default: 0                                                                                                    |         |          |

## **Completion Message**

| Payload (version 1.0)                                                     | Туре                    | Required |
|---------------------------------------------------------------------------|-------------------------|----------|
| {                                                                         |                         |          |
| " <u>completionCode</u> ": "success",                                     | string                  |          |
| " <pre>errorDescription": "Device not available",</pre>                   | string                  |          |
| " <u>mode</u> ": "clear",                                                 | string                  |          |
| " <u>startTime</u> ": {                                                   | object                  |          |
| " <u>year</u> ": 1601,                                                    | integer                 |          |
| " <u>month</u> ": 1,                                                      | integer                 |          |
| " <u>dayOfWeek</u> ": "Saturday",                                         | string                  |          |
| " <u>day</u> ": 1,                                                        | integer                 |          |
| " <u>hour</u> ": 0,                                                       | integer                 |          |
| " <u>minute</u> ": 0                                                      | integer                 |          |
| }                                                                         |                         |          |
| }                                                                         |                         |          |
| Properties                                                                |                         |          |
| completionCode                                                            |                         |          |
| The completion code.                                                      |                         |          |
| errorDescription                                                          |                         |          |
| If included, this contains additional vendor dependent information to ass | sist with problem resol | ution.   |

### mode

Specifies the current or desired auto start-up control mode configured. The following values are possible:

- clear No auto start-up time configured.
- specific In the *startTime* object, only *year*, \*month, *day*, *hour* and *minute* are relevant. All other properties must be ignored.
- daily Auto start-up every day has been configured. In the *startTime* object, only *hour* and *minute* are relevant. All other properties must be ignored.
- weekly Auto start-up at a specified time on a specific day of every week has been configured. In the *startTime* parameter, only *dayOfWeek*, *hour* and *minute* are relevant. All other properties must be ignored.

### startTime

Specifies the current or desired auto start-up time configuration.

### startTime/year

Specifies the year if relevant to the mode.

Property value constraints:

minimum: 1601 maximum: 30827

### startTime/month

Specifies the month if relevant to the *mode*.

Property value constraints:

minimum: 1
maximum: 12

### startTime/dayOfWeek

Specifies the day of the week, if relevant to the *mode*. The following values are possible:

- Saturday the day of the week is Saturday.
- Sunday the day of the week is Sunday.
- Monday the day of the week is Monday.
- Tuesday the day of the week is Tuesday.
- Wednesday the day of the week is Wednesday.
- Thursday the day of the week is Thursday.
- Friday the day of the week is Friday.

## startTime/day

### Specifies the day if relevant to the mode.

Property value constraints:

minimum: 1 maximum: 31

## startTime/hour

Specifies the hour if relevant to the mode.

Property value constraints:

```
minimum: O
```

maximum: 23

## startTime/minute

Specifies the minute if relevant to the mode.

Property value constraints:

minimum: 0
maximum: 59

## **Event Messages**

None

# 19.1.2 Auxiliaries.ClearAutoStartupTime

This command is used to clear the time at which the machine will automatically start.

## **Command Message**

| Payload (version 1.0)    | Туре    | Required |
|--------------------------|---------|----------|
| {                        |         |          |
| " <u>timeout</u> ": 5000 | integer |          |
| }                        |         |          |
| Properties               |         |          |
| timeout                  |         |          |

Timeout in milliseconds for the command to complete. If set to 0, the command will not timeout but can be canceled.

default: 0

## **Completion Message**

| Payload (version 1.0)                                                                                 | Туре   | Required |
|----------------------------------------------------------------------------------------------------|--------|----------|
| {                                                                                                    |        |          |
| " <u>completionCode</u> ": "success",                                                                 | string |          |
| " <u>errorDescription</u> ": "Device not available"                                                   | string |          |
| }                                                                                                    |        |          |
| Properties                                                                                            |        |          |
| completionCode                                                                                        |        |          |
| The <u>completion code</u> .                                                                          |        |          |
| errorDescription                                                                                      |        |          |
| If included, this contains additional vendor dependent information to assist with problem resolution. |        |          |

## **Event Messages**

None

# 19.1.3 Auxiliaries.Register

This command is used to register or deregister for events from the Auxiliaries Unit. The default condition is that all events are deregistered. The events are only registered or deregistered for the session which sends the command, all other sessions are unaffected. Only the events specified in the input payload will be affected, all others will remain in the same state.

No action has been taken if this command returns an error. If a hardware error occurs while executing the command, the command will return OK, but events will be generated which indicates the auxiliaries which have failed.

## **Command Message**

| Payload (version 1.0)                               | Туре    | Required |
|-----------------------------------------------------|---------|----------|
| {                                                   |         |          |
| " <u>timeout</u> ": 5000,                           | integer |          |
| " <pre>operatorSwitch": "register",</pre>           | string  |          |
| " <u>tamperSensor</u> ": "register",                | string  |          |
| " <u>internalTamperSensor</u> ": "register",        | string  |          |
| " <u>seismicSensor</u> ": "register",               | string  |          |
| " <u>heatSensor</u> ": "register",                  | string  |          |
| " <pre>proximitySensor": "register",</pre>          | string  |          |
| "ambientLightSensor": "register",                   | string  |          |
| " <u>enhancedAudio</u> ": "register",               | string  |          |
| " <pre>bootSwitch": "register",</pre>               | string  |          |
| " <pre>consumerDisplay": "register",</pre>          | string  |          |
| " <pre>operatorCallButton": "register",</pre>       | string  |          |
| " <u>handsetSensor</u> ": "register",               | string  |          |
| " <u>headsetMicrophone</u> ": "register",           | string  |          |
| " <u>cabinetDoor</u> ": "register",                 | string  |          |
| " <u>safeDoor</u> ": "register",                    | string  |          |
| " <pre>vandalShield": "register",</pre>             | string  |          |
| " <u>cabinetFront</u> ": "register",                | string  |          |
| " <pre>cabinetRear": "register",</pre>              | string  |          |
| " <u>cabinetRight</u> ": "register",                | string  |          |
| " <u>cabinetLeft</u> ": "register",                 | string  |          |
| " <pre>openCloseIndicator": "register",</pre>       | string  |          |
| " <u>fasciaLight</u> ": "register",                 | string  |          |
| " <u>audioIndicator</u> ": "register",              | string  |          |
| " <u>heatingIndicator</u> ": "register",            | string  |          |
| " <pre>consumerDisplayBacklight": "register",</pre> | string  |          |
| " <u>signageDisplay</u> ": "register",              | string  |          |
| " <pre>volumeControl": "register",</pre>            | string  |          |
| " <u>ups</u> ": "register",                         | string  |          |
| " <pre>remoteStatusMonitor": "register",</pre>      | string  |          |
| " <u>audibleAlarm</u> ": "register",                | string  |          |

| Payload (version 1.0)                                | Туре   | Required |
|------------------------------------------------------|--------|----------|
| " <pre>enhancedAudioControl": "register",</pre>      | string |          |
| " <pre>enhancedMicrophoneControl": "register",</pre> | string |          |
| " <u>microphoneVolume</u> ": "register",             | string |          |
| " <u>exampleProperty1</u> ": "register",             | string |          |
| "exampleProperty2": "register"                       | string |          |
| }                                                    |        |          |

### timeout

Timeout in milliseconds for the command to complete. If set to 0, the command will not timeout but can be canceled.

default: 0

### operatorSwitch

Specifies whether the Operator Switch should report whenever the switch changes the operating mode:

- register Report when this sensor is triggered.
- deregister Do not report when this sensor is triggered.

### tamperSensor

Specifies whether the Tamper Sensor should report whenever someone tampers with the terminal. See <u>operatorSwitch</u> for the possible values.

### internalTamperSensor

Specifies whether the Internal Tamper Sensor should report whenever someone tampers with the internal alarm. See <u>operatorSwitch</u> for the possible values.

### seismicSensor

Specifies whether the Seismic Sensor should report whenever any seismic activity is detected. See <u>operatorSwitch</u> for the possible values.

### heatSensor

Specifies whether the Heat Sensor should report whenever any excessive heat is detected. See <u>operatorSwitch</u> for the possible values.

### proximitySensor

Specifies whether the Proximity Sensor should report whenever any movement is detected close to the terminal. See <u>operatorSwitch</u> for the possible values.

#### ambientLightSensor

Specifies whether the Ambient Light Sensor should report whenever it detects changes in the ambient light. See <u>operatorSwitch</u> for the possible values.

### enhancedAudio

Specifies whether the Audio Jack should report whenever it detects changes in the audio jack. See <u>operatorSwitch</u> for the possible values.

### bootSwitch

Specifies whether the Boot Switch should report whenever the delayed effect boot switch is used. See <u>operatorSwitch</u> for the possible values.

## consumerDisplay

Specifies whether the Consumer Display Sensor should report whenever it detects changes to the consumer display. See <u>operatorSwitch</u> for the possible values.

## operatorCallButton

Specifies whether the Operator Call Button should report whenever the Operator Call Button is pressed or released. See <u>operatorSwitch</u> for the possible values.

### handsetSensor

Specifies whether the Handset Sensor should report whenever it detects changes of its status. See <u>operatorSwitch</u> for the possible values.

### headsetMicrophone

Specifies whether the Microphone Jack should report whenever it detects changes in the microphone jack. See <u>operatorSwitch</u> for the possible values.

### cabinetDoor

Specifies whether the Cabinet Doors should report whenever the doors are opened, closed, bolted or locked. See <u>operatorSwitch</u> for the possible values.

### safeDoor

Specifies whether the Safe Doors should report whenever the doors are opened, closed, bolted or locked. See <u>operatorSwitch</u> for the possible values.

### vandalShield

Specifies whether the Vandal Shield should report whenever the shield changed position. See <u>operatorSwitch</u> for the possible values.

### cabinetFront

Specifies whether the front Cabinet Doors should report whenever the front doors are opened, closed, bolted or locked. See <u>operatorSwitch</u> for the possible values.

## cabinetRear

Specifies whether the rear Cabinet Doors should report whenever the front doors are opened, closed, bolted or locked. See <u>operatorSwitch</u> for the possible values.

### cabinetRight

Specifies whether the right Cabinet Doors should report whenever the front doors are opened, closed, bolted or locked. See <u>operatorSwitch</u> for the possible values.

#### cabinetLeft

Specifies whether the left Cabinet Doors should report whenever the front doors are opened, closed, bolted or locked. See <u>operatorSwitch</u> for the possible values.

### openCloseIndicator

Specifies whether the Open/Closed Indicator should report whenever it is turned on (set to open) or turned off (set to closed). See <u>operatorSwitch</u> for the possible values.

#### fasciaLight

Specifies whether the Fascia Light should report whenever it is turned on or turned off. See <u>operatorSwitch</u> for the possible values.

#### audioIndicator

Specifies whether the Audio Indicator should report whenever it is turned on or turned off. See <u>operatorSwitch</u> for the possible values.

### heatingIndicator

Specifies whether the Heating device should report whenever it is turned on or turned off. See <u>operatorSwitch</u> for the possible values.

#### consumerDisplayBacklight

Specifies whether the Consumer Display Backlight should report whenever it is turned on or turned off. See <u>operatorSwitch</u> for the possible values.

## signageDisplay

Specifies whether the Signage Display should report whenever it is turned on or turned off. See <u>operatorSwitch</u> for the possible values.

### volumeControl

Specifies whether the Volume Control device should report whenever it is changed. See <u>operatorSwitch</u> for the possible values.

### ups

Specifies whether the UPS device should report whenever it is changed. See <u>operatorSwitch</u> for the possible values.

### remoteStatusMonitor

Specifies whether the Remote Status Monitor device should report whenever it is changed. See <u>operatorSwitch</u> for the possible values.

### audibleAlarm

Specifies whether the Audible Alarm device should report whenever it is changed. See <u>operatorSwitch</u> for the possible values.

### enhancedAudioControl

Specifies whether the Enhanced Audio Controller should report whenever it changes status (assuming the device is capable of generating events). See <u>operatorSwitch</u> for the possible values.

### enhancedMicrophoneControl

Specifies whether the Enhanced Microphone Controller should report whenever it changes status (assuming the device is capable of generating events). See <u>operatorSwitch</u> for the possible values.

### microphoneVolume

Specifies whether the Microphone Volume Control device should report whenever it is changed. See <u>operatorSwitch</u> for the possible values.

### exampleProperty1 (example name)

Specifies whether the vendor dependent sensors should report whenever they change status. See <u>operatorSwitch</u> for the possible values.

## **Completion Message**

| Payload (version 1.0)                                | Туре   | Required |
|------------------------------------------------------|--------|----------|
| {                                                    |        |          |
| " <u>completionCode</u> ": "success",                | string |          |
| " <u>errorDescription</u> ": "Device not available", | string |          |
| " <u>errorCode</u> ": "invalidAuxiliary"             | string |          |
| }                                                    |        |          |

### Properties

### completionCode

The <u>completion code</u>. If the value is *commandErrorCode*, the *errorCode* property contains the command specific completion error code.

## errorDescription

If included, this contains additional vendor dependent information to assist with problem resolution.

## errorCode

Specifies the error code if applicable. The following values are possible:

• invalidAuxiliary - An attempt to register for or disable events to a auxiliary was invalid because the auxiliary does not exist.

### **Event Messages**

None

# 19.1.4 Auxiliaries.SetAuxiliaries

This command is used to set or clear one or more device auxiliaries.

## **Command Message**

| Payload (version 1.0)                                      | Туре    | Required |
|------------------------------------------------------------|---------|----------|
| {                                                          |         |          |
| " <u>timeout</u> ": 5000,                                  | integer |          |
| " <u>safeDoor</u> ": "bolt",                               | string  |          |
| " <u>vandalShield</u> ": "closed",                         | string  |          |
| " <u>frontCabinetDoors</u> ": "bolt",                      | string  |          |
| " <u>rearCabinetDoors</u> ": "bolt",                       | string  |          |
| " <u>leftCabinetDoors</u> ": "bolt",                       | string  |          |
| "rightCabinetDoors": "bolt",                               | string  |          |
| " <u>openClose</u> ": "closed",                            | string  |          |
| " <u>fasciaLight</u> ": "off",                             | string  |          |
| "audio": {                                                 | object  |          |
| " <u>rate</u> ": "on",                                     | string  |          |
| " <u>signal</u> ": "keypress"                              | string  |          |
| },                                                         |         |          |
| " <u>heating</u> ": "on",                                  | string  |          |
| " <u>displayBackLight</u> ": "on",                         | string  |          |
| " <u>signageDisplay</u> ": "on",                           | string  |          |
| "volume": 1,                                               | integer |          |
| "ups": "engage",                                           | string  |          |
| "audibleAlarm": "off",                                     | string  |          |
| "enhancedAudioControl": "publicAudioManual",               | string  |          |
| " <u>enhancedMicrophoneControl</u> ": "publicAudioManual", | string  |          |
| "microphoneVolume": 1                                      | integer |          |
| }                                                          |         |          |

# Properties

## timeout

Timeout in milliseconds for the command to complete. If set to 0, the command will not timeout but can be canceled.

default: 0

## safeDoor

Specifies whether the safe doors should be bolted or unbolted as one of the following values:

- bolt All Safe Doors are bolted.
- unbolt All Safe Doors are unbolted.

## vandalShield

Specifies whether the Vandal Shield should change position as one of the following values:

- closed Close the Vandal Shield.
- open Open the Vandal Shield.
- service Position the Vandal Shield in the service position.
- keyboard Position the Vandal Shield to permit access to the keyboard.

## frontCabinetDoors

Specifies whether all the front Cabinet Doors should be bolted or unbolted as one of the following values:

- bolt All front Cabinet Doors are bolted.
- unbolt All front Cabinet Doors are unbolted.

## rearCabinetDoors

Specifies whether all the rear Cabinet Doors should be bolted or unbolted as one of the following values:

- bolt All rear Cabinet Doors are bolted.
- unbolt All rear Cabinet Doors are unbolted.

### leftCabinetDoors

Specifies whether all the left Cabinet Doors should be bolted or unbolted as one of the following values:

- bolt All left Cabinet Doors are bolted.
- unbolt All left Cabinet Doors are unbolted.

## rightCabinetDoors

Specifies whether all the right Cabinet Doors should be bolted or unbolted as one of the following values:

- bolt All right Cabinet Doors are bolted.
- unbolt All right Cabinet Doors are unbolted.

## openClose

Specifies whether the Open/Closed Indicator should show Open or Close to a consumer as one of the following values:

- closed The Open/Closed Indicator is changed to show that the terminal is closed for a consumer.
- open The Open/Closed Indicator is changed to show that the terminal is open to be used by a consumer.

## fasciaLight

Specifies whether the Fascia Lights should be turned on or off as one of the following values:

- off Turn off the Fascia Light.
- on Turn on the Fascia Light.

### audio

Specifies whether the Audio Indicator should be turned on or off, if available.

## audio/rate

Specifies the rate of the Audio Indicator as one of the following values:

- on Turn on the Audio Indicator.
- off Turn off the Audio Indicator.
- continuous Turn the Audio Indicator to continuous.

### audio/signal

Specifies the Audio sound as one of the following values:

- keypress Sound a key click signal.
- exclamation Sound an exclamation signal.
- warning Sound a warning signal.
- error Sound an error signal.
- critical Sound a critical error signal.

## heating

Specifies whether the Internal Heating device should be turned on or off as one of the following values:

- off The Internal Heating device is turned off.
- on The Internal Heating device is turned on.

## displayBackLight

Specifies whether the Consumer Display Backlight should be turned on or off as one of the following values:

- off The Consumer Display Backlight is turned off.
- on The Consumer Display Backlight is turned on.

## signageDisplay

Specifies whether the Signage Display should be turned on or off as one of the following values:

- off The Signage Display is turned off.
- on The Signage Display is turned on.

## volume

Specifies whether the value of the Volume Control should be changed. If so, the value of Volume Control is defined in an interval from 1 to 1000 where 1 is the lowest volume level and 1000 is the highest volume level. Property value constraints:

minimum: 1 maximum: 1000

## ups

Specifies whether the UPS device should be engaged or disengaged. The UPS device should not be engaged when the charge level is low. Specified as one of the following values:

- engage Engage the UPS.
- disengage Disengage the UPS.

## audibleAlarm

Specifies whether the state of the Audible Alarm device should be changed as one of the following values:

- off Turn off the Audible Alarm device.
- on Turn on the Audible Alarm device.

## enhancedAudioControl

Specifies whether the state of the Enhanced Audio Controller should be changed as one of the following values:

- publicAudioManual Set the Enhanced Audio Controller to manual mode, public state (i.e. audio will be played through speakers only).
- publicAudioAuto Set the Enhanced Audio Controller to auto mode, public state (i.e. audio will be played through speakers). When a Privacy Device is activated (headset connected/handset off-hook), the device will go to the private state.
- publicAudioSemiAuto Set the Enhanced Audio Controller to semi-auto mode, public state (i.e. audio will be played through speakers). When a Privacy Device is activated, the device will go to the private state.
- privateAudioManual Set the Enhanced Audio Controller to manual mode, private state (i.e. audio will be played only through a connected Privacy Device). In private mode, no audio is transmitted through the speakers.
- privateAudioAuto Set the Enhanced Audio Controller to auto mode, private state (i.e. audio will be played only through an activated Privacy Device). In private mode, no audio is transmitted through the speakers. When a Privacy Device is deactivated (headset disconnected/handset on-hook), the device will go to the public state.
- privateAudioSemiAuto Set the Enhanced Audio Controller to semi-auto mode, private state (i.e. audio will be played only through an activated Privacy Device). In private mode, no audio is transmitted through the speakers. When a Privacy Device is deactivated, the device will remain in the private state.

## enhancedMicrophoneControl

Specifies whether the state of the Enhanced Microphone Controller should be changed as one of the following values:

- publicAudioManual Set the Enhanced Microphone Controller to manual mode, public state (i.e. only the microphone in the fascia is active).
- publicAudioAuto Set the Enhanced Microphone Controller to auto mode, public state (i.e. only the microphone in the fascia is active). When a Privacy Device with a microphone is activated (headset connected/handset off-hook), the device will go to the private state.
- publicAudioSemiAuto Set the Enhanced Microphone Controller to semi-auto mode, public state (i.e. only the microphone in the fascia is active). When a Privacy Device with a microphone is activated, the device will go to the private state.
- privateAudioManual Set the Enhanced Microphone Controller to manual mode, private state (i.e. audio input will be only via a microphone in the Privacy Device). In private mode, no audio input is transmitted through the fascia microphone.
- privateAudioAuto Set the Enhanced Microphone Controller to auto mode, private state (i.e. audio input will be only via a microphone in the Privacy Device). In private mode, no audio input is transmitted through the fascia microphone. When a Privacy Device with a microphone is deactivated (headset disconnected/handset on-hook), the device will go to the public state.
- privateAudioSemiAuto Set the Enhanced Microphone Controller to semi-auto mode, private state (i.e. audio input will be only via a microphone in the Privacy Device). In private mode, no audio input is transmitted through the fascia microphone. When a Privacy Device with a microphone is deactivated, the device will remain in the private state.

## microphoneVolume

Specifies whether the value of the Microphone Volume Control should be changed. If so, the value of Microphone Volume Control is defined in an interval from 1 to 1000 where 1 is the lowest volume level and 1000 is the highest volume level.

Property value constraints:

minimum: 1 maximum: 1000

## **Completion Message**

| Payload (version 1.0)                       | Туре   | Required |
|---------------------------------------------|--------|----------|
| {                                           |        |          |
| " <u>completionCode</u> ": "success",       | string |          |
| "errorDescription": "Device not available", | string |          |
| " <u>errorCode</u> ": "invalidAuxiliary"    | string |          |
| }                                           |        |          |

**Properties** 

## completionCode

The <u>completion code</u>. If the value is *commandErrorCode*, the *errorCode* property contains the command specific completion error code.

## errorDescription

If included, this contains additional vendor dependent information to assist with problem resolution.

## errorCode

Specifies the error code if applicable. The following values are possible:

• invalidAuxiliary - An attempt to set a auxiliary to a new value was invalid because the auxiliary does not exist or the auxiliary is pre-configured as an input port.

## **Event Messages**

• <u>Auxiliaries.AuxiliaryStatusEvent</u>

# 19.1.5 Auxiliaries.SetAutoStartupTime

This command is used to set the time at which the machine will automatically start. It is also used to disable automatic start-up.

If a new start-up time is set by this command it will replace any previously set start-up time.

Before the auto start-up can take place, the operating system must be shut down.

## **Command Message**

| Payload (version 1.0)             | Туре    | Required |
|-----------------------------------|---------|----------|
| {                                 |         |          |
| " <u>timeout</u> ": 5000,         | integer |          |
| " <u>mode</u> ": "clear",         | string  |          |
| " <u>startTime</u> ": {           | object  |          |
| " <u>year</u> ": 1601,            | integer |          |
| " <u>month</u> ": 1,              | integer |          |
| " <u>dayOfWeek</u> ": "Saturday", | string  |          |
| " <u>day</u> ": 1,                | integer |          |
| " <u>hour</u> ": 0,               | integer |          |
| " <u>minute</u> ": 0              | integer |          |
| }                                 |         |          |
| }                                 |         |          |
| Properties                        |         | •        |

# timeout

Timeout in milliseconds for the command to complete. If set to 0, the command will not timeout but can be canceled.

default: 0

### mode

Specifies the current or desired auto start-up control mode configured. The following values are possible:

- clear No auto start-up time configured.
- specific In the *startTime* object, only *year*, \*month, *day*, *hour* and *minute* are relevant. All other properties must be ignored.
- daily Auto start-up every day has been configured. In the *startTime* object, only *hour* and *minute* are relevant. All other properties must be ignored.
- weekly Auto start-up at a specified time on a specific day of every week has been configured. In the *startTime* parameter, only *dayOfWeek*, *hour* and *minute* are relevant. All other properties must be ignored.

### startTime

Specifies the current or desired auto start-up time configuration.

## startTime/year

Specifies the year if relevant to the *mode*.

#### Property value constraints:

minimum: 1601 maximum: 30827

## startTime/month

Specifies the month if relevant to the *mode*.

### Property value constraints:

minimum: 1
maximum: 12

## startTime/dayOfWeek

Specifies the day of the week, if relevant to the mode. The following values are possible:

- Saturday the day of the week is Saturday.
- Sunday the day of the week is Sunday.
- Monday the day of the week is Monday.
- Tuesday the day of the week is Tuesday.
- Wednesday the day of the week is Wednesday.
- Thursday the day of the week is Thursday.
- Friday the day of the week is Friday.

## startTime/day

Specifies the day if relevant to the *mode*.

Property value constraints:

minimum: 1
maximum: 31

## startTime/hour

Specifies the hour if relevant to the mode.

Property value constraints:

minimum: 0 maximum: 23

## startTime/minute

Specifies the minute if relevant to the *mode*.

Property value constraints:

minimum: 0

maximum: 59

## **Completion Message**

| Payload (version 1.0)                                                    | Туре                    | Required |
|--------------------------------------------------------------------------|-------------------------|----------|
| {                                                                        |                         |          |
| " <u>completionCode</u> ": "success",                                    | string                  |          |
| " <pre>errorDescription": "Device not available"</pre>                   | string                  |          |
| }                                                                        |                         |          |
| Properties                                                               |                         |          |
| completionCode                                                           |                         |          |
| The <u>completion code</u> .                                             |                         |          |
| errorDescription                                                         |                         |          |
| If included, this contains additional vendor dependent information to as | sist with problem resol | ution.   |

### **Event Messages**

None

## 19.2.1 Auxiliaries.AuxiliaryStatusEvent

This event is used to specify that an auxiliary has changed its state, due to the result of a command or some external condition. Reporting of this event is controlled by the <u>Auxiliaries.Register</u> command. Event reporting of individual Auxiliaries is disabled by default.

## **Unsolicited Message**

| Payload (version 1.0)                                        | Туре    | Required |
|--------------------------------------------------------------|---------|----------|
| {                                                            |         |          |
| " <u>operatorSwitch</u> ": "notAvailable",                   | string  |          |
| " <u>tamperSensor</u> ": "notAvailable",                     | string  |          |
| " <pre>internalTamperSensor": "notAvailable",</pre>          | string  |          |
| " <u>seismicSensorState</u> ": "notAvailable",               | string  |          |
| " <u>heatSensorState</u> ": "notAvailable",                  | string  |          |
| " <pre>proximitySensorState": "notAvailable",</pre>          | string  |          |
| " <u>ambientLightSensorState</u> ": "notAvailable",          | string  |          |
| " <u>enhancedAudioSensorState</u> ": "notAvailable",         | string  |          |
| " <pre>bootSwitchSensorState": "notAvailable",</pre>         | string  |          |
| " <u>displaySensorState</u> ": "notAvailable",               | string  |          |
| " <pre>operatorCallButtonSensorState": "notAvailable",</pre> | string  |          |
| " <u>handsetSensorState</u> ": "notAvailable",               | string  |          |
| " <u>headsetMicrophoneSensorState</u> ": "notAvailable",     | string  |          |
| " <u>fasciaMicrophoneSensorState</u> ": "notAvailable",      | string  |          |
| " <u>safeDoorState</u> ": "notAvailable",                    | string  |          |
| " <u>vandalShieldState</u> ": "notAvailable",                | string  |          |
| " <pre>cabinetFrontDoorState": "notAvailable",</pre>         | string  |          |
| " <pre>cabinetRearDoorState": "notAvailable",</pre>          | string  |          |
| " <pre>cabinetLeftDoorState": "notAvailable",</pre>          | string  |          |
| " <pre>cabinetRightDoorState": "notAvailable",</pre>         | string  |          |
| " <pre>openClosedIndicatorState": "notAvailable",</pre>      | string  |          |
| "audioState": {                                              | object  |          |
| " <u>rate</u> ": "on",                                       | string  |          |
| " <u>signal</u> ": "keypress"                                | string  |          |
| },                                                           |         |          |
| " <u>heatingState</u> ": "notAvailable",                     | string  |          |
| " <pre>consumerDisplayBacklightState": "notAvailable",</pre> | string  |          |
| " <u>signageDisplayState</u> ": "notAvailable",              | string  |          |
| "volumeState": {                                             | object  |          |
| " <u>volumeLevel</u> ": 1                                    | integer |          |
| },                                                           |         |          |
| "upsState": {                                                | object  |          |

| Payload (version 1.0)                                      | Туре    | Required |
|------------------------------------------------------------|---------|----------|
| " <u>low</u> ": false,                                     | boolean |          |
| " <u>engaged</u> ": false,                                 | boolean |          |
| " <u>powering</u> ": false,                                | boolean |          |
| " <u>recovered</u> ": false                                | boolean |          |
| },                                                         |         |          |
| "audibleAlarmState": "notAvailable",                       | string  |          |
| " <u>enhancedAudioControlState</u> ": "notAvailable",      | string  |          |
| " <u>enhancedMicrophoneControlState</u> ": "notAvailable", | string  |          |
| "microphoneVolumeState": {                                 | object  |          |
| " <u>available</u> ": false,                               | boolean |          |
| "volumeLevel": 1                                           | integer |          |
| }                                                          |         |          |
| }                                                          |         |          |

### operatorSwitch

Specifies the state of the Operator switch.

- notAvailable The status is not available.
- run The switch is in run mode.
- maintenance The switch is in maintenance mode.
- supervisor The switch is in supervisor mode.

#### tamperSensor

Specifies the state of the Tamper sensor.

- notAvailable The status is not available.
- off There is no indication of a tampering attempt.
- on There has been a tampering attempt.

### internalTamperSensor

Specifies the state of the Internal Tamper Sensor for the internal alarm. This sensor indicates whether the internal alarm has been tampered with (such as a burglar attempt). Specified as one of the following:

- notAvailable The status is not available.
- off There is no indication of a tampering attempt.
- on There has been a tampering attempt.

#### seismicSensorState

Specifies the state of the Seismic Sensor. This sensor indicates whether the terminal has been shaken (e.g. burglar attempt or seismic activity). Specified as one of the following:

- notAvailable The status is not available.
- off The seismic activity has not been high enough to trigger the sensor.
- on The seismic or other activity has triggered the sensor.

### heatSensorState

Specifies the state of the Heat Sensor. This sensor is triggered by excessive heat (fire) near the terminal. Specified as one of the following:

- notAvailable The status is not available.
- off The heat has not been high enough to trigger the sensor.
- on The heat has been high enough to trigger the sensor.

## proximitySensorState

Specifies the state of the Proximity Sensor. This sensor is triggered by movements around the terminal. Specified as one of the following:

- notAvailable The status is not available.
- present The sensor is showing that there is someone present at the terminal.
- notPresent The sensor can not sense any people around the terminal.

## ambientLightSensorState

Specifies the state of the Ambient Light Sensor. This sensor indicates the level of ambient light around the terminal. Interpretation of this value is vendor-specific and therefore it is not guaranteed to report a consistent actual ambient light level across different vendor hardware. Specified as one of the following:

- notAvailable The status is not available.
- veryDark The level of light is very dark.
- dark The level of light is dark.
- mediumLight The level of light is medium light.
- light The level of light is light.
- veryLight The level of light is very light.

## enhancedAudioSensorState

Specifies the presence or absence of a consumer's headphone connected to the Audio Jack. Specified as one of the following:

- notAvailable The status is not available.
- present There is a headset connected.
- notPresent There is no headset connected.

## bootSwitchSensorState

Specifies the state of the Boot Switch Sensor. This sensor is triggered whenever the terminal is about to be rebooted or shutdown due to a delayed effect switch. Specified as one of the following:

- notAvailable The status is not available.
- off The sensor has not been triggered.
- on The terminal is about to be rebooted or shutdown.

### displaySensorState

Specifies the state of the Consumer Display. Specified as one of the following:

- notAvailable The status is not available.
- off The Consumer Display is switched off.
- on The Consumer Display is in a good state and is turned on.
- displayError The Consumer Display is in an error state.

### operatorCallButtonSensorState

Specifies the state of the Operator Call Button as one of the following:

- notAvailable The status is not available.
- off The Operator Call Button is released (not pressed).
- on The Operator Call Button is being pressed.

### handsetSensorState

Specifies the state of the Handset, which is a device similar to a telephone receiver. Specified as one of the following:

- notAvailable The status is not available.
- onTheHook The Handset is on the hook.
- offTheHook The Handset is off the hook.

### ${\it headset Microphone Sensor State}$

Specifies the presence or absence of a consumer's headset microphone connected to the Microphone Jack. Specified as one of the following:

- notAvailable The status is not available.
- present There is a headset microphone connected.
- notPresent There is no headset microphone connected.

### fasciaMicrophoneSensorState

Specifies the state of the fascia microphone as one of the following:

- notAvailable The status is not available.
- off The Fascia Microphone is turned off.
- on The Fascia Microphone is turned on.

## safeDoorState

Specifies the state of the Safe Doors. Safe Doors are doors that open up for secure hardware, such as the note dispenser, the security device, etc. Specified as one of the following:

- notAvailable The status is not available.
- closed The Safe Doors are closed.
- open At least one of the Safe Doors is open.
- locked All Safe Doors are closed and locked.
- bolted All Safe Doors are closed, locked and bolted.
- tampered At least one of the Safe Doors has potentially been tampered with.

## vandalShieldState

Specifies the state of the Vandal Shield. The Vandal Shield is a door that opens up for consumer access to the terminal. Specified as one of the following:

- notAvailable The status is not available.
- closed The Vandal Shield is closed.
- open The Vandal Shield is fully open.
- locked The Vandal Shield is closed and locked.
- service The Vandal Shield is in service position.
- keyboard The Vandal Shield position permits access to the keyboard.
- partiallyOpen The Vandal Shield is partially open.
- jammed The Vandal Shield is jammed.
- tampered The Vandal Shield has potentially been tampered with.

### cabinetFrontDoorState

Specifies the overall state of the Front Cabinet Doors. The front is defined as the side facing the customer/consumer. Cabinet Doors are doors that open up for consumables, and hardware that does not have to

- be in a secure place. Specified as one of the following:
  - notAvailable The status is not available.
  - closed All front Cabinet Doors are closed.
  - open At least one of the front Cabinet Doors is open.
  - locked All front Cabinet Doors are closed and locked.
  - bolted All front Cabinet Doors are closed, locked and bolted.
  - tampered At least one of the front Cabinet Doors has potentially been tampered with.

## cabinetRearDoorState

Specifies the overall state of the Rear Cabinet Doors. The rear is defined as the side opposite the side facing the customer/consumer. Cabinet Doors are doors that open up for consumables, and hardware that does not have to be in a secure place. Specified as one of the following:

- notAvailable The status is not available.
- closed All rear Cabinet Doors are closed.
- open At least one of the rear Cabinet Doors is open.
- locked All rear Cabinet Doors are closed and locked.
- bolted All rear Cabinet Doors are closed, locked and bolted.
- tampered At least one of the rear Cabinet Doors has potentially been tampered with.

## cabinetLeftDoorState

Specifies the overall state of the Left Cabinet Doors. The left is defined as the side to the left as seen by the customer/consumer. Cabinet Doors are doors that open up for consumables, and hardware that does not have to be in a secure place. Specified as one of the following:

- notAvailable The status is not available.
- closed All left Cabinet Doors are closed.
- open At least one of the left Cabinet Doors is open.
- locked All left Cabinet Doors are closed and locked.
- bolted All left Cabinet Doors are closed, locked and bolted.
- tampered At least one of the left Cabinet Doors has potentially been tampered with.

## cabinetRightDoorState

Specifies the overall state of the Right Cabinet Doors. The right is defined as the side to the right as seen by the customer/consumer. Cabinet Doors are doors that open up for consumables, and hardware that does not have to be in a secure place. Specified as one of the following:

- notAvailable The status is not available.
- closed All right Cabinet Doors are closed.
- open At least one of the right Cabinet Doors is open.
- locked All right Cabinet Doors are closed and locked.
- bolted All right Cabinet Doors are closed, locked and bolted.
- tampered At least one of the right Cabinet Doors has potentially been tampered with.

## openClosedIndicatorState

Specifies the state of the Open/Closed Indicator as one of the following:

- notAvailable The status is not available.
- closed The terminal is closed for a consumer.
- open The terminal is open to be used by a consumer.

## audioState

Specifies the state of the Audio Indicator.

### audioState/rate

Specifies the state of the Audio Indicator as one of the following values:

- on Turn on the Audio Indicator.
- off Turn off the Audio Indicator.
- continuous Turn the Audio Indicator to continuous.

## audioState/signal

Specifies the Audio sound as one of the following values:

- keypress Sound a key click signal.
- exclamation Sound an exclamation signal.
- warning Sound a warning signal.
- error Sound an error signal.
- critical Sound a critical error signal.

## heatingState

Specifies the state of the internal heating as one of the following:

- notAvailable The status is not available.
- off The internal heating is turned off.
- on The internal heating is turned on.

## consumerDisplayBacklightState

Specifies the Consumer Display Backlight as one of the following:

- notAvailable The status is not available.
- off The Consumer Display Backlight is turned off.
- on Consumer Display Backlight is turned on.

## signageDisplayState

Specifies the state of the Signage Display. The Signage Display is a lighted banner or marquee that can be used to display information or an advertisement. Any dynamic data displayed must be loaded by a means external to the Service. Specified as one of the following:

- notAvailable The status is not available.
- off The Signage Display is turned off.
- on The Signage Display is turned on.

## volumeState

Specifies the state of the volume control. Omitted if not available.

### volumeState/volumeLevel

Specifies the value of the Volume Control, if available. The value of Volume Control is defined in an interval from 1 to 1000 where 1 is the lowest volume level and 1000 is the highest volume level. The interval is defined in logarithmic steps, e.g. a volume control on a radio. Note: The Volume Control property is vendor-specific and therefore it is not possible to guarantee a consistent actual volume level across different vendor hardware.

Property value constraints:

minimum: 1

maximum: 1000

## upsState

Specifies the state of the Uninterruptible Power Supply. Omitted if the status is not available.

- low The charge level of the UPS is low.
- engaged The UPS is engaged.
- powering The UPS is powering the system.
- recovered The UPS was engaged when the main power went off.

### upsState/low

default: false

upsState/engaged

default: false

upsState/powering

default: false

## upsState/recovered

default: false

## audibleAlarmState

Species the state of the Audible Alarm device as one of the following:

- notAvailable The status is not available.
- off The Alarm is turned off.
- on The Alarm is turned on.

## enhancedAudioControlState

Specifies the state of the Enhanced Audio Controller. The Enhanced Audio Controller controls how private and public audio are broadcast when the headset is inserted into/removed from the audio jack and when the handset is off-hook/on-hook. In the following, Privacy Device is used to refer to either the headset or handset. The Enhanced Audio Controller state is specified as one of the following:

- notAvailable The status is not available.
- publicAudioManual The Enhanced Audio Controller is in manual mode and is in the public state (i.e. audio will be played through speakers). Activating a Privacy Device (headset connected/handset off-hook) will have no impact, i.e. Output will remain through the speakers & no audio will be directed to the Privacy Device.
- publicAudioAuto The Enhanced Audio Controller is in auto mode and is in the public state (i.e. audio will be played through speakers). When a Privacy Device is activated, the device will go to the private state.
- publicAudioSemiAuto The Enhanced Audio Controller is in semi-auto mode and is in the public state (i.e. audio will be played through speakers). When a Privacy Device is activated, the device will go to the private state.
- privateAudioManual The Enhanced Audio Controller is in manual mode and is in the private state (i.e. audio will be played only through a connected Privacy Device). In private mode, no audio is transmitted through the speakers.
- privateAudioAuto The Enhanced Audio Controller is in auto mode and is in the private state (i.e. audio will be played only through a connected Privacy Device). In private mode, no audio is transmitted through the speakers. When a Privacy Device is deactivated (headset disconnected/handset on-hook), the device will go to the public state. Where there is more than one Privacy Device, the device will go to the public state only when all Privacy Devices have been deactivated.
- privateAudioSemiAuto The Enhanced Audio Controller is in semi-auto mode and is in the private state (i.e. audio will be played only through a connected Privacy Device). In private mode, no audio is transmitted through the speakers. When a Privacy Device is deactivated, the device will remain in the private state.

## enhanced Microphone Control State

Specifies the state of the Enhanced Microphone Controller. The Enhanced Microphone Controller controls how private and public audio input are transmitted when the headset is inserted into/removed from the audio jack and when the handset is off-hook/on-hook. In the following, Privacy Device is used to refer to either the headset or handset. The Enhanced Microphone Controller state is specified as one of the followings:

- notAvailable The status is not available.
- publicAudioManual The Enhanced Microphone Controller is in manual mode and is in the public state (i.e. the microphone in the fascia is active). Activating a Privacy Device (headset connected/handset off-hook) will have no impact, i.e. input will remain through the fascia microphone and any microphone associated with the Privacy Device will not be active.
- publicAudioAuto The Enhanced Microphone Controller is in auto mode and is in the public state (i.e. the microphone in the fascia is active). When a Privacy Device with a microphone is activated, the device will go to the private state.
- publicAudioSemiAuto The Enhanced Microphone Controller is in semi-auto mode and is in the public state (i.e. the microphone in the fascia is active). When a Privacy Device with a microphone is activated, the device will go to the private state.
- privateAudioManual The Enhanced Microphone Controller is in manual mode and is in the private state (i.e. audio input will be via a microphone in the Privacy Device). In private mode, no audio input is transmitted through the fascia microphone.
- privateAudioAuto The Enhanced Microphone Controller is in auto mode and is in the private state (i.e. audio input will be via a microphone in the Privacy Device). In private mode, no audio input is transmitted through the fascia microphone. When a Privacy Device with a microphone is deactivated (headset disconnected/handset on-hook), the device will go to the public state. Where there is more than one Privacy Device with a microphone, the device will go to the public state only when all such Privacy Devices have been deactivated.
- privateAudioSemiAuto The Enhanced Microphone Controller is in semi-auto mode and is in the private state (i.e. audio input will be via a microphone in the Privacy Device). In private mode, no audio is transmitted through the fascia microphone. When a Privacy Device with a microphone is deactivated, the device will remain in the private state.

## microphoneVolumeState/available

Specifies whether the Microphone Volume Control is available.

default: false

### microphoneVolumeState/volumeLevel

Specifies the value of the Microphone Volume Control, if available. The value of Volume Control is defined in an interval from 1 to 1000 where 1 is the lowest volume level and 1000 is the highest volume level. The interval is defined in logarithmic steps, e.g. a volume control on a radio. Note: The Microphone Volume Control property is vendor-specific and therefore it is not possible to guarantee a consistent actual volume level across different vendor hardware.

Property value constraints:

minimum: 1 maximum: 1000

# 20. Storage Interface

This chapter defines the Storage interface functionality and messages.

This specification describes the functionality of an XFS4IoT compliant Storage interface. It defines the service-specific commands that can be issued to the service using the WebSocket endpoint.

This interface is to be used together with other interfaces which require media storage functionality such as Cash Dispenser, Cash Acceptor or Card Reader interfaces to handle management of the device storage units.

## **20.1 General Information**

## **20.1.1 Transaction Flows**

The following sections describe how various scenarios are handled using XFS4IoT Storage.

## **Replenishment of a Cash Handling device**

Manual Cash Replenishment in XFS4IoT is performed using the Storage.SetStorage command.

*Storage.SetStorage* can operate in two flows depending on whether the associated Service supports exchange sessions. During an exchange session, the following additional functionality applies:

- Operational commands such as dispensing notes are not allowed.
- Cash configuration such as currency and value can be set. See *Storage.SetStorage* for details of which fields can be set.

## 20.1.1.1.1 Flow 1 - No Exchange

In flow 1, one or more storage units are replenished and as only counts have changed, an exchange session is not required. In this scenario the replenisher removes a storage unit and replaces it with one which contains 1000 USD 20 notes.

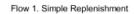

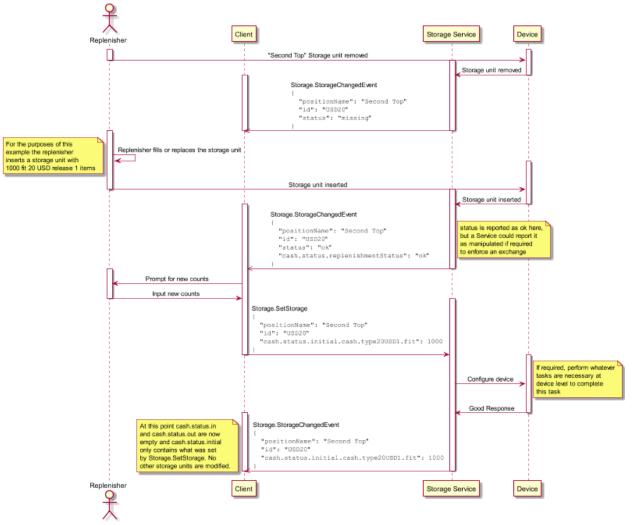

20.1.1.1.2 Flow 2 - With Exchange

In flow 2, a storage unit needs to be configured, therefore an exchange session is required. In this scenario the replenisher removes the storage unit used in flow 1 and replaces it with a different one which contains 1000 USD 20 notes.

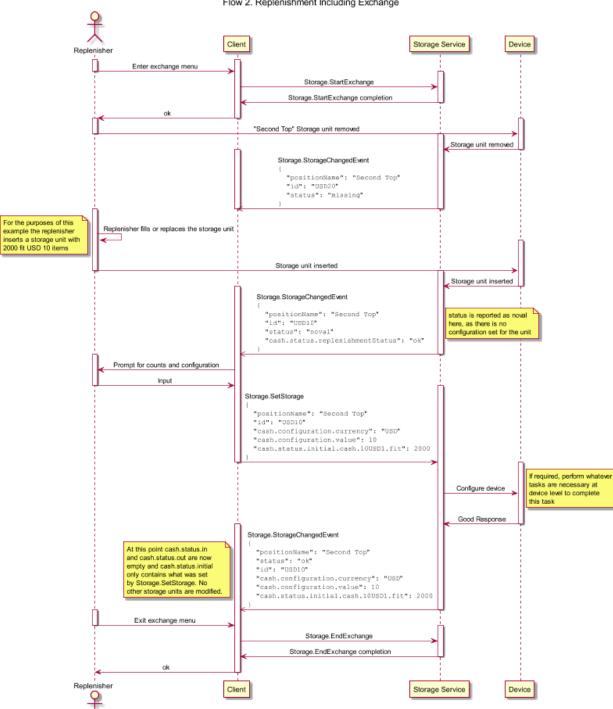

#### Flow 2. Replenishment Including Exchange

## 20.2 Command Messages

## 20.2.1 Storage.GetStorage

This command is used to obtain information regarding the status, capabilities and contents of storage units. The capabilities of the storage unit can be used to dynamically configure the storage unit using <u>Storage.SetStorage</u>.

This command can be used while in <u>Vendor Mode</u>.

## **Command Message**

| Payload (version 1.0)    | Туре    | Required |
|--------------------------|---------|----------|
| {                        |         |          |
| " <u>timeout</u> ": 5000 | integer |          |
| }                        |         |          |
| Properties               |         |          |
|                          |         |          |

## timeout

Timeout in milliseconds for the command to complete. If set to 0, the command will not timeout but can be canceled. default: 0

**Completion Message** 

| Payload (version 1.0)                                   | Туре    | Required |
|---------------------------------------------------------|---------|----------|
| {                                                       |         |          |
| " <u>completionCode</u> ": "success",                   | string  |          |
| " <pre>errorDescription": "Device not available",</pre> | string  |          |
| " <u>storage</u> ": {                                   | object  |          |
| " <u>unit1</u> ": {                                     | object  |          |
| " <u>id</u> ": "RC1",                                   | string  |          |
| " <u>positionName</u> ": "Top Right",                   | string  |          |
| " <u>capacity</u> ": 100,                               | integer |          |
| " <u>status</u> ": "ok",                                | string  | Yes      |
| " <u>serialNumber</u> ": "ABCD1234",                    | string  |          |
| " <u>cash</u> ": {                                      | object  |          |
| "capabilities": {                                       | object  |          |
| " <u>types</u> ": {                                     | object  |          |
| " <u>cashIn</u> ": false,                               | boolean |          |
| " <u>cashOut</u> ": false,                              | boolean |          |
| "replenishment": false,                                 | boolean |          |
| " <u>cashInRetract</u> ": false,                        | boolean |          |
| " <u>cashOutRetract</u> ": false,                       | boolean |          |
| " <u>reject</u> ": false                                | boolean |          |
| },                                                      |         |          |
| " <u>items</u> ": {                                     | object  |          |
| " <u>fit</u> ": false,                                  | boolean |          |

| oad (version 1.0)                                   | Туре           | Required |
|-----------------------------------------------------|----------------|----------|
| " <u>unfit</u> ": false,                            | boolean        |          |
| " <u>unrecognized</u> ": false,                     | boolean        |          |
| " <u>counterfeit</u> ": false,                      | boolean        |          |
| " <u>suspect</u> ": false,                          | boolean        |          |
| " <u>inked</u> ": false,                            | boolean        |          |
| " <u>coupon</u> ": false,                           | boolean        |          |
| " <u>document</u> ": false                          | boolean        |          |
| },                                                  |                |          |
| " <u>hardwareSensors</u> ": false,                  | boolean        |          |
| " <u>retractAreas</u> ": 1,                         | integer        |          |
| " <pre>retractThresholds": false,</pre>             | boolean        |          |
| " <u>cashItems</u> ": ["type20USD1", "type50USD1"]  | array (string) |          |
| },                                                  |                |          |
| " <u>configuration</u> ": {                         | object         |          |
| " <u>types</u> ": {                                 | object         |          |
| See types properties.                               |                |          |
| },                                                  |                |          |
| "items": {                                          | object         |          |
| See <u>items</u> properties.                        |                |          |
| },                                                  |                |          |
| " <u>currency</u> ": "USD",                         | string         |          |
| " <u>value</u> ": 20,                               | number         |          |
| "highThreshold": 500,                               | integer        |          |
| " <u>lowThreshold</u> ": 10,                        | integer        |          |
| "appLockIn": false,                                 | boolean        |          |
| "appLockOut": false,                                | boolean        |          |
| " <u>cashItems</u> ": ["type20USD1", "type50USD1"], | array (string) |          |
| " <u>name</u> ": "\$10",                            | string         |          |
| "maxRetracts": 5                                    | integer        |          |
| },                                                  |                |          |
| " <u>status</u> ": {                                | object         |          |
| " <u>index</u> ": 4,                                | integer        |          |
| " <u>initial</u> ": {                               | object         |          |
| " <u>unrecognized</u> ": 0,                         | integer        |          |
| " <u>type20USD1</u> ": {                            | object         |          |
| " <u>fit</u> ": 0,                                  | integer        |          |
| " <u>unfit</u> ": 0,                                | integer        |          |
| " <u>suspect</u> ": 0,                              | integer        |          |
| " <u>counterfeit</u> ": 0,                          | integer        |          |
| " <u>inked</u> ": 0                                 | integer        |          |
| },                                                  |                |          |

| Payload (version 1.0)               | Туре    | Required |
|-------------------------------------|---------|----------|
| "type50USD1": {                     | object  |          |
| See <u>type20USD1</u> properties.   |         |          |
| }                                   |         |          |
| },                                  |         |          |
| " <u>out</u> ": {                   | object  |          |
| " <u>presented</u> ": {             | object  |          |
| See <u>initial</u> properties.      |         |          |
| },                                  |         |          |
| " <u>rejected</u> ": {              | object  |          |
| See <u>initial</u> properties.      |         |          |
| },                                  |         |          |
| " <u>distributed</u> ": {           | object  |          |
| See <u>initial</u> properties.      |         |          |
| },                                  |         |          |
| " <u>unknown</u> ": {               | object  |          |
| See <u>initial</u> properties.      |         |          |
| },                                  |         |          |
| " <u>stacked</u> ": {               | object  |          |
| See <u>initial</u> properties.      |         |          |
| },                                  |         |          |
| " <u>diverted</u> ": {              | object  |          |
| See <u>initial</u> properties.      |         |          |
| },                                  |         |          |
| " <u>transport</u> ": {             | object  |          |
| See <u>initial</u> properties.      |         |          |
| }                                   |         |          |
| },                                  |         |          |
| " <u>in</u> ": {                    | object  |          |
| " <pre>retractOperations": 0,</pre> | integer |          |
| " <u>deposited</u> ": {             | object  |          |
| See <u>initial</u> properties.      |         |          |
| },                                  |         |          |
| " <u>retracted</u> ": {             | object  |          |
| See <u>initial</u> properties.      |         |          |
| },                                  |         |          |
| " <u>rejected</u> ": {              | object  |          |
| See <u>initial</u> properties.      |         |          |
| },                                  |         |          |
| "distributed": {                    | object  |          |
| See <u>initial</u> properties.      |         |          |
| },                                  |         |          |

| Payload (version 1.0)                                                        | Туре                 | Required |
|------------------------------------------------------------------------------|----------------------|----------|
| " <u>transport</u> ": {                                                      | object               |          |
| See <u>initial</u> properties.                                               |                      |          |
| }                                                                            |                      |          |
| },                                                                           |                      |          |
| " <u>accuracy</u> ": "notSupported",                                         | string               |          |
| " <u>replenishmentStatus</u> ": "ok",                                        | string               |          |
| " <u>operationStatus</u> ": "dispenseInoperative"                            | string               |          |
| }                                                                            |                      |          |
| },                                                                           |                      |          |
| " <u>card</u> ": {                                                           | object               |          |
| "capabilities": {                                                            | object               |          |
| "type": "retain",                                                            | string               |          |
| "hardwareSensors": false                                                     | boolean              |          |
| },                                                                           |                      |          |
| "configuration": {                                                           | object               |          |
| "cardID": "LoyaltyCard",                                                     | string               |          |
| "threshold": 0                                                               | integer              |          |
| },                                                                           | integer              |          |
| "status": {                                                                  | object               |          |
| "initialCount": 0,                                                           | integer              |          |
| "count": 0,                                                                  | integer              |          |
| "retainCount": 0,                                                            | integer              |          |
| "replenishmentStatus": "ok"                                                  | string               |          |
| }                                                                            | Sumg                 |          |
| }                                                                            |                      |          |
| },                                                                           |                      |          |
| "unit2": {                                                                   | object               |          |
| See unit1 properties.                                                        |                      |          |
| }                                                                            |                      |          |
| }                                                                            |                      |          |
| }                                                                            |                      |          |
| Properties                                                                   |                      |          |
| completionCode                                                               |                      |          |
| The <u>completion code</u> .                                                 |                      |          |
| errorDescription                                                             |                      |          |
| If included, this contains additional vendor dependent information to assist | with problem resolut | ion.     |
| storage                                                                      |                      |          |
| Object containing storage unit information. The property name is the storag  | ge unit identifier.  |          |
| storage/unit1 (example name)                                                 |                      |          |
| The object contains a single storage unit.                                   |                      |          |
| Property name constraints:                                                   |                      |          |
| pattern: ^unit[0-9A-Za-z]+\$                                                 |                      |          |

### storage/unit1/id

An identifier which can be used for cUnitID in CDM/CIM XFS 3.x migration. Not required if not applicable. Property value constraints:

pattern: ^.{1,5}\$

## storage/unit1/positionName

Fixed physical name for the position.

### storage/unit1/capacity

The nominal capacity of the unit. This may be an estimate as the quality and thickness of the items stored in the unit may affect how many items can be stored. 0 means the capacity is unknown.

Property value constraints:

minimum: 0

## storage/unit1/status

The state of the unit. The following values are possible:

- ok The storage unit is in a good state.
- inoperative The storage unit is inoperative.
- missing The storage unit is missing.
- notConfigured The storage unit has not been configured for use.
- manipulated The storage unit has been inserted (including removal followed by a reinsertion) when the device was not in the exchange state see <u>Storage.StartExchange</u>. This storage unit cannot be used. Only applies to services which support the exchange state.

### storage/unit1/serialNumber

The storage unit's serial number if it can be read electronically.

### storage/unit1/cash

The cash related contents, status and configuration of the unit.

## storage/unit1/cash/capabilities

Indicates what the storage unit is capable of - this includes information which is a combination of that reported in WFS\_INF\_CDM\_CASH\_UNIT\_INFO, WFS\_INF\_CIM\_CASH\_UNIT\_INFO and WFS\_INF\_CIM\_CASH\_UNIT\_CAPABILITIES in XFS 3.x.

### storage/unit1/cash/capabilities/types

The types of operation the unit is capable of or configured to perform. This is a combination of one or more operations. May only be modified in an exchange state if applicable.

### storage/unit1/cash/capabilities/types/cashIn

The unit can accept cash items. If *cashOut* is also true then the unit can recycle.

### storage/unit1/cash/capabilities/types/cashOut

The unit can dispense cash items. If *cashIn* is also true then the unit can recycle.

### storage/unit1/cash/capabilities/types/replenishment

Replenishment container. A storage unit can be refilled from or emptied to a replenishment container.

### storage/unit1/cash/capabilities/types/cashInRetract

Retract unit. Items can be retracted into this unit during Cash In operations.

### storage/unit1/cash/capabilities/types/cashOutRetract

Retract unit. Items can be retracted into this unit during Cash Out operations.

## storage/unit1/cash/capabilities/types/reject

Reject unit. Items can be rejected into this unit.

## storage/unit1/cash/capabilities/items

The types of cash media the unit is capable of storing or configured to store. This is a combination of one or more item types. May only be modified in an exchange state if applicable. See <u>Note Classification</u> for more information about cash classification levels.

storage/unit1/cash/capabilities/items/fit

The storage unit can store cash items which are fit for recycling.

## storage/unit1/cash/capabilities/items/unfit

The storage unit can store cash items which are unfit for recycling.

storage/unit1/cash/capabilities/items/unrecognized

The storage unit can store unrecognized cash items.

## storage/unit1/cash/capabilities/items/counterfeit

The storage unit can store counterfeit cash items.

## storage/unit1/cash/capabilities/items/suspect

The storage unit can store suspect counterfeit cash items.

## storage/unit1/cash/capabilities/items/inked

The storage unit can store cash items which have been identified as ink stained.

## storage/unit1/cash/capabilities/items/coupon

Storage unit containing coupons or advertising material.

## storage/unit1/cash/capabilities/items/document

Storage unit containing documents.

## storage/unit1/cash/capabilities/hardwareSensors

Indicates whether the storage unit has sensors which report the status. If true, then hardware sensors will override count-based replenishment status for *empty* and *full*. Other replenishment states can be overridden by counts.

## storage/unit1/cash/capabilities/retractAreas

If items can be retracted into this storage unit, this is the number of areas within the storage unit which allow physical separation of different bunches. If there is no physical separation of retracted bunches within this storage unit, this value is 1.

Property value constraints:

minimum: 1

## storage/unit1/cash/capabilities/retractThresholds

If true, indicates that retract capacity is based on counts. If false, indicates that retract capacity is based on the number of commands which resulted in items being retracted into the storage unit.

## storage/unit1/cash/capabilities/cashItems

An array containing multiple cash items, listing what a storage unit is physically capable of handling. For example a coin storage unit may be restricted to one coin denomination due to the hardware. Each member is the object name of a cash item reported by <u>CashManagement.GetBankNoteTypes</u>.

## storage/unit1/cash/configuration

Indicates what this storage unit is configured as or is being configured to do - where applicable the supported options can be derived from <u>capabilities</u>.

If the Service supports an exchange state, only a subset of these parameters may be modified unless in an exchange. Parameters which may only be modified in an exchange state are listed.

## storage/unit1/cash/configuration/types

The types of operation the unit is capable of or configured to perform. This is a combination of one or more operations. May only be modified in an exchange state if applicable.

## storage/unit1/cash/configuration/items

The types of cash media the unit is capable of storing or configured to store. This is a combination of one or more item types. May only be modified in an exchange state if applicable. See <u>Note Classification</u> for more information about cash classification levels.

## storage/unit1/cash/configuration/currency

ISO 4217 currency identifier [<u>Ref. cashmanagement-1</u>]. May only be modified in an exchange state if applicable. May be omitted if the unit is configured to store mixed currencies or non-cash items.

Property value constraints:

pattern: ^[A-Z]{3}\$

## storage/unit1/cash/configuration/value

Absolute value of a cash item or items. May be a floating point value to allow for coins and notes which have a value which is not a whole multiple of the currency unit.

If applied to a storage unit, this applies to all contents, may be 0 if mixed and may only be modified in an exchange state if applicable.

Property value constraints:

minimum: 0

## storage/unit1/cash/configuration/highThreshold

If specified, <u>replenishmentStatus</u> is set to *high* if the total number of items in the storage unit is greater than this number. The total number is not reported directly, but derived from *initial* + *in* - *out*.

If not specified, high is based on hardware sensors if supported - see hardwareSensors.

Property value constraints:

minimum: 1

## storage/unit1/cash/configuration/lowThreshold

If specified, <u>replenishmentStatus</u> is set to *low* if total number of items in the storage unit is less than this number. The total number is not reported directly, but derived from *initial* + in - out.

If not specified, low is based on hardware sensors if supported - see hardwareSensors.

Property value constraints:

minimum: 1

## storage/unit1/cash/configuration/appLockIn

If true, items cannot be accepted into the storage unit in Cash In operations.

## storage/unit1/cash/configuration/appLockOut

If true, items cannot be dispensed from the storage unit in Cash Out operations.

## storage/unit1/cash/configuration/cashItems

An array containing multiple cash items, listing what a storage unit is capable of or configured to handle. Each member is the object name of a cash item reported by <u>CashManagement.GetBankNoteTypes</u>.

storage/unit1/cash/configuration/name

Application configured name of the unit.

## storage/unit1/cash/configuration/maxRetracts

If specified, this is the number of retract operations allowed into the unit. Only applies to retract units. If <u>retractOperations</u>equals this number, then no further retracts are allowed into this storage unit.

If not specified, the maximum number is not limited by counts.

Property value constraints:

minimum: 1

## storage/unit1/cash/status

Indicates the storage unit status - this includes information which is a combination of that reported in WFS\_INF\_CDM\_CASH\_UNIT\_INFO and WFS\_INF\_CIM\_CASH\_UNIT\_INFO in XFS 3.x. Note that the count of items in the storage unit must be derived from the counts reported.

## storage/unit1/cash/status/index

Assigned by the Service. Will be a unique number which can be used to determine *usNumber* in XFS 3.x migration. This can change as storage units are added and removed from the storage collection.

Property value constraints:

minimum: 1

storage/unit1/cash/status/initial

The cash related items which were in the storage unit at the last replenishment.

## storage/unit1/cash/status/initial/unrecognized

Count of unrecognized items handled by the cash interface.

## storage/unit1/cash/status/initial/type20USD1 (example name)

Counts of a given cash item (as reported by <u>CashManagement.GetBankNoteTypes</u>) broken down by classification.

## storage/unit1/cash/status/initial/type20USD1/fit

Count of genuine cash items which are fit for recycling.

## storage/unit1/cash/status/initial/type20USD1/unfit

Count of genuine cash items which are unfit for recycling.

## storage/unit1/cash/status/initial/type20USD1/suspect

Count of suspected counterfeit cash items.

## storage/unit1/cash/status/initial/type20USD1/counterfeit

Count of counterfeit cash items.

storage/unit1/cash/status/initial/type20USD1/inked

Count of cash items which have been identified as ink stained.

## storage/unit1/cash/status/out

The items moved from this storage unit by cash commands to another destination since the last replenishment of this unit. This includes intermediate positions such as a stacker, where an item has been moved before moving to the final destination such as another storage unit or presentation to a customer.

Counts for non-intermediate positions are reset if <u>initial</u> is set for this unit by <u>Storage.GetStorage</u>. See descriptions for the counts which will not be reset by this command.

Intermediate position counts are reset when the intermediate position is empty:

- If it is known where the items moved to then the appropriate count or counts are modified.
- If it is not known where the items moved, for example because they have been removed manually after jam clearance, then *unknown* is modified.

## storage/unit1/cash/status/out/presented

The items dispensed from this storage unit which are or were customer accessible.

## storage/unit1/cash/status/out/rejected

The items dispensed from this storage unit which were invalid and were diverted to a reject storage unit and were not customer accessible during the operation.

## storage/unit1/cash/status/out/distributed

The items dispensed from this storage unit which were moved to a storage unit other than a reject storage unit and were not customer accessible during the operation.

## storage/unit1/cash/status/out/unknown

The items dispensed from this storage unit which moved to an unknown position.

## storage/unit1/cash/status/out/stacked

The items dispensed from this storage unit which are not customer accessible and are currently stacked awaiting presentation to the customer. This item list can increase and decrease as items are moved around in the device. This is not reset if <u>initial</u> is set for this unit by <u>Storage.GetStorage</u>.

## storage/unit1/cash/status/out/diverted

The items dispensed from this storage unit which are not customer accessible and were diverted to a temporary location due to being invalid and have not yet been deposited in a storage unit. This item list can increase and decrease as items are moved around in the device. This is not reset if <u>initial</u> is set for this unit by <u>Storage.GetStorage</u>.

## storage/unit1/cash/status/out/transport

The items dispensed from this storage unit which are not customer accessible and which have jammed in the transport. This item list can increase and decrease as items are moved around in the device. This is not reset if <u>initial</u> is set for this unit by <u>Storage.GetStorage</u>.

## storage/unit1/cash/status/in

List of items inserted in this storage unit by cash commands from another source since the last replenishment of this unit. This also reports items in the *transport*, where an item has jammed before being deposited in the storage unit.

Counts other than *transport* are reset if <u>initial</u> is set for this unit by <u>Storage.GetStorage</u>. See descriptions for the counts which will not be reset by this command.

The *transport* count is reset when it is empty:

- If it is known where the items moved to then the appropriate count or counts are modified.
- If it is not known where the items moved, for example because they have been removed manually after jam clearance, then *unknown* is modified.

## storage/unit1/cash/status/in/retractOperations

Number of cash retract operations which resulted in items entering this storage unit. This can be used where devices do not have the capability to count or validate items after presentation.

## storage/unit1/cash/status/in/deposited

The items deposited in the storage unit during a Cash In transaction.

## storage/unit1/cash/status/in/retracted

The items retracted into the storage unit after being accessible to a customer. This may be inaccurate or not counted if items are not counted or re-validated after presentation, the number of retract operations is also reported separately in *retractOperations*.

## storage/unit1/cash/status/in/rejected

The items deposited in this storage unit originating from another storage unit but rejected due to being invalid. This count may be inaccurate due to the nature of rejected items.

## storage/unit1/cash/status/in/distributed

The items deposited in this storage unit originating from another storage unit but not rejected.

## storage/unit1/cash/status/in/transport

The items which were intended to be deposited in this storage unit but are not yet deposited. Typical use case for this property is tracking items after a jam during <u>CashAcceptor.CashInEnd</u>. This is not reset if <u>initial</u> is set for this unit by <u>Storage.GetStorage</u>.

## storage/unit1/cash/status/accuracy

Describes the accuracy of the counts reported by *out* and *in*. Following values are possible:

- notSupported The hardware is not capable of determining the accuracy of *count*.
- accurate The *count* is expected to be accurate. The notes were previously counted and there have since been no events that might have introduced inaccuracy.
- accurateSet The *count* is expected to be accurate. The counts were previously set and there have since been no events that might have introduced inaccuracy.
- inaccurate The *count* is likely to be inaccurate. A jam, picking fault, or some other event may have resulted in a counting inaccuracy.
- unknown The accuracy of *count* cannot be determined. This may be due to storage unit insertion or some other hardware event.

## storage/unit1/cash/status/replenishmentStatus

The state of the media in the unit if it can be determined. Note that overall <u>status</u> of the storage unit must be taken into account when deciding whether the storage unit is usable and whether replenishment status is applicable. In particular, if the overall status is *missing* this will not be reported. The following values are possible:

- ok The storage unit media is in a good state.
- full The storage unit is full. This is based on hardware detection, either on sensors or counts.
- high The storage unit is almost full (either sensor based or exceeded the <u>highThreshold</u>.
- low The storage unit is almost empty (either sensor based or below the low Threshold).
- empty The storage unit is empty, or insufficient items in the storage unit are preventing further dispense operations. If the storage unit has <u>hardwareSensors</u>, this state is not set by counts.

## storage/unit1/cash/status/operationStatus

On some devices it may be possible to allow items to be dispensed in a recycling storage unit while deposit is inoperable or vice-versa. This property allows the Service to report that one operation is possible while the other is not, without taking the storage unit out of Service completely with <u>status</u> or <u>replenishmentStatus</u>.

Following values are possible:

- dispenseInoperative Dispense operations are possible and deposit operations are not possible on this recycling storage unit.
- depositInoperative Deposit operations are possible and dispense operations are not possible on this recycling storage unit.

If not reported, status and replenishmentStatus apply to both cash out and cash in operations.

## storage/unit1/card

The card related contents, status and configuration of the unit.

## storage/unit1/card/capabilities

Indicates the card storage unit capabilities.

## storage/unit1/card/capabilities/type

The type of card storage as one of the following:

- retain The storage unit can retain cards.
- dispense The storage unit can dispense cards.
- park The storage unit can be used to temporarily store a card allowing another card to enter the transport.

## storage/unit1/card/capabilities/hardwareSensors

Indicates whether the storage unit has hardware sensors that can detect threshold states.

default: false

## storage/unit1/card/configuration

Indicates the card storage unit configuration.

## storage/unit1/card/configuration/cardID

The identifier that may be used to identify the type of cards in the storage unit. This is only applicable to *dispense* type storage units.

## storage/unit1/card/configuration/threshold

If the threshold value is non zero, hardware sensors in the storage unit do not trigger <u>Storage.StorageThresholdEvent</u> events.

If non zero, when *count* reaches the threshold value:

- For <u>retain</u> type storage units, a <u>high</u> threshold will be sent.
- For <u>dispense</u> type storage units, a <u>low</u> threshold will be sent.

## Property value constraints:

minimum: 0

## storage/unit1/card/status

Indicates the card storage unit status.

#### storage/unit1/card/status/initialCount

The initial number of cards in the storage unit. This is only applicable to dispense type storage units.

This value is persistent.

Property value constraints:

minimum: 0

## storage/unit1/card/status/count

The number of cards in the storage unit.

If the storage unit type is <u>dispense</u>:

- This count also includes a card dispensed from the storage unit which has not been moved to either the exit position or a <u>dispense</u> type storage unit.
- This count is decremented when a card from the card storage unit is moved to the exit position or retained. If this value reaches zero it will not decrement further but will remain at zero.

If the storage unit type is retain:

• The count is incremented when a card is moved into the storage unit.

If the storage unit type is <u>park</u>:

• The count will increment when a card is moved into the storage module and decremented when a card is moved out of the storage module.

This value is persistent.

Property value constraints:

minimum: 0

## storage/unit1/card/status/retainCount

The number of cards from this storage unit which are in a retain storage unit.

This is only applicable to dispense type storage units.

This value is persistent.

Property value constraints:

minimum: 0

## storage/unit1/card/status/replenishmentStatus

The state of the cards in the storage unit if it can be determined. Note that overall <u>status</u> of the storage unit must be taken into account when deciding whether the storage unit is usable and whether replenishment status is applicable. In particular, if the overall status is *missing* this will be omitted.

The following values are possible:

- ok The storage unit is in a good state.
- full The storage unit is full.
- high The storage unit is almost full (either sensor based or above the threshold).
- low The storage unit is almost empty (either sensor based or below the threshold).
- empty The storage unit is empty.

## **Event Messages**

None

# 20.2.2 Storage.SetStorage

This command is used to adjust information about the configuration and contents of the device's storage units. Only fields that are to be changed need to be set in the payload of this command; values that are not meant to change can be omitted.

This command generates the <u>Storage.StorageChangedEvent</u> to inform applications that storage unit information has been changed.

Only a subset of the information reported by <u>Storage.GetStorage</u> may be modified by this command therefore the payload is a subset of the GetStorage output. In addition, if the service supports an exchange state, only a subset of the information which may be modified by this command can be modified unless the service is in an exchange state. The descriptions of each field list which can be modified at any point using this command; any other changes must be performed while in an exchange state.

The values set by this command are persistent.

## **Command Message**

| Payload (version 1.0)             | Туре    | Required |
|-----------------------------------|---------|----------|
| {                                 |         |          |
| " <u>timeout</u> ": 5000,         | integer |          |
| " <u>storage</u> ": {             | object  |          |
| " <u>unit1</u> ": {               | object  |          |
| " <u>cash</u> ": {                | object  |          |
| " <u>configuration</u> ": {       | object  |          |
| " <u>types</u> ": {               | object  |          |
| " <u>cashIn</u> ": false,         | boolean |          |
| " <u>cashOut</u> ": false,        | boolean |          |
| " <u>replenishment</u> ": false,  | boolean |          |
| " <u>cashInRetract</u> ": false,  | boolean |          |
| " <u>cashOutRetract</u> ": false, | boolean |          |
| " <u>reject</u> ": false          | boolean |          |
| },                                |         |          |
| " <u>items</u> ": {               | object  |          |
| " <u>fit</u> ": false,            | boolean |          |
| " <u>unfit</u> ": false,          | boolean |          |
| " <u>unrecognized</u> ": false,   | boolean |          |
| " <u>counterfeit</u> ": false,    | boolean |          |
| " <u>suspect</u> ": false,        | boolean |          |
| " <u>inked</u> ": false,          | boolean |          |
| " <u>coupon</u> ": false,         | boolean |          |
| " <u>document</u> ": false        | boolean |          |
| },                                |         |          |
| " <u>currency</u> ": "USD",       | string  |          |
| " <u>value</u> ": 20,             | number  |          |
| " <u>highThreshold</u> ": 500,    | integer |          |
| " <u>lowThreshold</u> ": 10,      | integer |          |
| " <u>appLockIn</u> ": false,      | boolean |          |

| yload (version 1.0)                                    | Туре           | Required |
|--------------------------------------------------------|----------------|----------|
| " <u>appLockOut</u> ": false,                          | boolean        |          |
| " <pre>cashItems": ["type20USD1", "type50USD1"],</pre> | array (string) |          |
| " <u>name</u> ": "\$10",                               | string         |          |
| " <u>maxRetracts</u> ": 5                              | integer        |          |
| },                                                     |                |          |
| "status": {                                            | object         |          |
| " <u>initial</u> ": {                                  | object         |          |
| " <u>unrecognized</u> ": 0,                            | integer        |          |
| " <u>type20USD1</u> ": {                               | object         |          |
| " <u>fit</u> ": 0,                                     | integer        |          |
| " <u>unfit</u> ": 0,                                   | integer        |          |
| " <u>suspect</u> ": 0,                                 | integer        |          |
| " <u>counterfeit</u> ": 0,                             | integer        |          |
| " <u>inked</u> ": 0                                    | integer        |          |
| },                                                     |                |          |
| "type50USD1": {                                        | object         |          |
| See type20USD1 properties.                             |                |          |
| }                                                      |                |          |
| }                                                      |                |          |
| }                                                      |                |          |
| },                                                     |                |          |
| " <u>card</u> ": {                                     | object         |          |
| " <u>configuration</u> ": {                            | object         |          |
| " <u>cardID</u> ": "LoyaltyCard",                      | string         |          |
| " <u>threshold</u> ": 0                                | integer        |          |
| },                                                     |                |          |
| " <u>status</u> ": {                                   | object         |          |
| " <u>initialCount</u> ": 0                             | integer        | 1        |
| }                                                      |                |          |
| }                                                      |                |          |
| },                                                     |                | 1        |
| "unit2": {                                             | object         | 1        |
| See <u>unit1</u> properties.                           |                | +        |
| }                                                      |                | 1        |
| }                                                      |                | 1        |
|                                                        |                | 1        |
| operties                                               |                | 1        |

default: 0

# **Properties** storage Object containing storage unit information. storage/unit1 (example name) The object contains a single storage unit. Property name constraints: pattern: ^unit[0-9A-Za-z]+\$ storage/unit1/cash The cash related contents and configuration of the unit. storage/unit1/cash/configuration Indicates what this storage unit is configured as or is being configured to do - where applicable the supported options can be derived from capabilities. If the Service supports an exchange state, only a subset of these parameters may be modified unless in an exchange. Parameters which may only be modified in an exchange state are listed. storage/unit1/cash/configuration/types The types of operation the unit is capable of or configured to perform. This is a combination of one or more operations. May only be modified in an exchange state if applicable. storage/unit1/cash/configuration/types/cashIn The unit can accept cash items. If *cashOut* is also true then the unit can recycle. storage/unit1/cash/configuration/types/cashOut The unit can dispense cash items. If *cashIn* is also true then the unit can recycle. storage/unit1/cash/configuration/types/replenishment Replenishment container. A storage unit can be refilled from or emptied to a replenishment container. storage/unit1/cash/configuration/types/cashInRetract Retract unit. Items can be retracted into this unit during Cash In operations. storage/unit1/cash/configuration/types/cashOutRetract Retract unit. Items can be retracted into this unit during Cash Out operations. storage/unit1/cash/configuration/types/reject Reject unit. Items can be rejected into this unit. storage/unit1/cash/configuration/items The types of cash media the unit is capable of storing or configured to store. This is a combination of one or more item types. May only be modified in an exchange state if applicable. See Note Classification for more information about cash classification levels. storage/unit1/cash/configuration/items/fit The storage unit can store cash items which are fit for recycling. storage/unit1/cash/configuration/items/unfit The storage unit can store cash items which are unfit for recycling. storage/unit1/cash/configuration/items/unrecognized The storage unit can store unrecognized cash items. storage/unit1/cash/configuration/items/counterfeit The storage unit can store counterfeit cash items. storage/unit1/cash/configuration/items/suspect The storage unit can store suspect counterfeit cash items. storage/unit1/cash/configuration/items/inked The storage unit can store cash items which have been identified as ink stained.

## storage/unit1/cash/configuration/items/coupon

Storage unit containing coupons or advertising material.

## storage/unit1/cash/configuration/items/document

Storage unit containing documents.

#### storage/unit1/cash/configuration/currency

ISO 4217 currency identifier [<u>Ref. cashmanagement-1</u>]. May only be modified in an exchange state if applicable. May be omitted if the unit is configured to store mixed currencies or non-cash items.

Property value constraints:

pattern: ^[A-Z]{3}\$

## storage/unit1/cash/configuration/value

Absolute value of a cash item or items. May be a floating point value to allow for coins and notes which have a value which is not a whole multiple of the currency unit.

If applied to a storage unit, this applies to all contents, may be 0 if mixed and may only be modified in an exchange state if applicable.

Property value constraints:

minimum: 0

## storage/unit1/cash/configuration/highThreshold

If specified, <u>replenishmentStatus</u> is set to *high* if the total number of items in the storage unit is greater than this number. The total number is not reported directly, but derived from *initial* + *in* - *out*.

If not specified, high is based on hardware sensors if supported - see hardwareSensors.

Property value constraints:

minimum: 1

## storage/unit1/cash/configuration/lowThreshold

If specified, <u>replenishmentStatus</u> is set to *low* if total number of items in the storage unit is less than this number. The total number is not reported directly, but derived from *initial* + in - out.

If not specified, low is based on hardware sensors if supported - see hardwareSensors.

Property value constraints:

minimum: 1

## storage/unit1/cash/configuration/appLockIn

If true, items cannot be accepted into the storage unit in Cash In operations.

## storage/unit1/cash/configuration/appLockOut

If true, items cannot be dispensed from the storage unit in Cash Out operations.

## storage/unit1/cash/configuration/cashItems

An array containing multiple cash items, listing what a storage unit is capable of or configured to handle. Each member is the object name of a cash item reported by <u>CashManagement.GetBankNoteTypes</u>.

## storage/unit1/cash/configuration/name

Application configured name of the unit.

## storage/unit1/cash/configuration/maxRetracts

If specified, this is the number of retract operations allowed into the unit. Only applies to retract units. If <u>retractOperations</u>equals this number, then no further retracts are allowed into this storage unit.

If not specified, the maximum number is not limited by counts.

Property value constraints:

minimum: 1

## storage/unit1/cash/status/initial

The cash related items which are in the storage unit at the last replenishment. If specified, <u>out</u> and <u>in</u>are reset to empty.

## storage/unit1/cash/status/initial/unrecognized

Count of unrecognized items handled by the cash interface.

## storage/unit1/cash/status/initial/type20USD1 (example name)

Counts of a given cash item (as reported by <u>CashManagement.GetBankNoteTypes</u>) broken down by classification.

storage/unit1/cash/status/initial/type20USD1/fit

Count of genuine cash items which are fit for recycling.

## storage/unit1/cash/status/initial/type20USD1/unfit

Count of genuine cash items which are unfit for recycling.

## storage/unit1/cash/status/initial/type20USD1/suspect

Count of suspected counterfeit cash items.

## storage/unit1/cash/status/initial/type20USD1/counterfeit

Count of counterfeit cash items.

## storage/unit1/cash/status/initial/type20USD1/inked

Count of cash items which have been identified as ink stained.

## storage/unit1/card

The card related contents and configuration of the unit.

## storage/unit1/card/configuration

Indicates the card storage unit configuration.

## storage/unit1/card/configuration/cardID

The identifier that may be used to identify the type of cards in the storage unit. This is only applicable to *dispense* type storage units.

## storage/unit 1/card/configuration/threshold

If the threshold value is non zero, hardware sensors in the storage unit do not trigger <u>Storage.StorageThresholdEvent</u> events.

If non zero, when *count* reaches the threshold value:

- For <u>retain</u> type storage units, a <u>high</u> threshold will be sent.
- For <u>dispense</u> type storage units, a <u>low</u> threshold will be sent.

Property value constraints:

minimum: 0

## storage/unit1/card/status

Indicates the card storage unit status being set.

## storage/unit1/card/status/initialCount

The number of cards in the storage unit at the last replenishment. If specified, <u>count</u> is set to match this value and <u>retainCount</u> is set to zero.

Property value constraints:

minimum: 0

## **Completion Message**

| Payload (version 1.0)                                | Туре   | Required |
|------------------------------------------------------|--------|----------|
| {                                                    |        |          |
| " <u>completionCode</u> ": "success",                | string |          |
| " <u>errorDescription</u> ": "Device not available", | string |          |
| " <u>errorCode</u> ": "invalidUnit"                  | string |          |
| }                                                    |        |          |

**Properties** 

## completionCode

The <u>completion code</u>. If the value is *commandErrorCode*, the *errorCode* property contains the command specific completion error code.

## errorDescription

If included, this contains additional vendor dependent information to assist with problem resolution.

## errorCode

Specifies the error code if applicable. Following values are possible:

- invalidUnit Invalid unit.
- noExchangeActive The device is not in an exchange state and a request has been made to modify information which can only be modified in an exchange state.
- storageUnitError A problem occurred with a storage unit. A <u>StorageStorageErrorEvent</u> will be posted with the details.

## **Event Messages**

- <u>Storage.StorageChangedEvent</u>
- <u>Storage.StorageErrorEvent</u>
- <u>Storage.StorageThresholdEvent</u>

# 20.2.3 Storage.StartExchange

This command puts the device in an **exchange** state, i.e. a state in which storage units can be emptied, replenished, removed or replaced. The command will initiate any physical processes which may be necessary to make the storage units accessible. If this command returns a successful completion the device is in an exchange state.

The current exchange state is reported by <u>exchange</u> and any change of state is marked by a Common.StatusChangedEvent.

While in the exchange state:

- <u>Storage.SetStorage</u> may be called as required to configure the storage units. Note that some of the storage fields may only be set while in an exchange state, particularly fields which modify the configuration of the storage unit or units. The fields affected by this are documented in *Storage.SetStorage*. Note that *Storage.SetStorage* does not need to be called if the Service can obtain storage unit information from self-configuring units.
- Commands which operate the device mechanically such as an attempt to dispense notes may be rejected with *exchangeActive*. This allows the device to be replenished safely and in a controlled manner.

Not all devices which support the Storage interface support an exchange state, *Storage.SetStorage* may be sufficient to configure those storage units. In such devices, this command is not supported. Similarly, devices which support the Storage interface may not require an exchange state to be entered if for example only modifying counts.

The exchange state is exited by calling Storage.EndExchange.

In the exchange state the *Storage.SetStorage* command can be used multiple times to adjust the storage unit information, until the *Storage.EndExchange* command is performed.

## **Command Message**

| Payload (version 1.0)                                                              | Туре            | Required   |
|------------------------------------------------------------------------------------|-----------------|------------|
| {                                                                                  |                 |            |
| " <u>timeout</u> ": 5000                                                           | integer         |            |
| }                                                                                  |                 |            |
| Properties                                                                         |                 |            |
| timeout                                                                            |                 |            |
| Timeout in milliseconds for the command to complete. If set to 0, the command with | ill not timeout | but can be |
| canceled.                                                                          |                 |            |
| default: 0                                                                         |                 |            |

## **Completion Message**

| Payload (version 1.0)                                   | Туре   | Required |
|---------------------------------------------------------|--------|----------|
| {                                                       |        |          |
| " <u>completionCode</u> ": "success",                   | string |          |
| " <pre>errorDescription": "Device not available",</pre> | string |          |
| " <u>errorCode</u> ": "storageUnitError"                | string |          |
| }                                                       |        |          |
| Properties                                              | ·      | •        |
| completionCode                                          |        |          |

The <u>completion code</u>. If the value is *commandErrorCode*, the *errorCode* property contains the command specific completion error code.

## errorDescription

If included, this contains additional vendor dependent information to assist with problem resolution.

# errorCode

Specifies the error code if applicable. Following values are possible:

- storageUnitError An error occurred with a storage unit while performing the exchange operation. A <u>Storage.StorageErrorEvent</u> will be sent with the details.
- exchangeActive The device is already in an exchange state.
- transactionActive A transaction is active.

## **Event Messages**

• <u>Storage.StorageErrorEvent</u>

# 20.2.4 Storage.EndExchange

This command will end the exchange state. If any physical action took place as a result of the <u>Storage.StartExchange</u> command then this command will cause the storage units to be returned to their normal physical state. Any necessary device testing will also be initiated.

The current exchange state is reported by <u>exchange</u> and any change of state is marked by a <u>Common.StatusChangedEvent</u>.

<u>Storage.SetStorage</u> does not need to be called if the Service can obtain storage unit information from self-configuring units.

If an error occurs during the execution of this command, then the application must issue a <u>Storage.GetStorage</u> to determine the storage unit information.

A <u>Storage.StorageErrorEvent</u> will be sent for any storage unit which cannot be successfully updated. If no units could be updated then an error code will be returned.

Even if this command does not return a successful completion the exchange state has ended.

## **Command Message**

| Payload (version 1.0)                                                                                               | Туре    | Required |
|----------------------------------------------------------------------------------------------------|---------|----------|
| {                                                                                                    |         |          |
| " <u>timeout</u> ": 5000                                                                                            | integer |          |
| }                                                                                                    |         |          |
| Properties                                                                                                    |         |          |
| timeout                                                                                                    |         |          |
| Timeout in milliseconds for the command to complete. If set to 0, the command will not timeout but can be canceled. |         |          |
| default: 0                                                                                                    |         |          |

## **Completion Message**

| Payload (version 1.0)                                    | Туре   | Required |
|----------------------------------------------------------|--------|----------|
| {                                                        |        |          |
| " <u>completionCode</u> ": "success",                    | string |          |
| " <pre>errorDescription</pre> ": "Device not available", | string |          |
| " <u>errorCode</u> ": "storageUnitError"                 | string |          |
| }                                                        |        |          |
| Properties                                               | ·      |          |

completionCode

The <u>completion code</u>. If the value is *commandErrorCode*, the *errorCode* property contains the command specific completion error code.

## errorDescription

If included, this contains additional vendor dependent information to assist with problem resolution.

## errorCode

Specifies the error code if applicable. Following values are possible:

- storageUnitError A storage unit problem occurred that meant no storage units could be updated. One or more <u>Storage.StorageErrorEvent</u> events will be sent with the details.
- noExchangeActive There is no exchange active.

## **Event Messages**

<u>Storage.StorageChangedEvent</u>

- ٠
- <u>Storage.StorageErrorEvent</u> <u>Storage.StorageThresholdEvent</u> •

## 20.3.1 Storage.StorageChangedEvent

This event is generated when a storage unit changes under the following circumstances:

- When the unit changes in any way due to a <u>Storage.SetStorage</u> command.
- When any change is made other than to counts by any other command or external intervention.

If a new storage unit is inserted the storage unit structure reported by the last <u>Storage.GetStorage</u> command is no longer valid. In that case an application should issue a Storage.GetStorage command after receiving this event to obtain updated storage unit information.

## **Unsolicited Message**

| Payload (version 1.0)                | Туре    | Required |
|--------------------------------------|---------|----------|
| {                                    |         |          |
| " <u>unit1</u> ": {                  | object  |          |
| " <u>id</u> ": "RC1",                | string  |          |
| "positionName": "Top Right",         | string  |          |
| " <u>capacity</u> ": 100,            | integer |          |
| " <u>status</u> ": "ok",             | string  | Yes      |
| " <u>serialNumber</u> ": "ABCD1234", | string  |          |
| " <u>cash</u> ": {                   | object  |          |
| "capabilities": {                    | object  |          |
| " <u>types</u> ": {                  | object  |          |
| " <u>cashIn</u> ": false,            | boolean |          |
| " <u>cashOut</u> ": false,           | boolean |          |
| " <u>replenishment</u> ": false,     | boolean |          |
| " <u>cashInRetract</u> ": false,     | boolean |          |
| " <u>cashOutRetract</u> ": false,    | boolean |          |
| " <u>reject</u> ": false             | boolean |          |
| },                                   |         |          |
| " <u>items</u> ": {                  | object  |          |
| " <u>fit</u> ": false,               | boolean |          |
| " <u>unfit</u> ": false,             | boolean |          |
| " <u>unrecognized</u> ": false,      | boolean |          |
| " <u>counterfeit</u> ": false,       | boolean |          |
| " <u>suspect</u> ": false,           | boolean |          |
| " <u>inked</u> ": false,             | boolean |          |
| " <u>coupon</u> ": false,            | boolean |          |
| " <u>document</u> ": false           | boolean |          |
| },                                   |         |          |
| " <u>hardwareSensors</u> ": false,   | boolean |          |
| " <u>retractAreas</u> ": 1,          | integer |          |
| "retractThresholds": false,          | boolean |          |

| Payload (version 1.0)                                  | Туре           | Required |
|--------------------------------------------------------|----------------|----------|
| " <pre>cashItems": ["type20USD1", "type50USD1"]</pre>  | array (string) |          |
| },                                                     |                |          |
| " <u>configuration</u> ": {                            | object         |          |
| " <u>types</u> ": {                                    | object         |          |
| See <u>types</u> properties.                           |                |          |
| },                                                     |                |          |
| " <u>items</u> ": {                                    | object         |          |
| See <u>items</u> properties.                           |                |          |
| },                                                     |                |          |
| " <u>currency</u> ": "USD",                            | string         |          |
| " <u>value</u> ": 20,                                  | number         |          |
| " <u>highThreshold</u> ": 500,                         | integer        |          |
| " <u>lowThreshold</u> ": 10,                           | integer        |          |
| "appLockIn": false,                                    | boolean        |          |
| "appLockOut": false,                                   | boolean        |          |
| " <pre>cashItems": ["type20USD1", "type50USD1"],</pre> | array (string) |          |
| " <u>name</u> ": "\$10",                               | string         |          |
| " <u>maxRetracts</u> ": 5                              | integer        |          |
| },                                                     |                |          |
| " <u>status</u> ": {                                   | object         |          |
| "index": 4,                                            | integer        |          |
| "initial": {                                           | object         |          |
| "unrecognized": 0,                                     | integer        |          |
| "type20USD1": {                                        | object         |          |
| "fit": 0,                                              | integer        |          |
| "unfit": 0,                                            | integer        |          |
| "suspect": 0,                                          | integer        |          |
| "counterfeit": 0,                                      | integer        |          |
| "inked": 0                                             | integer        |          |
| },                                                     | 8              |          |
| "type50USD1": {                                        | object         |          |
| See type20USD1 properties.                             |                |          |
| }                                                      |                |          |
| },                                                     |                |          |
| "out": {                                               | object         |          |
| "presented": {                                         | object         |          |
| See initial properties.                                |                |          |
| },                                                     |                |          |
| "rejected": {                                          | object         |          |
| See initial properties.                                | 00j001         |          |
| },                                                     |                |          |

| Payload (version 1.0)                             | Туре    | Required |
|---------------------------------------------------|---------|----------|
| " <u>distributed</u> ": {                         | object  |          |
| See <u>initial</u> properties.                    |         |          |
| },                                                |         |          |
| " <u>unknown</u> ": {                             | object  |          |
| See <u>initial</u> properties.                    |         |          |
| },                                                |         |          |
| " <u>stacked</u> ": {                             | object  |          |
| See <u>initial</u> properties.                    |         |          |
| },                                                |         |          |
| " <u>diverted</u> ": {                            | object  |          |
| See <u>initial</u> properties.                    |         |          |
| },                                                |         |          |
| " <u>transport</u> ": {                           | object  |          |
| See <u>initial</u> properties.                    |         |          |
| }                                                 |         |          |
| },                                                |         |          |
| " <u>in</u> ": {                                  | object  |          |
| " <u>retractOperations</u> ": 0,                  | integer |          |
| " <u>deposited</u> ": {                           | object  |          |
| See <u>initial</u> properties.                    |         |          |
| },                                                |         |          |
| " <u>retracted</u> ": {                           | object  |          |
| See <u>initial</u> properties.                    |         |          |
| },                                                |         |          |
| " <u>rejected</u> ": {                            | object  |          |
| See <u>initial</u> properties.                    |         |          |
| },                                                |         |          |
| " <u>distributed</u> ": {                         | object  |          |
| See initial properties.                           |         |          |
| },                                                |         |          |
| " <u>transport</u> ": {                           | object  |          |
| See <u>initial</u> properties.                    |         |          |
| }                                                 |         |          |
| },                                                |         |          |
| " <u>accuracy</u> ": "notSupported",              | string  |          |
| "replenishmentStatus": "ok",                      | string  |          |
| " <u>operationStatus</u> ": "dispenseInoperative" | string  |          |
| }                                                 |         |          |
| },                                                |         |          |
| " <u>card</u> ": {                                | object  |          |
| " <u>capabilities</u> ": {                        | object  |          |

| Payload (version 1.0)             | Туре    | Required |
|-----------------------------------|---------|----------|
| " <u>type</u> ": "retain",        | string  |          |
| " <u>hardwareSensors</u> ": false | boolean |          |
| },                                |         |          |
| " <pre>configuration": {</pre>    | object  |          |
| " <u>cardID</u> ": "LoyaltyCard", | string  |          |
| " <u>threshold</u> ": 0           | integer |          |
| },                                |         |          |
| " <u>status</u> ": {              | object  |          |
| " <u>initialCount</u> ": 0,       | integer |          |
| " <u>count</u> ": 0,              | integer |          |
| " <u>retainCount</u> ": 0,        | integer |          |
| "replenishmentStatus": "ok"       | string  |          |
| }                                 |         |          |
| }                                 |         |          |
| }                                 |         |          |
| }                                 |         |          |

#### unit1 (example name)

The object contains a single storage unit.

Property name constraints:

pattern: ^unit[0-9A-Za-z]+\$

## unit1/id

An identifier which can be used for cUnitID in CDM/CIM XFS 3.x migration. Not required if not applicable.

Property value constraints:

pattern: ^.{1,5}\$

## unit1/positionName

Fixed physical name for the position.

## unit1/capacity

The nominal capacity of the unit. This may be an estimate as the quality and thickness of the items stored in the unit may affect how many items can be stored. 0 means the capacity is unknown.

Property value constraints:

## minimum: 0

## unit1/status

The state of the unit. The following values are possible:

- ok The storage unit is in a good state.
- inoperative The storage unit is inoperative.
- missing The storage unit is missing.
- notConfigured The storage unit has not been configured for use.
- manipulated The storage unit has been inserted (including removal followed by a reinsertion) when the device was not in the exchange state see <u>Storage.StartExchange</u>. This storage unit cannot be used. Only applies to services which support the exchange state.

## unit1/serialNumber

The storage unit's serial number if it can be read electronically.

## unit1/cash

The cash related contents, status and configuration of the unit.

## unit1/cash/capabilities

Indicates what the storage unit is capable of - this includes information which is a combination of that reported in WFS\_INF\_CDM\_CASH\_UNIT\_INFO, WFS\_INF\_CIM\_CASH\_UNIT\_INFO and WFS\_INF\_CIM\_CASH\_UNIT\_CAPABILITIES in XFS 3.x.

## unit1/cash/capabilities/types

The types of operation the unit is capable of or configured to perform. This is a combination of one or more operations. May only be modified in an exchange state if applicable.

## unit1/cash/capabilities/types/cashIn

The unit can accept cash items. If *cashOut* is also true then the unit can recycle.

## unit1/cash/capabilities/types/cashOut

The unit can dispense cash items. If *cashIn* is also true then the unit can recycle.

## unit1/cash/capabilities/types/replenishment

Replenishment container. A storage unit can be refilled from or emptied to a replenishment container.

## unit1/cash/capabilities/types/cashInRetract

Retract unit. Items can be retracted into this unit during Cash In operations.

## unit1/cash/capabilities/types/cashOutRetract

Retract unit. Items can be retracted into this unit during Cash Out operations.

## unit1/cash/capabilities/types/reject

Reject unit. Items can be rejected into this unit.

## unit1/cash/capabilities/items

The types of cash media the unit is capable of storing or configured to store. This is a combination of one or more item types. May only be modified in an exchange state if applicable. See <u>Note Classification</u> for more information about cash classification levels.

## unit1/cash/capabilities/items/fit

The storage unit can store cash items which are fit for recycling.

## unit1/cash/capabilities/items/unfit

The storage unit can store cash items which are unfit for recycling.

## unit1/cash/capabilities/items/unrecognized

The storage unit can store unrecognized cash items.

## unit1/cash/capabilities/items/counterfeit

The storage unit can store counterfeit cash items.

## unit1/cash/capabilities/items/suspect

The storage unit can store suspect counterfeit cash items.

## unit1/cash/capabilities/items/inked

The storage unit can store cash items which have been identified as ink stained.

## unit1/cash/capabilities/items/coupon

Storage unit containing coupons or advertising material.

## unit1/cash/capabilities/items/document

Storage unit containing documents.

## unit1/cash/capabilities/hardwareSensors

Indicates whether the storage unit has sensors which report the status. If true, then hardware sensors will override count-based replenishment status for *empty* and *full*. Other replenishment states can be overridden by counts.

#### unit1/cash/capabilities/retractAreas

If items can be retracted into this storage unit, this is the number of areas within the storage unit which allow physical separation of different bunches. If there is no physical separation of retracted bunches within this storage unit, this value is 1.

Property value constraints:

minimum: 1

### unit1/cash/capabilities/retractThresholds

If true, indicates that retract capacity is based on counts. If false, indicates that retract capacity is based on the number of commands which resulted in items being retracted into the storage unit.

#### unit1/cash/capabilities/cashItems

An array containing multiple cash items, listing what a storage unit is physically capable of handling. For example a coin storage unit may be restricted to one coin denomination due to the hardware. Each member is the object name of a cash item reported by <u>CashManagement.GetBankNoteTypes</u>.

#### unit1/cash/configuration

Indicates what this storage unit is configured as or is being configured to do - where applicable the supported options can be derived from <u>capabilities</u>.

If the Service supports an exchange state, only a subset of these parameters may be modified unless in an exchange. Parameters which may only be modified in an exchange state are listed.

#### unit1/cash/configuration/types

The types of operation the unit is capable of or configured to perform. This is a combination of one or more operations. May only be modified in an exchange state if applicable.

#### unit1/cash/configuration/items

The types of cash media the unit is capable of storing or configured to store. This is a combination of one or more item types. May only be modified in an exchange state if applicable. See <u>Note Classification</u> for more information about cash classification levels.

## unit1/cash/configuration/currency

ISO 4217 currency identifier [<u>Ref. cashmanagement-1</u>]. May only be modified in an exchange state if applicable. May be omitted if the unit is configured to store mixed currencies or non-cash items.

Property value constraints:

pattern: ^[A-Z]{3}\$

## unit1/cash/configuration/value

Absolute value of a cash item or items. May be a floating point value to allow for coins and notes which have a value which is not a whole multiple of the currency unit.

If applied to a storage unit, this applies to all contents, may be 0 if mixed and may only be modified in an exchange state if applicable.

Property value constraints:

minimum: 0

## unit1/cash/configuration/highThreshold

If specified, <u>replenishmentStatus</u> is set to *high* if the total number of items in the storage unit is greater than this number. The total number is not reported directly, but derived from *initial* + *in* - *out*.

If not specified, high is based on hardware sensors if supported - see hardwareSensors.

Property value constraints:

minimum: 1

## unit1/cash/configuration/lowThreshold

If specified, <u>replenishmentStatus</u> is set to *low* if total number of items in the storage unit is less than this number. The total number is not reported directly, but derived from *initial* + *in* - *out*.

If not specified, low is based on hardware sensors if supported - see hardwareSensors.

Property value constraints:

minimum: 1

#### unit1/cash/configuration/appLockIn

If true, items cannot be accepted into the storage unit in Cash In operations.

#### unit1/cash/configuration/appLockOut

If true, items cannot be dispensed from the storage unit in Cash Out operations.

#### unit1/cash/configuration/cashItems

An array containing multiple cash items, listing what a storage unit is capable of or configured to handle. Each member is the object name of a cash item reported by <u>CashManagement.GetBankNoteTypes</u>.

#### unit1/cash/configuration/name

Application configured name of the unit.

#### unit1/cash/configuration/maxRetracts

If specified, this is the number of retract operations allowed into the unit. Only applies to retract units. If <u>retractOperations</u>equals this number, then no further retracts are allowed into this storage unit.

If not specified, the maximum number is not limited by counts.

Property value constraints:

minimum: 1

#### unit1/cash/status

Indicates the storage unit status - this includes information which is a combination of that reported in WFS\_INF\_CDM\_CASH\_UNIT\_INFO and WFS\_INF\_CIM\_CASH\_UNIT\_INFO in XFS 3.x. Note that the count of items in the storage unit must be derived from the counts reported.

#### unit1/cash/status/index

Assigned by the Service. Will be a unique number which can be used to determine *usNumber* in XFS 3.x migration. This can change as storage units are added and removed from the storage collection.

Property value constraints:

minimum: 1

## unit1/cash/status/initial

The cash related items which were in the storage unit at the last replenishment.

## unit1/cash/status/initial/unrecognized

Count of unrecognized items handled by the cash interface.

## unit1/cash/status/initial/type20USD1 (example name)

Counts of a given cash item (as reported by <u>CashManagement.GetBankNoteTypes</u>) broken down by classification.

#### unit1/cash/status/initial/type20USD1/fit

Count of genuine cash items which are fit for recycling.

## unit1/cash/status/initial/type20USD1/unfit

Count of genuine cash items which are unfit for recycling.

## unit1/cash/status/initial/type20USD1/suspect

Count of suspected counterfeit cash items.

## unit1/cash/status/initial/type20USD1/counterfeit

Count of counterfeit cash items.

## unit1/cash/status/initial/type20USD1/inked

Count of cash items which have been identified as ink stained.

## unit1/cash/status/out

The items moved from this storage unit by cash commands to another destination since the last replenishment of this unit. This includes intermediate positions such as a stacker, where an item has been moved before moving to the final destination such as another storage unit or presentation to a customer.

Counts for non-intermediate positions are reset if <u>initial</u> is set for this unit by <u>Storage.GetStorage</u>. See descriptions for the counts which will not be reset by this command.

Intermediate position counts are reset when the intermediate position is empty:

- If it is known where the items moved to then the appropriate count or counts are modified.
- If it is not known where the items moved, for example because they have been removed manually after jam clearance, then *unknown* is modified.

## unit1/cash/status/out/presented

The items dispensed from this storage unit which are or were customer accessible.

## unit1/cash/status/out/rejected

The items dispensed from this storage unit which were invalid and were diverted to a reject storage unit and were not customer accessible during the operation.

## unit1/cash/status/out/distributed

The items dispensed from this storage unit which were moved to a storage unit other than a reject storage unit and were not customer accessible during the operation.

## unit1/cash/status/out/unknown

The items dispensed from this storage unit which moved to an unknown position.

## unit1/cash/status/out/stacked

The items dispensed from this storage unit which are not customer accessible and are currently stacked awaiting presentation to the customer. This item list can increase and decrease as items are moved around in the device. This is not reset if <u>initial</u> is set for this unit by <u>Storage.GetStorage</u>.

## unit1/cash/status/out/diverted

The items dispensed from this storage unit which are not customer accessible and were diverted to a temporary location due to being invalid and have not yet been deposited in a storage unit. This item list can increase and decrease as items are moved around in the device. This is not reset if <u>initial</u> is set for this unit by <u>Storage.GetStorage</u>.

## unit1/cash/status/out/transport

The items dispensed from this storage unit which are not customer accessible and which have jammed in the transport. This item list can increase and decrease as items are moved around in the device. This is not reset if <u>initial</u> is set for this unit by <u>Storage.GetStorage</u>.

## unit1/cash/status/in

List of items inserted in this storage unit by cash commands from another source since the last replenishment of this unit. This also reports items in the *transport*, where an item has jammed before being deposited in the storage unit.

Counts other than *transport* are reset if <u>initial</u> is set for this unit by <u>Storage.GetStorage</u>. See descriptions for the counts which will not be reset by this command.

The *transport* count is reset when it is empty:

- If it is known where the items moved to then the appropriate count or counts are modified.
- If it is not known where the items moved, for example because they have been removed manually after jam clearance, then *unknown* is modified.

## unit1/cash/status/in/retractOperations

Number of cash retract operations which resulted in items entering this storage unit. This can be used where devices do not have the capability to count or validate items after presentation.

## unit1/cash/status/in/deposited

The items deposited in the storage unit during a Cash In transaction.

## unit1/cash/status/in/retracted

The items retracted into the storage unit after being accessible to a customer. This may be inaccurate or not counted if items are not counted or re-validated after presentation, the number of retract operations is also reported separately in *retractOperations*.

## unit1/cash/status/in/rejected

The items deposited in this storage unit originating from another storage unit but rejected due to being invalid. This count may be inaccurate due to the nature of rejected items.

## unit1/cash/status/in/distributed

The items deposited in this storage unit originating from another storage unit but not rejected.

## unit1/cash/status/in/transport

The items which were intended to be deposited in this storage unit but are not yet deposited. Typical use case for this property is tracking items after a jam during <u>CashAcceptor.CashInEnd</u>. This is not reset if <u>initial</u> is set for this unit by <u>Storage.GetStorage</u>.

## unit1/cash/status/accuracy

Describes the accuracy of the counts reported by out and in. Following values are possible:

- notSupported The hardware is not capable of determining the accuracy of *count*.
- accurate The *count* is expected to be accurate. The notes were previously counted and there have since been no events that might have introduced inaccuracy.
- accurateSet The *count* is expected to be accurate. The counts were previously set and there have since been no events that might have introduced inaccuracy.
- inaccurate The *count* is likely to be inaccurate. A jam, picking fault, or some other event may have resulted in a counting inaccuracy.
- unknown The accuracy of *count* cannot be determined. This may be due to storage unit insertion or some other hardware event.

## unit1/cash/status/replenishmentStatus

The state of the media in the unit if it can be determined. Note that overall <u>status</u> of the storage unit must be taken into account when deciding whether the storage unit is usable and whether replenishment status is applicable. In particular, if the overall status is *missing* this will not be reported. The following values are possible:

- ok The storage unit media is in a good state.
- full The storage unit is full. This is based on hardware detection, either on sensors or counts.
- high The storage unit is almost full (either sensor based or exceeded the high Threshold.
- low The storage unit is almost empty (either sensor based or below the low Threshold).
- empty The storage unit is empty, or insufficient items in the storage unit are preventing further dispense operations. If the storage unit has <u>hardwareSensors</u>, this state is not set by counts.

## unit1/cash/status/operationStatus

On some devices it may be possible to allow items to be dispensed in a recycling storage unit while deposit is inoperable or vice-versa. This property allows the Service to report that one operation is possible while the other is not, without taking the storage unit out of Service completely with <u>status</u> or <u>replenishmentStatus</u>. Following values are possible:

• dispenseInoperative - Dispense operations are possible and deposit operations are not possible on this recycling storage unit.

• depositInoperative - Deposit operations are possible and dispense operations are not possible on this recycling storage unit.

If not reported, status and replenishmentStatus apply to both cash out and cash in operations.

## unit1/card

The card related contents, status and configuration of the unit.

## unit1/card/capabilities

Indicates the card storage unit capabilities.

## unit1/card/capabilities/type

The type of card storage as one of the following:

- retain The storage unit can retain cards.
- dispense The storage unit can dispense cards.
- park The storage unit can be used to temporarily store a card allowing another card to enter the transport.

#### unit1/card/capabilities/hardwareSensors

Indicates whether the storage unit has hardware sensors that can detect threshold states.

# default: false

## unit1/card/configuration

Indicates the card storage unit configuration.

## unit1/card/configuration/cardID

The identifier that may be used to identify the type of cards in the storage unit. This is only applicable to *dispense* type storage units.

#### unit1/card/configuration/threshold

If the threshold value is non zero, hardware sensors in the storage unit do not trigger <u>Storage.StorageThresholdEvent</u> events.

If non zero, when *count* reaches the threshold value:

- For <u>retain</u> type storage units, a <u>high</u> threshold will be sent.
  - For <u>dispense</u> type storage units, a <u>low</u> threshold will be sent.

Property value constraints:

minimum: O

## unit1/card/status

Indicates the card storage unit status.

#### unit1/card/status/initialCount

The initial number of cards in the storage unit. This is only applicable to dispense type storage units.

This value is persistent.

Property value constraints:

minimum: O

## unit1/card/status/count

The number of cards in the storage unit.

If the storage unit type is <u>dispense</u>:

- This count also includes a card dispensed from the storage unit which has not been moved to either the exit position or a <u>dispense</u> type storage unit.
- This count is decremented when a card from the card storage unit is moved to the exit position or retained. If this value reaches zero it will not decrement further but will remain at zero.

If the storage unit type is retain:

- The count is incremented when a card is moved into the storage unit.
- If the storage unit type is <u>park</u>:
  - The count will increment when a card is moved into the storage module and decremented when a card is moved out of the storage module.

This value is persistent.

Property value constraints:

minimum: 0

## unit1/card/status/retainCount

The number of cards from this storage unit which are in a retain storage unit.

This is only applicable to <u>dispense</u> type storage units.

This value is persistent.

Property value constraints:

minimum: 0

## unit1/card/status/replenishmentStatus

The state of the cards in the storage unit if it can be determined. Note that overall <u>status</u> of the storage unit must be taken into account when deciding whether the storage unit is usable and whether replenishment status is applicable. In particular, if the overall status is *missing* this will be omitted.

The following values are possible:

- ok The storage unit is in a good state.
- full The storage unit is full.
- high The storage unit is almost full (either sensor based or above the threshold).
- low The storage unit is almost empty (either sensor based or below the <u>threshold</u>).
- empty The storage unit is empty.

# 20.3.2 Storage.StorageThresholdEvent

This event is generated when a threshold condition has occurred in one of the storage units.

This event can be triggered either by hardware sensors in the device or by count thresholds being met.

## **Unsolicited Message**

| Payload (version 1.0)                                 | Туре           | Required |
|-------------------------------------------------------|----------------|----------|
| {                                                     |                |          |
| " <u>unit1</u> ": {                                   | object         |          |
| " <u>id</u> ": "RC1",                                 | string         |          |
| " <pre>positionName": "Top Right",</pre>              | string         |          |
| " <u>capacity</u> ": 100,                             | integer        |          |
| " <u>status</u> ": "ok",                              | string         | Yes      |
| " <u>serialNumber</u> ": "ABCD1234",                  | string         |          |
| " <u>cash</u> ": {                                    | object         |          |
| " <u>capabilities</u> ": {                            | object         |          |
| " <u>types</u> ": {                                   | object         |          |
| " <u>cashIn</u> ": false,                             | boolean        |          |
| " <u>cashOut</u> ": false,                            | boolean        |          |
| " <u>replenishment</u> ": false,                      | boolean        |          |
| " <u>cashInRetract</u> ": false,                      | boolean        |          |
| " <u>cashOutRetract</u> ": false,                     | boolean        |          |
| " <u>reject</u> ": false                              | boolean        |          |
| },                                                    |                |          |
| " <u>items</u> ": {                                   | object         |          |
| " <u>fit</u> ": false,                                | boolean        |          |
| " <u>unfit</u> ": false,                              | boolean        |          |
| " <u>unrecognized</u> ": false,                       | boolean        |          |
| " <u>counterfeit</u> ": false,                        | boolean        |          |
| " <u>suspect</u> ": false,                            | boolean        |          |
| " <u>inked</u> ": false,                              | boolean        |          |
| " <u>coupon</u> ": false,                             | boolean        |          |
| " <u>document</u> ": false                            | boolean        |          |
| },                                                    |                |          |
| " <u>hardwareSensors</u> ": false,                    | boolean        |          |
| " <u>retractAreas</u> ": 1,                           | integer        |          |
| " <u>retractThresholds</u> ": false,                  | boolean        |          |
| " <pre>cashItems": ["type20USD1", "type50USD1"]</pre> | array (string) |          |
| },                                                    |                |          |
| "configuration": {                                    | object         |          |
| " <u>types</u> ": {                                   | object         |          |
| See types properties.                                 |                |          |
| },                                                    |                |          |

| Payload (version 1.0)                                  | Туре           | Required |
|--------------------------------------------------------|----------------|----------|
| "items": {                                             | object         |          |
| See <u>items</u> properties.                           |                |          |
| },                                                     |                |          |
| " <u>currency</u> ": "USD",                            | string         |          |
| " <u>value</u> ": 20,                                  | number         |          |
| " <u>highThreshold</u> ": 500,                         | integer        |          |
| " <u>lowThreshold</u> ": 10,                           | integer        |          |
| " <u>appLockIn</u> ": false,                           | boolean        |          |
| " <u>appLockOut</u> ": false,                          | boolean        |          |
| " <pre>cashItems": ["type20USD1", "type50USD1"],</pre> | array (string) |          |
| " <u>name</u> ": "\$10",                               | string         |          |
| " <u>maxRetracts</u> ": 5                              | integer        |          |
| },                                                     |                | 1        |
| " <u>status</u> ": {                                   | object         |          |
| " <u>index</u> ": 4,                                   | integer        |          |
| " <u>initial</u> ": {                                  | object         |          |
| " <u>unrecognized</u> ": 0,                            | integer        |          |
| " <u>type20USD1</u> ": {                               | object         |          |
| " <u>fit</u> ": 0,                                     | integer        |          |
| " <u>unfit</u> ": 0,                                   | integer        |          |
| " <u>suspect</u> ": 0,                                 | integer        |          |
| " <u>counterfeit</u> ": 0,                             | integer        |          |
| " <u>inked</u> ": 0                                    | integer        |          |
| },                                                     |                |          |
| "type50USD1": {                                        | object         |          |
| See type20USD1 properties.                             |                |          |
| }                                                      |                |          |
| },                                                     |                |          |
| " <u>out</u> ": {                                      | object         |          |
| " <u>presented</u> ": {                                | object         |          |
| See <u>initial</u> properties.                         |                |          |
| },                                                     |                |          |
| " <u>rejected</u> ": {                                 | object         |          |
| See <u>initial</u> properties.                         |                |          |
| },                                                     |                |          |
| " <u>distributed</u> ": {                              | object         |          |
| See <u>initial</u> properties.                         |                |          |
| },                                                     |                |          |
| " <u>unknown</u> ": {                                  | object         |          |
| See <u>initial</u> properties.                         |                |          |
| },                                                     |                |          |

| nyload (version 1.0)                              | Туре    | Required |
|---------------------------------------------------|---------|----------|
| " <u>stacked</u> ": {                             | object  |          |
| See <u>initial</u> properties.                    |         |          |
| },                                                |         |          |
| " <u>diverted</u> ": {                            | object  |          |
| See <u>initial</u> properties.                    |         |          |
| },                                                |         |          |
| "transport": {                                    | object  |          |
| See <u>initial</u> properties.                    |         |          |
| }                                                 |         |          |
| },                                                |         |          |
| " <u>in</u> ": {                                  | object  |          |
| " <u>retractOperations</u> ": 0,                  | integer |          |
| "deposited": {                                    | object  |          |
| See <u>initial</u> properties.                    |         |          |
| },                                                |         |          |
| " <u>retracted</u> ": {                           | object  |          |
| See <u>initial</u> properties.                    |         |          |
| },                                                |         |          |
| " <u>rejected</u> ": {                            | object  |          |
| See <u>initial</u> properties.                    |         |          |
| },                                                |         |          |
| " <u>distributed</u> ": {                         | object  |          |
| See <u>initial</u> properties.                    |         |          |
| },                                                |         |          |
| " <u>transport</u> ": {                           | object  |          |
| See <u>initial</u> properties.                    |         |          |
| }                                                 |         |          |
| },                                                |         |          |
| "accuracy": "notSupported",                       | string  |          |
| " <u>replenishmentStatus</u> ": "ok",             | string  |          |
| " <u>operationStatus</u> ": "dispenseInoperative" | string  |          |
| }                                                 |         |          |
| },                                                |         |          |
| " <u>card</u> ": {                                | object  |          |
| "capabilities": {                                 | object  |          |
| " <u>type</u> ": "retain",                        | string  |          |
| " <u>hardwareSensors</u> ": false                 | boolean |          |
| },                                                |         |          |
| "configuration": {                                | object  |          |
| " <u>cardID</u> ": "LoyaltyCard",                 | string  |          |
| "threshold": 0                                    | integer |          |

| Payload (version 1.0)                | Туре    | Required |
|--------------------------------------|---------|----------|
| },                                   |         |          |
| " <u>status</u> ": {                 | object  |          |
| " <u>initialCount</u> ": 0,          | integer |          |
| " <u>count</u> ": 0,                 | integer |          |
| " <u>retainCount</u> ": 0,           | integer |          |
| " <u>replenishmentStatus</u> ": "ok" | string  |          |
| }                                    |         |          |
| }                                    |         |          |
| }                                    |         |          |
| }                                    |         |          |

## unit1 (example name)

The object contains a single storage unit.

Property name constraints:

pattern: ^unit[0-9A-Za-z]+\$

#### unit1/id

An identifier which can be used for cUnitID in CDM/CIM XFS 3.x migration. Not required if not applicable. Property value constraints:

pattern: ^.{1,5}\$

## unit1/positionName

Fixed physical name for the position.

## unit1/capacity

The nominal capacity of the unit. This may be an estimate as the quality and thickness of the items stored in the unit may affect how many items can be stored. 0 means the capacity is unknown.

Property value constraints:

minimum: 0

## unit1/status

The state of the unit. The following values are possible:

- ok The storage unit is in a good state.
- inoperative The storage unit is inoperative.
- missing The storage unit is missing.
- notConfigured The storage unit has not been configured for use.
- manipulated The storage unit has been inserted (including removal followed by a reinsertion) when the device was not in the exchange state see <u>Storage.StartExchange</u>. This storage unit cannot be used. Only applies to services which support the exchange state.

## unit1/serialNumber

The storage unit's serial number if it can be read electronically.

## unit1/cash

The cash related contents, status and configuration of the unit.

## unit1/cash/capabilities

Indicates what the storage unit is capable of - this includes information which is a combination of that reported in WFS\_INF\_CDM\_CASH\_UNIT\_INFO, WFS\_INF\_CIM\_CASH\_UNIT\_INFO and WFS\_INF\_CIM\_CASH\_UNIT\_CAPABILITIES in XFS 3.x.

## unit1/cash/capabilities/types

The types of operation the unit is capable of or configured to perform. This is a combination of one or more operations. May only be modified in an exchange state if applicable.

unit1/cash/capabilities/types/cashIn

The unit can accept cash items. If *cashOut* is also true then the unit can recycle.

## unit1/cash/capabilities/types/cashOut

The unit can dispense cash items. If *cashIn* is also true then the unit can recycle.

#### unit1/cash/capabilities/types/replenishment

Replenishment container. A storage unit can be refilled from or emptied to a replenishment container.

#### unit1/cash/capabilities/types/cashInRetract

Retract unit. Items can be retracted into this unit during Cash In operations.

#### unit1/cash/capabilities/types/cashOutRetract

Retract unit. Items can be retracted into this unit during Cash Out operations.

## unit1/cash/capabilities/types/reject

Reject unit. Items can be rejected into this unit.

#### unit1/cash/capabilities/items

The types of cash media the unit is capable of storing or configured to store. This is a combination of one or more item types. May only be modified in an exchange state if applicable. See <u>Note Classification</u> for more information about cash classification levels.

#### unit1/cash/capabilities/items/fit

The storage unit can store cash items which are fit for recycling.

#### unit1/cash/capabilities/items/unfit

The storage unit can store cash items which are unfit for recycling.

#### unit1/cash/capabilities/items/unrecognized

The storage unit can store unrecognized cash items.

#### unit1/cash/capabilities/items/counterfeit

The storage unit can store counterfeit cash items.

#### unit1/cash/capabilities/items/suspect

The storage unit can store suspect counterfeit cash items.

## unit1/cash/capabilities/items/inked

The storage unit can store cash items which have been identified as ink stained.

#### unit1/cash/capabilities/items/coupon

Storage unit containing coupons or advertising material.

#### unit1/cash/capabilities/items/document

Storage unit containing documents.

## unit1/cash/capabilities/hardwareSensors

Indicates whether the storage unit has sensors which report the status. If true, then hardware sensors will override count-based replenishment status for *empty* and *full*. Other replenishment states can be overridden by counts.

#### unit1/cash/capabilities/retractAreas

If items can be retracted into this storage unit, this is the number of areas within the storage unit which allow physical separation of different bunches. If there is no physical separation of retracted bunches within this storage unit, this value is 1.

Property value constraints:

minimum: 1

## unit1/cash/capabilities/retractThresholds

If true, indicates that retract capacity is based on counts. If false, indicates that retract capacity is based on the number of commands which resulted in items being retracted into the storage unit.

## unit1/cash/capabilities/cashItems

An array containing multiple cash items, listing what a storage unit is physically capable of handling. For example a coin storage unit may be restricted to one coin denomination due to the hardware. Each member is the object name of a cash item reported by <u>CashManagement.GetBankNoteTypes</u>.

## unit1/cash/configuration

Indicates what this storage unit is configured as or is being configured to do - where applicable the supported options can be derived from <u>capabilities</u>.

If the Service supports an exchange state, only a subset of these parameters may be modified unless in an exchange. Parameters which may only be modified in an exchange state are listed.

## unit1/cash/configuration/types

The types of operation the unit is capable of or configured to perform. This is a combination of one or more operations. May only be modified in an exchange state if applicable.

#### unit1/cash/configuration/items

The types of cash media the unit is capable of storing or configured to store. This is a combination of one or more item types. May only be modified in an exchange state if applicable. See <u>Note Classification</u> for more information about cash classification levels.

#### unit1/cash/configuration/currency

ISO 4217 currency identifier [<u>Ref. cashmanagement-1</u>]. May only be modified in an exchange state if applicable. May be omitted if the unit is configured to store mixed currencies or non-cash items.

Property value constraints:

pattern: ^[A-Z]{3}\$

## unit1/cash/configuration/value

Absolute value of a cash item or items. May be a floating point value to allow for coins and notes which have a value which is not a whole multiple of the currency unit.

If applied to a storage unit, this applies to all contents, may be 0 if mixed and may only be modified in an exchange state if applicable.

Property value constraints:

minimum: 0

## unit1/cash/configuration/highThreshold

If specified, <u>replenishmentStatus</u> is set to *high* if the total number of items in the storage unit is greater than this number. The total number is not reported directly, but derived from *initial* + *in* - *out*.

If not specified, high is based on hardware sensors if supported - see hardwareSensors.

Property value constraints:

minimum: 1

## unit1/cash/configuration/lowThreshold

If specified, <u>replenishmentStatus</u> is set to *low* if total number of items in the storage unit is less than this number. The total number is not reported directly, but derived from *initial* + *in* - *out*.

If not specified, low is based on hardware sensors if supported - see hardwareSensors.

Property value constraints:

minimum: 1

## unit1/cash/configuration/appLockIn

If true, items cannot be accepted into the storage unit in Cash In operations.

## unit1/cash/configuration/appLockOut

If true, items cannot be dispensed from the storage unit in Cash Out operations.

## unit1/cash/configuration/cashItems

An array containing multiple cash items, listing what a storage unit is capable of or configured to handle. Each member is the object name of a cash item reported by <u>CashManagement.GetBankNoteTypes</u>.

## unit1/cash/configuration/name

Application configured name of the unit.

## unit1/cash/configuration/maxRetracts

If specified, this is the number of retract operations allowed into the unit. Only applies to retract units. If <u>retractOperations</u>equals this number, then no further retracts are allowed into this storage unit.

If not specified, the maximum number is not limited by counts.

Property value constraints:

minimum: 1

#### unit1/cash/status

Indicates the storage unit status - this includes information which is a combination of that reported in WFS\_INF\_CDM\_CASH\_UNIT\_INFO and WFS\_INF\_CIM\_CASH\_UNIT\_INFO in XFS 3.x. Note that the count of items in the storage unit must be derived from the counts reported.

## unit1/cash/status/index

Assigned by the Service. Will be a unique number which can be used to determine *usNumber* in XFS 3.x migration. This can change as storage units are added and removed from the storage collection.

Property value constraints:

minimum: 1

## unit1/cash/status/initial

The cash related items which were in the storage unit at the last replenishment.

#### unit1/cash/status/initial/unrecognized

Count of unrecognized items handled by the cash interface.

### unit1/cash/status/initial/type20USD1 (example name)

Counts of a given cash item (as reported by <u>CashManagement.GetBankNoteTypes</u>) broken down by classification.

#### unit1/cash/status/initial/type20USD1/fit

Count of genuine cash items which are fit for recycling.

## unit1/cash/status/initial/type20USD1/unfit

Count of genuine cash items which are unfit for recycling.

#### unit1/cash/status/initial/type20USD1/suspect

Count of suspected counterfeit cash items.

## unit1/cash/status/initial/type20USD1/counterfeit

Count of counterfeit cash items.

## unit1/cash/status/initial/type20USD1/inked

Count of cash items which have been identified as ink stained.

#### unit1/cash/status/out

The items moved from this storage unit by cash commands to another destination since the last replenishment of this unit. This includes intermediate positions such as a stacker, where an item has been moved before moving to the final destination such as another storage unit or presentation to a customer.

Counts for non-intermediate positions are reset if <u>initial</u> is set for this unit by <u>Storage.GetStorage</u>. See descriptions for the counts which will not be reset by this command.

Intermediate position counts are reset when the intermediate position is empty:

- If it is known where the items moved to then the appropriate count or counts are modified.
- If it is not known where the items moved, for example because they have been removed manually after jam clearance, then *unknown* is modified.

## unit1/cash/status/out/presented

The items dispensed from this storage unit which are or were customer accessible.

## unit1/cash/status/out/rejected

The items dispensed from this storage unit which were invalid and were diverted to a reject storage unit and were not customer accessible during the operation.

## unit1/cash/status/out/distributed

The items dispensed from this storage unit which were moved to a storage unit other than a reject storage unit and were not customer accessible during the operation.

## unit1/cash/status/out/unknown

The items dispensed from this storage unit which moved to an unknown position.

## unit1/cash/status/out/stacked

The items dispensed from this storage unit which are not customer accessible and are currently stacked awaiting presentation to the customer. This item list can increase and decrease as items are moved around in the device. This is not reset if <u>initial</u> is set for this unit by <u>Storage.GetStorage</u>.

## unit1/cash/status/out/diverted

The items dispensed from this storage unit which are not customer accessible and were diverted to a temporary location due to being invalid and have not yet been deposited in a storage unit. This item list can increase and decrease as items are moved around in the device. This is not reset if <u>initial</u> is set for this unit by <u>Storage.GetStorage</u>.

## unit1/cash/status/out/transport

The items dispensed from this storage unit which are not customer accessible and which have jammed in the transport. This item list can increase and decrease as items are moved around in the device. This is not reset if <u>initial</u> is set for this unit by <u>Storage.GetStorage</u>.

## unit1/cash/status/in

List of items inserted in this storage unit by cash commands from another source since the last replenishment of this unit. This also reports items in the *transport*, where an item has jammed before being deposited in the storage unit.

Counts other than *transport* are reset if <u>initial</u> is set for this unit by <u>Storage.GetStorage</u>. See descriptions for the counts which will not be reset by this command.

The *transport* count is reset when it is empty:

- If it is known where the items moved to then the appropriate count or counts are modified.
- If it is not known where the items moved, for example because they have been removed manually after jam clearance, then *unknown* is modified.

## unit1/cash/status/in/retractOperations

Number of cash retract operations which resulted in items entering this storage unit. This can be used where devices do not have the capability to count or validate items after presentation.

## unit1/cash/status/in/deposited

The items deposited in the storage unit during a Cash In transaction.

## unit1/cash/status/in/retracted

The items retracted into the storage unit after being accessible to a customer. This may be inaccurate or not counted if items are not counted or re-validated after presentation, the number of retract operations is also reported separately in *retractOperations*.

## unit1/cash/status/in/rejected

The items deposited in this storage unit originating from another storage unit but rejected due to being invalid. This count may be inaccurate due to the nature of rejected items.

## unit1/cash/status/in/distributed

The items deposited in this storage unit originating from another storage unit but not rejected.

## unit1/cash/status/in/transport

The items which were intended to be deposited in this storage unit but are not yet deposited. Typical use case for this property is tracking items after a jam during <u>CashAcceptor.CashInEnd</u>. This is not reset if <u>initial</u> is set for this unit by <u>Storage.GetStorage</u>.

## unit1/cash/status/accuracy

Describes the accuracy of the counts reported by *out* and *in*. Following values are possible:

- notSupported The hardware is not capable of determining the accuracy of *count*.
- accurate The *count* is expected to be accurate. The notes were previously counted and there have since been no events that might have introduced inaccuracy.
- accurateSet The *count* is expected to be accurate. The counts were previously set and there have since been no events that might have introduced inaccuracy.
- inaccurate The *count* is likely to be inaccurate. A jam, picking fault, or some other event may have resulted in a counting inaccuracy.
- unknown The accuracy of *count* cannot be determined. This may be due to storage unit insertion or some other hardware event.

## unit1/cash/status/replenishmentStatus

The state of the media in the unit if it can be determined. Note that overall <u>status</u> of the storage unit must be taken into account when deciding whether the storage unit is usable and whether replenishment status is applicable. In particular, if the overall status is *missing* this will not be reported. The following values are possible:

- ok The storage unit media is in a good state.
- full The storage unit is full. This is based on hardware detection, either on sensors or counts.
- high The storage unit is almost full (either sensor based or exceeded the high Threshold.
- low The storage unit is almost empty (either sensor based or below the low Threshold).
- empty The storage unit is empty, or insufficient items in the storage unit are preventing further dispense operations. If the storage unit has hardwareSensors, this state is not set by counts.

## unit1/cash/status/operationStatus

On some devices it may be possible to allow items to be dispensed in a recycling storage unit while deposit is inoperable or vice-versa. This property allows the Service to report that one operation is possible while the other is not, without taking the storage unit out of Service completely with <u>status</u> or <u>replenishmentStatus</u>.

Following values are possible:

- dispenseInoperative Dispense operations are possible and deposit operations are not possible on this recycling storage unit.
- depositInoperative Deposit operations are possible and dispense operations are not possible on this recycling storage unit.

If not reported, *status* and *replenishmentStatus* apply to both cash out and cash in operations.

## unit1/card

The card related contents, status and configuration of the unit.

## unit1/card/capabilities

Indicates the card storage unit capabilities.

## unit1/card/capabilities/type

The type of card storage as one of the following:

- retain The storage unit can retain cards.
- dispense The storage unit can dispense cards.
- park The storage unit can be used to temporarily store a card allowing another card to enter the transport.

## unit1/card/capabilities/hardwareSensors

Indicates whether the storage unit has hardware sensors that can detect threshold states.

default: false

## unit1/card/configuration

Indicates the card storage unit configuration.

## unit1/card/configuration/cardID

The identifier that may be used to identify the type of cards in the storage unit. This is only applicable to *dispense* type storage units.

#### unit1/card/configuration/threshold

If the threshold value is non zero, hardware sensors in the storage unit do not trigger Storage.StorageThresholdEvent events.

If non zero, when *count* reaches the threshold value:

- For <u>retain</u> type storage units, a <u>high</u> threshold will be sent.
- For <u>dispense</u> type storage units, a <u>low</u> threshold will be sent.

Property value constraints:

minimum: O

#### unit1/card/status

Indicates the card storage unit status.

#### unit1/card/status/initialCount

The initial number of cards in the storage unit. This is only applicable to dispense type storage units.

This value is persistent.

Property value constraints:

minimum: 0

#### unit1/card/status/count

The number of cards in the storage unit.

If the storage unit type is <u>dispense</u>:

- This count also includes a card dispensed from the storage unit which has not been moved to either the exit position or a <u>dispense</u> type storage unit.
- This count is decremented when a card from the card storage unit is moved to the exit position or retained. If this value reaches zero it will not decrement further but will remain at zero.

If the storage unit type is <u>retain</u>:

• The count is incremented when a card is moved into the storage unit.

If the storage unit type is <u>park</u>:

• The count will increment when a card is moved into the storage module and decremented when a card is moved out of the storage module.

This value is persistent.

Property value constraints:

minimum: 0

#### unit1/card/status/retainCount

The number of cards from this storage unit which are in a retain storage unit.

This is only applicable to dispense type storage units.

This value is persistent.

Property value constraints:

minimum: 0

#### unit1/card/status/replenishmentStatus

The state of the cards in the storage unit if it can be determined. Note that overall <u>status</u> of the storage unit must be taken into account when deciding whether the storage unit is usable and whether replenishment status is applicable. In particular, if the overall status is *missing* this will be omitted.

The following values are possible:

- ok The storage unit is in a good state.
- full The storage unit is full.
- high The storage unit is almost full (either sensor based or above the threshold).
- low The storage unit is almost empty (either sensor based or below the <u>threshold</u>).
- empty The storage unit is empty.

# 20.3.3 Storage.StorageErrorEvent

This event is generated if there is a problem with a storage unit during the execution of a command.

| Payload (version 1.0)                              | Туре           | Required |
|----------------------------------------------------|----------------|----------|
| {                                                  |                |          |
| " <u>failure</u> ": "empty",                       | string         |          |
| "unit":                                            | undefined      |          |
| " <u>unit1</u> ": {                                | object         |          |
| " <u>id</u> ": "RC1",                              | string         |          |
| " <pre>positionName": "Top Right",</pre>           | string         |          |
| " <u>capacity</u> ": 100,                          | integer        |          |
| " <u>status</u> ": "ok",                           | string         | Yes      |
| " <u>serialNumber</u> ": "ABCD1234",               | string         |          |
| " <u>cash</u> ": {                                 | object         |          |
| " <u>capabilities</u> ": {                         | object         |          |
| " <u>types</u> ": {                                | object         |          |
| " <u>cashIn</u> ": false,                          | boolean        |          |
| " <u>cashOut</u> ": false,                         | boolean        |          |
| " <u>replenishment</u> ": false,                   | boolean        |          |
| " <u>cashInRetract</u> ": false,                   | boolean        |          |
| " <u>cashOutRetract</u> ": false,                  | boolean        |          |
| " <u>reject</u> ": false                           | boolean        |          |
| },                                                 |                |          |
| " <u>items</u> ": {                                | object         |          |
| " <u>fit</u> ": false,                             | boolean        |          |
| " <u>unfit</u> ": false,                           | boolean        |          |
| " <u>unrecognized</u> ": false,                    | boolean        |          |
| " <u>counterfeit</u> ": false,                     | boolean        |          |
| " <u>suspect</u> ": false,                         | boolean        |          |
| " <u>inked</u> ": false,                           | boolean        |          |
| " <u>coupon</u> ": false,                          | boolean        |          |
| " <u>document</u> ": false                         | boolean        |          |
| },                                                 |                |          |
| " <u>hardwareSensors</u> ": false,                 | boolean        |          |
| " <u>retractAreas</u> ": 1,                        | integer        |          |
| " <pre>retractThresholds": false,</pre>            | boolean        |          |
| " <u>cashItems</u> ": ["type20USD1", "type50USD1"] | array (string) |          |
| },                                                 |                |          |
| " <u>configuration</u> ": {                        | object         |          |
| " <u>types</u> ": {                                | object         |          |
| See <u>types</u> properties.                       |                |          |

| Payload (version 1.0)                                  | Туре           | Required |
|--------------------------------------------------------|----------------|----------|
| },                                                     |                |          |
| " <u>items</u> ": {                                    | object         |          |
| See <u>items</u> properties.                           |                |          |
| },                                                     |                |          |
| " <u>currency</u> ": "USD",                            | string         |          |
| " <u>value</u> ": 20,                                  | number         |          |
| "highThreshold": 500,                                  | integer        |          |
| " <u>lowThreshold</u> ": 10,                           | integer        |          |
| " <u>appLockIn</u> ": false,                           | boolean        |          |
| " <u>appLockOut</u> ": false,                          | boolean        |          |
| " <pre>cashItems": ["type20USD1", "type50USD1"],</pre> | array (string) |          |
| " <u>name</u> ": "\$10",                               | string         |          |
| " <u>maxRetracts</u> ": 5                              | integer        |          |
| },                                                     |                |          |
| " <u>status</u> ": {                                   | object         |          |
| " <u>index</u> ": 4,                                   | integer        |          |
| " <u>initial</u> ": {                                  | object         |          |
| " <u>unrecognized</u> ": 0,                            | integer        |          |
| " <u>type20USD1</u> ": {                               | object         |          |
| " <u>fit</u> ": 0,                                     | integer        |          |
| " <u>unfit</u> ": 0,                                   | integer        |          |
| " <u>suspect</u> ": 0,                                 | integer        |          |
| " <u>counterfeit</u> ": 0,                             | integer        |          |
| " <u>inked</u> ": 0                                    | integer        |          |
| },                                                     |                |          |
| "type50USD1": {                                        | object         |          |
| See type20USD1 properties.                             |                |          |
| }                                                      |                |          |
| },                                                     |                |          |
| " <u>out</u> ": {                                      | object         |          |
| "presented": {                                         | object         |          |
| See <u>initial</u> properties.                         |                |          |
| },                                                     |                |          |
| " <u>rejected</u> ": {                                 | object         |          |
| See <u>initial</u> properties.                         |                |          |
| },                                                     |                |          |
| " <u>distributed</u> ": {                              | object         |          |
| See <u>initial</u> properties.                         |                |          |
| },                                                     |                |          |
| " <u>unknown</u> ": {                                  | object         |          |
| See <u>initial</u> properties.                         |                |          |

| Payload (version 1.0)                             | Туре    | Required |
|---------------------------------------------------|---------|----------|
| },                                                |         |          |
| " <u>stacked</u> ": {                             | object  |          |
| See <u>initial</u> properties.                    |         |          |
| },                                                |         |          |
| " <u>diverted</u> ": {                            | object  |          |
| See <u>initial</u> properties.                    |         |          |
| },                                                |         |          |
| " <u>transport</u> ": {                           | object  |          |
| See <u>initial</u> properties.                    |         |          |
| }                                                 |         |          |
| },                                                |         |          |
| " <u>in</u> ": {                                  | object  |          |
| "retractOperations": 0,                           | integer |          |
| " <u>deposited</u> ": {                           | object  |          |
| See <u>initial</u> properties.                    |         |          |
| },                                                |         |          |
| " <u>retracted</u> ": {                           | object  |          |
| See <u>initial</u> properties.                    |         |          |
| },                                                |         |          |
| " <u>rejected</u> ": {                            | object  |          |
| See <u>initial</u> properties.                    |         |          |
| },                                                |         |          |
| " <u>distributed</u> ": {                         | object  |          |
| See initial properties.                           |         |          |
| },                                                |         |          |
| " <u>transport</u> ": {                           | object  |          |
| See initial properties.                           |         |          |
| }                                                 |         |          |
| },                                                |         |          |
| " <u>accuracy</u> ": "notSupported",              | string  |          |
| " <u>replenishmentStatus</u> ": "ok",             | string  |          |
| " <u>operationStatus</u> ": "dispenseInoperative" | string  |          |
| }                                                 |         |          |
| },                                                |         |          |
| " <u>card</u> ": {                                | object  |          |
| "capabilities": {                                 | object  |          |
| " <u>type</u> ": "retain",                        | string  |          |
| " <u>hardwareSensors</u> ": false                 | boolean |          |
| },                                                |         |          |
| "configuration": {                                | object  |          |
| " <pre>cardID": "LoyaltyCard",</pre>              | string  |          |

| Payload (version 1.0)       | Туре    | Required |
|-----------------------------|---------|----------|
| "threshold": 0              | integer |          |
| },                          |         |          |
| " <u>status</u> ": {        | object  |          |
| " <u>initialCount</u> ": 0, | integer |          |
| " <u>count</u> ": 0,        | integer |          |
| " <u>retainCount</u> ": 0,  | integer |          |
| "replenishmentStatus": "ok" | string  |          |
| }                           |         |          |
| }                           |         |          |
| }                           |         |          |
| }                           |         |          |

#### failure

Specifies the kind of failure that occurred in the storage unit. Following values are possible:

- empty Specified storage unit is empty.
- error Specified storage unit has malfunctioned.
- full Specified storage unit is full.
- locked Specified storage unit is locked.
- invalid Specified storage unit is invalid.
- config An attempt has been made to change the settings of a self-configuring storage unit.
- notConfigured Specified storage unit is not configured.

#### unit

The storage unit object that caused the problem.

#### unit/unit1 (example name)

The object contains a single storage unit.

Property name constraints:

pattern: ^unit[0-9A-Za-z]+\$

#### unit/unit1/id

An identifier which can be used for cUnitID in CDM/CIM XFS 3.x migration. Not required if not applicable.

Property value constraints:

pattern: ^.{1,5}\$

#### unit/unit1/positionName

Fixed physical name for the position.

#### unit/unit1/capacity

The nominal capacity of the unit. This may be an estimate as the quality and thickness of the items stored in the unit may affect how many items can be stored. 0 means the capacity is unknown.

Property value constraints:

minimum: 0

#### unit/unit1/status

The state of the unit. The following values are possible:

- ok The storage unit is in a good state.
- inoperative The storage unit is inoperative.
- missing The storage unit is missing.
- notConfigured The storage unit has not been configured for use.
- manipulated The storage unit has been inserted (including removal followed by a reinsertion) when the device was not in the exchange state see <u>Storage.StartExchange</u>. This storage unit cannot be used. Only applies to services which support the exchange state.

#### unit/unit1/serialNumber

The storage unit's serial number if it can be read electronically.

#### unit/unit1/cash

The cash related contents, status and configuration of the unit.

#### unit/unit1/cash/capabilities

Indicates what the storage unit is capable of - this includes information which is a combination of that reported in WFS\_INF\_CDM\_CASH\_UNIT\_INFO, WFS\_INF\_CIM\_CASH\_UNIT\_INFO and WFS\_INF\_CIM\_CASH\_UNIT\_CAPABILITIES in XFS 3.x.

unit/unit1/cash/capabilities/types

The types of operation the unit is capable of or configured to perform. This is a combination of one or more operations. May only be modified in an exchange state if applicable.

#### unit/unit1/cash/capabilities/types/cashIn

The unit can accept cash items. If *cashOut* is also true then the unit can recycle.

#### unit/unit1/cash/capabilities/types/cashOut

The unit can dispense cash items. If *cashIn* is also true then the unit can recycle.

#### unit/unit1/cash/capabilities/types/replenishment

Replenishment container. A storage unit can be refilled from or emptied to a replenishment container.

#### unit/unit1/cash/capabilities/types/cashInRetract

Retract unit. Items can be retracted into this unit during Cash In operations.

#### unit/unit1/cash/capabilities/types/cashOutRetract

Retract unit. Items can be retracted into this unit during Cash Out operations.

#### unit/unit1/cash/capabilities/types/reject

Reject unit. Items can be rejected into this unit.

#### unit/unit1/cash/capabilities/items

The types of cash media the unit is capable of storing or configured to store. This is a combination of one or more item types. May only be modified in an exchange state if applicable. See <u>Note Classification</u> for more information about cash classification levels.

#### unit/unit1/cash/capabilities/items/fit

The storage unit can store cash items which are fit for recycling.

#### unit/unit1/cash/capabilities/items/unfit

The storage unit can store cash items which are unfit for recycling.

#### unit/unit1/cash/capabilities/items/unrecognized

The storage unit can store unrecognized cash items.

#### unit/unit1/cash/capabilities/items/counterfeit

The storage unit can store counterfeit cash items.

#### unit/unit1/cash/capabilities/items/suspect

The storage unit can store suspect counterfeit cash items.

#### unit/unit1/cash/capabilities/items/inked

The storage unit can store cash items which have been identified as ink stained.

#### unit/unit1/cash/capabilities/items/coupon

Storage unit containing coupons or advertising material.

#### unit/unit1/cash/capabilities/items/document

Storage unit containing documents.

#### unit/unit1/cash/capabilities/hardwareSensors

Indicates whether the storage unit has sensors which report the status. If true, then hardware sensors will override count-based replenishment status for *empty* and *full*. Other replenishment states can be overridden by counts.

#### unit/unit1/cash/capabilities/retractAreas

If items can be retracted into this storage unit, this is the number of areas within the storage unit which allow physical separation of different bunches. If there is no physical separation of retracted bunches within this storage unit, this value is 1.

Property value constraints:

minimum: 1

#### unit/unit1/cash/capabilities/retractThresholds

If true, indicates that retract capacity is based on counts. If false, indicates that retract capacity is based on the number of commands which resulted in items being retracted into the storage unit.

#### unit/unit1/cash/capabilities/cashItems

An array containing multiple cash items, listing what a storage unit is physically capable of handling. For example a coin storage unit may be restricted to one coin denomination due to the hardware. Each member is the object name of a cash item reported by <u>CashManagement.GetBankNoteTypes</u>.

#### unit/unit1/cash/configuration

Indicates what this storage unit is configured as or is being configured to do - where applicable the supported options can be derived from <u>capabilities</u>.

If the Service supports an exchange state, only a subset of these parameters may be modified unless in an exchange. Parameters which may only be modified in an exchange state are listed.

#### unit/unit1/cash/configuration/types

The types of operation the unit is capable of or configured to perform. This is a combination of one or more operations. May only be modified in an exchange state if applicable.

#### unit/unit1/cash/configuration/items

The types of cash media the unit is capable of storing or configured to store. This is a combination of one or more item types. May only be modified in an exchange state if applicable. See <u>Note Classification</u> for more information about cash classification levels.

#### unit/unit1/cash/configuration/currency

ISO 4217 currency identifier [<u>Ref. cashmanagement-1</u>]. May only be modified in an exchange state if applicable. May be omitted if the unit is configured to store mixed currencies or non-cash items.

Property value constraints:

pattern: ^[A-Z]{3}\$

#### unit/unit1/cash/configuration/value

Absolute value of a cash item or items. May be a floating point value to allow for coins and notes which have a value which is not a whole multiple of the currency unit.

If applied to a storage unit, this applies to all contents, may be 0 if mixed and may only be modified in an exchange state if applicable.

Property value constraints:

minimum: 0

#### unit/unit1/cash/configuration/highThreshold

If specified, <u>replenishmentStatus</u> is set to *high* if the total number of items in the storage unit is greater than this number. The total number is not reported directly, but derived from *initial* + *in* - *out*.

If not specified, high is based on hardware sensors if supported - see hardwareSensors.

Property value constraints:

minimum: 1

#### unit/unit1/cash/configuration/lowThreshold

If specified, <u>replenishmentStatus</u> is set to *low* if total number of items in the storage unit is less than this number. The total number is not reported directly, but derived from *initial* + *in* - *out*.

If not specified, low is based on hardware sensors if supported - see hardwareSensors.

Property value constraints:

minimum: 1

#### unit/unit1/cash/configuration/appLockIn

If true, items cannot be accepted into the storage unit in Cash In operations.

#### unit/unit1/cash/configuration/appLockOut

If true, items cannot be dispensed from the storage unit in Cash Out operations.

#### unit/unit1/cash/configuration/cashItems

An array containing multiple cash items, listing what a storage unit is capable of or configured to handle. Each member is the object name of a cash item reported by <u>CashManagement.GetBankNoteTypes</u>.

#### unit/unit1/cash/configuration/name

Application configured name of the unit.

#### unit/unit1/cash/configuration/maxRetracts

If specified, this is the number of retract operations allowed into the unit. Only applies to retract units. If <u>retractOperations</u>equals this number, then no further retracts are allowed into this storage unit.

If not specified, the maximum number is not limited by counts.

Property value constraints:

minimum: 1

#### unit/unit1/cash/status

Indicates the storage unit status - this includes information which is a combination of that reported in WFS\_INF\_CDM\_CASH\_UNIT\_INFO and WFS\_INF\_CIM\_CASH\_UNIT\_INFO in XFS 3.x. Note that the count of items in the storage unit must be derived from the counts reported.

#### unit/unit1/cash/status/index

Assigned by the Service. Will be a unique number which can be used to determine *usNumber* in XFS 3.x migration. This can change as storage units are added and removed from the storage collection.

Property value constraints:

minimum: 1

#### unit/unit1/cash/status/initial

The cash related items which were in the storage unit at the last replenishment.

#### unit/unit1/cash/status/initial/unrecognized

Count of unrecognized items handled by the cash interface.

#### unit/unit1/cash/status/initial/type20USD1 (example name)

Counts of a given cash item (as reported by <u>CashManagement.GetBankNoteTypes</u>) broken down by classification.

#### unit/unit1/cash/status/initial/type20USD1/fit

Count of genuine cash items which are fit for recycling.

#### unit/unit1/cash/status/initial/type20USD1/unfit

Count of genuine cash items which are unfit for recycling.

#### unit/unit1/cash/status/initial/type20USD1/suspect

Count of suspected counterfeit cash items.

#### unit/unit1/cash/status/initial/type20USD1/counterfeit

Count of counterfeit cash items.

#### unit/unit1/cash/status/initial/type20USD1/inked

Count of cash items which have been identified as ink stained.

#### unit/unit1/cash/status/out

The items moved from this storage unit by cash commands to another destination since the last replenishment of this unit. This includes intermediate positions such as a stacker, where an item has been moved before moving to the final destination such as another storage unit or presentation to a customer.

Counts for non-intermediate positions are reset if <u>initial</u> is set for this unit by <u>Storage.GetStorage</u>. See descriptions for the counts which will not be reset by this command.

Intermediate position counts are reset when the intermediate position is empty:

- If it is known where the items moved to then the appropriate count or counts are modified.
- If it is not known where the items moved, for example because they have been removed manually after jam clearance, then *unknown* is modified.

#### unit/unit1/cash/status/out/presented

The items dispensed from this storage unit which are or were customer accessible.

#### unit/unit1/cash/status/out/rejected

The items dispensed from this storage unit which were invalid and were diverted to a reject storage unit and were not customer accessible during the operation.

#### unit/unit1/cash/status/out/distributed

The items dispensed from this storage unit which were moved to a storage unit other than a reject storage unit and were not customer accessible during the operation.

#### unit/unit1/cash/status/out/unknown

The items dispensed from this storage unit which moved to an unknown position.

#### unit/unit1/cash/status/out/stacked

The items dispensed from this storage unit which are not customer accessible and are currently stacked awaiting presentation to the customer. This item list can increase and decrease as items are moved around in the device. This is not reset if <u>initial</u> is set for this unit by <u>Storage.GetStorage</u>.

#### unit/unit1/cash/status/out/diverted

The items dispensed from this storage unit which are not customer accessible and were diverted to a temporary location due to being invalid and have not yet been deposited in a storage unit. This item list can increase and decrease as items are moved around in the device. This is not reset if <u>initial</u> is set for this unit by <u>Storage.GetStorage</u>.

#### unit/unit1/cash/status/out/transport

The items dispensed from this storage unit which are not customer accessible and which have jammed in the transport. This item list can increase and decrease as items are moved around in the device. This is not reset if <u>initial</u> is set for this unit by <u>Storage.GetStorage</u>.

#### unit/unit1/cash/status/in

List of items inserted in this storage unit by cash commands from another source since the last replenishment of this unit. This also reports items in the *transport*, where an item has jammed before being deposited in the storage unit.

Counts other than *transport* are reset if <u>initial</u> is set for this unit by <u>Storage.GetStorage</u>. See descriptions for the counts which will not be reset by this command.

The *transport* count is reset when it is empty:

- If it is known where the items moved to then the appropriate count or counts are modified.
- If it is not known where the items moved, for example because they have been removed manually after jam clearance, then *unknown* is modified.

#### unit/unit1/cash/status/in/retractOperations

Number of cash retract operations which resulted in items entering this storage unit. This can be used where devices do not have the capability to count or validate items after presentation.

#### unit/unit1/cash/status/in/deposited

The items deposited in the storage unit during a Cash In transaction.

#### unit/unit1/cash/status/in/retracted

The items retracted into the storage unit after being accessible to a customer. This may be inaccurate or not counted if items are not counted or re-validated after presentation, the number of retract operations is also reported separately in *retractOperations*.

#### unit/unit1/cash/status/in/rejected

The items deposited in this storage unit originating from another storage unit but rejected due to being invalid. This count may be inaccurate due to the nature of rejected items.

#### unit/unit1/cash/status/in/distributed

The items deposited in this storage unit originating from another storage unit but not rejected.

#### unit/unit1/cash/status/in/transport

The items which were intended to be deposited in this storage unit but are not yet deposited. Typical use case for this property is tracking items after a jam during <u>CashAcceptor.CashInEnd</u>. This is not reset if <u>initial</u> is set for this unit by <u>Storage.GetStorage</u>.

#### unit/unit1/cash/status/accuracy

Describes the accuracy of the counts reported by out and in. Following values are possible:

- notSupported The hardware is not capable of determining the accuracy of *count*.
- accurate The *count* is expected to be accurate. The notes were previously counted and there have since been no events that might have introduced inaccuracy.
- accurateSet The *count* is expected to be accurate. The counts were previously set and there have since been no events that might have introduced inaccuracy.
- inaccurate The *count* is likely to be inaccurate. A jam, picking fault, or some other event may have resulted in a counting inaccuracy.
- unknown The accuracy of *count* cannot be determined. This may be due to storage unit insertion or some other hardware event.

#### unit/unit1/cash/status/replenishmentStatus

The state of the media in the unit if it can be determined. Note that overall <u>status</u> of the storage unit must be taken into account when deciding whether the storage unit is usable and whether replenishment status is applicable. In particular, if the overall status is *missing* this will not be reported. The following values are possible:

- ok The storage unit media is in a good state.
- full The storage unit is full. This is based on hardware detection, either on sensors or counts.
- high The storage unit is almost full (either sensor based or exceeded the high Threshold.
- low The storage unit is almost empty (either sensor based or below the low Threshold).
- empty The storage unit is empty, or insufficient items in the storage unit are preventing further dispense operations. If the storage unit has <u>hardwareSensors</u>, this state is not set by counts.

#### unit/unit1/cash/status/operationStatus

On some devices it may be possible to allow items to be dispensed in a recycling storage unit while deposit is inoperable or vice-versa. This property allows the Service to report that one operation is possible while the other is not, without taking the storage unit out of Service completely with <u>status</u> or <u>replenishmentStatus</u>. Following values are possible:

 dispenseInoperative - Dispense operations are possible and deposit operations are not possible on this recycling storage unit.

• depositInoperative - Deposit operations are possible and dispense operations are not possible on this recycling storage unit.

If not reported, status and replenishmentStatus apply to both cash out and cash in operations.

#### unit/unit1/card

The card related contents, status and configuration of the unit.

#### unit/unit1/card/capabilities

Indicates the card storage unit capabilities.

default: false

#### unit/unit1/card/capabilities/type

The type of card storage as one of the following:

- retain The storage unit can retain cards.
- dispense The storage unit can dispense cards.
- park The storage unit can be used to temporarily store a card allowing another card to enter the transport.

#### unit/unit1/card/capabilities/hardwareSensors

Indicates whether the storage unit has hardware sensors that can detect threshold states.

#### unit/unit1/card/configuration

Indicates the card storage unit configuration.

#### unit/unit1/card/configuration/cardID

The identifier that may be used to identify the type of cards in the storage unit. This is only applicable to *dispense* type storage units.

#### unit/unit1/card/configuration/threshold

If the threshold value is non zero, hardware sensors in the storage unit do not trigger <u>Storage.StorageThresholdEvent</u> events.

If non zero, when *count* reaches the threshold value:

- For <u>retain</u> type storage units, a <u>high</u> threshold will be sent.
  - For <u>dispense</u> type storage units, a <u>low</u> threshold will be sent.

Property value constraints:

minimum: O

#### unit/unit1/card/status

Indicates the card storage unit status.

#### unit/unit1/card/status/initialCount

The initial number of cards in the storage unit. This is only applicable to dispense type storage units.

This value is persistent.

Property value constraints:

minimum: 0

#### unit/unit1/card/status/count

The number of cards in the storage unit.

If the storage unit type is <u>dispense</u>:

- This count also includes a card dispensed from the storage unit which has not been moved to either the exit position or a <u>dispense</u> type storage unit.
- This count is decremented when a card from the card storage unit is moved to the exit position or retained. If this value reaches zero it will not decrement further but will remain at zero.

If the storage unit type is retain:

- The count is incremented when a card is moved into the storage unit.
- If the storage unit type is <u>park</u>:
  - The count will increment when a card is moved into the storage module and decremented when a card is moved out of the storage module.

This value is persistent.

Property value constraints:

minimum: 0

#### unit/unit1/card/status/retainCount

The number of cards from this storage unit which are in a <u>retain</u> storage unit.

This is only applicable to dispense type storage units.

This value is persistent.

Property value constraints:

minimum: 0

#### unit/unit1/card/status/replenishmentStatus

The state of the cards in the storage unit if it can be determined. Note that overall <u>status</u> of the storage unit must be taken into account when deciding whether the storage unit is usable and whether replenishment status is applicable. In particular, if the overall status is *missing* this will be omitted.

The following values are possible:

- ok The storage unit is in a good state.
- full The storage unit is full.
- high The storage unit is almost full (either sensor based or above the threshold).
- low The storage unit is almost empty (either sensor based or below the <u>threshold</u>).
- empty The storage unit is empty.

# 21. Vendor Mode Interface

This chapter defines the Vendor Mode interface functionality and messages.

This interface allows for the coordination of access to resources, and should be read in conjunction with the Vendor Application interface.

### **21.1 General Information**

### 21.1.1 Vendor Mode

In all device classes there needs to be some method of going into a vendor specific mode to allow for capabilities which go beyond the scope of the current XFS4IoT specifications. A typical usage of such a mode might be to handle some configuration or diagnostic type of function or perhaps perform some 'off-line' testing of the device. These functions are normally available on Self-Service devices in a mode traditionally referred to as Maintenance Mode or Supervisor Mode and usually require operator intervention. It is those vendor-specific functions not covered by (and not required to be covered by) XFS4IoT Services that will be available once the device is in Vendor Mode. This Service provides the mechanism for switching to and from Vendor Mode. The Vendor Mode service can be seen as the central point through which all requests to enter and exit Vendor Mode are synchronized.

Entry into, or exit from, Vendor Mode can be initiated either by an application or by the Vendor Mode Service itself. If initiated by an application, then this application needs to issue the appropriate command to request entry or exit. If initiated by the Vendor Mode Service i.e. some vendor dependent switch, then these request commands are not required. Once the entry request has been made, all registered applications will be notified of the entry request by an event message. These applications must attempt to close all open sessions with other Services (except for specific Services which explicitly allow sessions to remain open) as soon as possible and then issue an <u>VendorApplication.EnterModeAcknowledge</u> command to the Vendor Mode service when ready. Once all applications have acknowledged, the Vendor Mode Service will issue event messages to these applications to indicate that the System is in Vendor Mode. The application can then start the vendor dependent application.

Similarly, once the exit request has been made all registered applications will be notified of the exit request by an event message. These applications must then issue an <u>VendorApplication.ExitModeAcknowledge</u> command to the Vendor Mode service immediately. Once all applications have acknowledged, the Vendor Mode service will issue event messages to these applications to indicate that the system has exited from Vendor Mode.

The Vendor Mode Service is used in conjunction with the Vendor Application service. The Vendor Mode Service is responsible for coordinating the release of resources from other services, while the Vendor Application service is responsible for starting the vendor dependent application. The <u>VendorApplication.StartLocalApplication</u> command is used for the latter.

With regard to how the application relates to other services the following rules apply:

- 1. If the vendor dependent application is published on the same service as a device, then the application only applies to that service/device.
- 2. If the vendor dependent application is on its own service without any other device classes, then the app applies to all services/devices published by that publisher i.e. from that vendor/hardware manufacturer.

The following diagrams show the various methods of entering and exiting Vendor Mode and should be read in conjunction with the command and event descriptions.

### Vendor Mode Entry triggered by an XFS Application

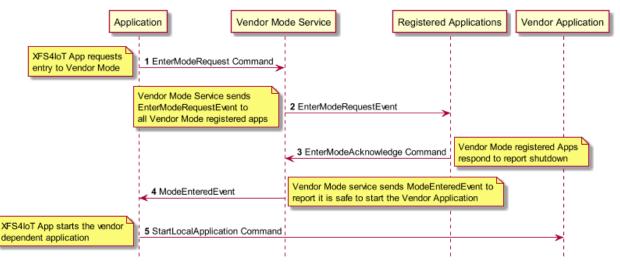

- 1. An XFS4IoT application calls <u>VendorMode.EnterModeRequest</u> to request entry into Vendor Mode.
- The Vendor Mode service sends an <u>VendorMode.EnterModeRequestEvent</u> to all applications which have registered to participate in Vendor Mode. The applications relinquish control of the services they are connected to when and if they can.
- 3. Once the other applications have relinquished control of their device resources they send an <u>VendorMode.EnterModeAcknowledge</u> to the Vendor Mode service.
- 4. When all registered applications have reported that they have relinquished control of their services, the Vendor Mode service sends a <u>VendorMode.ModeEnteredEvent</u> to signify entry into Vendor Mode.
- 5. The Application calls the <u>VendorApplication.StartLocalApplication</u> command to start the vendor dependent application.

The system is now in Vendor Mode and a vendor dependent application can exclusively use the system devices in a vendor dependent manner.

#### Vendor Mode Entry triggered by an XFS Application

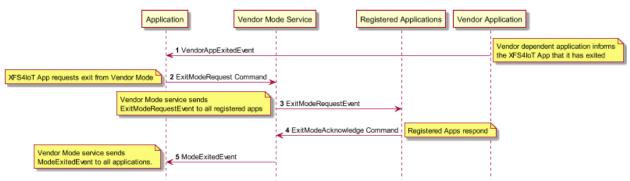

- 1. The vendor dependent application exits.
- 2. The XFS4IoT application calls VendorMode.ExitModeRequest to request exit from Vendor Mode.
- 3. The Vendor Mode Service sends a <u>VendorMode.ExitModeRequestEvent</u> to all applications which have registered to participate in Vendor Mode.
- 4. The other applications call <u>VendorMode.ExitModeAcknowledge</u>.
- 5. When all registered applications have reported that they have exited Vendor Mode the Service sends a <u>VendorMode.ModeExitedEvent</u> to report exit from Vendor Mode.

The system is no longer in Vendor Mode.

# 21.2 Command Messages

### 21.2.1 VendorMode.Register

This command is issued by an application to register that it wants to participate in Vendor Mode.

This command can be used while in <u>Vendor Mode</u>.

#### **Command Message**

| Payload (version 1.0)                     | Туре    | Required |
|-------------------------------------------|---------|----------|
| {                                         |         |          |
| " <u>timeout</u> ": 5000,                 | integer |          |
| " <u>appName</u> ": "ACME Monitoring app" | string  |          |
| }                                         |         |          |

**Properties** 

#### timeout

Timeout in milliseconds for the command to complete. If set to 0, the command will not timeout but can be canceled.

default: 0

#### appName

Specifies a logical name for the application that is registering. It should give some indication of the identity and function of the registering application.

#### **Completion Message**

| Payload (version 1.0)                                                    | Туре                    | Required |
|--------------------------------------------------------------------------|-------------------------|----------|
| {                                                                        |                         |          |
| " <pre>completionCode": "success",</pre>                                 | string                  |          |
| " <u>errorDescription</u> ": "Device not available"                      | string                  |          |
| }                                                                        |                         |          |
| Properties                                                               |                         |          |
| completionCode                                                           |                         |          |
| The <u>completion code</u> .                                             |                         |          |
| errorDescription                                                         |                         |          |
| If included, this contains additional vendor dependent information to as | sist with problem resol | ution.   |

#### **Event Messages**

# 21.2.2 VendorMode.EnterModeRequest

This command is issued by an application to indicate a logical request to enter Vendor Mode. The Service will then indicate the request to all registered applications by sending a <u>VendorMode.EnterModeRequestEvent</u> and then wait for an acknowledgement back from each registered application before putting the system into Vendor Mode. The <u>service</u> will change to *enterPending* on receipt of this command and will prevail until all applications have acknowledged, at which time *service* will change to *active* and the command completes. If the command fails when *service* is *enterPending*, *service* is changed to *inactive* and <u>VendorMode.ModeExitedEvent</u> is sent to all registered applications.

#### **Command Message**

| Payload (version 1.0)    | Туре    | Required |
|--------------------------|---------|----------|
| {                        |         |          |
| " <u>timeout</u> ": 5000 | integer |          |
| }                        |         |          |
| Properties               |         |          |

#### timeout

Timeout in milliseconds for the command to complete. If set to 0, the command will not timeout but can be canceled.

default: 0

#### **Completion Message**

| Payload (version 1.0)                                                    | Туре                    | Required |
|--------------------------------------------------------------------------|-------------------------|----------|
| {                                                                        |                         |          |
| " <u>completionCode</u> ": "success",                                    | string                  |          |
| " <u>errorDescription</u> ": "Device not available"                      | string                  |          |
| }                                                                        |                         |          |
| Properties                                                               |                         |          |
| completionCode                                                           |                         |          |
| The <u>completion code</u> .                                             |                         |          |
| errorDescription                                                         |                         |          |
| If included, this contains additional vendor dependent information to as | sist with problem resol | ution.   |

#### **Event Messages**

# 21.2.3 VendorMode.EnterModeAcknowledge

This command is issued by a registered application as an acknowledgement to the

<u>VendorMode.EnterModeRequestEvent</u> and it indicates that it is ready for the system to enter Vendor Mode. All registered applications must respond before Vendor Mode can be entered. Completion of this command is immediate. If this command is executed outwith a request for Vendor Mode entry, or if the acknowledge has already been sent from this connection then the command completes with a <u>sequenceError</u> error code.

Note: Applications must be prepared to allow the vendor dependent application to display on the active interface. This means that applications should no longer try to be the foreground or topmost window to ensure that the vendor dependent application is visible.

#### **Command Message**

| Payload (version 1.0)                                                                                               | Туре    | Required |
|----------------------------------------------------------------------------------------------------|---------|----------|
| {                                                                                                    |         |          |
| " <u>timeout</u> ": 5000                                                                                            | integer |          |
| }                                                                                                    |         |          |
| Properties                                                                                                    |         |          |
| timeout                                                                                                    |         |          |
| Timeout in milliseconds for the command to complete. If set to 0, the command will not timeout but can be canceled. |         |          |

default: 0

#### **Completion Message**

| Payload (version 1.0)                                                      | Туре                 | Required |
|----------------------------------------------------------------------------|----------------------|----------|
| {                                                                          |                      |          |
| " <pre>completionCode": "success",</pre>                                   | string               |          |
| " <u>errorDescription</u> ": "Device not available"                        | string               |          |
| }                                                                          |                      |          |
| Properties                                                                 |                      | ·        |
| completionCode                                                             |                      |          |
| The <u>completion code</u> .                                               |                      |          |
| errorDescription                                                           |                      |          |
| If included, this contains additional vendor dependent information to assi | st with problem reso | lution.  |

#### **Event Messages**

# 21.2.4 VendorMode.ExitModeRequest

This command is issued by an application to indicate a request to exit Vendor Mode. The Service will then indicate the request to all registered applications by sending a <u>VendorMode.ExitModeRequestEvent</u> and then wait for an acknowledgement back from each registered application before removing the system from Vendor Mode. The status will change to exitPending on receipt of this command and will prevail until all applications have acknowledged, at which time the status will change to inactive and the ExitModeRequest command completes. If the command fails when the status is exitPending, the status is changed to active and a <u>VendorMode.ModeEnteredEvent</u> is sent to all registered applications.

This command can be used while in <u>Vendor Mode</u>.

#### **Command Message**

| Payload (version 1.0)                                                                   | Туре            | Required      |
|-----------------------------------------------------------------------------------------|-----------------|---------------|
| {                                                                                       |                 |               |
| " <u>timeout</u> ": 5000                                                                | integer         |               |
| }                                                                                       |                 |               |
| Properties                                                                              |                 |               |
| timeout                                                                                 |                 |               |
| Timeout in milliseconds for the command to complete. If set to 0, the command canceled. | will not timeou | it but can be |

default: 0

#### **Completion Message**

| Payload (version 1.0)                                                      | Туре                 | Required |
|----------------------------------------------------------------------------|----------------------|----------|
| {                                                                          |                      |          |
| " <u>completionCode</u> ": "success",                                      | string               |          |
| " <u>errorDescription</u> ": "Device not available"                        | string               |          |
| }                                                                          |                      |          |
| Properties                                                                 |                      |          |
| completionCode                                                             |                      |          |
| The <u>completion code</u> .                                               |                      |          |
| errorDescription                                                           |                      |          |
| If included, this contains additional vendor dependent information to assi | st with problem reso | lution.  |

#### **Event Messages**

- <u>VendorMode.ExitModeRequestEvent</u>
- <u>VendorMode.ModeEnteredEvent</u>
- <u>VendorMode.ModeExitedEvent</u>

# 21.2.5 VendorMode.ExitModeAcknowledge

This command is issued by a registered application as an acknowledgement to the <u>VendorMode.ExitModeRequest</u> command and it indicates that the application is ready for the system to exit Vendor Mode. All registered applications (including the application that issued the request to exit Vendor Mode) must respond before Vendor Mode will be exited. Completion of this command is immediate.

This command can be used while in <u>Vendor Mode</u>.

#### **Command Message**

| Payload (version 1.0)    | Туре    | Required |
|--------------------------|---------|----------|
| {                        |         |          |
| " <u>timeout</u> ": 5000 | integer |          |
| }                        |         |          |
| Properties               |         |          |
| timeout                  |         |          |

Timeout in milliseconds for the command to complete. If set to 0, the command will not timeout but can be canceled.

default: 0

#### **Completion Message**

| Payload (version 1.0)                                                    | Туре                     | Required |
|--------------------------------------------------------------------------|--------------------------|----------|
| {                                                                        |                          |          |
| " <pre>completionCode": "success",</pre>                                 | string                   |          |
| " <u>errorDescription</u> ": "Device not available"                      | string                   |          |
| }                                                                        |                          |          |
| Properties                                                               |                          |          |
| completionCode                                                           |                          |          |
| The <u>completion code</u> .                                             |                          |          |
| errorDescription                                                         |                          |          |
| If included, this contains additional vendor dependent information to as | ssist with problem resol | ution.   |

#### **Event Messages**

# 21.3.1 VendorMode.EnterModeRequestEvent

This service event is used to indicate the request to enter Vendor Mode.

| Payload (version 1.0) | Туре | Required |
|-----------------------|------|----------|
| {                     |      |          |
| }                     |      |          |

# 21.3.2 VendorMode.ExitModeRequestEvent

This service event is used to indicate the request to exit Vendor Mode.

| Payload (version 1.0) | Туре | Required |
|-----------------------|------|----------|
| {                     |      |          |
| }                     |      |          |

# 21.3.3 VendorMode.ModeEnteredEvent

This event is used to indicate that the system has entered Vendor Mode.

| Payload (version 1.0) | Туре | Required |
|-----------------------|------|----------|
| {                     |      |          |
| }                     |      |          |

# 21.3.4 VendorMode.ModeExitedEvent

This event is used to indicate that the system has exited Vendor Mode.

| Payload (version 1.0)                                              | Туре           | Required |
|--------------------------------------------------------------------|----------------|----------|
| {                                                                  |                |          |
| " <u>connectedApplications</u> ": ["Application1", "Application2"] | array (string) |          |
| }                                                                  |                |          |
| Properties                                                         |                |          |
| connectedApplications                                              |                |          |
| List of applications that have not shut down.                      |                |          |

# 22. Vendor Application Interface

This chapter defines and describes the functionality of the Vendor Application Service, which is used to start a local application, and set the active interface.

### 22.1 General Information

### 22.1.1 Vendor Application

This specification describes the functionality of the commands and events provided by the Vendor Application Service by defining the service-specific commands that can be used. This service is responsible for starting a local vendor dependent application and should be used in conjunction with the Vendor Mode service, which is responsible for managing arbitration of access to active services in the services environment. For the exact detail of the interaction between the Vendor Mode service and the <u>VendorApplication.StartLocalApplication</u> command refer to the Vendor Mode Service documentation, which describes this fully.

The Vendor Mode Service is solely responsible for allowing an application to inform devices to either relinquish or reassert control of hardware, whereas the VendorApplication service is responsible for starting and managing the vendor dependent application itself. The vendor dependent application could be a monitoring application, a maintenance application or have another purpose. The exact purpose is not mandated by XFS4IoT.

Once the Vendor Mode Service has been called the <u>VendorApplication.StartLocalApplication</u> command can be used to run the vendor dependent application. When the vendor dependent application exits it sends a <u>VendorApplication.VendorAppExitedEvent</u> event to the main application to indicate that it has exited, the application can then use the Vendor Mode Service to communicate to other services that it is safe to regain control of the hardware.

The <u>VendorApplication.SetActiveInterface</u> command can be used to communicate to the Service which interface it should start on, this could be a local front screen, back screen or a remote screen on a terminal or mobile device. <u>VendorApplication.GetActiveInterface</u> reports the currently active interface. Note that the interface can also be changed while the vendor dependent application is running.

### 22.2 Command Messages

### 22.2.1 VendorApplication.StartLocalApplication

This command is issued by an application to start a local application which provides vendor dependent services. It can be used in conjunction with the Vendor Mode interface to manage vendor independent services and start vendor specific services, e.g. maintenance oriented applications.

#### **Command Message**

| Payload (version 1.0)              | Туре    | Required |
|------------------------------------|---------|----------|
| (                                  |         |          |
| " <u>timeout</u> ": 5000,          | integer |          |
| " <u>appName</u> ": "Add example", | string  |          |
| " <u>accessLevel</u> ": "basic"    | string  |          |
| }                                  |         |          |

### Properties

#### timeout

Timeout in milliseconds for the command to complete. If set to 0, the command will not timeout but can be canceled.

default: 0

#### appName

Defines the vendor dependent application to start.

#### accessLevel

If specified, this defines the access level for the vendor dependent application interface. If not specified then the service will determine the level of access available. If the level of access is to be changed then an application exit should be performed, followed by a restart of the application specifying the new level of access. Specified as one of the following:

- basic The vendor dependent application is active for the basic access level. Once the application is active it will show the user interface for the basic access level.
- intermediate The vendor dependent application is active for the intermediate access level. Once the application is active it will show the user interface for the intermediate access level.
- full The vendor dependent application is active for the full access level. Once the application is active it will show the user interface for the full access level.

#### **Completion Message**

| Payload (version 1.0)                                                    | Туре                    | Required |
|--------------------------------------------------------------------------|-------------------------|----------|
| {                                                                        |                         |          |
| " <pre>completionCode": "success",</pre>                                 | string                  |          |
| " <u>errorDescription</u> ": "Device not available"                      | string                  |          |
| }                                                                        |                         |          |
| Properties                                                               |                         |          |
| completionCode                                                           |                         |          |
| The <u>completion code</u> .                                             |                         |          |
| errorDescription                                                         |                         |          |
| If included, this contains additional vendor dependent information to as | sist with problem resol | ution.   |

#### **Event Messages**

# 22.2.2 VendorApplication.GetActiveInterface

This command is used to retrieve the interface that should be used by the vendor dependent application.

#### **Command Message**

| Payload (version 1.0)    | Туре    | Required |
|--------------------------|---------|----------|
| {                        |         |          |
| " <u>timeout</u> ": 5000 | integer |          |
| }                        |         |          |
| Properties               |         |          |
| timoont                  |         |          |

#### timeout

Timeout in milliseconds for the command to complete. If set to 0, the command will not timeout but can be canceled.

default: 0

#### **Completion Message**

| Payload (version 1.0)                                                                                 | Туре       | Required |  |  |
|----------------------------------------------------------------------------------------------------|------------|----------|--|--|
| {                                                                                                    |            |          |  |  |
| " <u>completionCode</u> ": "success",                                                                 | string     |          |  |  |
| "errorDescription": "Device not available",                                                           | string     |          |  |  |
| " <u>activeInterface</u> ": "consumer"                                                                | string     | Yes      |  |  |
| }                                                                                                    |            |          |  |  |
| Properties                                                                                            | Properties |          |  |  |
| completionCode                                                                                        |            |          |  |  |
| The <u>completion code</u> .                                                                          |            |          |  |  |
| errorDescription                                                                                      |            |          |  |  |
| If included, this contains additional vendor dependent information to assist with problem resolution. |            |          |  |  |
| activeInterface                                                                                       |            |          |  |  |
| Specifies the active interface as one of the following values:                                        |            |          |  |  |
| • consumer - The consumer interface.                                                                  |            |          |  |  |
| • operator - The operator interface.                                                                  |            |          |  |  |

#### **Event Messages**

# 22.2.3 VendorApplication.SetActiveInterface

This command is used to indicate which interface should be displayed by a vendor dependent application. An application can issue this command to ensure that a vendor dependent application starts on the correct interface, or to change the interface while running.

#### **Command Message**

| Payload (version 1.0)                                                    | Туре                             | Required      |
|--------------------------------------------------------------------------|----------------------------------|---------------|
| {                                                                        |                                  |               |
| " <u>timeout</u> ": 5000,                                                | integer                          |               |
| " <u>activeInterface</u> ": "consumer"                                   | string                           | Yes           |
| }                                                                        |                                  |               |
| Properties                                                               |                                  |               |
| timeout                                                                  |                                  |               |
| Timeout in milliseconds for the command to complete. If set to canceled. | o 0, the command will not timeou | ut but can be |
| default: 0                                                               |                                  |               |

#### activeInterface

Specifies the active interface as one of the following values:

- consumer The consumer interface.
- operator The operator interface.

#### **Completion Message**

| Payload (version 1.0)                                                                                 | Туре   | Required |
|----------------------------------------------------------------------------------------------------|--------|----------|
| {                                                                                                    |        |          |
| " <u>completionCode</u> ": "success",                                                                 | string |          |
| " <u>errorDescription</u> ": "Device not available"                                                   | string |          |
| }                                                                                                    |        |          |
| Properties                                                                                            |        |          |
| completionCode                                                                                        |        |          |
| The <u>completion code</u> .                                                                          |        |          |
| errorDescription                                                                                      |        |          |
| If included, this contains additional vendor dependent information to assist with problem resolution. |        |          |

#### **Event Messages**

<u>VendorApplication.InterfaceChangedEvent</u>

# 22.3.1 VendorApplication.VendorAppExitedEvent

This event is used to indicate the vendor dependent application has exited, allowing an application the opportunity to exit Vendor Mode.

| Payload (version 1.0) | Туре | Required |
|-----------------------|------|----------|
| {                     |      |          |
| }                     |      |          |

# 22.3.2 VendorApplication.InterfaceChangedEvent

This event is used to indicate that the required interface has changed. This can be as a result of a <u>VendorApplication.SetActiveInterface</u> command, or when the active interface is changed through vendor dependent means while the vendor dependent application is active. The *activeInterface* property indicates which interface has been selected.

Note: Applications must be prepared to allow the vendor dependent application to display on the active interface. This means that applications should no longer try to be the foreground or topmost window to ensure that the vendor dependent application is visible.

| Payload (version 1.0)                                          | Туре   | Required |
|----------------------------------------------------------------|--------|----------|
| {                                                              |        |          |
| " <u>activeInterface</u> ": "consumer"                         | string | Yes      |
| }                                                              |        |          |
| Properties                                                     |        | ·        |
| activeInterface                                                |        |          |
| Specifies the active interface as one of the following values: |        |          |
| • consumer - The consumer interface.                           |        |          |
| • operator - The operator interface.                           |        |          |